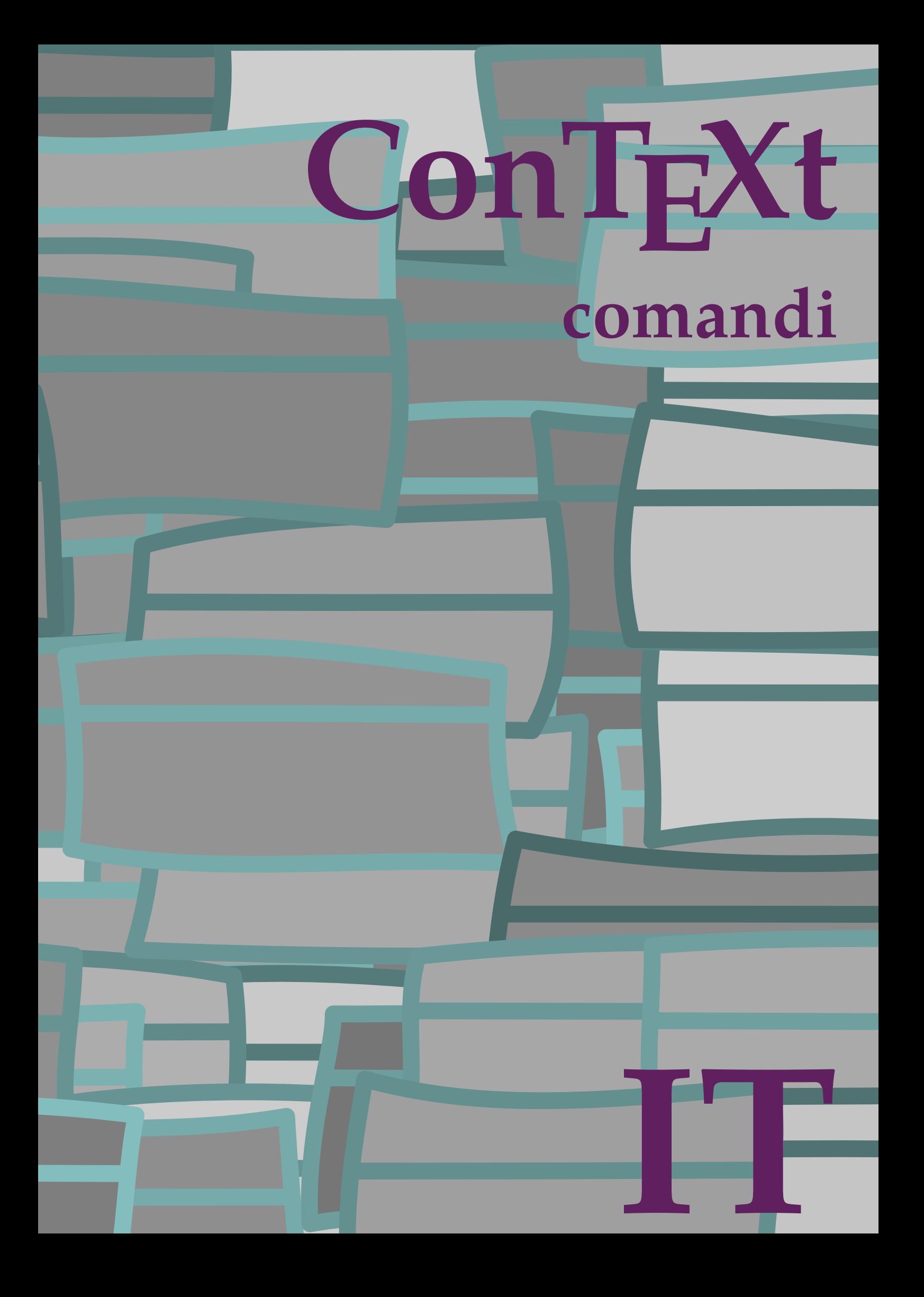

## **ConTEXt comandi**

**language** : it / italiano **version** : 8 ottobre 2019 **maintainer** : Wolfgang Schuster **comments** : ntg-context@ntg.nl

```
\left\{ \Delta \right\}* BEFEHL
\Alphabeticnumerals {...}
* NUMMER
\AMSTEX
\AmSTeX
\And
\abjadnaivenumerals {...}
* NUMMER
\abjadnodotnumerals {...}
* NUMMER
\abjadnumerals {...}
* NUMMER
\activatespacehandler {...}
* attivo disattivo si fisso
\actualday
\actualmonth
\actualyear
\acute {...}
* CHARACTER
\adaptcollector [...] 1
[..,..=..,..] 2
1 NAME OPT
2 inherits: \setupcollector
\Diamond adaptfontfeature [ .^1 . ] [ . . , . , .^2 . . , . . ]1 NAME
2 inherits: \definefontfeature
\Diamondadaptpapersize [\ldots, \ldots] [\ldots, \ldots]1 inherits: \impostadimensionicarta <sup>OPT</sup>
2 inherits: \impostadimensionicarta
\lambdaadattacampo<sup>[...]</sup>[..,..<sup>2</sup>..,..]
1 NAME OPT
2 inherits: \setupfieldbody
\lambdaadattalayout [\ldots, \ldots] [\ldots, \ldots]<br>1 NIIMMER
1 NUMMER
2 altezza = max DIMENSION
    righe = NUMMER
\addfeature [.<sup>*</sup>..]
* NAME
```

```
\addfeature {...}
* NAME
\addfont path [...,...]* PATH
\addtocommalist \{.\cdot.\cdot\} \setminus \cdot^2.
1 TEXT
2 CSNAME
\addtoJSpreamble \{.\cdot.\} \{.\cdot.\}1 NAME
2 CONTENT
\addvalue \{.\n: \{.\n: \{.\n: \}1 NAME
2 TEXT
\left\{ \alpha \right\} ... \left\{ \alpha \right\} ... \left\{ \alpha \right\} ...
1 TEXT
2 TEXT
3 CSNAME
\left\{ \alpha \right\} ... \left\{ \alpha \right\} ... \left\{ \alpha \right\} ... \left\{ \alpha \right\} ...
1 TEXT
2 TEXT
3 CSNAME
\al \{\ldots\} \{\ldots\} [\ldots\ldots]1 TEXT<sup>PT</sup>
                OPT
2 TEXT
3 REFERENCE
\alignbottom
\lambda \{ . . . , . . . .] \{ . . . . \}1 sinistra centro destra cima fondo riga l c r m t b g
2 CONTENT
\lambda \lambda lignedbox [...,...] \lambda<sup>2</sup>... [...]1 sinistra centro destra cima fondo riga l c r m t b g
2 CSNAME
3 CONTENT
\lambda alignedline \{.\cdot.\cdot\} \{.\cdot.\cdot\} \{.\cdot.\cdot\}1 sinistra destra centro flushleft flushright center max interno esterno margineinterno margineesterno bordointerno
    bordoesterno backspace cutspace marginesinistro marginedestro bordosinistro bordodestro
2 sinistra destra centro flushleft flushright center max interno esterno margineinterno margineesterno bordointerno
   bordoesterno backspace cutspace marginesinistro marginedestro bordosinistro bordodestro
3 CONTENT
\alignhere
\alignmentcharacter
\allineacentro {...}
* CONTENT
\lambdallineadestra \{.\cdot\}* CONTENT
```

```
\allineasinistra {.<sup>*</sup>..}
* CONTENT
\allinputpaths
\alpha \{.\n \}* NUMMER
\lambdal wayscitation [\ldots, \ldots^{\frac{1}{m}}, \ldots] [\ldots^2, \ldots]1 riferimento = REFERENCE<sup>PT</sup>
    alternativa = implicito category entry short pagina num textnum anno indiceanalitico tag keywords autore authoryears
                     authornum authoryear
    prima = BEFEHL
    dopo = BEFEHL
    sinistra = BEFEHL
                  destra = BEFEHL
   inherits: \setupbtx
2 REFERENCE
\lambda \lambda l wayscitation \left[ .^1 \cdot .^1 \right] \left[ .^2 \cdot .^1 \right]1 implicito category \frac{pT_T}{pT_T} short pagina num textnum anno indiceanalitico tag keywords autore authoryears authornum
    authoryear
2 REFERENCE
\lambdaalwayscitation [\ldots, \ldots \frac{1}{2}, \ldots] [\ldots, \ldots \frac{2}{2}, \ldots]1 riferimento = REFERENCE
    alternativa = implicito category entry short pagina num textnum anno indiceanalitico tag keywords autore authoryears
                     authornum authoryear
    prima = BEFEHL
    dopo = BEFEHL<br>sinistra = BEFEHL
                 sinistra = BEFEHL
    destra = BEFEHL
    inherits: \setupbtx
2 KEY = VALUE
\lambdaalwayscite [\ldots, \ldots \stackrel{1}{\pm} \ldots, \ldots] [\ldots]^2.
1 riferimento = REFERENCE
    alternativa = implicito category entry short pagina num textnum anno indiceanalitico tag keywords autore authoryears
                     authornum authoryear
    prima = BEFEHL
    dopo = BEFEHL
    sinistra = BEFEHL<br>destra = BEFEHL
                  destra = BEFEHL
    inherits: \setupbtx
2 REFERENCE
\lambda alwayscite [\cdot \cdot \cdot \cdot] [\cdot \cdot \cdot \cdot \cdot]1 implicito category entry short pagina num textnum anno indiceanalitico tag keywords autore authoryears authornum
    authoryear
2 REFERENCE
\alwayscite [\ldots, \ldots^{\frac{1}{n}}, \ldots] [\ldots, \ldots^{\frac{2}{n}}, \ldots]1 riferimento = REFERENCE
    alternativa = implicito category entry short pagina num textnum anno indiceanalitico tag keywords autore authoryears
                     authornum authoryear
    prima = BEFEHL
    dopo = BEFEHL
    sinistra = BEFEHL<br>destra = BEFEHL
                 destra = BEFEHL
    inherits: \setupbtx
2 KEY = VALUE
\ambiente [...<sup>*</sup>.]
* FILE
\ambiente .<sup>*</sup>.
* FILE
```
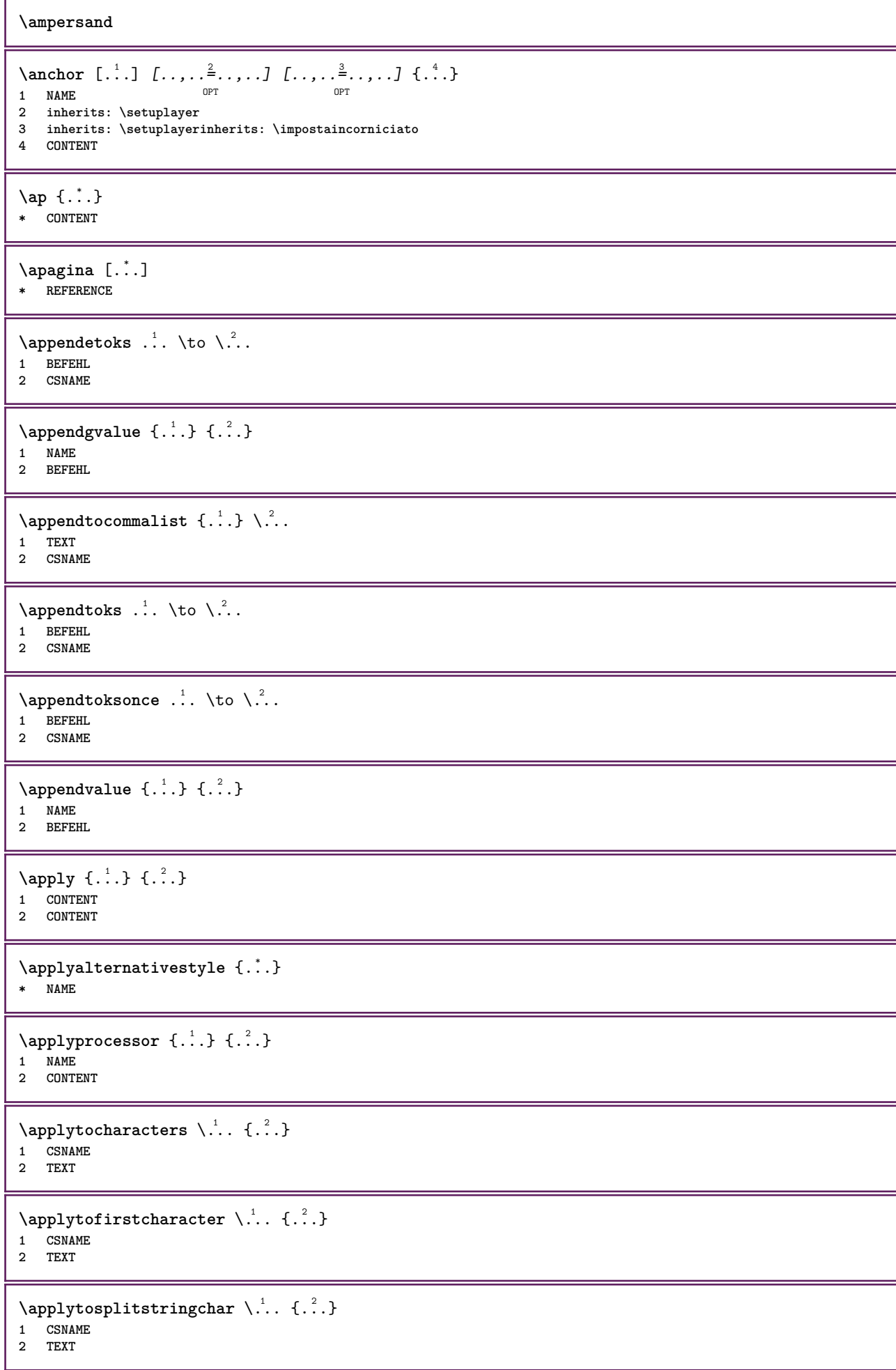

```
\text{Applytoplity}1 CSNAME
2 TEXT
\operatorname{\backslash applytosplitstriangle} \... {...}
1 CSNAME
2 TEXT
\text{Applytoplity}1 CSNAME
2 TEXT
\operatorname{Applytosplitstringword} \setminus .^1. . . ^2.1 CSNAME
2 TEXT
\applytosplitstringwordspaced \.<sup>1</sup>. . {.<sup>2</sup>.}
1 CSNAME
2 TEXT
\alpha \ldots 1.2.
1 CSNAME
2 TEXT
\H\ \{.\ .\ .\}* CONTENT
instances: unitshigh
\{unitship {...}
* CONTENT
\arabicdecimals {...}
* NUMMER
\arabicernumerals <math>\{\ldots\}* NUMMER
\arabicnumerals {...}
* NUMMER
\arg {...}
* CONTENT
\text{assertistr } \{.\dot{.\}* CONTENT
\texttt{\{assignalfadimension} } \{.\cdot.\} \setminus \{.\cdot.\} \{.\cdot.\} \{.\cdot.\} \}1 piccolo medio grande nessuno DIMENSION
2 CSNAME
3 DIMENSION
4 DIMENSION
5 DIMENSION
\lambda : \{ .^2 . \}1 CSNAME
2 DIMENSION
```

```
\texttt{\{assigndimension} {.\,. } \verb|\}.'.'.'.'.'.'.'.'.'.'.'.'.'.'.'.'.'.'.'.'.'.'.1 [-+]piccolo [-+]medio [-+]grande nessuno DIMENSION
2 CSNAME
3 DIMENSION
4 DIMENSION
5 DIMENSION
\text{Assignifermpty } \ldots {\ldots }
1 CSNAME
2 BEFEHL
\text{lassign translation } [\ldots, \ldots^{\frac{1}{m}}, \ldots] \text{ to } \ldots1 SPRACHE = TEXT
2 CSNAME
\assignvalue \{.\cdot.\} \... \{.\cdot.\} \{.\cdot.\cdot\} \{.\cdot.\cdot\}1 piccolo medio grande TEXT
2 CSNAME
3 BEFEHL
4 BEFEHL
5 BEFEHL
\text{Assingular } \{.\cdot.\} \setminus \{.\cdot.\} \setminus \{.\cdot.\} \} \1 adatta ampio DIMENSION
2 CSNAME
3 TEXT
4 DIMENSION
\assumelongusagecs \.<sup>1</sup>.. {.<sup>2</sup>.}
1 CSNAME
2 CONTENT
\astype {...}
* CONTENT
\LambdaTTACHMENT [.<sup>1</sup>..] [..,.<sup>2</sup>..,..]
1 NAME<sup>OPT</sup> OPT
2 inherits: \setupattachment
instances: attachment
\text{lattachment } [\dots] [\dots, \dots]1 NAME<sup>OPT</sup> OPT
2 inherits: \setupattachment
\autocap {...}
* TEXT
\lambda \lambda1. \{\ldots\}OPT
1 TEXT
2 CONTENT
\lambda2.1 \ldots {...}
                  OPT
1 TEXT
2 CONTENT
\autodirvtop ...
1
{...} 2
                  OPT
1 TEXT
2 CONTENT
\autoinsertnextspace
```
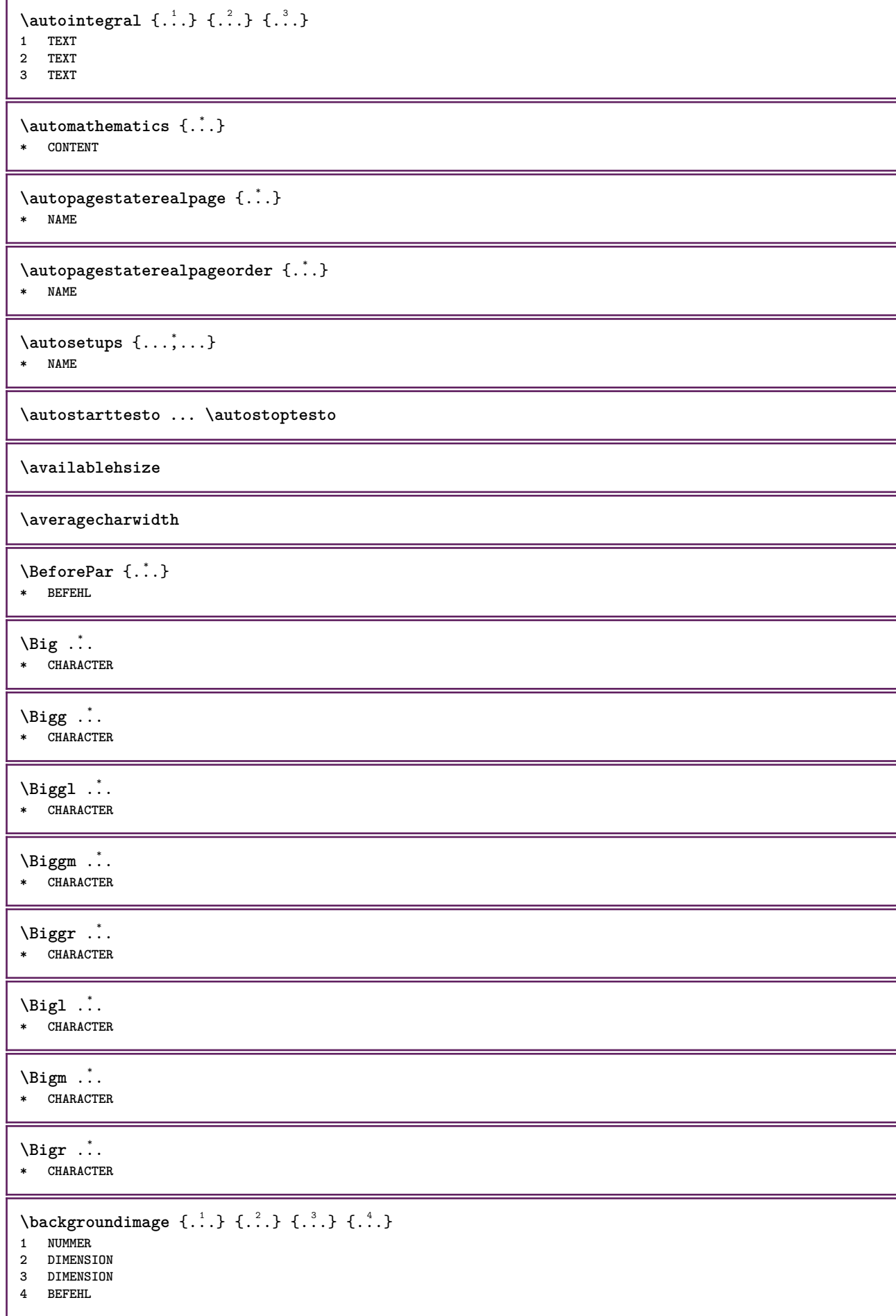

```
\backgroundimagefill {.<sup>1</sup>.} {.<sup>2</sup>.} {.<sup>3</sup>.} {.<sup>4</sup>.}
1 NUMMER
2 DIMENSION
3 DIMENSION
4 BEFEHL
\backslashbackgroundline [ .^1 . ] { .^2 .}1 COLOR
2 CONTENT
\bar {...}
* CHARACTER
\bar{\text{L}}...,...]
* COLOR
\bar{\text{h}} \ldots \ldots \ldots \ldots \ldots \ldots \ldots \ldots \ldots \ldots \ldots \ldots \ldots \ldots \ldots \ldots \ldots \ldots \ldots \ldots \ldots \ldots \ldots \ldots \ldots \ldots \ldots \ldots \ldots \ldots \ldots \ldots \ldots \ldots \ldots 1 NAME OPT OPT OPT
2 inherits: \impostabarrainterazione
\setminusBAR \{.\dot{.\}* CONTENT
instances: overbar underbar overstrike understrike overbars underbars overstrikes understrikes
underrandom underrandoms underdash underdashes underdot underdots nobar hiddenbar
\hat{\theta}...}
* CONTENT
\backslashnobar \{.\ni.\ni.\n* CONTENT
\overline{\overline{C}}* CONTENT
\overline{\overline{\smash{0 \text{verbars } \dots \}}}* CONTENT
\overline{\overline{\smash{\left(\mathrm{overstrike}\right. \{.\,. \}}} }* CONTENT
\overline{\overline{\smash{0 \text{verstrikes } \dots \}}}* CONTENT
\{\text{underbar } \}_{\text{i}}* CONTENT
\{\ldots\}* CONTENT
\{\ldots\}* CONTENT
\{\ldots\}* CONTENT
\{\text{underdot } f\}* CONTENT
```
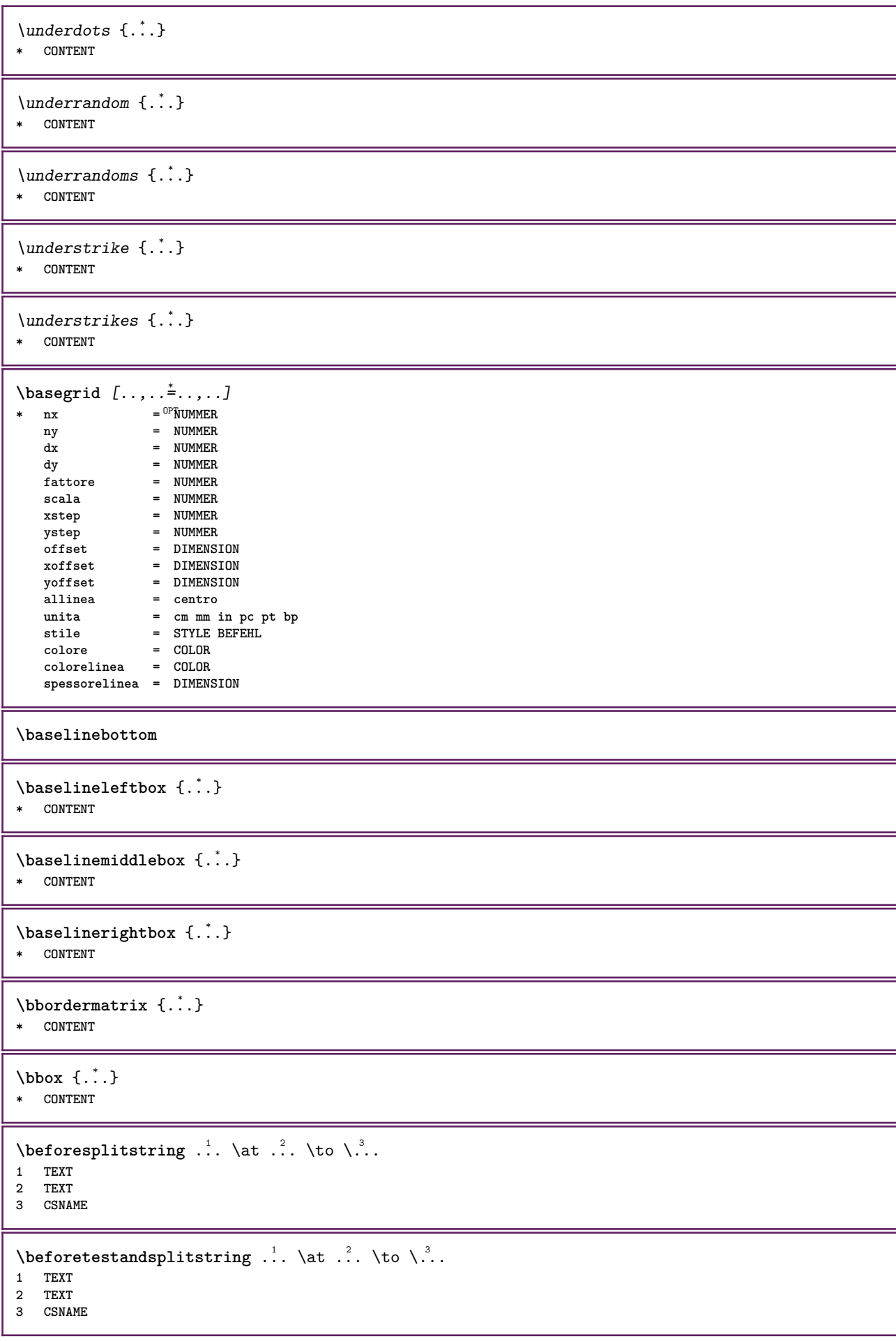

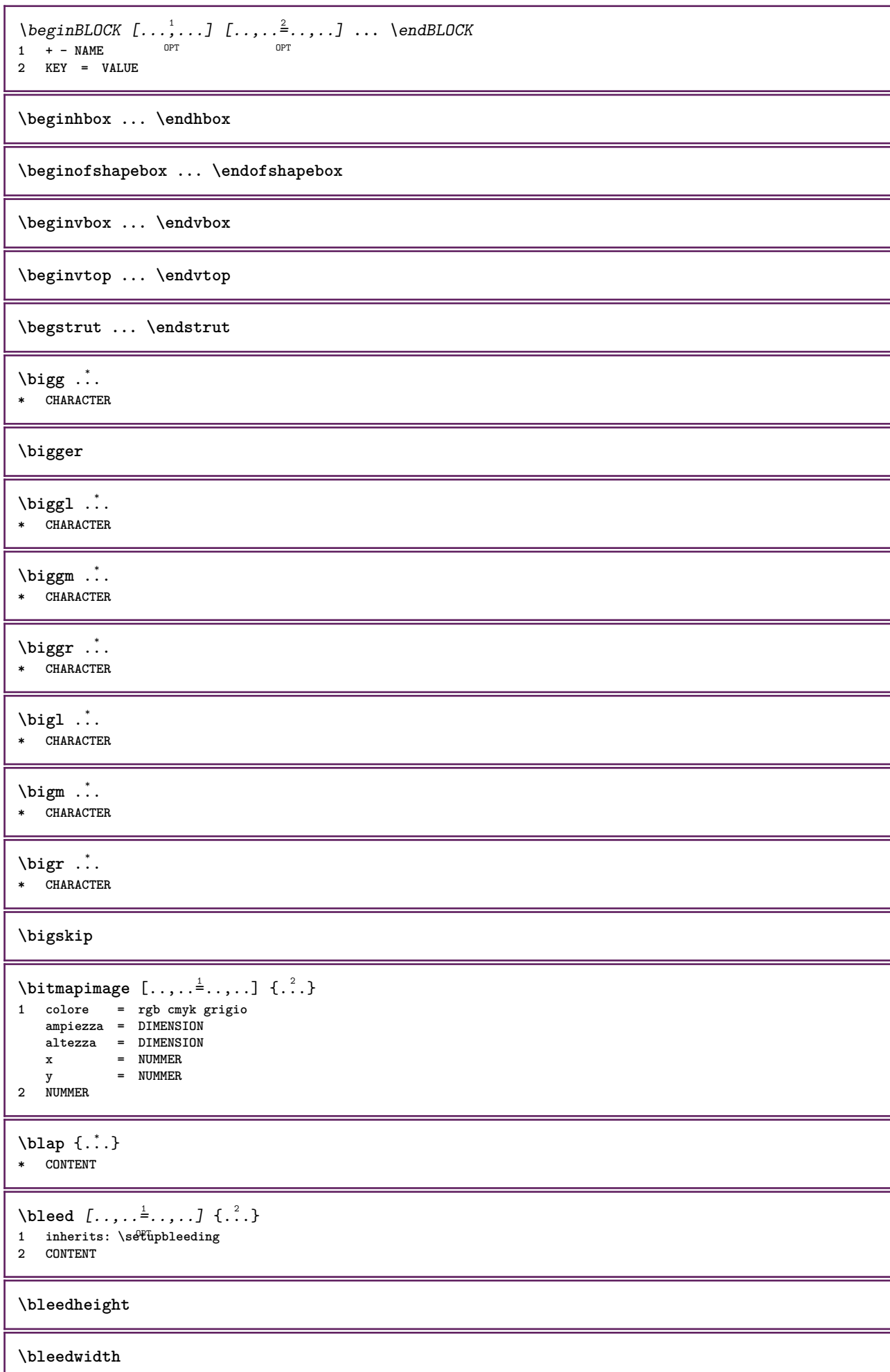

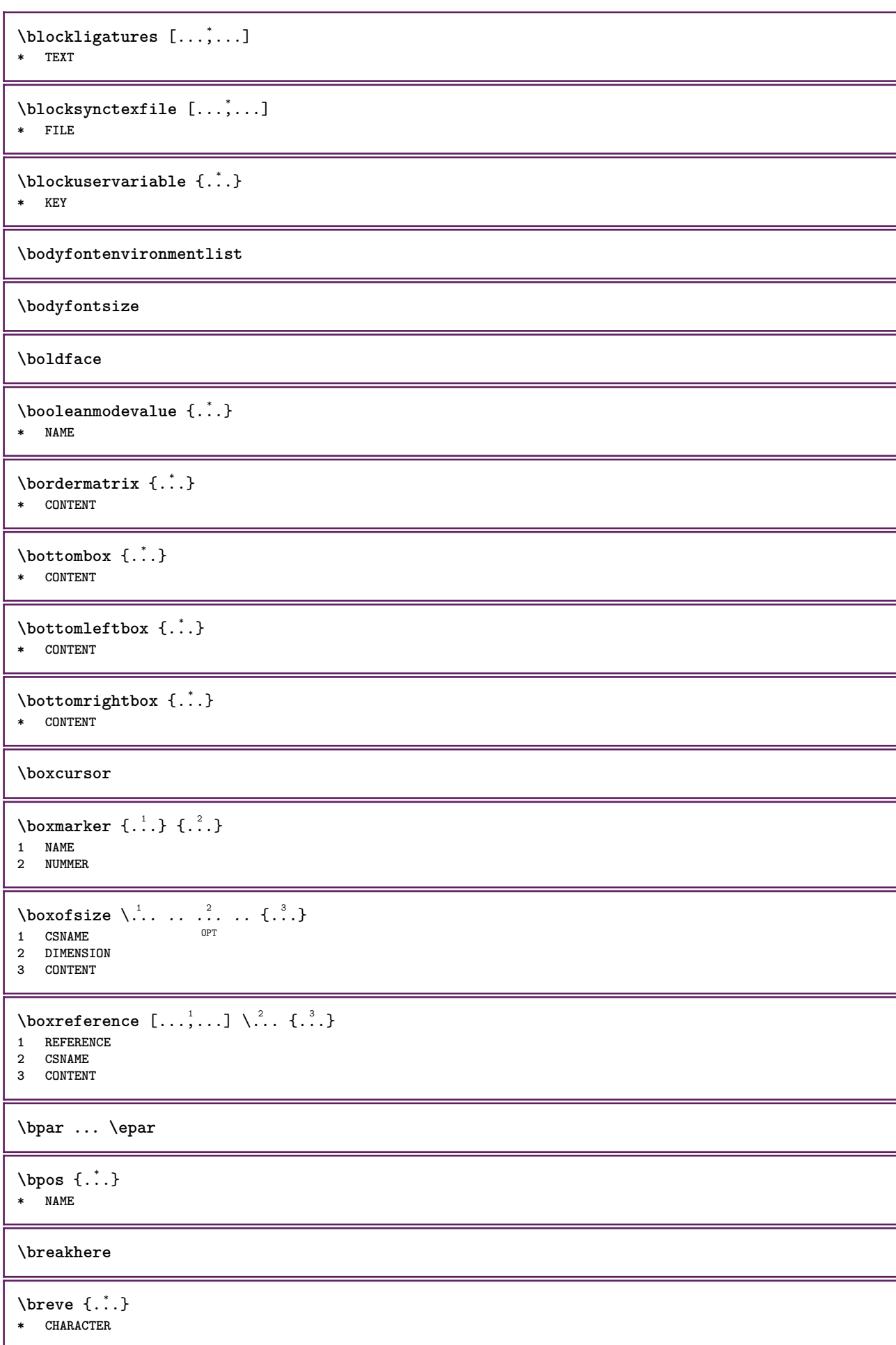

```
\bTABLE [\dots, \dots, \dots] ... \eTABLE
* inherits: \set<sup>q</sup>pTABLE
\bTABLEbody [..,..=..,..] *
... \eTABLEbody
* inherits: \setupTAB<sup>@PE</sup>
\bTABLEfoot [..,..=..,..] *
... \eTABLEfoot
* inherits: \setupTAB<sup>@PE</sup>
\bTABLEhead [..,..=..,..] *
... \eTABLEhead
* inherits: \setupTAB<sup>@PE</sup>
\bTABLEnext [..,..=..,..] *
... \eTABLEnext
* inherits: \setupTAB<sup>@PE</sup>
\bTC [..,..=..,..] *
... \eTC
* inherits: \BTD
\bTD [\dots, \dots \infty] \dots \text{erb}* nx = <sup>0</sup>NUMMER
  ny = NUMMER
   nc = NUMMER
  nr = NUMMER
   n = NUMMER
  m = NUMMER
   azione = REFERENCE
   inherits: \setupTABLE
\bTDs [...] *
... \eTDs
* NAME
\bTH [..,..=..,..] *
... \eTH
* inherits: \BTD
\bTN [\ldots, \ldots \infty] \ldots \text{ term}* inherits: \BTD
\bTR [..,..=..,..] *
... \eTR
* inherits: \SetupTABLE
\bTRs [...] *
... \eTRs
* NAME
\bTX [..,..=..,..] *
... \eTX
* inherits: \BTD
\bTY [..,..=..,..] *
... \eTY
* inherits: \SetupTABLE
\btxabbreviatedjournal {...}
* NAME
\texttt{\texttt{b}t} xaddjournal [.\, .\, .\, ] [.\, .\, .\, ]1 NAME
2 NAME
```
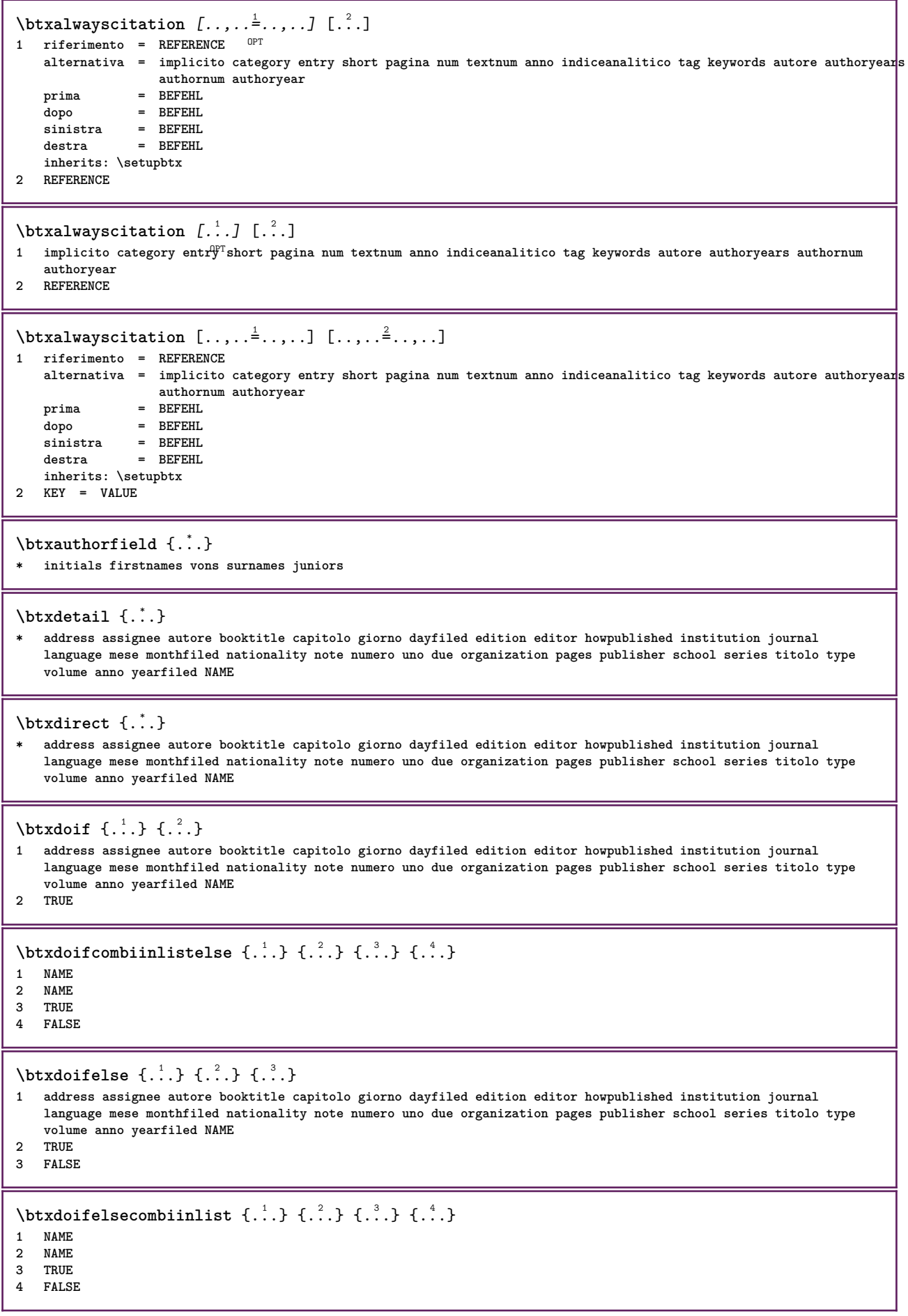

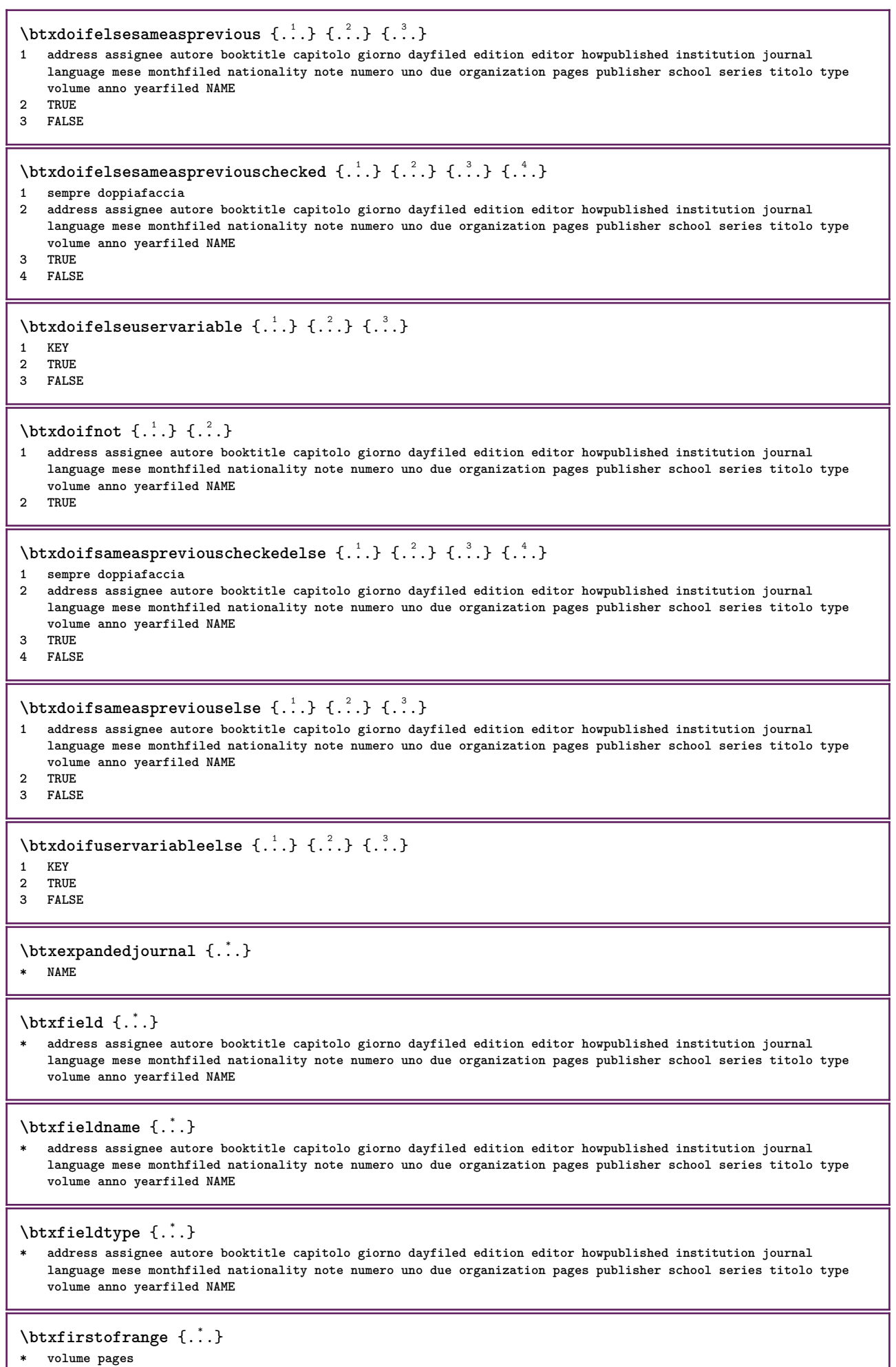

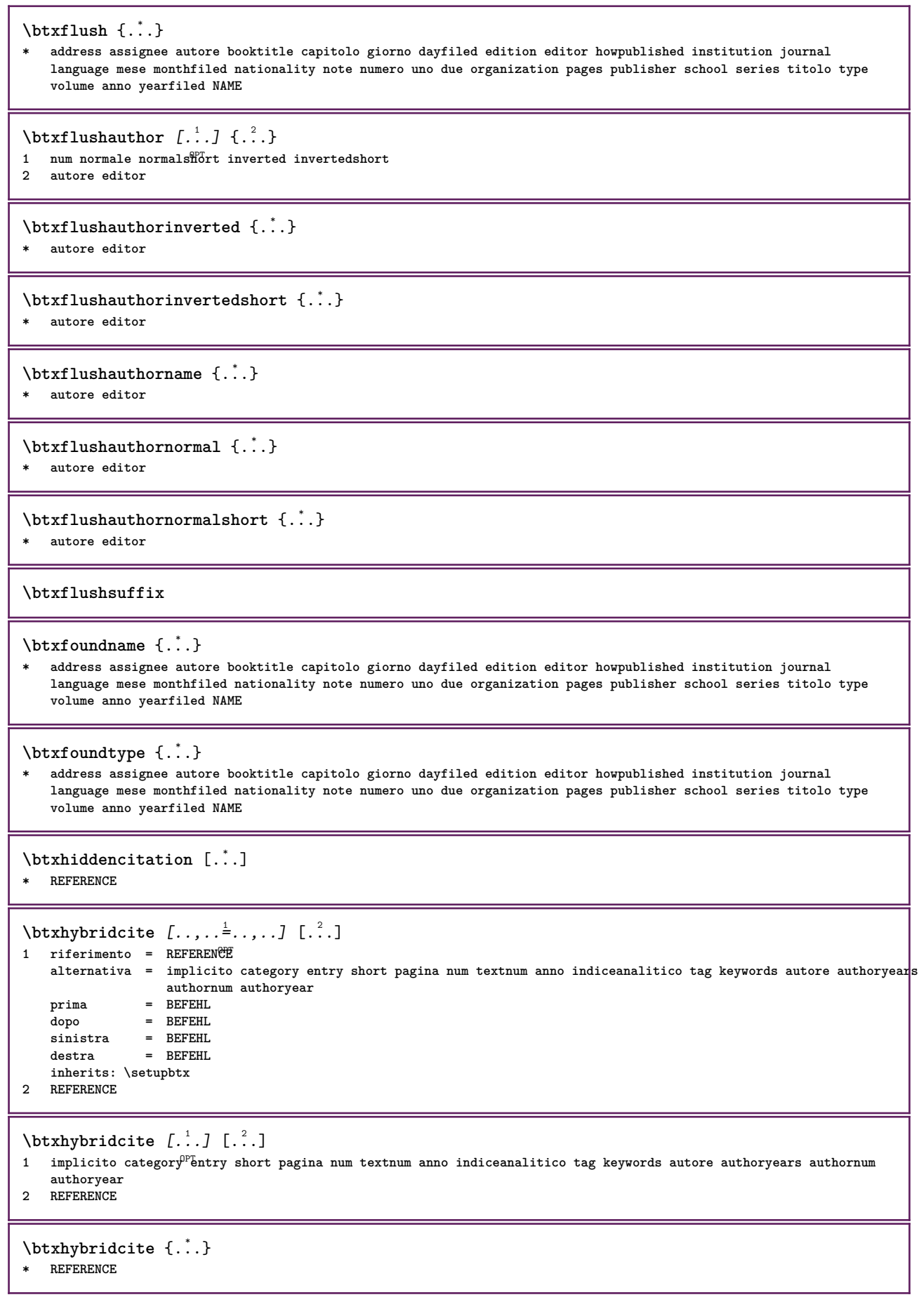

```
\hbox{\tt btxhybridcite [...,...<sup>1</sup>......] [...,...<sup>2</sup>...].}1 riferimento = REFERENCE
   alternativa = implicito category entry short pagina num textnum anno indiceanalitico tag keywords autore authoryears
                    authornum authoryear
    prima = BEFEHL<br>dopo = BEFEHL
                 dopo = BEFEHL
    sinistra = BEFEHL
   destra = BEFEHL
   inherits: \setupbtx
2 KEY = VALUE
\hbox{\texttt{btxlistcitation}} [\ldots, \ldots^{\pm}, \ldots] [\ldots^2]1 riferimento = REFERENCE<sup>OPT</sup>
   alternativa = implicito category entry short pagina num textnum anno indiceanalitico tag keywords autore authoryears
                   authornum authoryear
   prima = BEFEHL
    dopo = BEFEHL
    sinistra = BEFEHL
   destra = BEFEHL
   inherits: \setupbtx
2 REFERENCE
\hbox{\texttt{btxlistcitation}} [...] [...]
1 implicito category entry short pagina num textnum anno indiceanalitico tag keywords autore authoryears authornum
    authoryear
2 REFERENCE
\hbox{\texttt{btxlistcitation}} [...,...^{\frac{1}{2}}...,...] [...,...^{\frac{2}{2}}...,...]1 riferimento = REFERENCE
   alternativa = implicito category entry short pagina num textnum anno indiceanalitico tag keywords autore authoryears
                   authornum authoryear
   prima = BEFEHL
    dopo = BEFEHL
   sinistra = BEFEHL<br>destra = BEFEHL
                destra = BEFEHL
   inherits: \setupbtx
2 KEY = VALUE
\btxloadjournalist [...]
* FILE
\hbox{\tt \&coneorrange} \{.\n<sup>1</sup>.\n}<br/> \{.\n<sup>2</sup>.\n}<br/> \{.\n<sup>3</sup>.\n}1 volume pages
2 TRUE
3 FALSE
\text{btxremapauthor} [...] [...]
1 TEXT
2 TEXT
\btxsavejournalist [...]
* FILE
\btxsetup {...}
* NAME
\btxsingularorplural \{.\cdot.\cdot\} \{.\cdot.\cdot\} \{.\cdot.\cdot\}1 editor producer director
2 TRUE
3 FALSE
\btxsingularplural {.<sup>1</sup>..} {.<sup>2</sup>..} {.<sup>3</sup>..}
1 editor producer director
2 TRUE
3 FALSE
```
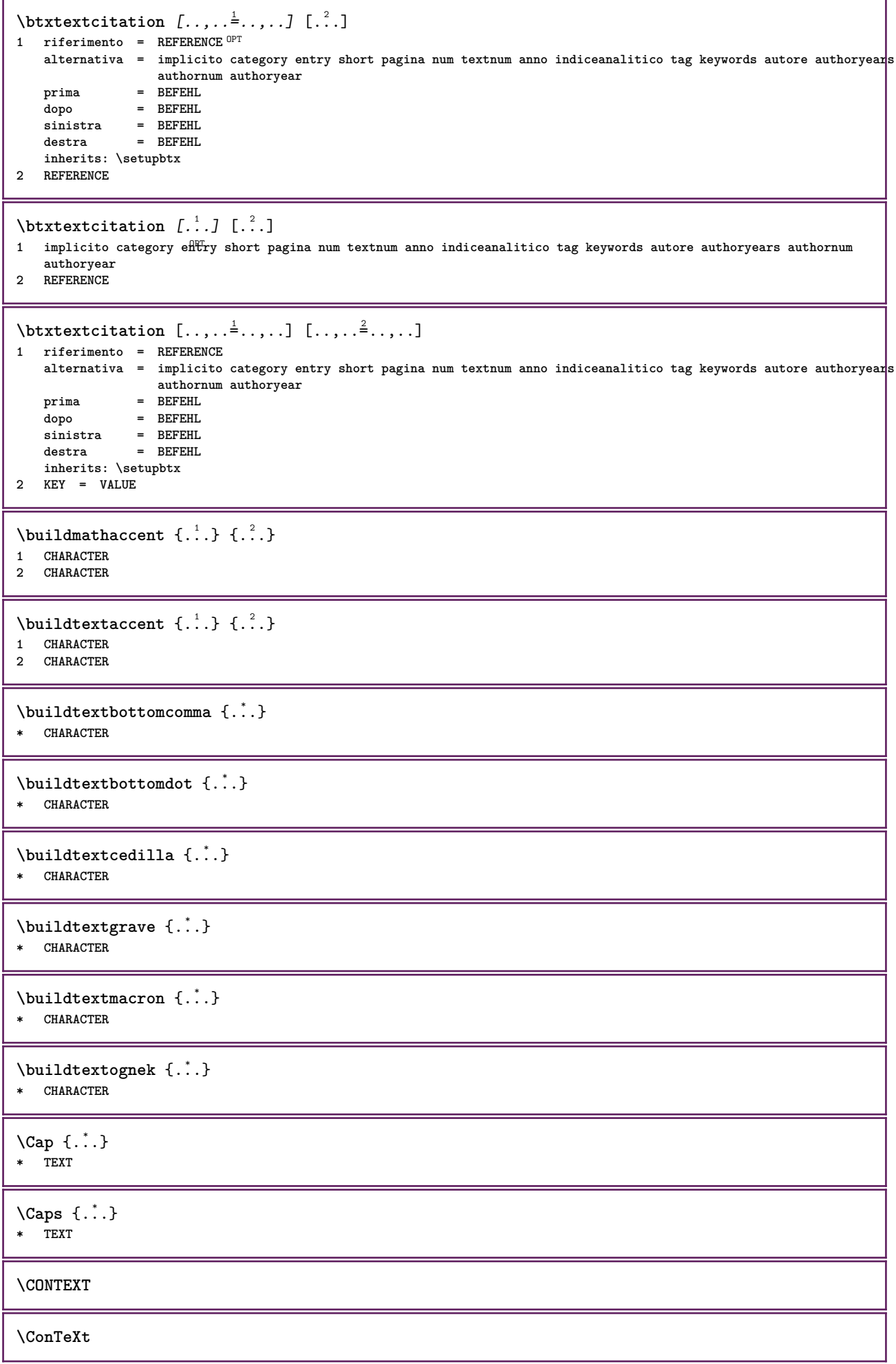

ι

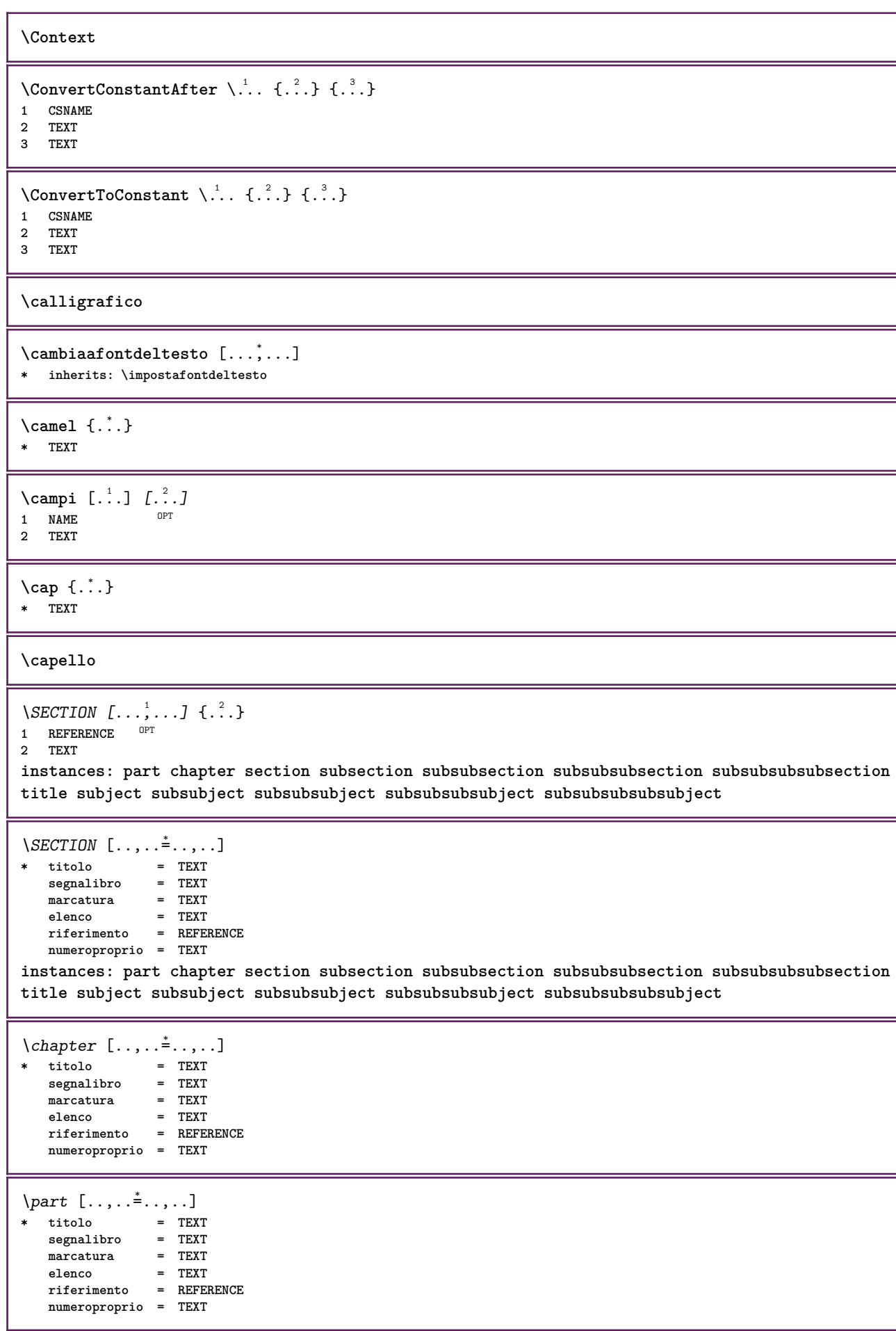

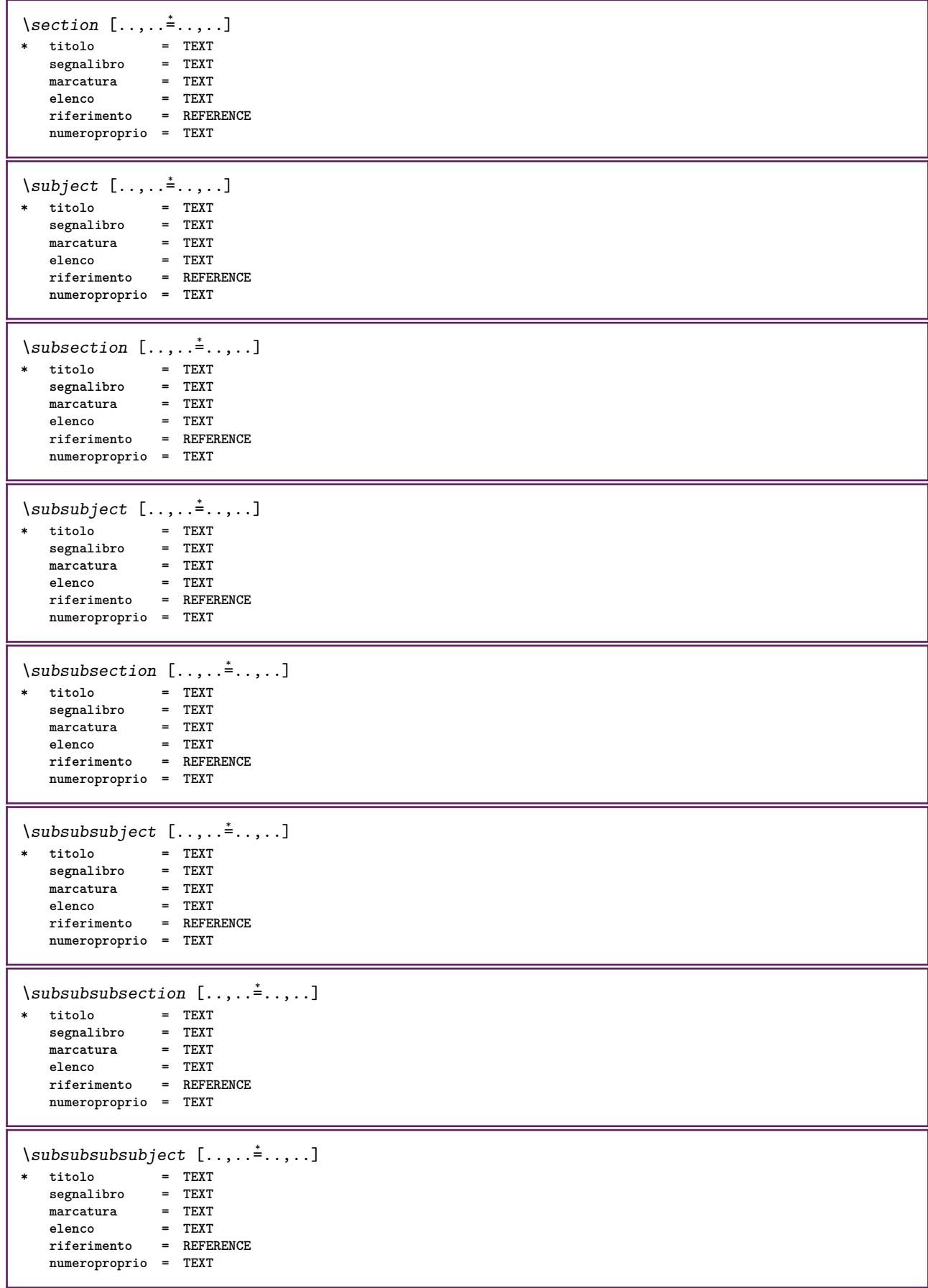

 $\square$ **\* titolo = TEXT**  $segnalibro$ **marcatura = TEXT elenco = TEXT riferimento = REFERENCE numeroproprio = TEXT**  $\begin{array}{lll} \backslash subsubsubsubsubject & [\dots, \dots \doteq \dots, \dots] \\ * & \text{titolo} & = & \text{TEXT} \\ & \text{segnalibro} & = & \text{TEXT} \end{array}$  $*$  titolo **segnalibro = TEXT** marcatura **elenco = TEXT riferimento = REFERENCE numeroproprio = TEXT**  $\setminus \text{title}$   $[.,.,.^\dagger.,.,.]$ **\* titolo = TEXT segnalibro = TEXT marcatura = TEXT elenco = TEXT riferimento = REFERENCE numeroproprio = TEXT**  $\text{Chapter } [\dots, \dots, \dots]$   $\{.\overset{?}{\dots}\}$ 1 REFERENCE OPT **2 TEXT** \SECTION  $[...,...]$   $\{...]$   $\{...]$   $\{...$   $\}$ 1 REFERENCE OPT **2 NUMMER 3 TEXT instances: part chapter section subsection subsubsection subsubsubsection subsubsubsubsection title subject subsubject subsubsubject subsubsubsubject subsubsubsubsubject** \chapter  $[\ldots, \ldots]$   $\{.\cdot\}$   $\{.\cdot\}$ <br>1 BEFERENCE OFT **1 REFERENCE 2 NUMMER 3 TEXT** \part  $[\ldots, \ldots]$   $\{.\overset{?}{\ldots}\}$   $\{.\overset{?}{\ldots}\}$ 1 REFERENCE<sup>PT</sup> **2 NUMMER 3 TEXT** \section  $[\ldots, \ldots, \ldots]$   $\{.\,.\,.\}$   $\{.\,.\,.\}$ 1 REFERENCE OPT **2 NUMMER 3 TEXT** \subject  $[\ldots, \ldots, \ldots]$   $\{.\,^2.\}$   $\{.\,^3.\}$ 1 REFERENCE OPT **2 NUMMER 3 TEXT** \subsection  $[\ldots, \ldots]$   $\{.\overset{?}{\ldots}\}$   $\{.\overset{3}{\ldots}\}$ OPT **1 REFERENCE 2 NUMMER 3 TEXT** \subsubject  $[\ldots, \ldots]$   $\{.\,.\,.\}$   $\{.\,.\,.\}$ OPT **1 REFERENCE 2 NUMMER 3 TEXT**

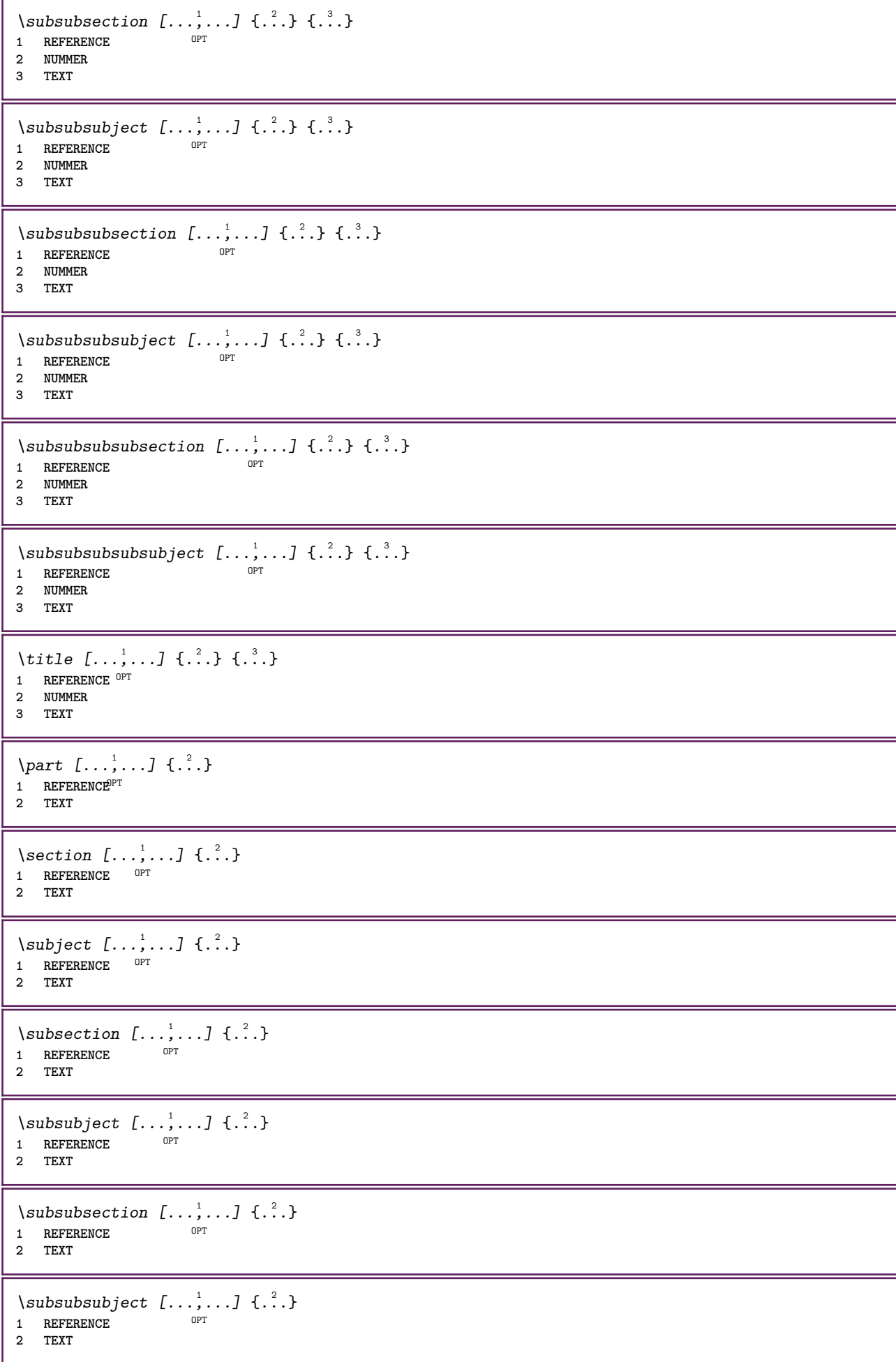

\subsubsubsection  $[\dots, \dots]$   $\{.\n}$ <br>1 REFERENCE **1 REFERENCE 2 TEXT**  $\simeq$  \subsubsubsubject  $[\ldots, \ldots]$   $\{.\cdot, \cdot\}$ OPT **1 REFERENCE 2 TEXT** \subsubsubsection  $[\ldots, \ldots]$   $\{.\cdot\}$ OPT **1 REFERENCE 2 TEXT**  $\simeq$  \subsubsubsubject  $[\ldots, \ldots]$   $\{.\cdot, \cdot\}$ } OPT **1 REFERENCE 2 TEXT** \title  $[\ldots, \ldots, \ldots]$  {...} 1 REFERENCE OPT **2 TEXT \catcodetablename**  $\text{cbox}$   $\ldots$  { $\ldots$ } 1 TEXT<sup>OPT</sup> **2 CONTENT** \centeraligned {...} **\* CONTENT**  $\text{centerbox}$ ... $\{.\n$ ...} 1 TEXT <sup>OPT</sup> **2 CONTENT**  $\text{centeredbox}$  ...  $\{.\n.$ OPT **1 TEXT 2 CONTENT \centeredlastline**  $\setminus$ centerednextbox  $\cdot \cdot \cdot$  { $\cdot \cdot \cdot$ } OPT **1 TEXT 2 CONTENT**  $\centering \{\ldots\}$ **\* CONTENT** \centro .<sup>\*</sup>. **\* CHARACTER** \cfrac  $[.\,].\,]$   $\{.\,.\,.\}$   $\{.\,.\,.\}$ 1 l c r ll<sup>pp</sup>ic lr cl cc cr rl rc rr **2 CONTENT 3 CONTENT**  $\CHARACTERKERNING$  [...] { ...} OPT **1 NUMMER 2 TEXT**  $\verb|\char{}{ \verb|\char{}| \verb|\char{}{.} \verb|\char{}{.} \verb|\char{}{.} \verb|\char{}{.} \verb|\char{}{.} \verb|\char{}{.} \verb|\char{}{.} \verb|\char{}{.} \verb|\char{}{.} \verb|\char{}{.} \verb|\char{}{.} \verb|\char{}{.} \verb|\char{}{.} \verb|\char{}{.} \verb|\char{}{.} \verb|\char{}{.} \verb|\char{}{.} \verb|\char{}{.} \verb|\char{}{.} \verb|\char{}{.} \verb|\char{}{.} \verb|\char{}{.} \verb|\char{}{.} \verb|\char{}{.} \verb|\char{}{.} \verb|\char{}{.}$ **\* NUMMER**

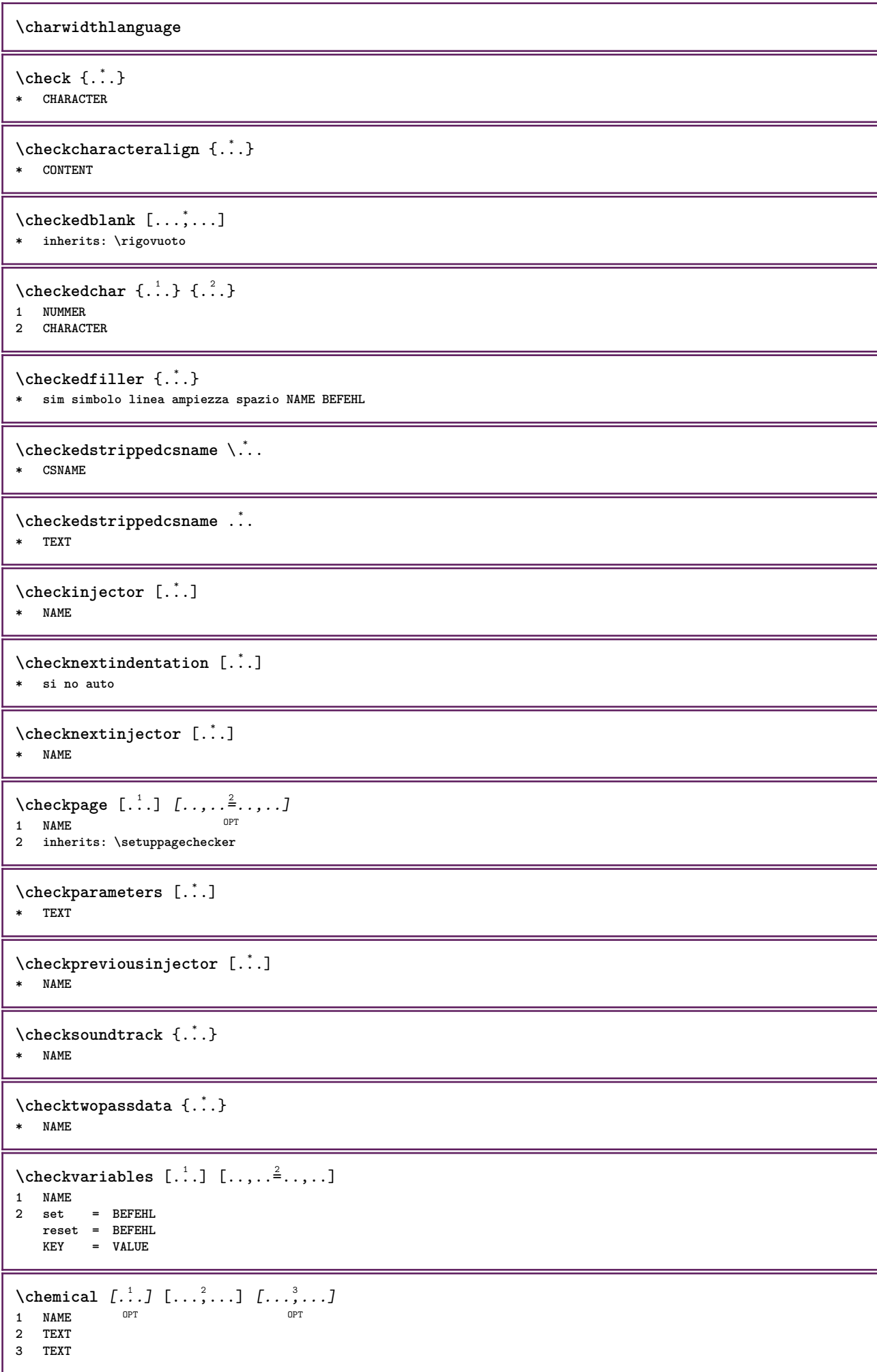

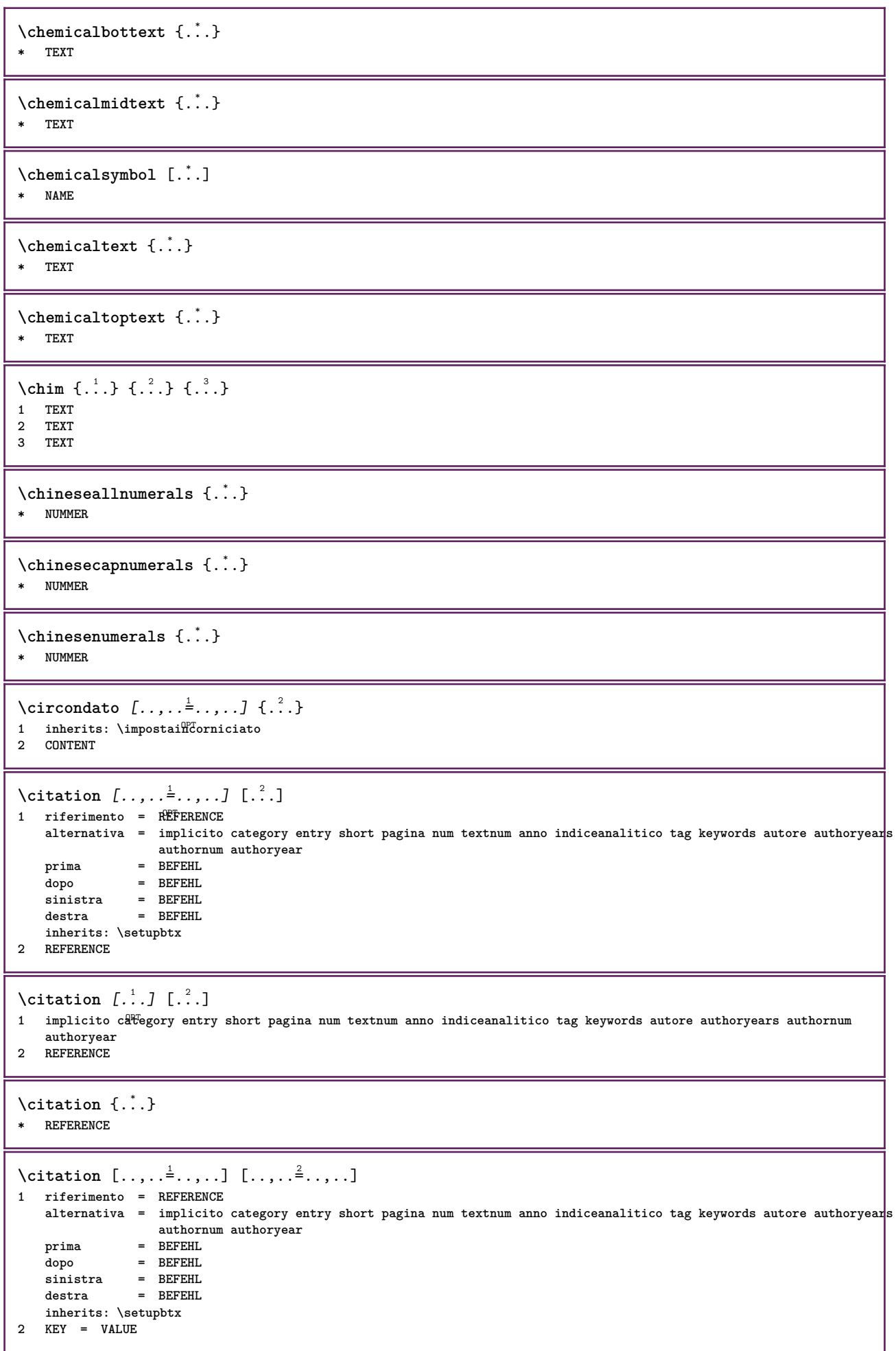

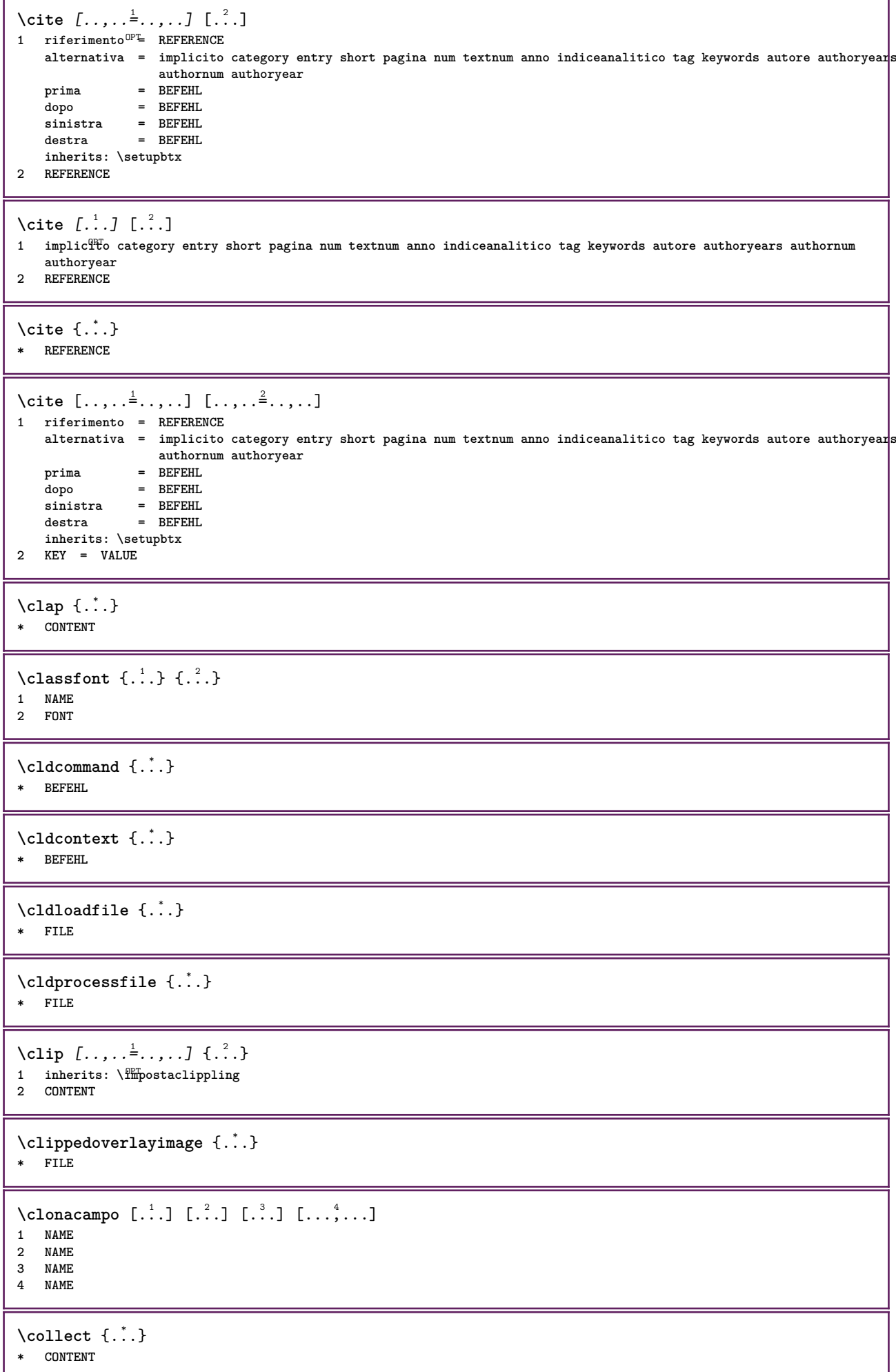

```
\collectedtext [\ldots, \ldots \frac{1}{2}, \ldots, \ldots] [\ldots, \ldots \frac{2}{7}, \ldots, \ldots] \{.\stackrel{3}{\ldots}\} \{.\stackrel{4}{\ldots}\}1 inherits: \setupcollect<sup>8</sup>f
                                            ODP2 stile = STYLE BEFEHL
    colore = COLOR
  inherits: \impostaincorniciato
3 TEXT
4 CONTENT
\collectexpanded {...}
* CONTENT
\lambdacolonna [\ldots, \ldots]* inherits: \collumnbreak
\colorcomponents {...}
* COLOR
\colore [...<sup>1</sup> [...<sup>2</sup>..}
1 COLOR
2 CONTENT
\setminuscolored [...,...^{\frac{1}{n}}...,...] \{...^2...\}1 inherits: \definiscicolore
2 CONTENT
\colored [...] \{...}
1 COLOR
2 CONTENT
\setminuscoloregrigio [.\,^{1}.] \{.\,^{2}.}
1 COLOR
2 CONTENT
\text{\choose} [...] \{....<sup>2</sup>...}
1 COLOR
2 CONTENT
\lambdacolumnbreak [\ldots, \ldots]* si no preferenza locale forza primo ultimo NUMMER NAME
\columnsetspanwidth {...}
* NUMMER
\text{Combinepages } [\dots] [\dots, \dots]1 FILE OPT
2 alternativa = a b c orizzontale verticale
   n = NUMMER
   nx = NUMMER
   ny = NUMMER<br>inizia = NUMMER
    inizia = NUMMER
    termina = NUMMER
    distanza = DIMENSION
   cima = BEFEHL
   fondo = BEFEHL
    sinistra = BEFEHL
    destra = BEFEHL
    prima = BEFEHL
   dopo = BEFEHL
    tra = BEFEHL
    cornice = attivo disattivo
    sfondo = foreground colore NAME
   coloresfondo = COLOR
\commalistelement
```
 $\setminus$  commalists entence  $[\ldots, \ldots]$   $[\ldots, \ldots]$ **1 TEXT** OPT **2 TEXT \commalistsize** \commento  $( \ldots, \ldots )$   $( \ldots, \ldots )$   $[ \ldots, \ldots]$   $[ \ldots, \ldots]$   $\{ .^4 . \}$ OPT **1 POSITION 2 POSITION 3 inherits: \impostaincorniciato 4 TEXT** \COMMENT  $[ .^1 . J [ . . , . , ^2 . . , . ] \{ .^3 . \}$ 1 TEXT OPT OPT **2 inherits: \impostacommento 3 TEXT instances: comment** \comment  $[ .^1 .]$   $[ . . , . , ^2 . , . ]$   $\{ .^3 . \}$ 1 TEXT OPT OPT **2 inherits: \impostacommento 3 TEXT**  $\text{Comparedimension } \{.\cdot.\} \{.\cdot.\}$ **1 DIMENSION 2 DIMENSION**  $\emptyset$  comparedimensioneps  $\{.\n,.\n,.\n,$ **1 DIMENSION 2 DIMENSION**  $\emptyset$ completebtxrendering  $[\cdot, \cdot, \cdot]$   $[\cdot, \cdot, \cdot, \cdot]$ OPT **1 NAME** OPT OPT OPT **2 inherits: \setupbtxrendering**  $\emptyset$ completoCOMBINEDLIST  $[\ldots,\ldots^*],\ldots]$ \* inherits: \impostaelencocombinat<sup> $\mathcal{C}^T$ </sup> **instances: content**  $\emptyset$ completocontent  $[\ldots,\ldots^*],\ldots]$ OPT **\* inherits: \impostaelencocombinato**  $\emptyset$  completelist  $[ . . . ] [ . . , . , . ^{2} . . , . . ]$ 1 LISTE OPT **2 inherits: \impostaelenco**  $\emptyset$  \completelistofFLOATS  $[\dots, \dots]^*$ OPT **\* inherits: \impostaelenco instances: chemicals figures tables intermezzi graphics**  $\verb+\completely+ is to fchemicals [...,...\dotsc,...]$ OPT **\* inherits: \impostaelenco**  $\verb+\completely+ is to fitigures~[...,...\overset{*}{=}...,.]$ OPT **\* inherits: \impostaelenco** \completelistofgraphics [..,..=..,..] \* OPT **\* inherits: \impostaelenco** \completelistofintermezzi  $[\ldots, \ldots \stackrel{*}{\bullet} \ldots]$ \* inherits: \impostaelenco

 $\verb+\completely+\ is to ftables~~[...,...]$  $*$  inherits: \impostaelenco  $\texttt{\texttt{{\char'134}completelistofpublications} [..] } [...], ...^{\frac{2}{n}},...]}$ OPT **1** NAME OPT OPT OPT **2 inherits: \setupbtxrendering**  $\emptyset$ completelistofsorts  $[\cdot, \cdot, \cdot]$   $[\cdot, \cdot, \cdot, \frac{2}{7}, \cdot, \cdot, \cdot]$ 1 SINGULAR OPT **2 inherits: \impostaordinamento** \completelistofSORTS  $[\ldots,\ldots^*]\$ OPT **\* inherits: \impostaordinamento instances: logos**  $\emptyset$ completelistoflogos  $[\ldots, \ldots^*], \ldots]$ \* inherits: \impostaordinamento <sup>OPT</sup> \completelistofsynonyms  $[\cdot \overset{1}{\ldots}, \cdot \overset{2}{\ldots}, \cdot \cdot]$ 1 SINGULAR OPT **2 inherits: \impostasinonimi** \completelistofSYNONYMS  $[\ldots,\ldots^*],\ldots]$ OPT **\* inherits: \impostasinonimi instances: abbreviations** \completelistofabbreviations  $[\ldots, \ldots]$ \* inherits: \impostasinonimi \completeregister [.<sup>1</sup>.] [..,..<sup>2</sup>..,..] THE CONSTRUCTION COPT **2 inherits: \impostaregistro**  $\emptyset$ completoREGISTER  $[\ldots,\ldots^*],\ldots]$ \* inherits: \impostaregistro<sup>OPT</sup> **instances: index**  $\emptyset$ completoindex  $[\ldots, \ldots \stackrel{*}{\dots}, \ldots]$ \* inherits: \impostaregis<sup>QPT</sup>o \complexorsimple \.<sup>\*</sup>... **\* CSNAME** \complexorsimpleempty \.<sup>\*</sup>.. **\* CSNAME** \complexorsimpleempty {...} **\* TEXT CSNAME** \complexorsimple {...} **\* TEXT CSNAME** \componenet [...] **\* FILE** \componenet .<sup>\*</sup>. **\* FILE**

```
\composedcollector {...}
* NAME
\composedlayer {...}
* NAME
\compresult
\confrontagruppocolori [...<sup>*</sup>...]
* NAME
\confrontatavolozza [.\, .\, .\, ]* NAME
\text{Constantdimen } \ldots* CSNAME
\text{Constantdimenargument} \* CSNAME
\constantemptyargument \.<sup>*</sup>..
* CSNAME
\constantnumber \.<sup>*</sup>..
* CSNAME
\constantnumberargument \.<sup>*</sup>..
* CSNAME
\setminus contentreference [\ldots, \ldots] [\ldots, \ldots] [\ldots, \ldots] \{.\overset{3}{\ldots}\}OPT
1 REFERENCE
2 inherits: \impostaincorniciato
3 CONTENT
\{\ldots\}* NUMMER
\continueifinputfile {.<sup>*</sup>.}
* FILE
\text{Convertingument} ... \to \.<sup>2</sup>...
1 TEXT
2 CSNAME
\text{Convertcommand } \ldots i. to \lambda^2.
1 CSNAME
2 CSNAME
\setminus converted counter [.<sup>1</sup>..] [..,..<sup>2</sup>..,..]
1 NAME OPT
2 inherits: \setupcounter
\text{Converteddimen } \{.\n \} \{.\n \} \{.\n \}1 DIMENSION
2 ex em pt in cm mm sp bp pc dd cc nc
```

```
\convertedsubcounter [\ldots] [\ldots] [\ldots] [\ldots] [\ldots] [\ldots]1 NAME OPT OPT
2 NUMMER NUMMER:NUMMER NUMMER:* NUMMER:tutti
3 inherits: \setupcounter
\text{Convertingumero} \{.\n \} \{.\n \}1 vuoto implicito nessuno mese month:mnem lettera Lettera lettere Lettere a A Numeri parola words Parola Parole n
   N numeriromani Numeriromani i I r R KR RK greco Greco g G abjadnumerals abjadnodotnumerals abjadnaivenumerals
    thainumerals devanagarinumerals gurmurkhinumerals gujaratinnumerals tibetannumerals greeknumerals Greeknumerals
    arabicnumerals persiannumerals arabicexnumerals arabicdecimals persiandecimals koreannumerals koreanparentnumerals
    koreancirclenumerals kr kr-p kr-c chinesenumerals chinesecapnumerals chineseallnumerals cn cn-c cn-a sloveniannumerals
   slovenianNumerals spanishnumerals spanishNumerals mathgreek set␣0 set␣1 set␣2 set␣3 continued zero NAME
2 NUMMER
\convertmonth {...}
* NUMMER
\text{Convertvalue} \therefore \text{to } \dots1 NAME
2 CSNAME
\convertvboxtohbox
\emptysetcopiacampo [.\cdot .]\ [.\cdot .]\1 NAME
2 NAME
\text{Copyboxfromcache } \{.\cdot.\cdot\} \{.\cdot.\cdot.\}1 NAME
2 NUMMER TEXT
3 CSNAME NUMMER
\text{CopyLABELtesto } [\dots] [\dots, \dots \xrightarrow{2} \dots]OPT
1 SPRACHE
2 KEY = KEY
instances: head label mathlabel taglabel unit operator prefix suffix btxlabel
\text{Copybtxlabeltest} \ldots, \ldots^2, \ldotsO<sub>pt</sub>
1 SPRACHE
2 KEY = KEY
\copyheadtesto [\cdot \cdot \cdot \cdot] [\cdot \cdot \cdot \cdot \cdot \cdot \cdot \cdot \cdot]OPT
1 SPRACHE
2 KEY = KEY
\text{Copylabeled test} \left[ . . . , . , . , ^{2} . . , . . \right]OPT
1 SPRACHE
2 KEY = KEY
\copymathlabeltesto [\cdot \cdot \cdot \cdot] [\cdot \cdot \cdot \cdot \cdot \cdot \cdot \cdot]OPT
1 SPRACHE
2 KEY = KEY
\text{Copy operator} testo [ . . . ] [ . . , . , .]O<sub>pt</sub>
1 SPRACHE
2 KEY = KEY
\text{Copyprefixtesto} [..] [..,..]OPT
1 SPRACHE
2 KEY = KEY
```

```
\text{Copy}suffixtesto [\cdot, \cdot, \cdot, \cdot] [\cdot, \cdot, \cdot, \cdot]OPT
1 SPRACHE
2 KEY = KEY
\text{Copytaglabeltest} [...] \cup [...]OPT
1 SPRACHE
2 KEY = KEY
\text{Copy}unittesto [ .^1 . ] [ . . , . , ^2 . . , . ]OPT
1 SPRACHE
2 KEY = KEY
\copypages [\cdot \overset{1}{\ldots}] [\ldots, \ldots \overset{2}{\ldots} \ldots] [\ldots, \ldots \overset{3}{\ldots} \ldots]1 FILE OPT OPT OPT
2 marcatura = attivo disattivo
   offset = DIMENSION<br>n = NUMMER
    n = NUMMER
3 inherits: \setupexternalfigure
\text{ \texttt{copyparameters} } [\dots] [\dots] \text{ } [\dots], \dots]1 TEXT
2 TEXT
3 KEY
\text{Vcopyposition } \{.\cdot.\cdot\} \{.\cdot.\cdot\}1 NAME
2 NAME
\text{ \texttt{copysetups} } [\dots] [\dots]1 NAME
2 NAME
\correggispaziobianco {...}
* CONTENT
\corsivo
\corsivograssetto
\text{1} \left[\ldots\right] \left[\ldots\right]1 NAME OPT
2 NUMMER
\text{Counttoken } \ldots \times \text{lin } \ldots \to \...
1 TEXT
2 TEXT
3 CSNAME
\{\text{count tokens } \ldots \} \to \...
1 TEXT
2 CSNAME
\text{Cramped } \{.\dot{.\}.\}* CONTENT
\text{Crampedclap} \{.\n.
* CONTENT
\mathrm{card} {\ldots}
* CONTENT
```
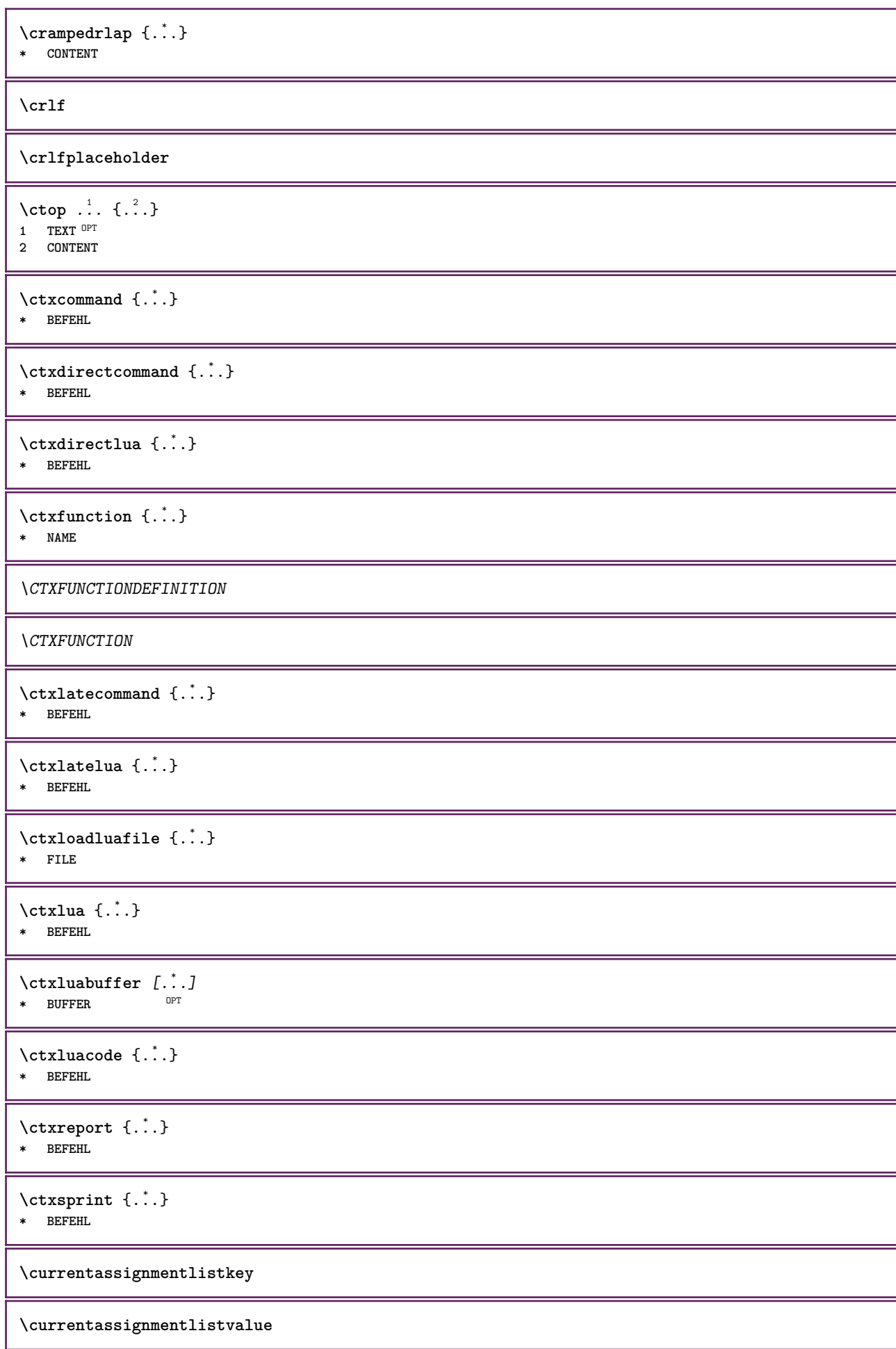
\currentbtxuservariable {...} **\* KEY**

**\currentcommalistitem**

**\currentcomponent**

**\currentenvironment**

**\currentfeaturetest**

**\currentinterface**

\currentETICHETTA  $[\dots]$ , ... ]  $\{\dots\}$ <br>1 BEERENCE 1 REFERENCE OPT OPT 1 REFERENCE<br>2 TEXT

**\currentlanguage**

**\currentlistentrydestinationattribute**

**\currentlistentrylimitedtext** {...} \* **\* TEXT**

**\currentlistentrynumber**

**\currentlistentrypagenumber**

**\currentlistentryreferenceattribute** {...} \*

**\* numero testo numeropagina tutti**

**\currentlistentrytitle**

**\currentlistentrytitlerendered**

**\currentlistsymbol**

**\currentmainlanguage**

**\currentmessagetext**

\currentmoduleparameter {...} **\* KEY**

**\currentoutputstream**

**\currentproduct**

**\currentproject**

**\currentregime**

**\currentregisterpageuserdata** {...} \*

**\* KEY**

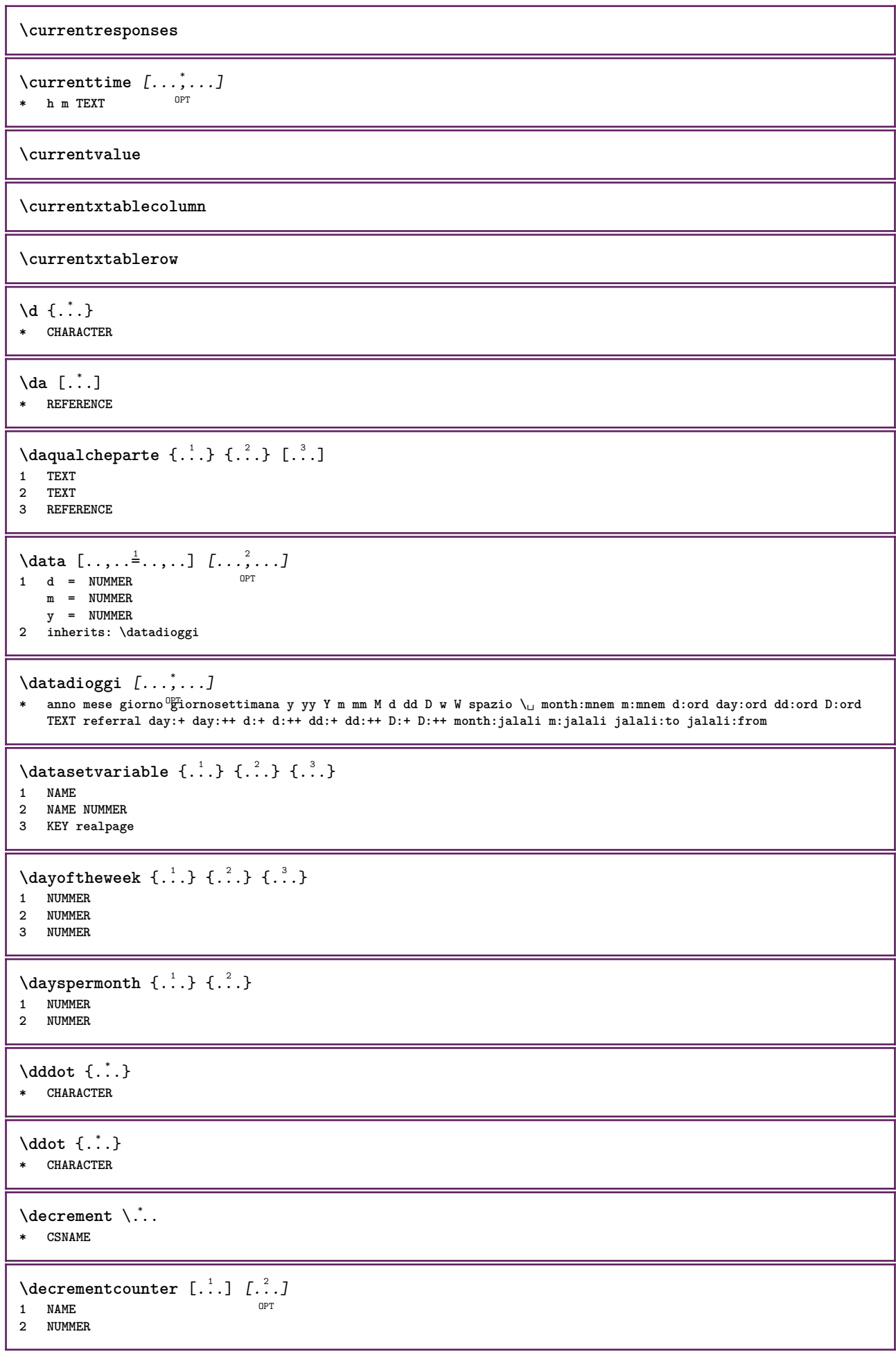

 $\text{decrementedcounter}$  [ $\ldots$ ] **\* NAME \decrementpagenumber \decrementsubpagenumber** \decrementvalue {...} **\* NAME**  $\text{decrement } (\ldots, \ldots)$ **\* CSNAME NUMMER \defaultinterface \defaultobjectpage \defaultobjectreference**  $\left\{ \text{det} \right\}$   $\left\{ \ldots, \ldots, \ldots, \ldots \right\}$ **1 CSNAME 2 CHARACTER NUMMER 3 BEFEHL**  $\setminus$  defconvertedargument  $\setminus$  ...  $\{.\n.$  2. **1 CSNAME 2 TEXT**  $\det$ convertedcommand  $\lambda$ ...  $\lambda$ .. **1 CSNAME 2 CSNAME**  $\left\{ \text{ 2.3: } 100 \right\}$ **1 CSNAME 2 NAME**  $\text{defineactive character}$  ...  ${..}$ **1 CHARACTER 2 BEFEHL**  $\setminus$ definealternativestyle  $[...,\ldots]$   $[.\stackrel{?}{.}.]$   $[.\stackrel{?}{.}.]$ **1 NAME 2 BEFEHL 3 BEFEHL \defineanchor** [.<sup>1</sup>..] [.<sup>2</sup>..] *[...,..*.<sup>3</sup>.*.,...] [...,..*.<sup>4</sup>..*.,..]*<br>1 NAME **1 NAME** OPT OPT **2 NAME 3 inherits: \setuplayer 4 inherits: \setuplayerinherits: \impostaincorniciato**  $\setminus$ defineattachment  $[.\cdot]$   $[.\cdot]$   $[.\cdot]$   $[.\cdot]$ ,  $[.\cdot]$ OPT **1 NAME** OPT OPT **2 NAME 3 inherits: \setupattachment**  $\setminus$  defineattribute  $[\cdot \cdot \cdot \cdot]$   $[\cdot \cdot \cdot \cdot \cdot]$ OPT **1 NAME 2 locale globale public private pickup**

**\definebackground** [.<sup>1</sup>..] *[.^2.] [...,..*<sup>3</sup>..*,..]*<br>1 NAME **1 NAME** OPT OPT **2 NAME 3 inherits: \impostasfondo**  $\left\{ \Delta \right\}$   $\left[ .^{1}$ ... $\left[ .^{2}$ ... $\left[ ..0, .. \right]$ OPT 1 NAME<sup>OPT</sup> OPT OPT **2 NAME 3 inherits: \setupbar**  $\setminus$  define body fontswitch  $[$ ...]  $[$ ...,<sup>2</sup>...] **1 NAME 2 inherits: \impostafontdeltesto**  $\setminus$ definebreakpoint  $[\cdot \overset{1}{\ldots}]$   $[\cdot \overset{2}{\ldots}, \cdot \overset{3}{\ldots}, \cdot \cdot]$ **1** NAME OPT 2 CHARACTER<br>3 type = 1 2 3 4 5 **3 type = 1 2 3 4 5 nsinistra = NUMMER ndestra = NUMMER sinistra = BEFEHL centro = BEFEHL destra = BEFEHL range = si no language = SPRACHE** \definebreakpoints [...] **\* NAME**  $\left\{ \Delta \right\}$   $\left[ .^{1}$ ... $\left[ .^{2}$ ... $\left[ ..0, .. \right]$ OPT 1 NAME<sup>OPT</sup> OPT OPT **2 NAME 3 inherits: \setupbtx**  $\setminus$ definebtxdataset  $[ .^1 . ] [ .^2 .] [ . . , . , ^3 . . , . ]$ OPT **1 NAME** OPT OPT OPT **2 NAME 3 inherits: \setupbtxdataset**  $\setminus$ definebtxregister  $[ .^1 . ] [ .^2 . ] [ . . , . , ^3 . . , . ]$ OPT **1 NAME** OPT OPT OPT **2 NAME 3 inherits: \setupbtxregister**  $\setminus$ definebtxrendering  $[ .^1 . ] [ .^2 . ] [ . . , . , ^3 . . , . ]$ OPT **1 NAME** OPT OPT OPT **2 NAME 3 inherits: \setupbtxrendering**  $\setminus$ definebutton  $[\cdot, \cdot]$   $[\cdot, \cdot, \cdot]$   $[\cdot, \cdot, \cdot, \frac{3}{2}, \cdot, \cdot, \cdot]$ OPT 1 NAME **2 NAME 3 inherits: \setupbutton**  $\setminus$ definecapitals  $[$ .<sup>1</sup>...]  $[$ .<sup>2</sup>...]  $[$ ...,..<sup>2</sup>...,..] OPT **1 NAME** OPT OPT **2 NAME 3 inherits: \impostamaiuscole**  $\setminus$ definecharacterkerning  $[$ .<sup>1</sup>..]  $[$ .<sup>2</sup>..]  $[$ ..,..<sup>3</sup>...,..] OPT **1 NAME** OPT OPT **2 NAME 3 inherits: \setupcharacterkerning**

```
\definecharacterspacing [...]
* NAME
\left\{ \text{definechemical }, \ldots \right\} {\ldots}
1 NAME
2 CONTENT
\texttt{\{definechemicals} \ [\![. \; . \; . \; . \; ] \; [\![. \; . \; . \; . \; . \; . \; . \; . \; . \; . \; . \; . \; . \; ] \; \}_{\tt OPT} }1 NAME OPT OPT
2 NAME
3 inherits: \setupchemical
\left\{ \text{definechemical symbol } [\ldots] , [\ldots] \right\}1 NAME
2 TEXT
\setminusdefinecollector [.\cdot .] [.\cdot .] [.\cdot .] [.\cdot .] [.\cdot .]OPT
1 NAME OPT OPT
2 NAME
3 inherits: \setupcollector
\left\{ \text{definecolumnbreak } [\dots] \ \ldots \right\}1 NAME
2 si no preferenza locale forza primo ultimo NUMMER
\setminusdefinecolumnsetarea [.\cdot^\frac{1}{2}.\cdot] [.\cdot,\cdot,\cdot^\frac{3}{2}.\cdot,\cdot,\cdot]OPT
1 NAME OPT OPT OPT
2 NAME
3 inherits: \setupcolumnsetarea
\setminusdefinecolumnsetspan [.<sup>1</sup>..] [.<sup>2</sup>..] [...,..<sup>3</sup>...,..]
                                      OPT
1 NAME OPT OPT
2 NAME
3 inherits: \setupcolumnsetspan
\setminus define combination [ .^1 . ] [ .^2 . ] [ . . , . , ^3 . . , . ]OPT
1 NAME OPT OPT OPT
2 NAME
3 inherits: \setupcombination
\setminus define comment [.<sup>1</sup>..] [.<sup>2</sup>..] [..,..<sup>2</sup>...,..]
                               OPT
1 NAME OPT OPT
2 NAME
3 inherits: \impostacommento
\definecomplexorsimple \.<sup>*</sup>..
* CSNAME
\definecomplexorsimpleempty \.<sup>*</sup>..
* CSNAME
\definecomplexorsimpleempty {...}
* TEXT CSNAME
\definecomplexorsimple {...}
* TEXT CSNAME
\setminus define conversionset [...] [...,][...] [...]1 NAME SECTIONBLOCK: NAME
2 NAME PROCESSOR->NAME
3 NAME PROCESSOR->NAME
```
 $\texttt{\{define counter} \;[\; .\; .\; ]\;[\; .\; .\; .\; ]\;[\; .\; .\; ,\; .\; .\; ]\;]}_{\texttt{OPT}}$ **1 NAME** OPT OPT **2 NAME 3 inherits: \setupcounter**  $\setminus$ definedataset  $[\cdot \cdot \cdot]$   $[\cdot \cdot \cdot]$   $[\cdot \cdot \cdot, \cdot \cdot]$   $\frac{3}{2}$ ....] OPT **1 NAME** OPT OPT OPT **2 NAME 3 inherits: \setupdataset**  $\setminus$ definedelimitedtext  $[\cdot \cdot \cdot \cdot]$   $[\cdot \cdot \cdot \cdot]$   $[\cdot \cdot \cdot \cdot \cdot \cdot \cdot \cdot]$ OPT **1 NAME** OPT OPT **2 NAME 3 inherits: \setupdelimitedtext**  $\det$ inedfont  $[$ ...] OPT **\* FONT**  $\setminus$ defineeffect  $[\cdot, \cdot]$   $[\cdot, \cdot, \cdot]$   $[\cdot, \cdot, \cdot, \frac{3}{2}, \cdot, \cdot, \cdot]$ OPT **1** NAME OPT OPT **2 NAME 3 inherits: \setupeffect**  $\left\{ \Delta b \right\}$   $\left\{ \therefore \right\}$   $\left\{ \therefore \right\}$   $\left\{ \therefore \right\}$ OPT **1 NUMMER 2 CSNAME 3 CONTENT**  $\setminus$ defineexternalfigure  $[$ .<sup>1</sup>..]  $[$ .<sup>2</sup>..*]*,  $[$ ...,..<sup>3</sup>...,..*]* O<sub>p</sub> **1** NAME OPT OPT **2 NAME 3 inherits: \setupexternalfigure**  $\setminus$ definefacingfloat  $[.\cdot .]$   $[.\cdot .]$   $[.\cdot .]$   $[.\cdot .]$   $[.\cdot .]$ OPT 1 NAME **2 NAME 3 inherits: \setupfacingfloat**  $\setminus$ definefallbackfamily  $[.\cdot .]$   $[.\cdot .]$   $[.\cdot .]$   $[.\cdot .]$   $[.\cdot .,\cdot .]$ **1 NAME 1 1 2 rm ss tt mm hw cg roman serif regolare sansserif sans supporto teletype type mono grafiamanuale calligrafico math matematica 3 FONT 4 rscale = NUMMER designsize = implicito auto goodies = FILE range = NUMMER NAME offset = NUMMER NAME check = si no forza = si no** features = NAME<br>
tf = TEXT  $=$  TEXT **bf = TEXT it** = TEXT<br> **sl** = TEXT **s**1 = TEXT<br>bi = TEXT **bi = TEXT bs = TEXT**  $\text{sc}$  = TEXT  $\setminus$ definefallbackfamily  $[.\cdot .\cdot ]$   $[.\cdot .\cdot ]$   $[.\cdot .\cdot ]$   $[.\cdot .\cdot ,\cdot .\cdot ]$ **1 NAME 0PT 2 rm ss tt mm hw cg roman serif regolare sansserif sans supporto teletype type mono grafiamanuale calligrafico math matematica 3 FONT 4 NAME**

```
\setminusdefinefieldbody [.\cdot .] [.\cdot .] [.\cdot .] [.\cdot .] [.\cdot .]OPT
1 NAME OPT OPT
2 NAME
3 inherits: \setupfieldbody
\left\{ \text{definefieldbodyset } [\dots, \dots, \dots] \right\}1 NAME
2 NAME
\setminusdefinefieldcategory [\cdot \cdot \cdot \cdot] [\cdot \cdot \cdot \cdot] [\cdot \cdot \cdot \cdot \cdot \cdot \cdot \cdot]OPT
1 NAME OPT OPT
2 NAME
3 inherits: \setupfieldcategory
\left\{ \text{definefileconstant } \{., . .\} \{., . .\} \right\}1 NAME
2 NAME
\left\{ \text{definefilefallback } [\dots], \dots, \dots \right\}1 NAME
2 FILE
\definefilesynonym [.<sup>1</sup>.] [.<sup>2</sup>.]
1 NAME
2 FILE
\texttt{\{define}\ } \{.\cdot\,. \} \quad \{.\cdot\,. \} \quad \{.\cdot\,,\cdot.\overset{\mathbb{3}}{\underset{\text{OPT}}{\prod_{\text{OPT}}}} \dots,\cdot.\overset{\mathbb{3}}{\underset{\text{OPT}}{\prod_{\text{OPT}}}} \dots\}1 NAME OPT OPT
2 NAME
3 inherits: \setupfiller
\setminusdefinefirstline [.\cdot .] [.\cdot .] [.\cdot .] [.\cdot .] [.\cdot .]OPT
1 NAME OPT OPT
2 NAME
3 inherits: \setupfirstline
\setminusdefinefittingpage [ .^1 . ] [ .^2 . ] [ . . , . , ^3 . . , . ]OPT
THE SERVICE SERVICE SPINS OPT
2 NAME
3 inherits: \setupfittingpage
\definefontalternative [...<sup>*</sup>...]
* NAME
\setminusdefinefontfallback [\cdot, \cdot] [\cdot, \cdot, \cdot] [\cdot, \cdot, \cdot, \cdot] [\cdot, \cdot, \cdot, \frac{4}{7}, \cdot, \cdot, \cdot]1 NAME OPT
2 FONT NAME
3 NAME NUMMER
4 rscale = NUMMER
     forza = si no
     check = si no
     offset = NUMMER NAME
     target = NUMMER NAME
    features = NAME
     fattore = NUMMER
     metodo = lowercase uppercase
```

```
\setminusdefinefontfamily [.\cdot^\frac{1}{2}.] [.\cdot^\frac{3}{2}] [.\cdot,\ldots^\frac{4}{2}...,..]
1 NAME
2 rm ss tt mm hw cg roman serif regolare sansserif sans supporto teletype type mono grafiamanuale calligrafico math
     matematica
3 FONT
4 rscale = NUMMER
      designsize = implicito auto
      goodies = FILE
     features = NAME
      tf = TEXT
      bf = TEXT
     it = TEXT
     sl = TEXT
     bi = TEXT
     bs = TEXT
     sc = TEXT
\setminusdefinefontfamilypreset [\cdot, \cdot, \cdot] [\cdot, \cdot, \cdot, \frac{2}{7}, \cdot, \cdot, \cdot]1 NAME
2 inherits: \definefontfamily
\left\{ \text{definefontfamily{} \begin{align*} \begin{bmatrix} 1 & 1 \\ 2 & 3 \end{bmatrix}, \begin{bmatrix} 2 & 3 \\ 3 & 4 \end{bmatrix}, \begin{bmatrix} 2 & 3 \\ 3 & 4 \end{bmatrix}, \begin{bmatrix} 2 & 3 \\ 3 & 4 \end{bmatrix}, \begin{bmatrix} 2 & 3 \\ 3 & 4 \end{bmatrix}, \begin{bmatrix} 2 & 3 \\ 3 & 4 \end{bmatrix}, \begin{bmatrix} 2 & 3 \\ 3 & 4 \end{bmatrix}, \begin{bmatrix} 2 & 3 \\ 3 & 4 \end{bmatrix}, \begin{bmatrix} 2 & 3 \\ 3 & 41 NAME
2 NAME
\setminus definefontfamily [.\cdot^\frac{1}{2}.] [.\cdot^\frac{3}{2}] [.\cdot^\frac{3}{2}] [.\cdot.\cdot^\frac{4}{7}...]
OPT 1 NAME
2 rm ss tt mm hw cg roman serif regolare sansserif sans supporto teletype type mono grafiamanuale calligrafico math
     matematica
3 FONT
4 NAME
```
 $\setminus$  definefontfeature  $[ \dots ] [ \dots ] [ \dots , \dots ]$ OPT **1 NAME 2 NAME 3 language = NAME** script = NAME auto<br>mode = node base **mode = node base auto nessuno liga = si no**  $kern$  = si no **extrakerns = si no** tlig = si no<br>trep = si no trep = si no<br>missing = si no **missing = si no dummies = si no analyze = si no unicoding = si no espansione** = NAME<br>protrusion = NAME protrusion = NAME<br>nostackmath = si no  $nostackmath>$ **realdimensions = si no e** si no<br>**e** si no<br>**e** si no **textitalics = si no**  $mathitalics$ **slant = NUMMER extend = NUMMER dimensions = NUMMER boundingbox = si no sfondo cornice vuoto COLOR compose = si no char-ligatures = si no compat-ligatures = si no goodies = FILE**  $ext{rafeatures}$  $\begin{smallmatrix} \texttt{featureset} \ \texttt{colorsheme} \end{smallmatrix}$  $=$  NAME<br> $=$  NAME<br> $=$  NAME  $postprocessor$ **mathdimensions = NAME keepligatures = si no auto devanagari = si no** features = si no<br>tcom = si no **tcom = si no anum = si no mathsize = si no decomposehangul = si no mathalternatives = si no mathgaps = si no checkmarks = si no NAME = si no mathnolimitsmode = NUMMER blockligatures = si no**  $\setminus$ definefontfile  $[\cdot \cdot \cdot]$   $[\cdot \cdot \cdot \cdot]$   $[\cdot \cdot \cdot \cdot \cdot \cdot]$ THE **1 NAME** OPT **2 FILE 3 features = NAME fallbacks = NAME**  $goodies$ **designsize = auto implicito** \definefontsize [...] **\* NAME**  $\setminus$ definefontsolution  $[$ .<sup>1</sup>..]  $[$ .<sup>2</sup>..]  $[$ ...,.<sup>3</sup>...,..] OPT **1 NAME** OPT OPT OPT **2 NAME 3 inherits: \setupfontsolution**  $\setminus$ defineformula  $[.\cdot .]\,$   $[.\cdot .]\,$   $[.\cdot .\, ,\,.\,^{\frac{3}{2}}.\, .\, ,\, .\,]$ OPT **1 NAME** OPT OPT **2 NAME 3 inherits: \setupformula**  $\setminus$  define formulaalternative  $[ .^1 . ] [ .^2 . ] [ .^3 . ]$ **1 NAME 2 CSNAME 3 CSNAME**

**\defineformulaframed** [...] <sup>1</sup> [...] <sup>2</sup> OPT [..,..=..,..] <sup>3</sup> **1 NAME** OPT OPT **2 NAME 3 inherits: \setupformulaframed**  $\setminus$ defineframedcontent  $[\cdot \cdot \cdot]$   $[\cdot \cdot \cdot \cdot]$   $[\cdot \cdot \cdot \cdot \cdot \cdot \cdot \cdot]$ OPT **1 NAME** OPT OPT **2 NAME 3 inherits: \setupframedcontent**  $\left\{ \text{definerramedtable} \right. \left[ \begin{array}{c} 1 \ldots 1 \end{array} \right]$ **1 NAME** OPT **2 NAME**  $\left\{ \text{definefrozenfont} \; {\ldots} \; {\ldots} \; {\ldots} \; {\ldots} \right\}$ **1 NAME 2 FONT**  $\left\{ \text{defineglobalcolor } [\dots], \dots \right\}$ **1 NAME 2 inherits: \definiscicolore**  $\left\{ \text{defineglobalcolor } [\dots] , [\dots] \right\}$ **1 NAME 2 COLOR** \definegraphictypesynonym [.<sup>1</sup>..] [.<sup>2</sup>..] **1 NAME 2 NAME**  $\left\{ \text{definegridsnapping } [\dots, 1]_1, \dots, 2, \dots \right\}$ **1 NAME 2 locale globale noheight nodepth box max min nessuno riga mezzariga primo ultimo altezzamin maxheight mindepth maxdepth cima fondo strut NUMMER minheight:NUMMER maxheight:NUMMER mindepth:NUMMER maxdepth:NUMMER box:NUMMER top:NUMMER bottom:NUMMER offset:NUMMER**  $\setminus$ defineheadalternative  $[.\cdot^1.]$   $[.\cdot^2.]$   $[.\cdot\,,\cdot.\cdot^3$ ...,..] OPT **1 NAME** OPT OPT OPT **2 NAME 3 inherits: \setupheadalternative**  $\setminus$ definehelp  $[\cdot \cdot \cdot \cdot]$   $[\cdot \cdot \cdot \cdot \cdot]$   $[\cdot \cdot \cdot \cdot \cdot \cdot \cdot \cdot]$ OPT **1 NAME** OPT OPT OPT **2 NAME 3 inherits: \setuphelp**  $\texttt{\{definehigh} \; [\; .\; .\; ]\;[\; .\; .\; .\; ]\;[\; .\; .\; .\; .\; .\; .\; ]\;]}_{\texttt{OPT}} \quad [\; .\; .\; .\; .\; .\; .\; ]}$ 1 **NAME** OPT OPT OPT 1 NAME<br>2 NAME **3 inherits: \setuphigh**  $\text{Definehighlight} \: [\, \begin{array}{c} 1 \ldots \end{array} \, \begin{array}{c} \ldots \end{array} \, \begin{array}{c} \ldots \end{array} \, \begin{array}{c} \ldots \end{array} \, \begin{array}{c} \ldots \end{array} \, \begin{array}{c} \ldots \end{array} \, \begin{array}{c} \ldots \end{array} \, \begin{array}{c} \ldots \end{array}$ **1 NAME** OPT OPT **2 NAME 3 inherits: \setuphighlight**  $\text{definehspace} [\ldots] [\ldots] [\ldots] [\ldots]$ O<sub>p</sub> **1 NAME 2 NAME 3 DIMENSION**

 $\setminus$  definehy penation features  $[ .^1 . ] [ . . , . , .^2 . . , . . ]$ **1 NAME 2 characters = TEXT hyphens = si tutti TEXT joiners** = si tutti TEXT<br>rightwords = NUMMER **rightwords = NUMMER hyphenmin = NUMMER lefthyphenmin = NUMMER righthyphenmin = NUMMER lefthyphenchar = NUMMER righthyphenchar = NUMMER alternativa = original tex hyphenate expanded traditional nessuno bordodestro = tex rightchars = parola NUMMER**  $\setminus$  define indentedtext  $[ .^1 . ] [ .^2 . ] [ . . , . ,^3 . . , . ]$ OPT **1 NAME** OPT OPT **2 NAME 3 inherits: \setupindentedtext**  $\det$ ineindenting  $[\cdot, \cdot, \cdot, \cdot, \cdot]$ **1 NAME 2 [-+]piccolo [-+]medio [-+]grande nessuno no non primo successivo si sempre mai dispari pari normale reimposta toggle DIMENSION**  $\setminus$ defineinitial  $[\cdot \cdot \cdot]$   $[\cdot \cdot \cdot \cdot]$   $[\cdot \cdot \cdot \cdot \cdot \cdot]$ OPT **1 NAME** OPT OPT **2 NAME 3 inherits: \setupinitial**  $\setminus$  defineinsertion  $[ .^1 . ] [ .^2 .] [ . . , . , ^3 . . , . ]$ OPT **1 NAME** OPT OPT OPT **2 NAME 3 inherits: \setupinsertion**  $\setminus$  define interaction  $[ .^1 . ] [ .^2 . ] [ . . , . , ^3 . . , . ]$ OPT **1 NAME OPT OPT OPT 2 NAME 3 inherits: \impostainterazione**  $\setminus$  define interaction bar  $[$ .<sup>1</sup>...]  $[$ .<sup>2</sup>...*]*  $[$ ...,..<sup>3</sup>...,.. OPT **1 NAME** OPT OPT **2 NAME 3 inherits: \impostabarrainterazione**  $\left\{ \text{define} \right\}$   $\left\{ \ldots \right\}$ **1 NAME 2 NAME**  $\left\{ \text{defineinterface element } \{.\cdot\cdot\} \{.\cdot\cdot\} \right\}$ **1 NAME 2 NAME**  $\left\{ \text{defineinterfacencyariable } \{.\text{ }^{1}\right\}$ . **1 NAME 2 NAME**  $\setminus$ defineinterlinespace  $[$ ...]  $[$ ... $]$ ]  $[$ ...,.. $\stackrel{3}{=}$ ...,..] OPT **1 NAME** OPT OPT OPT **2 NAME 3 inherits: \impostainterlinea**  $\setminus$ defineintermediatecolor  $[$ ..<sup>1</sup>.]  $[$ ...<sup>2</sup>...,..<sup>3</sup>...,..<sup>3</sup> **1 NAME** OPT **2 COLOR NUMMER 3 a = NUMMER t = NUMMER**

**\defineitemgroup** [.<sup>1</sup>..] *[.<sup>2</sup>..] [...,..*.ª.*.,..]*<br>1 NAME **1 NAME** OPT OPT **2 NAME 3 inherits: \setupitemgroup**  $\setminus$  defineitems  $[ .^1 . ] [ .^2 .] [ . . , . , ^3 . . , . ]$ 1 NAME
<sup>OPT</sup>
<sup>OPT</sup>
OPT
<sup>OPT</sup>
<sup>OPT</sup>
OPT **OPT 2 NAME 3 inherits: \impostaelementi**  $\left\{ \text{definelabelclass} \begin{bmatrix} 1 & 1 \\ 1 & 1 \end{bmatrix} \right\}$ **1 NAME** OPT **2 NUMMER**  $\left\{ \Delta \right\}$   $\left[ .^{1}$ .]  $\left[ .^{2}$ .*]*  $\left[ .^{1}$ ....<sup>3</sup>.....*]* OPT **1 NAME** OPT OPT **2 NAME 3 inherits: \setuplayer**  $\setminus$ definelayerpreset  $[ .^1 . ] [ . . , . , .^2 . . , . . ]$ **1 NAME 2 inherits: \setuplayer**  $\left\{ \text{definelayerpreset } [\dots] , [\dots] \right\}$ **1 NAME 2 NAME**  $\setminus$ definelinefiller  $[ .^1 . ] [ .^2 .] [ . . , . , ^3 . . , . ]$ OPT **1 NAME** OPT OPT **2 NAME 3 inherits: \setuplinefiller**  $\setminus$ definelinenote  $[\cdot \cdot \cdot]$   $[\cdot \cdot \cdot \cdot]$   $[\cdot \cdot \cdot \cdot \cdot \cdot]$ OPT **1 NAME** OPT OPT **2 NAME 3 inherits: \setuplinenote**  $\setminus$ definelinenumbering  $[\cdot \cdot \cdot \cdot]$   $[\cdot \cdot \cdot \cdot]$   $[\cdot \cdot \cdot \cdot \cdot \cdot \cdot \cdot]$ OPT **1 NAME** OPT OPT **2 NAME 3 inherits: \impostanumerazionerighe**  $\setminus$ definelines  $[.\cdot .]$   $[.\cdot .]$   $[.\cdot .]$   $[.\cdot .]$   $[.\cdot .]$ OPT **1 NAME** OPT OPT OPT **2 NAME 3 inherits: \impostarighe**  $\setminus$ definelistalternative  $[$ .<sup>1</sup>..]  $[$ .<sup>2</sup>..*]*  $[$ ...,.<sup>3</sup>...,..*]* OPT **1** NAME OPT OPT **2 NAME 3 inherits: \setuplistalternative \definelistextra** [.<sup>1</sup>..] *[.<sup>2</sup>..] [...,..*.<sup>3</sup>..*...]*<br>1 NAME **1 NAME** OPT OPT **2 NAME 3 inherits: \setuplistextra**  $\texttt{\{definelow} {[\dots] \ [\dots] \ [\dots] \ [\dots] \ \cup \ \mathbb{P}^T \ [\dots] \ \cup \ \mathbb{P}^T \ \cup \ \mathbb{P}^T \ \cup \ \mathbb{P}^T \ \cup \ \mathbb{P}^T \ \cup \ \mathbb{P}^T}$ 1 NAME<sup>OPT</sup> OPT OPT **2 NAME 3 inherits: \setuplow**

 $\setminus$ definelowhigh  $[.\cdot .]\,$   $[.\cdot .]\,$   $[.\cdot .\, ,\,.\,^{\frac{3}{2}}.\, .\, ,\, .\,]$ OPT **1 NAME** OPT OPT **2 NAME 3 inherits: \setuplowhigh**  $\setminus$ definelowmidhigh  $[.\cdot .]\t [.\cdot .]\t [.\cdot .,\cdot .\frac{3}{2}\cdot .\cdot ,.\cdot ]$ OPT **1 NAME** OPT OPT **2 NAME 3 inherits: \setuplowmidhigh**  $\setminus$ defineMPinstance  $[ .^1 . ] [ .^2 .] [ . . , . , ^3 . . , . ]$ OPT **1 NAME** OPT OPT **2 NAME 3 inherits: \setupMPinstance**  $\setminus$ definemarginblock  $[ .^1 . ] [ .^2 . ] [ . . , . , ^3 . . , . ]$ OPT **1 NAME** OPT OPT OPT **2 NAME 3 inherits: \setupmarginblock \definemargindata** [.<sup>1</sup>..] *[.<sup>2</sup>..] [...,..*.<sup>3</sup>..*...]*<br>1 **NAME 1 NAME** OPT OPT **2 NAME 3 inherits: \setupmargindata** \definemarker [...] **\* NAME** \definemathaccent .<sup>1</sup>. .<sup>2</sup>. **1 NAME 2 CHARACTER**  $\setminus$ definemathalignment  $[\cdot \cdot \cdot]$   $[\cdot \cdot \cdot \cdot]$   $[\cdot \cdot \cdot \cdot \cdot \cdot \cdot \cdot]$ OPT **1 NAME** OPT OPT **2 NAME 3 inherits: \setupmathalignment**  $\setminus$ definemathcases  $[.\cdot .]$   $[.\cdot .]$   $[.\cdot .]$   $[.\cdot .]$ OPT **1 NAME** OPT OPT **2 NAME 3 inherits: \setupmathcases**  $\setminus$  definemath command  $[$ ... $]$   $[$ ... $]$   $[$ ... $]$   $[$ ... $]$   $[$ ... $]$ OPT OPT **1 NAME** OPT OPT OPT **2 ord op bin rel open close punct alpha interno nothing limop nolop box 3 uno due 4 BEFEHL \...##1 \...##1##2**  $\setminus$ definemathdouble  $[.\cdot \cdot \cdot]$   $[.\cdot \cdot \cdot]$   $[.\cdot \cdot \cdot]$   $[.\cdot \cdot \cdot]$ **1 entrambi vfenced NAME 2 NAME 3 NUMMER 4 NUMMER**  $\setminus$ definemathdoubleextensible  $[.\cdot .]$   $[.\cdot .]$   $[.\cdot .]$   $[.\cdot .]$   $[.\cdot .]$ OPT **1 entrambi vfenced 2 NAME 3 NUMMER 4 NUMMER**  $\setminus$ definemathematics  $[.\cdot]$   $[.\cdot]$   $[.\cdot]$   $[.\cdot]$ ,  $[.\cdot]$ ,  $\stackrel{3}{\cdot}$ ...,..] OPT **1 NAME** OPT OPT OPT **2 NAME 3 inherits: \setupmathematics**

 $\left\{ \text{definemathextensible } [...], [...], [...], [...], \right\}$ 1 invertito matematica testo <sup>Q</sup>eneistry **2 NAME 3 NUMMER**  $\setminus$ definemathfence  $[.\cdot .]$   $[.\cdot .]$   $[.\cdot .]$ ,  $[.\cdot .]$ OPT **1 NAME** OPT OPT **2 NAME 3 inherits: \setupmathfence**  $\setminus$  definemathfraction  $[ .^1 . ]$   $[ .^2 . ]$   $[ . . , . , ^3 . . , . ]$ OPT **1 NAME** OPT OPT **2 NAME 3 inherits: \setupmathfraction**  $\setminus$ definemathframed  $[ .^1 . ] [ .^2 .] [ . . , . , ^3 . . , . ]$ OPT **1 NAME** OPT OPT **2 NAME 3 inherits: \setupmathframed \definemathmatrix** [.<sup>1</sup>..] *[.<sup>2</sup>..] [...,..*.<sup>3</sup>..*...]*<br>1 NAME **1 NAME** OPT OPT **2 NAME 3 inherits: \setupmathmatrix**  $\setminus$ definemathornament  $[$ ...]  $[$ ... $]$ ]  $[$ ...,.. $\frac{3}{2}$ ...,..] OPT **1 NAME** OPT OPT OPT **2 NAME 3 inherits: \setupmathornament**  $\left\{ \text{definement} \right\}$   $\left[ \begin{array}{c} 1 \\ 1 \end{array} \right]$   $\left[ \begin{array}{c} 2 \\ 1 \end{array} \right]$   $\left[ \begin{array}{c} 3 \\ 1 \end{array} \right]$ **1 cima vfenced NAME 2 NAME 3 NUMMER**  $\setminus$  definemathover extensible  $[ .^1 . J [ .^2 . ] [ .^3 . ]$ O<sub>p</sub>T **1 cima vfenced 2 NAME 3 NUMMER**  $\setminus$  definemathovertextextensible  $[.\cdot \cdot \cdot \cdot ]$   $[.\cdot \cdot \cdot \cdot \cdot ]$   $[.\cdot \cdot \cdot \cdot \cdot ]$ OPT **1 bothtext 2 NAME 3 NUMMER \definemathradical** [.<sup>1</sup>..] *[.<sup>2</sup>..] [...,..*.<sup>3</sup>...,.*.]*<br>1 NAME **1 NAME** OPT OPT OPT **2 NAME 3 inherits: \setupmathradical**  $\setminus$ definemathstackers  $[.\cdot .]$   $[.\cdot .]$   $[.\cdot .]$   $[.\cdot .]$ OPT **1 NAME** OPT OPT OPT **2 NAME 3 inherits: \setupmathstackers**  $\left\{ \text{definemathtyle } [\dots] \ \left[ \dots \right] , \dots \right\}$ **1 NAME 2 schermo testo script scriptscript cramped uncramped normale impaccato piccolo grande**  $\lambda$ definemathtriplet  $\begin{bmatrix} .^1. & J & .^2. \end{bmatrix}$   $\begin{bmatrix} .^2. & J & .^3. \end{bmatrix}$ 1 **NAME** OPT OPT OPT **2 NAME 3 TEXT**

```
\left\{ \text{definement} \right\} \left[ .^{1} . \left[ .^{2} . \right] \left[ .^{3} . \right]1 fondo vfenced NAME
2 NAME
3 NUMMER
\setminus definemathunder extensible [., . . ] [., . . ] [., . . ]OPT
1 fondo vfenced
2 NAME
3 NUMMER
\setminus definemathundertextextensible [0, 0.1, 0.1, 0.1, 0.1, 0.1, 0.1]OPT
1 bothtext
2 NAME
3 NUMMER
\left\{ \text{definemathunstacked } [..]. \right] [..]. \right]OPT
1 ampio
2 NAME
3 NUMMER
\detinemeasure [.\cdot..] [.\cdot..]
1 NAME
2 DIMENSION
\definemessageconstant {...}
* NAME
\definemixedcolumns [...] 1
[...] 2
OPT
[..,..=..,..] 3
1 NAME OPT OPT
2 NAME
3 inherits: \setupmixedcolumns
\text{definemode} [...,...] [...]1 NAME OPT
2 si no mantieni
\definemultitonecolor [\ldots] [\ldots, \ldots] [\ldots, \ldots] [\ldots, \ldots] [\ldots, \ldots] [\ldots, \ldots]1 NAME OPT
2 COLOR = NUMMER
3 inherits: \definiscicolore
4 inherits: \definespotcolor
\setminusdefinenamedcolor [\cdot \cdot \cdot] [\cdot \cdot \cdot, \cdot \cdot \cdot]1 NAME
2 inherits: \definiscicolore
\detinenamedcolor [...] [...<sup>2</sup>..]
1 NAME
2 COLOR
\setminus definenamespace [ .^1 . ] [ . . , . , ^2 . . , . ]1 NAME
2 nome = TEXT
   parent = TEXT
   \text{stile} = si no
   comando = si no elenco
    setup = si no elenco
    set = si no elenco
   cornice = si no
\setminusdefinenarrower [\cdot \cdot \cdot] [\cdot \cdot \cdot \cdot] [\cdot \cdot \cdot \cdot \cdot \cdot]OPT
1 NAME OPT OPT OPT
2 NAME
3 inherits: \impostapiustretto
```
 $\texttt{\{define}} \begin{minipage}{0.9\textwidth} \centering \begin{minipage}{0.9\textwidth} \centering \begin{tabular}{@{}l@{}} \texttt{\#} & \texttt{\#} & \texttt{\#} & \texttt{\#} & \texttt{\#} & \texttt{\#} & \texttt{\#} \\ \texttt{\#} & \texttt{\#} & \texttt{\#} & \texttt{\#} & \texttt{\#} & \texttt{\#} \\ \texttt{\#} & \texttt{\#} & \texttt{\#} & \texttt{\#} & \texttt{\#} & \texttt{\#} \end{tabular} \end{minipage} }$ 1 **NAME** OPT OPT OPT **2 NAME 3 inherits: \setupnote**  $\setminus$ defineornament  $[$ .<sup>1</sup>..]  $[$ ..,.. $\frac{2}{7}$ ..,..]  $[$ ..,.. $\frac{3}{7}$ ..,..] **1 NAME 1 1 2 alternativa = a b inherits: \setupcollector 3 stile = STYLE BEFEHL colore = COLOR inherits: \impostaincorniciato**  $\setminus$ defineornament  $[$ .<sup>1</sup>..]  $[$ ..,.. $\frac{2}{7}$ ..,..]  $[$ ..,.. $\frac{3}{7}$ ..,..] **1 NAME 1 1 2 alternativa = a b inherits: \setuplayer 3 inherits: \setuplayeredtext** \defineoutputroutine  $[\, .\, .\, .\,]\,$   $[\, .\, .\, .\,]\,$   $[\, .\, .\, .\, .\, .\, .\, .\, ]$ <br>1 NAME **1 NAME** OPT OPT **2 NAME 3 inherits: \setupoutputroutine**  $\det$ ineoutputroutinecommand  $[\ldots,\ldots]$ **\* KEY**  $\text{definepage}$   $[ .^1 . ] [ .^2 . ]$ **1 NAME 2 REFERENCE**  $\left\{ \text{definepagebreak } [\dots], \dots, \dots \right\}$ **1 NAME 2 vuoto intestazione piedipagina dummy cornice NUMMER +NUMMER implicito reimposta disattiva si no makeup rigovuoto preferenza grandepreferenza sinistra destra pari dispari quadruplo ultimo ultimapagina inizia termina**  $\setminus$ definepagechecker  $[ .^1 . ] [ .^2 . J [ . . , . , ^3 . . , . ]$ OPT **1 NAME** OPT OPT OPT **2 NAME 3 inherits: \setuppagechecker**  $\setminus$ definepagecolumns  $[.\cdot .]$   $[.\cdot .]$   $[.\cdot .]$   $[.\cdot .]$   $[.\cdot .]$ OPT The **1 NAME** option of the same of the same of the same of the same of the same of the same of the same of the same of the same of the same of the same of the same of the same of the same of the same of the same of the sam **2 NAME 3 inherits: \setuppagecolumns**  $\setminus$ definepageinjection  $[.\cdot^\frac{1}{2}.\cdot]$   $[.\cdot^\frac{2}{2}.\cdot,\cdot.\cdot]$ **OPT 1 NAME** OPT OPT **2 NAME 3 inherits: \setuppageinjection** \definepageinjectionalternative [.<sup>1</sup>..] [.<sup>2</sup>..*]* [..,..<sup>3</sup>...,..] OPT **1 NAME** OPT OPT **2 NAME 3 inherits: \setuppageinjectionalternative \definepageshift** [...] <sup>1</sup> [...] <sup>2</sup> [...,...] <sup>3</sup> **1 NAME 2 orizzontale verticale 3 DIMENSION**  $\setminus$ definepagestate  $[.\cdot .]$   $[.\cdot .]$   $[.\cdot .]$   $[.\cdot .]$   $[.\cdot .]$ OPT **1 NAME** OPT OPT OPT **2 NAME 3 inherits: \setuppagestate**

 $\setminus$ definepairedbox  $[.\cdot .]$   $[.\cdot .]$   $[.\cdot .]$   $[.\cdot .]$ OPT **1 NAME** OPT OPT **2 NAME 3 inherits: \setuppairedbox**  $\setminus$ defineparagraph  $[.\cdot .]$   $[.\cdot .]$   $[.\cdot .]$   $[.\cdot .]$ OPT **1 NAME** OPT OPT **2 NAME 3 inherits: \setupparagraph**  $\left\{ \text{defineparallel [} \ldots \right\}$  [...,  $\ldots$ ] **1 NAME 2 NAME** \defineparbuilder [...] **\* NAME**  $\setminus$ defineperiodkerning  $[\cdot, \cdot, \cdot]$   $[\cdot, \cdot, \cdot, \cdot]$   $[\cdot, \cdot, \cdot, \cdot]$ OPT **1 NAME** OPT OPT OPT **2 NAME 3 inherits: \setupperiodkerning**  $\setminus$ defineplacement  $[.\cdot .]$   $[.\cdot .]$   $[.\cdot .]$   $[.\cdot .]$ .<br>OPT 1 NAME **2 NAME 3 inherits: \setupplacement**  $\setminus$ definepositioning  $[ .^1 . ] [ .^2 . ] [ . . , . , ^3 . . , . ]$ **1 NAME** OPT OPT **2 NAME 3 inherits: \impostaposizionamento**  $\setminus$ defineprefixset  $[.\cdot^1.]$   $[.\cdot.^2,\cdot.]$   $[.\cdot^3.]$ 1 NAME SECTIONBLOCK: NAME **2 ABSCHNITT 3 ABSCHNITT**  $\setminus$ defineprocesscolor  $[ .^1 . ] [ .^2 . J [ . . , . , ^3 . . , . ]$ OPT **1 NAME 2 COLOR 3 inherits: \definiscicolore**  $\setminus$ defineprocessor  $[.\cdot .]$   $[.\cdot .]$   $[.\cdot .]$   $[.\cdot .]$   $[.\cdot .]$ OPT **1 NAME** OPT OPT **2 NAME 3 inherits: \setupprocessor**  $\setminus$  define push button  $[$ .<sup>1</sup>..]  $[$ ..,..<sup>2</sup>..,..] **1 NAME OPT 2 inherits: \setupfieldcontentframed** \definepushsymbol [.<sup>1</sup>..] [.<sup>2</sup>..] **1 NAME 2 n r d**  $\setminus$ definerenderingwindow  $[$ ... $]$   $[$ ... $]$   $[$ ... $]$   $[$ ... $]$ ... $]$ OPT **1** NAME OPT OPT **2 NAME 3 inherits: \setuprenderingwindow**  $\setminus$ defineresetset  $[\cdot, \cdot, \cdot]$   $[\cdot, \cdot, \cdot, \cdot]$   $[\cdot, \cdot, \cdot]$ 1 NAME SECTIONBLOCK: NAME **2 NUMMER 3 NUMMER**

 $\texttt{\{defineruby} \ [\![ . \vdots ]\!] \ [\![ . \vdots ]\!]$ 1 **NAME** OPT OPT OPT **2 NAME 3 inherits: \setupruby**  $\setminus$ definescale  $[.\cdot .]$   $[.\cdot .]$   $[.\cdot .]$   $[.\cdot .]$ OPT 1 NAME OPT OPT **2 NAME 3 inherits: \setupscale**  $\setminus$ definescript  $[ .^1 . ] [ .^2 .] [ . . , . , ^3 . . , . ]$ OPT **1 NAME** OPT OPT OPT **2 NAME 3 inherits: \setupscript**  $\left\{ \text{definesection} \right\}$  [...,  $\left[ \ldots, \ldots \right]$ **1 NAME 2 ABSCHNITT**  $\left\{ \text{defineselectron [} \ldots \right\}$  [..., ..<sup>2</sup>..., ..] **1 NAME** OPT **2 inherits: \setupselector**  $\setminus$  defineseparatorset  $[ .^1 . ] [ . . .^2 . . . ] [ .^3 . ]$ 1 NAME SECTIONBLOCK: NAME **2 BEFEHL PROCESSOR->BEFEHL 3 BEFEHL PROCESSOR->BEFEHL**  $\left\{ \text{defineshift } [\dots], [\dots], \dots, \dots \right\}$ OPT **1 NAME** OPT OPT OPT **2 NAME 3 inherits: \setupshift \definesidebar** [...] <sup>1</sup> [...] <sup>2</sup> OPT [..,..=..,..] <sup>3</sup> **1 NAME** OPT OPT **2 NAME 3 inherits: \setupsidebar**  $\left\{ \text{definesort } [\dots] , [\dots] , [\dots] , [\dots] , [\dots] \right\}$ OPT **1 si no 2 SINGULAR 3 NAME 4 CONTENT**  $\setminus$ definespotcolor  $[.\cdot]$ .]  $[.\cdot]$ .]  $[.\cdot]$ .,..<sup>3</sup>...,..] **1 NAME 2 COLOR 3 a = NUMMER nessuno normale multiply schermo sovrapponi softlight hardlight colordodge colorburn darken lighten difference exclusion hue saturation colore luminosity t = NUMMER e = TEXT p = NUMMER**  $\setminus$ definestyleinstance  $[$ ...]  $[$ ... $]$   $[$ ... $]$   $[$ ... $]$   $[$ ... $]$ OPT **1 NAME** OPT OPT **2 rm ss tt mm hw cg 3 tf bf it sl bi bs sc 4 BEFEHL**  $\setminus$ definesubformula  $[.\cdot .]$   $[.\cdot .]$   $[.\cdot .]$   $[.\cdot .,\cdot .]$ OPT **1 NAME** OPT OPT **2 NAME 3 inherits: \setupsubformula**

\definesynonym [.<sup>1</sup>.] [.<sup>2</sup>.] [.<sup>3</sup>.] {.<sup>4</sup>.} {.<sup>5</sup>.} OPT **1 si no 2 SINGULAR 3 NAME 4 TEXT 5 CONTENT**  $\setminus$  definesystemattribute  $[.\cdot^1.]$   $[.\cdot,\cdot^2,\cdot.]$ **1 NAME** OPT **2 locale globale public private pickup** \definesystemconstant {...} **\* NAME** \definesystemvariable {...} **\* NAME**  $\setminus$ defineTABLEsetup  $[.\cdot]$ .]  $[.,.,.\cdot]$ **1 NAME 2 inherits: \setupTABLE \definetabulation** [...] <sup>1</sup> [...] <sup>2</sup> OPT [..,..=..,..] <sup>3</sup> **1 NAME** OPT OPT **2 NAME 3 inherits: \setuptabulation**  $\setminus$ definetextbackground  $[$ ...]  $[$ ... $]$ ]  $[$ ...,.. $\stackrel{3}{=}$ ...,..] OPT **1 NAME** OPT OPT **2 NAME 3 inherits: \setuptextbackground**  $\setminus$  definetextflow  $[\cdot \cdot \cdot]$   $[\cdot \cdot \cdot \cdot]$   $[\cdot \cdot \cdot \cdot \cdot \cdot]$ OPT  $\begin{array}{cccc}\n\textbf{1} & \textbf{NAME} & \textbf{OPT} & \textbf{OPT}\n\end{array}$ **2 NAME 3 inherits: \setuptextflow**  $\setminus$ definetextnote  $[\cdot \cdot \cdot]$   $[\cdot \cdot \cdot \cdot]$   $[\cdot \cdot \cdot \cdot \cdot \cdot]$ OPT 1 NAME OPT OPT OPT **2 NAME 3 inherits: \setuptextnote** \definetokenlist [...] **\* NAME**  $\setminus$ definetooltip  $[\cdot \cdot \cdot]$   $[\cdot \cdot \cdot]$   $[\cdot \cdot \cdot, \cdot \cdot]$   $\frac{3}{2}$ ....] OPT **1 NAME** OPT OPT OPT **2 NAME 3 inherits: \setuptooltip**  $\left\{ \text{definetransparency } [\ldots] , [\ldots] \right\}$ **1 NAME 2 NUMMER**  $\setminus$  definetransparency  $[ .^1 . ] [ . . , . , .^2 . . , . . ]$ **1 NAME 2 a = NUMMER nessuno normale multiply schermo sovrapponi softlight hardlight colordodge colorburn darken lighten difference exclusion hue saturation colore luminosity t = NUMMER**  $\left\{ \text{definetransparency } [\dots] , [\dots] \right\}$ **1 NAME 2 NAME**

 $\left\{ \ldots \right\}$ **\* NAME** \definetypeface [.<sup>1</sup>.] [.<sup>2</sup>.] [.<sup>3</sup>.] [.<sup>4</sup>.] [.<sup>5</sup>.*]* [..,..<sup>6</sup>..,..] OPT **1** NAME OPT OPT **2 rm ss tt mm hw cg 3 serif sans mono math handwriting calligraphy 4 NAME 5 implicito dtp 6 rscale = auto NUMMER features = NAME fallbacks = NAME goodies = NAME designsize = auto implicito direzione = entrambi** \definetypescriptprefix [.<sup>1</sup>.] [.<sup>2</sup>.] **1 NAME 2 TEXT** \definetypescriptsynonym [.<sup>1</sup>.] [.<sup>2</sup>.] **1 NAME 2 TEXT**  $\setminus$ definetypesetting  $[.\cdot .]$   $[.\cdot .]$   $[.\cdot .]$   $[.\cdot .]$   $[.\cdot .]$ O<sub>p</sub>T **1 NAME** OPT OPT OPT **2 TEXT 3 inherits: \setupexternalfigure**  $\setminus$ defineunit  $[\cdot \cdot \cdot]$   $[\cdot \cdot \cdot \cdot]$   $[\cdot \cdot \cdot \cdot \cdot \cdot \cdot]$ OPT 1 **NAME** OPT OPT OPT **2 NAME 3 inherits: \setupunit**  $\setminus$ defineuserdata  $[.\cdot^\frac{1}{2},.\cdot]$   $[.\cdot,\cdot,\cdot^\frac{3}{2},.\cdot,\cdot,\cdot]$ OPT **1 NAME** OPT OPT **2 NAME 3 inherits: \setupuserdata**  $\setminus$ defineuserdataalternative  $[.\cdot .]$   $[.\cdot .]$   $[.\cdot .]$   $[.\cdot .,\cdot .]$ OPT **1 NAME** OPT OPT **2 NAME 3 inherits: \setupuserdataalternative**  $\setminus$ defineviewerlayer  $[ .^1 . ] [ .^2 . J [ . . , . , ^3 . . , . ]$ OPT **1 NAME OPT OPT OPT 2 NAME 3 inherits: \setupviewerlayer**  $\text{definevspace}$   $[..].$   $[...]$   $[..].$ **OPT 1 NAME 2 NAME 3 DIMENSION**  $\left\{ \text{definevsparing } [\cdot, \cdot] , [\cdot, \cdot] \right\}$ **1 NAME 2 inherits: \vspacing**  $\setminus$  definevspacing a mount  $[$ ... $]$   $[$ ... $]$   $[$ ... $]$   $[$ ... $]$ OPT **1** NAME OPT OPT **2 DIMENSION 3 DIMENSION**

```
\setminusdefinextable [ .^1 . ] [ .^2 .] [ . . , . , ^3 . . , . ]OPT
1 NAME
2 NAME
3 inherits: \setupxtable
\left\{ \Delta \right\} \left[ .^{1} .^{1} \Delta \right] \left\{ .^{3} .^{3}O<sub>PT</sub>
1 NUMMER
2 CSNAME
3 CONTENT
\definisciaccento .<sup>1</sup>. .<sup>2</sup>. .<sup>3</sup>.
1 CHARACTER
2 CHARACTER
3 CHARACTER
\setminusdefinisciambientefontdeltesto [\cdot, \cdot, \cdot] [\cdot, \cdot, \cdot] [\cdot, \cdot, \cdot, \cdot]OPT
1 NAME OPT OPT
2 implicito DIMENSION
3 grande = DIMENSION NUMMER
  piccolo = DIMENSION NUMMER
   a = DIMENSION NUMMER
   b = DIMENSION NUMMER<br>
c = DIMENSION NUMMER<br>
d = DIMENSION NUMMER
                 c = DIMENSION NUMMER
   d = DIMENSION NUMMER<br>testo = DIMENSION NUMMER
                = DIMENSION NUMMER
   x = DIMENSION NUMMER<br>xx = DIMENSION NUMMER
    xx = DIMENSION NUMMER
    script = DIMENSION NUMMER
   scriptscript = DIMENSION NUMMER
   interlinea = DIMENSION<br>em = inclinato
    em = inclinato corsivo STYLE BEFEHL
    * = NUMMER
\setminusdefinisciblocco [.\cdot .] [.\cdot .] [.\cdot .] [.\cdot .] [.\cdot .]OPT
1 NAME OPT OPT
2 NAME
3 inherits: \impostablocco
\setminusdefiniscibloccosezione [.<sup>1</sup>..] [.<sup>2</sup>..,..<sup>3</sup>...,..]
1 NAME
2 NAME
3 inherits: \impostabloccosezione
\setminusdefiniscibuffer [...] [...] [...] [...]...]OPT
1 NAME
2 BUFFER
3 inherits: \impostabuffer
\definiscicampo [.<sup>1</sup>..] [.<sup>2</sup>..] [.<sup>3</sup>..] [...,<sup>4</sup>....] [.<sup>5</sup>..]
1 NAME
2 radio sotto testo riga push check signature
3 NAME
4 NAME
5 NAME
\setminusdefiniscicapoversi [.\cdot .] [.\cdot .] [.\cdot .] [.\cdot .,\cdot .]OPT
1 NAME OPT OPT
2 NAME
3 inherits: \impostacapoversi
\definiscicarattere .<sup>1</sup>. .<sup>2</sup>.
1 CHARACTER
2 NUMMER
```

```
\left\{ \text{definiscicolore } [\dots] \ \left[ \dots, \dots \right] \right\}1 NAME
2 r = NUMMER
    g = NUMMER
    b = NUMMER
    c = NUMMER
   m = NUMMER
   y = NUMMER
    k = NUMMER
   h = NUMMER
    s = NUMMER
    v = NUMMER
   x = NUMMER
    a = NUMMER nessuno normale multiply schermo sovrapponi softlight hardlight colordodge colorburn darken lighten
         difference exclusion hue saturation colore luminosity
    t = NUMMER
\left\{ \text{definiscicolver} \right\} [...] \left[ .^{2} . 1 \right]1 NAME
2 COLOR
\definiscicomando ... .<sup>2</sup>.
1 CHARACTER
2 BEFEHL
\setminus definisciconversione [\cdot \cdot \cdot \cdot] [\cdot \cdot \cdot \cdot \cdot] [\cdot \cdot \cdot \cdot \cdot]OPT
1 SPRACHE
2 NAME
3 CSNAME
\setminus definisciconversione [.\cdot \cdot \cdot ] [.\cdot \cdot \cdot ] [.\cdot \cdot \cdot ], \cdot \cdot \cdot ]OPT
1 SPRACHE
2 NAME
3 TEXT
\setminusdefiniscidescrizione [.<sup>1</sup>..] [.<sup>2</sup>..] [...,..<sup>3</sup>...,..]
                                          OPT
1 NAME OPT OPT
2 NAME
3 inherits: \setupdescription
\setminusdefiniscidimensionicarta [.\cdot^1.] [.\cdot,.\cdot^{\frac{2}{n}},.\cdot,.\cdot]1 NAME
2 ampiezza = DIMENSION
   altezza = DIMENSION
    cima = BEFEHL
   fondo = BEFEHL
    sinistra = BEFEHL
    destra = BEFEHL
    distanza = DIMENSION
    pagina = inherits: \impostadimensionicarta
    carta = inherits: \impostadimensionicarta
\setminusdefiniscidimensionicarta [.\cdot^\frac{1}{2},\cdot,\cdot] [.\cdot.\cdot,\frac{3}{2},\cdot.\cdot]1 NAME OPT
2 inherits: \impostadimensionicarta
3 inherits: \impostadimensionicarta
\setminusdefiniscielenco [\cdot,\cdot,\cdot] [\cdot,\cdot,\cdot,\cdot] [\cdot,\cdot,\cdot,\cdot]OPT
1 NAME OPT OPT
2 LISTE
3 inherits: \impostaelenco
\setminusdefiniscielencocombinato [.\cdot .\cdot ] [.\cdot .\cdot ,\cdot .\cdot ] [.\cdot .\cdot ,\cdot .\cdot ^{\frac{3}{2}}\cdot .\cdot ,\cdot .\cdot ]1 NAME OPT
2 LISTE
3 inherits: \impostaelencocombinato
```
**\definiscienumerazione** [.<sup>1</sup>..] *[.<sup>2</sup>..] [...,..*.<sup>3</sup>..*,..]*<br>1 NAME **1 NAME** OPT OPT **2 NAME 3 inherits: \setupenumeration**  $\setminus$ definiscietichetta  $[.\cdot .]$   $[.\cdot .]$   $[.\cdot .]$   $[.\cdot .,\cdot .]$ OPT **1 NAME** OPT OPT **2 NAME 3 inherits: \setuplabel**  $\setminus$ definiscifigurasimbolo  $[$ .<sup>1</sup>..]  $[$ .<sup>2</sup>..,..<sup>3</sup>...,..] **1 NAME 1 1 2 FILE NAME 3 inherits: \figuraesterna**  $\setminus$ definiscifont  $[\cdot \cdot \cdot]$   $[\cdot \cdot \cdot]$   $[\cdot \cdot \cdot, \cdot \cdot]$ **1 NAME** OPT **2 FONT 3 inherits: \impostainterlinea \definiscifontdeltesto** [...,"...] [...,"...] [...,"...] [...,..<sup>4</sup>...,.]<br>1 NAME implicite **1 NAME implicito 2 NAME DIMENSION 3 rm ss tt hw cg 4 tf = FILE bf = FILE it = FILE sl = FILE bi = FILE bs = FILE sc = FILE mr = FILE mrlr = FILE mrrl = FILE mb = FILE mblr = FILE mbrl = FILE**  $\lambda$ definiscifontdeltesto  $[\ldots, \ldots]$   $[\ldots, \ldots]$   $[\ldots, \ldots]$   $[\ldots, \ldots]$   $[\ldots, \ldots]$ <br>1 NAME implicito **1 NAME implicito 2 NAME DIMENSION 3 rm ss tt hw cg 4 NAME**  $\left\{ \Delta \right\}$   $\left[ .^{1}$   $.^{1}$   $\left[ .^{2}$   $.^{1}$   $\left[ .^{3}$   $.^{3}$   $.^{3}$ 1 NAME **2 FONT 3 NAME**  $\setminus$ definisciformatoriferimento  $[\cdot, \cdot]$   $[\cdot, \cdot, \cdot]$   $[\cdot, \cdot, \cdot, \frac{3}{2}, \cdot, \cdot, \cdot]$ OPT **1 NAME** OPT OPT OPT **2 NAME 3 inherits: \setupreferenceformat**  $\setminus$ definiscigruppocolonne  $[$ .<sup>1</sup>..]  $[$ .<sup>2</sup>..]  $[$ ...,.<sup>3</sup>...,..] OPT 1 NAME **2 NAME 3 inherits: \impostagruppocolonne** \definiscigruppocolori [.<sup>1</sup>.] [.<sup>2</sup>.] [x:y:<sup>3</sup>z,..] OPT **1 NAME 2 grigio rgb cmyk spot 3 TRIPLET**  $\left\{ \text{definiscihbox} \left[ .^{1} . \right] , \left[ .^{2} . \right] \right\}$ **1 NAME 2 DIMENSION**

**\definisciincorniciato** [.<sup>1</sup>..] *[.<sup>2</sup>..] [...,..*.<sup>3</sup>..*...]*<br>1 NAME 1 NAME **2 NAME 3 inherits: \impostaincorniciato**  $\setminus$ definisciiniziatermina  $[$ .<sup>1</sup>..]  $[$ .<sup>2</sup>..]  $[$ ..,..<sup>3</sup>...,..] OPT OPT **1 NAME 2 NAME 3 inherits: \impostainiziatermina**  $\setminus$ definiscilayout  $[ .^1 . ]$   $[ .^2 .]$   $[ . . , . , .^3 . . , . ]$ OPT **1 NAME** OPT OPT **2 NAME 3 inherits: \impostalayout**  $\setminus$ definiscimakeup  $[.\cdot .]$   $[.\cdot .]$   $[.\cdot .]$   $[.\cdot .]$ OPT **1 NAME** OPT OPT **2 NAME 3 inherits: \impostamakeup**  $\setminus$ definiscimarcatura  $[.\cdot .]$   $[.\cdot .]$   $[.\cdot .]$   $[.\cdot .,\cdot .]$ OPT **1 NAME** OPT OPT **2 BESCHRIFTUNG 3 inherits: \impostamarcatura**  $\setminus$ definiscimenuinterazione  $[.\cdot .]$   $[.\cdot .]$   $[.\cdot .]$   $[.\cdot .,\cdot .]$ OPT **1 NAME** OPT OPT OPT **2 NAME 3 inherits: \impostamenuinterazione**  $\setminus$ definiscimodellotabella  $[.\, .\, .\,]$   $[.\, .\, .\,]$   $[.\, .\, .\,]$   $[.\, .\, .\,]$ OPT **1 NAME** OPT OPT OPT **2 TEMPLATE 3 NAME 4 NAME**  $\setminus$ definiscioggettomobile  $[ .^1 . ] [ .^2 . ] [ . . , . , .^3 . . , . ]$ OPT 1 SINGULAR OPT OPT OPT **2 SINGULAR PLURAL 3 inherits: \impostaoggettomobile instances: chemical figure table intermezzo graphic**  $\setminus$ definiscioggettomobile  $[.\cdot^\cdot]$   $[.\cdot^\cdot]$   $[.\cdot^\cdot]$ .] OPT 1 SINGULAR OPT OPT **2 PLURAL 3 SINGULAR instances: chemical figure table intermezzo graphic**  $\setminus$ definisciordinamento  $[$ ... $]$   $[$ ... $]$   $[$ ... $]$   $[$ ... $]$ 1 SINGULAR OPT **2 PLURAL 3 nessuno CSNAME**  $\setminus$ definisciprofilo  $[ .^1 . ] [ .^2 .] [ . . , . , ^3 . . , . ]$ OPT **1 NAME** OPT OPT OPT **2 NAME 3 inherits: \setupprofile**  $\setminus$ definisciprogramma  $[.\cdot^\text{1}]$   $[.\cdot^\text{2}]$   $[.\cdot^\text{3}]$ 1 NAME **2 TEXT 3 TEXT**

```
\definisciregistro [.<sup>1</sup>..] [.<sup>2</sup>..] [...,...ª.....]<br>1 NAME
1 NAME OPT OPT OPT
2 NAME
3 inherits: \impostaregistro
\setminus definisciriferimento [ \dots ] [ \dots ]1 NAME
2 REFERENCE
\definiscisezione [...]
* NAME
\detiniscisimbolo [.\cdot \cdot \cdot \cdot \cdot \cdot \cdot \cdot \cdot \cdot \cdot \cdot \cdot \cdot \cdot \cdot \cdot]OPT
1 NAME
2 NAME
3 BEFEHL
\setminusdefiniscisinonimi [.\cdot^\frac{1}{2}] [.\cdot^\frac{2}{3}] [.\cdot^\frac{3}{2}] [.\cdot^\frac{4}{3}]OPT
1 SINGULAR OPT OPT OPT
2 PLURAL
3 CSNAME
4 CSNAME
\setminusdefiniscisinonimofont [\cdot^1, ] [\cdot^2, ] [\cdot, , . , .^3...,..]
1 NAME 0PT
2 FONT
3 features = NAME
    fallbacks = NAME
   goodies = NAME
   designsize = auto implicito
\setminusdefiniscisottocampo [.<sup>1</sup>..] [.<sup>2</sup>..] [...,<sup>3</sup>....]
1 NAME
2 NAME
3 NAME
\setminusdefiniscisovrapposizione [...,\ldots] [.\overset{?}{\ldots}] [.\overset{?}{\ldots}]OPT
1 NAME
2 NAME
3 BEFEHL
\definiscistackcampi [.<sup>1</sup>..] [...,<sup>2</sup>....] [...,...<sup>3</sup>...,..]
1 NAME 0PT
2 NAME
3 inherits: \setupfieldcategory
\setminusdefiniscistile [\cdot \cdot \cdot] [\cdot \cdot \cdot \cdot] [\cdot \cdot \cdot \cdot \cdot \cdot]OPT
1 NAME OPT OPT
2 NAME
3 inherits: \setupstyle
\left\{ \text{definition of } \left[ \ldots, \ldots \right] \right\}1 NAME
2 NAME
\definiscitabulato [...] 1
[...] 2
[|...|] 3
                                    OPT
1 NAME OPT OPT
2 NAME
3 TEMPLATE
\left\{ \text{definiscitavolozza } [\dots] [\dots, \dots] \right\}1 NAME
2 NAME = COLOR
```
 $\delta$  \definiscitavolozza  $[.\cdot,.]$   $[.\cdot,.]$ **1 NAME 2 NAME \definiscitesta** [...] <sup>1</sup> [...] <sup>2</sup> [..,..=..,..] <sup>3</sup> OPT **1 NAME** OPT OPT **2 ABSCHNITT 3 inherits: \impostatesta \definiscitesto** [.<sup>1</sup>.] [.<sup>2</sup>.] [.<sup>3</sup>.] [.<sup>4</sup>.] [.<sup>5</sup>.] [.<sup>6</sup>.] [.<sup>7</sup>.] **1 NAME** OPT OPT OPT OPT **2 cima intestazione testo piedipagina fondo 3 testo margine bordo 4 data numeropagina BESCHRIFTUNG TEXT BEFEHL 5 data numeropagina BESCHRIFTUNG TEXT BEFEHL 6 data numeropagina BESCHRIFTUNG TEXT BEFEHL 7 data numeropagina BESCHRIFTUNG TEXT BEFEHL**  $\setminus$ definiscitestoincorniciato  $[.\cdot .\cdot ]$   $[.\cdot .\cdot ]$   $[.\cdot .\cdot ,.\cdot ^{\frac{3}{2}}\cdot .\cdot ,.\cdot ]$ opt<sup>r</sup> **1 NAME** OPT OPT **2 NAME 3 inherits: \setupframedtext**  $\setminus$ definiscitype  $[.\cdot .]\,$   $[.\cdot .]\,$   $[.\cdot .\, ,\, .\, \frac{3}{2}.\, .\, ,\, .\, ]$ OPT 1 NAME OPT OPT **2 NAME 3 inherits: \impostatype \definiscityping** [...] <sup>1</sup> [...] <sup>2</sup> [..,..=..,..] <sup>3</sup> OPT **1 NAME** OPT OPT **2 NAME 3 inherits: \impostatyping** \delimited  $[\cdot \cdot \cdot \cdot]$   $[\cdot \cdot \cdot \cdot \cdot]$   $\{ \cdot \cdot \cdot \cdot \}$ OPT **1 NAME 2 SPRACHE 3 CONTENT**  $\delta$  \delimitedtext  $[ .^1 . ]$   $[ .^2 .]$   $[ .^3 .]$ **OPT 1 NAME 2 SPRACHE 3 CONTENT** \DELIMITEDTEXT [...] <sup>1</sup> {...} <sup>2</sup> OPT **1 SPRACHE 2 CONTENT instances: quotation quote blockquote speech aside** \aside  $[\cdot \cdot \cdot]$   $\{\cdot \cdot \cdot \}$ 1 SPRACHE<sup>OPT</sup> **2 CONTENT**  $\boldsymbol{\lambda}$ blockquote  $[\cdot, \cdot, \cdot]$   $\{ \cdot, \cdot, \cdot \}$ OPT **1 SPRACHE 2 CONTENT** \quotation  $[\cdot \cdot \cdot \cdot]$  { $\cdot \cdot \cdot \cdot$ } OPT **1 SPRACHE 2 CONTENT** \quote  $[...]$  { $.]$  {...} 1 SPRACHE<sup>OPT</sup> **2 CONTENT**

```
\speech [...] {.] {...}
1 SPRACHE<sup>OPT</sup>
2 CONTENT
\depthofstring {...}
* TEXT
\depthonlybox {...}
* CONTENT
\text{depthspanningtext } \{.\dots, \} \{.\dots, \} \{.\dots\}1 TEXT
2 DIMENSION
3 FONT
\depthstrut
\DESCRIZIONE [\ldots, \ldots] \{.\cdot, \cdot\} ... \par
                       OPT
OPT
1 REFERENCE
2 TEXT
3 CONTENT
\destra .<sup>*</sup>.
* \egroup \bgroup \letterclosebrace ] [ ) ( > < / | ‖ \rbrace \rbracket \rbracket \rparenthesis
    \rparent \rparen \rangle \rrangle \rVert \vert \solidus \rfloor \rceiling \rceil \urcorner \lrcorner
    \rmoustache \rrbracket \rgroup \rinterval \rointerval \rlointerval \rrointerval \} \] \) \> \| CHARACTER
\setminus determinacaratteristicheregistro [\ldots] [\ldots, \ldots]1 NAME<br>2 language
   2 language = implicito DIN_{\text{LO}}5007-1 DIN_{\text{LO}}5007-2 Duden de-DE de-CH de-AT ru-iso9 ocs-scn SPRACHE<br>metodo = implicito prima dopo primo ultimo ch mm zm pm mc zc pc uc
                metodo = implicito prima dopo primo ultimo ch mm zm pm mc zc pc uc
   numberorder = numeri<br>compress = si no t
                 compress = si no tutti
   criterio = locale testo corrente precedente tutti ABSCHNITT
\setminus determinacarattersticheelenco [\ldots, \ldots] [\ldots, \ldots]1 LISTE OPT
2 inherits: \impostaelenco
\determinanumerotesta \lceil . . . . \rceil* ABSCHNITT
\determinenoflines {...}
* CONTENT
\devanagarinumerals {...}
* NUMMER
\digits {...} *
* NUMMER
\digits ...
*
* NUMMER
\dimension to count \{.\n<sup>1</sup>\n<sub>1</sub>\n<sub>2</sub>\n<sub>3</sub>\n<sub>4</sub>1 DIMENSION
2 CSNAME
\langledirectboxfromcache \{.\cdot.\cdot\} \{.\cdot.\cdot\}1 NAME
2 NUMMER TEXT
```

```
\directcolor [...]
* COLOR
\langledirectcolored [\ldots, \ldots^*], \ldots]* inherits: \definiscicolore
\langledirectcolored [...]
* COLOR
\langle directconvertedcounter \{.\cdot.\cdot\} \{.\cdot.\cdot\}1 NAME
2 primo precedente successivo ultimo numero
\langledirectcopyboxfromcache {\cdot<sup>1</sup>\cdot } {\cdot<sup>2</sup>\cdot }
1 NAME
2 NUMMER TEXT
\directdummyparameter {...}
* KEY
\directgetboxllx .<sup>*</sup>.
* CSNAME NUMMER
\directgetboxlly .<sup>*</sup>.
* CSNAME NUMMER
\langledirecthighlight \{.\cdot.\cdot\} \{.\cdot.\cdot\}1 NAME
2 TEXT
\left\{ \text{directlocal framed} \right. [\,.\,].\,] \,\, \{.\,.\,.\}1 NAME
2 CONTENT
\langledirectluacode \{\ldots\}* BEFEHL
\directselect \{.\cdot.\cdot\} \{.\cdot.\cdot\} \{.\cdot.\cdot\} \{.\cdot.\cdot\} \{.\cdot.\cdot\} \{.\cdot.\cdot\}1 NAME OPT OPT OPT OPT OPT
2 CONTENT
3 CONTENT
4 CONTENT
5 CONTENT
6 CONTENT
\text{divectors} {\ldots}
* NAME
\directsetup {...}
* NAME
\directsymbol {.<sup>1</sup>..} {.<sup>2</sup>..}
1 NAME
2 NAME
\langledirectvspacing \{ \ldots, \ldots \}* inherits: \vspacing
\dis {...} *
* CONTENT
```

```
\disabledirectives [\ldots, \ldots]* NAME
\disableexperiments [\ldots, \ldots]* NAME
\lambdadisablemode [\ldots, \ldots]* NAME
\disableoutputstream
\disableparpositions
\disableregime
\disabletrackers [\ldots, \ldots]* NAME
\displaymath {...}
* CONTENT
\displaymathematics {...}
* CONTENT
\displaymessage {...}
* TEXT
\text{distributedhsize} \{.\n^1.\n} \{.\n^2.\n} \{.\n^3.\n}1 DIMENSION
2 DIMENSION
3 NUMMER
\left\{ \text{dividedsize } \{.,^{1}_{1} \ldots \} \{.,^{3}_{1} \ldots \} \right\}1 DIMENSION
2 DIMENSION
3 NUMMER
\doadaptleftskip {...}
* si no standard DIMENSION
\doadaptrightskip {...}
* si no standard DIMENSION
\setminusdoaddfeature \{ \ldots, \ldots \}* NAME
\lambdadoassign [ .^1. ] [ . .^2. . ]1 TEXT
2 KEY = VALUE
\lambdadoassignempty [ .^1 . ] [ . .^2 . . ]1 TEXT
2 KEY = VALUE
\{doboundtext{ t.} : \} {\ldots} {\ldots}
1 TEXT
2 DIMENSION
3 BEFEHL
```

```
\docheckassignment {...}
* TEXT
\docheckedpagestate {.<sup>1</sup>.} {.<sup>2</sup>.} {.<sup>3</sup>.} {.<sup>3</sup>.} {.<sup>4</sup>.} {.<sup>5</sup>.} {.<sup>6</sup>.} {.<sup>7</sup>.}
1 REFERENCE
2 BEFEHL
3 BEFEHL
4 BEFEHL
5 BEFEHL
6 BEFEHL
7 BEFEHL
\{dochecked pair \{...^\ast, ...\}* TEXT
\dot{\phi} \documentvariable {...}
* KEY
\delta \dodoubleargument \lambda... [....] [....]
1 CSNAME
2 TEXT
3 TEXT
\setminus dodoublear gumentwithset \setminus \ldots \ldots \ldots \ldots \ldots \ldots \ldots1 CSNAME
2 TEXT
3 TEXT
\delta \dodoubleempty \lambda... [...] [...]
                               OPT
1 CSNAME OPT OPT
2 TEXT
3 TEXT
\lambdadodoubleemptywithset \lambda... [\ldots, \lambda, \ldots] [\ldots, \lambda, \lambda]<br>1 CSNAME
1 CSNAME OPT OPT
2 TEXT
3 TEXT
\setminus dodoublegroupempty \setminus... \{.\stackrel{?}{.}. \} \{.\stackrel{?}{.}.OPT
1 CSNAME OPT OPT
2 TEXT
3 TEXT
\lambdadoeassign [.\cdot .]\, [.\cdot .\frac{2}{7}.\cdot ]1 TEXT
2 KEY = VALUE
\setminus doexpandedrecurse \{.\stackrel{?}{.}. \} \{.\stackrel{?}{.}. \}1 NUMMER
2 BEFEHL
\dot{A}ofastloopcs \{\cdot, \cdot\}.
1 NUMMER
2 CSNAME
\dogetattribute {...}
* NAME
\dogetattributeid {...}
* NAME
```

```
\texttt{\textbackslash} dogetcommacommandelement ... \from ... \to \...
1 NUMMER
2 TEXT
3 CSNAME
\text{logobbledoubleempty } [...] [...]
                                     OPT
1 TEXT OPT OPT
2 TEXT
\dogobblesingleempty [\cdot, \cdot]OPT * TEXT
\doif \{.\cdot.\cdot\} \{.\cdot.\cdot\} \{.\cdot.\cdot\}1 CONTENT
2 CONTENT
3 TRUE
\{ \text{doifallcommon } \{ \ldots, \ldots \} \{ \ldots, \ldots \} \{ \ldots \}1 TEXT
2 TEXT
3 TRUE
\{ \text{doifallcommone} 1se \{ \ldots, \ldots \} \{ \ldots, \ldots \} \{ \ldots^3 \} \{ \ldots \}1 TEXT
2 TEXT
3 TRUE
4 FALSE
\setminusdoifalldefinedelse \{ \ldots, \ldots \} \{ \ldots \} \{ \ldots \}1 NAME
2 TRUE
3 FALSE
\doifallmodes {...,...} 1
{...} 2
{...} 3
1 NAME
2 TRUE
3 FALSE
\doifallmodeselse {...,...} 1
{...} 2
{...} 3
1 NAME
2 TRUE
3 FALSE
\setminus doifassignmentelse \{.\cdot\cdot\} \{.\cdot\cdot\} \{.\cdot\cdot\}1 TEXT
2 TRUE
3 FALSE
\lambdadoifassignmentelsecs \{.\cdot.\} \lambda^2 \ldots \lambda^3 \ldots1 TEXT
2 CSNAME
3 CSNAME
\{ \phi \} \{ . . . \} \{ . . . \}1 COLOR
2 TRUE
3 FALSE
\{ \phi\} \{ \phi\} \{ \phi\} \{ \phi\} \{ \phi\} \{ \phi\} \{ \phi\} \{ \phi\} \{ \phi\} \{ \phi\} \{ \phi\} \{ \phi\} \{ \phi\} \{ \phi\} \{ \phi\} \{ \phi\} \{ \phi\} \{ \phi\} \{ \phi\} \{ \phi\} \{ \phi\} \{ \phi\} \{ \phi\} \{ \phi\} \{ \phi1 BEFEHL
2 BEFEHL
3 BEFEHL
```

```
\doifbothsidesoverruled \{.\n,.\n\} \{.\n,.\n\} \{.\n,.\n\}1 BEFEHL
2 BEFEHL
3 BEFEHL
\{ \phi\} \{ \phi\} \{ \phi\} \{ \phi\} \{ \phi\} \{ \phi\} \{ \phi\} \{ \phi\} \{ \phi\} \{ \phi\} \{ \phi\} \{ \phi\} \{ \phi\} \{ \phi\} \{ \phi\} \{ \phi\} \{ \phi\} \{ \phi\} \{ \phi\} \{ \phi\} \{ \phi\} \{ \phi\} \{ \phi\} \{ \phi\} \{ \phi1 NAME
2 NAME
3 TRUE
4 FALSE
\setminus doifbufferelse \{.\cdot.\cdot\} \{.\cdot.\cdot\} \{.\cdot.\cdot\}1 BUFFER
2 TRUE
3 FALSE
\setminusdoifcolor \{\ldots\} \{\ldots\}1 COLOR
2 TRUE
\setminus doifcolorelse \{.\cdot.\cdot\} \{.\cdot.\cdot\} \{.\cdot.\cdot\}1 COLOR
2 TRUE
3 FALSE
\setminus doif command handler \setminus... \{.\stackrel{?}{.}. \} \{.\stackrel{?}{.}.1 CSNAME
2 NAME
3 TRUE
\doifcommandhandlerelse \.<sup>1</sup>.. \{.\stackrel{?}{.}.\} \{.\stackrel{3}{.}.\} \{.\stackrel{4}{.}.\}1 CSNAME
2 NAME
3 TRUE
4 FALSE
\{ \text{doif common } \{ \dots, \dots \} \ \{ \dots, \dots \} \ \{ \dots \}1 TEXT
2 TEXT
3 TRUE
\setminus doif commonelse \{ \ldots, \ldots \} \{ \ldots, \ldots \} \{ \ldots \} \{ \ldots \}1 TEXT
2 TEXT
3 TRUE
4 FALSE
\doifcontent \{.\cdot.\} \{.\cdot.\} \{.\cdot.\} \{.\cdot.\} \{.\cdot.\} \{.\cdot.\}1 BEFEHL
2 BEFEHL
3 BEFEHL
4 CSNAME
5 CONTENT
\setminus doif conversion definedelse \{.\cdot\cdot\}, \{.\cdot\cdot\}, \{.\cdot\cdot\}, \{.\cdot\cdot\}1 NAME
2 TRUE
3 FALSE
\doifconversionnumberelse \{.\cdot\cdot\} \{.\cdot\cdot\} \{.\cdot\cdot\} \{.\cdot\cdot\} \{.\cdot\cdot\}1 NAME
2 NUMMER
3 TRUE
4 FALSE
```

```
\setminus doif counter \{.\cdot\cdot\} \{.\cdot\cdot\}1 NAME
2 TRUE
\setminus doif counterelse \{.\cdot\cdot\}, \{.\cdot\cdot\}, \{.\cdot\cdot\}, \}1 NAME
2 TRUE
3 FALSE
\setminus doif current fon thas feature else \{.\cdot\cdot\cdot\} \{.\cdot\cdot\cdot\} \{.\cdot\cdot\cdot\}1 NAME
2 TRUE
3 FALSE
\setminusdoifdefined \{.\cdot\cdot\} \{.\cdot\cdot\}1 NAME
2 TRUE
\setminus doif defined counter \{.\cdot.\cdot\} \{.\cdot.\cdot\}1 NAME
2 TRUE
\setminusdoifdefinedcounterelse \{.\n,.\n,.\n,.\n,.\n,1 NAME
2 TRUE
3 FALSE
\setminusdoifdefinedelse \{.\stackrel{1}{\ldots}\} \{.\stackrel{2}{\ldots}\} \{.\stackrel{3}{\ldots}\}1 NAME
2 TRUE
3 FALSE
\setminus doifdimensionelse \{.\cdot\cdot\} \{.\cdot\cdot\} \{.\cdot\cdot\}1 TEXT
2 TRUE
3 FALSE
\setminusdoifdimenstringelse \{.\cdot.\cdot\} \{.\cdot.\cdot\} \{.\cdot.\cdot\}1 TEXT
2 TRUE
3 FALSE
\setminus doifdocumentargument \{.\cdot\cdot\} \{.\cdot\cdot\}1 NAME
2 TRUE
\setminus doifdocumentargumentelse \{.\cdot\cdot\} \{.\cdot\cdot\} \{.\cdot\cdot\} \{.\cdot\cdot\}1 NAME
2 TRUE
3 FALSE
\setminus doifdocumentfilename \{.\cdot\cdot\} \{.\cdot\cdot\}1 NUMMER
2 TRUE
\setminusdoifdocumentfilenameelse \{.\stackrel{?}{.}.\} \{.\stackrel{?}{.}.\} \{.\stackrel{3}{.}.1 NUMMER
2 TRUE
3 FALSE
\setminusdoifdocumentvariable \{.\cdot\cdot\cdot\} \{.\cdot\cdot\}1 KEY
2 TRUE
```

```
\setminusdoifdocumentvariableelse \{.\cdot\cdot\} \{.\cdot\cdot\} \{.\cdot\cdot\} \{.\cdot\cdot\}1 KEY
2 TRUE
3 FALSE
\setminusdoifdrawingblackelse \{.\cdot.\cdot\} \{.\cdot.\cdot\}1 TRUE
2 FALSE
\doifelse \{.\cdot.\cdot\} \{.\cdot.\cdot\} \{.\cdot.\cdot\} \{.\cdot.\cdot\}1 CONTENT
2 CONTENT
3 TRUE
4 FALSE
\setminusdoifelseallcommon \{ \ldots, \ldots \} \{ \ldots, \ldots \} \{ \ldots^3 \} \{ \ldots \}1 TEXT
    2 TEXT
3 TRUE
4 FALSE
\setminusdoifelsealldefined \{ \ldots, \ldots \} \{ \ldots \} \{ \ldots \}1 NAME
2 TRUE
3 FALSE
\{ \phi\} \{ \phi\} \{ \dots, \dots \} \{ \dots, \dots \}1 NAME
2 TRUE
3 FALSE
\setminus doifelseassignment \{.\cdot.\cdot\} \{.\cdot.\cdot\} \{.\cdot.\cdot\}1 TEXT
2 TRUE
3 FALSE
\setminus doifelseassignmentcs \{.\cdot.\} \setminus \cdot^2 \ldots \setminus \cdot^3 \ldots1 TEXT
2 CSNAME
3 CSNAME
\setminusdoifelseblack \{.\cdot.\cdot\} \{.\cdot.\cdot\} \{.\cdot.\cdot\}1 COLOR
2 TRUE
3 FALSE
\setminus doifelsebox \{.\cdot\,,\} \{.\cdot\,,\} \{.\cdot\,,\} \{.\cdot\,,\}1 NAME
2 NAME
3 TRUE
4 FALSE
\setminusdoifelseboxincache \{.\,.\,.\,} \{.\,.\,.\,} \{.\,.\,.\,<sub>3</sub> \{.\,.\,.\,<sub>3</sub> \{.\,.\,.\,<sub>3</sub> \}1 NAME
2 NUMMER TEXT
3 TRUE
4 FALSE
\setminus doifelsebuffer \{.\cdot.\cdot\} \{.\cdot.\cdot\} \{.\cdot.\cdot\}1 BUFFER
2 TRUE
3 FALSE
```

```
\setminus doifelsecolor \{.\cdot.\cdot\} \{.\cdot.\cdot\} \{.\cdot.\cdot\}1 COLOR
2 TRUE
3 FALSE
\doifelsecommandhandler \.<sup>1</sup>.. \{.\stackrel{?}{.}.} \{.\stackrel{3}{.}.} \{.\stackrel{4}{.}.}
1 CSNAME
2 NAME
3 TRUE
4 FALSE
\setminus doifelsecommon \{ \ldots, \ldots \} \{ \ldots, \ldots \} \{ \ldots, \ldots \} \{ \ldots \}1 TEXT
2 TEXT
3 TRUE
4 FALSE
\doifelseconversiondefined \{.\n,.\n\} \{.\n,.\n\} \{.\n,.\n\}1 NAME
2 TRUE
3 FALSE
\doifelseconversionnumber \{.\stackrel{1}{\ldots}\} \{.\stackrel{2}{\ldots}\} \{.\stackrel{4}{\ldots}\}1 NAME
2 NUMMER
3 TRUE
4 FALSE
\setminus doifelsecounter \{.\cdot\cdot\} \{.\cdot\cdot\} \{.\cdot\cdot\}1 NAME
2 TRUE
3 FALSE
\setminus doifelsecurrentfonthasfeature \{.\cdot\cdot\cdot\} \{.\cdot\cdot\cdot\} \{.\cdot\cdot\cdot\}1 NAME
2 TRUE
3 FALSE
\setminusdoifelsecurrentsortingused \{.\stackrel{?}{.}..\}1 TRUE
2 FALSE
\doifelsecurrentsynonymshown {.<sup>1</sup>..} {.<sup>2</sup>..}
1 TRUE
2 FALSE
\setminus doifelsecurrentsynonymused \{.\n,.\n, \{.\n,.\n, \}1 TRUE
2 FALSE
\doifelsedefined \{.\cdot\cdot\} \{.\cdot\cdot\} \{.\cdot\cdot\}, }
1 NAME
2 TRUE
3 FALSE
\setminusdoifelsedefinedcounter \{.\n,.\n,.\n,.\n,.\n,1 NAME
2 TRUE
3 FALSE
\setminus doifelsedimension \{.\cdot\cdot\} \{.\cdot\cdot\} \{.\cdot\cdot\}1 TEXT
2 TRUE
3 FALSE
```
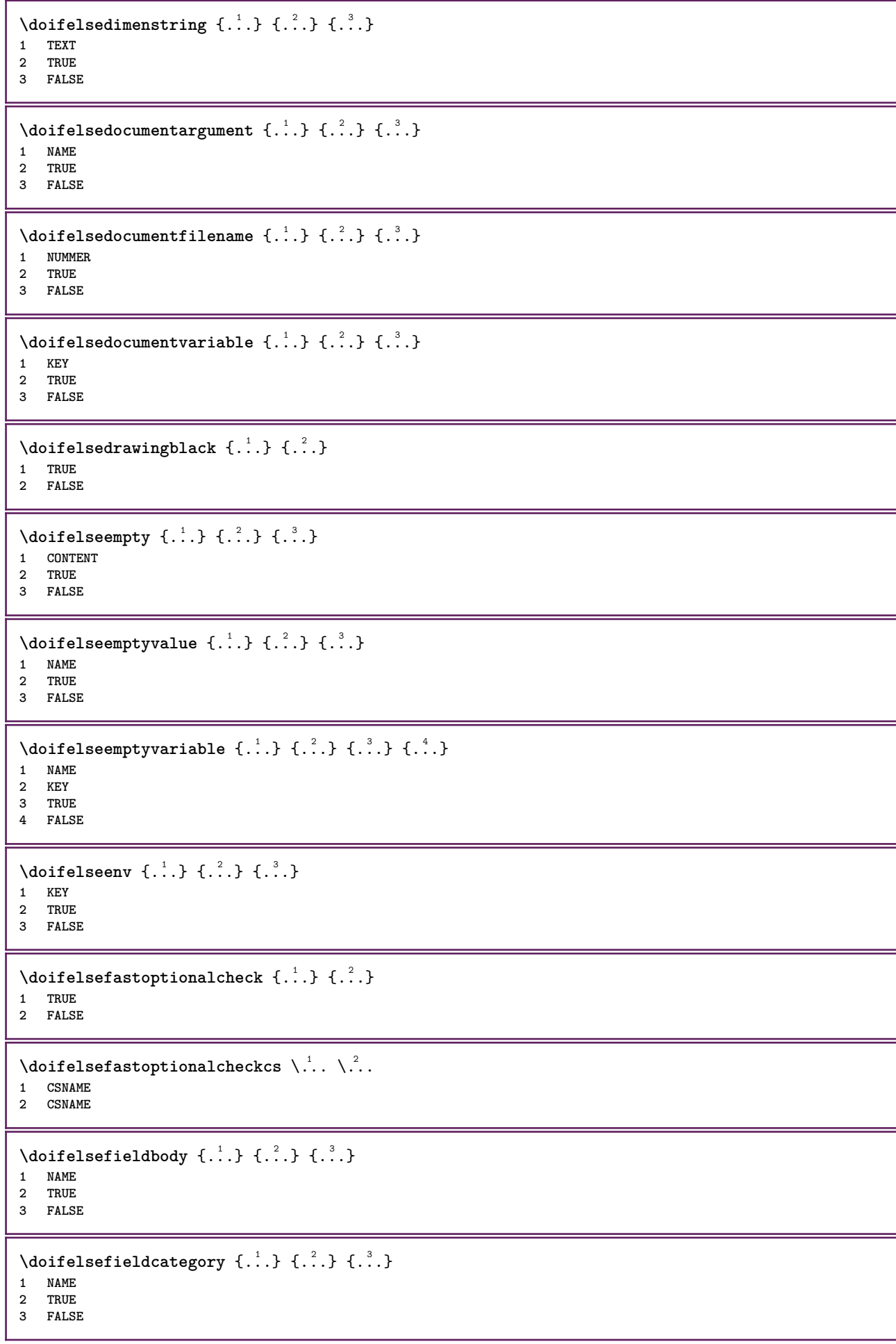
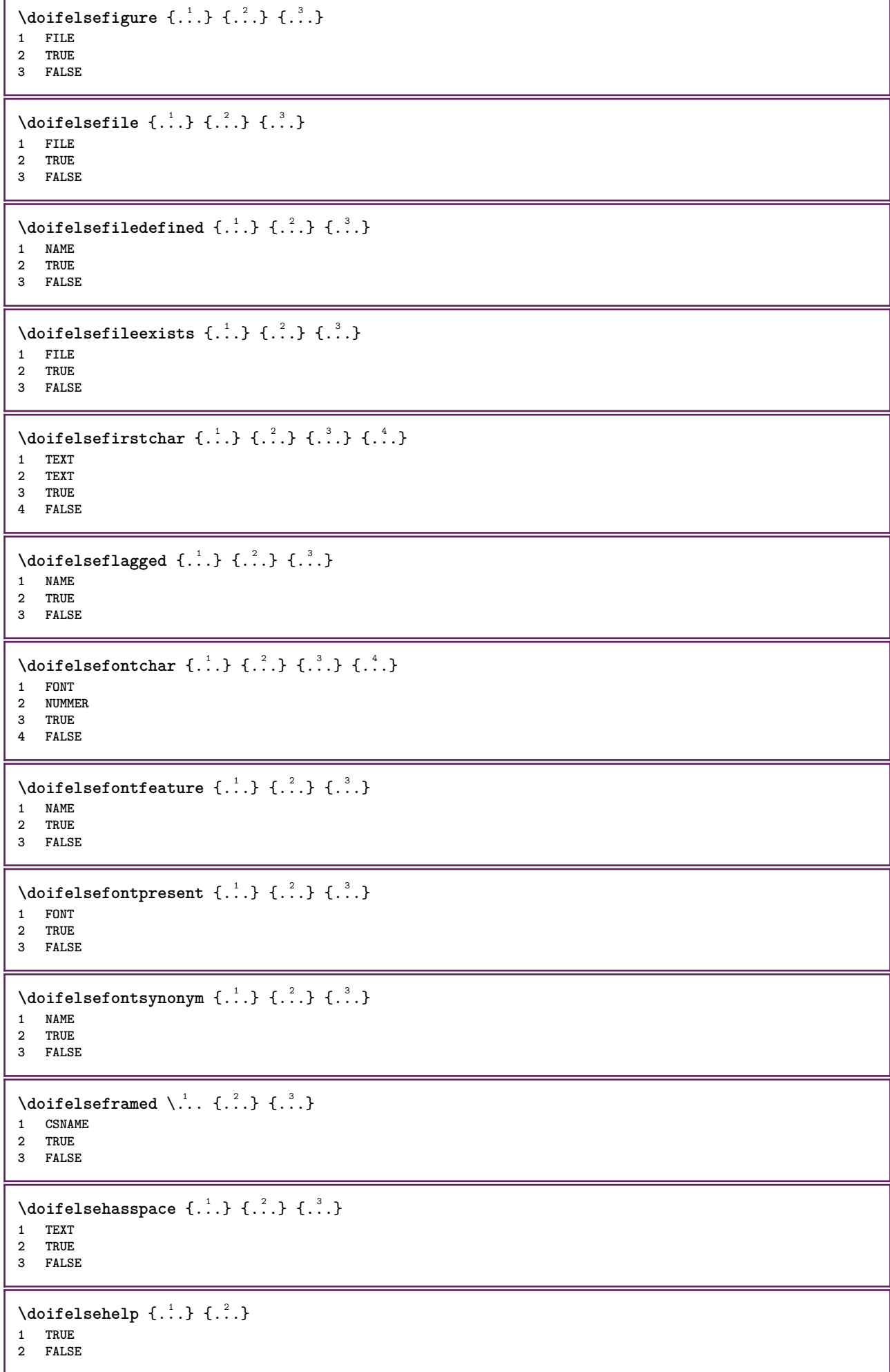

```
\setminus doifelseincsname \{.\,.\,.\} \{.\,.\,.\} \{.\,.\,.\} \{.\,.\,.\}1 TEXT
2 CSNAME
3 TRUE
4 FALSE
\setminus doifelseinelement \{.\cdot\cdot\} \{.\cdot\cdot\} \{.\cdot\cdot\}1 NAME
2 TRUE
3 FALSE
\setminus doifelseinputfile \{.\cdot.\cdot\} \{.\cdot.\cdot\} \{.\cdot.\cdot\}1 FILE
2 TRUE
3 FALSE
\setminus doifelseinsertion \{.\cdot.\cdot\} \{.\cdot.\cdot\} \{.\cdot.\cdot\}1 NAME
2 TRUE
3 FALSE
\doifelseinset \{.\cdot\cdot\} \{.\cdot\cdot\}, \{.\cdot\cdot\} \{.\cdot\cdot\} \{.\cdot\cdot\}1 TEXT
2 TEXT
3 TRUE
4 FALSE
\setminus doifelseinstring \{.\cdot\cdot\} \{.\cdot\cdot\} \{.\cdot\cdot\} \{.\cdot\cdot\}1 TEXT
2 TEXT
3 TRUE
4 FALSE
\setminus doifelseinsymbolset \{.\cdot\cdot\} \{.\cdot\cdot\} \{.\cdot\cdot\} \{.\cdot\cdot\} \{.\cdot\cdot\}1 NAME
2 NAME
3 TRUE
4 FALSE
\setminus doifelseintoks \{.\,.\,.\} \{.\,.\,.\} \{.\,.\,.\} \{.\,.\,.\}1 BEFEHL
2 BEFEHL
3 TRUE
4 FALSE
\setminusdoifelseintwopassdata \{.\,.\,.\, } \{.\,.\,.\, } \{.\,.\,.\, \} \{.\,.\,.\, \}1 NAME
2 NAME
3 TRUE
4 FALSE
\setminusdoifelseitalic \{\cdot, \cdot\} \{\cdot, \cdot\}1 TRUE
2 FALSE
\setminus doifelselanguage \{.\cdot\cdot\} \{.\cdot\cdot\} \{.\cdot\cdot\}1 SPRACHE
2 TRUE
3 FALSE
\setminus doifelselayerdata \{.\cdot\cdot\} \{.\cdot\cdot\} \{.\cdot\cdot\}1 NAME
2 TRUE
3 FALSE
```
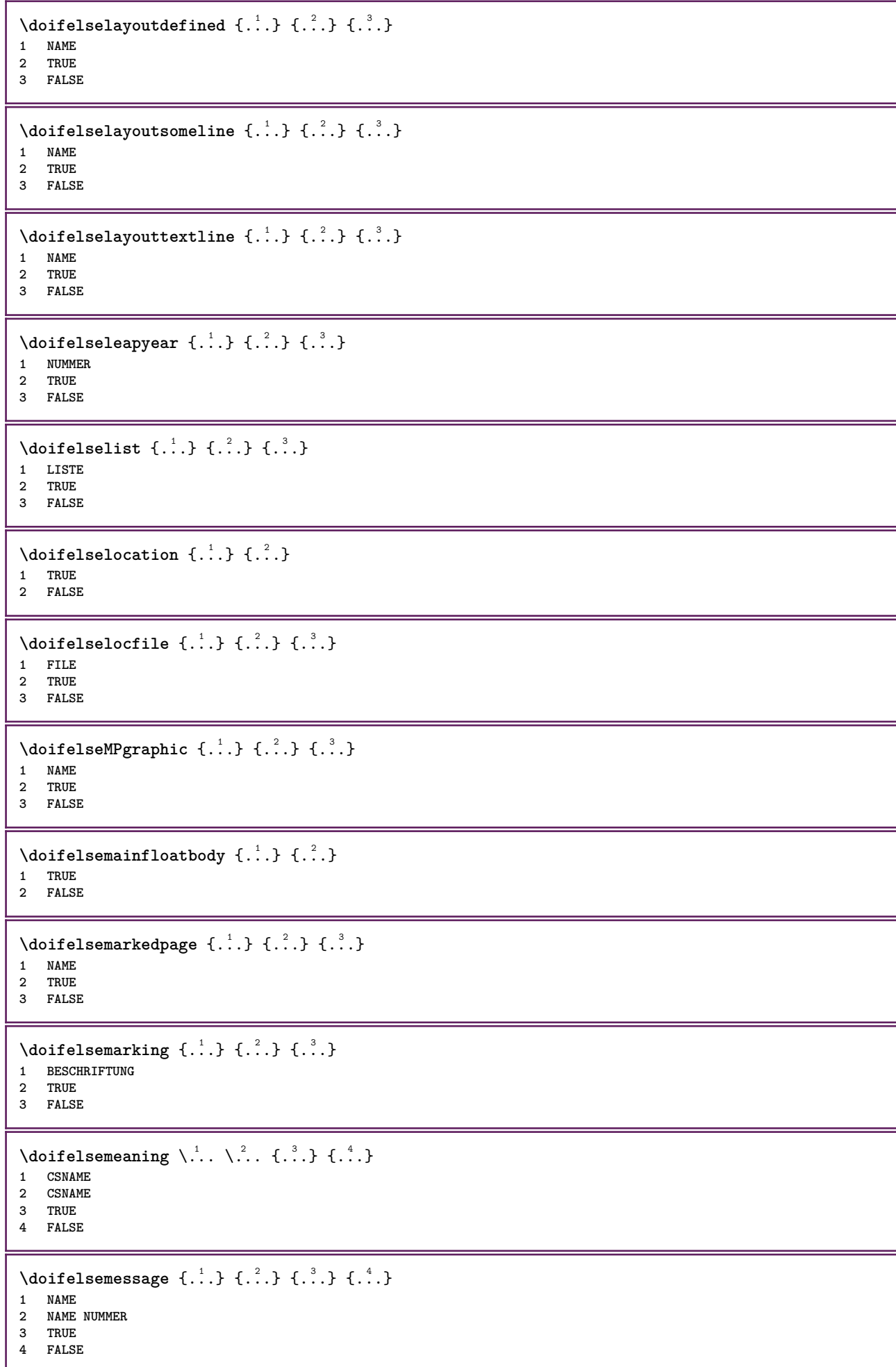

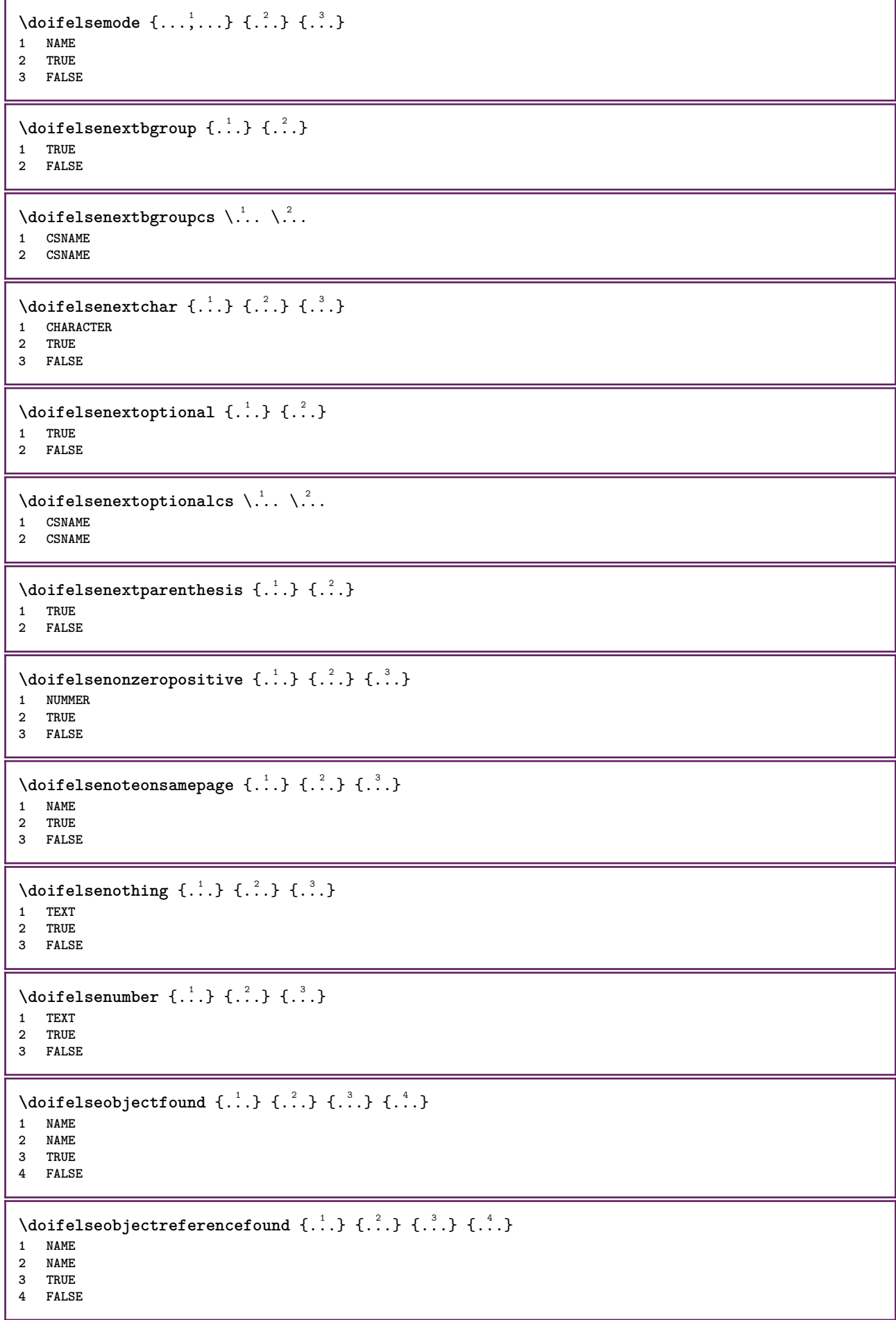

```
\setminusdoifelseoddpage \{.\stackrel{?}{.}. \} \{.\stackrel{?}{.}. \}1 BEFEHL
 2 BEFEHL
 \setminus doifelseoddpagefloat \{.\cdot\cdot\} \{.\cdot\cdot\}1 TRUE
 2 FALSE
 \setminus doifelseoldercontext \{.\cdot.\cdot\} \{.\cdot.\cdot\} \{.\cdot.\cdot\}1 NUMMER
 2 TRUE
3 FALSE
 \setminus doifelseolderversion \{.\stackrel{1}{\ldots}\} \{.\stackrel{2}{\ldots}\} \{.\stackrel{4}{\ldots}\}1 NUMMER
 2 NUMMER
 3 TRUE
 4 FALSE
 \setminus doifelseoverlapping \{.\cdot\cdot\} \{.\cdot\cdot\} \{.\cdot\cdot\} \{.\cdot\cdot\}1 NAME
2 NAME
 3 TRUE
 4 FALSE
 \setminus doifelseoverlay \{.\cdot\cdot\} \{.\cdot\cdot\} \{.\cdot\cdot\}1 NAME
 2 TRUE
 3 FALSE
 \setminusdoifelseparallel \{.\cdot\cdot\} \{.\cdot\cdot\}, \{.\cdot\cdot\} \{.\cdot\cdot\}, \{.\cdot\cdot\}1 NAME
2 NAME tutti
 3 TRUE
 4 FALSE
 \label{eq:loit} \begin{array}{ll} \texttt{\footnotesize \texttt{{\footnotesize \texttt{{\foot1 FILE
 2 TRUE
 3 FALSE
 \setminus doifelsepath \{.\cdot.\cdot\} \{.\cdot.\cdot\} \{.\cdot.\cdot\}1 PATH
 2 TRUE
 3 FALSE
 \setminus doifelsepathexists \{.\cdot\,,\} \{.\cdot\,,\} \{.\cdot\,,\}1 PATH
 2 TRUE
3 FALSE
 \setminus doifelsepatterns \{.\cdot\cdot\} \{.\cdot\cdot\} \{.\cdot\cdot\}1 SPRACHE
 2 TRUE
 3 FALSE
 \setminus doifelse position \{.\cdot\cdot\} \{.\cdot\cdot\} \{.\cdot\cdot\}1 NAME
 2 TRUE
 3 FALSE
 \setminusdoifelsepositionaction \{.\cdot.\cdot\} \{.\cdot.\cdot\} \{.\cdot.\cdot\}1 NAME
 2 TRUE
 3 FALSE
```
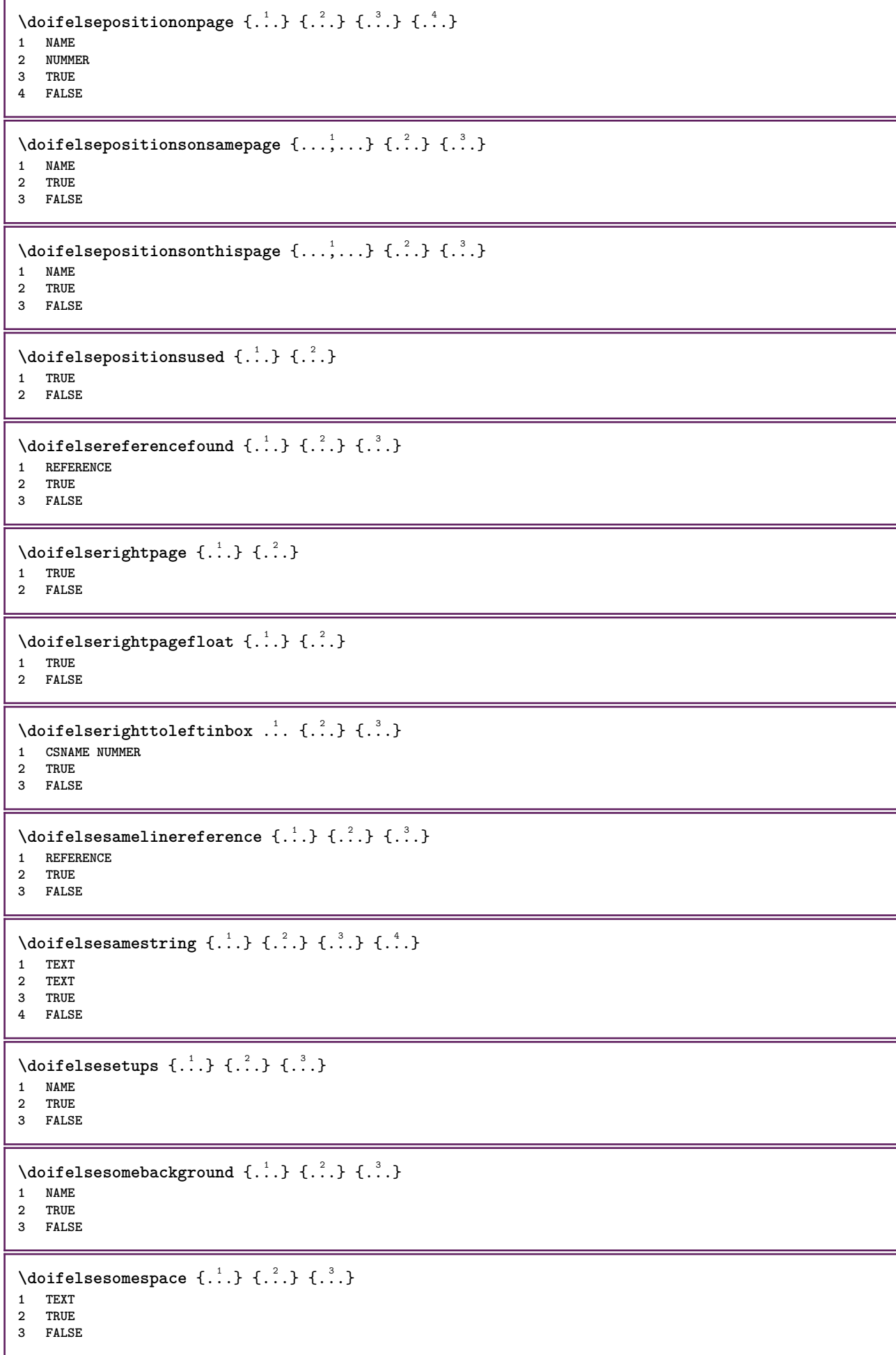

```
\setminus doifelsesomething \{.\cdot\cdot\} \{.\cdot\cdot\} \{.\cdot\cdot\}1 TEXT
2 TRUE
3 FALSE
\setminus doifelsesometoks \setminus... \{.\n...} \{.\n...}
1 CSNAME
2 TRUE
3 FALSE
\setminus doifels estring instring \{.\cdot\cdot\}, \{.\cdot\cdot\}, \{.\cdot\cdot\}, \{.\cdot\cdot\}, \{.\cdot\cdot\}1 TEXT
    2 TEXT
3 TRUE
4 FALSE
\setminus doifels estructurelisthas number \{.\,.\,.\,.\} \{.\,.\,.\,.\}1 TRUE
2 FALSE
\doifelsestructurelisthaspage {.<sup>1</sup>..} {.<sup>2</sup>..}
1 TRUE
2 FALSE
\setminus doifelsesymboldefined \{.\cdot\cdot\cdot\} \{.\cdot\cdot\cdot\} \{.\cdot\cdot\cdot\}1 NAME
2 TRUE
3 FALSE
\setminus doifelsesymbolset \{.\stackrel{1}{\ldots}\} \{.\stackrel{2}{\ldots}\}1 NAME
2 TRUE
3 FALSE
\setminus doifelsetext \{.\cdot.\cdot\} \{.\cdot.\cdot\} \{.\cdot.\cdot\}1 TEXT
2 TRUE
3 FALSE
\setminus doifelsetextflow \{.\cdot\cdot\} \{.\cdot\cdot\} \{.\cdot\cdot\}1 NAME
2 TRUE
3 FALSE
\setminusdoifelsetextflowcollector \{.\cdot\cdot\} \{.\cdot\cdot\} \{.\cdot\cdot\} \{.\cdot\cdot\}1 NAME
2 TRUE
3 FALSE
\setminus doifelsetopofpage \{.\stackrel{?}{.}. \} \{.\stackrel{?}{.}. \}1 TRUE
2 FALSE
\doifelsetypingfile {.<sup>1</sup>.} {.<sup>2</sup>.} {.<sup>3</sup>.}
1 FILE
2 TRUE
3 FALSE
\setminus doifelseundefined \{.\cdot\cdot\} \{.\cdot\cdot\} \{.\cdot\cdot\}1 NAME
2 TRUE
3 FALSE
```
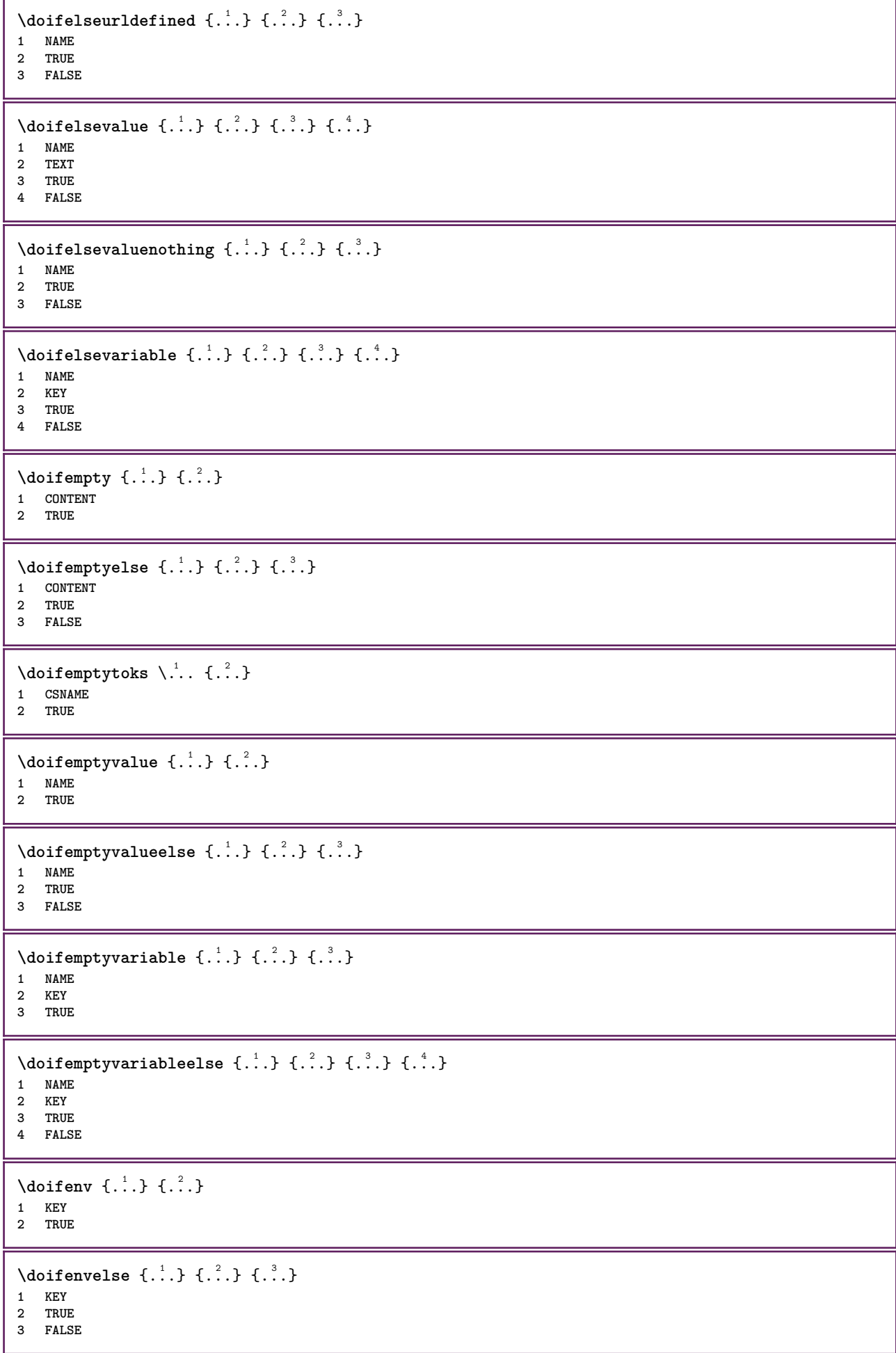

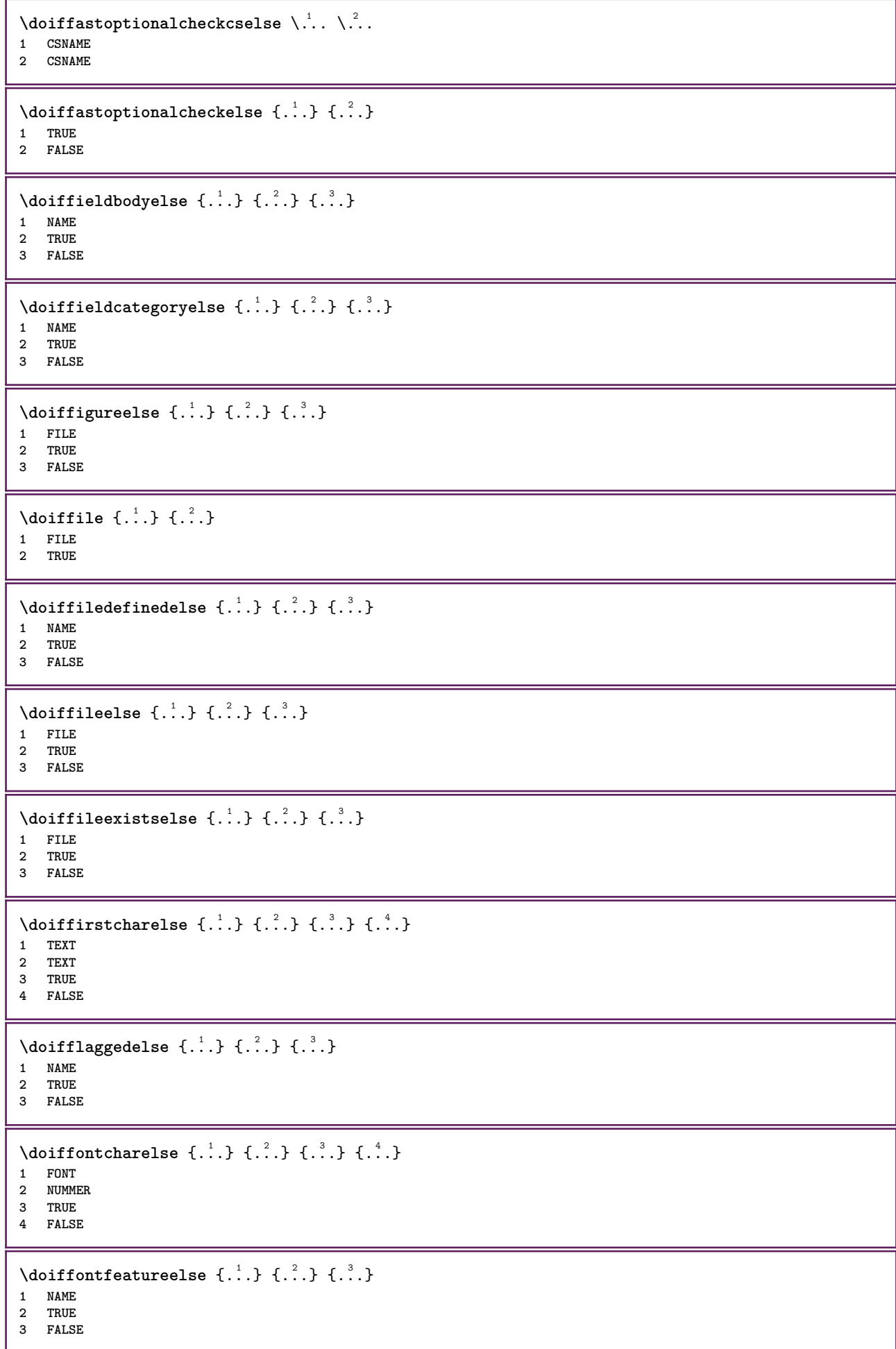

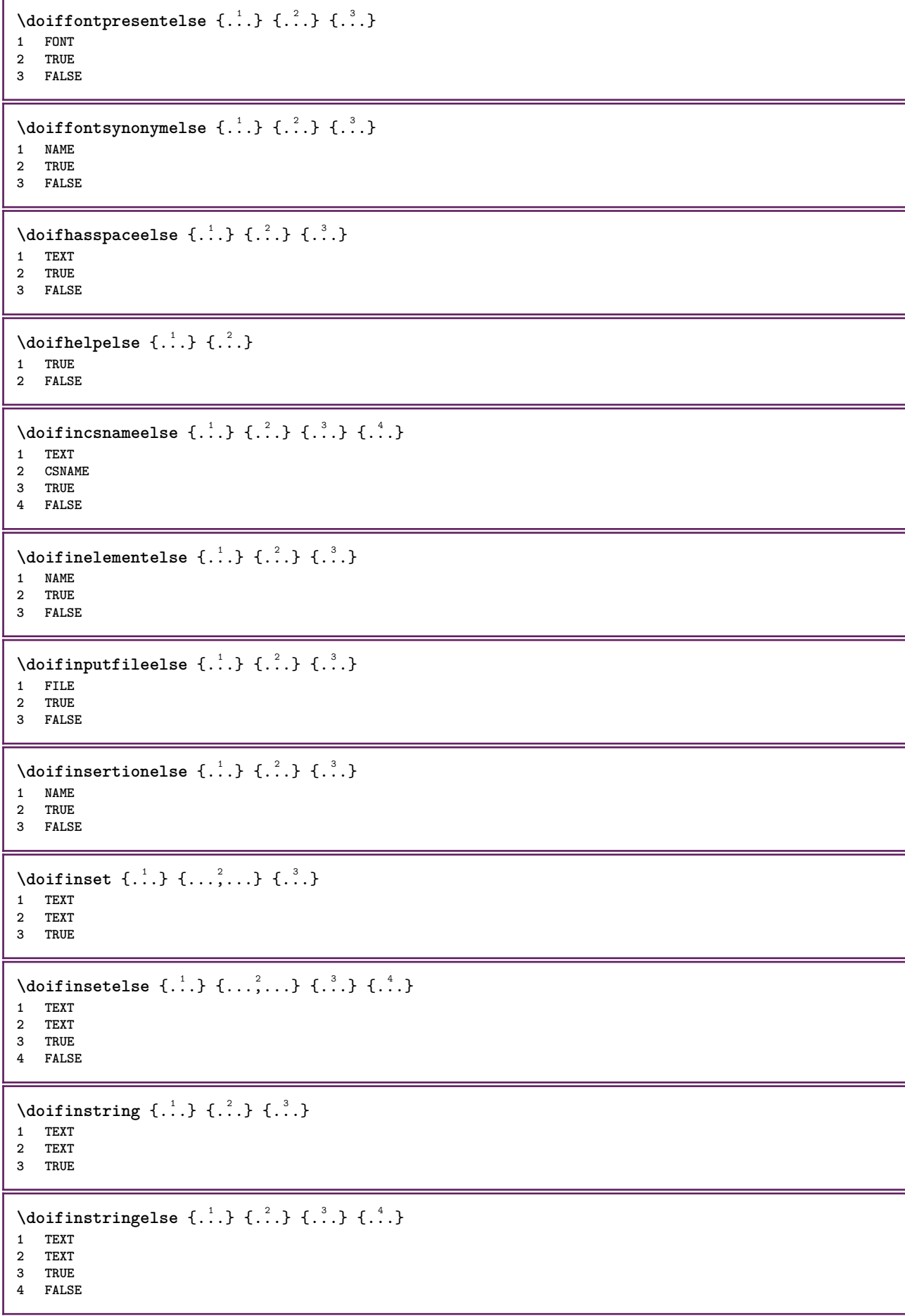

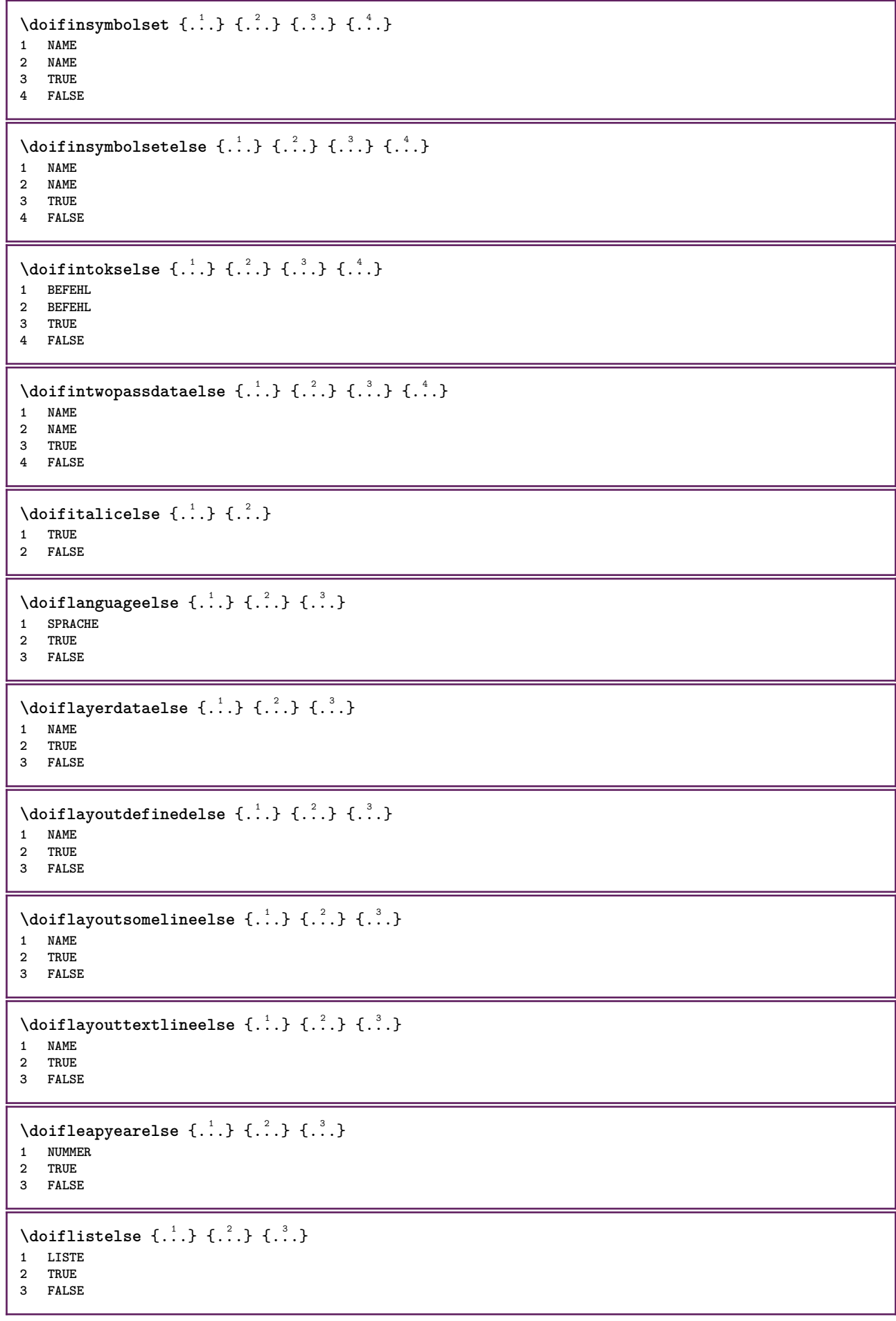

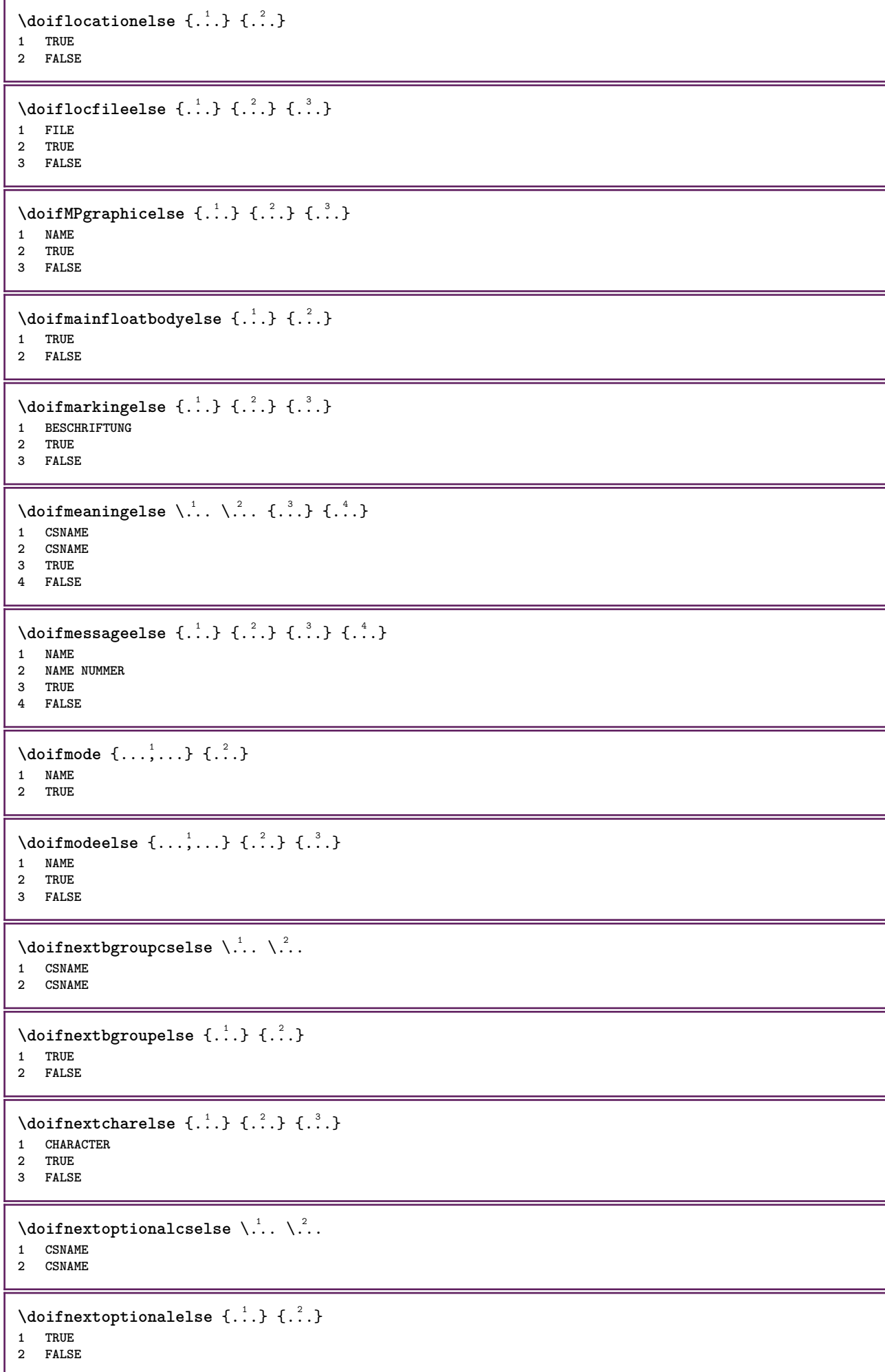

```
\setminus doifnext parenthesiselse \{.\stackrel{?}{.}. \}1 TRUE
2 FALSE
\setminusdoifnonzeropositiveelse \{.\cdot\cdot\} \{.\cdot\cdot\} \{.\cdot\cdot\}1 NUMMER
2 TRUE
3 FALSE
\doifnot \{.\cdot.\cdot\} \{.\cdot.\cdot\} \{.\cdot.\cdot\}1 CONTENT
2 CONTENT
3 TRUE
\setminus doif not all common \{ \ldots, \ldots \} \{ \ldots, \ldots \} \{ \ldots, \ldots \}1 TEXT
2 TEXT
3 TRUE
\{ \phi_{\text{total} \text{models}} \{ \dots, \dots \} \{ \dots \} \{ \dots \}1 NAME
2 TRUE
3 FALSE
\setminus doif not command handler \setminus ... \{.\stackrel{?}{.}. \} \{.\stackrel{?}{.}.1 CSNAME
2 NAME
3 TRUE
\setminusdoifnotcommon \{ \ldots, \ldots \} \{ \ldots, \ldots \} \{ \ldots \}1 TEXT
2 TEXT
3 TRUE
\setminus doifnotcounter \{.\cdot.\cdot\} \{.\cdot.\cdot\}1 NAME
2 TRUE
\setminus doif not documentar gument \{.\cdot,\cdot\} \{.\cdot,\cdot\}1 NAME
2 TRUE
\setminusdoifnotdocumentfilename \{.\stackrel{?}{.}. \} \{.\stackrel{?}{.}. \}1 NUMMER
2 TRUE
\setminus doif not document variable \{.\cdot,\cdot\} \{.\cdot,\cdot\}1 KEY
2 TRUE
\setminus doifnotempty \{.\cdot.\cdot\} \{.\cdot.\cdot\}1 CONTENT
2 TRUE
\setminus doif notemptyvalue \{.\cdot\cdot\cdot\} \{.\cdot\cdot\}1 NAME
2 TRUE
\setminusdoifnotemptyvariable \{.\n,.\n,.\n,.\n,.\n,1 NAME
2 KEY
3 TRUE
```

```
\setminus doifnotenv \{\ldots\} \{\ldots\}1 KEY
2 TRUE
\setminusdoifnoteonsamepageelse \{.\n,.\n, \{.\n,.\n, \{.\n,.\n, \}1 NAME
2 TRUE
3 FALSE
\setminus doif notescollected \{.\cdot.\cdot\} \{.\cdot.\cdot\}1 NAME
2 TRUE
\setminusdoifnotfile \{.\cdot.\cdot\} \{.\cdot.\cdot\}1 FILE
2 TRUE
\setminus doifnotflagged \{.\cdot.\cdot\} \{.\cdot.\cdot\}1 NAME
2 TRUE
\lambdadoifnothing \{.\cdot\cdot\} \{.\cdot\cdot\}1 TEXT
2 TRUE
\setminus doifnothingelse \{.\cdot\cdot\} \{.\cdot\cdot\} \{.\cdot\cdot\}1 TEXT
2 TRUE
3 FALSE
\setminus doifnotinset \{.\cdot.\cdot\} \{.\cdot.\cdot\} \{.\cdot.\cdot\}1 TEXT
2 TEXT
3 TRUE
\doifnotinsidesplitfloat {...}
* TRUE
\setminus doifnotinstring \{.\cdot.\cdot\} \{.\cdot.\cdot\} \{.\cdot.\cdot\}1 TEXT
2 TEXT
3 TRUE
\setminusdoifnotmode \{ \ldots, \ldots \} \{ \ldots \}1 NAME
2 TRUE
\setminusdoifnotnumber \{.\cdot.\cdot\} \{.\cdot.\cdot\}1 TEXT
2 TRUE
\setminus doifnotsamestring \{.\cdot.\cdot\} \{.\cdot.\cdot\} \{.\cdot.\cdot\}1 TEXT
2 TEXT
3 TRUE
\setminus doifnotsetups \{.\cdot.\cdot\} \{.\cdot.\cdot\}1 NAME
2 TRUE
```

```
\{ \phi doifnotvalue \{ . . . \} \{ . . . \}1 NAME
2 TEXT
3 TRUE
\{ \phi doifnotvariable \{ . . . \} \{ . . . \}1 NAME
2 KEY
3 TRUE
\setminus doif number \{.\cdot\cdot\} \{.\cdot\cdot\}1 TEXT
2 TRUE
\{ \phi \} \{ . . . \} \{ . . . \}1 TEXT
2 TRUE
3 FALSE
\setminusdoifobjectfoundelse \{.\cdot\cdot\} \{.\cdot\cdot\} \{.\cdot\cdot\} \{.\cdot\cdot\}1 NAME
2 NAME
3 TRUE
4 FALSE
\doifobjectreferencefoundelse \{.\stackrel{1}{\ldots}\} \{.\stackrel{2}{\ldots}\} \{.\stackrel{4}{\ldots}\}1 NAME
2 NAME
3 TRUE
4 FALSE
\setminusdoifoddpageelse \{.\stackrel{?}{.}. \} \{.\stackrel{?}{.}. \}1 BEFEHL
2 BEFEHL
\setminusdoifoddpagefloatelse \{.\cdot\cdot\} \{.\cdot\cdot\}1 TRUE
2 FALSE
\setminusdoifoldercontextelse \{.\n,.\n,.\n,.\n,.\n,1 NUMMER
2 TRUE
3 FALSE
\setminus doifolderversionelse \{.\cdot\cdot\cdot\} \{.\cdot\cdot\cdot\} \{.\cdot\cdot\cdot\} \{.\cdot\cdot\cdot\}1 NUMMER
2 NUMMER
3 TRUE
4 FALSE
\setminus doifoverlappingelse \{.\cdot\cdot\cdot\} \{.\cdot\cdot\cdot\} \{.\cdot\cdot\cdot\} \{.\cdot\cdot\cdot\}1 NAME
2 NAME
3 TRUE
4 FALSE
\setminus doifoverlayelse \{.\cdot\cdot\} \{.\cdot\cdot\} \{.\cdot\cdot\}1 NAME
2 TRUE
3 FALSE
```

```
\setminusdoifparallelelse \{.\cdot.\cdot\} \{.\cdot.\cdot,\cdot.\cdot\} \{.\cdot.\cdot\} \{.\cdot.\cdot\}1 NAME
2 NAME tutti
3 TRUE
4 FALSE
\setminusdoifparentfileelse \{.\cdot.\cdot\} \{.\cdot.\cdot\} \{.\cdot.\cdot\}1 FILE
2 TRUE
3 FALSE
\setminus doifpathelse \{.\cdot.\cdot\} \{.\cdot.\cdot\} \{.\cdot.\cdot\}1 PATH
2 TRUE
3 FALSE
\setminus doifpathexistselse \{.\cdot\cdot\} \{.\cdot\cdot\} \{.\cdot\cdot\}1 PATH
2 TRUE
3 FALSE
\setminus doifpatternselse \{.\cdot\cdot\} \{.\cdot\cdot\} \{.\cdot\cdot\}1 SPRACHE
2 TRUE
3 FALSE
\setminus doifposition \{.\cdot.\cdot\} \{.\cdot.\cdot\} \{.\cdot.\cdot\}1 NAME
2 TRUE
3 FALSE
\setminus doif position action \{.\cdot.\cdot\} \{.\cdot.\cdot\} \{.\cdot.\cdot\}1 NAME
2 TRUE
3 FALSE
\setminusdoifpositionactionelse \{.\cdot.\cdot\} \{.\cdot.\cdot\} \{.\cdot.\cdot\}1 NAME
2 TRUE
3 FALSE
\setminusdoifpositionelse \{.\cdot\cdot\} \{.\cdot\cdot\} \{.\cdot\cdot\}1 NAME
2 TRUE
3 FALSE
\setminus doifpositiononpageelse \{.\cdot\cdot\cdot\} \{.\cdot\cdot\cdot\} \{.\cdot\cdot\cdot\} \{.\cdot\cdot\cdot\}1 NAME
2 NUMMER
3 TRUE
4 FALSE
\setminusdoifpositionsonsamepageelse \{ \ldots, \ldots \} \{ \ldots \} \{ \ldots \}1 NAME
2 TRUE
3 FALSE
\setminusdoifpositionsonthispageelse \{ \ldots, \ldots \} \{ \ldots \} \{ \ldots \}1 NAME
2 TRUE
3 FALSE
\setminus doif positions usedelse \{.\cdot,.\} \{.\cdot,.\}1 TRUE
2 FALSE
```

```
\setminusdoifreferencefoundelse \{.\stackrel{?}{.}. \} \{.\stackrel{?}{.}. \}1 REFERENCE
2 TRUE
3 FALSE
\setminusdoifrightpagefloatelse \{.\cdot\cdot\} \{.\cdot\cdot\}1 TRUE
2 FALSE
\doifrighttoleftinboxelse ... {...} {...}
1 CSNAME NUMMER
2 TRUE
3 FALSE
\setminusdoifsamelinereferenceelse \{.\cdot\cdot\} \{.\cdot\cdot\} \{.\cdot\cdot\}1 REFERENCE
2 TRUE
3 FALSE
\setminus doifsamestring \{.\cdot.\cdot\} \{.\cdot.\cdot\} \{.\cdot.\cdot\}1 TEXT
2 TEXT
3 TRUE
\doifsamestringelse {.<sup>1</sup>..} {.<sup>2</sup>..} {.<sup>3</sup>..} {.<sup>4</sup>..}
1 TEXT
2 TEXT
3 TRUE
4 FALSE
\setminus doifsetups \{.\cdot\cdot\} \{.\cdot\cdot\}1 NAME
2 TRUE
\setminus doifsetupselse \{.\cdot\cdot\} \{.\cdot\cdot\} \{.\cdot\cdot\}1 NAME
2 TRUE
3 FALSE
\setminusdoifsomebackground \{.\cdot\cdot\} \{.\cdot\cdot\} \{.\cdot\cdot\}1 NAME
2 TRUE
3 FALSE
\setminusdoifsomebackgroundelse \{.\n,.\n,.\n,.\n,.\n,1 NAME
2 TRUE
3 FALSE
\setminus doif somespaceelse \{.\cdot\cdot\} \{.\cdot\cdot\} \{.\cdot\cdot\} \{.\cdot\cdot\}1 TEXT
2 TRUE
3 FALSE
\setminus doif something \{.\cdot.\cdot\} \{.\cdot.\cdot\}1 TEXT
2 TRUE
\setminus doif somethingelse \{.\cdot\cdot\} \{.\cdot\cdot\} \{.\cdot\cdot\}1 TEXT
2 TRUE
3 FALSE
```

```
\setminusdoifsometoks \setminus... \{.\n^{2}.\}1 CSNAME
2 TRUE
\setminusdoifsometokselse \setminus... \{.\niota\} \{.\niota\}1 CSNAME
2 TRUE
3 FALSE
\setminus doifstring instring else \{.\cdot\cdot\}, \{.\cdot\cdot\}, \{.\cdot\cdot\}, \{.\cdot\cdot\}, \{.\cdot\cdot\}1 TEXT
2 TEXT
3 TRUE
4 FALSE
\setminusdoifstructurelisthasnumberelse \{.\stackrel{?}{.}. \} \{.\stackrel{?}{.}. \}1 TRUE
2 FALSE
\doifstructurelisthaspageelse {.<sup>1</sup>..} {.<sup>2</sup>..}
1 TRUE
2 FALSE
\setminusdoifsymboldefinedelse \{.\n,.\n, \{.\n,.\n, \{.\n,.\n, ...\}\1 NAME
2 TRUE
3 FALSE
\setminusdoifsymbolsetelse \{.\cdot.\cdot\} \{.\cdot.\cdot\} \{.\cdot.\cdot\}1 NAME
2 TRUE
3 FALSE
\setminus doiftext \{.\cdot.\cdot\} \{.\cdot.\cdot\} \{.\cdot.\cdot\}1 TEXT
2 TRUE
3 FALSE
\{ \phi\} \{ . . . \} \{ . . . \} \{ . . . \}1 TEXT
2 TRUE
3 FALSE
\setminusdoiftextflowcollectorelse \{.\cdot\cdot\} \{.\cdot\cdot\} \{.\cdot\cdot\}1 NAME
2 TRUE
3 FALSE
\{ \phi\} \{ . . . \} \{ . . . \} \{ . . . \}1 NAME
2 TRUE
3 FALSE
\setminusdoiftopofpageelse \{.\stackrel{?}{.}..\} \{.\stackrel{?}{.}..\}1 TRUE
2 FALSE
\setminusdoiftypingfileelse \{.\cdot.\cdot\} \{.\cdot.\cdot\} \{.\cdot.\cdot\}1 FILE
2 TRUE
3 FALSE
```

```
\setminus doifundefined \{.\cdot.\cdot\} \{.\cdot.\cdot\}1 NAME
2 TRUE
\setminus doifundefined counter \{.\cdot\cdot\} \{.\cdot\cdot\}1 NAME
2 TRUE
\setminus doifundefinedelse \{.\cdot\cdot\} \{.\cdot\cdot\} \{.\cdot\cdot\}1 NAME
2 TRUE
3 FALSE
\setminusdoifunknownfontfeature \{.\n,.\n,.\n,.\n,.\n,1 NAME
2 TRUE
3 FALSE
\setminusdoifurldefinedelse \{.\cdot\cdot\} \{.\cdot\cdot\} \{.\cdot\cdot\}1 NAME
2 TRUE
3 FALSE
\delta \doifvalue {...} {...} {...}
1 NAME
2 TEXT
3 TRUE
\setminus doifvalueelse \{.\,.\,.\, \} \{.\,.\,.\, \} \{.\,.\,.\, \}1 NAME
2 TEXT
3 TRUE
4 FALSE
\setminus doif valuenothing \{.\cdot.\cdot\} \{.\cdot.\cdot\}1 NAME
2 TRUE
\setminus doifvaluenothingelse \{.\stackrel{?}{.}. \} \{.\stackrel{?}{.}. \}1 NAME
2 TRUE
3 FALSE
\setminus doifvalues omething \{.\cdot.\cdot\} \{.\cdot.\cdot\}1 NAME
2 TRUE
\{ \phi and \{ \ldots \} \{ \ldots \} \{ \ldots \}1 NAME
2 KEY
3 TRUE
\setminusdoifvariableelse \{.\,.\,.\} \{.\,.\,.\} \{.\,.\,.\} \{.\,.\,.\}1 NAME
2 KEY
3 TRUE
4 FALSE
\doindentation
\dollar
```
 $\delta$   $\{.\n$   $\}$ **\* BEFEHL**  $\delta$  \doloopoverlist  $\{ \ldots, \ldots \}$   $\{ \ldots \}$ } **1 TEXT 2 BEFEHL \donothing \dontconvertfont \dontleavehmode \dontpermitspacesbetweengroups** \dopositionaction {...} **\* NAME** \doprocesslocalsetups {...,<sup>\*</sup>...} **\* NAME**  $\lambda$ doquadrupleargument  $\lambda$ ... [...] [...] [...] [...] [...] **1 CSNAME 2 TEXT 3 TEXT 4 TEXT 5 TEXT**  $\lambda$ doquadrupleempty  $\lambda$ ... [...] [...] [...] [...] OPT OPT OPT OPT **1 CSNAME 2 TEXT 3 TEXT 4 TEXT 5 TEXT**  $\lambda$ doquadruplegroupempty  $\lambda$ ...  $\{.\n{}^{2}.$  }  $\{.\n{}^{3}.$  }  $\{.\n{}^{4}.$  }  $\{.\n{}^{5}.$  } OPT OPT OPT **1 CSNAME** OPT OPT OPT OPT OPT **2 TEXT 3 TEXT 4 TEXT 5 TEXT** \doquintupleargument \.<sup>1</sup>.. [...]  $[$ ...3]  $[$ ...<sup>4</sup>..]  $[$ ...5. [.....5]  $[$ .....5. ] **1 CSNAME 2 TEXT 3 TEXT 4 TEXT 5 TEXT 6 TEXT**  $\lambda$ doquintupleempty  $\lambda$ ... [...] [...] [...] [...] [...] [...] **1 CSNAME OPT OPT OPT OPT OPT OPT OPT 2 TEXT 3 TEXT 4 TEXT 5 TEXT 6 TEXT**  $\lambda$ doquintuplegroupempty  $\lambda^1$ .. { $.\ni.$  } { $.\ni.$  } { $.\ni.$  } { $.\ni.$  } { $.\ni.$  } OPT OPT OPT OPT 1 CSNAME OPT OPT OPT OPT OPT OPT **2 TEXT 3 TEXT 4 TEXT 5 TEXT 6 TEXT**

**\dorechecknextindentation**  $\text{Moreover } \{.\n<sup>1</sup>\n<sup>2</sup>\n<sup>3</sup>\n<sup>4</sup>\n<sup>2</sup>\n<sup>3</sup>\n<sup>4</sup>\n<sup>5</sup>\n<sup>6</sup>\n<sup>7</sup>\n<sup>8</sup>\n<sup>9</sup>\n<sup>10</sup>\n<sup>11</sup>\n<sup>12</sup>\n<sup>13</sup>\n<sup>14</sup>\n<sup>15</sup>\n<sup>16</sup>\n<sup>16</sup>\n<sup>17</sup>\n<sup>18</sup>\n<sup>19</sup>\n<sup>19</sup>\n<sup>10</sup>$ **1 NUMMER 2 BEFEHL**  $\setminus$  dore peatwith command  $[$ ...]  $\setminus$ ... **1 TEXT NUMMER\*TEXT 2 CSNAME**  $\label{eq:correlator} $$\d{or}{\text{e}^{1}\cdots} \quad \{ \ldots, \ldots \}$ **\* NAME \doresetandafffeature**  $\{ \ldots, \ldots \}$ **\* NAME**  $\lambda$  doresetattribute  $\{\ldots\}$ **\* NAME**  $\text{Corotatebox } \{.\,.\,.\, \}\ \setminus\ldots\ \{.\,.\,.\, \}$ **1 NUMMER 2 CSNAME 3 CONTENT**  $\text{dosetattribute} \{.\n<sup>1</sup>\n<sub>1</sub>\n<sub>2</sub>\n<sub>3</sub>\n<sub>4</sub>\n<sub>5</sub>\n<sub>6</sub>\n<sub>7</sub>\n<sub>8</sub>\n<sub>9</sub>\n<sub>10</sub>\n<sub>11</sub>\n<sub>12</sub>\n<sub>13</sub>\n<sub>14</sub>\n<sub>15</sub>\n<sub>16</sub>\n<sub>17</sub>\n<sub>18</sub>\n<sub>19</sub>\n<sub>10</sub>\n<sub>11</sub>\n<sub>12</sub>\n<sub>15</sub>\n$ **1 NAME 2 NUMMER** \dosetleftskipadaption {...} **\* si no standard DIMENSION** \dosetrightskipadaption {...} **\* si no standard DIMENSION \dosetupcheckedinterlinespace** {..,..=..,..} \* **\* inherits: \impostainterlinea** \dosetupcheckedinterlinespace {...,<sup>\*</sup>...} **\* attivo disattivo reimposta auto piccolo medio grande NUMMER DIMENSION** \dosetupcheckedinterlinespace {...} **\* NAME**  $\lambda$ doseventupleargument  $\lambda$ ... [...]  $[., .]$   $[., .]$   $[., .]$   $[., .]$   $[., .]$   $[., .]$   $[., .]$   $[., .]$ **1 CSNAME 2 TEXT 3 TEXT 4 TEXT 5 TEXT 6 TEXT 7 TEXT 8 TEXT**  $\lambda$ doseventupleempty  $\lambda$ ... [...] [...] [...] [...] [...] [...] [...] [...] OPT OPT OPT OPT OPT OPT **1 CSNAME** OPT **2 TEXT 3 TEXT 4 TEXT 5 TEXT 6 TEXT 7 TEXT 8 TEXT**

```
\lambdadosingleargument \lambda... [...]
1 CSNAME
2 TEXT
\lambdadosingleempty \lambda... [...]
1 CSNAME<sup>OPT</sup>
2 TEXT
\lambda dosinglegroupempty \lambda... \{\ldots\}1 CSNAME OPT
2 TEXT
\lambdadosixtupleargument \lambda... [...] [...] [...] [...] [...] [...] [...]
1 CSNAME
2 TEXT
3 TEXT
4 TEXT
5 TEXT
6 TEXT
7 TEXT
\lambdadosixtupleempty \lambda... [...] [...] [...] [...] [...] [...] [...]
OPT
OPT
OPT
OPT
OPT 1 CSNAME
                                                             OPT
1 CSNAME<sup>7</sup><br>2 TEXT
3 TEXT
4 TEXT
5 TEXT
6 TEXT
7 TEXT
\dostarttagged {.<sup>1</sup>.} {.<sup>2</sup>.} ... \dostoptagged
1 NAME
2 NAME
\setminus dostepwiserecurse \{.\cdot\cdot\} \{.\cdot\cdot\} \{.\cdot\cdot\} \{.\cdot\cdot\} \{.\cdot\cdot\}1 NUMMER
2 NUMMER
3 [-+]NUMMER
4 BEFEHL
\label{eq:logul} $$\dosubtractfeature _{ \ldots , \ldots }* NAME
\dotfskip {...}
* DIMENSION
\dot{\text{dots}}* CSNAME
\left\{ \text{dotripleargument } \right\}, [....] [0.1, 0.1] [0.1, 0.1]1 CSNAME
2 TEXT
3 TEXT
4 TEXT
\setminusdotripleargumentwithset \setminus... [...,^2...] [...] [...]
1 CSNAME
2 TEXT
3 TEXT
4 TEXT
```
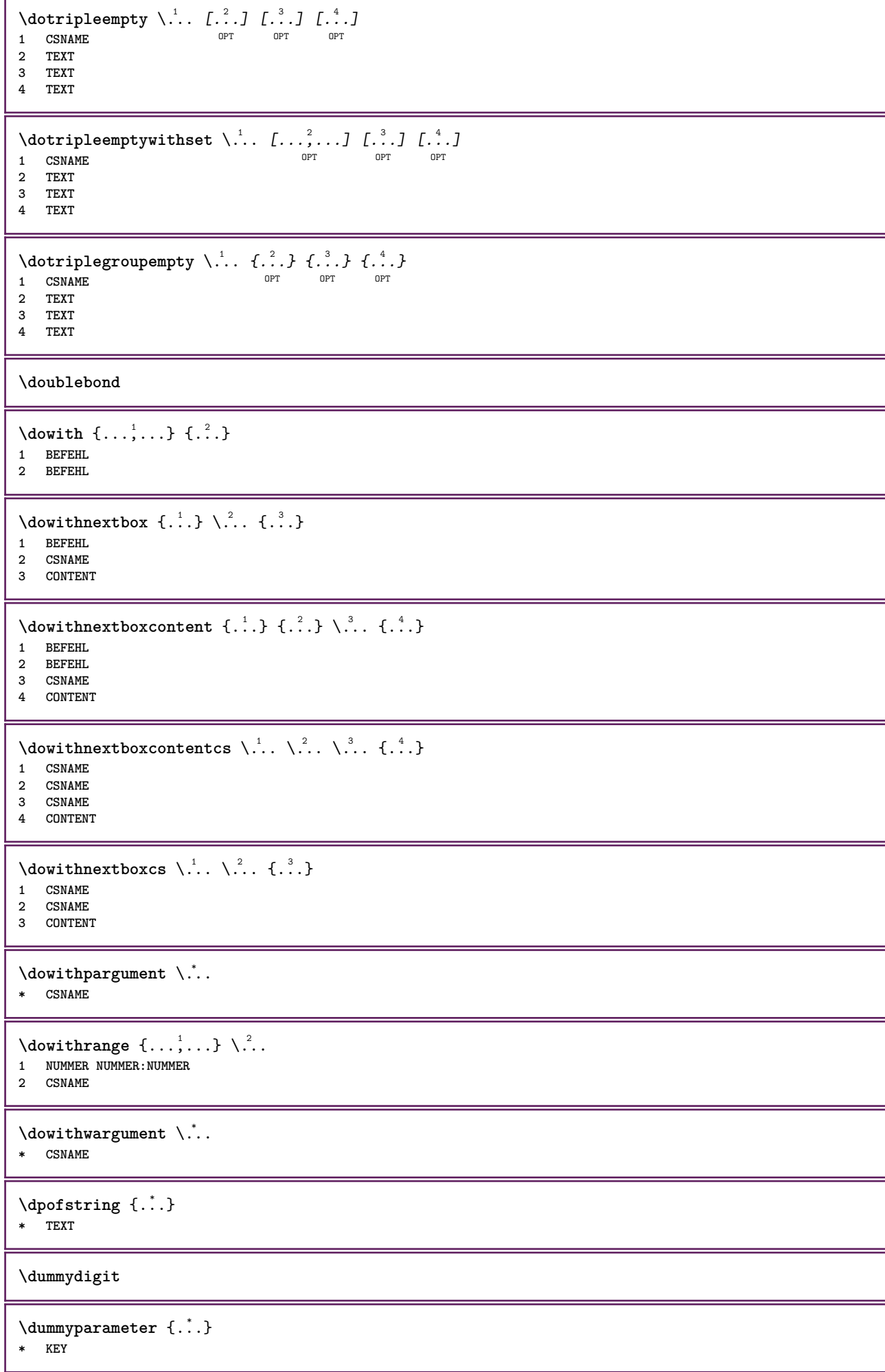

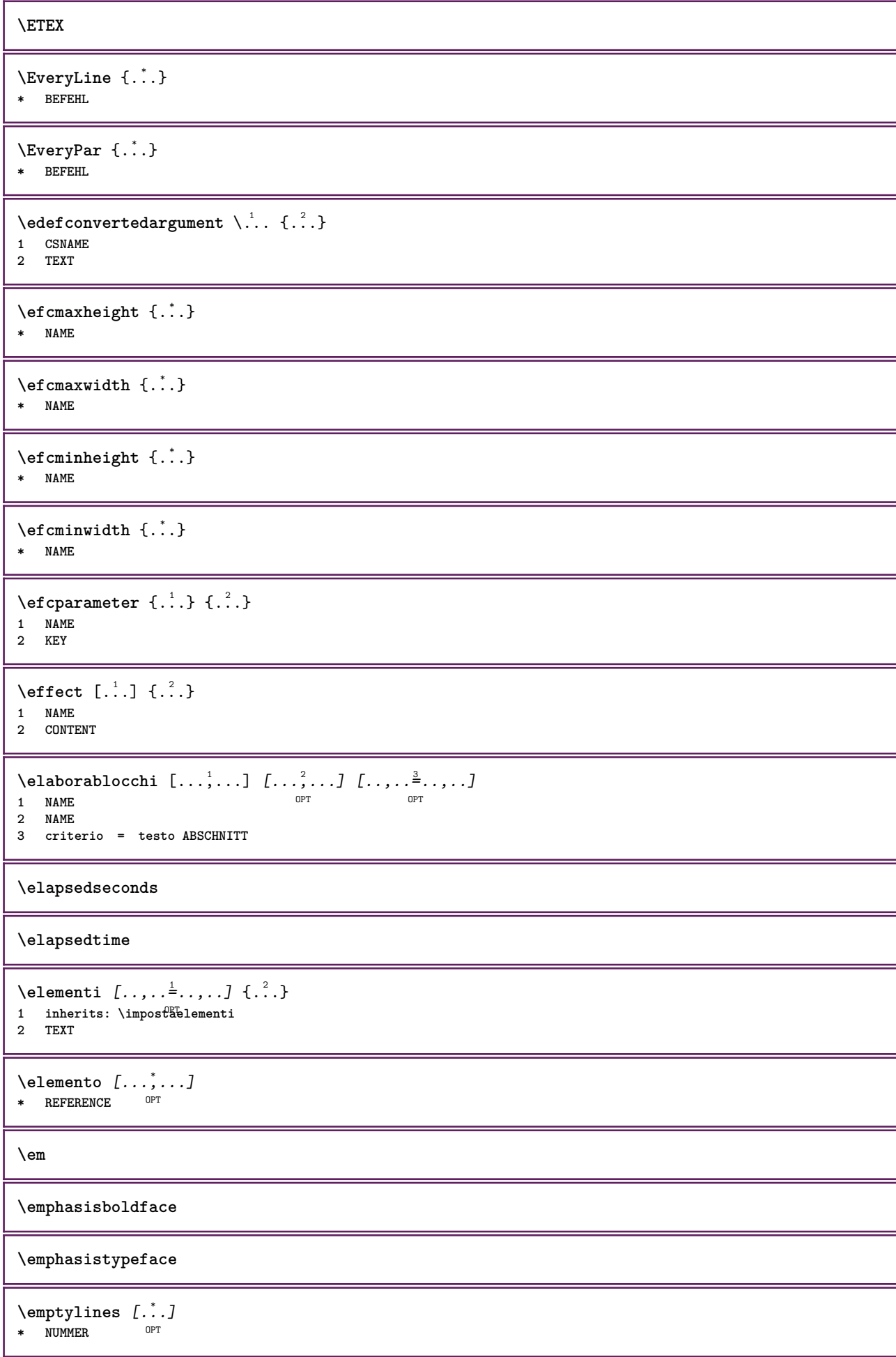

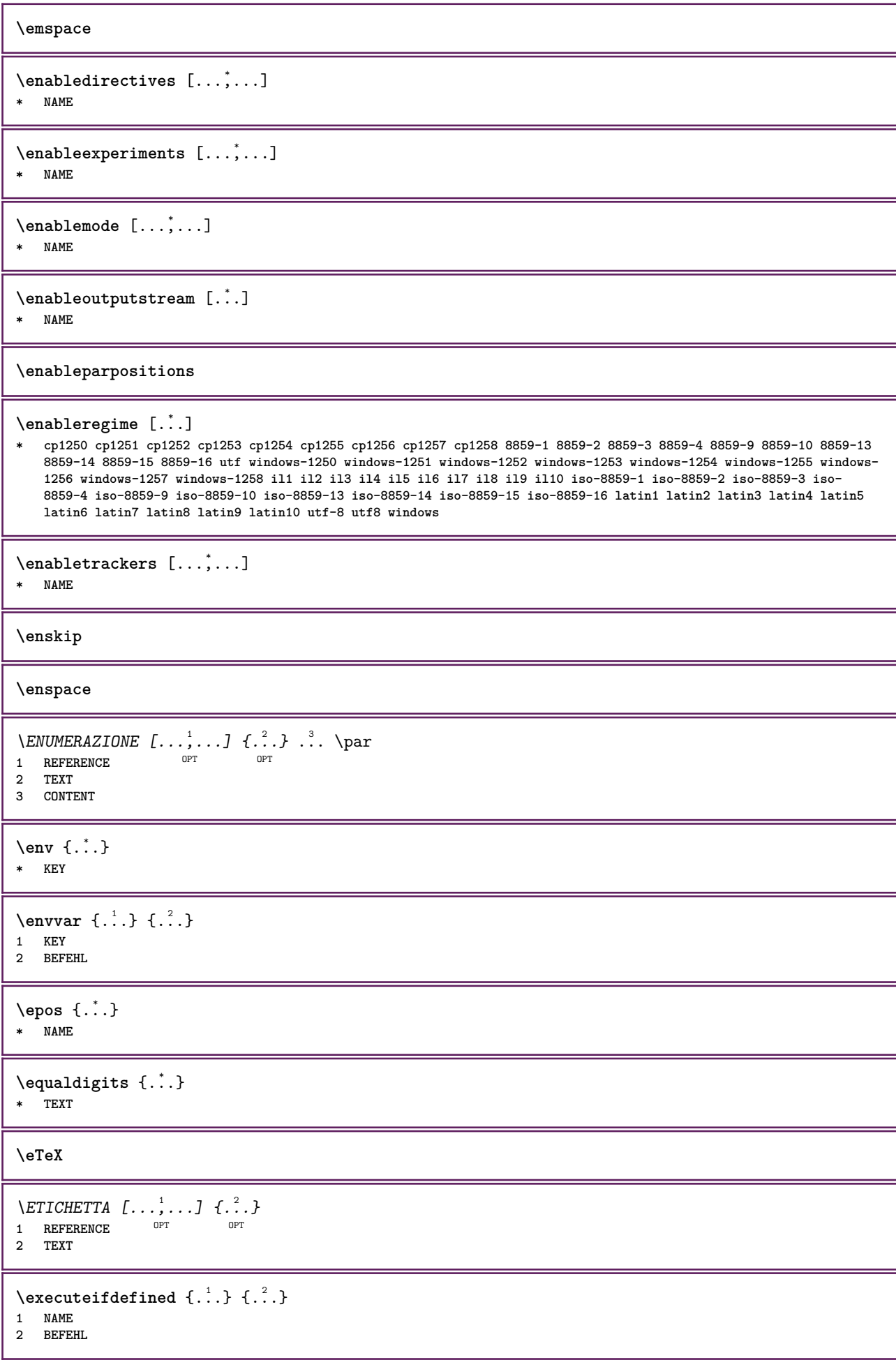

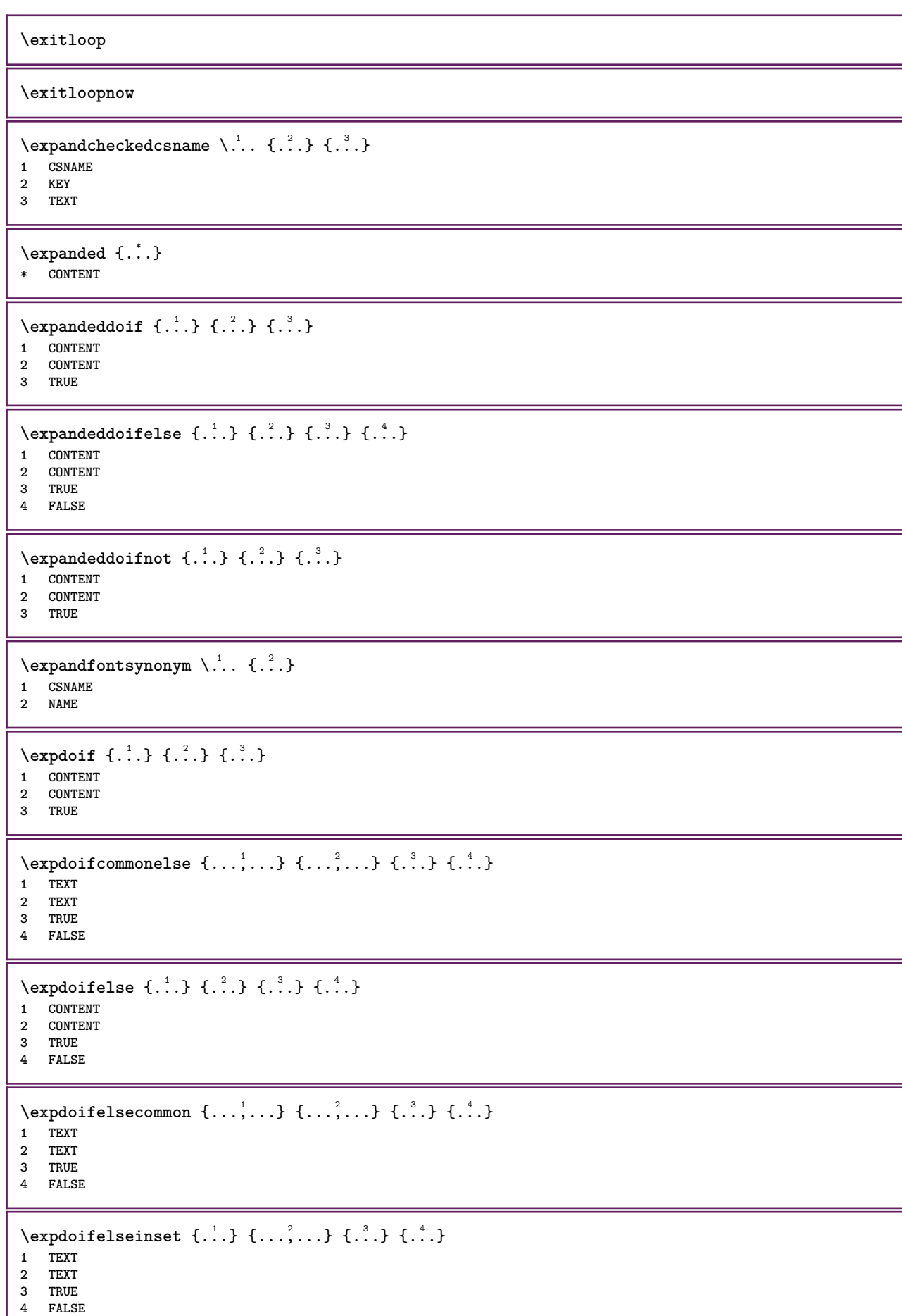

```
\text{Vexpolointinsetelse} \{.\,..\} \{.\,..\} \{.\,..\} \{.\,..\}1 TEXT
2 TEXT
3 TRUE
4 FALSE
\text{Vexpdoifnot } \{.\,.\,.\, \} \{.\,.\,.\, \} \{.\,.\,.\, \}1 CONTENT
2 CONTENT
3 TRUE
\externalfigurecollectionmaxheight {...} *
* NAME
\externalfigurecollectionmaxwidth {..<sup>*</sup>..}
* NAME
\externalfigurecollectionminheight {...} *
* NAME
\externalfigurecollectionminwidth {...} *
* NAME
\text{Vexternalfigure}collectionparameter \{.\overset{1}{\ldots}\} \{.\overset{2}{\ldots}\}1 NAME
2 KEY
\fakebox .<sup>*</sup>.
* CSNAME NUMMER
\text{X}fastdecrement \Lambda...
* CSNAME
\text{X}fastincrement \Lambda...
* CSNAME
\texttt{\%} \fastlocalframed [\ldots] [\ldots, \ldots] [\ldots] [\ldots]1 NAME
2 inherits: \impostaincorniciato
3 CONTENT
\fastloopfinal
\fastloopindex
\text{Ytastscale} \{.\cdot.\cdot\} \{.\cdot.\cdot\}1 NUMMER
2 CONTENT
\fastsetup {...}
* NAME
\{ \text{fastsetupwidth}1 NAME
2 CONTENT
\texttt{Xfasterupwithouthargumentswapped} \{.\n<sup>1</sup>.\n<sup>2</sup>.\n1 CONTENT
2 NAME
```

```
\fastswitchtobodyfont {...} *
  * x xx piccolo grande script scriptscript
\fastsxsy \{.\cdot.\cdot\} \{.\cdot.\cdot\} \{.\cdot.\cdot\}1 NUMMER
2 NUMMER
3 CONTENT
\setminusfeature [ \dots ] [ \dots ]1 + - = ! > < more less nuovo reimposta implicito old locale
2 NAME
\{feature \{.\cdot.\cdot\} \{.\cdot.\cdot,\cdot.\cdot\}1 + - = ! > < more less nuovo reimposta implicito old locale
2 NAME
\fence
\fenced [...<sup>1</sup> [...<sup>2</sup>...}
1 parenthesis bracket brace bar doublebar triplebar angle doubleangle solidus ceiling floor moustache uppercorner
    lowercorner group openbracket mirroredparenthesis mirroredbracket mirroredbrace mirroredbar mirroreddoublebar
    mirroredtriplebar mirroredangle mirroreddoubleangle mirroredsolidus mirroredceiling mirroredfloor mirroredmoustache
    mirroreduppercorner mirroredlowercorner mirroredgroup mirroredopenbracket NAME
2 CONTENT
\{FENCE \{.\}^*\}* CONTENT
\fetchallmarkings [.<sup>1</sup>..] [.<sup>2</sup>..]
1 BESCHRIFTUNG
2 pagina NAME
\fetchallmarks [...]
* BESCHRIFTUNG
\setminusfetchmark [...] [...]1 BESCHRIFTUNG OPT
2 primo ultimo corrente precedente successivo cima fondo implicito entrambi tutti first:nocheck last:nocheck
   previous:nocheck next:nocheck top:nocheck bottom:nocheck
\left\{ \text{fetchmarking } [\dots] , [\dots] , [\dots] \right\}1 BESCHRIFTUNG
2 pagina NAME
3 primo ultimo corrente precedente successivo cima fondo implicito entrambi tutti first:nocheck last:nocheck
    previous:nocheck next:nocheck top:nocheck bottom:nocheck
\setminus fetchonemark [ .^1 . ] [ .^2 . ]1 BESCHRIFTUNG OPT
2 primo ultimo corrente precedente successivo cima fondo implicito entrambi tutti first:nocheck last:nocheck
    previous:nocheck next:nocheck top:nocheck bottom:nocheck
\setminus fetchonemarking [.\cdot..] [.\cdot...<sup>3</sup>...]
1 BESCHRIFTUNG
2 pagina NAME
3 primo ultimo corrente precedente successivo cima fondo implicito entrambi tutti first:nocheck last:nocheck
    previous:nocheck next:nocheck top:nocheck bottom:nocheck
\setminus fetchruntine command \setminus \cdot \cdot . \{ \cdot \cdot \cdot \}1 CSNAME
2 FILE
```

```
\fetchtwomarkings [.<sup>1</sup>..] [.<sup>2</sup>..]
1 BESCHRIFTUNG
2 pagina NAME
\fetchtwomarks [...]
* BESCHRIFTUNG
\left\{ \Delta \right\} \left[ .^{1} . 1 \right] \left[ . . , . , ^{2} . . , . . ]1 NAME<sup>OPT</sup>
2 inherits: \setupfieldbody
\fifthoffivearguments \{.\cdot\cdot\} \{.\cdot\cdot\} \{.\cdot\cdot\} \{.\cdot\cdot\} \{.\cdot\cdot\} \{.\cdot\cdot\}1 TEXT
2 TEXT
3 TEXT
4 TEXT
5 TEXT
\fifthofsixarguments {.<sup>1</sup>..} {.<sup>2</sup>..} {.<sup>3</sup>..} {.<sup>4</sup>..} {.<sup>5</sup>..} {.<sup>6</sup>..}
1 TEXT
2 TEXT
3 TEXT
4 TEXT
5 TEXT
6 TEXT
\figuraesterna \begin{bmatrix} .^1.1 \end{bmatrix} \begin{bmatrix} .^2.1 \end{bmatrix} \begin{bmatrix} .\, .\, ,\, .\, \frac{3}{2} \end{bmatrix}......]<br>1 FILE
1 FILE OPT OPT
2 NAME
3 inherits: \setupexternalfigure
\figurefilename
\figurefilepath
\figurefiletype
\figurefullname
\figureheight
\figurenaturalheight
\figurenaturalwidth
\figuresymbol [.<sup>1</sup>..] [..,..<sup>2</sup>..,..]
1 FILE NAME
2 inherits: \figuraesterna
\figurewidth
\tilde{\ldots}* FILE
\left\{ \text{filledhboxb} \right\}...\left\{ \ldots \right\}OPT
1 TEXT
2 CONTENT
```

```
\left\{ \text{filledhboxc }.}, \left\{ .^2. \right\} \right\}OPT
1 TEXT
2 CONTENT
\left\{ \text{11} \right\} \ldots \left\{ \ldots \right\}OPT
1 TEXT
2 CONTENT
\left\{ \text{filledhboxk} \right\}. \left\{ \ldots \right\}OPT
1 TEXT
2 CONTENT
\left\{ \text{filledhboxm} \right\}. \left\{ \ldots \right\}OPT
1 TEXT
2 CONTENT
\left\{ \text{filledhboxr }.}, \{ .^{2} \} \right\}OPT
1 TEXT
2 CONTENT
\left\{ \text{filledhboxy }.}: \{ .^{2}. \} \right\}OPT
1 TEXT
2 CONTENT
\tilde{...}* sim simbolo linea ampiezza spazio NAME
\text{1} \{ .^1 . 1 \} \{ .^2 . 2 \}1 sim simbolo linea ampiezza spazio NAME
2 TEXT
\filterfromnext {.<sup>1</sup>.} {.<sup>2</sup>.} {.<sup>3</sup>.} {.<sup>4</sup>.} {.<sup>5</sup>.} {.<sup>6</sup>.} {.<sup>6</sup>.] {.<sup>7</sup>.}
1 NUMMER OPT OPT OPT OPT OPT
2 NUMMER
3 CONTENT
4 CONTENT
5 CONTENT
6 CONTENT
7 CONTENT
\left\{ \text{if different} \right\} \left\{ \ldots \right\} \left\{ \ldots \right\} \left\{ \ldots \right\}1 NAME
2 NUMMER
3 NUMMER
\filterpages [\cdot \cdot \cdot] [\cdot \cdot \cdot \cdot \cdot, \cdot \cdot] [\cdot \cdot \cdot, \cdot \cdot \cdot \cdot]1 FILE OPT
2 pari dispari NUMMER NUMMER:NUMMER
3 ampiezza = DIMENSION
     n = NUMMER
    category = NAME
\filterreference {...}
* implicito testo titolo numero pagina realpage
\left\{ \text{indtwo} \right\} \left\{ \ldots \right\} \left\{ \ldots \right\}1 NAME
2 NAME
```

```
\finishregisterentry [.<sup>1</sup>..] [..,..<sup>2</sup>..,..] [..,..<sup>2</sup>..,..]
1 NAME<br>2 etichetta = NAME
2 etichetta
    keys = TEXT PROCESSOR->TEXT
    entries = TEXT PROCESSOR->TEXT
    alternativa = TEXT
3 KEY = VALUE
\firstcharacter
\left\{ \text{firstcounter } [\dots] [\dots] \right\}1 NAME<sup>OPT</sup>
2 NUMMER
\firstcountervalue \begin{bmatrix} . & . \end{bmatrix}* NAME
\left\{ \text{first} \right[ \dots , \dots ]* BEFEHL
\firstoffivearguments \{.\cdot.\cdot\} \{.\cdot.\cdot\} \{.\cdot.\cdot\} \{.\cdot.\cdot\} \{.\cdot.\cdot\}1 TEXT
    2 TEXT
3 TEXT
4 TEXT
5 TEXT
\firstoffourarguments \{.\cdot.\cdot\} \{.\cdot.\cdot\} \{.\cdot.\cdot\} \{.\cdot.\cdot\}1 TEXT
2 TEXT<br>3 TEXT
   3 TEXT
4 TEXT
\left\{ \right. \right. \left\{ \right. \right. \left\{ \right. \right.* TEXT
\firstofoneunexpanded {...}
* TEXT
\firstofsixarguments \{.\cdot.\cdot\} \{.\cdot.\cdot\} \{.\cdot.\cdot\} \{.\cdot.\cdot\} \{.\cdot.\cdot\} \{.\cdot.\cdot\}1 TEXT
2 TEXT
3 TEXT
4 TEXT
5 TEXT
6 TEXT
\firstofthreearguments \{\ldots\} \{\ldots\} \{\ldots\}1 TEXT
2 TEXT
3 TEXT
\firstofthreeunexpanded \{.\n,.\n\} \{.\n,.\n\} \{.\n,.\n\}1 TEXT
2 TEXT
3 TEXT
\left\{ \right. \left\{ \right. \left. \right\} \left\{ \right. \left. \right\} \left\{ \right. \left. \right\}1 TEXT
2 TEXT
\{1 TEXT
2 TEXT
```
**\firstrealpage \firstrealpagenumber**  $\left\{ \text{firstsubcountervalue } [\dots] , [\dots] \right\}$ **1 NAME 2 NUMMER \firstsubpagenumber \firstuserpage \firstuserpagenumber**  $\left\{ \text{fitfield framed } [ \ldots, \ldots^{\frac{1}{m}}, \ldots ] \right\}$ 1 inherits: \impostaincorn<sup>qp</sup>ciato **2 CONTENT** \fittopbaselinegrid {...} **\* CONTENT**  $\left\{ \ldots \right\}$ **\* NAME**  $\label{lem:optimal}$ **\* KEY**  $\{\ldots\}$  { $\ldots$ } { $\ldots$ } **1 NAME 2 NAME** \flushboxregister .<sup>\*</sup>. **\* CSNAME NUMMER** \flushcollector [...] **\* NAME \flushedrightlastline** \flushlayer [...] **\* NAME \flushlocalfloats \flushnextbox \flushnotes**  $\left\{ \Delta \right\}$  [...] **\* NAME \flushshapebox** \flushtextflow {...} **\* NAME**

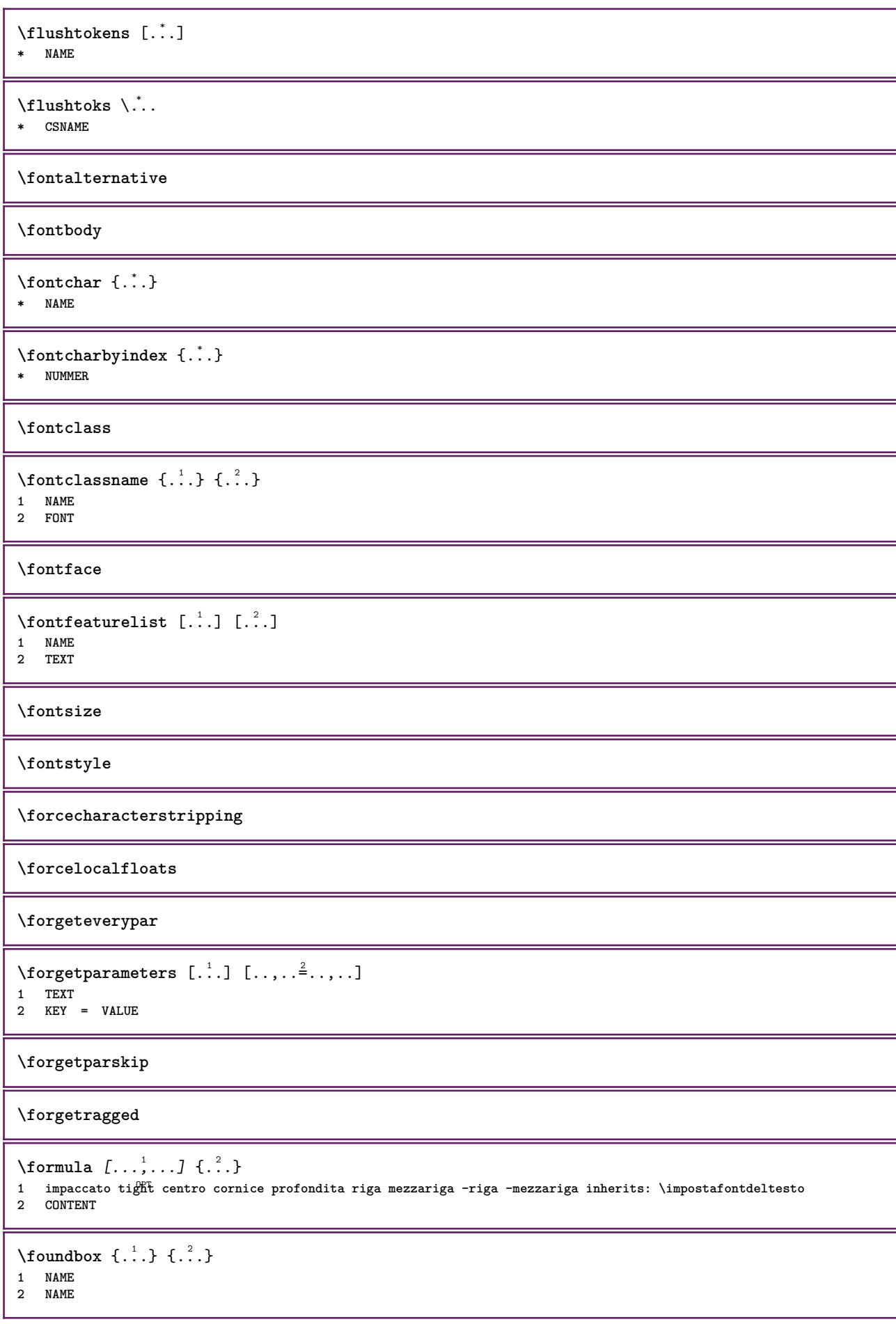

```
\fourthoffivearguments \{.\cdot.\cdot\} \{.\cdot.\cdot\} \{.\cdot.\cdot\} \{.\cdot.\cdot\} \{.\cdot.\cdot\}1 TEXT
2 TEXT
3 TEXT
4 TEXT
5 TEXT
\setminus fourthoffourarguments \{.\n,.\n,.\n,.\n,.\n,.\n,.\n,.\n,.\n,.\n,1 TEXT
2 TEXT
3 TEXT
4 TEXT
\fourthofsixarguments \{.\cdot.\cdot\} \{.\cdot.\cdot\} \{.\cdot.\cdot\} \{.\cdot.\cdot\} \{.\cdot.\cdot\} \{.\cdot.\cdot\}1 TEXT
2 TEXT
3 TEXT
4 TEXT
5 TEXT
6 TEXT
\frameddimension {...}
* KEY
\framedparameter {...}
* KEY
\{FRACTION \{.\}} {.\.}
1 CONTENT
2 CONTENT
instances: xfrac xxfrac frac sfrac dfrac binom dbinom tbinom
\binom \{.\n..} \{.\n..}
1 CONTENT
2 CONTENT
\lambdadbinom \{.\cdot.\cdot\} \{.\cdot.\cdot\}1 CONTENT
2 CONTENT
\dfrac \{.\,.\,.\} \{.\,.\,.}
1 CONTENT
2 CONTENT
\frac \{.\,.\,.\} \{.\,.\,.\}1 CONTENT
2 CONTENT
\sfrac \{.\cdot\cdot\} \{.\cdot\cdot\}1 CONTENT
2 CONTENT
\tbinom \{.\n{}^{1}.\n{}^{1}.\n{}^{2}.\n}1 CONTENT
2 CONTENT
\{xfrac \{.\,. \} \{.\,. \}1 CONTENT
2 CONTENT
\{x \times \text{frac } \{ \dots \} \}1 CONTENT
2 CONTENT
```
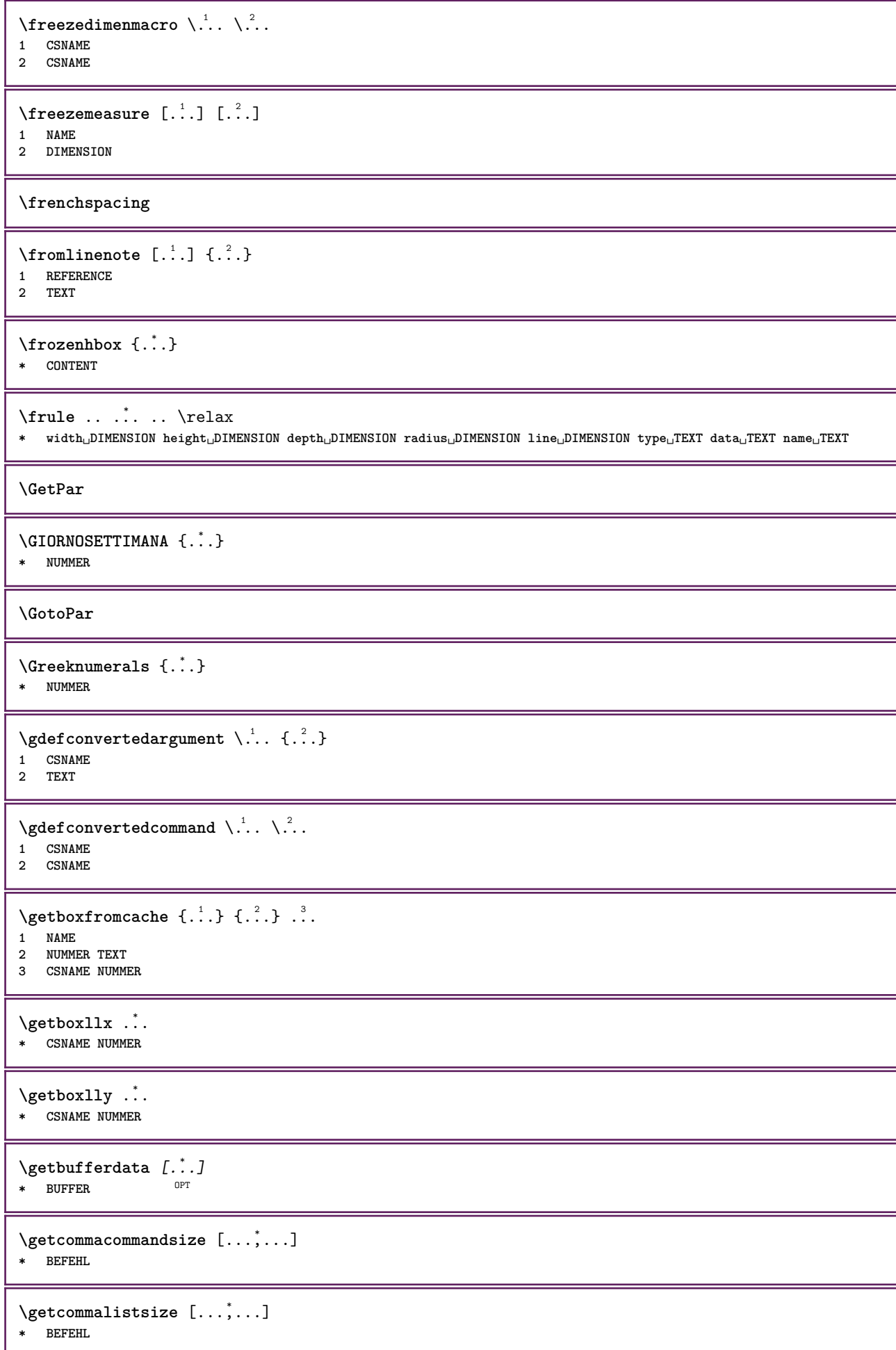

```
\setminusgetdayoftheweek \{.\cdot\cdot\} \{.\cdot\cdot\} \{.\cdot\cdot\}1 NUMMER
2 NUMMER
3 NUMMER
\setminusgetdayspermonth \{.\cdot\cdot\} \{.\cdot\cdot\}1 NUMMER
2 NUMMER
\getdefinedbuffer [...]
* BUFFER
\getdocumentargument {...}
* NAME
\getdocumentargumentdefault {.<sup>1</sup>..} {.<sup>2</sup>..}
1 NAME
2 TEXT
\getdocumentfilename {...}
* NUMMER
\getdummyparameters [\ldots, \ldots^*], \ldots]* KEY = VALUE
\setminusgetemptyparameters [.\cdot.\cdot] [.\cdot.,.\cdot.^{\frac{2}{n}},.\cdot,.\cdot]1 TEXT
2 KEY = VALUE
\setminusgeteparameters [.\cdot.\cdot] [.\cdot.,.\cdot.\overset{2}{=}.\cdot.,.\cdot]1 TEXT
2 KEY = VALUE
\setminusgetexpandedparameters [.\cdot^\frac{1}{2}.\cdot,\cdot,\cdot^\frac{2}{2}.\cdot,\cdot,\cdot]1 TEXT
2 KEY = VALUE
\setminusgetfiguredimensions [\cdot, \cdot] [\cdot, \cdot, \cdot, \frac{2}{7}, \cdot, \cdot, \cdot]1 FILE OPT
2 inherits: \setupexternalfigure
\getfirstcharacter {...}
* TEXT
\getfirsttwopassdata {...}
* NAME
\setminusgetfromcommacommand [\ldots, \ldots] [\ldots, \ldots]1 BEFEHL
2 NUMMER
\setminusgetfromcommalist [\ldots, \ldots] [\ldots, \ldots]1 BEFEHL
2 NUMMER
\setminusgetfromtwopassdata \{.\cdot.\cdot\} \{.\cdot.\cdot\}1 NAME
2 NAME
```
```
\setminusgetglyphdirect \{.\cdot.\cdot\} \{.\cdot.\cdot\}1 FONT
2 NUMMER CHARACTER
\setminusgetglyphstyled \{.\cdot\cdot\} \{.\cdot\cdot\}1 FONT
2 NUMMER CHARACTER
\setminusgetgparameters [.\cdot.\cdot] [.\cdot.,.\cdot.\overset{2}{=}.\cdot.,.\cdot]1 TEXT
2 KEY = VALUE
\getinlineuserdata
\getlasttwopassdata {...}
* NAME
\getlocalfloat {.<sup>*</sup>.}
* NUMMER
\getlocalfloats
\getMPdrawing
\getMPlayer [.<sup>1</sup>.] [..,..<sup>2</sup>..,..] {.<sup>3</sup>..}
1 NAME OPT
2 inherits: \impostaincorniciato
3 CONTENT
\setminusgetmessage \{.\cdot\cdot\} \{.\cdot\cdot\}1 NAME
2 NAME NUMMER
\setminusgetnamedglyphdirect \{.\cdot\cdot\cdot\} \{.\cdot\cdot\}1 FONT
2 NAME
\setminusgetnamedglyphstyled \{.\cdot\cdot\} \{.\cdot\cdot\}1 FONT
2 NAME
\setminusgetnamedtwopassdatalist \setminus... \{.\n^2.\}1 CSNAME
2 NAME
\getnaturaldimensions .<sup>*</sup>.
* CSNAME NUMMER
\getnoflines {...}
* DIMENSION
\setminusgetobject \{\ldots\} \{\ldots\}1 NAME
2 NAME
\setminusgetobjectdimensions \{.\cdot\cdot\cdot\} \{.\cdot\cdot\}1 NAME
2 NAME
```

```
\getpaletsize [...<sup>*</sup>..]
* NAME
\setminusgetparameters [ .^1 . ] [ . . , . .^2 . . , . ]1 TEXT
2 KEY = VALUE
\getprivatechar {...}
* NAME
\getprivateslot {...}
* NAME
\setminusgetrandomcount \setminus<sup>1</sup>... \{.\n^{2}.\} \{.\n^{3}.\}1 CSNAME
2 NUMMER
3 NUMMER
\setminusgetrandomdimen \setminus<sup>1</sup>... {\ldots<sup>2</sup>..} {\ldots<sup>3</sup>..}
1 CSNAME
2 DIMENSION
3 DIMENSION
\setminusgetrandomfloat \setminus<sup>1</sup>... \{.\n^{2}.\} \{.\n^{3}.\}1 CSNAME
2 NUMMER
3 NUMMER
\setminusgetrandomnumber \setminus<sup>1</sup>... \{.\n^{2}.\} \{.\n^{3}.\}1 CSNAME
2 NUMMER
3 NUMMER
\getrandomseed \.<sup>*</sup>..
* CSNAME
\setminusgetraweparameters [ .^1 . ] [ . . , . , .^2 . . , . . ]1 TEXT
2 KEY = VALUE
\setminusgetrawgparameters [ .^1 . ] [ . . , . , .^2 . . , . . ]1 TEXT
2 KEY = VALUE
\getrawnoflines {...}
* DIMENSION
\setminusgetrawparameters [.\cdot..] [.,.,.\cdot^2.....]
1 TEXT
2 KEY = VALUE
\setminusgetrawxparameters [ \dots ] [ \dots , \dots^{\frac{2}{n}} \dots ]1 TEXT
2 KEY = VALUE
\setminusgetreference [ .^1 . ] [ .^2 . ]1 implicito testo titolo numero pagina realpage
2 REFERENCE
\getreferenceentry {...}
* implicito testo titolo numero pagina realpage
```

```
\getroundednoflines {.<sup>*</sup>.}
* DIMENSION
\getsubstring \{.\n,.\n\} \{.\n,.\n\} \{.\n,.\n\}1 NUMMER
2 NUMMER
3 TEXT
\gettokenlist [...]
* NAME
\setminusgettwopassdata \{\ldots\}* NAME
\gettwopassdatalist {...}
* NAME
\getuserdata
\getuvalue {...}
* NAME
\setminusgetvalue \{.\dot{.\cdot}\}* NAME
\setminusgetvariable \{.\cdot\cdot\} \{.\cdot\cdot\}1 NAME
2 KEY
\setminusgetvariabledefault \{.\cdot\cdot\} \{.\cdot\cdot\} \{.\cdot\cdot\}1 NAME
2 KEY
3 BEFEHL
\setminusgetxparameters [\cdot \cdot \cdot] [\cdot \cdot \cdot, \cdot \cdot \cdot \cdot]1 TEXT
2 KEY = VALUE
\giornosettimana {...}
* NUMMER
\globaldisablemode [\dots, \dots]* NAME
\globalenablemode [\ldots,\ldots]* NAME
\globalletempty \.<sup>*</sup>..
* CSNAME
\globalpopbox .<sup>*</sup>.
* CSNAME NUMMER
\globalpopmacro \.<sup>*</sup>..
* CSNAME
\globalpreventmode [\dots, \dots]* NAME
```

```
\lambdaglobalprocesscommalist [ .^1 . ] \lambda^2.
1 BEFEHL
2 CSNAME
\globalpushbox .<sup>*</sup>.
* CSNAME NUMMER
\lambdaglobalpushmacro \lambda...
* CSNAME
\globalpushreferenceprefix {.<sup>*</sup>.} ... \globalpopreferenceprefix
* + - TEXT
\lambdaglobalswapcounts \lambda... \lambda..
1 CSNAME
2 CSNAME
\lambdaglobalswapdimens \lambda... \lambda..
1 CSNAME
2 CSNAME
\lambdaglobalswapmacros \lambda... \lambda..
1 CSNAME
2 CSNAME
\globalundefine {...}
* NAME
\glyphfontfile {...}
* FONT
\setminusgobbledoubleempty [.\,].\,] [.\,].\,]OPT
1 TEXT OPT OPT
2 TEXT
\gobbleeightarguments {.<sup>1</sup>..} {.<sup>2</sup>..} {.<sup>3</sup>..} {.<sup>4</sup>..} {.<sup>5</sup>..} {.<sup>6</sup>..} {.<sup>7</sup>..} {.<sup>8</sup>..}
1 CONTENT
2 CONTENT
3 CONTENT
4 CONTENT
5 CONTENT
6 CONTENT
7 CONTENT
8 CONTENT
\gobblefivearguments \{.\cdot\cdot\} \{.\cdot\cdot\} \{.\cdot\cdot\} \{.\cdot\cdot\} \{.\cdot\cdot\} \{.\cdot\cdot\}1 CONTENT
2 CONTENT
3 CONTENT
4 CONTENT
5 CONTENT
\setminusgobblefiveoptionals [.\cdot^\frac{1}{2}.] [.\cdot^\frac{2}{3}.] [.\cdot^\frac{4}{3}.] [.\cdot^\frac{5}{3}.]
1 TEXT
2 TEXT
3 TEXT
4 TEXT
5 TEXT
\emptyset gobblefourarguments \{.\n\} \{.\n\} \{.\n\} \{.\n\} \{.\n\} \{.\n\}1 CONTENT
2 CONTENT
3 CONTENT
4 CONTENT
```

```
\setminusgobblefouroptionals [...] [...] [...] [...] [...]1 TEXT
2 TEXT
3 TEXT
    4 TEXT
\gobbleninearguments {.<sup>1</sup>.} {.<sup>2</sup>.} {.<sup>3</sup>.} {.<sup>4</sup>.} {.<sup>5</sup>.} {.<sup>5</sup>.} {.<sup>7</sup>.} {.<sup>8</sup>.} {.<sup>8</sup>.}
1 CONTENT
2 CONTENT
    3 CONTENT
4 CONTENT
5 CONTENT
6 CONTENT
7 CONTENT
    8 CONTENT
9 CONTENT
\gobbleoneargument {.<sup>*</sup>.}
* CONTENT
\gobbleoneoptional [...]
* TEXT
\gobblesevenarguments {.<sup>1</sup>.} {.<sup>2</sup>.} {.<sup>3</sup>.} {.<sup>3</sup>.} {.<sup>4</sup>.} {.<sup>5</sup>.} {.<sup>6</sup>.} {.<sup>7</sup>.}
1 CONTENT
2 CONTENT
3 CONTENT
4 CONTENT
    5 CONTENT
6 CONTENT
7 CONTENT
\gobblesingleempty [...]
OPT * TEXT
\gobblesixarguments {.<sup>1</sup>.} {.<sup>2</sup>.} {.<sup>3</sup>.} {.<sup>4</sup>.} {.<sup>5</sup>.} {.<sup>6</sup>.}
1 CONTENT
2 CONTENT
3 CONTENT
4 CONTENT
5 CONTENT
6 CONTENT
\gobblespacetokens
\gobbletenarguments {.<sup>1</sup>.} {.<sup>2</sup>.} {.<sup>3</sup>.} {.<sup>4</sup>.} {.<sup>5</sup>.} {.<sup>6</sup>.} {.<sup>7</sup>.} {.<sup>8</sup>.} {.<sup>8</sup>.} {.<sup>10</sup>.}
1 CONTENT
2 CONTENT
3 CONTENT
    4 CONTENT
5 CONTENT
6 CONTENT
7 CONTENT
8 CONTENT
9 CONTENT
10 CONTENT
\emptyset gobblethreearguments \{.\n\ldots\} \{.\n\ldots\} \{.\n\ldots\}1 CONTENT
2 CONTENT
3 CONTENT
\gobblethreeoptionals [.<sup>1</sup>..] [.<sup>2</sup>..] [.<sup>3</sup>..]
1 TEXT
2 TEXT
    3 TEXT
```

```
\setminusgobbletwoarguments \{.\cdot.\cdot\} \{.\cdot.\cdot\}1 CONTENT
2 CONTENT
\setminusgobbletwooptionals [.\cdot..] [.\cdot..]
1 TEXT
2 TEXT
\gobbleuntil \.<sup>*</sup>..
* CSNAME
\gobbleuntilrelax .<sup>*</sup>. \relax
* CONTENT
\sqrt{grabbufferdata} [..^1..] [..^2..] [..^4..]OPT
1 CATEGORY
2 NAME
3 NAME
4 NAME
\sqrt{grabbuffer data direct {\ldots} {\ldots} {\ldots} {\ldots} {\ldots}1 NAME
2 NAME
3 NAME
\sqrt{grabuntil} \{.\cdot.\cdot\} \{.\cdot.\cdot.\cdot\}1 NAME
2 CSNAME
\grafiamanuale
\grande .<sup>*</sup>.
* CHARACTER
\grassetto
\grassettocorsivo
\grassettoinclinato
\grave {...}
* CHARACTER
\gamma)
* COLOR
\gamma... \and \... 3. 3 \displitstring ... 3. \at ... 3. \to \... 3. \and \... 3.
1 TEXT
2 TEXT
3 CSNAME
4 CSNAME
\greeknumerals {...}
* NUMMER
\griglia [..,..=..,..] *
* inherits: \basegrid
\grossofontdeltesto
```
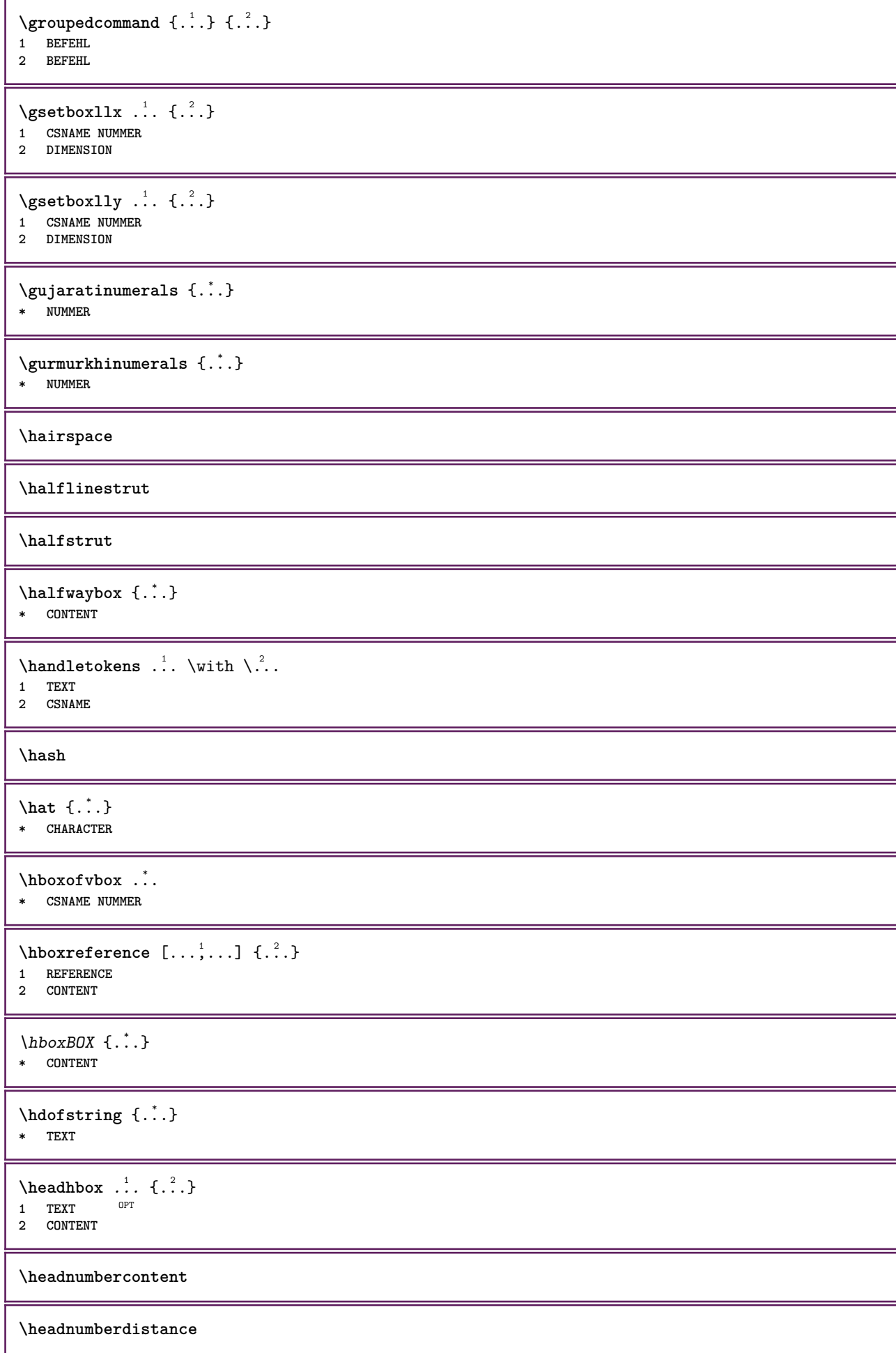

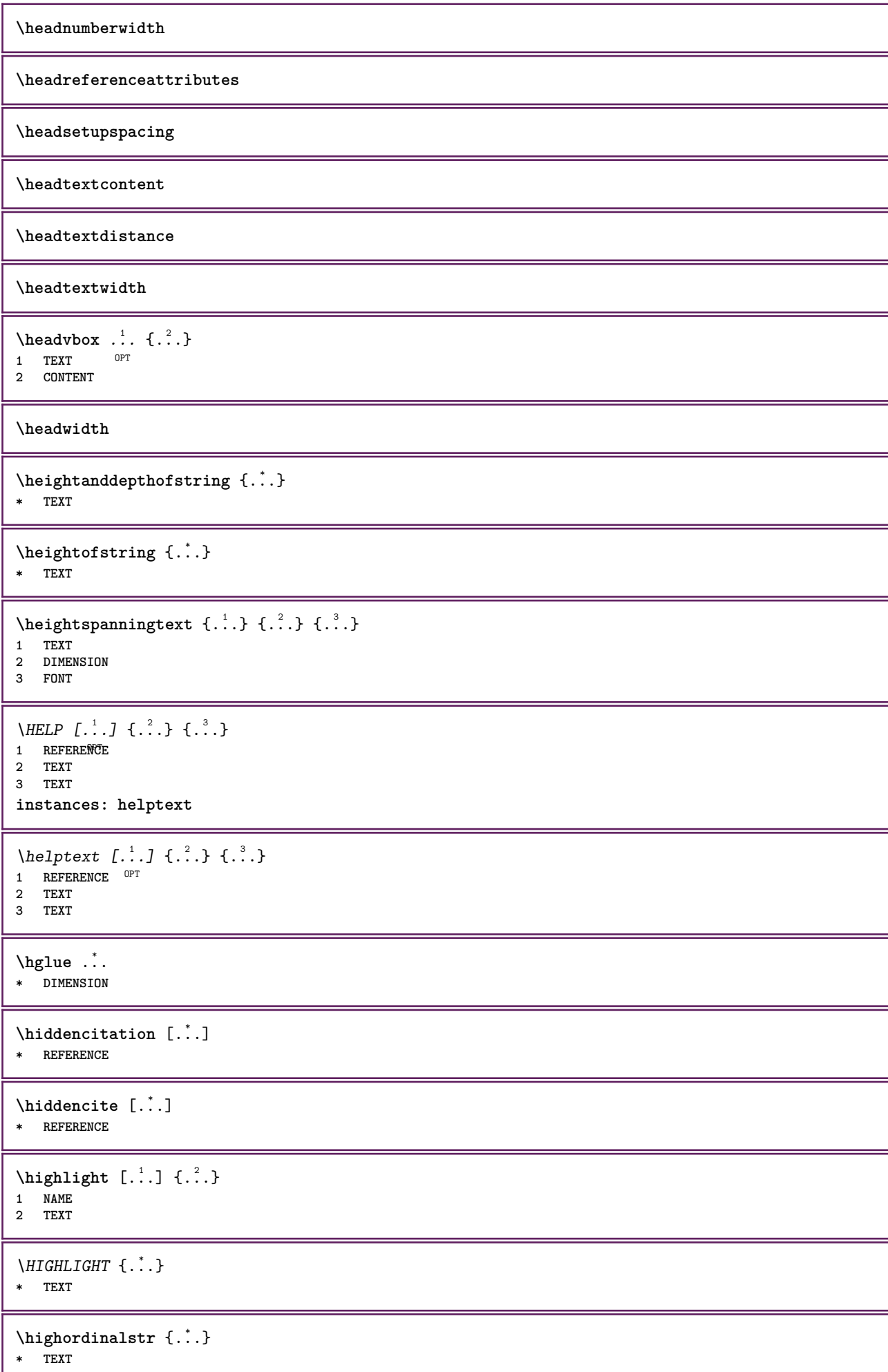

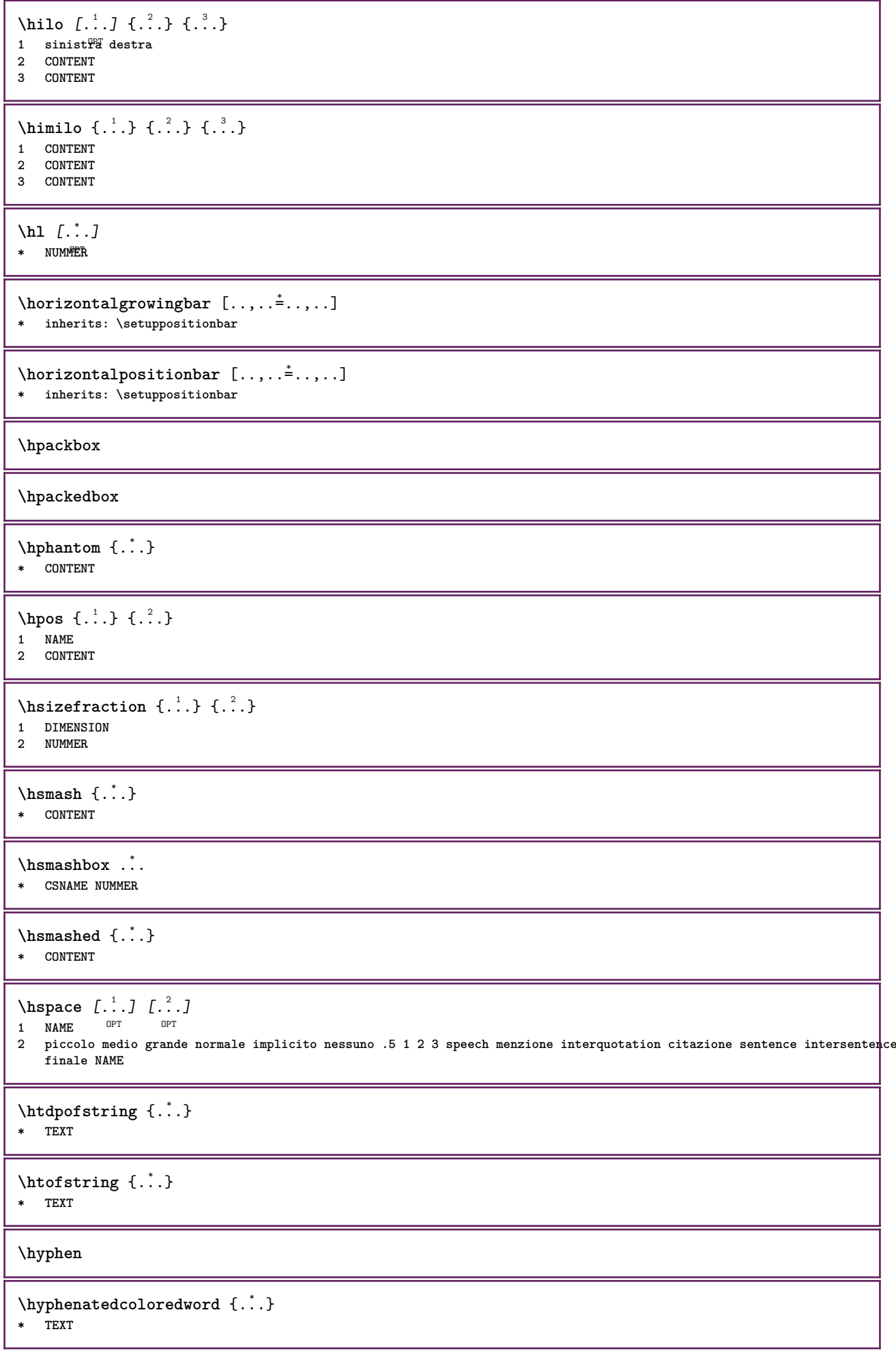

```
\hbox{\tt \hinspace hyperaatedfile} {.\hbox{\tt \hinspace .}.}* FILE
\hyphenatedfilename {...}
* TEXT
\hyphenatedhbox {...}
* CONTENT
\hyphenatedpar {...}
* TEXT
\hbox{\tt \hskip -7pt hyphenatedurl} {...}
* TEXT
\hbox{\tt \hskip -7pt hyphenatedword } {...}
* TEXT
\INRSTEX
\iotaibox \{.\cdot\}* CONTENT
\ifassignment .<sup>1</sup>. \else .<sup>2</sup>. \fi
1 TRUE
2 FALSE
\iff
\ifinobject .<sup>1</sup>. \else .<sup>2</sup>. \fi
1 TRUE
2 FALSE
\ifinoutputstream .<sup>1</sup>. \else .<sup>2</sup>. \fi
1 TRUE
2 FALSE
\ifparameters .<sup>1</sup>. \else .<sup>2</sup>. \fi
1 TRUE
2 FALSE
\iftrialtypesetting .<sup>1</sup>. \else .<sup>2</sup>. \fi
1 TRUE
2 FALSE
\ignoreimplicitspaces
\rightarrow \{i* NAME
\ignorevalue {.<sup>*</sup>.}
* NAME
\ignoto
```
 $\lambda$ immediatesavetwopassdata  $\{.\stackrel{1}{\ldots}\}$   $\{.\stackrel{2}{\ldots}\}$   $\{.\stackrel{3}{\ldots}\}$ 

- **1 NAME**
- **2 NUMMER**
- **3 CONTENT**

**\impliedby**

**\implies**

 $\in$   $[$ ...]

**\* NAME**

 $\infty$   $[\ldots, \ldots]$ 

**\* ampio ampio fondo altezza riga alto basso pedap flushright flushleft centro si no ampiezza normale reimposta interno esterno flushinner flushouter sinistra destra center disattiva ultimo end capoverso lefttoright righttoleft l2r r2l tabella lesshyphenation morehyphenation sospeso nonsospeso hz fullhz nohz sillabato nonsillabato tollerante moltotollerante dilata extremestretch finale 1\*final 2\*final 3\*final 4\*final more 1\*more 2\*more**

\impostaampiezzariga [...]

**\* piccolo medio grande DIMENSION**

```
\{\text{impostabarrainterazione } [...], ... ] [...,...^2,...]
```
OPT

- 
- **1 NAME 2 alternativa = a b c d e f g stato = inizia termina comando = CSNAME** ampiezza = DIMENSION<br>altezza = DIMENSION **altezza = DIMENSION max ampio**<br>
profondita = DIMENSION max **profondita** = DIMENSION max<br>= DIMENSION **distanza passo = piccolo medio grande coloresfondo = COLOR**
	- ${\tt stile} \atop {\tt colore}$ **colore = COLOR**
	- **colorecontrasto = COLOR simbolo = si no**
- **inherits: \impostaincorniciato \impostablocco** [...,...] <sup>1</sup> [..,..=..,..] <sup>2</sup> OPT **1 NAME 2 prima = BEFEHL dopo = BEFEHL sinistra = BEFEHL destra = BEFEHL**
- **alternativa = capoverso testo**
- **interno = BEFEHL**
	- **setups = NAME**<br>allinea = sinis **allinea = sinistra destra centro flushleft flushright interno esterno**
- stile = STYLE BEFEHL<br>colore = COLOR **colore = COLOR**

```
\label{eq:impostable} \{ \text{impostableccosezione } \text{[} \dots, \dots \text{]} \text{[} \dots, \dots \text{]}OPT
```

```
1 NAME
```
- **2 pagina = inherits: \pagina prima = BEFEHL**
	- **dopo = BEFEHL**
- **numero = si no**

```
\impostabuffer [...<sup>1</sup>,...] [..,..<sup>2</sup>..,..]
                             OPT
```
- **1 BUFFER**
- **2 prima = BEFEHL dopo = BEFEHL**
- **strip = si no**

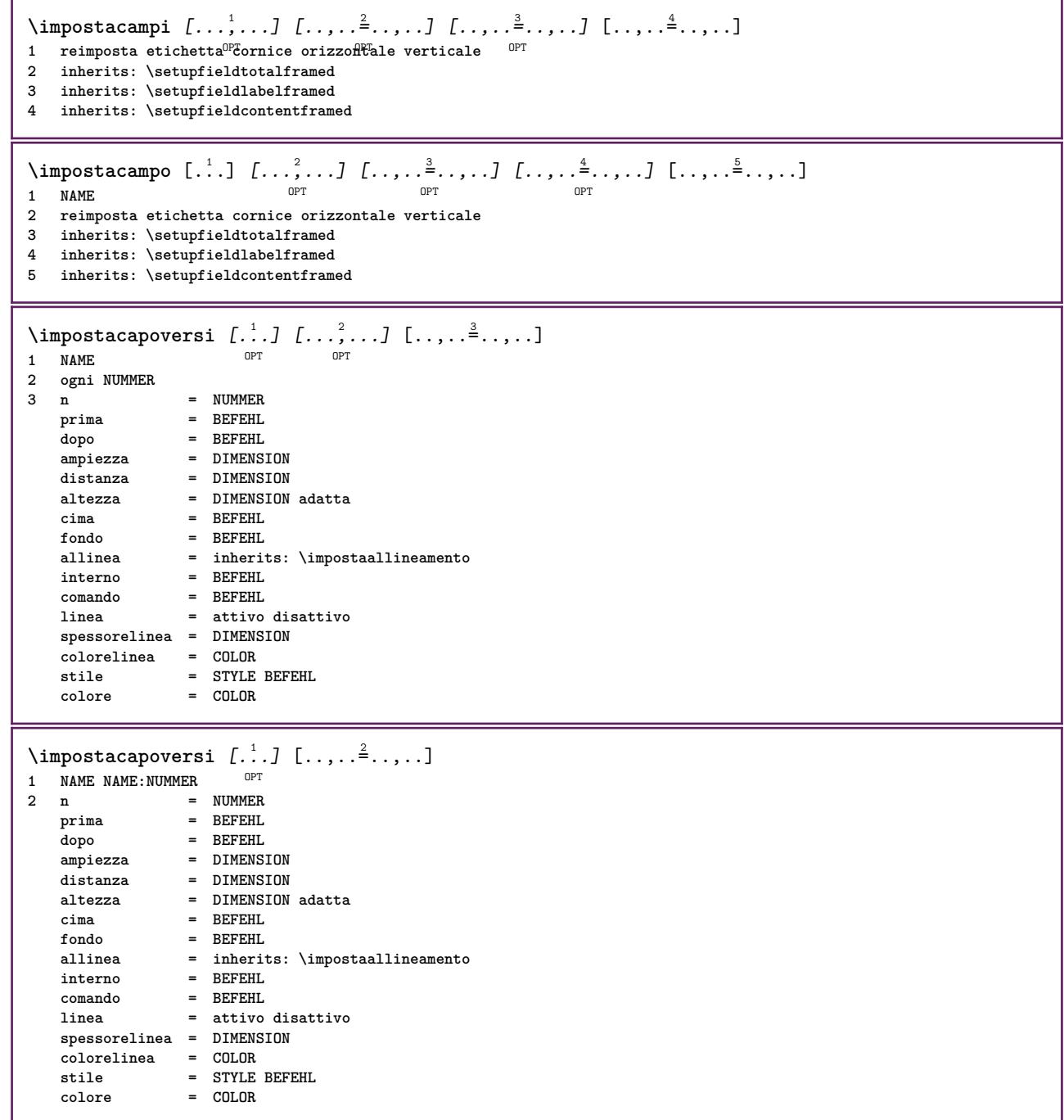

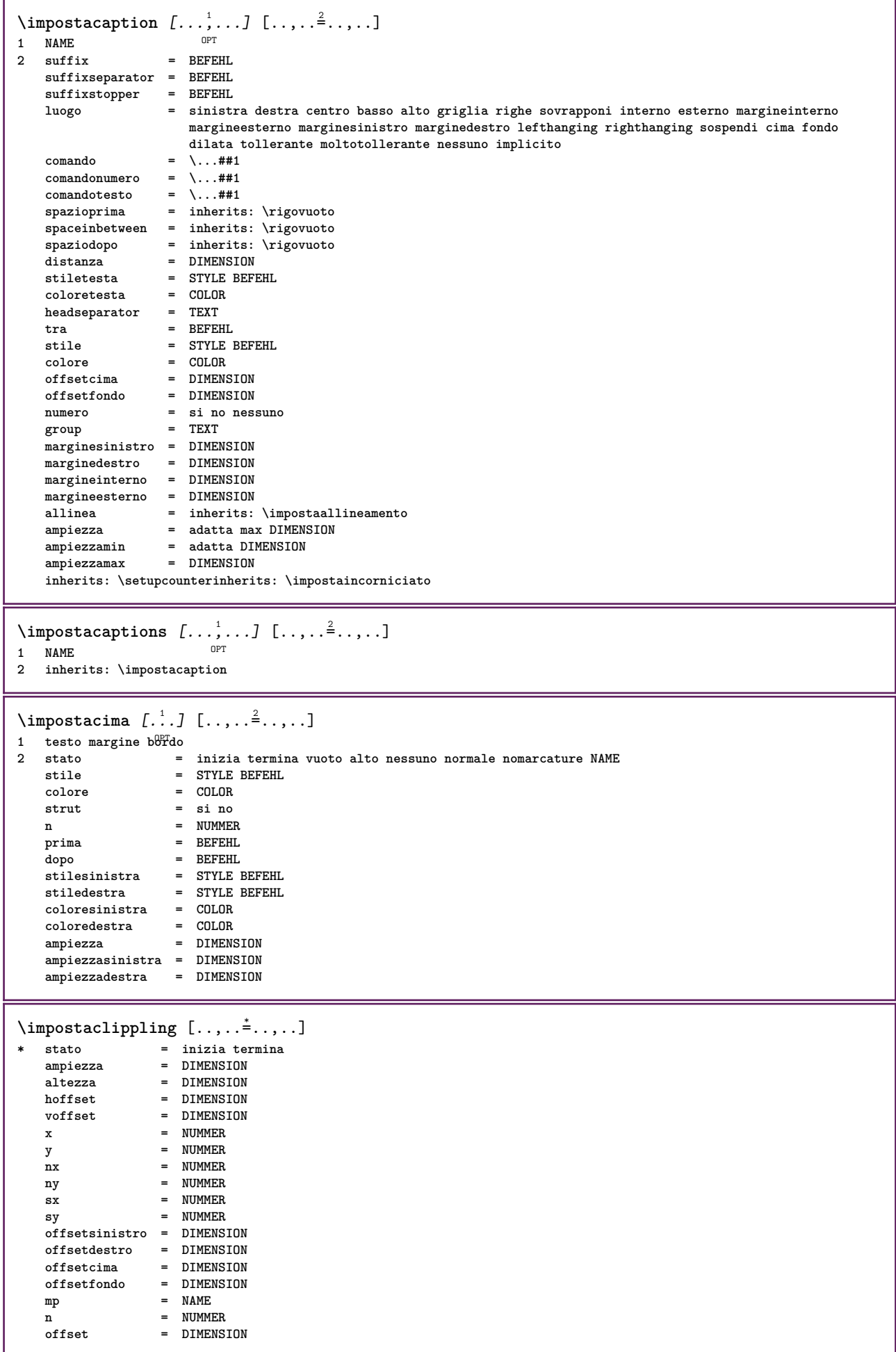

 $\infty$   $\{ \ldots, \ldots \}$ **\* inherits: \setupmixedcolumns** \impostacolore [...] **\* FILE** \impostacolori [..,..<sup>\*</sup>...,..] **\* stato = inizia termina spot = si no espansione = si no fattore = si no** rgb = si no<br>
cmyk = si no **cmyk = si no conversione = si no sempre pagecolormodel = auto nessuno NAME coloretesto = COLOR intent = overprint knockout nessuno**  $\{\text{impostacommento } [\dots, \dots, ] \ [\dots, \dots]$  $\overline{0}$ 1 NAME<br>2 stato **2 stato = inizia termina nessuno metodo = normale nascosto simbolo = Comment Aiuto Insert Tasto Newparagraph Note Capoverso Default** ampiezza = adatta DIMENSION<br>altezza = adatta DIMENSION  $=$  adatta DIMENSION **profondita = adatta DIMENSION**  $\texttt{titolo}$ **sottotitolo = TEXT**  $\alpha$ utore **nx = NUMMER ny = NUMMER colore = COLOR opzione = xml max textlayer = NAME luogo = bordosinistro bordodestro inmargine marginesinistro marginedestro testo alto nessuno distanza = DIMENSION spazio = si buffer = BUFFER \impostacommentopagina** [..,..=..,..] \* **\* luogo = sinistra destra cima fondo nessuno stato = inizia termina nessuno**  $=$  DIMENSION **distanza = DIMENSION ampiezza = DIMENSION altezza = DIMENSION**  $\lambda$ impostadimensionicarta  $[\cdot, \cdot, \cdot]$   $[\cdot, \cdot, \cdot, \frac{2}{7}, \cdot, \cdot, \cdot]$ OPT **1 NAME 2 cima = BEFEHL fondo = BEFEHL sinistra = BEFEHL destra = BEFEHL metodo = normale nessuno NAME scala = NUMMER nx = NUMMER ny = NUMMER**  $dx = DIMENSTON$ **dy = DIMENSION ampiezza = DIMENSION altezza = DIMENSION spaziocima = DIMENSION backspace = DIMENSION offset = DIMENSION pagina = reimposta orizzontale riflesso negativo ruotato 90 180 270 NAME carta = reimposta orizzontale riflesso negativo ruotato 90 180 270 NAME** pagina = reimposta orizzontale *riilesso* negativo ruotato 90 180 270 NAME<br>opzione = adatta max<br>opzione = adatta max **distanza = DIMENSION**  $\lambda$ impostadimensionicarta  $[\ldots, \ldots]$   $[\ldots, \ldots]$ 1 reimposta orizzontale riflesso negativo ruotato 90 180 270 NAME

**2 reimposta orizzontale riflesso negativo ruotato 90 180 270 NAME**

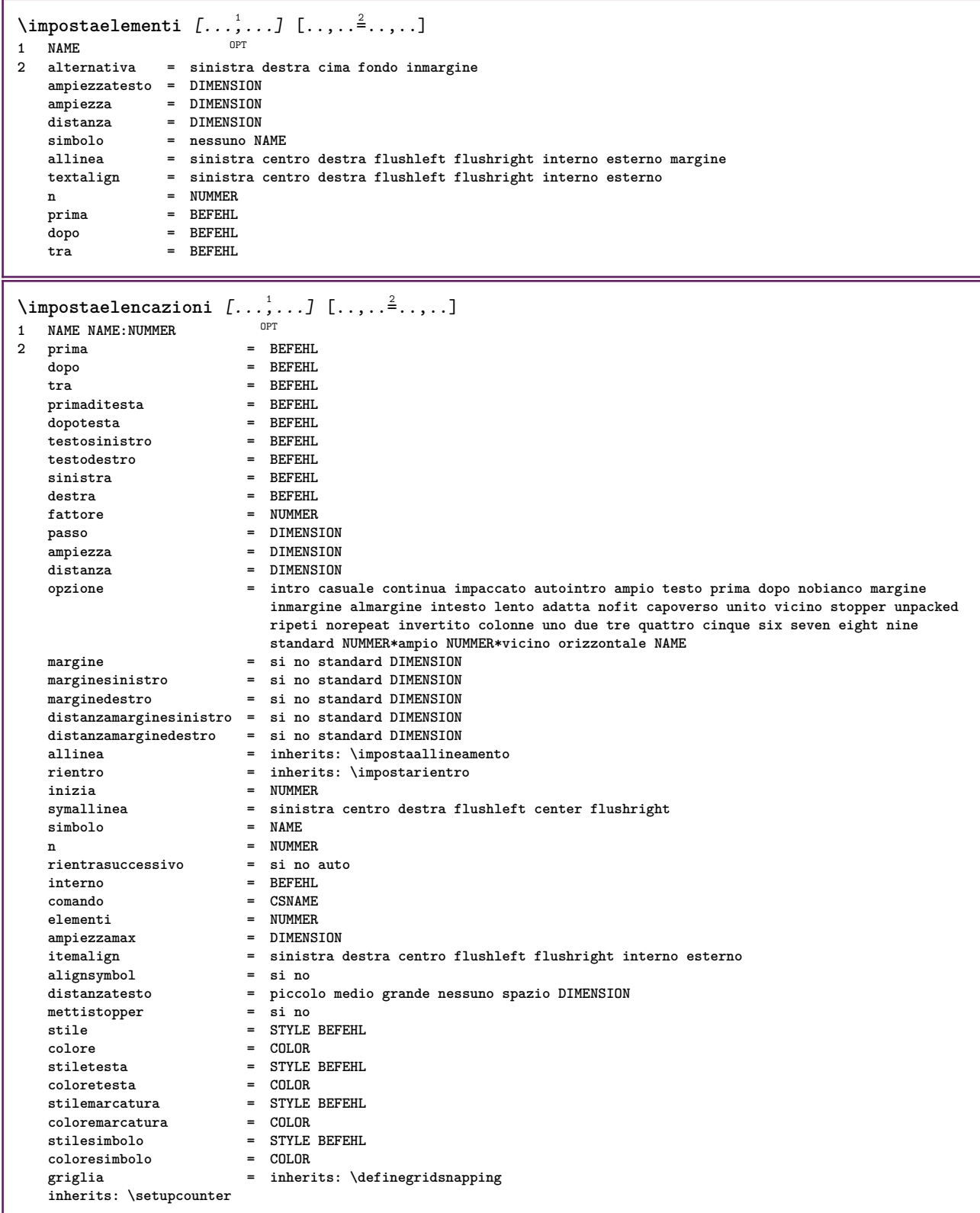

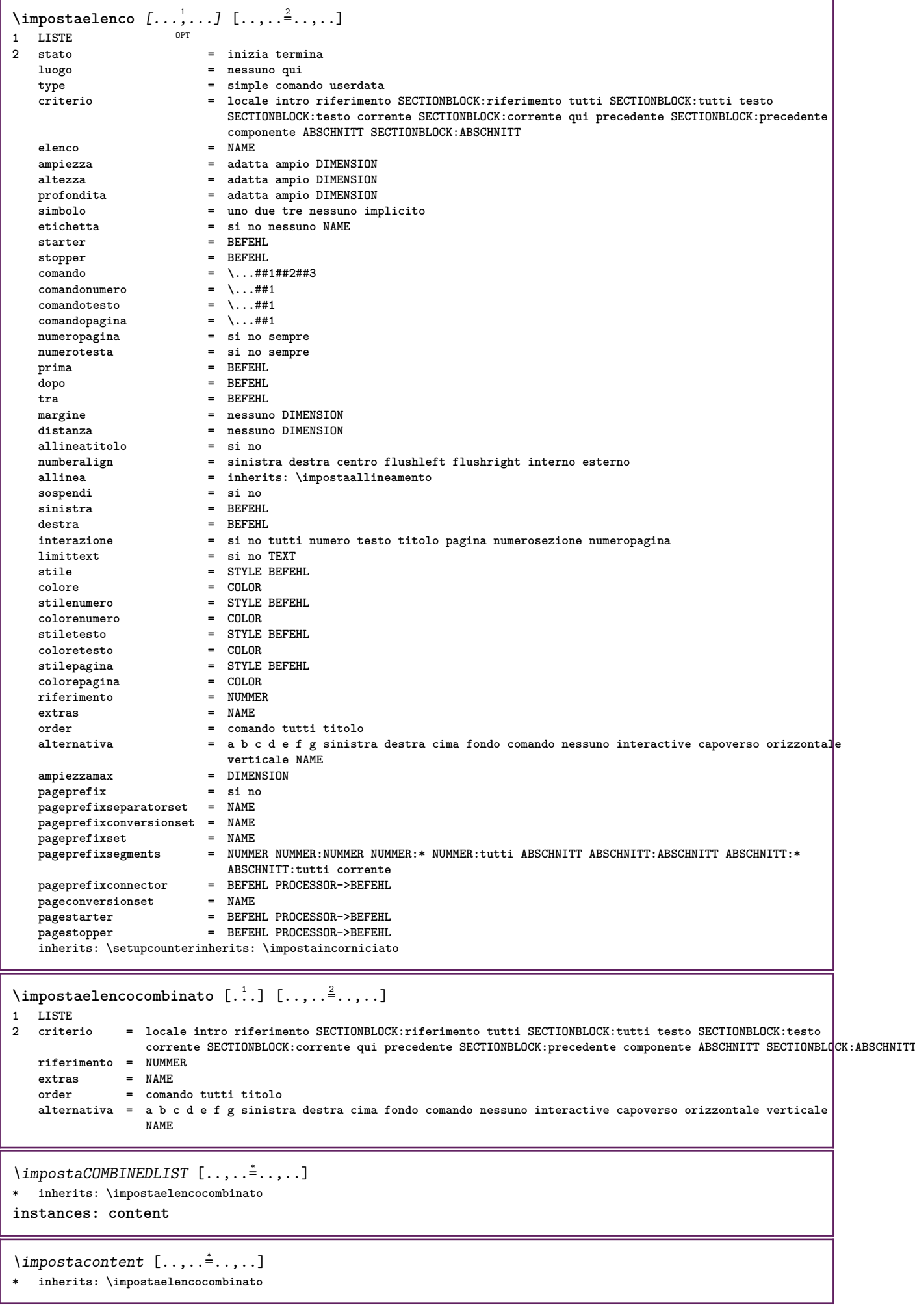

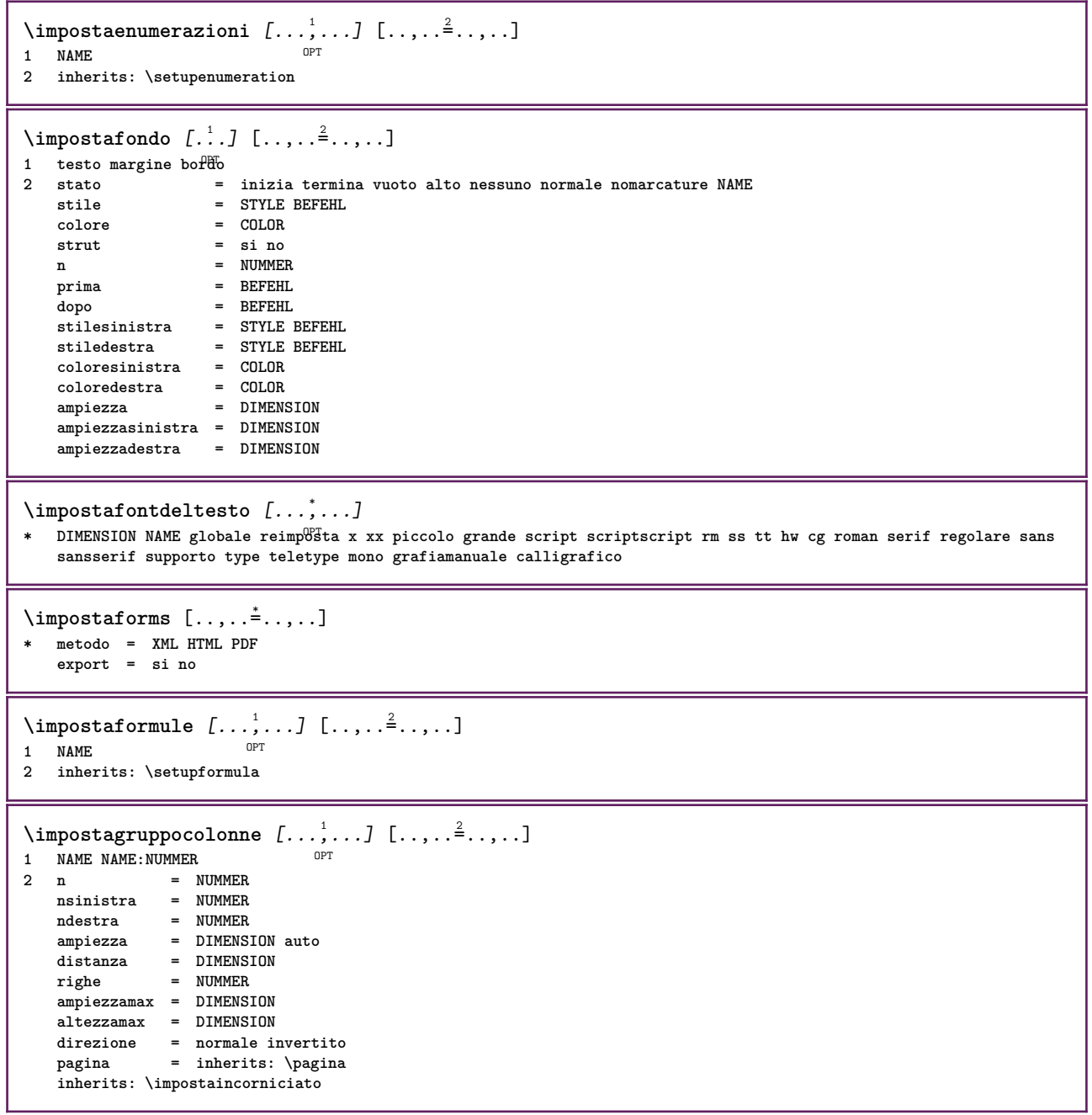

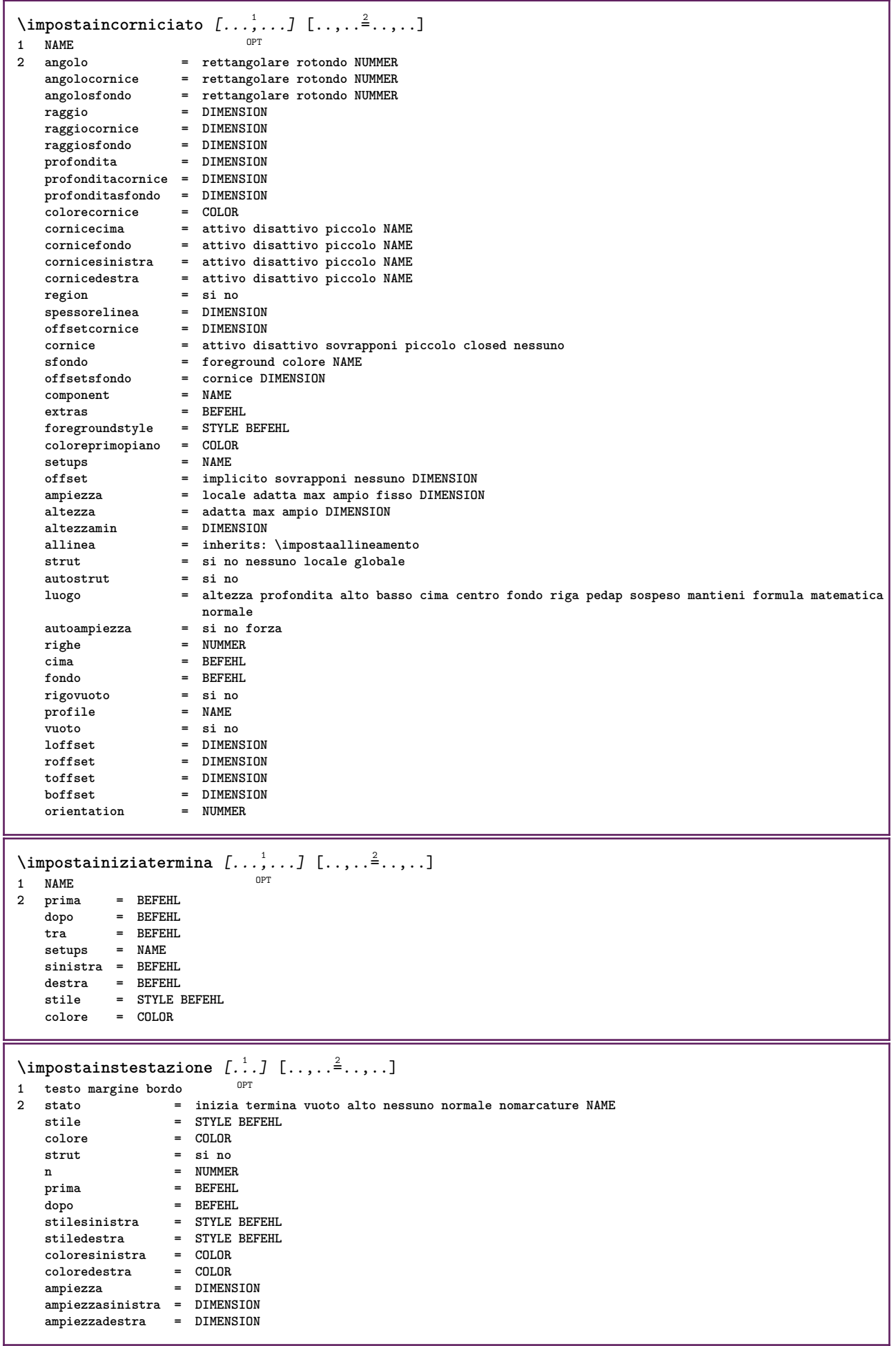

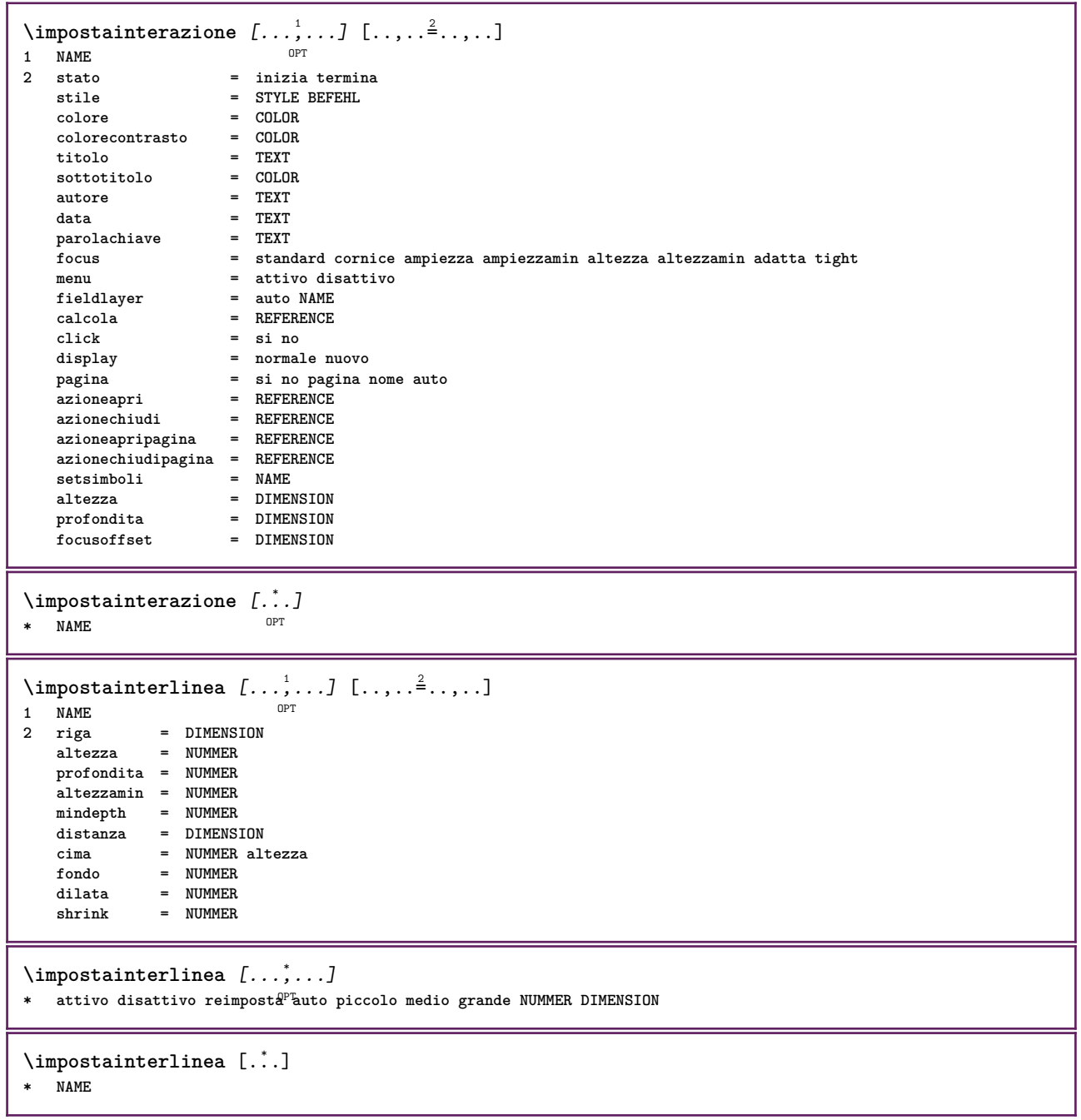

 $\infty$   $\{1, \ldots, 1, \ldots, 2, \ldots\}$ OPT **1 NAME 2 stato = inizia termina normale ripeti margine = DIMENSION** bordo = DIMENSION<br>distanzamargine = DIMENSION distanzamargine = DIMENSION<br>distanzabordo = DIMENSION  $distanzabordo$ **distanzabordosinistro = DIMENSION distanzabordodestro = DIMENSION distanzamarginesinistro = DIMENSION** distanzamarginedestro = DIMENSION<br>distanzacima = DIMENSION **distanzacima = DIMENSION distanzaintestazione = DIMENSION distanzapdp = DIMENSION distanzafondo = DIMENSION preimpostato = NAME marginesinistro = DIMENSION marginedestro = DIMENSION bordosinistro = DIMENSION bordodestro = DIMENSION**<br>intestazione = DIMENSION intestazione = DIMENSION<br>piedipagina = DIMENSION *piedipagina* **cima = DIMENSION fondo = DIMENSION backspace** = DIMENSION<br>spaziocima = DIMENSION **s**<br>**s** DIMENSION<br>**s** NAME **setups** cutspace = DIMENSION<br>ampiezza = DIMENSION<br>= DIMENSION **ampiezza = DIMENSION centro adatta spaziofondo = DIMENSION righe = NUMMER altezza = DIMENSION centro adatta horoffset** = DIMENSION<br>veroffset = DIMENSION<br>= DIMENSION **veroffset** = DIMENSION<br>colonne = NUMMER **colonne = NUMMER distanzacolonne = DIMENSION** metodo = implicito normale NAME<br>
luogo = sinistra centro destra **luogo = sinistra centro destra cima fondo facciasingola doppiafaccia ampiezzatesto = DIMENSION**  $a$ ltezzatesto  $nx = N$  NUMMER **ny = NUMMER**  $dx = DIMENSTON$ **dy = DIMENSION scala = NUMMER sx = NUMMER** sy = NUMMER<br>marcatura = attivo **marcatura = attivo disattivo pagina vuoto colore uno due quattro griglia = si no disattivo**  $distanzates to$ <br>alternativa **alternativa = implicito normale makeup NAME clipoffset = DIMENSION cropoffset = DIMENSION auto the State = DIMENSION<br>= DIMENSION**  $b$ leedoffset<br>artoffset **artoffset = DIMENSION** \impostalayout [...] **\* reimposta NAME**  $\lambda$ impostalineemargine  $[\cdot, \cdot, \cdot]$   $[\cdot, \cdot, \cdot, \frac{2}{7}, \cdot, \cdot, \cdot]$ OPT **1 NUMMER 2 inherits: \setupmarginrule** \impostalineenere  $[\ldots,\ldots^{\pm},\ldots]$ **\* ampiezza = max DIMENSION altezza = max DIMENSION profondita = max DIMENSION distanza = DIMENSION n = NUMMER alternativa = a b stile = STYLE BEFEHL colore = COLOR type = mp si no**  $mp = NAME$ 

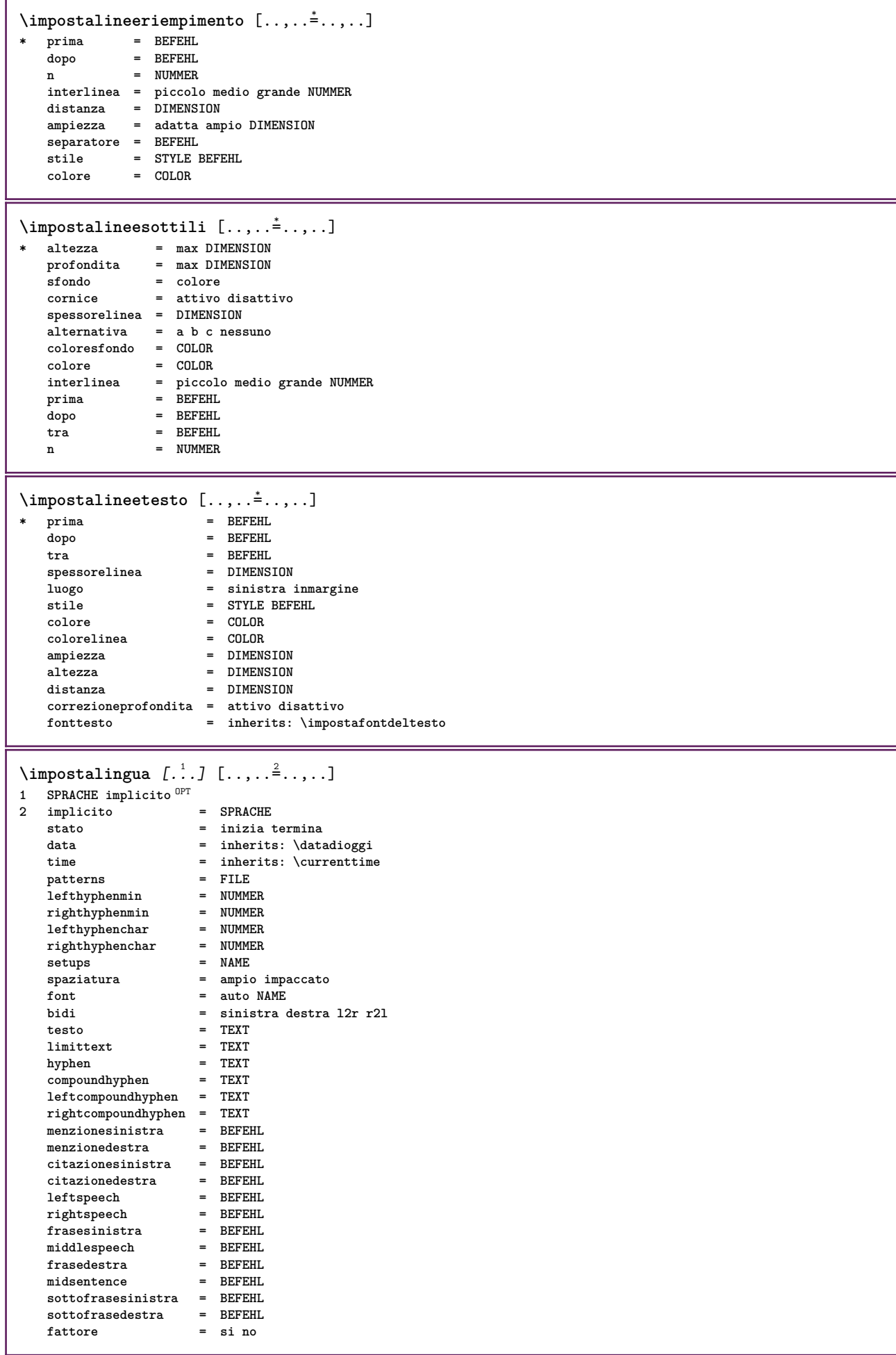

```
\impostamaiuscole [...,...] [..,..<sup>2</sup>..,..]<br><sup>1 NAME</sup>
1 NAME
2 titolo = si no
    sc = si no
    stile = STYLE BEFEHL
\impostamakeup [...,...] 1
[..,..=..,..] 2
                           OPT
1 NAME
2 pagina = inherits: \pagina
    comando = BEFEHL<br>ampiezza = DIMENS:
    ampiezza   = DIMENSION<br>altezza   = DIMENSION
                          altezza = DIMENSION
    allinea = inherits: \impostaallineamento
    setups = NAME
    cima = BEFEHL
    fondo = BEFEHL
    prima = BEFEHL
    dopo = BEFEHL
    luogo = cima<br>
riferimento = REFEI
                          riferimento = REFERENCE
    statopagina = inizia termina
    statointestazione = inizia termina alto vuoto nessuno normale
    statopdp = inizia termina alto vuoto nessuno normale
                          statocima = inizia termina alto vuoto nessuno normale
                          statofondo = inizia termina alto vuoto nessuno normale
                          statotesto = inizia termina alto vuoto nessuno normale
    \mathtt{statofondo}\ \mathtt{statotes to}\ \mathtt{doppiafaccia}stile = STYLE BEFEHL<br>
colore = COLOR
                          colore = COLOR
\{ \begin{array}{r} \texttt{\char'134} \texttt{\char'134} \texttt{\char'134} & \texttt{\char'134} \texttt{\char'134} & \texttt{\char'134} \texttt{\char'134} & \texttt{\char'134} \texttt{\char'134} & \texttt{\char'134} \texttt{\char'134} & \texttt{\char'134} & \texttt{\char'134} \texttt{\char'134} & \texttt{\char'134} & \texttt{\char'134} & \texttt{\char'134} & \texttt{\char'134} & \texttt{\char'134} & \texttt{\char'1341 BESCHRIFTUNG
                     2 2 inizia termina<br>2 2 2 ino
    expansioneseparatore = BEFEHL
    filtercommand = \ldots##1
\{\text{impostamenuinterazione } [...], ... ] [...], ...^2....]
                                           OPT
1 NAME
                       2 alternativa in verticale orizzontale nascosto<br>2 NAME
    categoryoffsetsinistro = sovrapponi cornice nessuno implicito DIMENSION
                        offsetdestro = sovrapponi cornice nessuno implicito DIMENSION
    offsetcima = sovrapponi cornice nessuno implicito DIMENSION
    offsetfondo = sovrapponi cornice nessuno implicito DIMENSION
    ampiezzamax = DIMENSION<br>altezzamax = DIMENSION
    ampicale<br>altezzamax<br>itemalign
                        itemalign = sinistra centro destra flushleft flushright basso alto pedap
    stato = inizia vuoto locale
    sinistra = BEFEHL
    destra = BEFEHL
    distanza = sovrapponi DIMENSION
    prima = BEFEHL
    dopo = BEFEHL
    tra = BEFEHL<br>posizione = si no
    \begin{array}{c} \texttt{positione} \\ \texttt{centro} \end{array}centro = BEFEHL<br>stile = STYLE
                        stile = STYLE BEFEHL
    colore = COLOR
    stessapagina = si no vuoto nessuno normale implicito
    colorecontrasto = COLOR
    inherits: \impostaincorniciato
\impostamenzione [\ldots,\ldots^*],\ldots]* inherits: \setupdelimitedtext
\impostanotepdp [\ldots,\ldots^{\pm} \ldots,\ldots]* inherits: \setupnote
```

```
\impostanumerazionecapoversi [..,..=..,..] *
* stato = inizia termina riga reimposta
   distanza = DIMENSION
    stile = STYLE BEFEHL
    colore = COLOR
\verb|\impostanumerazionepagina [...,\ldots^*...]* alternativa = facciasingola doppiafaccia
   pagina = inherits: \pagina<br>strut = si no
   strut = si no
              comando = \...##1
   sinistradestra = BEFEHL
   stato = inizia termina
   ampiezza = DIMENSION
   luogo = intestazione piedipagina sinistra centro destra insinistra indestra margine inmargine almargine
                  bordomargine
    stile = STYLE BEFEHL
   colore = COLOR
\impostanumerazionerighe [\dots, \dots] [\dots, \dots]<br><sup>1</sup> NAME
1 NAME
2 inizia = NUMMER
              = NUMMER
   metodo = pagina primo successivo
   conversione = NAME
   continua = si no
   luogo = testo begin end implicito sinistra destra interno esterno insinistra indestra margine inmargine
   distanza = DIMENSION<br>allinea = interno es
              allinea = interno esterno flushleft flushright sinistra destra centro auto
    comando = \...##1
    sinistra = BEFEHL
   destra = BEFEHL
   margine = DIMENSION
   ampiezza = margine DIMENSION
   stile = STYLE BEFEHL
   colore = COLOR
\impostanumeropagina [..,..=..,..] *
* viewerprefix = TEXT
               stato = inizia termina nessuno mantieni vuoto
   inherits: \setupcounter
\impostanumerosottopagina [\ldots,\ldots^*],* inherits: \setupcounter
\{ \text{impostanumerotes} \in \left[ .^1, . \right] \in \left[ .^2, . \right]1 ABSCHNITT
2 [-+]NUMMER
\impostaoggettimobili [...,<sup>1</sup>...] [..,..<sup>2</sup>...,..]
1 SINGULAR OPT
2 inherits: \impostaoggettomobile
```
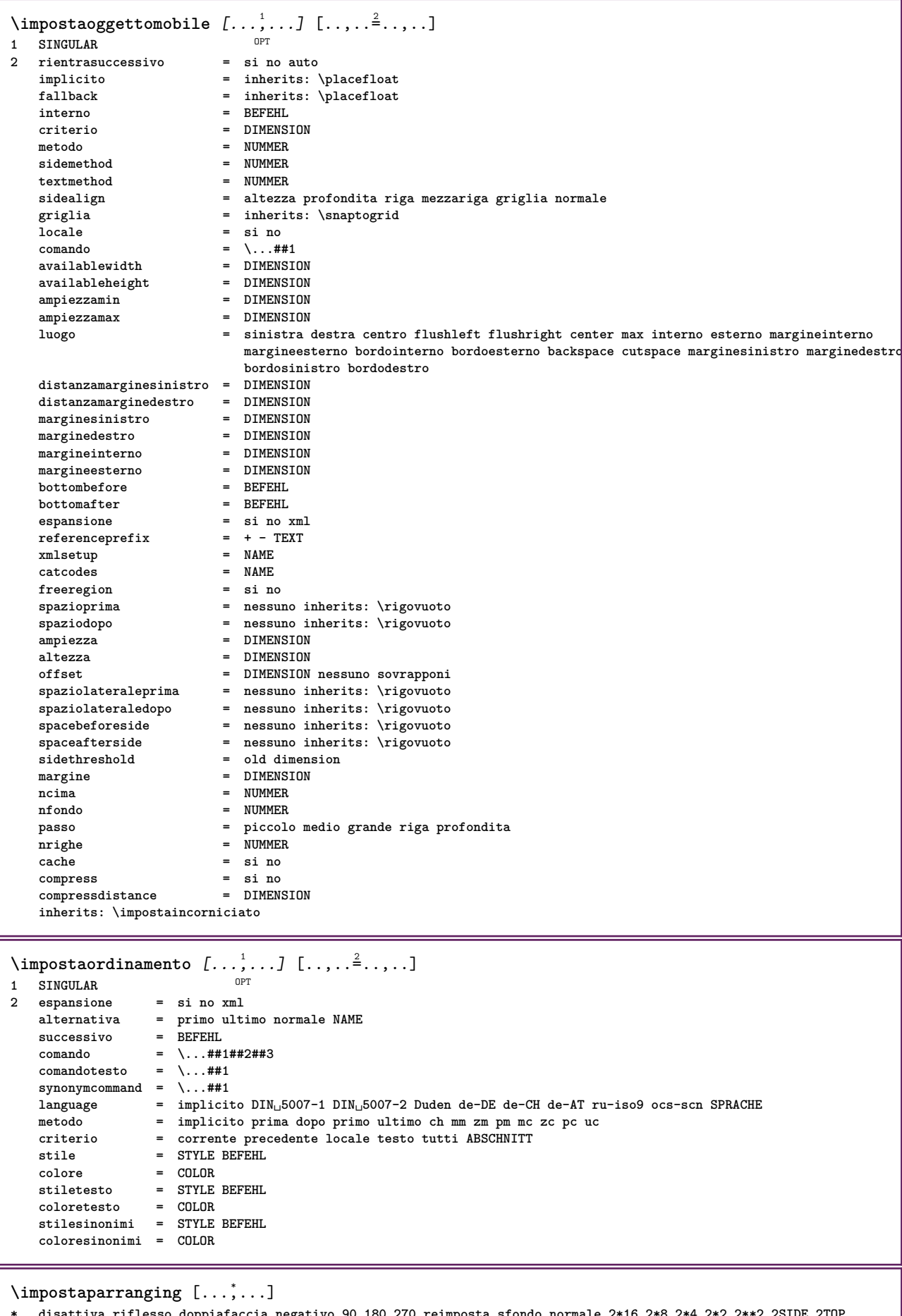

**\* disattiva riflesso doppiafaccia negativo 90 180 270 reimposta sfondo normale 2\*16 2\*8 2\*4 2\*2 2\*\*2 2SIDE 2TOP 2UP 2DOWN 2\*4\*2 2\*2\*4 2TOPSIDE 2\*8\*Z 2\*6\*Z 1\*8 1\*4 3SIDE TRYPTICHON ZFLYER-8 ZFLYER-10 ZFLYER-12 MAPFLYER-12 DOUBLEWINDOW 1\*2-Conference 1\*4-Conference 2\*2\*2 2\*2\*3 XY NAME**

```
\lambda impostapdp [.<sup>1</sup>..] [..,..<sup>2</sup>..,..]
1 testo margine Bordo
  2 stato = inizia termina vuoto alto nessuno normale nomarcature NAME
                  stile = STYLE BEFEHL
   colore = COLOR
   strut = si no
   n = NUMMER
  prima = BEFEHL
   dopo = BEFEHL
   stilesinistra = STYLE BEFEHL
   stiledestra = STYLE BEFEHL
   coloresinistra = COLOR
   coloredestra = COLOR
   ampiezza = DIMENSION
   ampiezzasinistra = DIMENSION
   ampiezzadestra = DIMENSION
\impostapiustretto [...<sup>1</sup>,...] [..,..= <sup>2</sup>..,..]<br>1 NAME
1 NAME
2 sinistra = DIMENSION
   centro = DIMENSION
   destra = DIMENSION
   implicito = [-+]sinistra [-+]centro [-+]destra NUMMER*sinistra NUMMER*centro NUMMER*destra reimposta
   prima
   dopo = BEFEHL
\lambdaimpostaposizionamento [\ldots, \ldots] [\ldots, \ldots]<sup>2</sup>...,..]
                               OPT
1 NAME
2 offset = si no
  unita = ex em pt in cm mm sp bp pc dd cc nc
   stato = inizia sovrapponi
  xoffset = DIMENSION
  yoffset = DIMENSION
   xstep = assoluto relativo
   ystep = assoluto relativo
   xscale = NUMMER
  yscale = NUMMER
   xfactor = NUMMER
   yfactor = NUMMER
   fattore = NUMMER
   scala = NUMMER
\impostaposizionamentoopposti [..,..=..,..] *
* stato = inizia termina
  prima = BEFEHL
   dopo = BEFEHL
   tra = BEFEHL
\impostaprogrammi [..,..=..,..] *
* stile = STYLE BEFEHL
   colore = COLOR
```
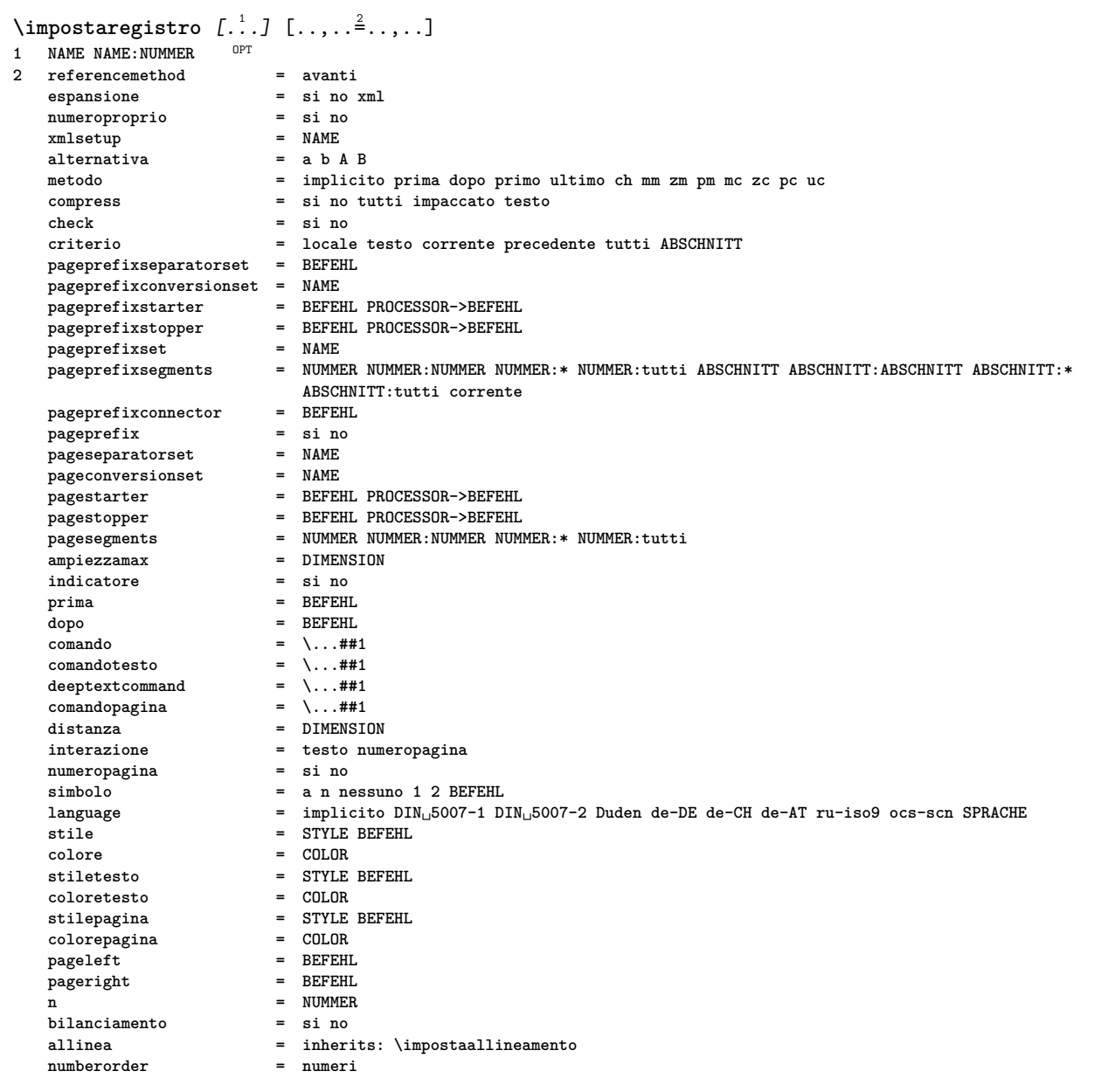

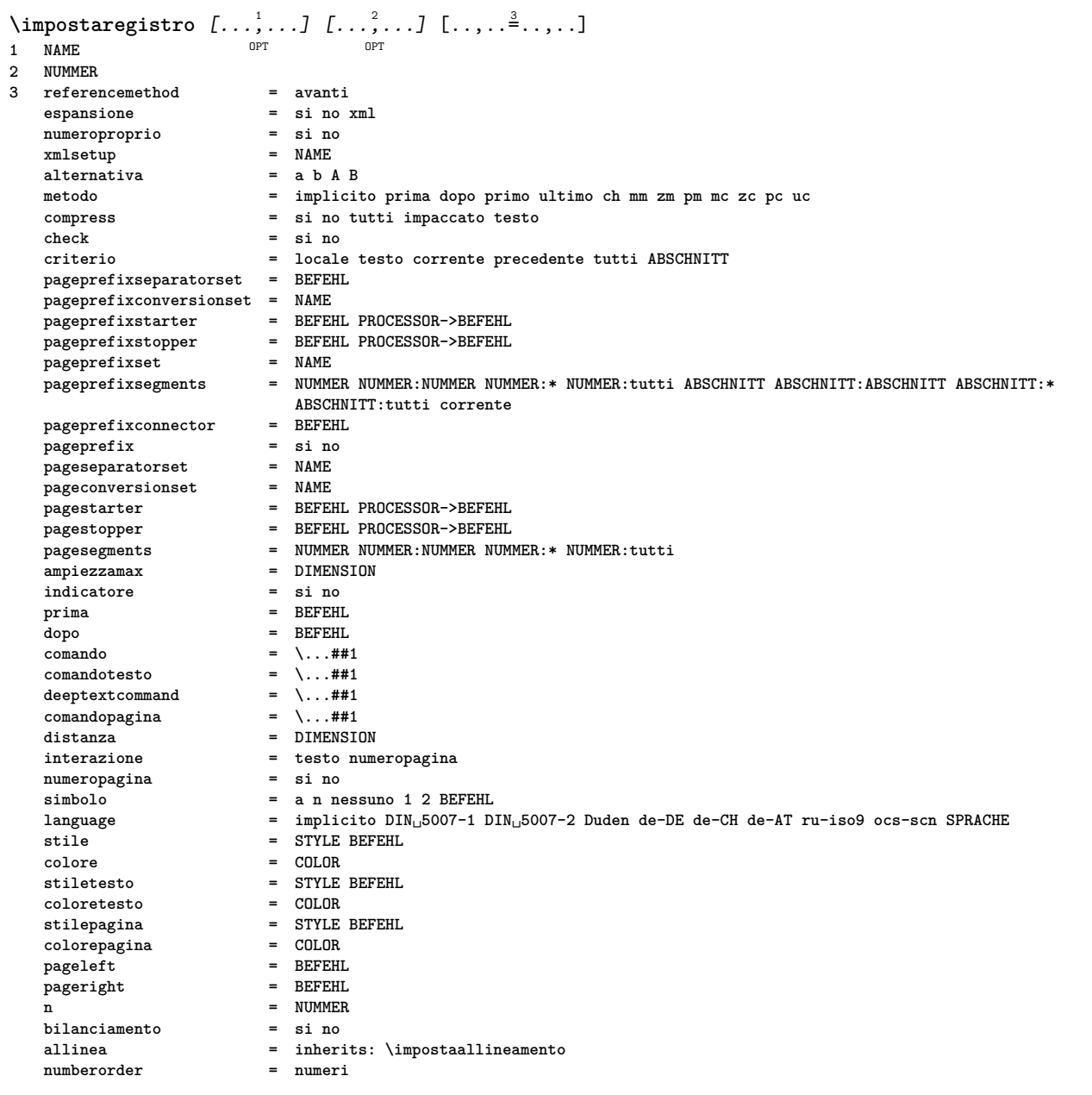

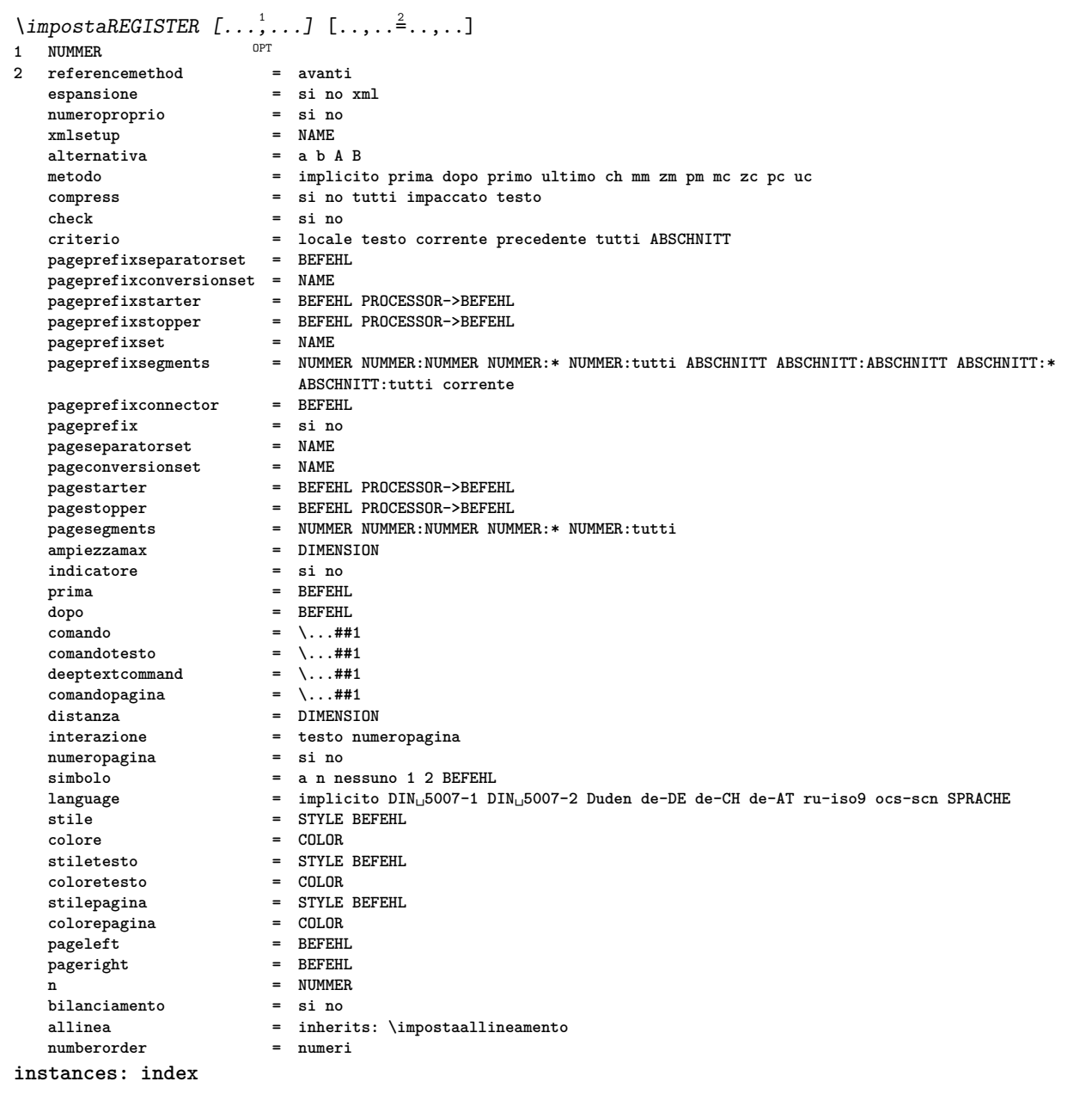

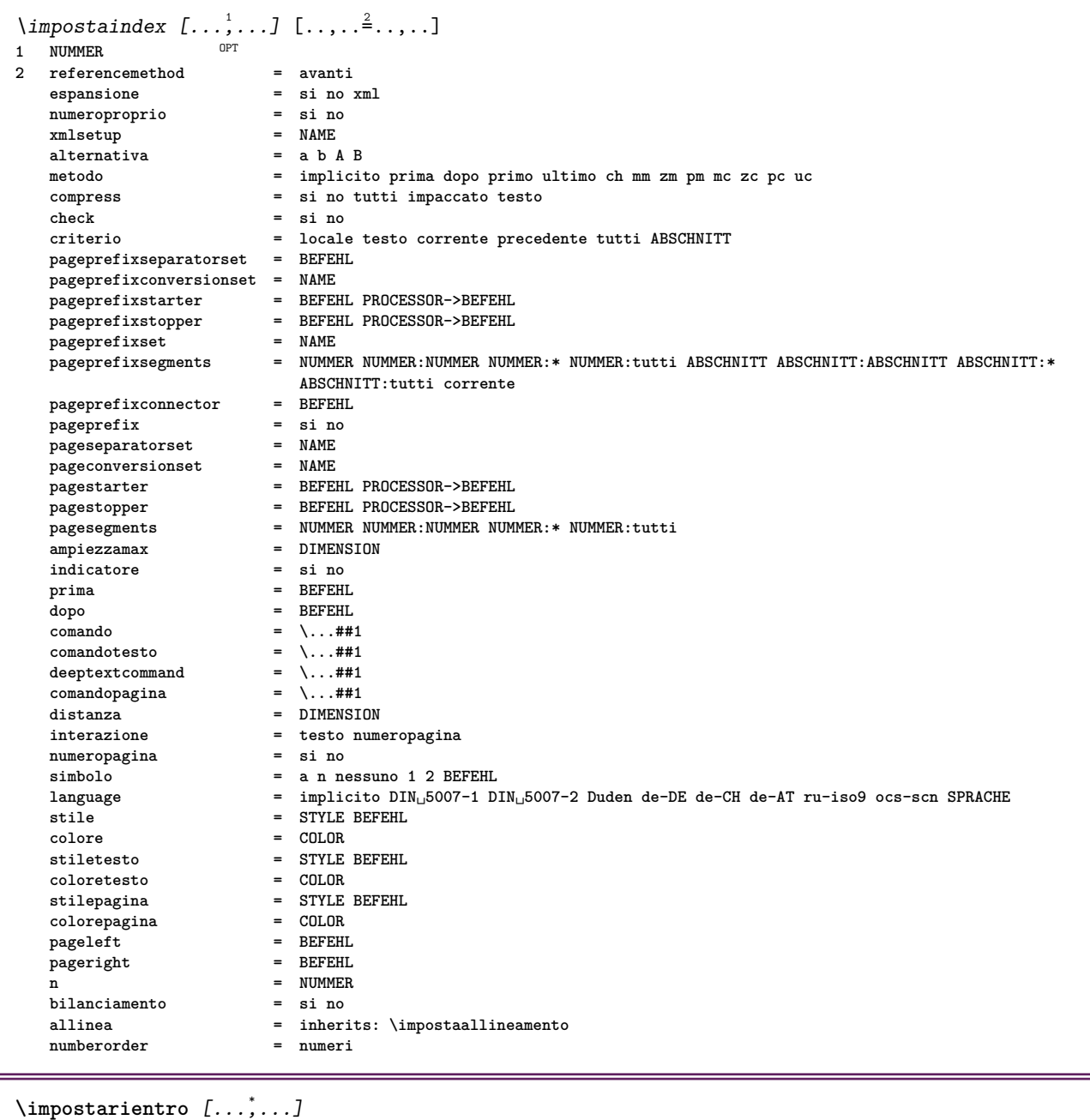

OPT **\* [-+]piccolo [-+]medio [-+]grande nessuno no non primo successivo si sempre mai dispari pari normale reimposta toggle DIMENSION NAME**

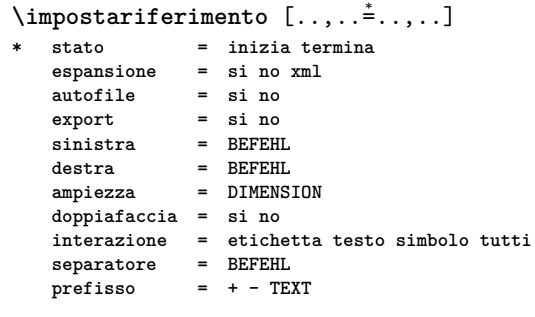

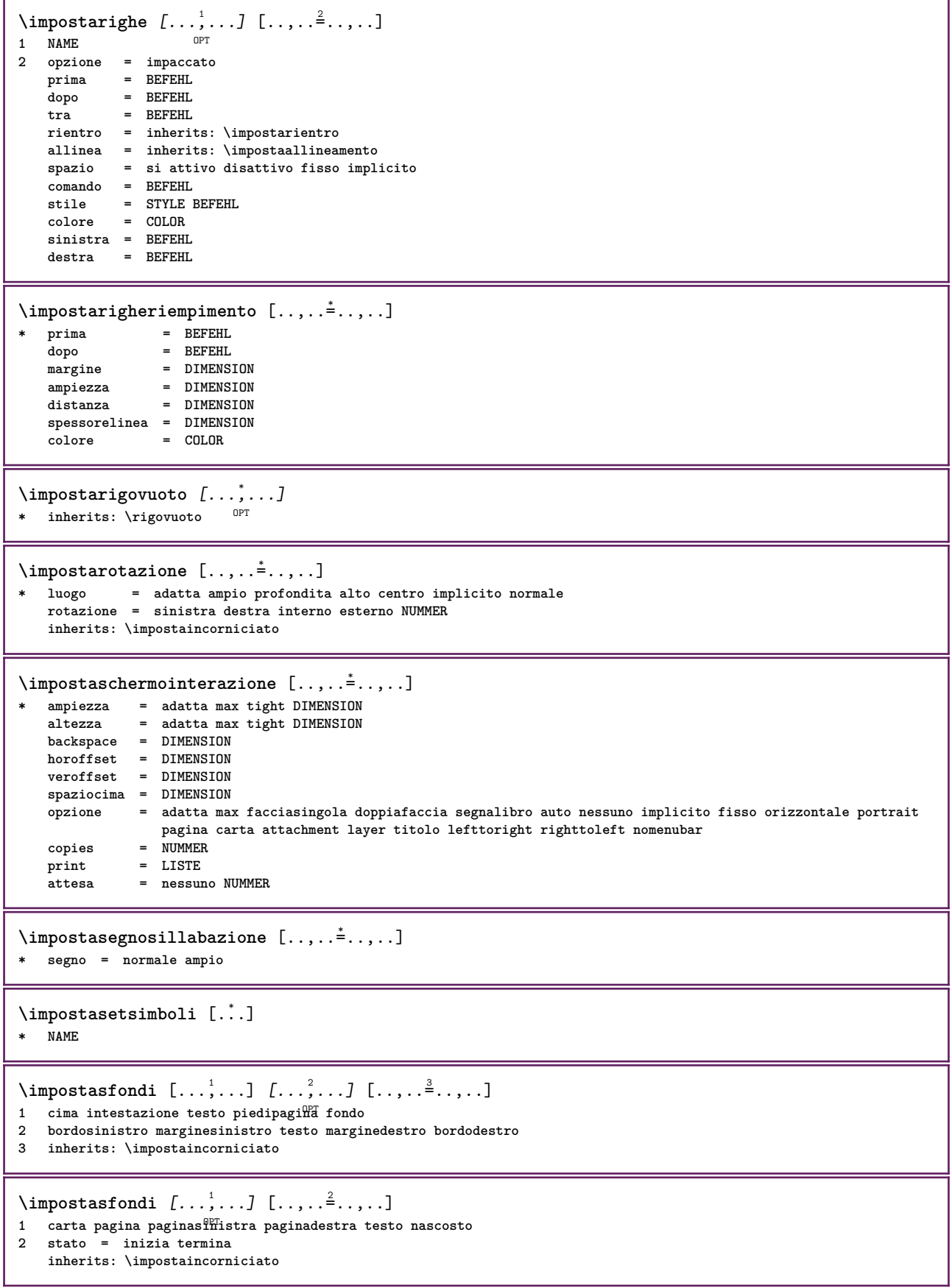

 $\{ \text{impostasfondo} \, [\ldots, \ldots, \ldots] \, [\ldots, \ldots, \frac{2}{n}, \ldots] \}$ OPT **1 NAME 2 stato = inizia termina offsetsinistro = DIMENSION offsetdestro = DIMENSION offsetcima = DIMENSION offsetfondo = DIMENSION prima = BEFEHL dopo = BEFEHL inherits: \impostaincorniciato**  $\lambda$ impostasinonimi  $[...^1,...]$   $[...,-^2...]$ OPT **1 SINGULAR 2 espansione = si no xml alternativa = primo ultimo normale NAME successivo = BEFEHL comando = \...##1##2##3** comandotesto = \...##1<br>synonymcommand = \...##1 **synonymcommand = \...##1 language = implicito DIN␣5007-1 DIN␣5007-2 Duden de-DE de-CH de-AT ru-iso9 ocs-scn SPRACHE metodo = implicito prima dopo primo ultimo ch mm zm pm mc zc pc uc criterio = corrente precedente locale testo tutti ABSCHNITT stile = STYLE BEFEHL colore = COLOR stiletesto = STYLE BEFEHL coloretesto = COLOR stilesinonimi = STYLE BEFEHL coloresinonimi = COLOR** \impostaspaziatura [...] \* fisso impaccato ampio <sup>OPT</sup> \impostaspaziobianco [..., ...] \* fisso fisso flessibile riga *ffiezzariga quarterline nessuno piccolo medio grande implicito DIMENSION* **\impostaspezzamentooggettomobile** [..,..=..,..] \* **\* prima = BEFEHL dopo = BEFEHL tra = BEFEHL righe = auto NUMMER conversione = NAME**  $\infty$   $\{ \ldots, \ldots \}$ **\* testo = DIMENSION max separa = si no ripeti auto cornice** = attivo disattivo<br>
NL = inherits: \rigovo NL = inherits: \rigovuoto<br>VL = piccolo medio grande **VL = piccolo medio grande nessuno NUMMER** HL = piccolo medio grande nessuno NUMMER<br>distanza = piccolo medio grande nessuno **distanza = piccolo medio grande nessuno allinea = sinistra centro destra comandi = BEFEHL fonttesto = inherits: \impostafontdeltesto spessorelinea = DIMENSION** altezza = strut NUMMER<br>profondita = strut NUMMER **profondita = strut NUMMER openup = DIMENSION**  $\sum_{i=1}^{\infty}$   $\left[\ldots, \ldots \frac{3}{2}, \ldots \right]$ OPT OPT **1 NAME 2 NAME 3 inherits: \setuptabulation** \impostatavolozza [...] **\* NAME**

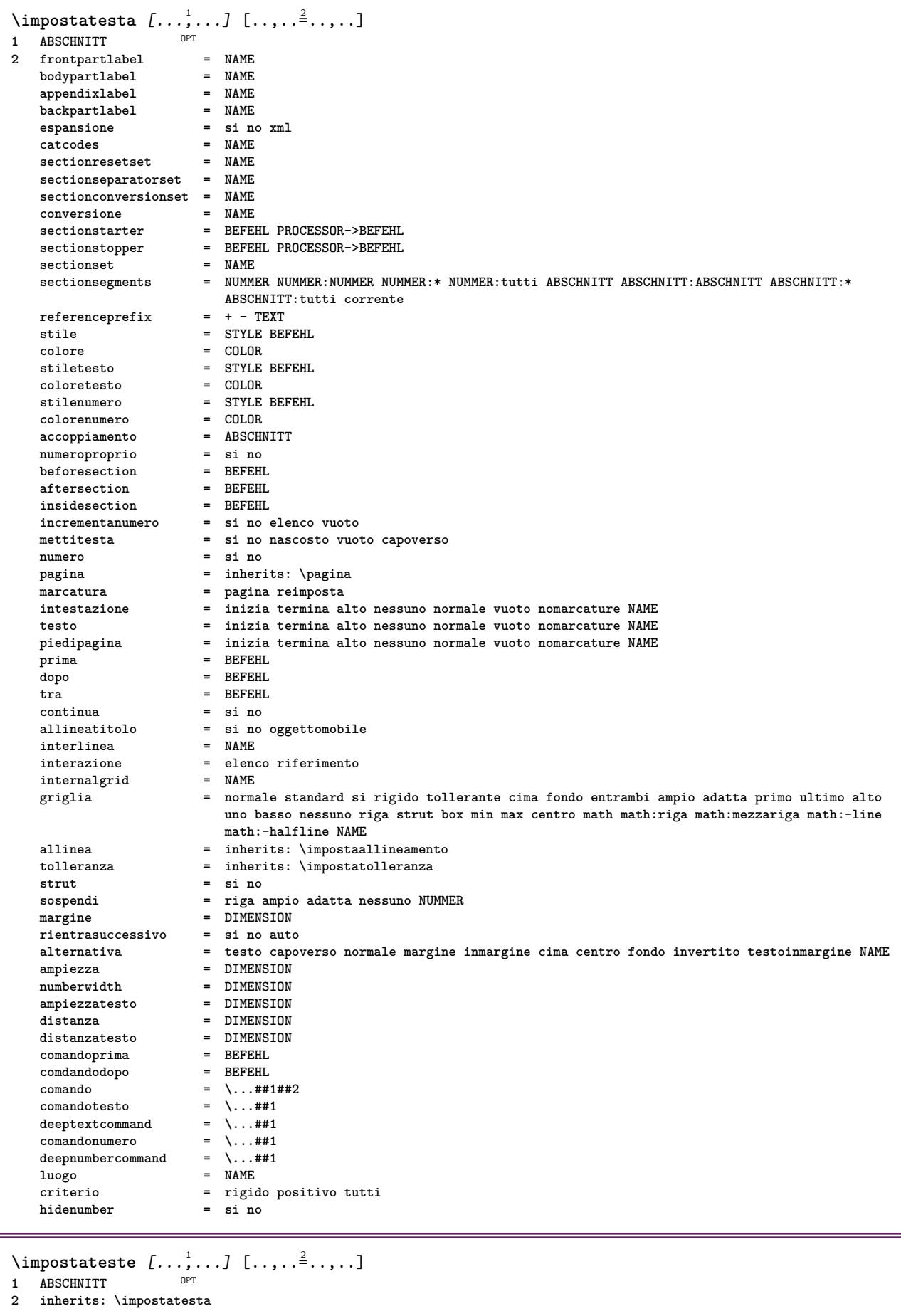

\impostatesticima [.<sup>1</sup>..] [.<sup>2</sup>..] [.<sup>3</sup>..] [.<sup>4</sup>..] [.<sup>5</sup>..] 1 testo margine bordo OPT OPT OPT OPT OPT OPT OPT OPT **2 data numeropagina BESCHRIFTUNG TEXT BEFEHL 3 data numeropagina BESCHRIFTUNG TEXT BEFEHL 4 data numeropagina BESCHRIFTUNG TEXT BEFEHL 5 data numeropagina BESCHRIFTUNG TEXT BEFEHL** \impostatestifondo  $\begin{bmatrix} 1 & 0 & 0 \\ 0 & 0 & 0 \\ 0 & 0 & 0 \\ 0 & 0 & 0 \\ 0 & 0 & 0 \\ 0 & 0 & 0 \\ 0 & 0 & 0 \\ 0 & 0 & 0 \\ 0 & 0 & 0 \\ 0 & 0 & 0 \\ 0 & 0 & 0 \\ 0 & 0 & 0 \\ 0 & 0 & 0 \\ 0 & 0 & 0 \\ 0 & 0 & 0 \\ 0 & 0 & 0 \\ 0 & 0 & 0 \\ 0 & 0 & 0 \\ 0 & 0 & 0 \\ 0 & 0 & 0 \\ 0 & 0 & 0 \\ 0 & 0 &$ 1 testo margine bordo <sup>OPT</sup> OPT OPT OPT OPT **2 data numeropagina BESCHRIFTUNG TEXT BEFEHL 3 data numeropagina BESCHRIFTUNG TEXT BEFEHL 4 data numeropagina BESCHRIFTUNG TEXT BEFEHL 5 data numeropagina BESCHRIFTUNG TEXT BEFEHL**  $\lambda$ impostatestiincorniciati  $[\ldots, \ldots]$   $[\ldots, \ldots]$ <sup>2</sup>...,..] O<sub>PT</sub> **1 NAME 2 inherits: \setupframedtext** \impostatestiintestazioni [.<sup>1</sup>..] [.<sup>2</sup>..] [.<sup>3</sup>..] [.<sup>4</sup>..] [.<sup>5</sup>..] 1 testo margine bordo **DPT** OPT OPT OPT OPT OPT OPT OPT **2 data numeropagina BESCHRIFTUNG TEXT BEFEHL 3 data numeropagina BESCHRIFTUNG TEXT BEFEHL 4 data numeropagina BESCHRIFTUNG TEXT BEFEHL 5 data numeropagina BESCHRIFTUNG TEXT BEFEHL** \impostatestipdp [.<sup>1</sup>..] [.<sup>2</sup>..] [.<sup>3</sup>..] [.<sup>4</sup>..] [.<sup>5</sup>..] 1 testo margine bordo <sup>OPT</sup> OPT OPT OPT OPT **2 data numeropagina BESCHRIFTUNG TEXT BEFEHL 3 data numeropagina BESCHRIFTUNG TEXT BEFEHL 4 data numeropagina BESCHRIFTUNG TEXT BEFEHL 5 data numeropagina BESCHRIFTUNG TEXT BEFEHL**  $\infty$   $\{1, \ldots, 1, \ldots, 2, \ldots, n\}$ 1 testo margine bordo **2 stato = inizia termina vuoto alto nessuno normale nomarcature NAME** stile = STYLE BEFEHL<br>colore = COLOR **colore = COLOR strut = si no n** = NUMMER **prima = BEFEHL dopo = BEFEHL stilesinistra = STYLE BEFEHL stiledestra = STYLE BEFEHL coloresinistra = COLOR coloredestra = COLOR ampiezza = DIMENSION ampiezzasinistra = DIMENSION ampiezzadestra = DIMENSION**  $\infty$   $\{ \ldots, \ldots \leq \ldots \}$ OPT **1 SPRACHE 2 KEY = VALUE instances: head label mathlabel taglabel unit operator prefix suffix btxlabel**  $\{ \text{impostabtxlabel test} \cup \left[ \dots, \dots \right]$ OPT **1 SPRACHE 2 KEY = VALUE**  $\imath$  impostaheadtesto [.<sup>1</sup>..] [..,.. $\stackrel{2}{\equiv}$ ..,..] OPT **1 SPRACHE 2 KEY = VALUE**  $\infty$   $\{ \ldots, \ldots \leq \ldots \}$ OPT **1 SPRACHE 2 KEY = VALUE**

```
\{ \text{impostamathlabeltesto} \, [\, \dots \, \dots \, \, \frac{2}{3}, \dots \, \}OPT
1 SPRACHE
2 KEY = VALUE
\{ \text{imposta operatortest} \in \left[ \ldots, \ldots \right] \}OPT
1 SPRACHE
2 KEY = VALUE
\infty \{ \ldots, \ldots^2, \ldots \}OPT
1 SPRACHE
2 KEY = VALUE
\infty \{ \ldots, \ldots^2, \ldots \}OPT
1 SPRACHE
2 KEY = VALUE
\imathimpostataglabeltesto [...] [..,..\stackrel{2}{=}..,..]
                              OPT
1 SPRACHE
2 KEY = VALUE
\infty \{ \ldots, \ldots^2, \ldots \}OPT
1 SPRACHE
2 KEY = VALUE
\impostatestotesti [.<sup>1</sup>..] [.<sup>2</sup>..] [.<sup>3</sup>..] [.<sup>4</sup>..] [.<sup>5</sup>..]
1 testo margine bordo <sup>OPT</sup> OPT OPT OPT OPT
                                                OPT
2 data numeropagina BESCHRIFTUNG TEXT BEFEHL
3 data numeropagina BESCHRIFTUNG TEXT BEFEHL
4 data numeropagina BESCHRIFTUNG TEXT BEFEHL
5 data numeropagina BESCHRIFTUNG TEXT BEFEHL
\impostatolleranza [\ldots,\ldots]* orizzontale verticale moltorigido rigido tollerante moltotollerante spazio dilata
\impostatransizionepagina [...]
* reimposta auto inizia casuale NUMMER
\impostatype [\ldots, \ldots] [\ldots, \ldots]<sup>2</sup>.....]
                    OPT
1 NAME
2 opzione = mp lua xml parsed-xml nested tex context nessuno NAME
    comando = CSNAME
   sinistra = BEFEHL
   destra = BEFEHL
   tab = si no NUMMER
   compact = assoluto ultimo tutti
    escape = si no TEXT PROCESSOR->TEXT
    stile = STYLE BEFEHL
    colore = COLOR
    righe = si no normale sillabato
   spazio = attivo disattivo normale fisso dilata
```
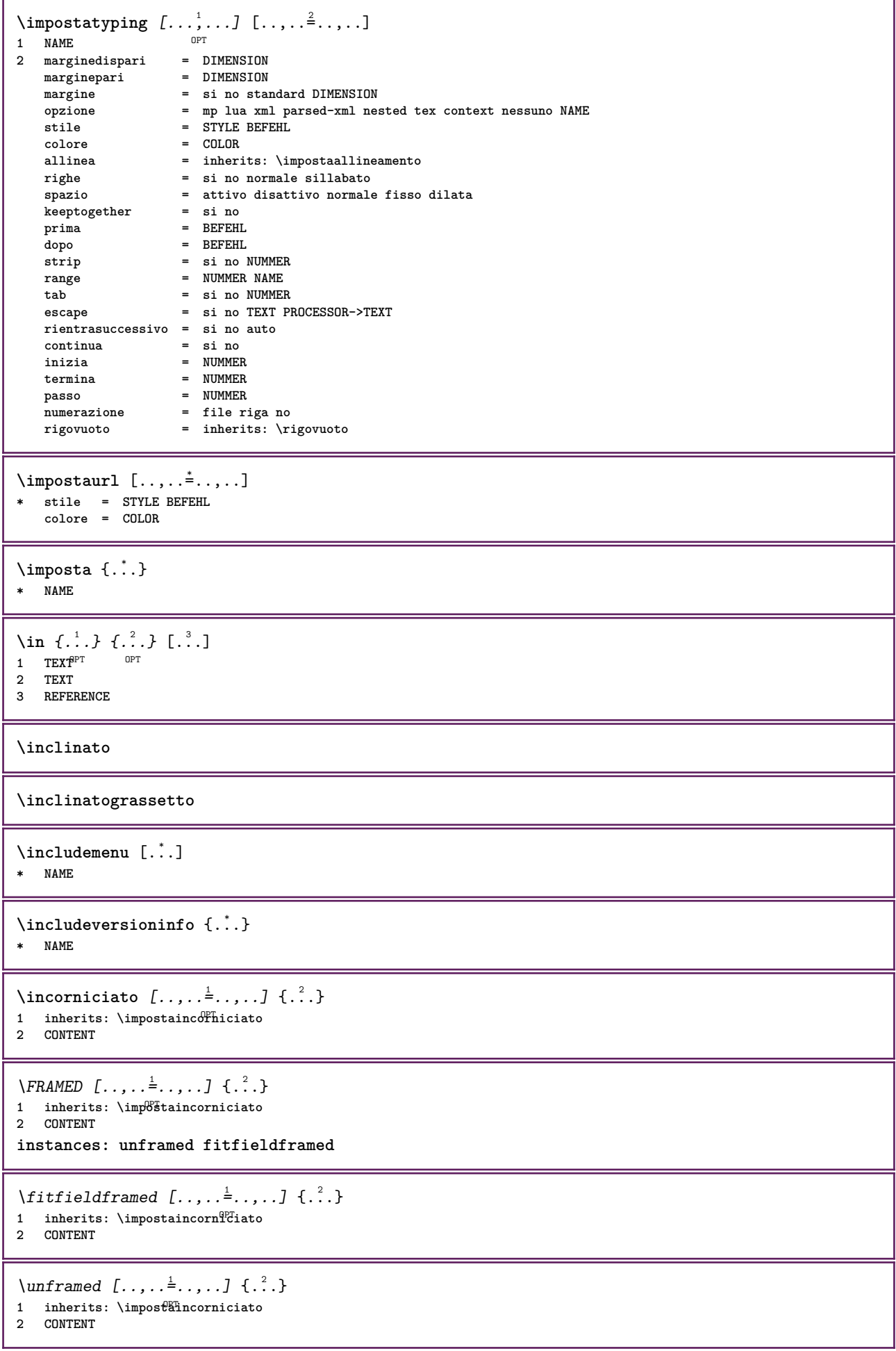

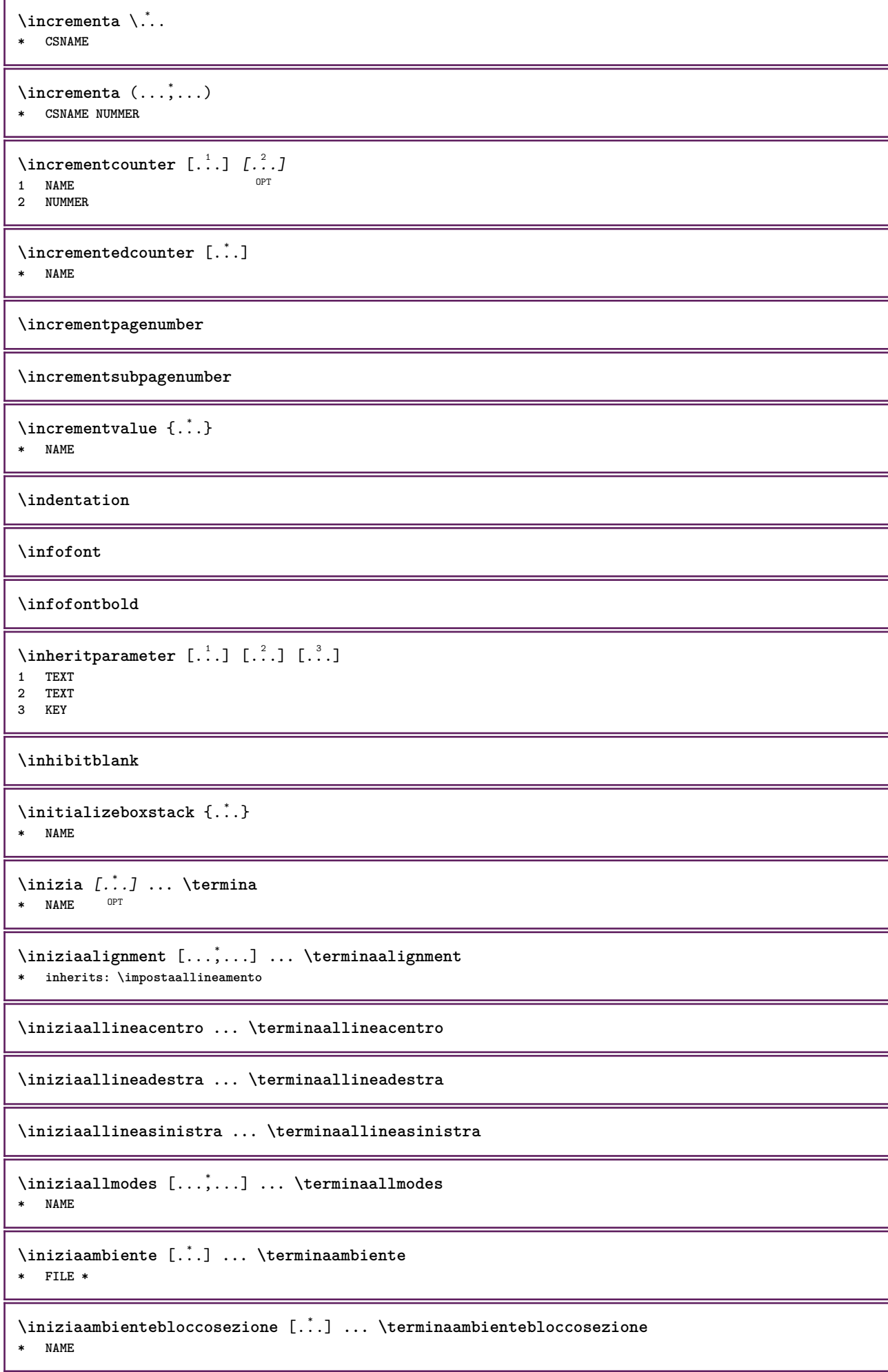
```
\iniziaambiente .<sup>*</sup>. ... \terminaambiente
* FILE *
\iniziaATTACHMENT [.<sup>1</sup>..] [..,..<sup>2</sup>..,..] ... \terminaATTACHMENT
                      _{\text{OPT}}OPT
1 NAME
2 inherits: \setupattachment
instances: attachment
\iniziaattachment [.<sup>1</sup>..] [..,..<sup>2</sup>..,..] ... \terminaattachment
                     OPT
                                  O<sub>DT</sub>
1 NAME
2 inherits: \setupattachment
\iniziabar [.<sup>*</sup>..] ... \terminabar
* NAME
\iniziabbordermatrix ... \terminabbordermatrix
\iniziabitmapimage [..,..=<sup>*</sup>...,..] ... \terminabitmapimage
* colore = rgb cmyk grigio
   ampiezza = DIMENSION
   altezza = DIMENSION
   x = NUMMER
   y = NUMMER
\iniziabordermatrix ... \terminabordermatrix
\iniziabtxrenderingdefinitions [.<sup>*</sup>..] ... \terminabtxrenderingdefinitions
* NAME
\iniziabuffer [.<sup>*</sup>..] ... \terminabuffer
                   OPT
* NAME
\iniziaBUFFER ... \terminaBUFFER
instances: hiding
\iniziahiding ... \terminahiding
\iniziacapoverso [.<sup>1</sup>..] [..,..<sup>2</sup>..,..] ... \terminacapoverso
                     OPT
                                 OPT
1 NAME
2 inherits: \setupparagraph
\iniziaSECTION [\ldots, \ldots] [\ldots, \ldots]^2...,..] \ldots \terminaSECTION
1 titolo = TEXT <sup>OPT</sup>
                                        OPT
    segnalibro = TEXT
   marcatura = TEXT<br>elenco = TEXT
                elenco = TEXT
   riferimento = REFERENCE
   numeroproprio = TEXT
2 KEY = VALUE
instances: part chapter section subsection subsubsection subsubsubsection subsubsubsubsection
title subject subsubject subsubsubject subsubsubsubject subsubsubsubsubject
\iniziachapter [\ldots, \ldots] [\ldots, \ldots]^2...,...] \ldots \terminachapter
1 titolo = TEXT <sup>OPT</sup>
                                        OPT
   segnalibro = TEXT
   marcatura = TEXT
   elenco = TEXT
   riferimento = REFERENCE
   numeroproprio = TEXT
2 KEY = VALUE
```
\iniziapart  $[\ldots, \ldots \stackrel{1}{\vdots} \ldots]$   $[\ldots, \ldots \stackrel{2}{\vdots} \ldots]$  .... \terminapart  $= TERT$ O<sub>pt</sub> 1 titolo = TEXT<br>segnalibro = TEXT **segnalibro = TEXT** marcatura elenco = TEXT<br>riferimento = REFERENCE  $r$ **iferimento numeroproprio = TEXT 2 KEY = VALUE** \iniziasection  $[\ldots, \ldots]$   $[\ldots, \ldots]^2$ ...,...] ... \terminasection  $=$  TEXT <sup>OPT</sup> OPT **1 titolo = TEXT** segnalibro **marcatura = TEXT elenco = TEXT riferimento = REFERENCE numeroproprio = TEXT 2 KEY = VALUE** \iniziasubject  $[\ldots, \ldots]$   $[\ldots, \ldots]^2$ ...,...] ... \terminasubject 1 titolo = TEXT <sup>OPT</sup> OPT **segnalibro = TEXT** marcatura<br>elenco **elenco = TEXT riferimento = REFERENCE numeroproprio = TEXT 2 KEY = VALUE** \iniziasubsection  $[\ldots, \ldots]$   $[\ldots, \ldots]$  ...,  $\ldots$  \terminasubsection 1 titolo = TEXT <sup>OPT</sup> OPT **segnalibro = TEXT**  $=$  TEXT **elenco = TEXT riferimento = REFERENCE numeroproprio = TEXT 2 KEY = VALUE** \iniziasubsubject [..,..<sup>1</sup>..,..] [..,..<sup>2</sup>..,..] ... \terminasubsubject OPT O<sub>p</sub>T **1 titolo = TEXT segnalibro = TEXT**  $marcatura$ elenco = TEXT<br>riferimento = REFEI **riferimento = REFERENCE numeroproprio = TEXT 2 KEY = VALUE** \iniziasubsubsection  $[\ldots, \ldots]$   $[\ldots, \ldots]^2$ ...,..]  $\ldots$  \terminasubsubsection OPT OPT **1 titolo = TEXT segnalibro = TEXT**  $marcatura$ **elenco = TEXT riferimento = REFERENCE numeroproprio = TEXT 2 KEY = VALUE** \iniziasubsubsubject  $[\ldots, \ldots]$   $[\ldots, \ldots]$  ...,  $\ldots$  \terminasubsubsubject OPT OPT 1 titolo = TEXT<br>segnalibro = TEXT  $segnalibro$ **marcatura = TEXT**  $e$ lenco **riferimento = REFERENCE numeroproprio = TEXT 2 KEY = VALUE** \iniziasubsubsubsection  $[\ldots, \ldots]$   $[\ldots, \ldots]$  ...,  $\ldots$  \terminasubsubsubsection OPT OPT **1 titolo = TEXT segnalibro = TEXT** marcatura<br>elenco **elenco = TEXT riferimento = REFERENCE numeroproprio = TEXT 2 KEY = VALUE**

\iniziasubsubsubsubject  $[\dots, \dots]$   $[\dots, \dots]$  ...,...]  $\dots$  \terminasubsubsubsubject<br>1 titols = TEXT opt of the set **1 titolo = TEXT segnalibro = TEXT** marcatura **elenco = TEXT riferimento = REFERENCE numeroproprio = TEXT 2 KEY = VALUE** \iniziasubsubsubsubsection  $[\ldots, \ldots]$   $[\ldots, \ldots]^2$ ...,..]  $\ldots$  \terminasubsubsubsubsection OPT OPT **1 titolo = TEXT segnalibro = TEXT** marcatura **elenco = TEXT riferimento = REFERENCE numeroproprio = TEXT 2 KEY = VALUE** \iniziasubsubsubsubject  $[\ldots, \ldots]$   $[\ldots, \ldots]^2$ .....]  $\ldots$  \terminasubsubsubsubsubject OPT OPT **1 titolo = TEXT**  $segnalibro$ marcatura<br>elenco **e** TEXT<br>**e** TEXT **riferimento = REFERENCE numeroproprio = TEXT 2 KEY = VALUE** \iniziatitle  $[\ldots, \ldots^{\frac{1}{2}}, \ldots, \ldots]$   $[\ldots, \ldots, \frac{2}{2}, \ldots, \ldots]$  ... \terminatitle 1 titolo = TEXT<sup>T</sup> OPT **segnalibro = TEXT<br>marcatura = TEXT**  $=$  TEXT **elenco = TEXT riferimento = REFERENCE numeroproprio = TEXT 2 KEY = VALUE** \iniziacatcodetable \.<sup>\*</sup>.....\terminacatcodetable **\* CSNAME \iniziacenteraligned ... \terminacenteraligned** \iniziacharacteralign [..,..<sup>\*</sup>..,..] ... \terminacharacteralign **\* inherits: \setupcharacteralign** \iniziacharacteralign [.<sup>\*</sup>..] ... \terminacharacteralign \* TEXT number->TEXT text->TEX<sup>PT</sup> **\iniziacheckedfences ... \terminacheckedfences** \iniziachemical  $[\cdot,\cdot,\cdot,\cdot]$  ...,  $\cdot,\cdot,\cdot,\cdot,\cdot$  ... \terminachemical 1 NAME<sup>OPT</sup> OPT **2 inherits: \setupchemical** \iniziacodatabella [.<sup>\*</sup>..] ... \terminacodatabella **\* NAME** \iniziacodatabulato [.<sup>\*</sup>..] ... \terminacodatabulato OPT **\* NAME \iniziacollect ... \terminacollect \iniziacollecting ... \terminacollecting**

```
\iniziacolore [.<sup>*</sup>..] ... \terminacolore
* COLOR
\iniziacolorintent [.<sup>*</sup>..] ... \terminacolorintent
* knockout overprint nessuno
\iniziacoloronly [...] ... \terminacoloronly
* COLOR
\iniziacolorset [...] ... \terminacolorset
* NAME
\iniziacolumnset [.<sup>1</sup>..] [..,..<sup>2</sup>..,..] ... \terminacolumnset
                      OPT
                                  O<sub>p</sub>T
1 NAME
2 inherits: \impostagruppocolonne
\iniziacolumnsetspan [.<sup>1</sup>.] [..,...<sup>2</sup>..,..] ... \terminacolumnsetspan<br><sup>1 NAME</sup>
1 NAME
            2 c = NUMMER
  r = NUMMER
   metodo = tblr lrtb tbrl rltb fxtb btlr lrbt btrl rlbt fxbt fixd
   opzione = nessuno ampio
\iniziaCOLUMNSET [\dots, \dots] ... \terminaCOLUMNSET
* inherits: \impostagruppocolonne
\iniziacombination [\cdot^1, 1, 1, \cdot, \cdot] ..., l ... \terminacombination
                       OPT
                                     OPT
1 NAME
2 inherits: \setupcombination
\iniziacombination [.<sup>1</sup>..] [.<sup>2</sup>..] ... \terminacombination
                        O<sub>pt</sub>
                               OPT
1 NAME
2 N*M
\iniziacommentopagina ... \terminacommentopagina
\iniziaCOMMENT [.<sup>1</sup>.] [..,..<sup>2</sup>..,..] ... \terminaCOMMENT
                  OPT
                               OPT
1 TEXT
2 inherits: \impostacommento
instances: comment
\iniziacomment [.<sup>1</sup>.] [..,..<sup>2</sup>..,..] ... \terminacomment
1 TEXT OPT
                                OPT
2 inherits: \impostacommento
\iniziacomponenet [...] ... \terminacomponenet
* FILE *
\iniziacomponenet ... . . . \terminacomponenet
* FILE *
\iniziacontextcode ... \terminacontextcode
\iniziacontextdefinitioncode ... \terminacontextdefinitioncode
\iniziactxfunction ... ... \terminactxfunction
* NAME
```

```
\iniziactxfunctiondefinition ...
*
... \terminactxfunctiondefinition
* NAME
\iniziacurrentcolor ... \terminacurrentcolor
\iniziacurrentlistentrywrapper ... \terminacurrentlistentrywrapper
\iniziadelimited [.<sup>1</sup>..] [.<sup>2</sup>..] [...,^...] ... \terminadelimited<br>1 NAME
1 NAME
2 SPRACHE
3 inherits: \iniziapiustretto
\iniziadelimitedtext [\, .\, .\, ]\, [\, .\, .\, .\, ]\, [\, .\, .\, .\, ]\, \, .\, .\, \terminadelimitedtext
                                   OPT
                                              OPT
1 NAME
2 SPRACHE
3 inherits: \iniziapiustretto
\iniziaDELIMITEDTEXT [.<sup>1</sup>..] [...<sup>2</sup>....] ... \terminaDELIMITEDTEXT
1 SPRACHE OPT
                                       OPT
2 inherits: \iniziapiustretto
instances: quotation quote blockquote speech aside
\iniziaaside [.<sup>1</sup>..] [...<sup>2</sup>...] ... \terminaaside
1 SPRACHE <sup>OPT</sup>
                            OPT
2 inherits: \iniziapiustretto
\iniziablockquote [...] 1
OPT
[...,...] 2
OPT
... \terminablockquote
1 SPRACHE
2 inherits: \iniziapiustretto
\iniziaquotation [.<sup>1</sup>..] [...,<sup>2</sup>...] ... \terminaquotation
1 SPRACHE OPT
                               OPT
2 inherits: \iniziapiustretto
\iniziaquote [.<sup>1</sup>..] [...<sup>2</sup>,...] ... \terminaquote
1 SPRACHE OPT
                            OPT
2 inherits: \iniziapiustretto
\iniziaspeech [.<sup>1</sup>..] [...,<sup>2</sup>...] ... \terminaspeech
1 SPRACHE <sup>OPT</sup>
                            O<sub>D</sub>T
2 inherits: \iniziapiustretto
\iniziaDESCRIZIONE [\dots, \dots] ... \terminaDESCRIZIONE
                              OPT
* titolo = TEXT
   segnalibro = TEXT
   \epsilonlenco
  riferimento = REFERENCE
\iniziaDESCRIZIONE [...,<sup>1</sup>...] {.<sup>2</sup>.} ... \terminaDESCRIZIONE
                           OPT
                                      OPT
1 REFERENCE
2 TEXT
\iniziadisplaymath ... \terminadisplaymath
\iniziadmath ... \terminadmath
\iniziadocument [..,..=..,..] *
... \terminadocument
* inherits: \setupdocument<sup>0PT</sup>
```

```
\iniziaeffect [.<sup>*</sup>..] ... \terminaeffect
* NAME
\iniziaEFFECT ... \terminaEFFECT
\iniziaelement {.<sup>1</sup>.} [..,..<sup>2</sup>..,..] ... \terminaelement
                                OPT
1 NAME
2 KEY = VALUE
\iniziaelemento [...,<sup>*</sup>....] ... \terminaelemento
                        OPT
* REFERENCE
\iniziaembeddedxtable [..,..<sup>*</sup>..,..] ... \terminaembeddedxtable
                                 O<sub>DT</sub>
* inherits: \setupxtable
\iniziaembeddedxtable [.<sup>*</sup>..] ... \terminaembeddedxtable
                             OPT
* NAME
\iniziaENUMERAZIONE [..,..=..,..] *
... \terminaENUMERAZIONE
                              OPT
* titolo = TEXT
   segnalibro = TEXT
   elenco = TEXT
   riferimento = REFERENCE
\iniziaENUMERAZIONE [...,<sup>1</sup>...] {.<sup>2</sup>.} ... \terminaENUMERAZIONE
                            OPT
                                     OPT
1 REFERENCE
2 TEXT
\iniziaexceptions [...] ... \terminaexceptions
* SPRACHE
\iniziaexpanded ... \terminaexpanded
\iniziaexpandedcollect ... \terminaexpandedcollect
\iniziaextendedcatcodetable \... *
... \terminaextendedcatcodetable
* CSNAME
\iniziaexternalfigurecollection [...] ... \terminaexternalfigurecollection
* NAME
\iniziafacingfloat [.<sup>*</sup>..] ... \terminafacingfloat
* NAME
\iniziafigura [.<sup>1</sup>.] [.<sup>2</sup>..] [..,..<sup>2</sup>..,..] ... \terminafigura
                                      OPT
1 NAME
2 FILE
3 inherits: \figuraesterna
\iniziafisso [...] *
... \terminafisso
* basso centro alto pedap implicito
\iniziafittingpage [\cdot^1, 1] [\cdot, \cdot, \cdot^2, \cdot, \cdot] ... \terminafittingpage
                                     OPT
1 NAME
2 inherits: \setupfittingpage
\iniziaFITTINGPAGE [..,..<sup>*</sup>...,..] ... \terminaFITTINGPAGE
* inherits: \setupfittingpage <sup>OPT</sup>
instances: TEXpage MPpage
```
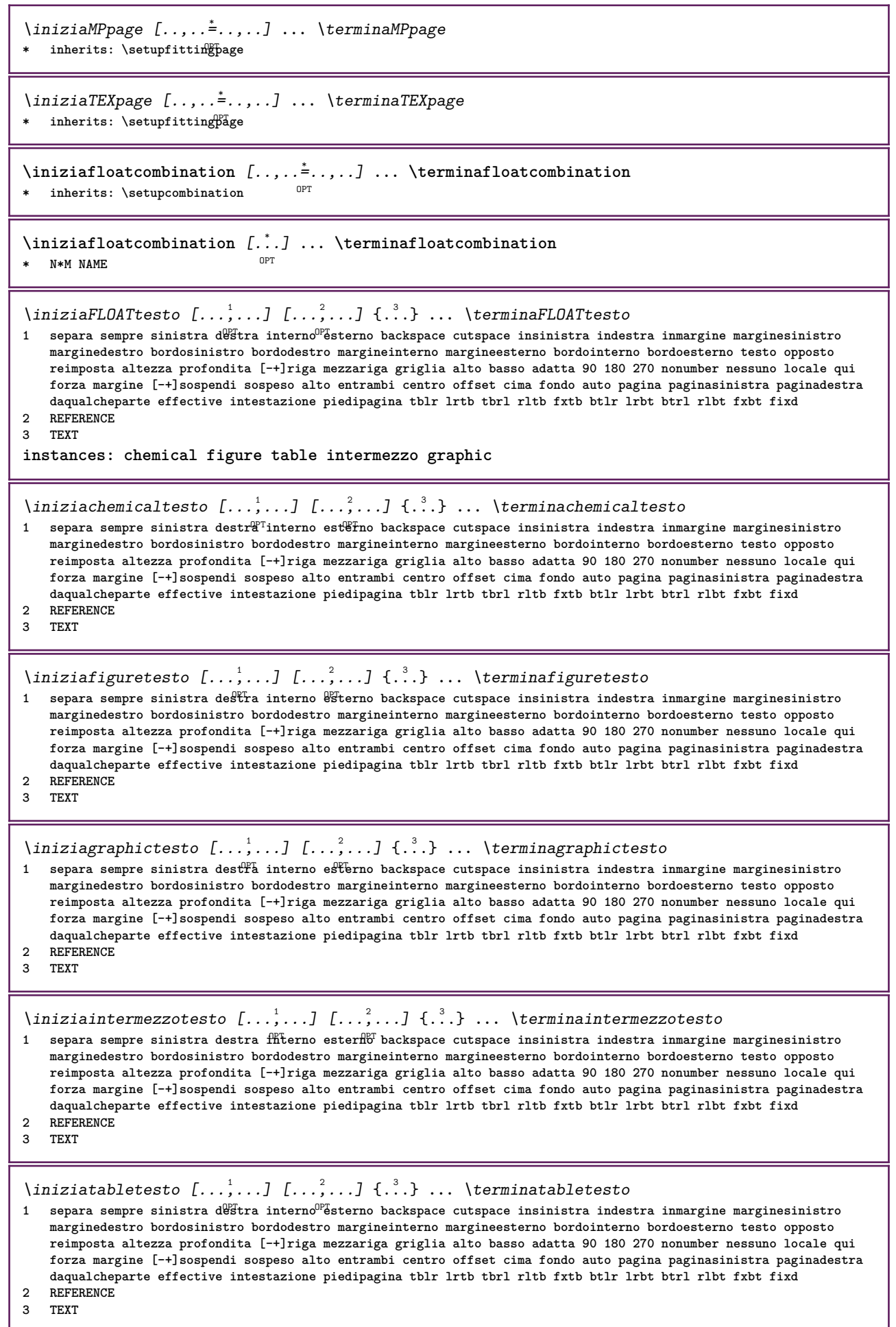

```
\iniziafont [...] *
... \terminafont
                 OPT
* FONT
\iniziafontclass [..<sup>*</sup>..] ... \terminafontclass
* ogni NAME
\iniziafontsolution [.<sup>*</sup>..] ... \terminafontsolution
 * NAME
\iniziaformula [...,<sup>*</sup>....] ... \terminaformula
OPT
* impaccato tight centro cornice profondita riga mezzariga -riga -mezzariga inherits: \impostafontdeltesto
\iniziaformula [..,..=..,..] *
... \terminaformula
OPT
* opzione = impaccato tight centro cornice profondita riga mezzariga -riga -mezzariga inherits: \impostafontdeltesto
   margine = si no standard DIMENSION
   griglia = inherits: \snaptogrid
\iniziaFORMULAformula [...,*...] ... \terminaFORMULAformula
OPT
* impaccato tight centro cornice profondita riga mezzariga -riga -mezzariga inherits: \impostafontdeltesto
instances: sp sd mp md
\iniziamdformula [...,<sup>*</sup>....] ... \terminamdformula
OPT
* impaccato tight centro cornice profondita riga mezzariga -riga -mezzariga inherits: \impostafontdeltesto
\iniziampformula [...,<sup>*</sup>....] ... \terminampformula
OPT
* impaccato tight centro cornice profondita riga mezzariga -riga -mezzariga inherits: \impostafontdeltesto
\iniziasdformula [...,<sup>*</sup>....] ... \terminasdformula
OPT
* impaccato tight centro cornice profondita riga mezzariga -riga -mezzariga inherits: \impostafontdeltesto
\iniziaspformula [...,<sup>*</sup>...] ... \terminaspformula
OPT
* impaccato tight centro cornice profondita riga mezzariga -riga -mezzariga inherits: \impostafontdeltesto
\iniziaformule [...,*...] ... \terminaformule
                       OPT
* + - REFERENCE
\iniziaframedcell [..,..=..,..] *
... \terminaframedcell
* inherits: \impostaincornici<sup>n</sup>to
\iniziaframedcontent [.<sup>*</sup>..] ... \terminaframedcontent
                            OPT
* NAME disattivo
\iniziaframedrow [..,..=<sup>*</sup>...,..] ... \terminaframedrow
* inherits: \impostaincornie^{\text{flat}}\iniziaframedtable [\cdot,\cdot,\cdot,\cdot] ..., ...] ... \terminaframedtable
                         OPT
                                      OPT
1 NAME
2 inherits: \impostaincorniciato
\iniziagridsnapping [.<sup>*</sup>..] ... \terminagridsnapping
OPT
* normale standard si rigido tollerante cima fondo entrambi ampio adatta primo ultimo alto uno basso nessuno riga
   strut box min max centro math math:riga math:mezzariga math:-line math:-halfline NAME
\iniziagridsnapping [...,<sup>*</sup>....] ... \terminagridsnapping
* inherits: \definegridsnappi<sup>n</sup>g
\iniziahboxestohbox ... \terminahboxestohbox
```

```
\iniziahboxregister .<sup>*</sup>. ... \terminahboxregister
* CSNAME NUMMER
\iniziaHELP [.<sup>*</sup>..] ... \terminaHELP
               OPT
* REFERENCE
instances: helptext
\iniziahelptext [...] ... \terminahelptext
                     OPT
* REFERENCE
\iniziahighlight [...] ... \terminahighlight
* NAME
\iniziahyphenation [...,<sup>*</sup>....] ... \terminahyphenation
* original tex implicito hyphenate expanded traditional nessuno
\iniziaimath ... \terminaimath
\iniziaimpaccato [...] ... \terminaimpaccato
                        OPT
* rigovuoto
\iniziaincorniciato [.<sup>1</sup>..] [..,..<sup>2</sup>..,..] ... \terminaincorniciato
                          OPT
                                         O<sub>pt</sub>
1 NAME
2 inherits: \impostaincorniciato
\iniziaindentedtext [.<sup>*</sup>..] ... \terminaindentedtext
* NAME
\iniziaINDENTEDTEXT ... \terminaINDENTEDTEXT
\iniziainterazione [.<sup>*</sup>..] ... \terminainterazione
* nascosto NAME
\iniziainterface .<sup>*</sup>. ... \terminainterface
* tutti SPRACHE
\iniziaintertext ... \terminaintertext
\iniziaitemgroup [\cdot \cdot \cdot] [\cdot \cdot \cdot \cdot] [\cdot \cdot \cdot \cdot] [\cdot \cdot \cdot \cdot] [\cdot \cdot \cdot \cdot] ... \terminaitemgroup
1 NAME
2 inherits: \setupitemgroup
3 inherits: \setupitemgroup
\iniziaITEMGROUP [\ldots, \ldots] [\ldots, \ldots]^2...,.] ... \terminaITEMGROUP
1 inherits: \setupitemgroup
                                           OPT
2 inherits: \setupitemgroup
instances: itemize
\iniziaitemize [\ldots, \ldots] [\ldots, \ldots]<sup>2</sup>...,..] ... \terminaitemize
1 inherits: \setupitemgroup
                                       OPT
2 inherits: \setupitemgroup
\iniziaJScode .<sup>1</sup>. .<sup>2</sup>. .<sup>3</sup>. ... \terminaJScode
1 NAME
2 uses
3 NAME
```

```
\iniziaJSpreamble .<sup>1</sup>. .<sup>2</sup>. ... \terminaJSpreamble
1 NAME
2 usato
3 now later
\iniziaknockout ... \terminaknockout
\inizialayout [.<sup>*</sup>..] ... \terminalayout
* NAME
\inizialinealignment [.<sup>*</sup>..] ... \terminalinealignment
* sinistra centro destra max
\inizialineamargine [.<sup>*</sup>..] ... \terminalineamargine
                         O<sub>p</sub>T<sub>1</sub>
* NUMMER
\inizialineamargine [..,..=..,..] *
... \terminalineamargine
* inherits: \setupmarginrule <sup>OPT</sup>
\inizialineatesto {...} *
... \terminalineatesto
* TEXT
\inizialinecorrection [...,<sup>*</sup>....] ... \terminalinecorrection
* rigovuoto inherits: \rigovuot\theta^{PT}\inizialinefiller [.<sup>1</sup>..] [..,..<sup>2</sup>..,..] ... \terminalinefiller
                                   OPT
1 filler NAME
2 inherits: \setuplinefiller
\inizialinenumbering [.<sup>1</sup>..] [..,..=<sup>2</sup>..,..] ... \terminalinenumbering
                           OPT
                                       OPT
1 NAME
2 continua = si no
   inizia = NUMMER
   passo = NUMMER
   metodo = pagina primo successivo
\inizialinenumbering [.<sup>1</sup>..] [.<sup>2</sup>..] ... \terminalinenumbering
                          OPT
                                 OPT
1 NAME
2 continua NUMMER
\inizialinetable ... \terminalinetable
\inizialinetablebody ... \terminalinetablebody
\inizialinetablecell [..,..=..,..] *
... \terminalinetablecell
                                OPT
* inherits: \setuplinetable
\inizialinetablehead ... \terminalinetablehead
\inizialingua [...] *
... \terminalingua
* SPRACHE
\inizialocalfootnotes ... \terminalocalfootnotes
\inizialocalheadsetup ... \terminalocalheadsetup
\inizialocallinecorrection [...,*...] ... \terminalocallinecorrection
                                     OPT
```

```
* rigovuoto inherits: \rigovuoto
```

```
\inizialocalnotes [...,<sup>*</sup>....] ... \terminalocalnotes
* NAME
\inizialocalsetups [.<sup>1</sup>..] [.<sup>2</sup>.] ... \terminalocalsetups
                       OPT
1 griglia
2 NAME
\inizialocalsetups ... ... \terminalocalsetups
* NAME
\inizialua ... \terminalua
\inizialuacode ... \terminaluacode
\inizialuaparameterset [...] ... \terminaluaparameterset
* NAME
\inizialuasetups [.\cdot,.] [.\cdot,.] ... \terminaluasetups
                     OPT
1 griglia
2 NAME
\inizialuasetups ... \terminaluasetups
* NAME
\iniziaMPclip {...} *
... \terminaMPclip
* NAME
\iniziaMPcode {...} *
... \terminaMPcode
                 O<sub>pt</sub>
* NAME
\iniziaMPdefinitions {...} *
... \terminaMPdefinitions
                        OPT
* NAME
\iniziaMPdrawing [.<sup>*</sup>..] ... \terminaMPdrawing
                     OPT
* -
\iniziaMPenvironment [.<sup>*</sup>..] ... \terminaMPenvironment
                         OPT
* reimposta globale +
\iniziaMPextensions {...,...} *
... \terminaMPextensions
                           OPT
* NAME
\iniziaMPinclusions [.<sup>1</sup>..] {.<sup>2</sup>.} ... \terminaMPinclusions
                        OPT
                               OPT
1 +
2 NAME
\iniziaMPinitializations ... \terminaMPinitializations
\iniziaMPpositiongraphic {...} 1
{...,...} 2
... \terminaMPpositiongraphic
                                        OPT
1 NAME
2 KEY
\iniziaMPpositionmethod {...} *
... \terminaMPpositionmethod
* NAME
\iniziaMPrun {...} *
... \terminaMPrun
                OPT
* NAME
```

```
\iniziamakeup [\cdot,\cdot,\cdot,\frac{2}{\cdot},\cdot,\cdot] ... \terminamakeup
                                OPT
1 NAME
2 inherits: \impostamakeup
\iniziaMAKEUPmakeup [..,..<sup>*</sup>...,..] ... \terminaMAKEUPmakeup
                                OPT
* inherits: \impostamakeup
instances: standard page text middle
\iniziamiddlemakeup [..,..<sup>*</sup>...,..] ... \terminamiddlemakeup
                                OPT
* inherits: \impostamakeup
\iniziapagemakeup [..,..=..,..] *
... \terminapagemakeup
* inherits: \impostamakeup <sup>OPT</sup>
\iniziastandardmakeup [..,.. = ..,..] ... \terminastandardmakeup
                                  O<sub>DT</sub>
* inherits: \impostamakeup
\iniziatextmakeup [..,..<sup>*</sup>...,..] ... \terminatextmakeup
* inherits: \impostamakeup <sup>OPT</sup>
\iniziamarginblock [...] ... \terminamarginblock
                          OPT
* NAME
\iniziamarkedcontent [.<sup>*</sup>..] ... \terminamarkedcontent
                             OPT
* reimposta tutti NAME
\iniziamarkpages [...] ... \terminamarkpages
* NAME
\iniziaMATHALIGNMENT [..,..=..,..] *
... \terminaMATHALIGNMENT
* inherits: \setupmathalignment <sup>OPT</sup>
instances: align mathalignment
\iniziaalign [..,..<sup>*</sup>...,..] ... \terminaalign
* inherits: \setupmatha<sup>li</sup>ignment
\iniziamathalignment [..,..<sup>*</sup>...,..] ... \terminamathalignment
* inherits: \setupmathalignment <sup>OPT</sup>
\iniziaMATHCASES [\dots, \dots] ... \terminaMATHCASES
* inherits: \setupmathcases <sup>OPT</sup>
instances: cases mathcases
\iniziacases [\ldots, \ldots] \ldots \terminacases
* inherits: \setupmathc<sup>per</sup>ses
\iniziamathcases [\ldots, \ldots] ... \terminamathcases
* inherits: \setupmathcases <sup>OPT</sup>
\iniziaMATHMATRIX [..,..=..,..] *
... \terminaMATHMATRIX
* inherits: \setupmathmatrix <sup>OPT</sup>
instances: matrix mathmatrix
\iniziamathmatrix [..,..=..,..] *
... \terminamathmatrix
* inherits: \setupmathmatrix <sup>OPT</sup>
```

```
\iniziamatrix [..,..<sup>*</sup>...,..] ... \terminamatrix
* inherits: \setupmathma<sup>p</sup>trix
```
**\iniziamathmode ... \terminamathmode**

```
\iniziamathstyle [...,<sup>*</sup>....] ... \terminamathstyle
* schermo testo script scriptscript cramped uncramped normale impaccato piccolo grande NAME
```
**\iniziamatrices** [..,..=..,..] \* **... \terminamatrices** \* inherits: \setupmathmatr<sup>QPT</sup>

**\iniziamaxaligned ... \terminamaxaligned**

```
\iniziamenuinterattivo [..<sup>*</sup>..] ... \terminamenuinterattivo
* NAME
```

```
\iniziamettiformula [..,..=..,..] *
... \terminamettiformula
                          OPT
* titolo = TEXT
             suffix = TEXT
   riferimento = + - REFERENCE
```

```
\iniziamettiformula [...,<sup>*</sup>....] ... \terminamettiformula
                              OPT
* + - REFERENCE
```

```
\iniziamiddlealigned ... \terminamiddlealigned
```

```
\iniziamixedcolumns [.<sup>1</sup>..] [..,..<sup>2</sup>..,..] ... \terminamixedcolumns
OPT
1 NAME
                                     OPT
2 inherits: \setupmixedcolumns
```

```
\iniziaMIXEDCOLUMNS [..,..=..,..] *
... \terminaMIXEDCOLUMNS
* inherits: \setupmixedcolumns <sup>OPT</sup>
instances: itemgroupcolumns boxedcolumns columns
```

```
\iniziaboxedcolumns [..,..<sup>*</sup>...,..] ... \terminaboxedcolumns
* inherits: \setupmixedcolumns <sup>OPT</sup>
```

```
\iniziacolumns [\ldots, \ldots] \ldots \terminacolumns
* inherits: \setupmixedcolumns
```

```
\iniziaitemgroupcolumns [..,..=..,..] *
... \terminaitemgroupcolumns
                                   O<sub>p</sub>T
* inherits: \setupmixedcolumns
```

```
\iniziamode [...,*...] ... \terminamode
* NAME
```

```
\iniziamodeset [\ldots, \ldots] {\ldots} \ldots \terminamodeset
1 NAME implicito
```
**2 CONTENT**

\iniziamodule [.<sup>\*</sup>..] ... \terminamodule **\* FILE**

**\iniziamoduletestsection ... \terminamoduletestsection**

```
\iniziamodule .<sup>*</sup>. ... \terminamodule
* FILE
```

```
\inizianamedsection [ \cdot ^1 ] [ \cdot , \cdot ^2 ] [ \cdot , \cdot ^3 ] [ \cdot , \cdot ] [ \cdot , \cdot ] [ \cdot , \cdot ] [ \cdot , \cdot ] [ \cdot , \cdot ]OPT
                                                        OPT
1 ABSCHNITT
2 titolo = TEXT
  segnalibro = TEXT
   \begin{array}{c} \texttt{marcatura} \\ \texttt{elenco} \end{array}elenco = TEXT
   riferimento = REFERENCE
   numeroproprio = TEXT
3 KEY = VALUE
\inizianamedsubformulas [...,"...] {.<sup>2</sup>.} ... \terminanamedsubformulas
                                  OPT
1 + - REFERENCE
2 TEXT
\inizianarrower [...,<sup>*</sup>....] ... \terminanarrower
OPT
* [-+]sinistra [-+]centro [-+]destra NUMMER*sinistra NUMMER*centro NUMMER*destra reimposta invertito
\iniziaNARROWER [...,*...] ... \terminaNARROWER
OPT
* [-+]sinistra [-+]centro [-+]destra NUMMER*sinistra NUMMER*centro NUMMER*destra reimposta invertito
\inizianegativo ... \terminanegativo
\inizianicelyfilledbox [..,..__<sup>*</sup>..,..] ... \terminanicelyfilledbox
                                  OPT
* ampiezza = DIMENSION
   altezza = DIMENSION
   offset = DIMENSION
             strut = si no
\inizianointerference ... \terminanointerference
\inizianotallmodes [\dots, \dots] ... \terminanotallmodes
* NAME
\iniziaNOTE [...,*...] ... \terminaNOTE
                  OPT
* REFERENCE
instances: footnote endnote
\iniziaNOTE [\ldots, \ldots] \ldots \terminaNOTE
* titolo = TEX<sup>QPT</sup>
   segnalibro = TEXT
   elenco = TEXT
   riferimento = REFERENCE
instances: footnote endnote
\iniziaendnote [\ldots, \ldots] \ldots \terminaendnote
OPT
* titolo = TEXT
   segnalibro = TEXT
   elenco = TEXT
   riferimento = REFERENCE
\iniziafootnote [..,..=..,..] *
... \terminafootnote
                         OPT
* titolo = TEXT
   segnalibro = TEXT
   elenco = TEXT
   riferimento = REFERENCE
\iniziaendnote [...,<sup>*</sup>....] ... \terminaendnote
                     OPT
* REFERENCE
\iniziafootnote [...,*...] ... \terminafootnote
                       OPT
* REFERENCE
\inizianotext ... \terminanotext
```

```
\inizianotmode [...,<sup>*</sup>....] ... \terminanotmode
* NAME
\iniziaopposto ... \terminaopposto
\iniziaoutputstream [...] ... \terminaoutputstream
* NAME
\iniziaoverprint ... \terminaoverprint
\iniziapagecolumns [..,.. = <sup>2</sup>..,.. ] ... \terminapagecolumns
* inherits: \setuppagecolumns <sup>OPT</sup>
\iniziaPAGECOLUMNS ... \terminaPAGECOLUMNS
\iniziapagecolumns [...] ... \terminapagecolumns
                        OPT
* NAME
\iniziapagefigure [.<sup>1</sup>..] [..,..<sup>2</sup>..,..] ... \terminapagefigure
                                   OPT
1 FILE
2 offset = implicito sovrapponi nessuno DIMENSION
\iniziapagelayout [...] ... \terminapagelayout
* pagina paginasinistra paginadestra
\iniziapar [.<sup>1</sup>..] [..,..<sup>2</sup>..,..] ... \terminapar
1 NAME OPT
                         OPT
2 inherits: \setupparagraph
\iniziaparagraphs [...] *
... \terminaparagraphs
* NAME
\iniziaparagraphscell ... \terminaparagraphscell
\iniziaPARAGRAPHS ... \terminaPARAGRAPHS
\iniziaPARALLEL ... \terminaPARALLEL
\iniziaparbuilder [...] *
... \terminaparbuilder
* implicito oneline basic NAME
\iniziaplacefloat [...] 1
[..,..=..,..] 2
OPT
[..,..=..,..] 3
OPT
... \terminaplacefloat
1 SINGULAR
2 titolo = TEXT
   segnalibro = TEXT
   marcaturaelenco = TEXT
   luogo = separa sempre sinistra destra interno esterno backspace cutspace insinistra indestra inmargine
                 marginesinistro marginedestro bordosinistro bordodestro margineinterno margineesterno bordointerno
                 bordoesterno testo opposto reimposta altezza profondita [-+]riga mezzariga griglia alto basso
                 adatta 90 180 270 nonumber nessuno locale qui forza margine [-+]sospendi sospeso alto entrambi
                 centro offset cima fondo auto pagina paginasinistra paginadestra daqualcheparte effective intestazione
                 piedipagina tblr lrtb tbrl rltb fxtb btlr lrbt btrl rlbt fxbt fixd
  riferimento = REFERENCE
3 KEY = VALUE
```
\iniziamettiFLOAT [..,..<sup>1</sup> ..,..] [..,..<sup>2</sup> ..,..] ... \terminamettiFLOAT OPT OPT **1 titolo = TEXT segnalibro = TEXT** marcatura **elenco = TEXT luogo = separa sempre sinistra destra interno esterno backspace cutspace insinistra indestra inmargine marginesinistro marginedestro bordosinistro bordodestro margineinterno margineesterno bordointerno bordoesterno testo opposto reimposta altezza profondita [-+]riga mezzariga griglia alto basso adatta 90 180 270 nonumber nessuno locale qui forza margine [-+]sospendi sospeso alto entrambi centro offset cima fondo auto pagina paginasinistra paginadestra daqualcheparte effective intestazione piedipagina tblr lrtb tbrl rltb fxtb btlr lrbt btrl rlbt fxbt fixd riferimento = REFERENCE 2 KEY = VALUE instances: chemical figure table intermezzo graphic** \iniziamettichemical  $[\ldots, \ldots]$   $[\ldots, \ldots]$ <sup>2</sup>...,..]  $\ldots$  \terminamettichemical OPT OPT **1 titolo = TEXT segnalibro = TEXT** marcatura<br>elenco  $=$  TEXT **luogo = separa sempre sinistra destra interno esterno backspace cutspace insinistra indestra inmargine marginesinistro marginedestro bordosinistro bordodestro margineinterno margineesterno bordointerno bordoesterno testo opposto reimposta altezza profondita [-+]riga mezzariga griglia alto basso adatta 90 180 270 nonumber nessuno locale qui forza margine [-+]sospendi sospeso alto entrambi centro offset cima fondo auto pagina paginasinistra paginadestra daqualcheparte effective intestazione piedipagina tblr lrtb tbrl rltb fxtb btlr lrbt btrl rlbt fxbt fixd riferimento = REFERENCE 2 KEY = VALUE** \iniziamettifigure  $[\ldots, \ldots]$   $[\ldots, \ldots]$ <sup>2</sup>...,..]  $\ldots$  \terminamettifigure OPT OPT **1 titolo = TEXT segnalizer**<br>**segnalizer**<br>**segnalizer**  $marcatura$ **elenco = TEXT luogo = separa sempre sinistra destra interno esterno backspace cutspace insinistra indestra inmargine marginesinistro marginedestro bordosinistro bordodestro margineinterno margineesterno bordointerno bordoesterno testo opposto reimposta altezza profondita [-+]riga mezzariga griglia alto basso adatta 90 180 270 nonumber nessuno locale qui forza margine [-+]sospendi sospeso alto entrambi centro offset cima fondo auto pagina paginasinistra paginadestra daqualcheparte effective intestazione piedipagina tblr lrtb tbrl rltb fxtb btlr lrbt btrl rlbt fxbt fixd riferimento = REFERENCE 2 KEY = VALUE** \iniziamettigraphic  $[\ldots, \ldots]$   $[\ldots, \ldots]$  ...,...]  $\ldots$  \terminamettigraphic O<sub>PT</sub> **1 titolo = TEXT segnalibro = TEXT**  $maxcatura$ **elenco = TEXT luogo = separa sempre sinistra destra interno esterno backspace cutspace insinistra indestra inmargine marginesinistro marginedestro bordosinistro bordodestro margineinterno margineesterno bordointerno bordoesterno testo opposto reimposta altezza profondita [-+]riga mezzariga griglia alto basso adatta 90 180 270 nonumber nessuno locale qui forza margine [-+]sospendi sospeso alto entrambi centro offset cima fondo auto pagina paginasinistra paginadestra daqualcheparte effective intestazione piedipagina tblr lrtb tbrl rltb fxtb btlr lrbt btrl rlbt fxbt fixd** riferimento = **2 KEY = VALUE** \iniziamettiintermezzo [..,..<sup>1</sup> ..,..] [..,..<sup>2</sup> ..,..] ... \terminamettiintermezzo OPT O<sub>p</sub>T **1 titolo = TEXT segnalibro = TEXT marcatura = TEXT elenco = TEXT luogo = separa sempre sinistra destra interno esterno backspace cutspace insinistra indestra inmargine marginesinistro marginedestro bordosinistro bordodestro margineinterno margineesterno bordointerno bordoesterno testo opposto reimposta altezza profondita [-+]riga mezzariga griglia alto basso adatta 90 180 270 nonumber nessuno locale qui forza margine [-+]sospendi sospeso alto entrambi centro offset cima fondo auto pagina paginasinistra paginadestra daqualcheparte effective intestazione piedipagina tblr lrtb tbrl rltb fxtb btlr lrbt btrl rlbt fxbt fixd riferimento = REFERENCE 2 KEY = VALUE**

```
\iniziamettitable [\ldots, \ldots] [\ldots, \ldots] ..., \ldots \terminamettitable
                             OPT
                                             OPT
1 titolo = TEXT
   segnalibro = TEXT
   marcatura = TEXT
   elenco = TEXT
   luogo = separa sempre sinistra destra interno esterno backspace cutspace insinistra indestra inmargine
                  marginesinistro marginedestro bordosinistro bordodestro margineinterno margineesterno bordointerno
                  bordoesterno testo opposto reimposta altezza profondita [-+]riga mezzariga griglia alto basso
                  adatta 90 180 270 nonumber nessuno locale qui forza margine [-+]sospendi sospeso alto entrambi
                  centro offset cima fondo auto pagina paginasinistra paginadestra daqualcheparte effective intestazione
                  piedipagina tblr lrtb tbrl rltb fxtb btlr lrbt btrl rlbt fxbt fixd
   riferimento = REFERENCE
2 KEY = VALUE
\iniziaplacepairedbox [\, .\, .\, ] [\, .\, .\, ,\, .\, ] [\, .\, .\, ,\, ] [\, .\, ,\, .\, ] [\, .\, ,\, .\, ] [\, .\, ,\, .\, ]OPT
1 NAME
2 inherits: \setuppairedbox
\iniziamettiPAIREDBOX [..,..<sup>*</sup>...,..] ... \terminamettiPAIREDBOX
                                OPT
* inherits: \setuppairedbox
instances: legend
\iniziamettilegend [..,..=<sup>*</sup>...,..] ... \terminamettilegend
* inherits: \setuppairedbox <sup>OPT</sup>
\iniziapositioning [\cdot,\cdot,\cdot,\frac{2}{\cdot},\cdot,\cdot] ... \terminapositioning
1 NAME<sup>OPT</sup>
                                    OPT
2 inherits: \impostaposizionamento
\iniziapositionoverlay {...} *
... \terminapositionoverlay
* NAME
\iniziapositivo ... \terminapositivo
\iniziaposporre [...] ... \terminaposporre
                     OPT
* [-+]NUMMER
\iniziapostponingnotes ... \terminapostponingnotes
\iniziaprocessassignmentcommand [..,..=<sup>*</sup>..,..] ... \terminaprocessassignmentcommand
* KEY = VALUE
\iniziaprocessassignmentlist [..,..=..,..] *
... \terminaprocessassignmentlist
* KEY = VALUE
\iniziaprocesscommacommand [...,*...] ... \terminaprocesscommacommand
* BEFEHL
\iniziaprocesscommalist [...,*...] ... \terminaprocesscommalist
* BEFEHL
\iniziaprodotto [...] ... \terminaprodotto
* FILE *
\iniziaprodotto .<sup>*</sup>. ... \terminaprodotto
* FILE *
\iniziaprogetto [...] ... \terminaprogetto
* FILE *
```

```
\iniziaprogetto ... ... \terminaprogetto
* FILE *
\iniziaprotectedcolors ... \terminaprotectedcolors
\iniziapubblicazione [...] [..,..≟..,..] ... \terminapubblicazione
                          OPT
                                       OPT
1 NAME
            = REFERENCE
   category = TEXT
   k = REFERENCE
   t = TEXT
\iniziarandomized ... \terminarandomized
\iniziarawsetups [\cdot \cdot \cdot \cdot] ... \terminarawsetups
                      OPT
1 griglia
2 NAME
\iniziarawsetups ... \terminarawsetups
* NAME
\iniziareadingfile ... \terminareadingfile
\iniziaregime [.<sup>*</sup>..] ... \terminaregime
* inherits: \enableregime
\iniziareusableMPgraphic {.<sup>1</sup>.} {...,<sup>2</sup>...} ... \terminareusableMPgraphic
                                         OPT
1 NAME
2 KEY
\iniziariga [...]
* REFERENCE
\iniziaLINES [\dots, \dots] \dots \terminaLINES
* inherits: \impostarigheries
instances: lines
\inizialines [\ldots, \ldots] \ldots \terminalines
* inherits: \impostarigheries
\iniziaruby [.<sup>*</sup>..] ... \terminaruby
* NAME
\iniziascript [.<sup>*</sup>..] ... \terminascript
* hangul hanzi nihongo ethiopic thai test NAME
\iniziasectionblock [\cdot,\cdot,\cdot,\frac{2}{\cdot},\cdot,\cdot,\cdot] ... \terminasectionblock
                                     opt<sup>r</sup>
1 NAME
2 segnalibro = TEXT
   inherits: \impostabloccosezione
\iniziaSECTIONBLOCK [..,..<sup>*</sup>...,..] ... \terminaSECTIONBLOCK
                               OPT
* segnalibro = TEXT
   inherits: \impostabloccosezione
instances: frontmatter bodymatter appendices backmatter
\iniziaappendices [..,..<sup>*</sup>...,..] ... \terminaappendices
                           OPT
* segnalibro = TEXT
   inherits: \impostabloccosezione
```

```
\iniziabackmatter [..,..=..,..] *
... \terminabackmatter
                              OPT
* segnalibro = TEXT
   inherits: \impostabloccosezione
\iniziabodymatter [..,..<sup>*</sup>...,..] ... \terminabodymatter
                            OPT
* segnalibro = TEXT
   inherits: \impostabloccosezione
\iniziafrontmatter [..,..=..,..] *
... \terminafrontmatter
                              OPT
* segnalibro = TEXT
  inherits: \impostabloccosezione
\iniziasectionlevel [\cdot,\cdot,\cdot,\cdot] [\cdot,\cdot,\cdot,\cdot,\cdot,\cdot] ..., \cdot,\cdot,\cdot,\cdot,\cdot \terminasectionlevel
                         OPT
                                       OPT
                                                         O<sub>p</sub>T
1 NAME
2 titolo = TEXT
   segnalibro = TEXT
    marcatura = TEXT
    elenco = TEXT
  riferimento = REFERENCE
   numeroproprio = TEXT
3 KEY = VALUE
\iniziasetups [\cdot \cdot \cdot \cdot] [\cdot \cdot \cdot \cdot \cdot] ... \terminasetups
                  OPT
1 griglia
2 NAME
\iniziasetups ... ... \terminasetups
* NAME
\iniziasfondo [..,..=..,..] *
... \terminasfondo
* inherits: \impostasfondo
\iniziaSFONDO [..,..<sup>*</sup>...,..] ... \terminaSFONDO
* inherits: \impostasfondo
instances: sfondo
\iniziashift [.<sup>*</sup>..] ... \terminashift
* NAME
\iniziasidebar [.<sup>1</sup>..] [..,..<sup>2</sup>..,..] ... \terminasidebar
1 NAME<sup>OPT</sup>
                                 OPT
2 inherits: \setupsidebar
\iniziasimplecolumns [..,..=..,..] *
... \terminasimplecolumns
* inherits: \setsimplecolumnshsiz<sup>gT</sup>
\iniziasospeso [..,..=..,..] 1
{...} 2
... \terminasospeso
1 distanza = DIMENSION<sup>OPT</sup>
   n = NUMMER
   luogo = sinistra destra
2 CONTENT
\iniziasospeso [.<sup>1</sup>..] {.<sup>2</sup>.} ... \terminasospeso
1 sinistra destra <sup>OPT</sup>
2 CONTENT
\iniziasovrapponi ... \terminasovrapponi
\iniziaspecialitem [.<sup>1</sup>..] [...<sup>2</sup>....] ... \terminaspecialitem
                         OPT
                              OPT
1 elemento
2 REFERENCE
```

```
\iniziaspecialitem [.<sup>*</sup>..] ... \terminaspecialitem
* sotto its
\iniziaspecialitem [.<sup>1</sup>..] {.<sup>2</sup>..} ... \terminaspecialitem
1 sim corse mar
2 TEXT
\iniziasplitformula ... \terminasplitformula
\iniziasplittext ... \terminasplittext
\iniziaspread ... \terminaspread
\iniziaSTARTSTOP ... \terminaSTARTSTOP
\iniziastaticMPfigure {...} *
... \terminastaticMPfigure
* NAME
\iniziastaticMPgraphic {.<sup>1</sup>.} {...,<sup>2</sup>...} ... \terminastaticMPgraphic
                                          OPT
1 NAME
2 KEY
\iniziastretto [\cdot^1, 1, 1, \ldots] ..., ...] ... \terminastretto
1 NAME<sup>OPT</sup>
                                 OPT
2 inherits: \impostapiustretto
\iniziastretto [..,..<sup>1</sup>...,..] [...<sup>2</sup>....] ... \terminastretto
1 inherits: \impostapiust<sup>pe</sup>tto
                                          OPT
2 [-+]sinistra [-+]centro [-+]destra NUMMER*sinistra NUMMER*centro NUMMER*destra reimposta invertito
\iniziastretto \begin{bmatrix} 1 & 0 \ 0 & 1 \end{bmatrix} \begin{bmatrix} 0 & 0 \ 0 & 0 \end{bmatrix} ..., \begin{bmatrix} 0 & 0 \ 0 & 0 \end{bmatrix}1 NAME
2 [-+]sinistra [-+]centro [-+]destra NUMMER*sinistra NUMMER*centro NUMMER*destra reimposta invertito
\iniziastrictinspectnextcharacter ... \terminastrictinspectnextcharacter
\iniziastyle [..,..=..,..] *
... \terminastyle
* inherits: \setupstyle
\iniziastyle [.<sup>*</sup>..] ... \terminastyle
* NAME FONT
\iniziaSTYLE ... \terminaSTYLE
\iniziasubformulas [...,<sup>*</sup>....] ... \terminasubformulas
                            \overline{0}* + - REFERENCE
\iniziasubjectlevel [\cdot,\cdot,\cdot,\cdot] [\cdot,\cdot,\cdot,\cdot,\cdot] ...,...] ... \terminasubjectlevel
                          OPT
                                       OPT
                                                          O<sub>p</sub>
1 NAME
2 titolo = TEXT
   segnalibro = TEXT
   marcaturaelenco = TEXT
   riferimento = REFERENCE
   numeroproprio = TEXT
3 KEY = VALUE
\iniziasubsentence ... \terminasubsentence
```
**\iniziasubstack ... \terminasubstack**

```
\iniziasymbolset [\cdot,\cdot,\cdot,\frac{2}{\cdots},\cdot,\cdot] ... \terminasymbolset
                                     OPT
1 NAME
2 font = FONT
\iniziaTABLE [\ldots, \ldots] \ldots \terminaTABLE
* inherits: \setupTABL\mathbf{\hat{E}}^{\text{PT}}\iniziaTABLEbody [..,..=..,..] *
... \terminaTABLEbody
* inherits: \setupTABLE <sup>OPT</sup>
\iniziaTABLEfoot [..,..=..,..] *
... \terminaTABLEfoot
                           OPT
* inherits: \setupTABLE
\iniziaTABLEhead [..,..=..,..] *
... \terminaTABLEhead
                              OPT
* inherits: \setupTABLE
\iniziaTABLEnext [..,..=..,..] *
... \terminaTABLEnext
* inherits: \setupTABLE <sup>OPT</sup>
\iniziatabella [|.<sup>1</sup>.|] [..,..<sup>2</sup>..,..] ... \terminatabella
                                     O<sub>pt</sub>
1 TEMPLATE
2 inherits: \impostatabelle
\iniziatabella [\cdot,\cdot,\cdot,\frac{2}{\cdots},\cdot,\cdot] ... \terminatabella
                                  OPT
1 NAME
2 inherits: \impostatabelle
\iniziatabelle [|.<sup>*</sup>..|] ... \terminatabelle
* TEMPLATE
\iniziatabelle [.<sup>*</sup>..] ... \terminatabelle
* NAME
\iniziaTABULATION [.<sup>1</sup>..] [..,..<sup>2</sup>..,..] ... \terminaTABULATION
OPT
1 NAME
                                      OPT
2 inherits: \setuptabulation
\iniziatabulato [|.<sup>1</sup>.|] [..,..<sup>2</sup>..,..] ... \terminatabulato
1 TEMPLATE OPT
                                     OPT
2 inherits: \impostatabulato
\iniziaTABULATE [.<sup>1</sup>..] [..,..<sup>2</sup>..,..] ... \terminaTABULATE
                     ^{\circ} OPT
                                   OPT
1 NAME
2 inherits: \impostatabulato
instances: legend fact
\iniziafact [\cdot \cdot \cdot] [\cdot \cdot \cdot \cdot \cdot] ... \terminafact
1 NAME<sup>OPT</sup>
                             OPT
2 inherits: \impostatabulato
\inizialegend [.<sup>1</sup>..] [..,..<sup>2</sup>..,..] ... \terminalegend
                  OPT
                                 OPT
1 NAME
2 inherits: \impostatabulato
\iniziatesta [...,<sup>1</sup>...] {...<sup>2</sup>, } ... \terminatesta
1 REFERENCE OPT
2 TEXT
```

```
\iniziatestatabella [.<sup>*</sup>..] ... \terminatestatabella
* NAME
\iniziatestatabulato [.<sup>*</sup>..] ... \terminatestatabulato
                              OPT
* NAME
\iniziatesto ... \terminatesto
\iniziatestoaiuto [.<sup>*</sup>..] ... \terminatestoaiuto
                          OPT
* REFERENCE
\iniziaLABELtesto [.<sup>1</sup>..] [.<sup>2</sup>.] ... \terminaLABELtesto
                         OPT
1 SPRACHE
2 KEY
instances: head label mathlabel taglabel unit operator prefix suffix btxlabel
\iniziabtxlabeltesto [.<sup>1</sup>..] [.<sup>2</sup>..] ... \terminabtxlabeltesto
                              OPT
1 SPRACHE
2 KEY
\iniziaheadtesto [.<sup>1</sup>..] [.<sup>2</sup>.] ... \terminaheadtesto
                        OPT
1 SPRACHE
2 KEY
\inizialabeltesto [.<sup>1</sup>..] [.<sup>2</sup>.] ... \terminalabeltesto
                          OPT
1 SPRACHE
2 KEY
\iniziamathlabeltesto [.<sup>1</sup>..] [.<sup>2</sup>.] ... \terminamathlabeltesto
                               OPT
1 SPRACHE
2 KEY
\iniziaoperatortesto [.<sup>1</sup>..] [.<sup>2</sup>..] ... \terminaoperatortesto
                              OPT
1 SPRACHE
2 KEY
\iniziaprefixtesto [.<sup>1</sup>..] [.<sup>2</sup>.] ... \terminaprefixtesto
                            OPT
1 SPRACHE
2 KEY
\iniziasuffixtesto [.<sup>1</sup>..] [.<sup>2</sup>.] ... \terminasuffixtesto
                            OPT
1 SPRACHE
2 KEY
\iniziataglabeltesto [.<sup>1</sup>..] [.<sup>2</sup>.] ... \terminataglabeltesto
                              OPT
1 SPRACHE
2 KEY
\iniziaunittesto [.<sup>1</sup>..] [.<sup>2</sup>.] ... \terminaunittesto
                        OPT
1 SPRACHE
2 KEY
\iniziaFRAMEDTEXT [.<sup>1</sup>..] [..,..<sup>2</sup>..,..] ... \terminaFRAMEDTEXT
1 sinistra destra centro <sup>p</sup>hessuno <sup>OPT</sup>
2 inherits: \setupframedtext
instances: framedtext
\iniziaframedtext [.<sup>1</sup>..] [..,..<sup>2</sup>..,..] ... \terminaframedtext
1 sinistra destra centro <sup>P</sup>hessuno
                                       OPT
2 inherits: \setupframedtext
```

```
\iniziatexcode ... \terminatexcode
\iniziatexdefinition .<sup>1</sup>. .<sup>2</sup>. .<sup>3</sup>. .<sup>4</sup>. .<sup>5</sup>. .<sup>6</sup>. .<sup>7</sup>. ... \terminatexdefinition
                           OPT
OPT
OPT
OPT
OPT
                                                        OPT
1 spaces nospaces
2 globale
3 unexpanded
4 expanded
5 singleempty doubleempty tripleempty quadrupleempty quintupleempty sixtupleempty singleargument doubleargument
   tripleargument quadrupleargument quintupleargument sixtupleargument
6 NAME
7 TEMPLATE
\iniziatextbackground [\cdot^1, 1, 1, \ldots, \cdot] \ldots \terminatextbackground
                                         O<sub>p</sub>T
1 NAME
2 inherits: \setuptextbackground
\iniziatextbackgroundmanual ... \terminatextbackgroundmanual
\iniziaTEXTBACKGROUND [..,..<sup>*</sup>...,..] ... \terminaTEXTBACKGROUND
* inherits: \setuptextbackground <sup>OPT</sup>
\iniziatextcolor [...] ... \terminatextcolor
* COLOR
\iniziatextcolorintent ... \terminatextcolorintent
\iniziatextflow [...] ... \terminatextflow
* NAME
\iniziatokenlist [.<sup>*</sup>..] ... \terminatokenlist
* NAME
\iniziatokens [.<sup>*</sup>..] ... \terminatokens
* NAME
\iniziatransparent [...] ... \terminatransparent
* COLOR
\iniziatypescript [\ldots, \ldots, \ldots] [\ldots, \ldots, \ldots] ... \terminatypescript
1 serif sans mono math handwriting call Fraphy
                                                    O<sub>p</sub>T<sub>1</sub>
2 NAME
3 size nome
\iniziatypescriptcollection [.<sup>*</sup>..] ... \terminatypescriptcollection
* NAME
\iniziaTYPING [..,..<sup>*</sup>...,..] ... \terminaTYPING
* inherits: \impostatypfhg
instances: typing LUA MP PARSEDXML TEX XML
\iniziaTYPING [...,*...] ... \terminaTYPING
                     O<sub>pt</sub>
* continua
instances: typing LUA MP PARSEDXML TEX XML
\iniziaLUA [...,*...] ... \terminaLUA
                  \overline{OP}* continua
\iniziaMP [...,*...] ... \terminaMP
OPT
* continua
```
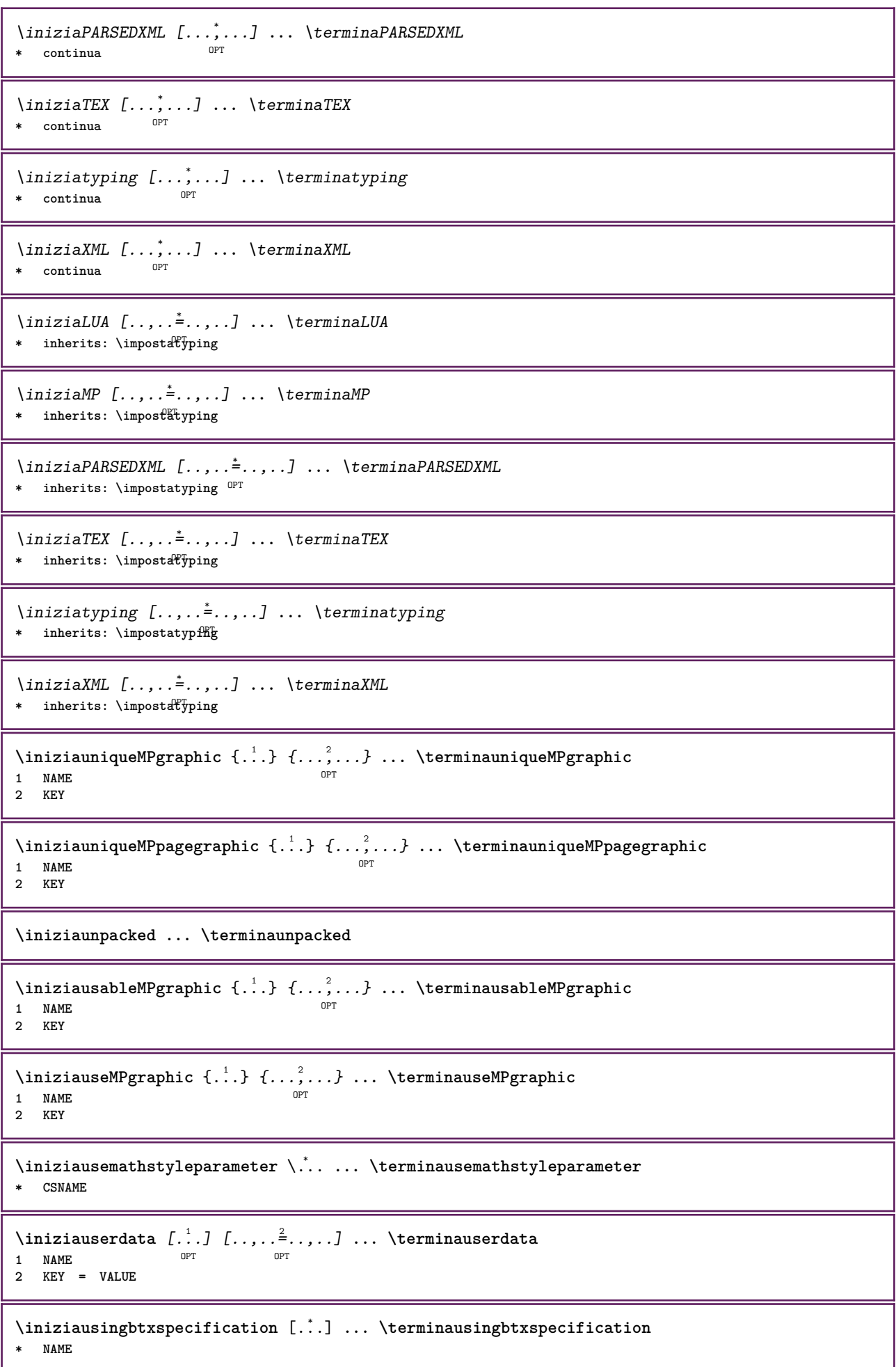

```
\iniziavaia [...] *
... \terminavaia
* REFERENCE
\iniziavboxregister .<sup>*</sup>. ... \terminavboxregister
* CSNAME NUMMER
\iniziavboxtohbox ... \terminavboxtohbox
\iniziavboxtohboxseparator ... \terminavboxtohboxseparator
\iniziaviewerlayer [.<sup>*</sup>..] ... \terminaviewerlayer
* NAME
\iniziaVIEWERLAYER ... \terminaVIEWERLAYER
\iniziavtopregister .<sup>*</sup>. ... \terminavtopregister
* CSNAME NUMMER
\iniziaxcell [.<sup>1</sup>.] [..,..<sup>2</sup>..,..] ... \terminaxcell
1 NAME<sup>OPT</sup>
                           OPT
2 nx = NUMMER
  ny = NUMMER
   nc = NUMMER
   nr = NUMMER
   inherits: \setupxtable
\iniziaxcellgroup [.<sup>1</sup>..] [..,..<sup>2</sup>..,..] ... \terminaxcellgroup
                       OPT
                                   OPT
1 NAME
2 inherits: \setupxtable
\iniziaxcolumn [..,..<sup>*</sup>...,..] ... \terminaxcolumn
* inherits: \setupxtable <sup>OPT</sup>
\iniziaxcolumn [.<sup>*</sup>..] ... \terminaxcolumn
            OPT
* NAME
\iniziaxgroup [\cdot...] [\cdot,\cdot,\cdot] ... \terminaxgroup
1 NAME<sup>OPT</sup>
                              OPT
2 inherits: \setupxtable
\iniziaxmldisplayverbatim [.<sup>*</sup>..] ... \terminaxmldisplayverbatim
* NAME
\iniziaxmlinlineverbatim [.<sup>*</sup>..] ... \terminaxmlinlineverbatim
* NAME
\iniziaxmlraw ... \terminaxmlraw
\iniziaxmlsetups [.<sup>1</sup>..] [.<sup>2</sup>.] ... \terminaxmlsetups
                      OPT
1 griglia
2 NAME
\iniziaxmlsetups ... \terminaxmlsetups
* NAME
\iniziaxrow [.<sup>1</sup>..] [..,..<sup>2</sup>..,..] ... \terminaxrow
           OPT
                            O<sub>p</sub>T
1 NAME
2 inherits: \setupxtable
```
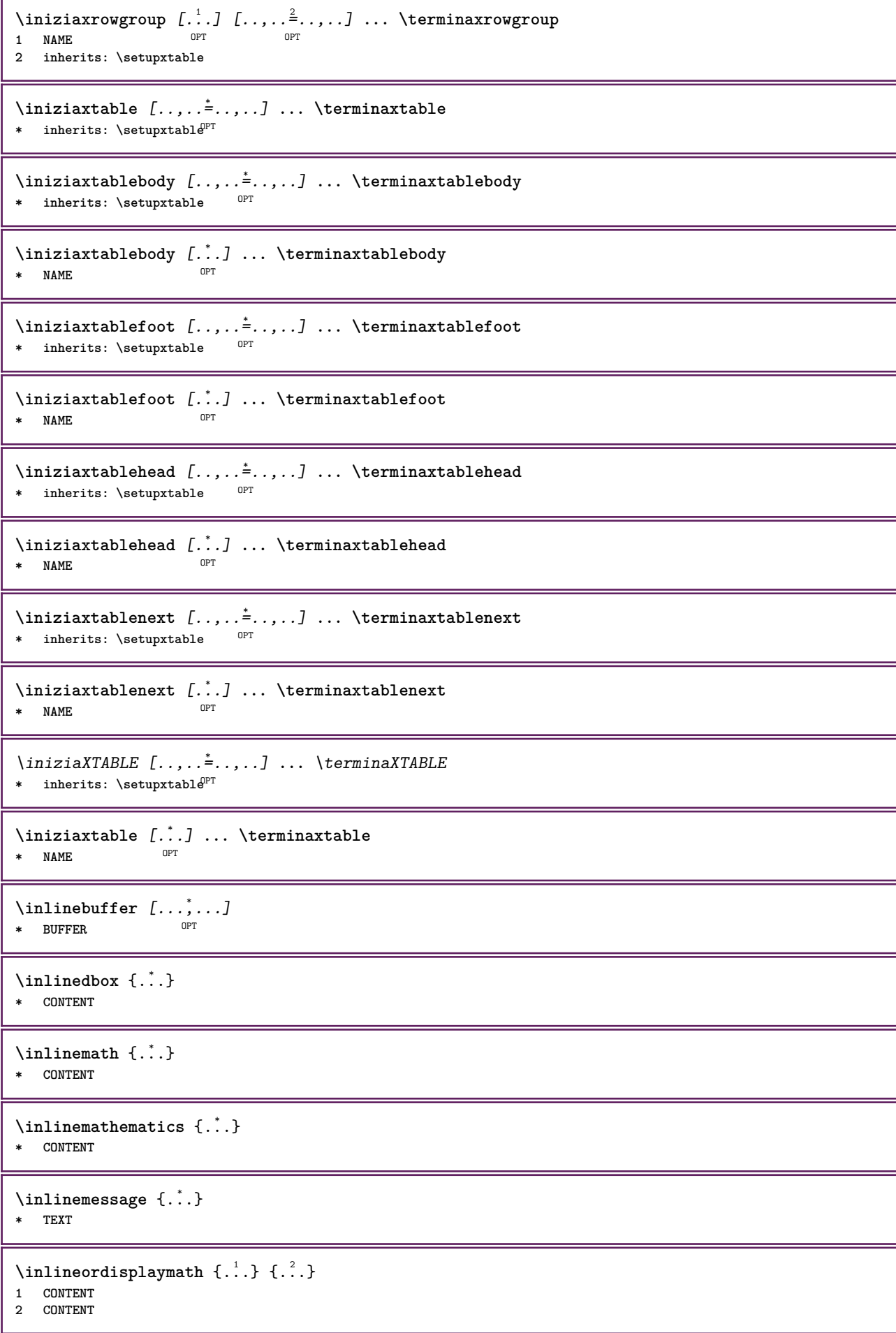

```
\in \{1, \ldots, n\}1 BUFFER
2 mp lua xml parsed-xml nested tex context nessuno NAME
\inlinerange [...]
* REFERENCE
\innerflushshapebox
\in \{.\,. \}* FILE
\inputfilebarename
\inputfilename
\inputfilerealsuffix
\inputfilesuffix
\in \{.\,.\,.\}* FILE
\input .<sup>*</sup>.
* FILE
\langle \text{inriga } \{.\cdot\}. [...]
1 TEXT <sup>OPT</sup>
2 REFERENCE
\insertpages [.\cdot .]\quad [\ldots ,\cdot .]\quad [\ldots ,\cdot .\frac{3}{2}\ldots ]1 FILE OPT OPT OPT
2 NUMMER
3 ampiezza = DIMENSION
  n = NUMMER
  category = NAME
\in \{.\,.* NAME
\installactivecharacter .<sup>*</sup>..
* CHARACTER
\infty [..., \frac{2}{3} ..., \frac{2}{3}1 NAME
2 inherits: \impostalingua
\in [ .^1. ] [ .^2. ]1 NAME
2 SPRACHE
\installanddefineactivecharacter .<sup>1</sup>. {.<sup>2</sup>.}
1 CHARACTER
2 BEFEHL
\in \lambda:
* CSNAME
```

```
\lambdainstallautocommandhandler \lambda... \{.\n,.\n,.\n,.\n,.\n,1 CSNAME
2 NAME
3 CSNAME
\infty \{ .^1, .^2, . \}1 CSNAME
2 NAME
\installbasicautosetuphandler \.<sup>1</sup>.. \{.\stackrel{?}{.}..\} \.<sup>3</sup>..
1 CSNAME
2 NAME
3 CSNAME
\infty \{ .^2, . \}1 CSNAME
2 NAME
\{ \text{instant} \ \{ . \cdot . \} \ \{ . \cdot . \}1 NAME
2 BEFEHL
\installcommandhandler \.<sup>1</sup>.. {...} \.<sup>3</sup>..
1 CSNAME
2 NAME
3 CSNAME
\installcorenamespace {...}
* NAME
\installdefinehandler \.<sup>1</sup>.. {.<sup>2</sup>..} \.<sup>3</sup>..
1 CSNAME
2 NAME
3 CSNAME
\in \{ .^2, . \}1 CSNAME
2 NAME
\installdefinitionsetmember \.<sup>1</sup>.. \{.\stackrel{?}{.}\} \.<sup>3</sup>.. \{.\stackrel{4}{.}\}1 CSNAME
2 NAME
3 CSNAME
4 NAME
\installdirectcommandhandler \.<sup>1</sup>. \{.\n3.}1 CSNAME
2 NAME
\texttt{\{installdivectparameterhandler} \,. \,. \, \{.\,.\,. \} }1 CSNAME
2 NAME
\verb|\instantalldirectparameterseth andler |\,. . . . . . .|.1 CSNAME
2 NAME
\installdirectsetuphandler \.<sup>1</sup>.. \{.\n^2.\}1 CSNAME
2 NAME
```

```
\verb|\installdirectstyle| and color handler \newline . . . . . . . .1 CSNAME
2 NAME
\installframedautocommandhandler \.<sup>1</sup>.. {.<sup>2</sup>.} \.<sup>3</sup>..
1 CSNAME
2 NAME
3 CSNAME
\installframedcommandhandler \.<sup>1</sup>.. \{.\stackrel{?}{.}..\} \.<sup>3</sup>..
1 CSNAME
2 NAME
3 CSNAME
\installglobalmacrostack \.<sup>*</sup>..
* CSNAME
\infty \{ . . . . \}1 NAME
2 BEFEHL
\installmacrostack \.<sup>*</sup>..
* CSNAME
\installnamespace {...}
* NAME
\installoutputroutine \... 1
{...} 2
1 CSNAME
2 BEFEHL
\installpagearrangement .<sup>1</sup>. {.<sup>2</sup>.}
1 NAME
2 BEFEHL
\infty \{ .^1, .^2, . \}1 CSNAME
2 NAME
\infty \{ . . . , \{ . . . \} \}1 CSNAME
2 NAME
\infty \{ . . . , . , . . \}1 CSNAME
2 NAME
\infty \infty \ldots \ldots \ldots \ldots1 CSNAME
2 NAME
\infty \{ . . . . \}1 NAME
2 BEFEHL
\infty \{ . . . , \{ . . . \}1 CSNAME
2 NAME
```

```
\installsetuphandler \... 1
{...} 2
1 CSNAME
2 NAME
\lambdainstallsetuponlycommandhandler \lambda... \{.\n, .\}1 CSNAME
2 NAME
\in \{ . . . , . \}1 NAME
2 BEFEHL
\installsimplecommandhandler \.<sup>1</sup>.. \{.\stackrel{?}{.}. \} \.<sup>3</sup>..
1 CSNAME
2 NAME
3 CSNAME
\installsimpleframedcommandhandler \... \{.\cdot.\} \... \{.\cdot.\}1 CSNAME
2 NAME
3 CSNAME
\infty \{ . . . , . , . . \}1 CSNAME
2 NAME
\installswitchcommandhandler \.<sup>1</sup>.. \{.\stackrel{?}{.}. \} \.<sup>3</sup>..
1 CSNAME
2 NAME
3 CSNAME
\infty \{ .^1, .^2, . \}1 CSNAME
2 NAME
\installtexdirective \{.\cdot.\cdot\} \{.\cdot.\cdot\} \{.\cdot.\cdot\}1 NAME
2 BEFEHL
3 BEFEHL
\{ \text{instantacker } \{.\text{ }.\text{ }.\text{ }.\text{ }.\text{ }.\text{ }.\text{ }.\text{ }.\}1 NAME
2 BEFEHL
3 BEFEHL
\infty \{ . . . . \}1 NAME
2 BEFEHL
\infty \{.\n \{.\n \} \{.\n \} \{.\n \}1 NAME
2 BEFEHL
\in \{1, \ldots, n\}1 NAME
2 BEFEHL
\installversioninfo {...} 1
{...} 2
1 NAME
2 BEFEHL
\intintegerrounding \{.\cdot\}* NUMMER
```
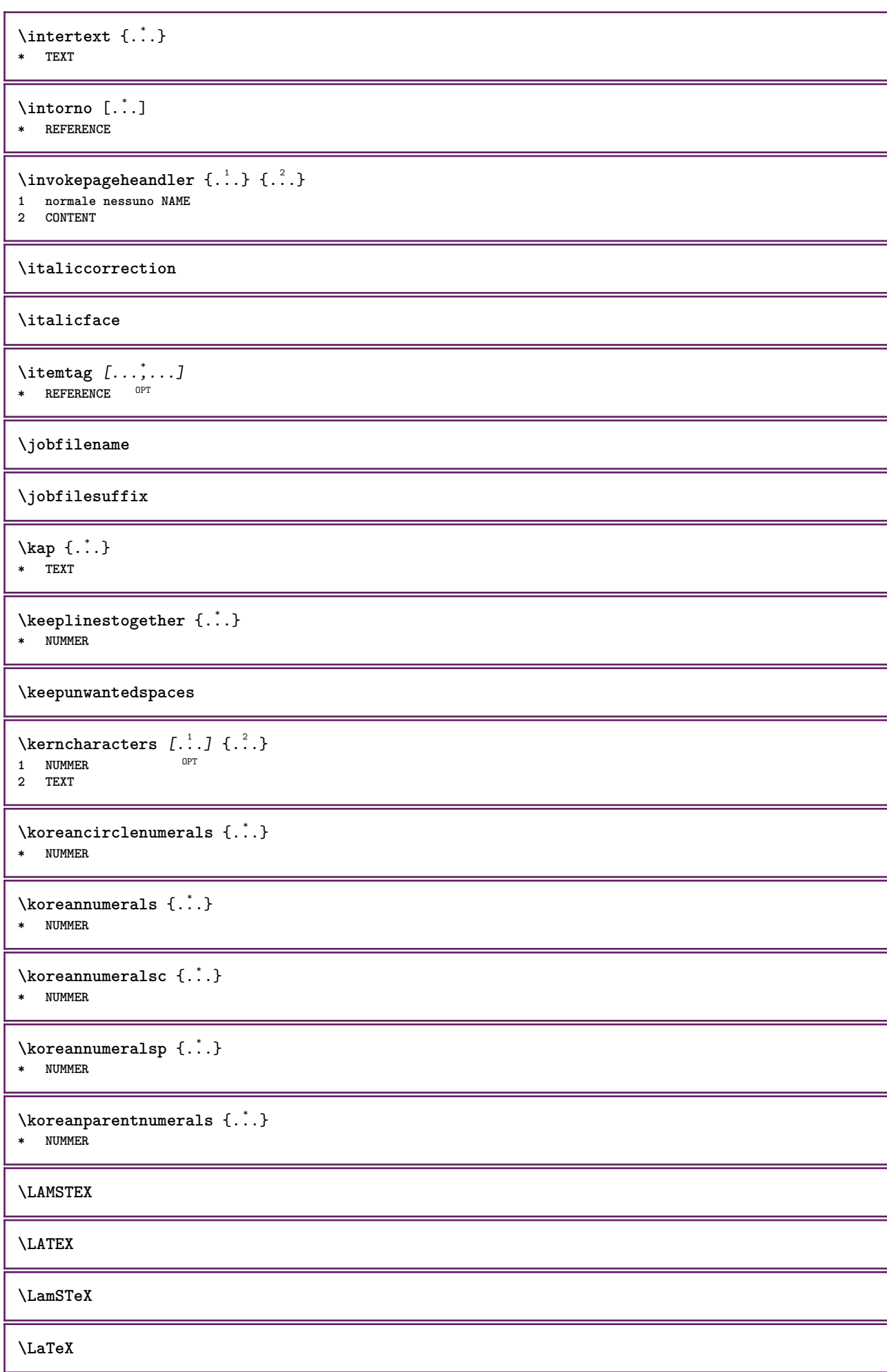

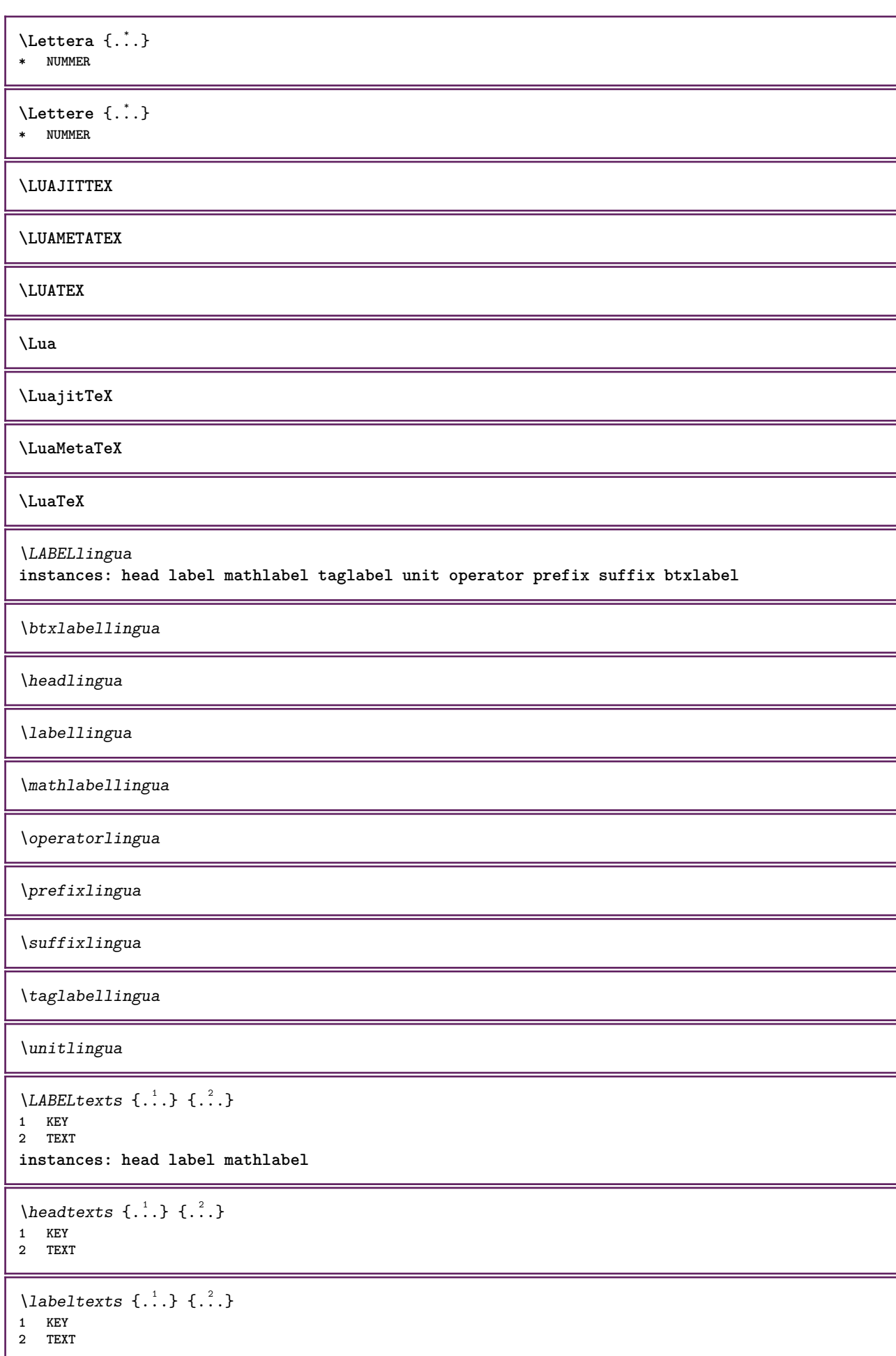

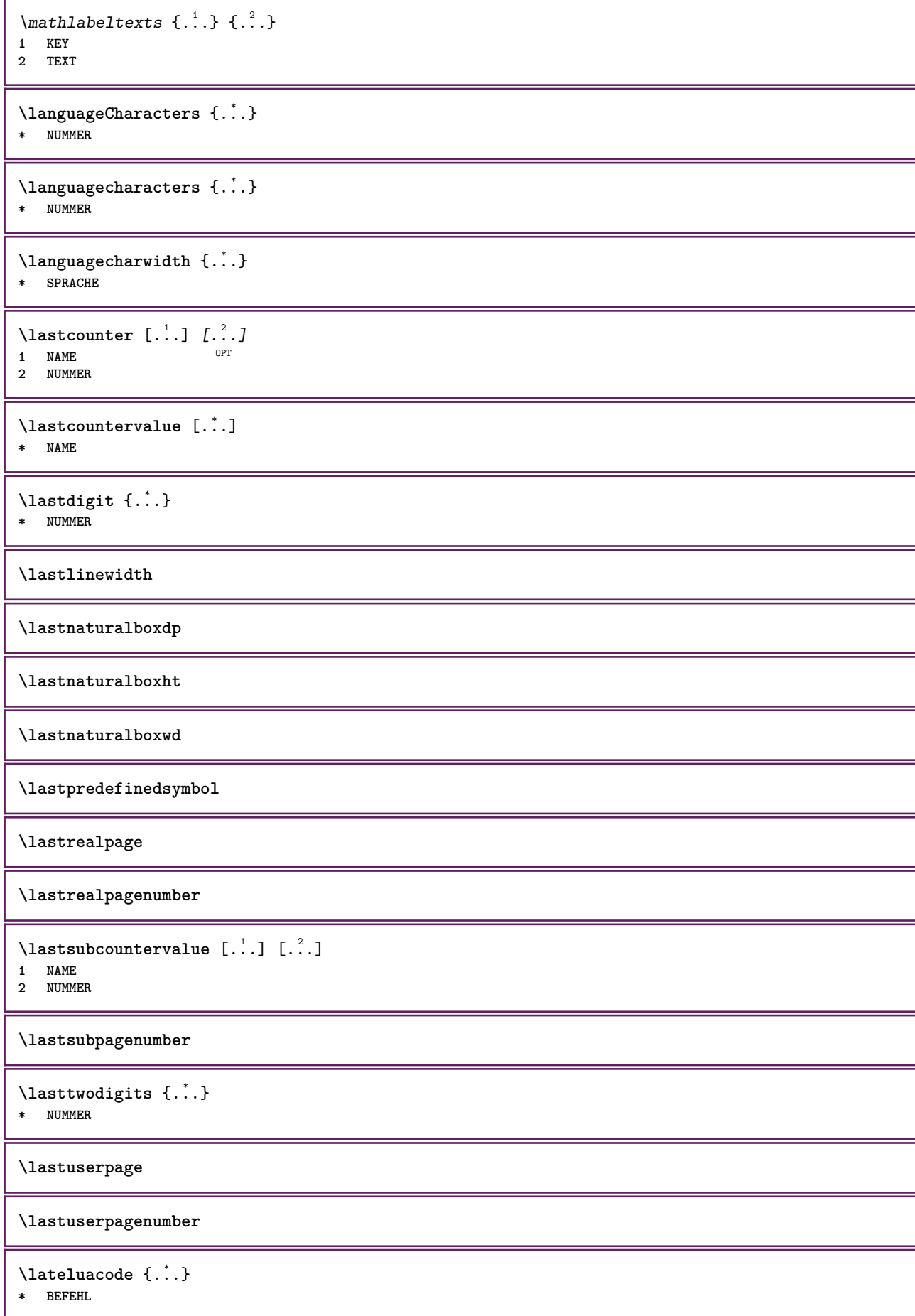

```
\layeredtext [..,..<sup>1</sup>..,..] [..,..<sup>2</sup>..,..] {.<sup>3</sup>.} {.<sup>4</sup>..}
1 inherits: \setuplaye<sup>pPT</sup>
                                                    opt<sup>1</sup>
2 inherits: \setuplayeredtext
3 TEXT
4 CONTENT
\layerheight
\layerwidth
\lambdalazysavetaggedtwopassdata \{.\cdot\cdot\} \{.\cdot\cdot\} \{.\cdot\cdot\} \{.\cdot\cdot\} \{.\cdot\cdot\}1 NAME
2 NUMMER
3 NAME
4 CONTENT
\lambdalazysavetwopassdata \{.\cdot\cdot\} \{.\cdot\cdot\} \{.\cdot\cdot\}1 NAME
2 NUMMER
3 CONTENT
\lambdalbox ... \{.\,.\,.\}1 TEXT <sup>OPT</sup>
2 CONTENT
\leftbottombox {...}
* CONTENT
\left\{ \right. \right. \left\{ .... \right\}* CONTENT
\left\{ .*. \right\}* CONTENT
\left\{ \right.\right. \left\{ .... \right\}* KEY
instances: head label mathlabel
\left\{ \right.\right\} \leftheadtesto \{.\dot{.}\}* KEY
\left\{ \right\}* KEY
\left\{ \right\} \left\{ ... \right\}* KEY
\left\{ ..1 \right\}* CONTENT
\leftorrighthbox .<sup>1</sup>. {.<sup>2</sup>.}
                            OPT
1 TEXT
2 CONTENT
\leftorrightvbox .<sup>1</sup>. {.<sup>2</sup>.}
                            O<sub>pt</sub>
1 TEXT
2 CONTENT
```
\leftorrightvtop .<sup>1</sup>. {.<sup>2</sup>.} O<sub>DT</sub> **1 TEXT 2 CONTENT \leftskipadaption \leftsubguillemot** \lefttopbox {...} **\* CONTENT \lefttoright** \lefttorighthbox .<sup>1</sup>. {.<sup>2</sup>.} OPT **1 TEXT 2 CONTENT** \lefttorightvbox .<sup>1</sup>. {.<sup>2</sup>.} OPT **1 TEXT 2 CONTENT** \lefttorightvtop .<sup>1</sup>. {.<sup>2</sup>.} OPT **1 TEXT 2 CONTENT**  $\left\{ \right.\right\}$ **\* NAME**  $\lambda$ letcatcodecommand  $\lambda$ ...<sup>2</sup>.  $\lambda$ ... **1 CSNAME 2 CHARACTER NUMMER 3 CSNAME** \letcscsname \.<sup>1</sup>... \csname .<sup>2</sup>. \endcsname **1 CSNAME 2 NAME**  $\lvert \text{ } \cdot \cdot \cdot \rvert$ . \endcsname \...<sup>2</sup>. **1 NAME 2 CSNAME** \letcsnamecsname \csname .<sup>1</sup>. \endcsname \csname .<sup>2</sup>. \endcsname **1 NAME 2 NAME**  $\lambda$ letdummyparameter  $\{\ldots\}$ **1 KEY 2 CSNAME**  $\text{ \texttt{letempty} } \dots$ **\* CSNAME**  $\left\{ \text{letgvalue } \{.\cdot\cdot\} \right\}$ . **1 NAME 2 CSNAME** \letgvalueempty {...} **\* NAME**

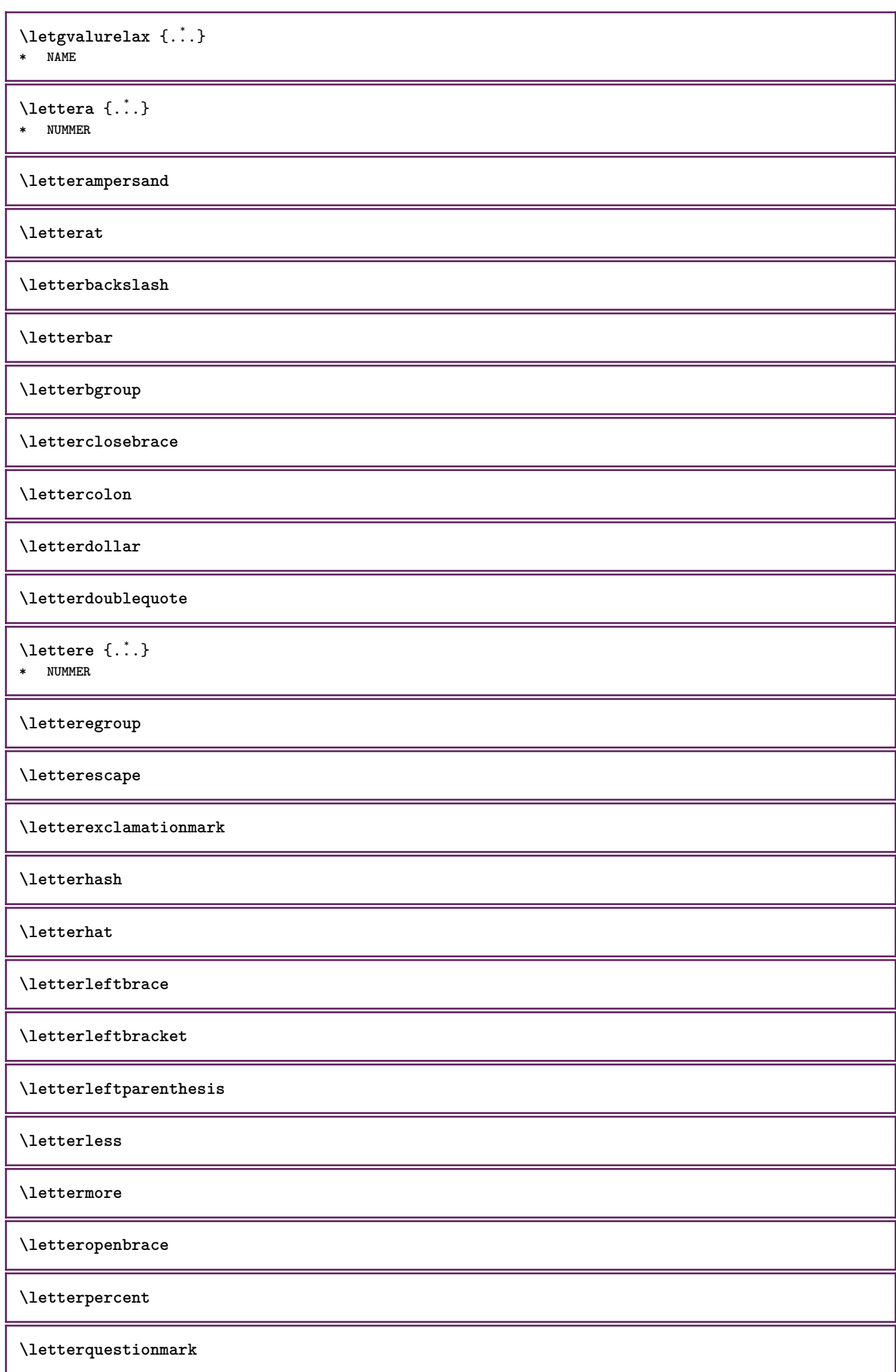
**\letterrightbrace \letterrightbracket \letterrightparenthesis \lettersinglequote \letterslash**  $\text{letterspace}$  [...]  $\{.\cdot\}$ OPT **1 NUMMER 2 TEXT \lettertilde \letterunderscore** \letvalue  $\{.\cdot.\cdot\}$  \.<sup>2</sup>.. **1 NAME 2 CSNAME** \letvalueempty {...} **\* NAME** \letvaluerelax {...} **\* NAME**  $\left\{ .:. \right\}$ **\* \bgroup \egroup \letteropenbrace [ ] ( ) < > / | ‖ \lbrace \lbracket \lbrack \lparenthesis \lparent \lparen \langle \llangle \lVert \vert \solidus \lfloor \lceiling \lceil \ulcorner \llcorner \lmoustache \llbracket \lgroup \linterval \lointerval \llointerval \lrointerval \{ \[ \( \< \| CHARACTER**  $\in$   $\{.\n$   $\}$ **\* CONTENT**  $\{\text{limit} \$   $\{\ldots\} \ \{\ldots\} \ \{\ldots^3\}$ **1 TEXT 2 DIMENSION 3 BEFEHL**  $\{$ **1 NUMMER 2 BEFEHL 3 TEXT**  $\{$ **1 TEXT 2 [-+]DIMENSION 3 BEFEHL** \limitatetext  $\{.\cdot.\cdot\}$   $\{.\cdot.\cdot,\cdot.\cdot\}$   $\{.\cdot.\cdot\}$ **1 TEXT 2 [-+]DIMENSION 3 BEFEHL**  $\lambda$ lineanera  $[\ldots, \ldots]$ \* inherits: \imposta<sup>p</sup>ineenere

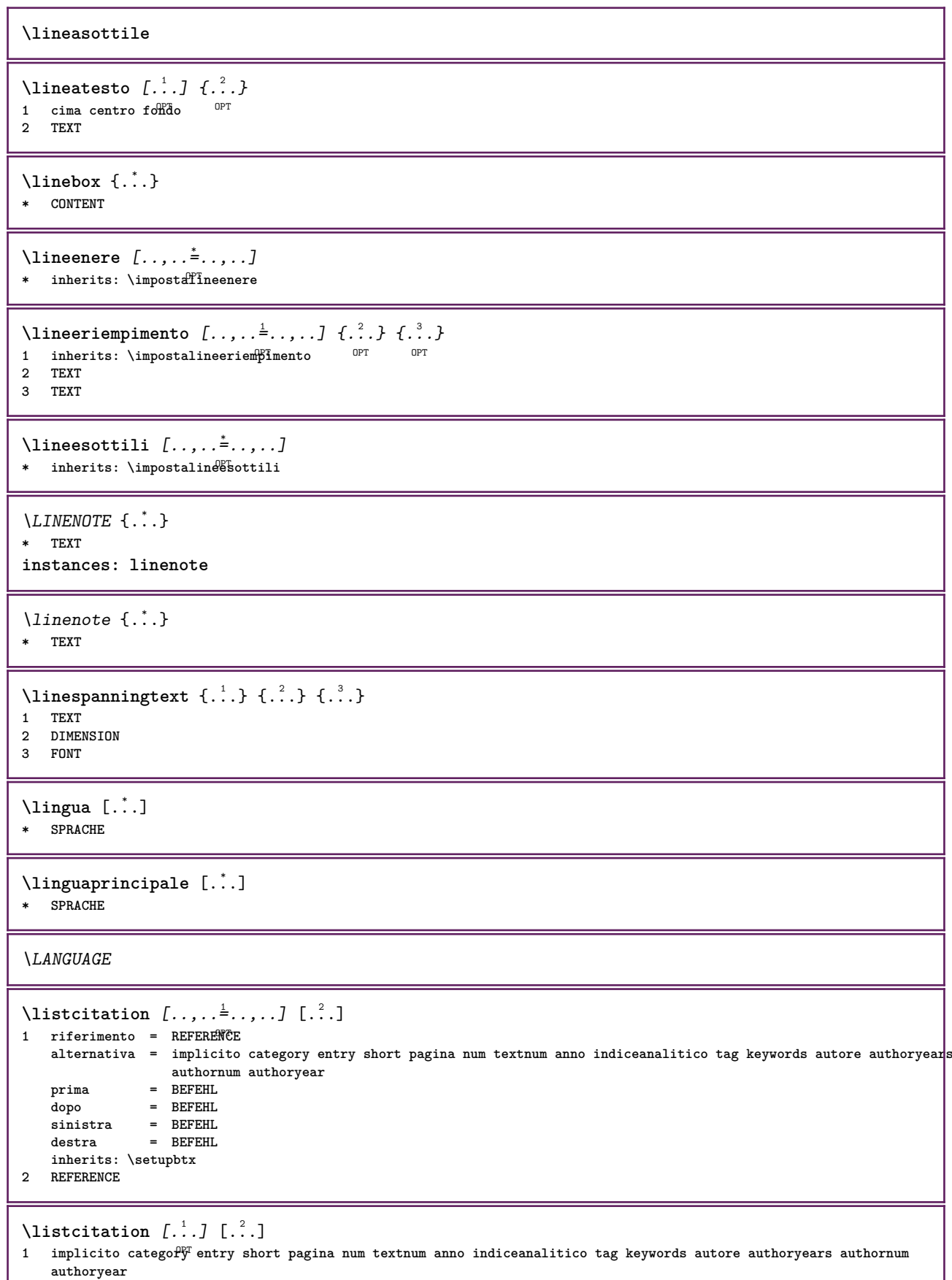

**2 REFERENCE**

```
\text{Histor} [.,.,.\frac{1}{2},.,.]\ [.,.,.\frac{2}{2},.,.]\1 riferimento = REFERENCE
   alternativa = implicito category entry short pagina num textnum anno indiceanalitico tag keywords autore authoryears
                  authornum authoryear
   prima = BEFEHL<br>dopo = BEFEHL
                dopo = BEFEHL
   sinistra = BEFEHL
               destra = BEFEHL
   inherits: \setupbtx
2 KEY = VALUE
\text{listcite} [...,-\frac{1}{2},...] [...^2,1]1 riferimento = REFERENCE
   alternativa = implicito category entry short pagina num textnum anno indiceanalitico tag keywords autore authoryears
                    authornum authoryear
    prima = BEFEHL
   dopo = BEFEHL
   sinistra = BEFEHL
   destra = BEFEHL
   inherits: \setupbtx
2 REFERENCE
\lambdalistcite [\cdot \cdot \cdot \cdot] [\cdot \cdot \cdot \cdot \cdot]1 implicito category entry short pagina num textnum anno indiceanalitico tag keywords autore authoryears authornum
   authoryear
2 REFERENCE
\listcite [\ldots, \ldots \stackrel{i}{\vdots} \ldots] [\ldots, \ldots \stackrel{i}{\vdots} \ldots]1 riferimento = REFERENCE
   alternativa = implicito category entry short pagina num textnum anno indiceanalitico tag keywords autore authoryears
                  authornum authoryear
   prima = BEFEHL
   dopo = BEFEHL
   sinistra = BEFEHL<br>destra = BEFEHL
                destra = BEFEHL
   inherits: \setupbtx
2 KEY = VALUE
\listnamespaces
\llap {...}
* CONTENT
\loadanyfile [...]
* FILE
\loadanyfileonce [...]
* FILE
\loadbtxdefinitionfile [...]
* FILE
\loadbtxreplacementfile [...]
* FILE
\loadcldfile [...]
* FILE
\loadcldfileonce [...]
* FILE
\loadfontgoodies [...]
* FILE
```
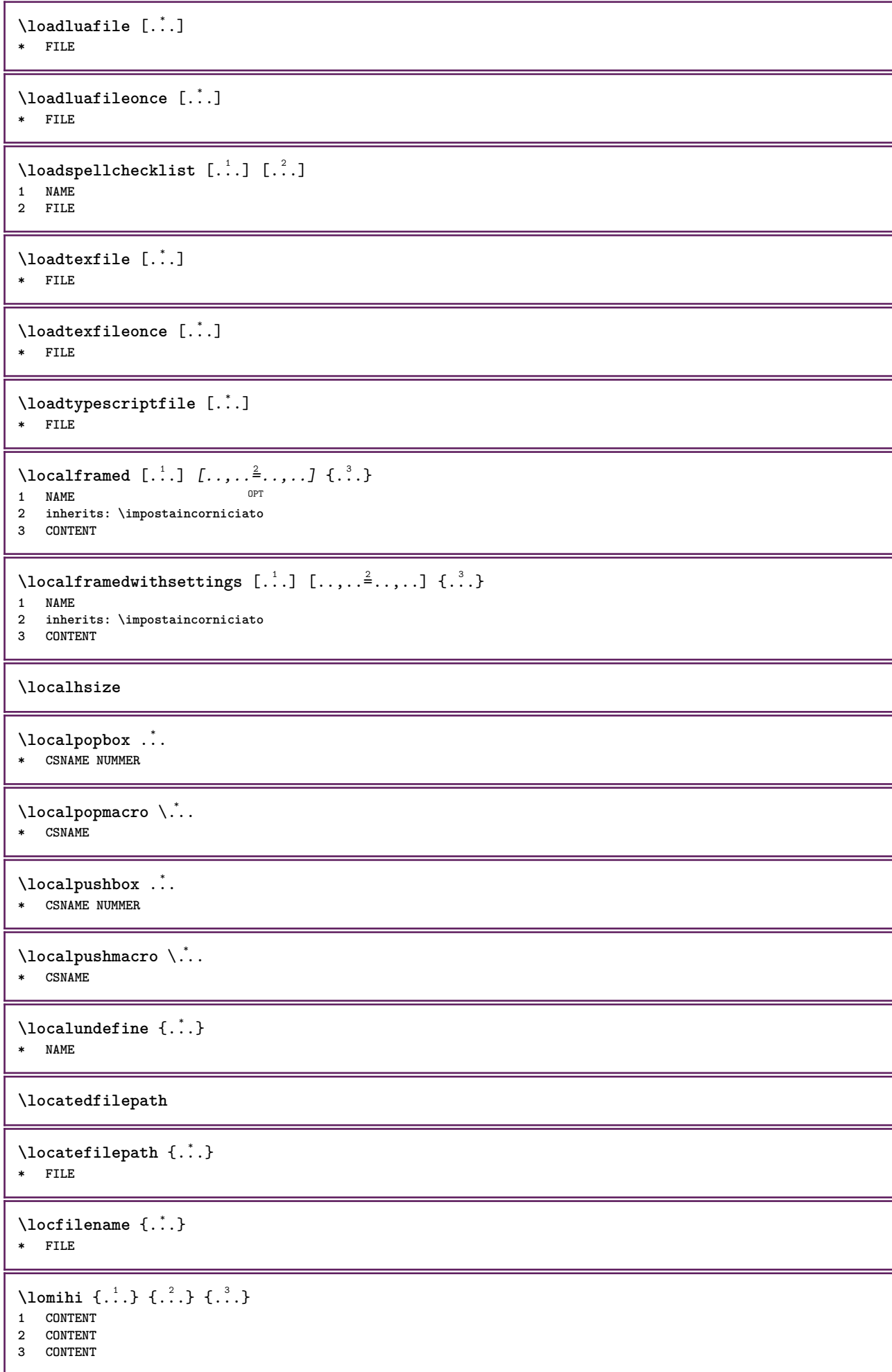

```
\text{lowerbox } \{.\,. \} \setminus \ldots \{.\,. \}1 DIMENSION
2 CSNAME
3 CONTENT
\text{lowercased } \{.\dot{.\} \}* TEXT
\text{lowercases} ... \text{to } \ldots1 TEXT
2 CSNAME
\lowerleftdoubleninequote
\lowerleftsingleninequote
\lowerrightdoubleninequote
\lowerrightsingleninequote
\LOWHIGH [ .^1 .] \{ .^2 .\} \{ .^3 .\}1 sinistra destra
2 CONTENT
3 CONTENT
\LOWMIDHIGH \{.\cdot\cdot\} \{.\cdot\cdot\} \{.\cdot\cdot\} \{.\cdot\cdot\}1 CONTENT
2 CONTENT
3 CONTENT
\lrtbbox \{.\cdot.\cdot\} \{.\cdot.\cdot\} \{.\cdot.\cdot\} \{.\cdot.\cdot\} \{.\cdot.\cdot\}1 DIMENSION
2 DIMENSION
3 DIMENSION
4 DIMENSION
5 CONTENT
\ltop .<sup>1</sup>. {.<sup>2</sup>.}
1 TEXT<sup>OPT</sup>
2 CONTENT
\{\ldots\}OPT
1 TEXT
2 CONTENT
\langleltrvbox \ldots {\ldots}
             OPT
1 TEXT
2 CONTENT
\ltrvtop .<sup>1</sup>. {.<sup>2</sup>.}
             OPT
1 TEXT
2 CONTENT
\lambdaluacode \{\ldots\}* BEFEHL
\lambdaluaconditional \lambda...
* CSNAME
\luaenvironment .<sup>*</sup>.
* FILE
```
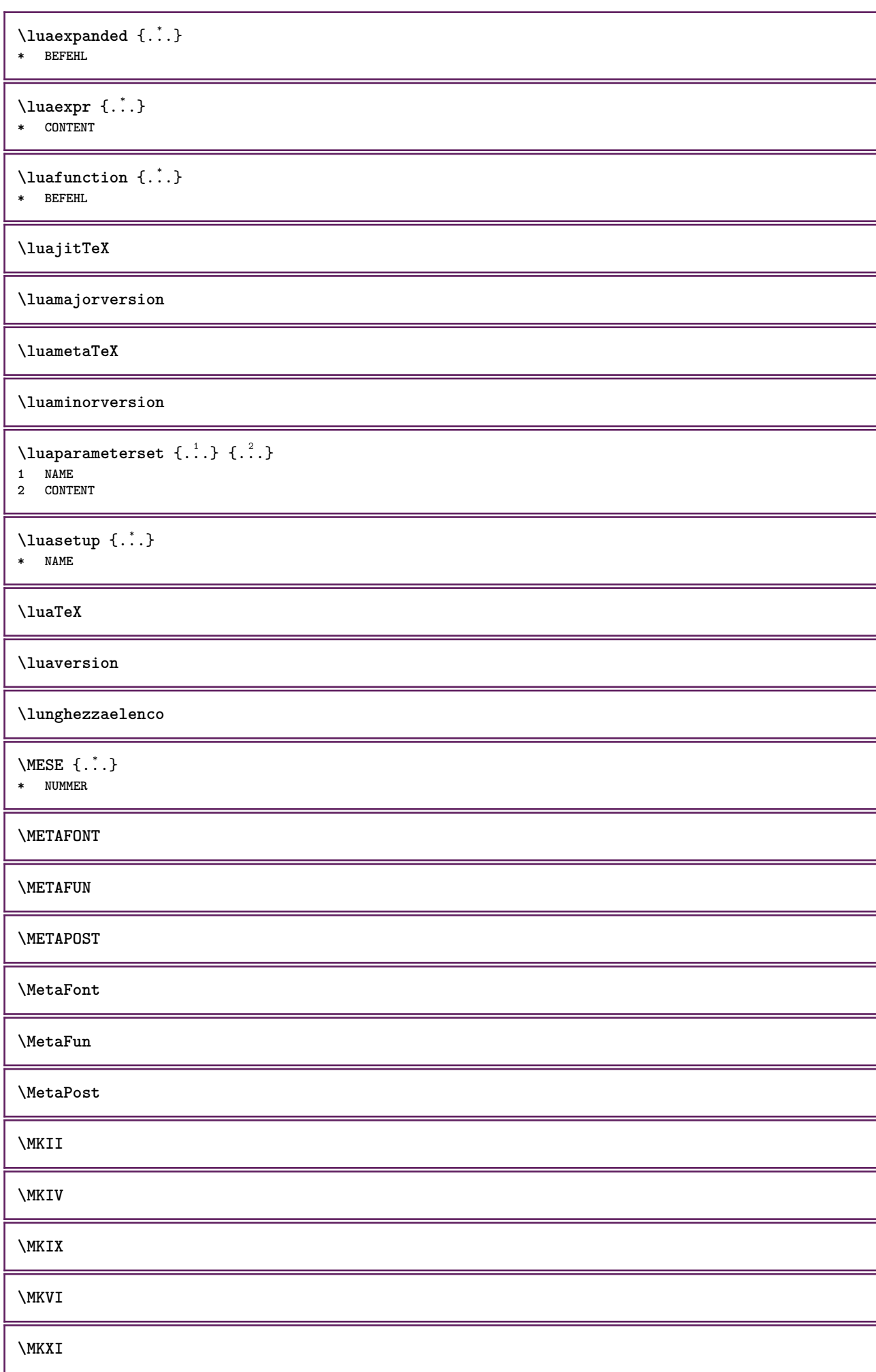

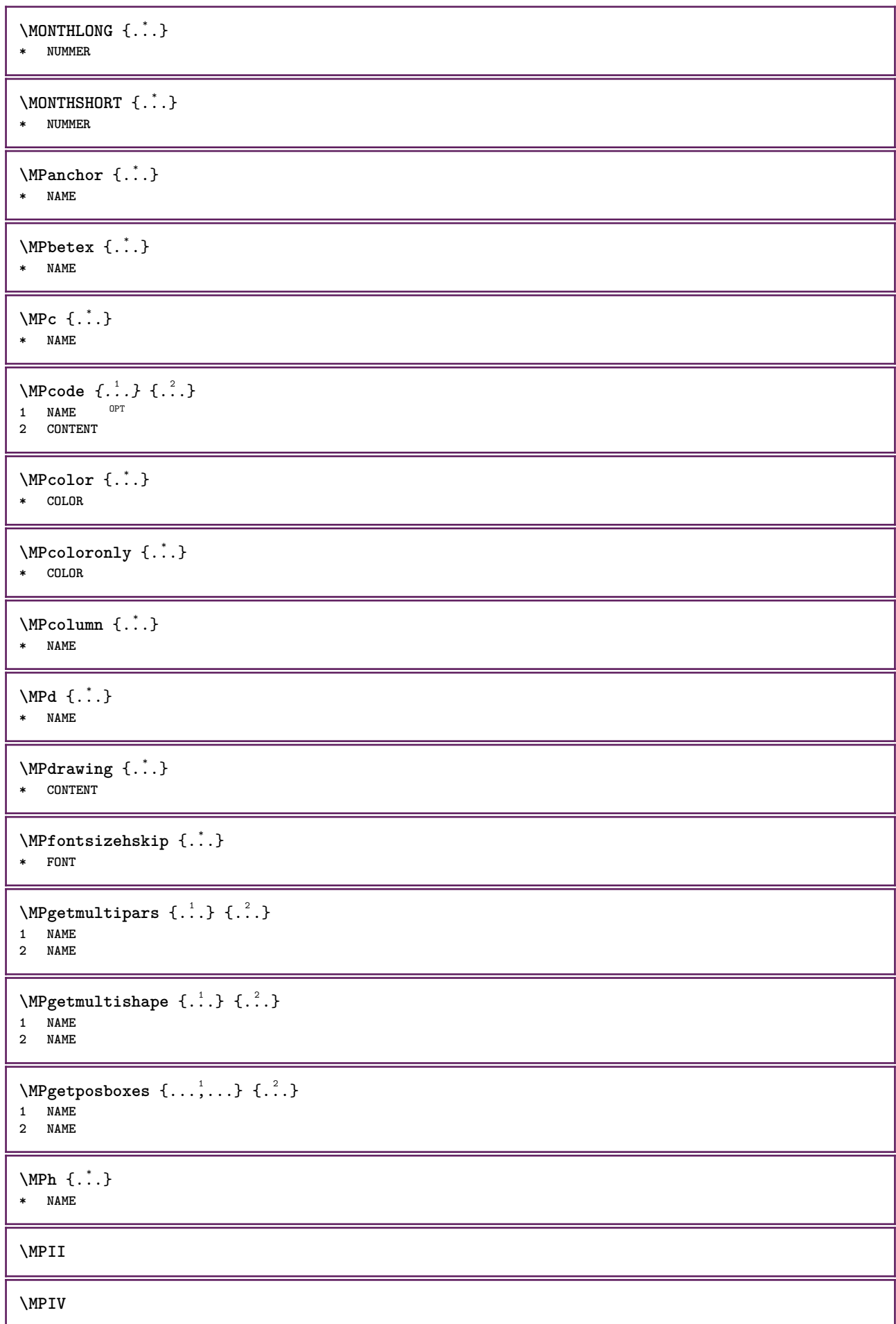

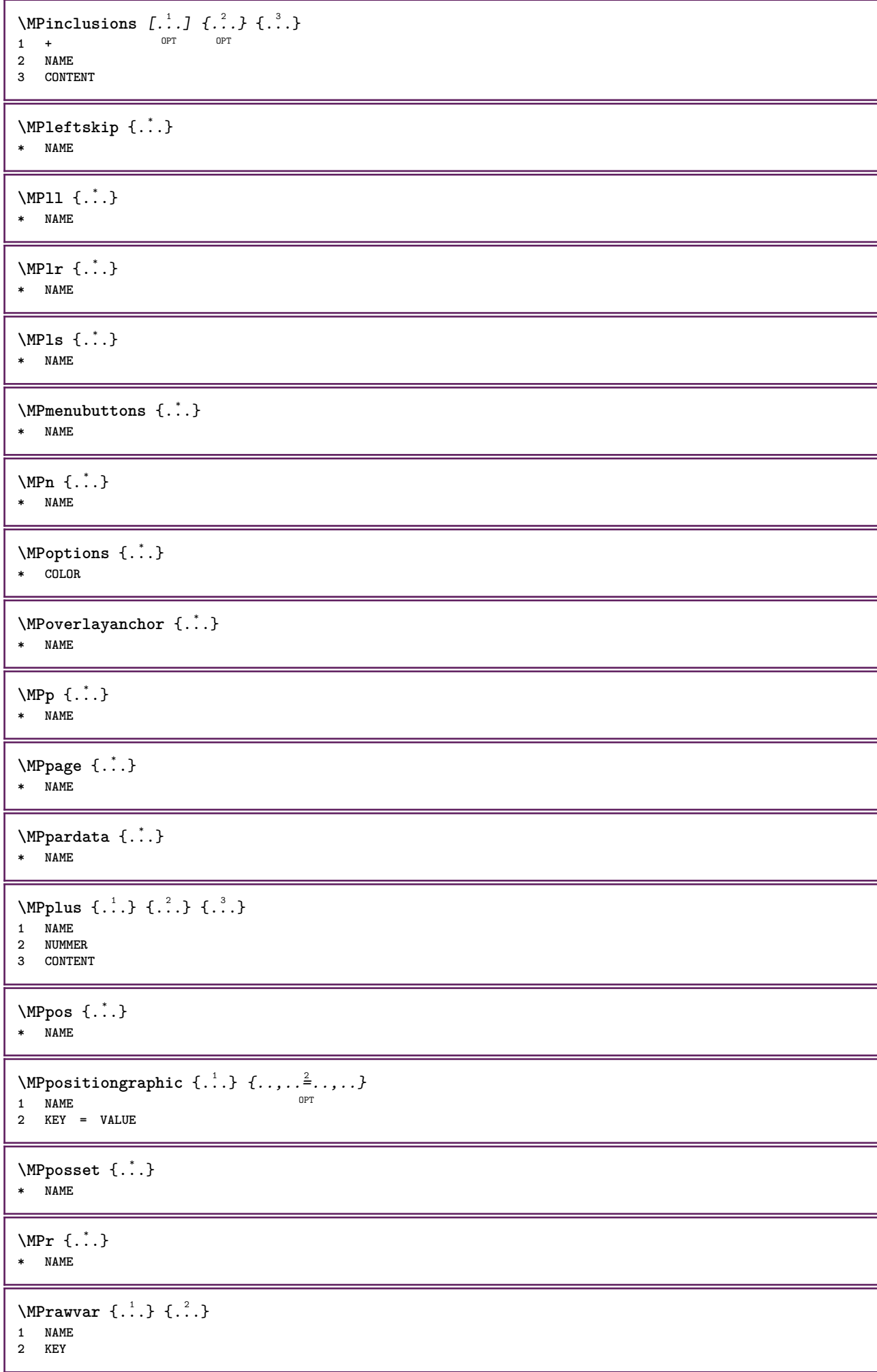

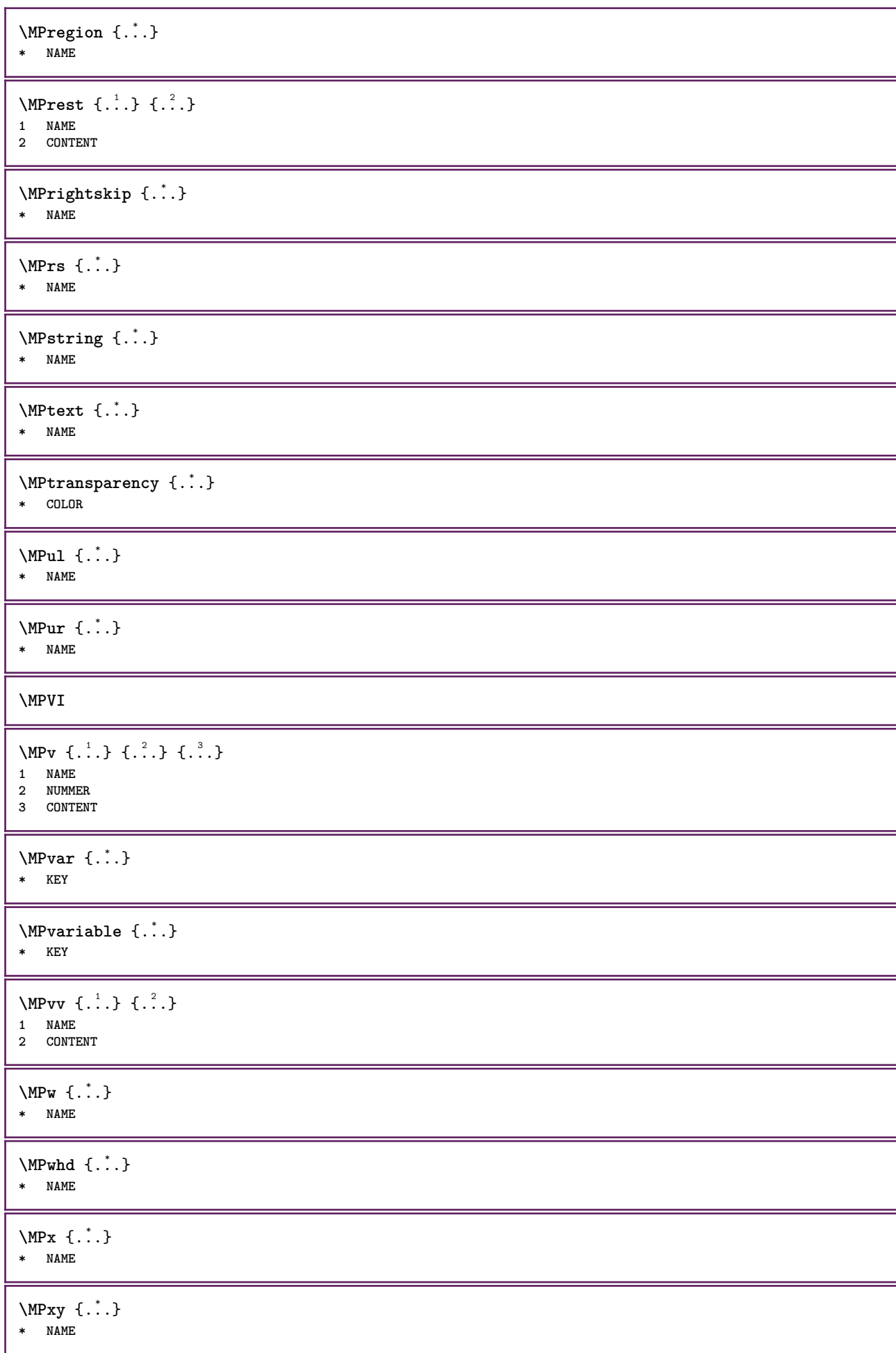

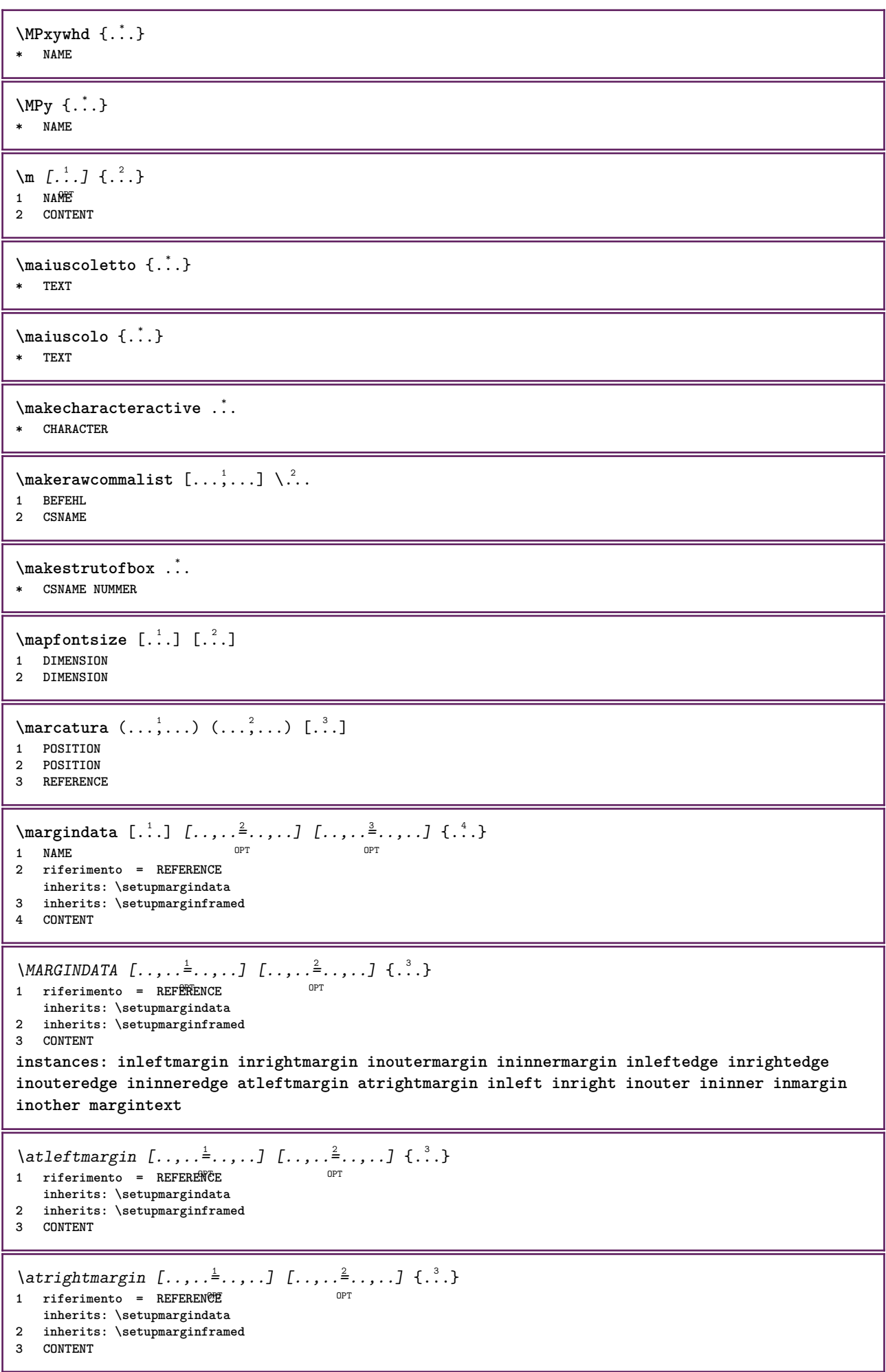

\ininner  $[\ldots, \ldots \frac{1}{2}, \ldots, \ldots]$   $[\ldots, \ldots \frac{2}{3}, \ldots, \ldots]$   $\{\ldots \}$ 1 riferimento = <sup>O</sup>REFERENCE option.<br> **OPT inherits: \setupmargindata 2 inherits: \setupmarginframed 3 CONTENT** \ininneredge  $[\dots, \dots \frac{1}{2}, \dots, \dots]$   $[\dots, \dots \frac{2}{7}, \dots, \dots]$   $\{\dots\}$ 1 riferimento = REFERENCE O<sub>p</sub> **inherits: \setupmargindata 2 inherits: \setupmarginframed 3 CONTENT** \ininnermargin  $[\ldots, \ldots \frac{1}{2}, \ldots, \ldots]$   $[\ldots, \ldots \frac{2}{2}, \ldots, \ldots]$   $\{.\cdot\}$ <br>1 riferimento = BEFEREN@E 1 riferimento = REFERENCE **inherits: \setupmargindata** 2 inherits: \setupmarginframed **3 CONTENT** \inleft  $[\ldots, \ldots \stackrel{1}{\vdots} \ldots, \ldots]$   $[\ldots, \ldots \stackrel{2}{\vdots} \ldots, \ldots]$   $\{ \ldots \stackrel{3}{\vdots} \}$ 1 riferimento =<sup>OPT</sup>REFERENCE O<sub>p</sub>T<sub>n</sub> **inherits: \setupmargindata 2 inherits: \setupmarginframed 3 CONTENT** \inleftedge  $[\ldots, \ldots \frac{1}{2}, \ldots, \ldots]$   $[\ldots, \ldots \frac{2}{7}, \ldots, \ldots]$   $\{\ldots\}$ 1 riferimento = REFERENCE O<sub>pt</sub> **inherits: \setupmargindata 2 inherits: \setupmarginframed 3 CONTENT**  $\infty$  \inleftmargin  $[...,...\frac{1}{2},...,...]$   $[...,...\frac{2}{2},...,...]$   $\{...^{3},...$ } 1 riferimento = REFERENCE OPT **inherits: \setupmargindata 2 inherits: \setupmarginframed 3 CONTENT** \inmargin  $[...,...^{\frac{1}{n}}...]$   $[...,...^{\frac{2}{n}}...]$   $\{...^{\frac{3}{n}}\}$ 1 riferimento = REFERENCE OPT **inherits: \setupmargindata 2 inherits: \setupmarginframed 3 CONTENT** \inother  $[\ldots, \ldots \frac{1}{2}, \ldots]$   $[\ldots, \ldots \frac{2}{2}, \ldots]$   $\{\ldots \}$ 1 riferimento = <sup>O</sup>REFERENCE OPT **inherits: \setupmargindata 2 inherits: \setupmarginframed 3 CONTENT** \inouter  $[\ldots, \ldots \frac{1}{2}, \ldots]$   $[\ldots, \ldots \frac{2}{3}, \ldots]$   $\{.\overset{3}{\ldots}\}$ 1 riferimento = <sup>O</sup>REFERENCE OPT **inherits: \setupmargindata 2 inherits: \setupmarginframed 3 CONTENT** \inouteredge  $[\dots, \dots \frac{1}{2}, \dots, \dots]$   $[\dots, \dots \frac{2}{7}, \dots, \dots]$   $\{\dots\}$ 1 riferimento = REFERENCE OPT **inherits: \setupmargindata 2 inherits: \setupmarginframed 3 CONTENT**  $\infty$  \inoutermargin  $[...,-\frac{1}{2},...,1]$   $[...,-\frac{2}{2},...,1]$   $\{.\overset{3}{\ldots}\}$ 1 riferimento = REFERENCE O<sub>p</sub>T **inherits: \setupmargindata 2 inherits: \setupmarginframed 3 CONTENT**

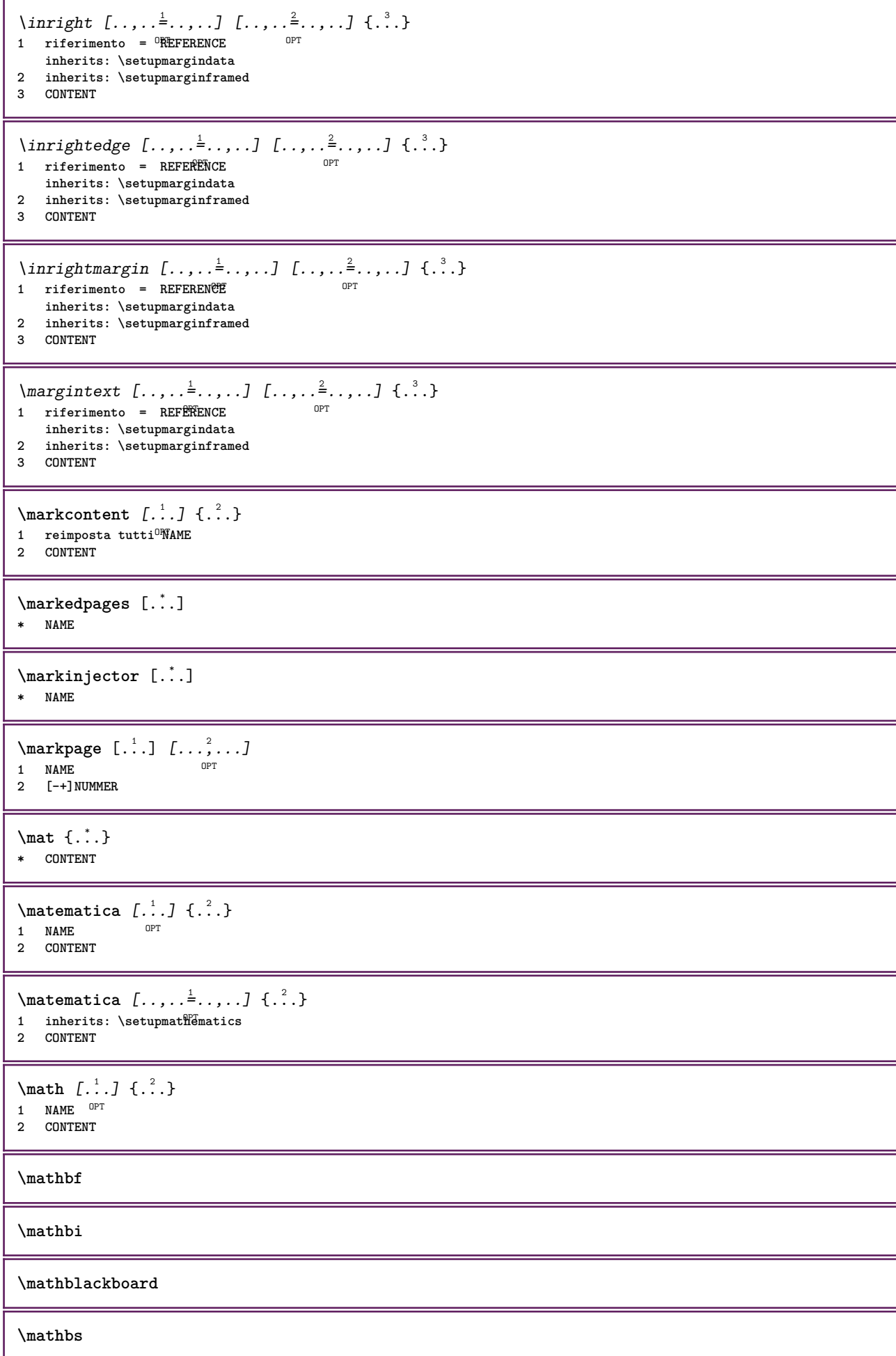

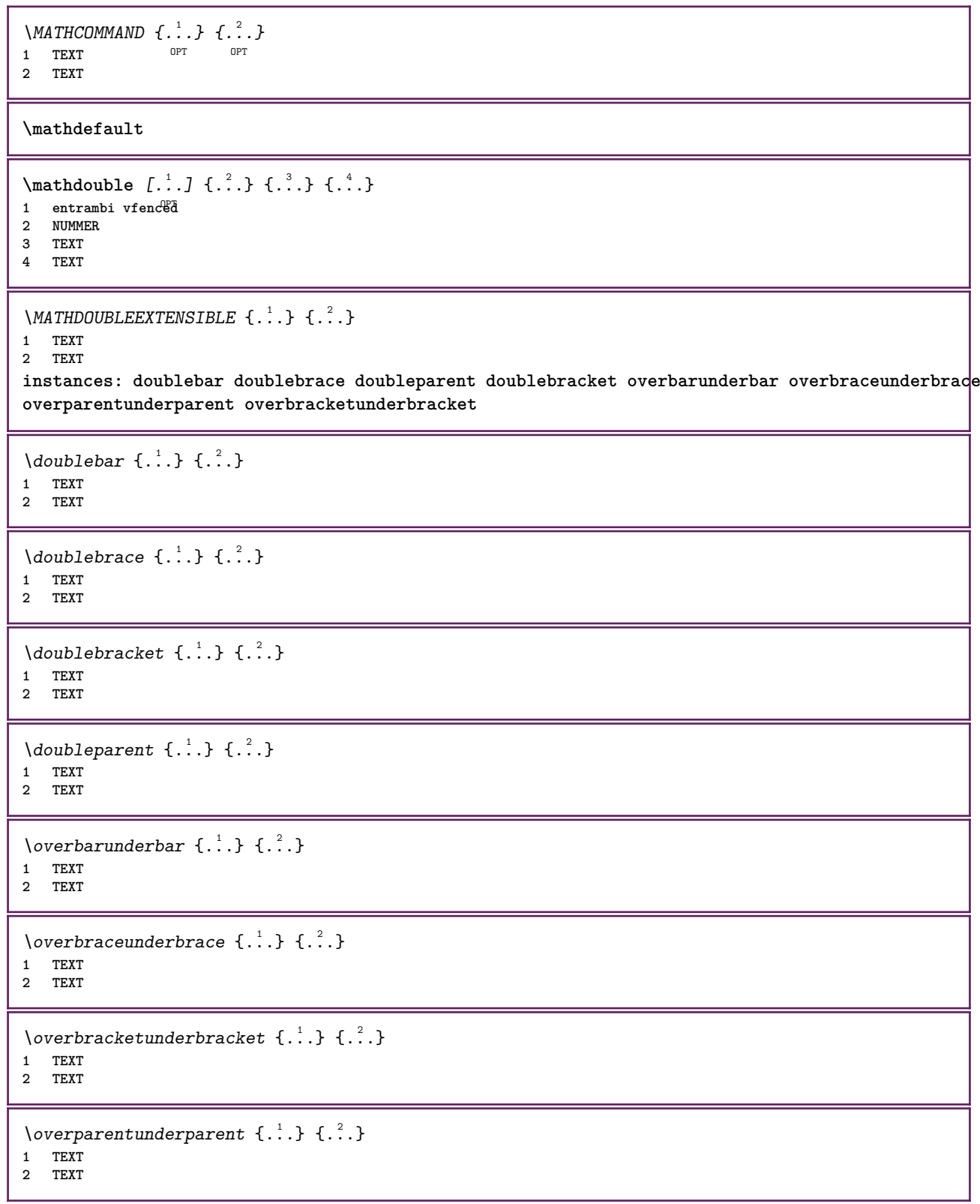

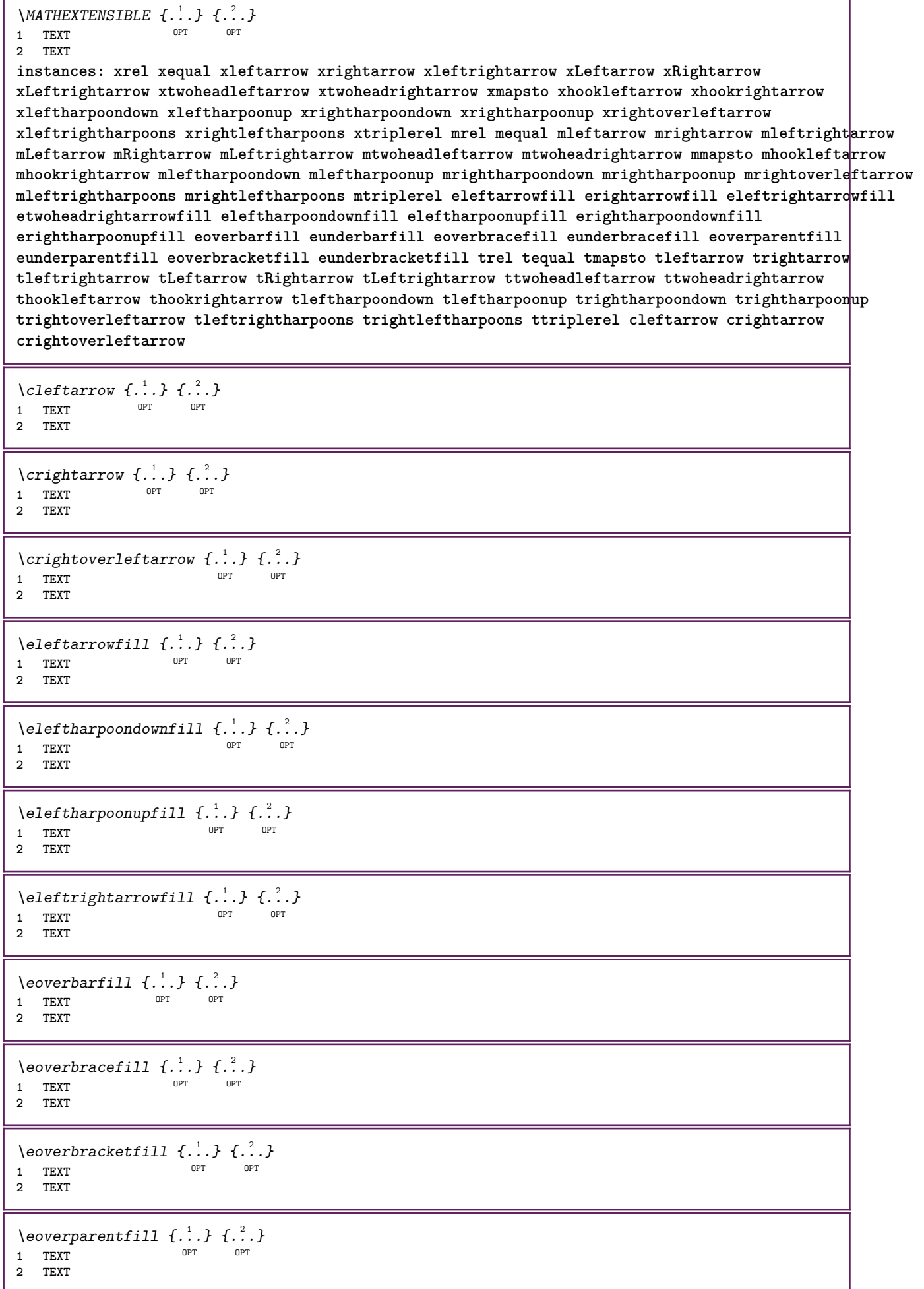

ľ

٦

```
\text{Perightarrowfill} \{.\n<sup>1</sup>.} \{.\n<sup>2</sup>.}OPT
1 TEXT OPT OPT
2 TEXT
\erightharpoondownfill \{\ldots\} \{\ldots\}1 TEXT OPT OPT
1 TEXT<br>2 TEXT
\text{Perightharpoonupfill } \{.\cdot.\cdot\} \{.\cdot.\cdot\}1 TEXT OPT OPT
1 TEXT<br>2 TEXT
\setminusetwoheadrightarrowfill \{.\cdot\cdot\} \{.\cdot\cdot\}1 TEXT OPT OPT OPT
2 TEXT
\eunderbarfill \{\ldots\} \{\ldots\}OPT
1 TEXT OPT OPT
2 TEXT
\eunderbracefill \{\ldots\} \{\ldots\}1 TEXT OPT OPT
1 TEXT<br>2 TEXT
\eunderbracketfill \{\ldots\} \{\ldots\}1 TEXT OPT OPT
1 TEXT<br>2 TEXT
\eunderparentfill \{\ldots\} \{\ldots\}OPT
1 TEXT OPT OPT
2 TEXT
\text{Imequal } \{.\,.\,.\} \{.\,.\,.\}1 TEXT OPT OPT
2 TEXT
\mbox{\scriptsize\rm\,mhookleftarrow} {...} {...}
                   OPT OPT
1 TEXT OPT OPT
2 TEXT
\mbox{\scriptsize\rm\,mb}ookrightarrow \{.\cdot.\} \{.\cdot.\}1 TEXT OPT OPT
2 TEXT
\{\text{mLeftarrow } \{.\cdot.\cdot\} \{.\cdot.\cdot\}1 TEXT OPT OPT
2 TEXT
\{\text{Leftrightarrow } \{.\cdot.\} \{.\cdot.\}OPT
1 TEXT OPT OPT
2 TEXT
\{\text{interior } \{.\cdot.\} \{.\cdot.\}1 TEXT OPT OPT
2 TEXT
\mleftharpoondown {...} 1
{...} 2
1 TEXT OPT OPT
2 TEXT
```

```
\{\text{Interbaryo} \in \{1, 2, 3, 4, 5, 6, 7, 8\}OPT
1 TEXT OPT OPT
2 TEXT
\left\{\text{interright} \ \left\{\dots, \dots, \left\{\dots, \dots, \dots\right\}\right\}1 TEXT OPT OPT
2 TEXT
\{\text{Interright}1 TEXT OPT OPT
2 TEXT
\mmapsto \{.\cdot\} \{.\cdot\} \{.\cdot\}1 TEXT OPT OPT
2 TEXT
\forall mRightarrow \{\cdot, \cdot\} \{\cdot, \cdot\}1 TEXT OPT OPT
1 TEXT<br>2 TEXT
\text{Im} z = \{ .^1 ., . \}1 TEXT <sup>OPT</sup> OPT
2 TEXT
\mrightarrow {...} 1
{...} 2
1 TEXT OPT OPT
2 TEXT
\matrix \mathbb{R}^2 \setminus \mathbb{R}^2OPT
1 TEXT OPT OPT
2 TEXT
\matrix \mu \in \{1, 2, 3, 4, 5, 6, 7, 8, 9 \}OPT
1 TEXT OPT OPT
2 TEXT
\{mrightleftharpoons \{.\cdot.\cdot\} \{.\cdot.\cdot\}1 TEXT OPT OPT
1 TEXT<br>2 TEXT
\{mrightoverleftarrow{tarrow} \{.\n}. \{.\n}1 TEXT OPT OPT
1 TEXT<br>2 TEXT
\mtriplerel {...} 1
{...} 2
               OPT
1 TEXT OPT OPT
2 TEXT
\{\text{mtwoheadleftarrow } \{.\cdot.\cdot\} \{.\cdot.\cdot\}OPT
1 TEXT OPT OPT
2 TEXT
\{\text{mtwoheadrightarrow } \{.\cdot.\} \{.\cdot.\}OPT
1 TEXT OPT OPT
2 TEXT
\tequal \{.\,.\,.\} \{.\,.\,.}
1 TEXT OPT OPT
2 TEXT
```

```
\thookleftarrow \{\ldots\} \{\ldots\}OPT
1 TEXT OPT OPT
2 TEXT
\thookrightarrow \{\ldots\} \{\ldots\}1 TEXT OPT OPT
2 TEXT
\tLeftarrow \{\ldots\} \{\ldots\}1 TEXT OPT OPT
2 TEXT
\tLeftrightarrow \{\ldots\} \{\ldots\}1 TEXT OPT OPT
1 TEXT<br>2 TEXT
\tleftarrow \{\ldots\} \{\ldots\}1 TEXT OPT OPT
1 TEXT<br>2 TEXT
\tleftharpoondown \{\ldots\} \{\ldots\}1 TEXT OPT OPT
1 TEXT<br>2 TEXT
\tleftharpoonup \{\ldots\} \{\ldots\}1 TEXT OPT OPT
1 TEXT<br>2 TEXT
\tleftrightarrow \{\ldots\} \{\ldots\}OPT
1 TEXT OPT OPT
2 TEXT
\tleftrightharpoons \{\ldots\} \{\ldots\}OPT
1 TEXT OPT OPT
2 TEXT
\tmapsto \{\ldots\} \{\ldots\}1 TEXT OPT OPT
2 TEXT
\text{tr} \{1, \dots, 1, \dots, 2, \dots\}1 TEXT OPT OPT
2 TEXT
\trel \{.\,.\,.\} \{.\,.\,.}
1 TEXT OPT OPT
2 TEXT
\trightarrow \{\ldots\} \{\ldots\}1 TEXT OPT OPT
1 TEXT<br>2 TEXT
\trightharpoondown \{\cdot, \cdot\} \{\cdot, \cdot\}1 TEXT OPT OPT
1 TEXT<br>2 TEXT
\trightharpoonup \{\ldots\} \{\ldots\}OPT
1 TEXT <sup>1</sup>
2 TEXT
```

```
\trightleftharpoons \{\ldots\} \{\ldots\}\overline{\phantom{0}} opt
1 TEXT OPT OPT
2 TEXT
\trightoverleftarrow \{\ldots\} \{\ldots\}OPT
1 TEXT OPT OPT
2 TEXT
\ttriplerel \{\ldots\} \{\ldots\}1 TEXT OPT OPT
1 TEXT<br>2 TEXT
\ttwoheadleftarrow \{\ldots\} \{\ldots\}1 TEXT OPT OPT
1 TEXT<br>2 TEXT
\ttwoheadrightarrow \{\ldots\} \{\ldots\}OPT
1 TEXT OPT OPT
2 TEXT
\xequal \{.\,.\,.\} \{.\,.\,.}
1 TEXT OPT OPT
2 TEXT
\kappahookleftarrow \{.\cdot.\cdot\} \{.\cdot.\cdot\}1 TEXT OPT OPT
2 TEXT
\kappahookrightarrow \{.\cdot\cdot\} \{.\cdot\cdot\}OPT
1 TEXT OPT OPT
2 TEXT
\{xLeftarrow \{.\}.\} \{.\}^2.\}1 TEXT OPT OPT
2 TEXT
\kappa = \frac{1}{2}1 TEXT OPT OPT
2 TEXT
\setminusxleftarrow \{\ldots\} \{\ldots\}1 TEXT OPT OPT
2 TEXT
\xleftharpoondown \{\ldots\} \{\ldots\}OPT
1 TEXT OPT OPT
2 TEXT
\setminusxleftharpoonup \{\cdot, \cdot\} \{\cdot, \cdot\}OPT
1 TEXT OPT OPT
2 TEXT
\setminusxleftrightarrow \{\ldots\} \{\ldots\}1 TEXT OPT OPT
1 TEXT<br>2 TEXT
\xleftrightharpoons \{\ldots\} \{\ldots\}1 TEXT OPT OPT
2 TEXT
```

```
\langle x \rangle and \{.\cdot\} \{.\cdot\} \{.\cdot\}OPT OPT
1 TEXT OPT OPT
2 TEXT
\{xRightarrow \{.\cdot.\cdot\} \{.\cdot.\cdot\}1 TEXT OPT OPT
2 TEXT
\xrel \{.\,.\,.\} \{.\,.\,.}
1 TEXT <sup>OPT</sup> OPT
2 TEXT
\{xrightarrow \{.\cdot.\cdot\} \{.\cdot.\cdot.\}1 TEXT OPT OPT
1 TEXT<br>2 TEXT
\xrightharpoondown \{\cdot, \cdot\} \{\cdot, \cdot\}OPT
1 TEXT OPT OPT
2 TEXT
\{xrightharpoonup \{.\cdot.\cdot\} \{.\cdot.\cdot\}1 TEXT OPT OPT
1 TEXT<br>2 TEXT
\xrightleftharpoons \{\ldots\} \{\ldots\}1 TEXT OPT OPT
1 TEXT<br>2 TEXT
\xrightoverleftarrow \{\ldots\} \{\ldots\}OPT
1 TEXT OPT OPT
2 TEXT
\{xtriplerel \{.\cdot.\cdot\} \{.\cdot.\cdot\}1 TEXT OPT OPT
1 TEXT<br>2 TEXT
\xtwoheadleftarrow \{\ldots\} \{\ldots\}OPT
1 TEXT OPT OPT
2 TEXT
\xtwoheadrightarrow \{\ldots\} \{\ldots\}1 TEXT OPT OPT
2 TEXT
\mathfraktur
\text{MATHFRAMED} [\ldots, \ldots \stackrel{1}{=} \ldots, \ldots] \{ \ldots \}1 inherits: \setupmat<sup>p</sup>framed
2 CONTENT
instances: mframed inmframed mcframed
\inmframed [\ldots, \ldots^{\frac{1}{m}} \ldots, \ldots] {...}
1 inherits: \setupmathframed
2 CONTENT
\mcframed [\ldots, \ldots^{\frac{1}{n}} \ldots] {\ldots}
1 inherits: \setupmathframed
2 CONTENT
```
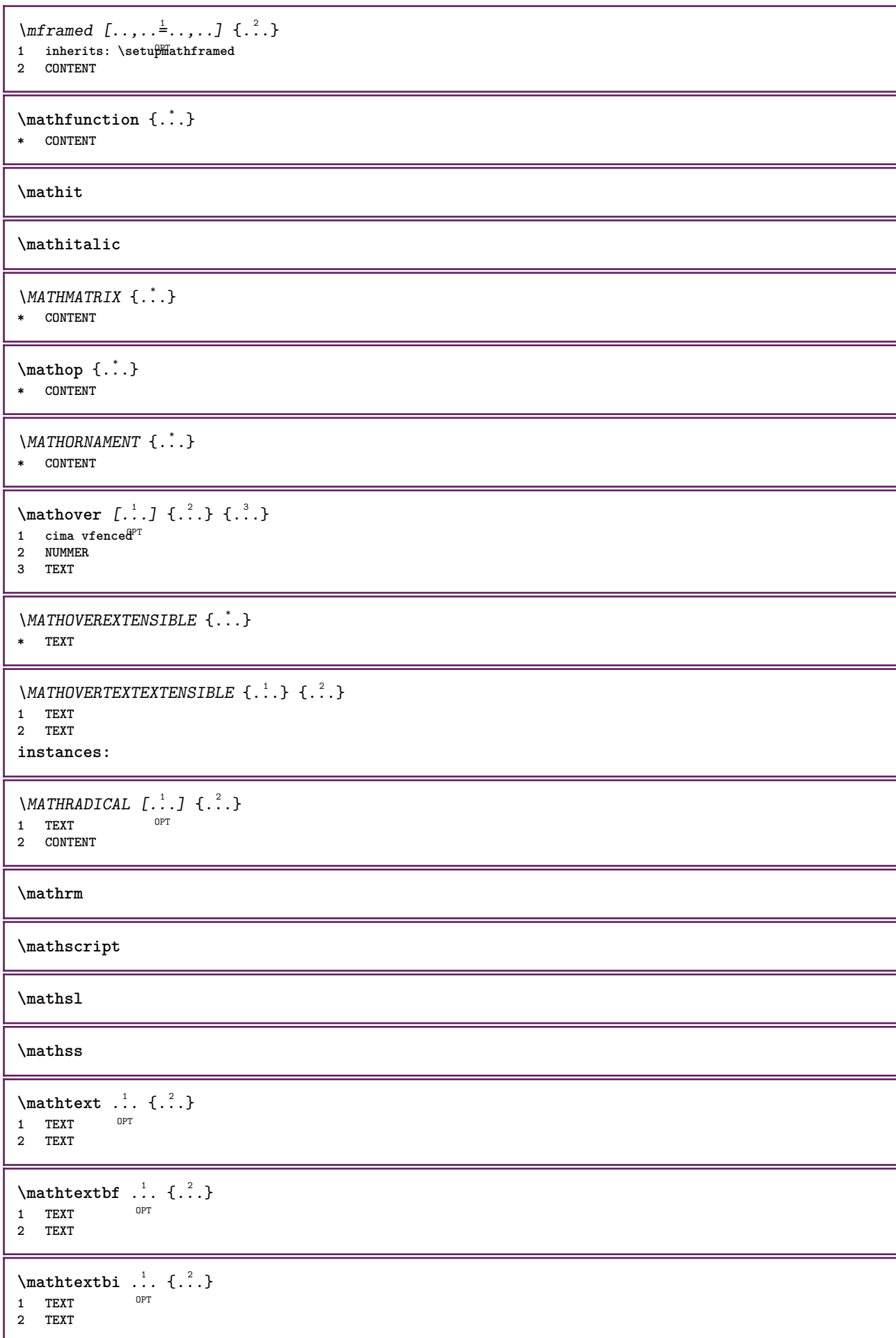

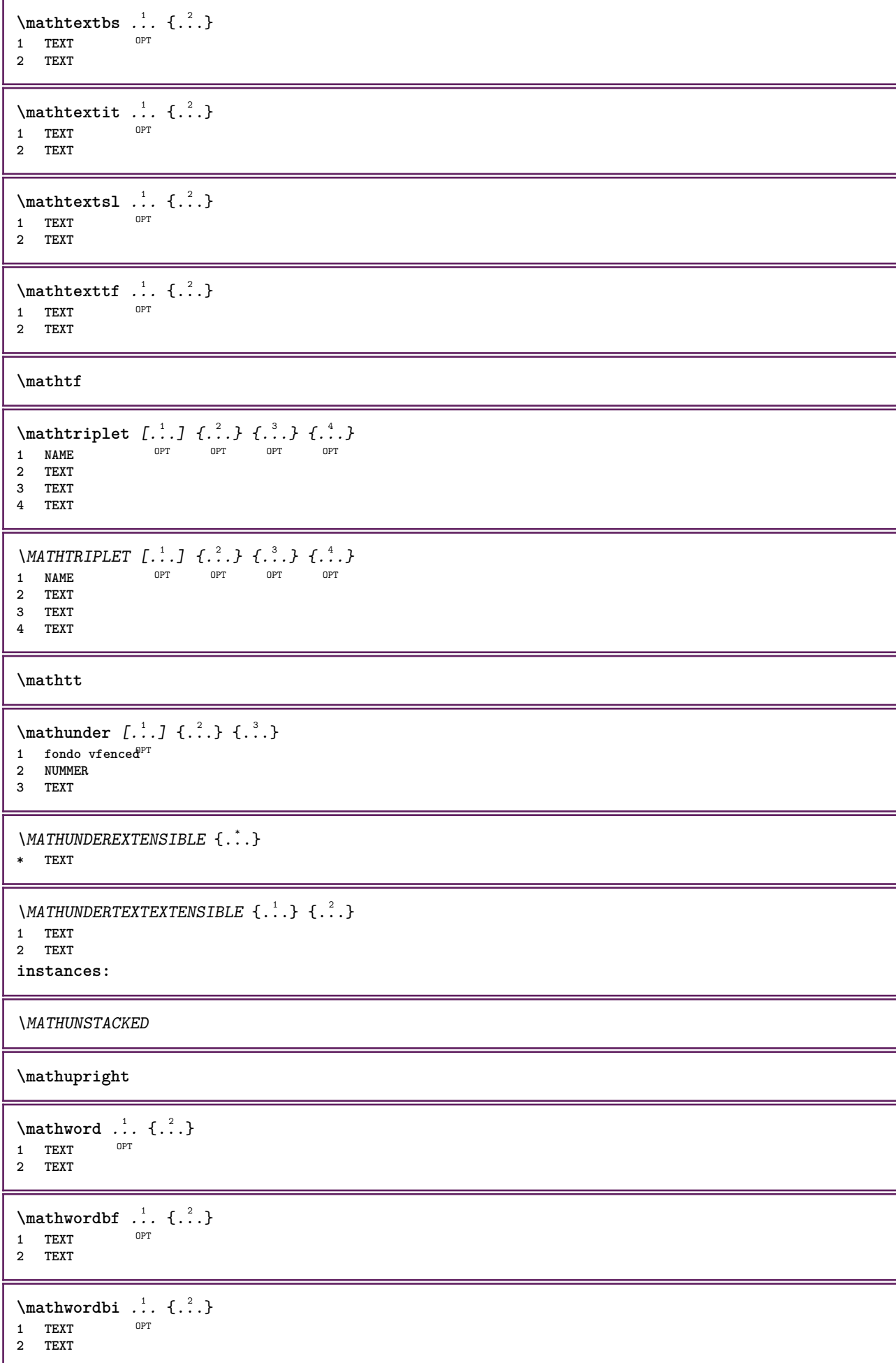

```
\mathcal{N} \mathwordbs \ldots {\ldots}
               OPT
1 TEXT
2 TEXT
\mathcal{N} \ldots \ldots \ldotsOPT
1 TEXT
2 TEXT
\mathwords1 ... {...}
              OPT
1 TEXT
2 TEXT
\mathcal{L} \ldots {\ldots}
            OPT
1 TEXT
2 TEXT
\mathbb{L} [..,..\frac{1}{2}.....] \{.\cdot\}1 inherits: \sviupmathematics
2 CONTENT
\maxaligned {...}
* CONTENT
\mbox {...}
* CONTENT
\text{Measure } \{.\cdot\}* NAME
\text{Nmeasured } \{ ., . \}* NAME
\medskip
\medspace
\text{Nenenuinter} [., .] [., .] [., .]1 NAME OPT
2 inherits: \impostamenuinterazione
\mese {...}
* NUMMER
\message {...}
* TEXT
\{\mathsf{mettielenco} \ [\dots, \dots, \dots] \ [\dots, \dots, \dots]1 LISTE OPT
2 inherits: \impostaelenco
\{\text{mettielencocombinato} [\dots] [\dots, \dots]1 LISTE OPT
2 inherits: \impostaelencocombinato
\{\text{metriCOMBINEDLIST } [\dots, \dots \stackrel{*}{\dots}, \dots ]\}* inherits: \impostaelencocomb<sup>QPT</sup>ato
instances: content
```

```
\{\mathsf{meticontent} \ [\dots, \dots \overset{*}{\cdot}, \dots ]\}* inherits: \impostaelen<sup>e</sup>bcombinato
\{\text{intertriiance of } \ldots \} \1 CONTENT
2 CONTENT
\setminusmettiformula [\ldots], \ldots] \{.\ldots\}<br>1 + - REFERENCE
1 + - REFERENCE OPT OPT
2 TEXT
\{\text{Imertiningriglia } [., .].]1 normale standard si<sup>0F</sup>igido tollerante cima fondo entrambi ampio adatta primo ultimo alto uno basso nessuno riga
   strut box min max centro math math:riga math:mezzariga math:-line math:-halfline NAME
2 CONTENT
\{\text{Imertiningriglia } [\dots, \dots, \dots] \1 inherits: \definegridshapping
2 CONTENT
\mettinotepdp [..,..=..,..] *
* inherits: \setupnote <sup>OPT</sup>
\mettinotepdplocali [\dots, \dots^{\pm}, \dots]<br>* inherits: \saturnate oper
* inherits: \setupnote
\mettinumeropagina
\{\text{metric}\, [\, .\, ] \, [\, .\, ,\, .\, \frac{2}{3},\, .\, ,\, .\, ]1 NAME
2 inherits: \impostaregistro
\{\text{mett} \ldots, \ldots \ldots* inherits: \impostaregis<sup>tro</sup>
instances: index
\{\mathsf{mettiindex} \, [\ldots, \ldots \in \ldots, \ldots] \}* inherits: \impostar<sup>@p</sup>istro
\mettisegnalibro [\ldots, \ldots] [\ldots, \ldots] [\ldots, \ldots] ......
                          OPT
                                          OPT
1 ABSCHNITT LISTE OPT OPT OPT
2 ABSCHNITT LISTE
3 inherits: \setupbookmark
\mettisottoformula [...,...] 1
OPT
{...} 2
1 + - REFERENCE OPT OPT
1 + - REFERENCE<br>2 TEXT
\{\text{metrionsullaltro } \{.\cdot.\} \{.\cdot.\}1 CONTENT
2 CONTENT
\{\hat{\ldots}\}* CHARACTER
\in {...}
* CONTENT
\mathcal{L} \{ . . . \}* NAME
```
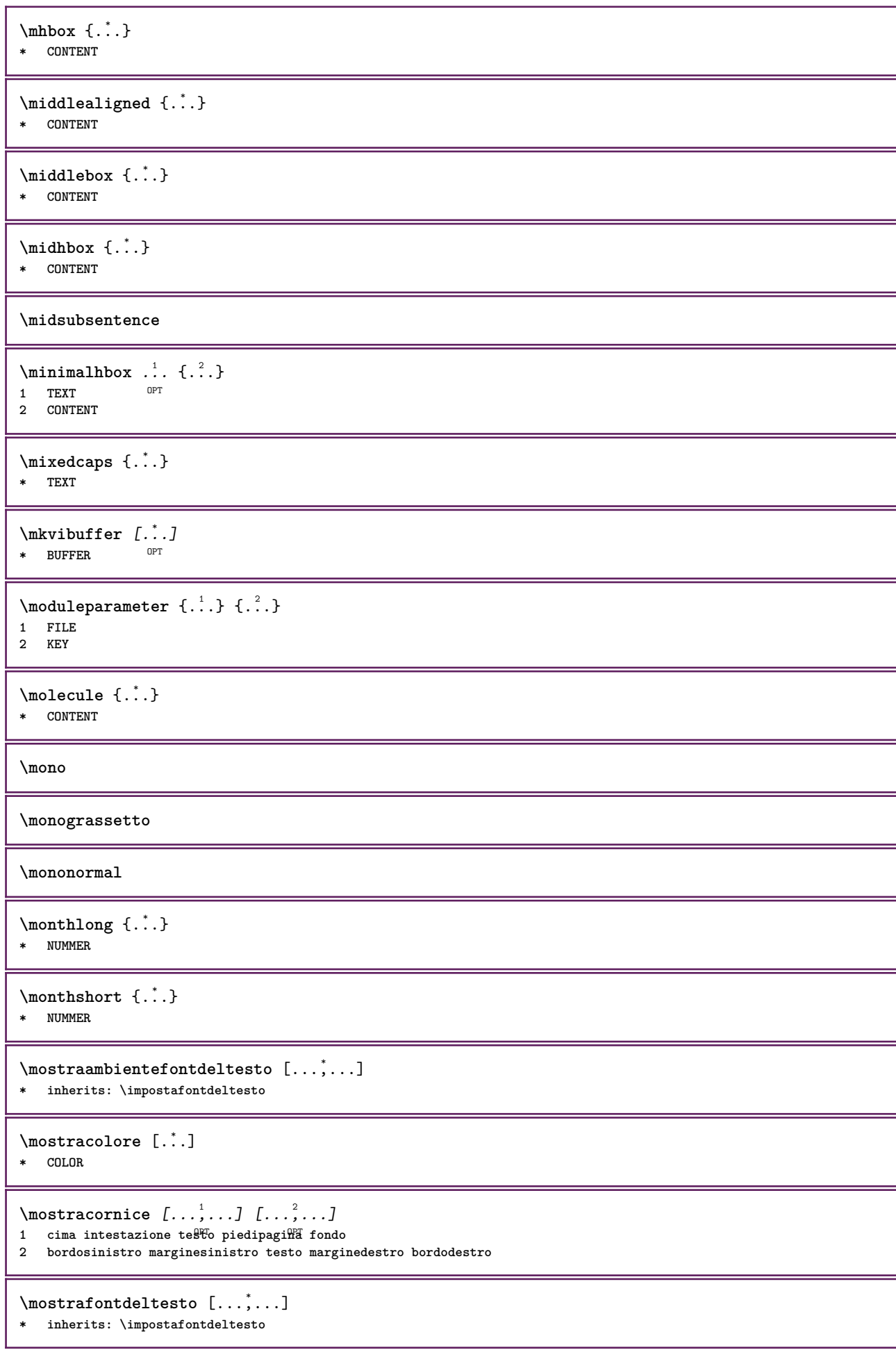

```
\text{Mostragriglia} [...,...]* reimposta fondo cima <sup>Op</sup>Tessuno tutti righe cornice nonumber destra sinistra esterno interno colonne
\mostragruppocolori [.<sup>1</sup>..] [...<sup>2</sup>....]
1 NAME OPT
2 orizzontale verticale numero valore nome
\mostraimpostazioni [\ldots, \ldots]* pt bp cm mm dd cc pc nd nc <sup>0</sup>Sp in
\text{mostralyout} [..., ...]
* pt bp cm mm dd cc <sup>p</sup>pc nd nc sp in
\mostramakeup [...]
* makeup reimposta <sup>0</sup>boxes tutti hbox vbox vtop kern glue penalty fontkern strut whatsit glyph simple simplehbox
    simplevbox simplevtop user math corsivo origin discretionary expansion riga spazio profondita
\mostrasetsimboli [...]
* NAME
\text{Constranstampa} [...,...] [...,...] [...,...] [...,...] [...,...]1 inherits: \impostad<sup>om</sup>ensionicart<sup>or</sup> <sup>OPT</sup>
2 inherits: \impostadimensionicarta
3 inherits: \impostalayout
\mostrastruts
\text{mostratavolozza } [.1.1] [1.1, 2.1.1]1 NAME OPT
2 orizzontale verticale numero valore nome
\mprandomnumber
\mtext {...<sup>*</sup>
* CONTENT
\{\mathbf{m} \; [\ldots, \ldots \stackrel{1}{=} \ldots, \ldots] \; \{\ldots^2, \ldots\}1 inherit<sup>g<sup>PT</sup> \setupmathematics</sup>
2 CONTENT
\text{NormalizeFontHeight} \, \ldots \, \{.\overset{?}{.} \} \, \{.\overset{3}{.} \} \, \{.\overset{4}{.}. \}1 CSNAME
2 TEXT
3 DIMENSION
4 FONT
\text{NormalizeFontWidth} \, \ldots \, \{.\,^2..\} \, \{.\,^3..\} \, \{.\,^4..\}1 CSNAME
2 TEXT
3 DIMENSION
4 FONT
\text{NormalizeTextHeight } \{.\cdot.\cdot\} \{.\cdot.\cdot\} \{.\cdot.\cdot\}1 FONT
2 DIMENSION
3 TEXT
\NormalizeTextWidth \{.\cdot\cdot\}, \{.\cdot\cdot\}, \{.\cdot\cdot\}, \{.\cdot\cdot\}1 FONT
2 DIMENSION
3 TEXT
```

```
\Numeri {...}
* NUMMER
\Numeriromani {...} *
* NUMMER
\namedheadnumber {...}
* ABSCHNITT
\namedstructureheadlocation {...} *
* ABSCHNITT
\namedstructureuservariable {...} 1
{...} 2
1 ABSCHNITT
2 KEY
\namedstructurevariable {...} 1
{...} 2
1 ABSCHNITT
2 KEY
\namedtaggedlabeltexts {.<sup>1</sup>.} {.<sup>2</sup>.} {.<sup>3</sup>.} {.<sup>4</sup>.} {.<sup>5</sup>.}
1 NAME
2 NAME
3 NAME
4 NAME
5 CONTENT
\lambda \lambda \ldots \ldots \ldots \ldots \ldots \ldots \ldots \ldots \ldots \ldots \ldots \ldots \ldots \ldots \ldots \ldots \ldots \ldots \ldots \ldots \ldots \ldots \ldots \ldots \ldots \ldots \ldots \ldots \ldots \ldots \ldots \ldots \ldots \ldots \ldots 1 NAME 0PT
2 NAME
\hat{...} \{.\n}1 TEXT OPT
2 CONTENT
\hat{...} \{.\}OPT
1 TEXT
2 CONTENT
\hat{...} \{.\n}OPT
1 TEXT
2 CONTENT
\naturalvbox ...
1
{...} 2
                  OPT
1 TEXT
2 CONTENT
\lambda) \naturalvcenter \ldots {\ldots}
                OPT
1 TEXT
2 CONTENT
\hat{...} \{.\}OPT
1 TEXT
2 CONTENT
\lambda : \{.\, \ldots \}OPT
1 TEXT
2 CONTENT
\naturalwd .<sup>*</sup>.
* CSNAME NUMMER
```
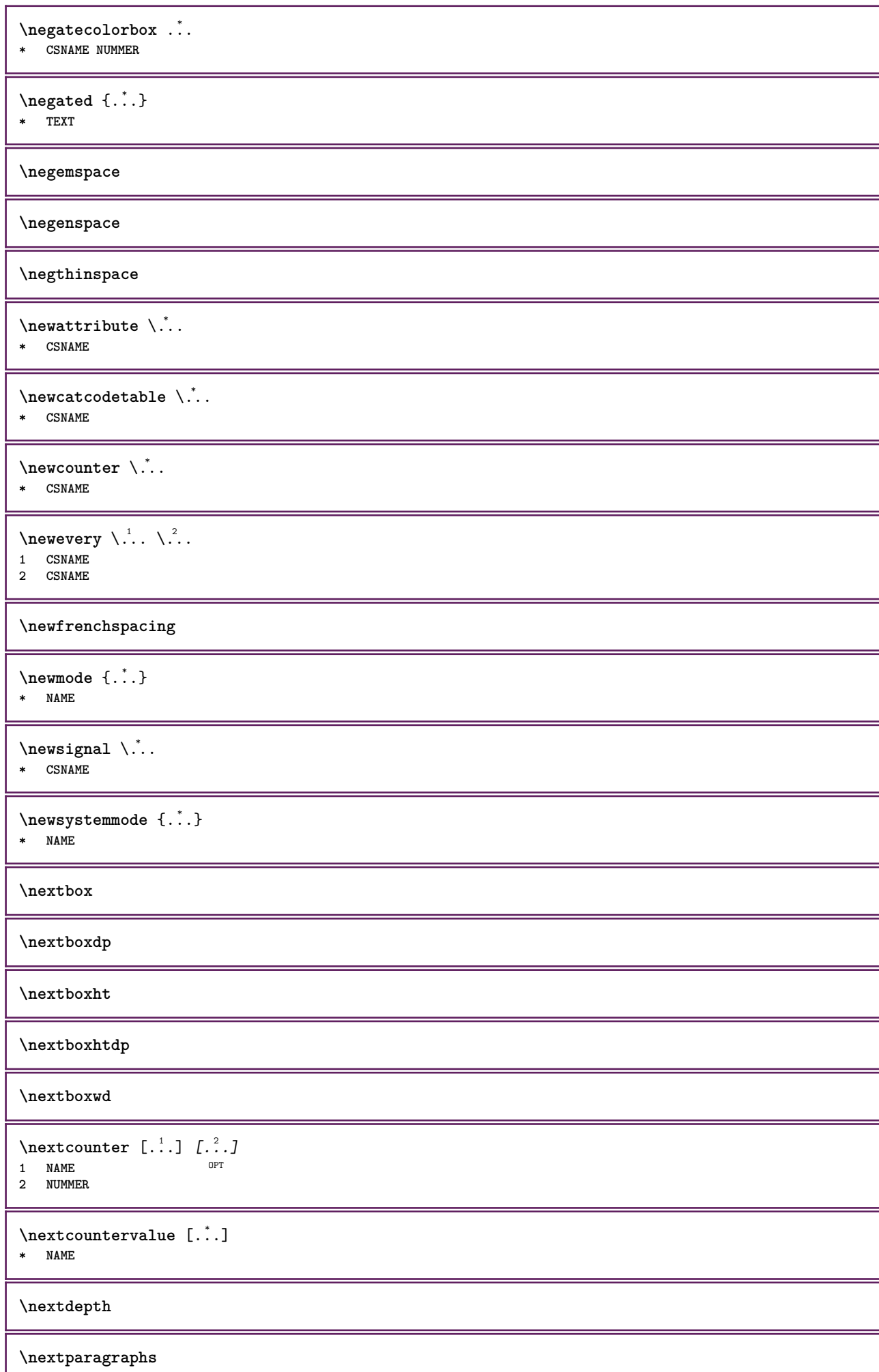

\successivoPARAGRAPHS **\nextrealpage \nextrealpagenumber**  $\n\text{{{\color{red}u} \space } n\text{{{\color{red}u} \space } n\text{{{\color{red}u} \space } n-1} \space , \text{{{\color{red}u} \space } n-1}$ **1 NAME 2 NUMMER \nextsubpagenumber \nextuserpage \nextuserpagenumber \nientelineecimafondo \nientelineintestazionepdp \nientespazio** \nocap {...} **\* TEXT \nocharacteralign**  $\Delta$   $[$ ...<sup>\*</sup>.] **\* REFERENCE**  $\in$  { $\ldots$ } **\* REFERENCE**  $\in$   $[$ ...<sup>\*</sup>...] **\* REFERENCE** \nocite {...} **\* REFERENCE**  $\setminus$  hodetostring  $\setminus$ ...  ${..}$ **1 CSNAME 2 CONTENT \noffigurepages \noflines \noflocalfloats \noheightstrut \noindentation \noitem**

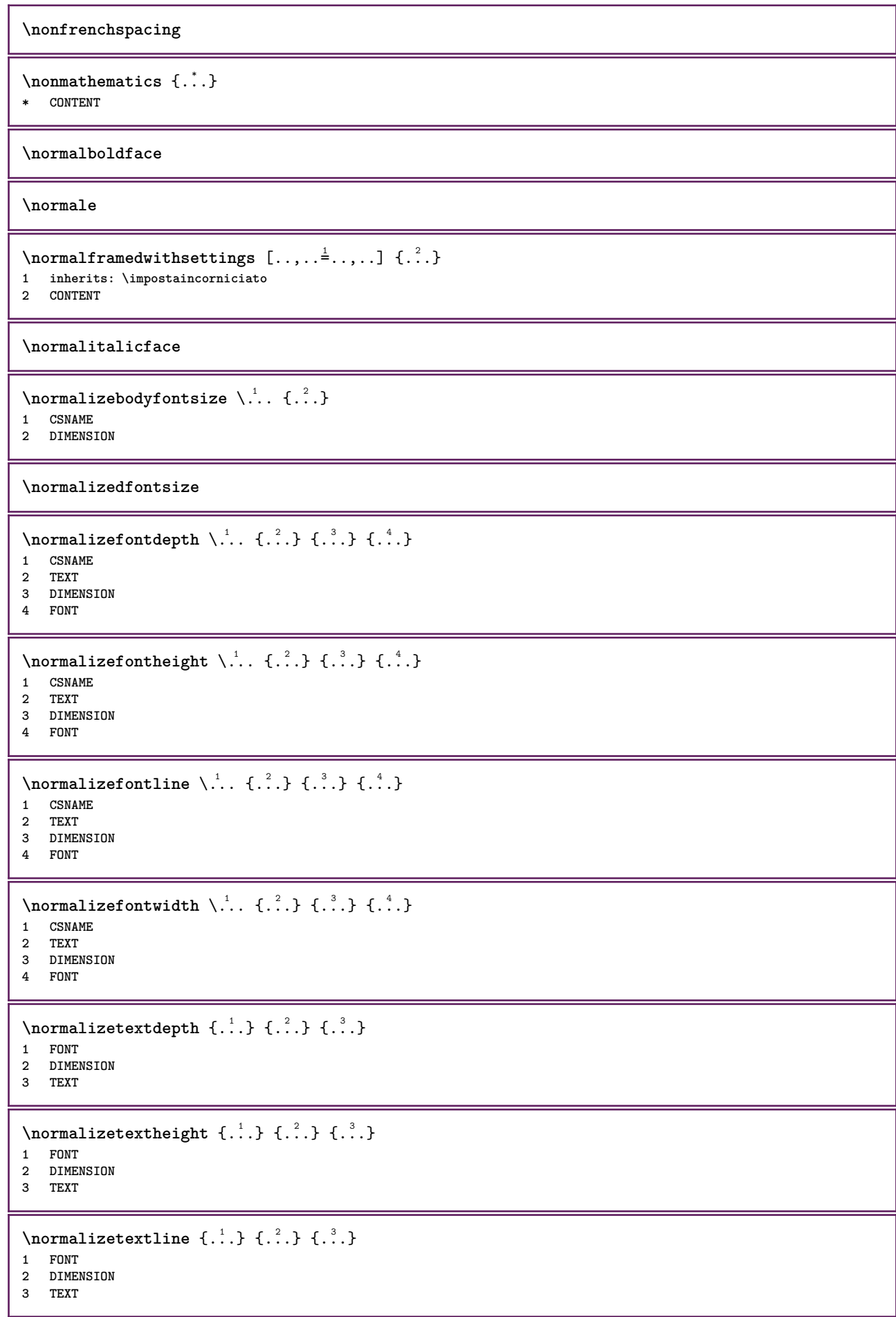

**\normalizetextwidth** {...} <sup>1</sup> {...} <sup>2</sup> {...} <sup>3</sup>

**1 FONT**

- **2 DIMENSION**
- **3 TEXT**

## **\normalslantedface**

**\normaltypeface**

 $\Delta$ [...]  $[$ ...<sup>2</sup>.] 1 NAME <sup>OPT</sup> **2 REFERENCE** \NOTE  $[\ldots, \ldots, \ldots]$  { $\ldots$ } 1 REFERENCE<sup>PT</sup> **2 TEXT instances: footnote endnote**  $\bigwedge MOTE \quad [\ldots, \ldots \stackrel{*}{\cdot} \ldots, \ldots]$ **\* titolo = TEXT segnalibro = TEXT elenco = TEXT**

**riferimento = REFERENCE instances: footnote endnote**

 $\end{math}$   $\ldots$ ,  $\dots$ ,  $\dots$ ,  $\dots$ ) **\* titolo = TEXT segnalibro = TEXT elenco = TEXT riferimento = REFERENCE**

```
\setminusfootnote [\ldots, \ldots \stackrel{*}{\ldots}, \ldots]* titolo = TEXT
    segnalibro = TEXT
   elenco = TEXT
   riferimento = REFERENCE
```
\endnote  $[\ldots, \ldots, \ldots]$   $\{.\cdot, \cdot\}$ 1 REFERENCE OPT **2 TEXT**

 $\setminus$  footnote  $[\ldots, \ldots, \ldots]$   $\{.\stackrel{?}{.}. \}$ 1 REFERENCE OPT **2 TEXT**

 $\{\n$  $\verb|notesymbol| [.\n$ ... $] [.\n$ ... 1 **NAME** OPT **2 REFERENCE**

## **\notragged**

 $\ntimes {\ldots} {\ldots}$ **1 TEXT 2 NUMMER** \numberofpoints {...} **\* DIMENSION**

\numeri {...}

**\* NUMMER**

```
\numeriromani {...}
* NUMMER
\numeroformula [\dots, \dots]<br>* REFERENCE
* REFERENCE
\numeropagina
\numeropaginacompleto
\text{numerotes} [...] [...]
1 ABSCHNITT OPT
2 precedente corrente successivo primo ultimo
\numerotestacorrente
\obeydepth
\objectdepth
\objectheight
\objectmargin
\objectwidth
\boldsymbol{\lambda} \boldsymbol{\lambda} \boldsymbol{\lambda} \boldsymbol{\lambda} \boldsymbol{\lambda} \boldsymbol{\lambda} \boldsymbol{\lambda}* CONTENT
\setminusoffset [\ldots, \ldots \stackrel{1}{\dots}, \ldots] \{.\stackrel{2}{\dots}\}1 inherits: \set<sup>up</sup>poffset
2 CONTENT
\setminusoffsetbox [\ldots, \ldots \stackrel{1}{\vdots} \ldots] \setminus \stackrel{2}{\ldots} \setminus \stackrel{3}{\ldots}1 inherits: \setupoffsetbox
2 CSNAME
3 CONTENT
\onedigitrounding {...}
* NUMMER
\ordinaldaynumber {...} *
* NUMMER
\forallordinalstr\{\ldots\}* TEXT
\ornamenttext [\ldots, \ldots^{\frac{1}{2}}, \ldots] [\ldots, \ldots^{\frac{2}{2}}, \ldots] \{.\cdot, \cdot\} \{.\cdot, \cdot\}<br>1 alternativa = a b
1 alternativa = a b
    inherits: \setupcollector
2 stile = STYLE BEFEHL
     colore = COLOR
   inherits: \impostaincorniciato
3 TEXT
4 CONTENT
```
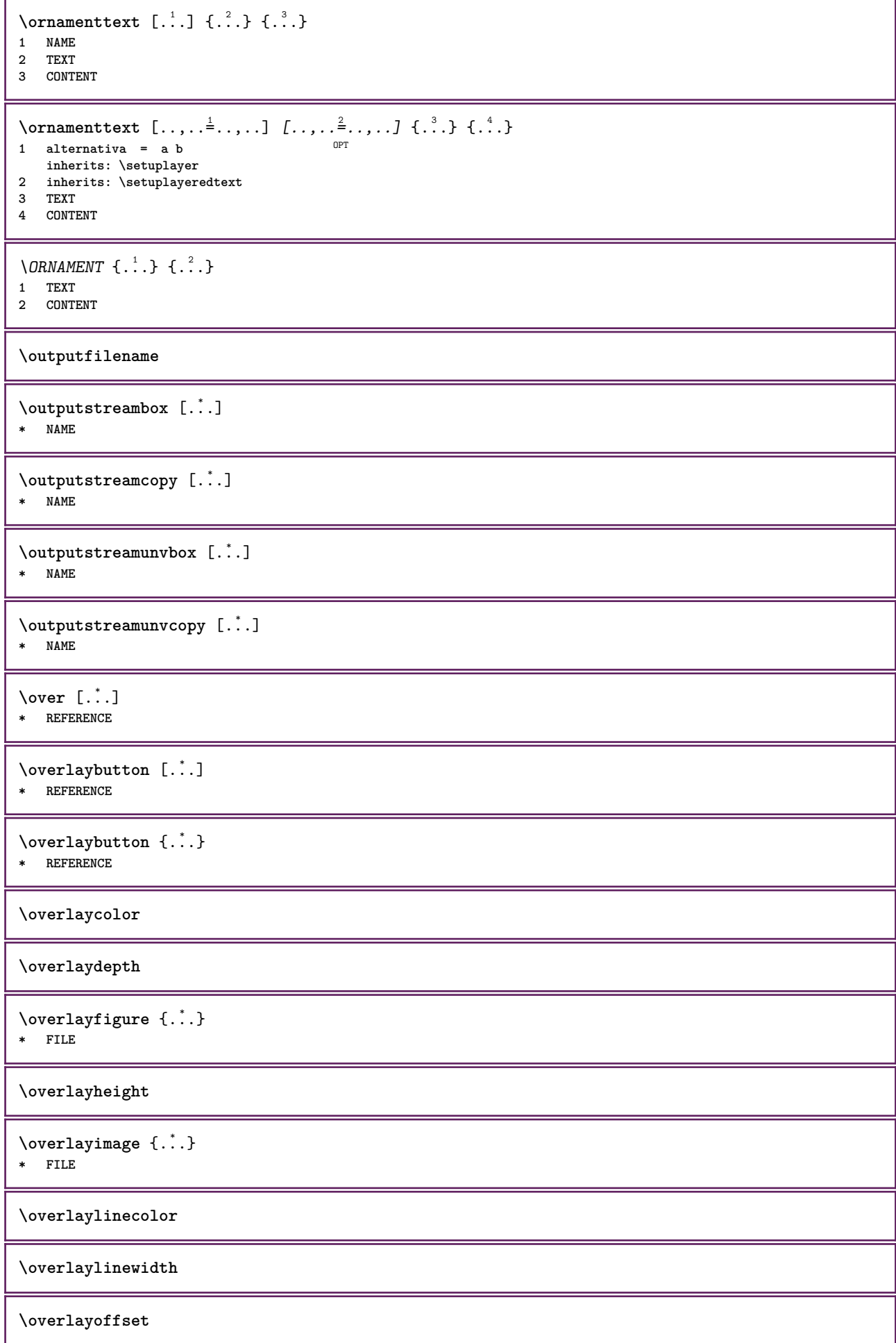

 $\forall$  overlay roll button  $[$ ... $]$   $[$ ... $]$ **1 REFERENCE**

**2 REFERENCE**

**\overlaywidth**

**\overloaderror**

 $\text{Voverset{f}{\ldots} } \{.\n$ **1 TEXT 2 TEXT**

**\PAROLA** {...} **\* TEXT**

**\PAROLE** {...} **\* TEXT**

 $\text{Parola } \{.\cdot\}$ **\* TEXT**

 $\text{Parcle } \{.\cdot\}$ **\* TEXT**

**\PDFcolor** {...} \* **\* NAME**

**\PDFETEX**

**\PDFTEX**

**\PICTEX**

**\PiCTeX**

 $\Delta$ PointsToBigPoints  $\{.\cdot.\cdot\}$ 

**1 DIMENSION**

**2 CSNAME**

 $\Delta$   $\{.\n.\n.\n\}$ 

**1 DIMENSION 2 CSNAME**

 $\Delta$ PointsToWholeBigPoints  $\{.\cdot\cdot\}$ 

**1 DIMENSION**

**2 CSNAME**

**\PPCHTEX**

**\PPCHTeX**

**\PRAGMA**

\PtToCm {...}

**\* DIMENSION**

**\pagearea** [...] <sup>1</sup> [...] <sup>2</sup> [...] <sup>3</sup> 1 cima intestazione t<sup>os</sup>to piedipagina fondo **2 testo margine bordo 3 sinistra destra lefttext middletext righttext**  $\begin{bmatrix} \text{pagebreak} & \text{f.} & \text{f.} & \text{f.} \\ \text{pagebreak} & \text{f.} & \text{f.} & \text{f.} \\ \end{bmatrix}$ OPT **\* vuoto intestazione piedipagina dummy cornice NUMMER +NUMMER implicito reimposta disattiva si no makeup rigovuoto preferenza grandepreferenza sinistra destra pari dispari quadruplo ultimo ultimapagina inizia termina NAME** \pagefigure [.<sup>1</sup>.] [..,..<sup>2</sup>..,..] OPT **1 FILE 2 offset = implicito sovrapponi nessuno DIMENSION \pageinjection** [...] <sup>1</sup> [..,..=..,..] <sup>2</sup> OPT 1 NAME<sup>OPT</sup> OPT OPT **2 KEY = VALUE** \pageinjection [..,..<sup>1</sup>=..,..] [..,..<sup>2</sup>=..,..] 1 inherits: \setuppageinj<sup>@</sup>ction <sup>OPT</sup> **2 KEY = VALUE**  $\Omega$  \pagestaterealpage  $\{.\n\cdot\cdot\}$   $\{.\n\cdot\cdot\}$ **1 NAME 2 NAME NUMMER**  $\Omega$  \pagestaterealpageorder  $\{.\cdot\cdot\}$   $\{.\cdot\cdot\}$ **1 NAME 2 NAME NUMMER**  $\partial$ [...,...] \* inherits: \pagebreak **\paletsize** \PARAGRAPHS \parola {...} **\* TEXT**  $\Omega$   $[ . . . ]$   $[ . . . ]$ 1 destra DIMENSION<sup>OPT</sup> **2 CONTENT**  $\forall$ pdfactualtext  $\{.\cdot.\cdot\}$   $\{.\cdot.\cdot\}$ **1 CONTENT 2 TEXT**  $\ed$ **backendactualtext**  $\{.\n$   $\ldots$   $\{.\n$   $\ldots$  } **1 CONTENT 2 TEXT \pdfbackendcurrentresources**  $\left\{ \phi \right\}$   $\left\{ \ldots \right\}$ **1 NAME 2 TEXT**  $\{ \phi \}$   $\{ \phi \}$   $\{ \phi$ **1 NAME 2 TEXT**

```
\Phi \pdfbackendsetextgstate \{.\cdot,\cdot\} \{.\cdot,\cdot\}1 NAME
2 TEXT
\left\{ \text{pdfbackend} \right\} \left\{ \ldots \right\}1 NAME
2 TEXT
\forallpdfbackendsetname \{.\n,.\n\} \{.\n,.\n\}1 NAME
2 TEXT
\Phi \pdfbackendsetpageattribute \{.\n \{.\n \} \{.\n \}1 NAME
2 TEXT
\pdfbackendsetpageresource {.<sup>1</sup>..} {.<sup>2</sup>..}
1 NAME
2 TEXT
\Phi \Phi \{.\n \{.\n \} \{.\n \} \{.\n \} \{.\n \}1 NAME
2 TEXT
\left\{ \rho \right\} {\left\{ \ldots \right\}} {\ldots}
1 NAME
2 TEXT
\forallpdfbackendsetshade \{.\cdot\cdot\} \{.\cdot\cdot\}1 NAME
2 TEXT
\pdfcolor {...}
* NAME
\pdfeTeX
\pdfTeX
\ped {...}
* CONTENT
\begin{align} \n\lambda_{1} & \lambda_{2} & \lambda_{3} & \lambda_{4} \n\end{align}1 sinistra<sup>pp</sup>destra
2 CONTENT
3 CONTENT
\angleLOW \{.\,.\,.\}* CONTENT
instances: unitslow
\{unitslow \{.\}^*\}* CONTENT
\percent
\perp \{ .^1.} \{ .^2.}1 DIMENSION CSNAME
2 DIMENSION NUMMER
```
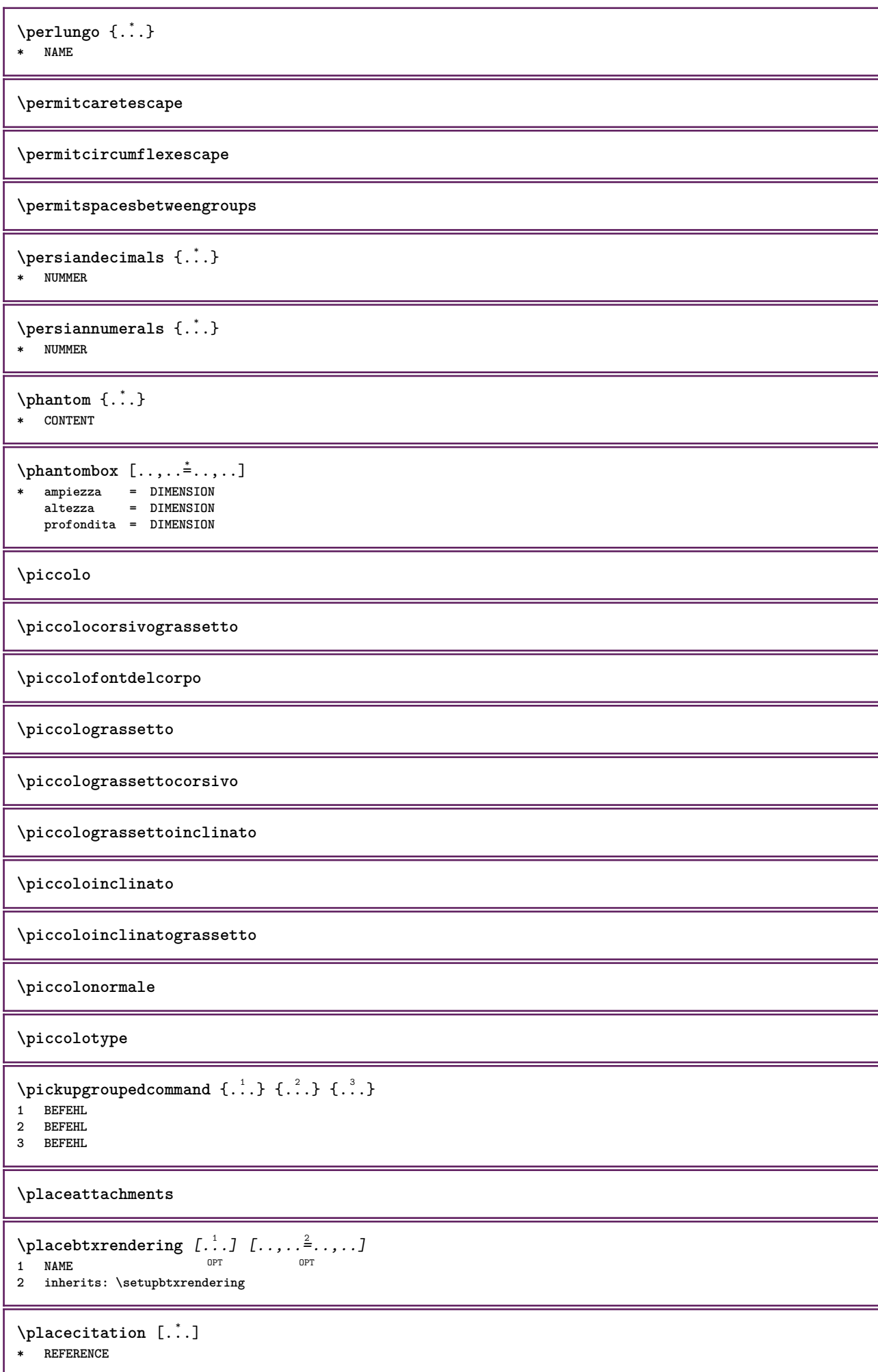
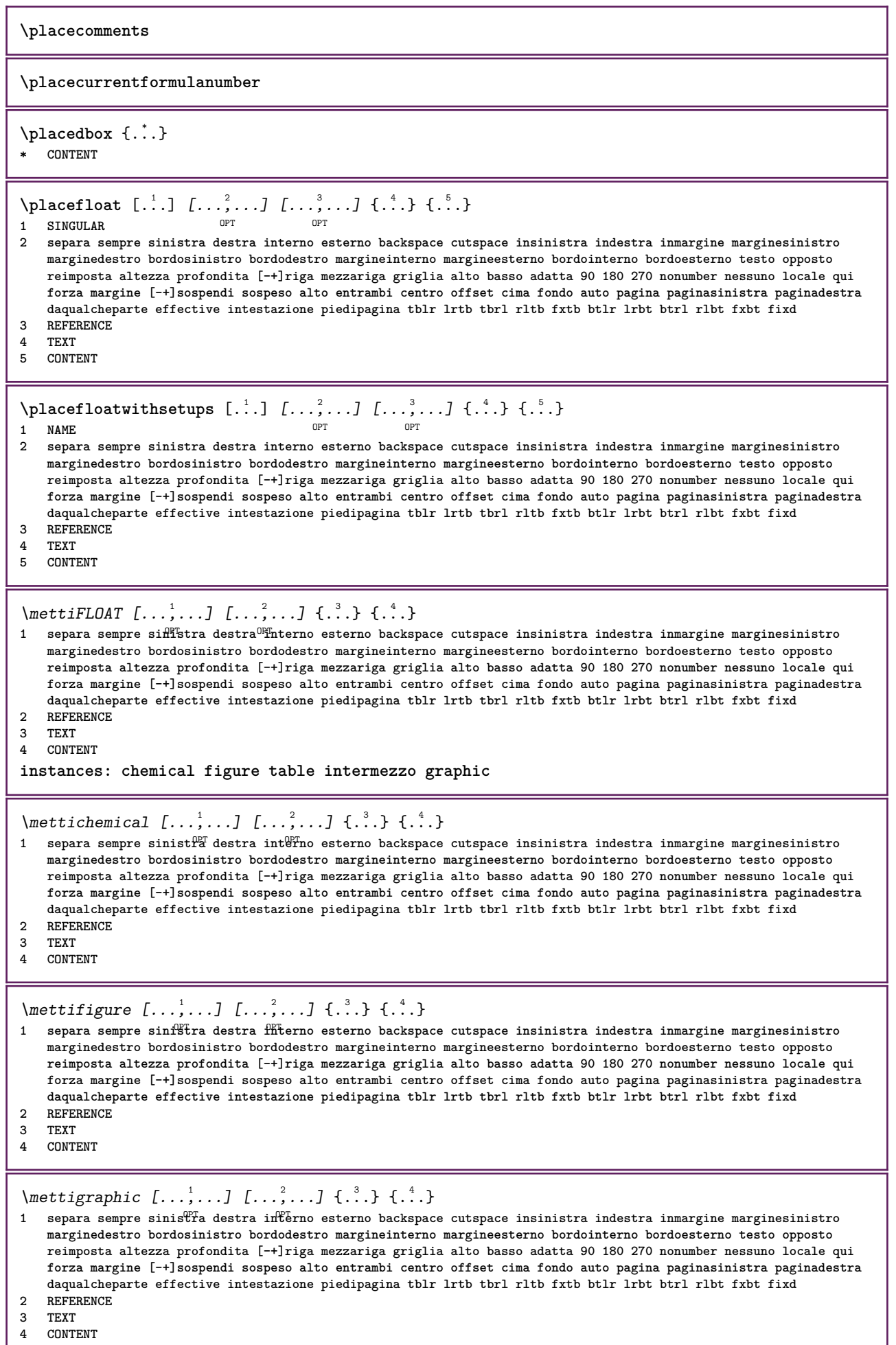

**4 CONTENT**

 $\{\text{metrintermezzo } [\dots, \dots] [\dots, \dots] \ \{.\dots\} \ \{.\dots\}$ 1 separa sempre sinistra destra intern<sup>gr</sup>esterno backspace cutspace insinistra indestra inmargine marginesinistro **marginedestro bordosinistro bordodestro margineinterno margineesterno bordointerno bordoesterno testo opposto reimposta altezza profondita [-+]riga mezzariga griglia alto basso adatta 90 180 270 nonumber nessuno locale qui forza margine [-+]sospendi sospeso alto entrambi centro offset cima fondo auto pagina paginasinistra paginadestra daqualcheparte effective intestazione piedipagina tblr lrtb tbrl rltb fxtb btlr lrbt btrl rlbt fxbt fixd 2 REFERENCE 3 TEXT 4 CONTENT**  $\{\text{metric} \, [\, \ldots, \, \ldots, \,$ 1 separa sempre siff<sup>i</sup>stra destra<sup>0H</sup>interno esterno backspace cutspace insinistra indestra inmargine marginesinistro **marginedestro bordosinistro bordodestro margineinterno margineesterno bordointerno bordoesterno testo opposto reimposta altezza profondita [-+]riga mezzariga griglia alto basso adatta 90 180 270 nonumber nessuno locale qui forza margine [-+]sospendi sospeso alto entrambi centro offset cima fondo auto pagina paginasinistra paginadestra daqualcheparte effective intestazione piedipagina tblr lrtb tbrl rltb fxtb btlr lrbt btrl rlbt fxbt fixd 2 REFERENCE 3 TEXT 4 CONTENT**  $\Delta$ **placeframed**  $[.\cdot\cdot\cdot]$   $[.\cdot\,,\cdot\cdot\cdot]$   $\{.\cdot\cdot\}$ <br>1 NAME **1 NAME 2 inherits: \impostaincorniciato 3 CONTENT \placehelp \placeinitial**  $[\cdot, \cdot]$ \* NAME \placelayer [...] **\* NAME** \placelayeredtext [.<sup>1</sup>.] [..,..<sup>2</sup>..,..] [..,..<sup>2</sup>..,..] {.<sup>4</sup>.} {.<sup>5</sup>.} OPT OPT **1 NAME 2 inherits: \setuplayer 3 inherits: \setuplayeredtext 4 TEXT 5 CONTENT**  $\Delta T$ Similar [...,..=.....] OPT **\* inherits: \impostaelenco instances: chemicals figures tables intermezzi graphics**  $\Delta s$ [..,...=[.....] \* inherits: \impostaelenco  $\Delta$ blacelistoffigures  $[\ldots, \ldots]$ OPT **\* inherits: \impostaelenco**  $\Delta$  \placelistofgraphics  $[\ldots, \ldots]$ \* inherits: \impostaelenco  $\Delta$ lacelistofintermezzi  $[\ldots, \ldots]$ <br>  $\Delta$  inherital linnesteelerge or  $\Delta$  $*$  inherits: \impostaelenco  $\Delta$ blacelistoftables  $[\ldots, \ldots]$ OPT **\* inherits: \impostaelenco \placelistofpublications** [...] <sup>1</sup> [..,..=..,..] <sup>2</sup> OPT **1 NAME** OPT OPT OPT **2 inherits: \setupbtxrendering**

```
\Deltaplacelistofsorts [\cdot \cdot \cdot \cdot] [\cdot \cdot \cdot \cdot \cdot \cdot \cdot]1 SINGULAR OPT
2 inherits: \impostaordinamento
\DeltablacelistofSORTS [\ldots, \ldots \stackrel{*}{\dots}, \ldots]* inherits: \impostaordinamentously
instances: logos
\Delta* inherits: \impostaordinamen<sup>e</sup>o
\placelistofsynonyms [\cdot \cdot \cdot] [\cdot \cdot \cdot, \cdot \cdot \cdot \cdot]1 SINGULAR OPT
2 inherits: \impostasinonimi
\Delta \placelistofSYNONYMS [\dots, \dots]* inherits: \impostasinonimi
instances: abbreviations
\Delta \placelistofabbreviations [\ldots, \ldots]* inherits: \impostasinonimi
\Deltaplacelocalnotes [\cdot, \cdot, \cdot, \cdot] [\cdot, \cdot, \cdot, \cdot]1 NAME OPT
2 inherits: \setupnote
\Deltaplacement [.<sup>1</sup>..] [..,..^{\frac{2}{2}}..,..] {.<sup>3</sup>..}
                               OPT
1 NAME
2 inherits: \setupplacement
3 CONTENT
\text{VPLACEMENT } [\dots, \dots \stackrel{1}{\dots}, \dots] \in \dots1 inherits: \setupplacement
2 CONTENT
\Deltaplacenamedfloat [ . . . ] [ . . . ]1 NAME
2 REFERENCE
\placenamedformula [\ldots], \ldots] \{.\ldots\} \{.\ldots\}<br>1 + - REFERENCE
1 + - REFERENCE OPT OPT OPT
2 TEXT
3 TEXT
\DeltaPlacenotes [\ldots, \ldots] [\ldots, \ldots]^21 NAME OPT
2 inherits: \setupnote
\Deltaplacepairedbox [ . . . ] [ . . , . . ^{2} . . , . . ] {. } . ^{3} . }OPT
1 NAME
2 inherits: \setuppairedbox
3 CONTENT
4 TEXT
\{\text{MettiPAIREDBOX} \, [\ldots, \ldots^{\frac{1}{2}}, \ldots] \, \{ \ldots \} \, \{ \ldots \} \}1 inherits: \setuppairedbo<sup>\PT</sup>
2 CONTENT
3 TEXT
instances: legend
```

```
\mettilegend [\ldots, \ldots^{\frac{1}{2}}, \ldots] {...} {...}
1 inherits: \setuppairedbox
2 CONTENT
3 TEXT
\Deltaplaceparallel [.\cdot,\cdot] [.\cdot,\cdot,\cdot,\cdot] [.\cdot,\cdot,\cdot,\overset{3}{\dots}]1 NAME 0PT
2 NAME
3 inherits: \setupparallel
\placerawheaddata [...]
* ABSCHNITT
\placerawheadnumber [...]
* ABSCHNITT
\placerawheadtext [...]
* ABSCHNITT
\DeltaPlacerawlist [ . . . ] [ . . . , . . ^{2} . . , . . ]1 LISTE OPT
2 inherits: \impostaelenco
\Deltaplacerenderingwindow [\cdot \cdot \cdot] [\cdot \cdot \cdot \cdot]1 NAME OPT
2 NAME
\operatorname{popattribute} \backslash \ldots* CSNAME
\operatorname{popmacro} \backslash \ldots* CSNAME
\pmb{\text{popmode} [..]}* NAME
\popsystemmode {...}
* NAME
\positionoverlay {...}
* NAME
\text{Vpsilon} \left\{ ..1.1 \right\} {...} {...}
1 NAME
2 NAME
\posizionanumerotesta [...]
* ABSCHNITT
\posizionatestotesta [...]
* ABSCHNITT
\posizione [\ldots, \ldots \frac{1}{2}, \ldots] (...,...) {.<sup>3</sup>..}
1 inherits: \imposta<sup>p</sup>osizionamento
2 POSITION
3 CONTENT
\postponenotes
```

```
\predefinedfont [...]
* FONT
\left[\right] \left[\right] \left[\right1 NAME
2 FONT
\predefinesymbol [...]
* NAME
\prefixedpagenumber
\prendibuffer [...,*...]
OPT * BUFFER
\prendiBUFFER
\gamma \gamma \ldots \ldots \ldots \ldots \ldots1 BESCHRIFTUNG OPT OPT
2 pagina NAME
3 primo ultimo corrente precedente successivo cima fondo implicito entrambi tutti first:nocheck last:nocheck
    previous:nocheck next:nocheck top:nocheck bottom:nocheck
\preceqPrependetoks ... \to \text{loc}..
1 BEFEHL
2 CSNAME
\preceq \{ . . . . \}1 NAME
2 BEFEHL
\text{Prependtocommandist } \{.\cdot.\} \setminus \dots1 TEXT
2 CSNAME
\preceqPrependtoks ... \to \...
1 BEFEHL
2 CSNAME
\prependtoksonce ...
1
\to \... 2
1 BEFEHL
2 CSNAME
\preceq \{ . . . . \}1 NAME
2 BEFEHL
\preceq [..., \preceq* inherits: \rigovuoto
\presetdocument [\ldots, \ldots^{\pm}, \ldots]* inherits: \setupdocument
\presetfieldsymbols [\ldots, \ldots]* NAME
\text{N}\text{presentIABELtesto} [..] [..,..]OPT
1 SPRACHE
2 KEY = VALUE
instances: head label mathlabel taglabel unit operator prefix suffix btxlabel
```

```
\text{N}presetbtxlabeltesto [...] [..,..\stackrel{2}{=}..,..]
                                        OPT
1 SPRACHE
2 KEY = VALUE
\presetheadtesto [\cdot \cdot \cdot \cdot \cdot \cdot \cdot \cdot \cdot \cdot \cdot \cdot \cdot \cdot]OPT
1 SPRACHE
2 KEY = VALUE
\text{N}\text{presentlabeltest} [...] [.,.,.\frac{2}{7},.,.]OPT
1 SPRACHE
2 KEY = VALUE
\text{N}\text{presentable} [...] [.,.,.]OPT
1 SPRACHE
2 KEY = VALUE
\presetoperatortesto [\cdot, \cdot, \cdot, \cdot] [\cdot, \cdot, \cdot, \cdot]OPT
1 SPRACHE
2 KEY = VALUE
\text{{}{} \text{{}{} \text{{} \text{{} \text{{} \text{}}}}\text{{} \text{{} \text{}}\text{{} \text{}}\text{{} \text{}}\text{{} \text{}}\text{{} \text{}}\text{{} \text{}}\text{{} \text{}}\text{{} \text{}}\text{{} \text{}}\text{{} \text{}}\text{{} \text{}}\text{{} \text{}}\text{{} \text{}}\text{{} \text{}}\text{{} \text{}}\text{ }}\text{{} \text{ }}\text{ }...............}}}OPT
1 SPRACHE
2 KEY = VALUE
\text{{}^{presetsuffixtesto} } [\dots] [\dots, \dots]OPT
1 SPRACHE
2 KEY = VALUE
\text{N}\text{presentaglabeltest} [...] [.,.,.^{\frac{2}{3}},.,.]OPT
1 SPRACHE
2 KEY = VALUE
\text{{} \space preserves unittesto} \; [\; . \; . \; . \; ] \; [\; . \; . \; , \; . \; \; ] \;OPT
1 SPRACHE
2 KEY = VALUE
\text{pretocommandist } \{.\cdot.\cdot\} \setminus \dots1 TEXT
2 CSNAME
\prettyprintbuffer {.<sup>1</sup>..} {.<sup>2</sup>..}
1 BUFFER
2 mp lua xml parsed-xml nested tex context nessuno NAME
\text{Prevcounter} [\ldots] [\ldots]
1 NAME OPT
2 NUMMER
\prevcountervalue [...]
* NAME
\preceq [..., \ldots]
* NAME
\prevrealpage
\prevrealpagenumber
```
\prevsubcountervalue [.<sup>1</sup>.] [.<sup>2</sup>.] **1 NAME 2 NUMMER \prevsubpage \prevsubpagenumber \prevuserpage \prevuserpagenumber \primasottopagina \procent \processaction** [...] <sup>1</sup> [..,..=>..,..] <sup>2</sup> **1 BEFEHL 2 APPLY**  $\preccurlyeq$  \processallactionsinset  $[ \dots, \dots]$ **1 BEFEHL 2 APPLY**  $\preccurlyeq$   $\preccurlyeq$   $\preccurlyeq$ **1 TEXT 2 CSNAME**  $\preccurlyeq$  \processassignmentcommand  $[.,.,.\frac{1}{2},.,.]\ \preccurlyeq$ ... **1 KEY = VALUE 2 CSNAME**  $\text{Nprocess}$  assignmentlist  $[.,.,. \frac{1}{2}, .,.] \setminus \ldots$ **1 KEY = VALUE 2 CSNAME**  $\preccurlyeq$   $\preccurlyeq$   $\preccurlyeq$   $\preccurlyeq$ **1 NAME 2 CSNAME**  $\preccurlyeq$  \processbodyfontenvironmentlist  $\mathcal{N}$ ... **\* CSNAME**  $\preccurlyeq$   $\{.\,. \}$ **\* COLOR**  $\preccurlyeq$   $\preccurlyeq$   $\preccurlyeq$ **1 BEFEHL 2 CSNAME**  $\preccurlyeq$   $\preccurlyeq$   $\preccurlyeq$ **1 BEFEHL 2 CSNAME**  $\text{Nprocesscommandistwith}$ Processcommalistwithparameters  $[...^1,...] \setminus \stackrel{?}{.}.$ **1 BEFEHL 2 CSNAME**

```
\text{1} \{.\cdot\} \setminus\cdot\cdot .
1 NAME
2 CSNAME
\processfile {.<sup>*</sup>..}
* FILE
\processfilemany {...}
* FILE
\processfilenone {...}
* FILE
\processfileonce {.<sup>*</sup>.}
* FILE
\text{oprocessfirstactioninset} [ . . , . ] [ . . , . , = \rightarrow . , . , . ]1 BEFEHL
2 APPLY
\text{opocess}isolatedchars \{\ldots\} \ldots1 TEXT
2 CSNAME
\text{opocess}isolatedwords \{\ldots\} \ldots1 TEXT
2 CSNAME
\processlinetablebuffer [...]
* BUFFER
\processlinetablefile {...}
* FILE
\text{processlist } \{.\,. \} \{.\,. \} \{.\,. \} \ \text{...}1 CHARACTER
2 CHARACTER
3 TEXT
4 CSNAME
\processMPbuffer [\dots, \dots]OPT * NAME
\processMPfigurefile {.<sup>*</sup>..}
* FILE
\preccurlyeq \preccurlyeq \{1, 2, 3, 4, 3, 5\}1 NUMMER
2 NUMMER
3 BEFEHL
\text{Vprocessranges} [...,...] \setminus \dots1 NUMMER NUMMER:NUMMER
2 CSNAME
\text{oprocessseparatedlist } [.1.1] [1.1] [1.2] [1.3].
1 TEXT
2 TEXT
3 CSNAME BEFEHL
```

```
\processTEXbuffer [\cdot, \cdot]<br>
* PUEERP
OPT * BUFFER
\text{Nprocess} \{.\n\}, \{.\n\}, \{.\n\}, \{.\n\}, \{.\n\}, \{.\n\}, \{.\n\}, \{.\n\}1 BEFEHL
2 BEFEHL
3 BEFEHL
4 BEFEHL
5 TEXT
\preccurlyeq* CSNAME
\processxtablebuffer [...]
OPT * NAME
\processyear {.<sup>1</sup>..} {.<sup>2</sup>..} {.<sup>3</sup>..} {.<sup>4</sup>..}
1 NUMMER
2 BEFEHL
3 BEFEHL
4 BEFEHL
\prod_{i=1}^{\infty}* FILE
\prodotto .<sup>*</sup>.
* FILE
\pifiledbox [.<sup>1</sup>..] [..,..<sup>2</sup>..,..] {.<sup>3</sup>..}
1 nessuno fisso rigido halffixed quarterfixed eightsfixed NAME
2 inherits: \setupprofile
3 CONTENT
\sqrt{2} \frac{1}{2}1 nessuno fisso rigido<sup>0</sup> Halffixed quarterfixed eightsfixed NAME
2 CSNAME NUMMER
\progetto [...]
* FILE
\progetto .<sup>*</sup>.
* FILE
\programma [...]
* NAME
\pseudoMixedCapped {...}
* TEXT
\pseudoSmallCapped {...}
* TEXT
\pseudoSmallcapped {...}
* TEXT
\pseudosmallcapped {...}
* TEXT
```

```
\text{values } [\dots, \dots^{\frac{1}{2}}, \dots] \in \{1, \dots, 2, \dots \}1 inherits: \setupbutton
2 TEXT
3 REFERENCE
\text{hylsantemenu} [.,.,.\frac{1}{2},.,.] \{.\frac{3}{2},.\}1 inherits: \setupbutton
2 TEXT
3 REFERENCE
\pi \pulsantemenu [.<sup>1</sup>..] [..,..<sup>2</sup>..,..] {.<sup>3</sup>..} {.<sup>4</sup>..}
1 NAME OPT
2 inherits: \impostamenuinterazione
3 TEXT
4 REFERENCE
\BUTTON [...,...^{\frac{1}{2}}...] \{.\stackrel{?}{..}\} [.\stackrel{?}{..}]1 inherits: \set<sup>t</sup>fpbutton
2 TEXT
3 REFERENCE
instances: button
\text{h} \text{h}1 inherits: \impostabarraintera<sup>08</sup>Tone
2 pagina sottopagina REFERENCE
\punti [...]
* NUMMER <sup>OPT</sup>
\lambdapunti [\ldots, \ldots^* \ldots, \ldots]* inherits: \setupperiods
\punto {...}
* CHARACTER
\purenumber {...}
* NUMMER
\pusharrangedpages ... \poparrangedpages
\psi: \psi* CSNAME
\pushbar [.<sup>*</sup>..] ... \popbar
* NAME
\psi \begin{bmatrix} 1 & 1 \\ 1 & 2 \end{bmatrix}1 NAME
2 REFERENCE
\pushcatcodetable ... \popcatcodetable
\pushcolore [.<sup>*</sup>.] ... \popcolore
* COLOR
\pushendofline ... \popendofline
\pushindentation ... \popindentation
```
**\pushMPdrawing ... \popMPdrawing**

```
\text{pushmaccro} \..
* CSNAME
```
**\pushmathstyle ... \popmathstyle**

```
\text{pushmode} [...]
* NAME
```
**\pushoutputstream** [...] \* NAME

\pushpath [.<sup>\*</sup>..] ... \poppath **\* PATH**

**\pushpunctuation ... \poppunctuation**

**\pushrandomseed ... \poprandomseed**

**\pushreferenceprefix** {...} \* **... \popreferenceprefix \* + - TEXT**

\pushsfondo [.<sup>\*</sup>..] ... \popsfondo **\* NAME**

\pushsystemmode {...} **\* NAME**

 $\{\text{putboxincache } \{.\cdot.\cdot\} \{.\cdot.\cdot\} \}$ .

- **1 NAME 2 NUMMER TEXT**
- **3 CSNAME NUMMER**

 $\{\text{putnextbox}$  incache  $\{.\cdot.\}$   $\{.\cdot.\}$   $\{.\cdot.\cdot\}$   $\{.\cdot.\cdot\}$ 

- **1 NAME**
- **2 NUMMER TEXT 3 CSNAME**
- **4 CONTENT**

**\qquad**

**\quad**

 $\qquad \qquad$   $[. : .]$ \* **NUMMER** OPT

\qualcheriga [...]

**\* REFERENCE**

**\quarterstrut**

**\quitcommalist**

**\quitprevcommalist**

**\quittypescriptscanning**

```
\lambdaReadFile \{\ldots\}* FILE
\raggedbottom
\raggedcenter
\raggedleft
\raggedright
\raggedwidecenter
\text{Yraisebox } \{.\cdot.\} \setminus \{.\cdot.\}1 DIMENSION
2 CSNAME
3 CONTENT
\mathcal{L} \randomizetext {\ldots}
* TEXT
\mathcal{S} \{.\n, .\}1 NUMMER
2 NUMMER
\text{Vrawcounter} [\ldots] [\ldots]
1 NAME OPT
2 NUMMER
\rawcountervalue [...]
* NAME
\text{Yrawdate} [\ldots, \ldots]* inherits: \datadioggi
\text{Yrawdoifelseinset} \{.\,..\} \{.\,..\} \{.\,..\} \{.\,..\}1 TEXT
2 TEXT
3 TRUE
4 FALSE
\text{Vrawdoifinset } \{.\,.\,.\} \{.\,.\,.\,.\} \{.\,.\,.\}1 TEXT
2 TEXT
3 TRUE
\texttt{\{rawdoifinsetelse} \{.\,. \} \{.\,. ,\} \{.\,. \}} \{.\,. \} \{.\,. }1 TEXT
2 TEXT
3 TRUE
4 FALSE
\text{Yrawgetparameters} [..] [..,..]^2....]
1 TEXT
2 KEY = VALUE
\text{Yawprocession} [..] [..,..^2).1 BEFEHL
2 APPLY
```

```
\text{Yrawprocesscommand} [..., ...] \lambda^2..
 1 BEFEHL
 2 CSNAME
 \text{Vrawprocesscommandist } [\dots, \dots] \setminus \overset{?}{\ldots}1 BEFEHL
 2 CSNAME
\rawstructurelistuservariable {...}
* KEY
 \text{Yrawsubcountervalue} [...] [...]
 1 NAME
 2 NUMMER
 \text{box} \ldots {\ldots}
 1 TEXT <sup>OPT</sup>
 2 CONTENT
 \text{readfile} \{.\n<sup>1</sup> \ldots \} \{.\n<sup>2</sup> \ldots \}1 FILE
 2 TRUE
 3 FALSE
 \text{readfixfile} \{.\n{}^{1}.\}\n{}_{1}\n{}_{2}\n{}_{2}\n{}_{3}\n{}_{4}\n}.1 PATH
2 FILE
 3 TRUE
 4 FALSE
 \text{readjobfile} \{.\n<sup>1</sup> \{.\n<sup>2</sup> \} \{.\n<sup>3</sup> \}1 FILE
 2 TRUE
3 FALSE
 \text{readlocfile} \{.\n<sup>1</sup>\n<sup>2</sup>\n<sup>3</sup>\n<sup>3</sup>\n<sup>3</sup>\n<sup>4</sup>\n<sup>5</sup>\n<sup>6</sup>\n<sup>7</sup>\n<sup>8</sup>\n<sup>9</sup>\n<sup>10</sup>\n<sup>11</sup>\n<sup>12</sup>\n<sup>13</sup>\n<sup>14</sup>\n<sup>15</sup>\n<sup>16</sup>\n<sup>17</sup>\n<sup>18</sup>\n<sup>19</sup>\n<sup>10</sup>\n<sup>11</sup>\n<sup>12</sup>\n<sup>11 FILE
 2 TRUE
 3 FALSE
 \{ \text{readsetfile } \{.\cdot\} \{.\cdot\} \{.\cdot\} \{.\cdot\} \{.\cdot\}1 PATH
 2 FILE
 3 TRUE
 4 FALSE
 \{readsystile \{.\n{}^{1}.}\n{}^{2}.} \{.\n{}^{3}.}1 FILE
 2 TRUE
 3 FALSE
 \text{readtextile} \{.\n<sup>1</sup>\n<sup>2</sup>\n<sup>3</sup>\n<sup>3</sup>\n<sup>3</sup>\n<sup>4</sup>\n<sup>5</sup>\n<sup>6</sup>\n<sup>7</sup>\n<sup>8</sup>\n<sup>9</sup>\n<sup>10</sup>\n<sup>11</sup>\n<sup>12</sup>\n<sup>13</sup>\n<sup>14</sup>\n<sup>15</sup>\n<sup>16</sup>\n<sup>17</sup>\n<sup>18</sup>\n<sup>19</sup>\n<sup>10</sup>\n<sup>11</sup>\n<sup>12</sup>\n<sup>11 FILE
 2 TRUE
 3 FALSE
 \texttt{\{}\cdot\cdot\cdot\} {.\cdot\cdot\cdot\cdot\} {.\cdot\cdot\cdot\cdot\}}
1 FILE
 2 TRUE
 3 FALSE
\realpagenumber
```

```
\realSmallCapped {...}
* TEXT
\realSmallcapped {...}
* TEXT
\realsmallcapped {...}
* TEXT
\recursedepth
\recurselevel
\recursestring
\redoconvertfont
\{REFERENCEFORMAT \{.\}, \{.\}. \{.\}. \}OPT
OPT
1 TEXT
2 TEXT
3 REFERENCE
\referenceprefix
\referring (...,...),(...,...,...) [...]
1 POSITION
2 POSITION
3 REFERENCE
\text{Vregister} [..., \frac{2}{3} ..., ...]
1 NAME
2 inherits: \setupattachment
\text{registerctxluafile } \{.\cdot.\} \{.\cdot.\}1 FILE
2 NUMMER
\registerexternalfigure [.<sup>1</sup>..] [.<sup>2</sup>..] [...,..<sup>3</sup>...,..]
                                      OPT
1 FILE OPT OPT OPT
2 NAME
3 inherits: \setupexternalfigure
\registerfontclass {...}
* NAME
\registerhyphenationexception [.<sup>1</sup>..] [.<sup>2</sup>..]
                                      OPT
1 SPRACHE
2 TEXT
\registerhyphenationpattern [.<sup>1</sup>..] [.<sup>2</sup>..]
                                   OPT
1 SPRACHE
2 TEXT
\text{registermenubuttons} [...] [...]
1 NAME
2 TEXT
\text{registersort} [ .^1 . ] [ .^2 . ]1 SINGULAR
2 NAME
```
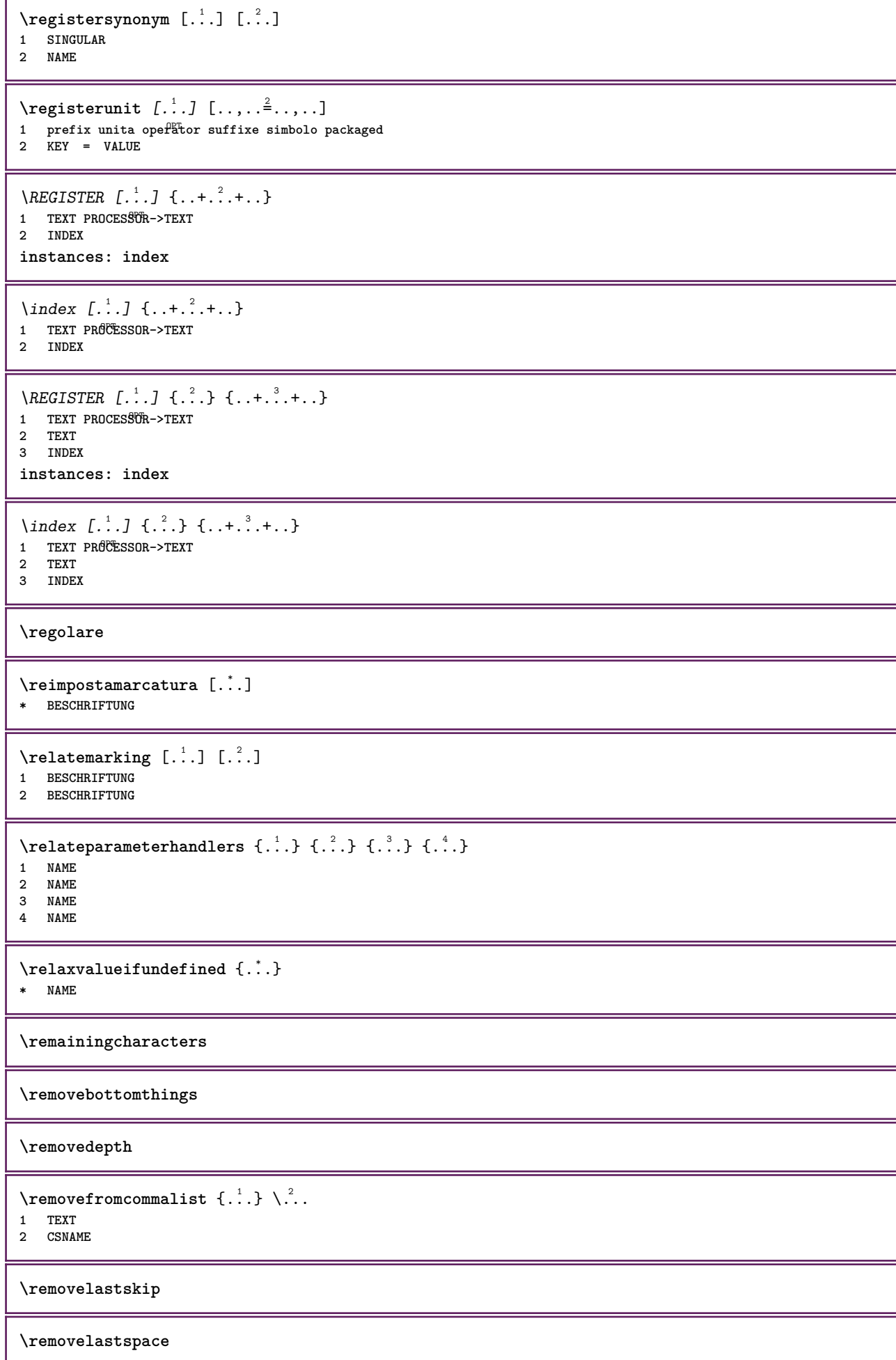

```
\removemarkedcontent [...<sup>*</sup>..]
* NAME
\removepunctuation
\text{Xremovesubstring} \therefore \text{ from } \therefore \to \...
1 TEXT
2 TEXT
3 CSNAME
\text{removes} \dots \text{from } \dots1 BEFEHL
2 CSNAME
\removeunwantedspaces
\repeathead [...]
* ABSCHNITT
\replacefeature [...]
* NAME
\replacefeature {...}
* NAME
\text{replace} incommalist \lambda^1... \{\ldots\}1 CSNAME
2 NUMMER
\text{Preplacement} [..]. [..]. [..].1 NAME
2 TEXT
3 TEXT
\text{rescan } \{.\cdot\}* CONTENT
\text{Yes} (\ldots) \{.\cdot\} \{.\cdot\}1 NAME
2 CONTENT
\resetallattributes
\resetandaddfeature [...<sup>*</sup>...]
* NAME
\resetandaddfeature {...}
* NAME
\resetbar
\resetboxesincache {...}
* NAME
\resetbreakpoints
\text{`resetbuffer} [\ldots ]
* BUFFER
```
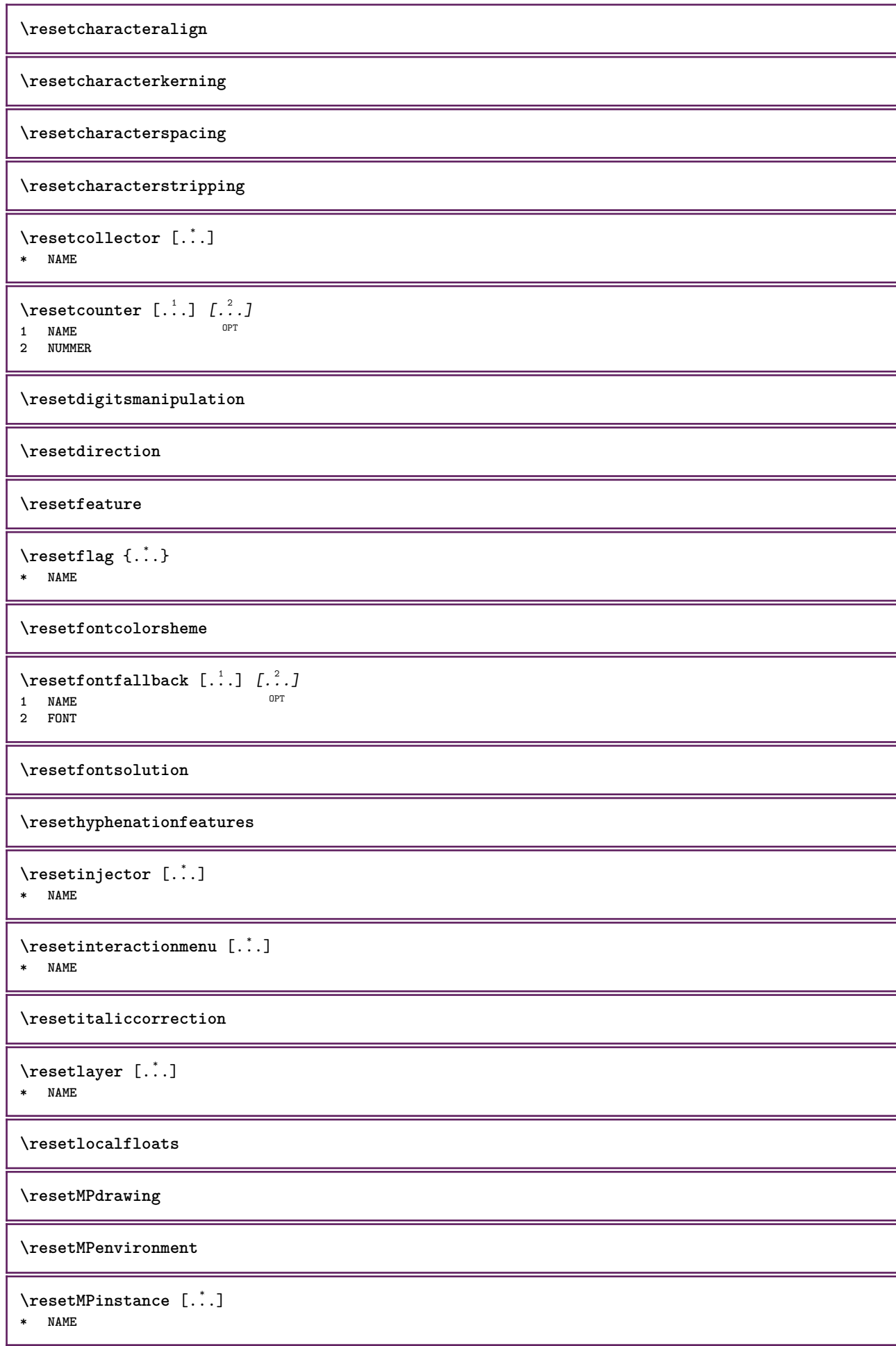

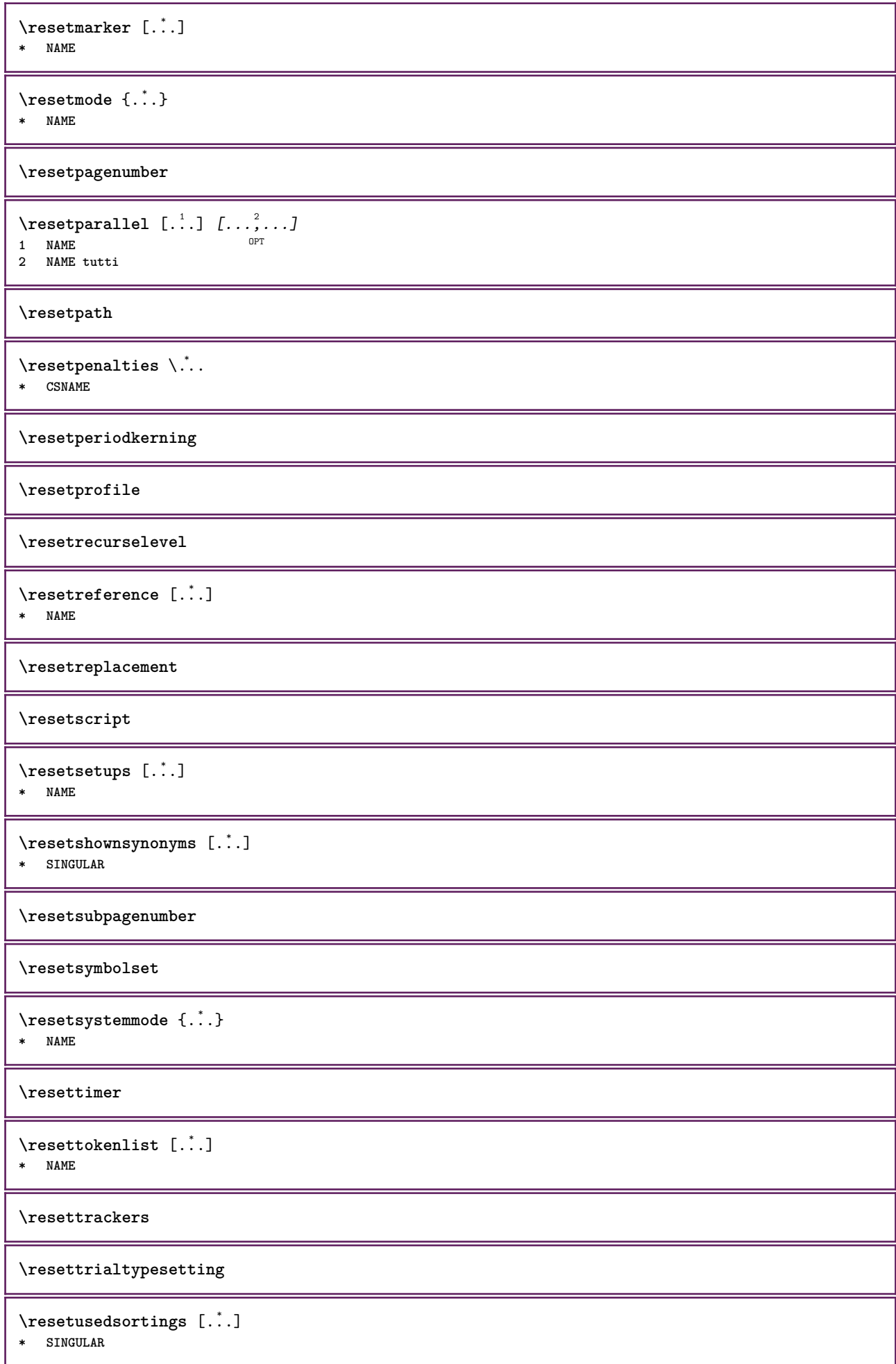

```
\resetusedsynonyms [\cdot \cdot \cdot]* SINGULAR
\resetuserpagenumber
\resetvalue {...}
* NAME
\resetvisualizers
\reshapebox {...}
* BEFEHL
\text{Vresolved} [\ldots \{.\cdot\} \{.\cdot\} \{.\cdot\}1 FONT
2 e:NAME x:NUMMER d:NUMMER s:NUMMER i:NUMMER n:NAME c:NAME u:NAME a:NAME
\text{Vresolved} [\ldots \{.\,.\,. \}1 FONT
2 e:NAME x:NUMMER d:NUMMER s:NUMMER i:NUMMER n:NAME c:NAME u:NAME a:NAME
\text{Testartcounter} [.\cdot...] [.\cdot...<sup>3</sup>...]
                             OPT
1 NAME
2 NUMMER
3 NUMMER
\text{testorebox } \{.\,.\,.\,.\}1 NAME
2 NAME
\restorecatcodes
\restorecounter [...]
* NAME
\restorecurrentattributes {...}
* NAME
\restoreendofline
\restoreglobalbodyfont
\text{reusableMPgraphic} \{.\,. \} \{.\,.\,,.\,.^2.\,.\,,.\,. \}1 NAME 0PT
2 KEY = VALUE
\text{YreuseMPgraphic } \{.\cdot\,,\} \{.\cdot\,,\cdot\text{...}\}1 NAME OPT
1 NAME<br>2 KEY = VALUE
\reuserandomseed
\text{reversehbox} \ldots {\ldots}
                OPT
1 TEXT
2 CONTENT
```

```
\text{reverschpack} ... {3, 2, 3}OPT
1 TEXT
2 CONTENT
\text{reversetpack} ... {3, 2, 3}OPT
1 TEXT
2 CONTENT
\text{reversevbox} \ldots {\ldots}
                 OPT
1 TEXT
2 CONTENT
\text{reversevpack} ... {..}OPT
1 TEXT
2 CONTENT
\text{reversevtop} ... {1, 2, 3}OPT
1 TEXT
2 CONTENT
\revivefeature
\rfence {...}
* \egroup \bgroup \letterclosebrace ] [ ) ( > < / | ‖ \rbrace \rbracket \rbracket \rparenthesis
   \rparent \rparen \rangle \rrangle \rVert \vert \solidus \rfloor \rceiling \rceil \urcorner \lrcorner
   \rmoustache \rrbracket \rgroup \rinterval \rointerval \rlointerval \rrointerval \} \] \) \> \| CHARACTER
\hbox{\hskip 0.5mm\relax l.}.* CONTENT
\lceil \cdot \cdot \rceil \lceil \cdot \cdot \cdot \rceil1 implicito testo titolo numero pagina realpage
2 REFERENCE
\setminusriferimento [\ldots, \ldots] \{.\cdot, \cdot\}1 REFERENCE
2 TEXT
\riferimentopagina [\ldots,\ldots]* REFERENCE
\setminusriferimentotesto [\ldots, \ldots] \{.\overset{?}{.}.1 REFERENCE
2 TEXT
\riflessione {...}
* CONTENT
\riga {...} *
* CONTENT
\rightarrow \{* inherits: \impostarigheriempimento
\rightbottombox {...}
* CONTENT
\rightarrow {...}
* CONTENT
```

```
\rightleftharpoons* CONTENT
\right\{.\cdot\}* KEY
instances: head label mathlabel
\rightarrow \{i, j\}* KEY
\rightarrow* KEY
\rightarrow \{.\cdot\}* KEY
\right\{ . . . \}* CONTENT
\left\{ \right. \cdot \left\{ \right\} \left\{ \right. \cdot \left. \cdot \right\}1 BEFEHL
2 BEFEHL
\rightpageorder
\rightskipadaption
\rightsubguillemot
\righttoleft
\righttolefthbox .<sup>1</sup>. {.<sup>2</sup>.}
                      OPT
1 TEXT
2 CONTENT
\righttoleftvbox .<sup>1</sup>. {.<sup>2</sup>.}
                      OPT
1 TEXT
2 CONTENT
\righttoleftvtop .<sup>1</sup>.
                      \frac{1}{\text{OPT}} {...}
1 TEXT
2 CONTENT
\righttopbox {...}
* CONTENT
\rigovuoto [..., ...]
* preferenza stes apagina max forza enable disattiva nobianco impaccato dietro sovrapponi sempre weak strong
   implicito prima tra dopo fisso flessibile nessuno piccolo medio grande riga mezzariga quarterline formula bianco
   altezza profondita standard NUMMER*piccolo NUMMER*medio NUMMER*grande NUMMER*riga NUMMER*mezzariga NUMMER*quarterline
   NUMMER*formula NUMMER*bianco NUMMER*altezza NUMMER*profondita category:NUMMER order:NUMMER penalty:NUMMER DIMENSION
   NAME
\ring {...}
* CHARACTER
\rlap {...}
* CONTENT
```

```
\backslashrobustaddtocommalist \{.\cdot.\cdot\} \backslash.\cdot.
1 TEXT
2 CSNAME
\Gamma \robustdoifelseinset \{.\cdot.\cdot\} \{.\cdot.\cdot,\cdot.\cdot\} \{.\cdot.\cdot\} \{.\cdot.\cdot\}1 TEXT
2 TEXT
3 TRUE
4 FALSE
\Gamma \robustdoifinsetelse \{.\cdot\cdot\} \{.\cdot\cdot\}, \{.\cdot\cdot\} \{.\cdot\cdot\} \{.\cdot\cdot\}1 TEXT
2 TEXT
3 TRUE
4 FALSE
\setminusrobustpretocommalist \{.\cdot.\cdot\} \setminus\cdot.\cdot.
1 TEXT
2 CSNAME
\rollbutton [..,..=..,..] 1
...
2
[...] 3
1 inherits: \setupbutton
2 TEXT
3 REFERENCE
\Delta \rollbutton [\cdot, \cdot, \cdot, \cdot, \frac{2}{7}, \cdot, \cdot, \cdot, \cdot] .<sup>3</sup>. [.<sup>4</sup>..]
                       OPT
                                          OPT
1 NAME
2 inherits: \impostamenuinterazione
3 TEXT
4 REFERENCE
\roman
\mathbf{r}tlhbox \ldots {\ldots}
1 TEXT <sup>OPT</sup>
2 CONTENT
\mathbf{r}l \mathbf{b} \mathbf{a} \mathbf{b} \mathbf{c} \mathbf{d} \mathbf{e} \mathbf{b}1 TEXT OPT
2 CONTENT
\rtlvtop .<sup>1</sup>. {.<sup>2</sup>.}
1 TEXT <sup>OPT</sup>
2 CONTENT
\rtop .<sup>1</sup>. {.<sup>2</sup>.}
1 TEXT<sup>OPT</sup>
2 CONTENT
\ruby [\, \cdot \, \cdot \, ] \, {\; \cdot \, \cdot \, \cdot \, } \, {\; \cdot \, \cdot \, \cdot \, } \, {\; \cdot \, \cdot \, \cdot \, }1 NAME <sup>OPT</sup>
2 TEXT
3 TEXT
\text{ruledhbox} \ldots {\ldots}
                    OPT
1 TEXT
2 CONTENT
\text{hpack} ... {..}OPT
1 TEXT
2 CONTENT
```
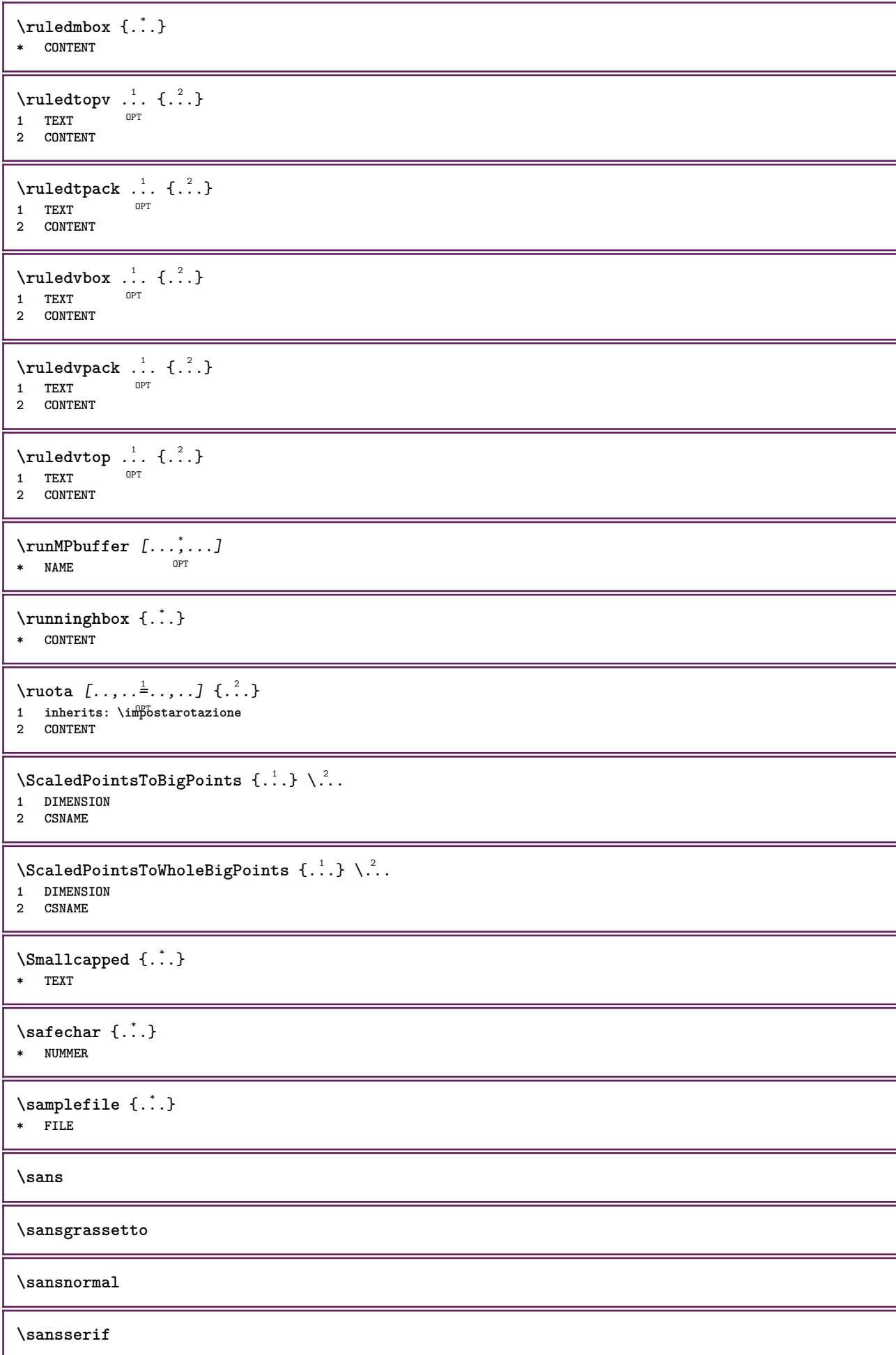

```
\savebox \{.\,.\,.\} \{.\,.\,.\} \{.\,.\,.\}1 NAME
2 NAME
3 CONTENT
\simeq \text{Savebtxdataset} \left[ \ldots, \ldots \right] \left[ \ldots, \ldots \right]OPT
                              OPT
1 NAME<sup>OPT</sup> OPT OPT OPT
2 FILE
3 dataset = NAME
    type = bib lua xml
    file = FILE
   criterio = tutti testo intro riferimento corrente qui precedente locale componente SECTIONBLOCK:tutti SECTIONBLOCK:riferimento
                SECTIONBLOCK:corrente SECTIONBLOCK:precedente
\simeq \text{Savebuffer} [...,-...,-]* elenco = NAME
   file = FILE
   prefisso = si no
\setminussavebuffer [\ldots, \ldots] [\ldots, \ldots]1 BUFFER
2 FILE
\savecolore ... \restorecolore
\savecounter [...]
* NAME
\simeq \{.\,. \}* NAME
\simeq \simeq \simeq* CSNAME
\text{N}savetaggedtwopassdata {...} {...} {...} {...}
1 NAME
2 NUMMER
3 NAME
4 CONTENT
\simeq \simeq \{.\cdot\,,\cdot\} \{.\cdot\,,\cdot\} \{.\cdot\,,\cdot\}1 NAME
2 NUMMER
3 CONTENT
\sbox {...} *
* CONTENT
\scala [\cdot \cdot \cdot] [\cdot \cdot \cdot \cdot \cdot \cdot + \cdot \cdot \cdot] \{\cdot \cdot \cdot \}1 NAME<sup>OPT</sup>
                        OPT
2 inherits: \setupscale
3 CONTENT
\setminusschermo [\ldots, \ldots]* inherits: \pagina
\SCRIPT
instances: hangul hanzi nihongo ethiopic thai latin test
\ethiopic
\hangul
```
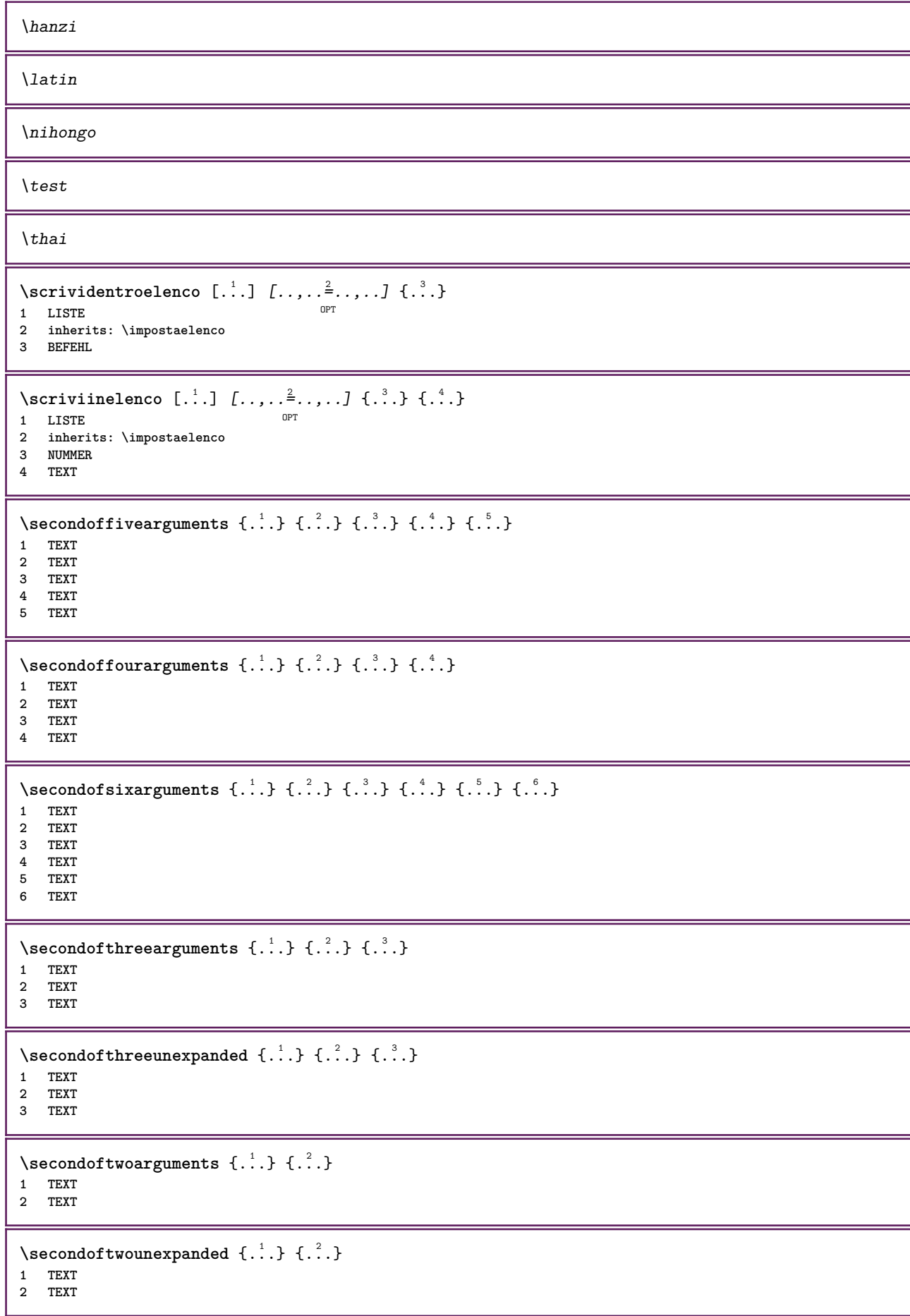

\vediREGISTER  $[ .^1 . ] \{ . . + .^2 . + . . \} \{ .^3 . \}$ 1 TEXT PROCESSOR->TEXT **2 INDEX 3 TEXT PROCESSOR->TEXT instances: index** \vediindex  $[...]$  {..+...+..} {...} 1 TEXT PROCESSOR<sup>T</sup>>TEXT **2 INDEX 3 TEXT PROCESSOR->TEXT**  $\text{Negnalibro } [..].] \{...}.$ 1 ABSCHNITT LIST<sup>ET</sup> **2 TEXT** \select {...}  $\{.\,. \}$  {...}  $\{.\,. \}$  {...}  $\{.\,. \}$  {...}  $\{.\,. \}$  {...}  $\{.\,. \}$ 1 NAME OPT OPT OPT OPT OPT **2 CONTENT 3 CONTENT 4 CONTENT 5 CONTENT 6 CONTENT**  $\setminus$ selezionablocchi  $[\ldots, \ldots]$   $[\ldots, \ldots]$   $[\ldots, \ldots]$   $[\ldots, \ldots]$ OPT **1 NAME** OPT OPT **2 NAME 3 criterio = testo ABSCHNITT**  $\setminus$ serializecommalist  $[\ldots, \ldots]$ **\* BEFEHL \serializedcommalist \serif \serifbold \serifnormal \setautopagestaterealpageno** {...} \* **\* NAME**  $\setminus$ setbar  $[$ ...<sup>\*</sup>..] **\* NAME \setbigbodyfont**  $\setminus$ setboxllx  $\ldots$  { $\ldots$ } **1 CSNAME NUMMER 2 DIMENSION** \setboxlly .<sup>1</sup>. {.<sup>2</sup>.} **1 CSNAME NUMMER 2 DIMENSION** \setbreakpoints [...] **\* reimposta NAME** \setbuffer [.<sup>\*</sup>.] ... \endbuffer **\* NAME**

```
\setcapstrut
\setminussetcatcodetable \setminus...
* CSNAME
\setminussetcharacteralign \{.\cdot.\cdot\} \{.\cdot.\cdot\}1 NUMMER
2 TEXT number->TEXT text->TEXT
\setminussetcharacteraligndetail \{.\cdot\cdot\} \{.\cdot\cdot\} \{.\cdot\cdot\} \{.\cdot\cdot\}1 NUMMER
2 TEXT number->TEXT text->TEXT
3 DIMENSION
4 DIMENSION
\setcharactercasing [...]
* reimposta PAROLA parola Parola Parole maiuscolo Maiuscolo nessuno casuale mixed camel cap Cap
\setcharactercleaning [...]
* reimposta 1
\setcharacterkerning [...]
* reimposta NAME
\setcharacterspacing [...]
* reimposta NAME
\setcharacterstripping [.\, .\, .\, ]* reimposta 1
\setminussetcharstrut \{.\dot{.\,.\,}\}* TEXT
\setminussetcollector [ .^1 . ] [ . . , . , .^2 . . , . . ] \t{.^3 .}OPT
1 NAME
2 inherits: \setupcollector
3 CONTENT
\setcolormodell [...]
* black bw grigio rgb cmyk tutti nessuno
\setcounter [\cdot \cdot \cdot \cdot] [\cdot \cdot \cdot \cdot] [\cdot \cdot \cdot \cdot]OPT
1 NAME
2 NUMMER
3 NUMMER
\setminussetcounterown [...] [...] [...]o<sub>p</sub><sub>n</sub>
1 NAME
2 NUMMER
3 TEXT
\setminus setcurrentfontclass \{.\dot{.\}* NAME
\setminussetdataset [\cdot \cdot \cdot] [\cdot \cdot \cdot \cdot \cdot] [\cdot \cdot \cdot \cdot \cdot \cdot \cdot]OPT
1 NAME
2 NAME
3 KEY = VALUE
\setdefaultpenalties
```

```
\setdigitsmanipulation [...]
* reimposta NUMMER
\setdirection [...]
* NUMMER
\setminussetdocumentargument \{.\cdot\cdot\cdot\} \{.\cdot\cdot\}1 NAME
2 TEXT
\setminussetdocumentargumentdefault \{.\n,.\n, \{.\n,.\n, \}1 NAME
2 TEXT
\setminussetdocumentfilename \{.\cdot\cdot\cdot\} \{.\cdot\cdot\}1 NUMMER
2 TEXT
\setminussetdummyparameter \{.\n,.\n,.\n,1 KEY
2 BEFEHL
\setminussetelementexporttag [.\cdot..] [.\cdot..<sup>2</sup>...] [.\cdot.<sup>3</sup>...]
                                           OPT
1 NAME
2 export nature pdf
3 inline schermo mixed
\setminussetemeasure \{.\cdot\cdot\} \{.\cdot\cdot\}1 NAME
2 DIMENSION
\setminussetevalue \{.\cdot.\cdot\} \{.\cdot.\cdot\}1 NAME
2 CONTENT
\setminussetevariable \{.\cdot.\cdot\} \{.\cdot.\cdot\} \{.\cdot.\cdot\}1 NAME
2 KEY
3 VALUE
\setminussetevariables [.\cdot] [.\cdot, \cdot.\frac{2}{7} \ldots]1 NAME
2 set = BEFEHL
    reset = BEFEHL
    KEY = VALUE
\setminussetfirstline [\cdot, \cdot]OPT * NAME
\setfirstpasscharacteralign
\setflag {...}
* NAME
\setfont .<sup>*</sup>.
* FONT
\setfontcolorsheme [...]
* NAME
```

```
\setminussetfontfeature \{.\dot{.\}* NAME
\setfontsolution [...]
* NAME
\setfontstrut
\setglobalscript [...]
* hangul hanzi nihongo ethiopic thai test NAME
\setminussetgmeasure \{.\cdot\cdot\} \{.\cdot\cdot\}1 NAME
2 DIMENSION
\setminussetgvalue \{.\cdot.\cdot\} \{.\cdot.\cdot\}1 NAME
2 CONTENT
\setminussetgvariable \{.\cdot.\cdot\} \{.\cdot.\cdot\} \{.\cdot.\cdot\}1 NAME
2 KEY
3 VALUE
\setminussetgvariables [.\cdot] [.\cdot, \cdot.\frac{2}{7} \ldots]1 NAME
            2 set = BEFEHL
    reset = BEFEHL<br>KEY = VALUE
           KEY = VALUE
\sethboxregister .<sup>1</sup>. {.<sup>2</sup>.}
1 CSNAME NUMMER
2 CONTENT
\sethyphenatedurlafter {...}
* TEXT
\sethyphenatedurlbefore {...}
* TEXT
\sethyphenatedurlnormal {...}
* TEXT
\sethyphenationfeatures [\dots, \dots]<br>* NAME reimposts
* NAME reimposta
\setminussetinitial [\cdot^1 \cdot] [\cdot \cdot \cdot \cdot \cdot \cdot \cdot]1 NAME OPT OPT
2 inherits: \setupinitial
\setminussetinjector [\cdot \cdot \cdot] [\cdot \cdot \cdot \cdot \cdot] [\cdot \cdot \cdot \cdot]1 NAME
2 NUMMER
3 BEFEHL
\setinteraction [\cdot,\cdot]* nascosto NAME
```

```
\setminus setinterface command \{.\cdot\cdot\cdot\} \{.\cdot\cdot\}1 NAME
2 NAME
\setminussetinterfaceconstant \{.\cdot\cdot\} \{.\cdot\cdot\}1 NAME
2 NAME
\setminussetinterfaceelement \{.\cdot.\cdot\} \{.\cdot.\cdot\}1 NAME
2 NAME
\setminussetinterfacemessage \{.\cdot.\cdot\} \{.\cdot.\cdot\} \{.\cdot.\cdot\}1 NAME
2 titolo NAME NUMMER
3 TEXT
\setminussetinterfacevariable \{.\cdot\cdot\} \{.\cdot\cdot\}1 NAME
2 NAME
\setminussetinternalrendering [...] [...] [...] \...]1 NAME
2 auto embed
3 CONTENT
\setitaliccorrection [...]
* reimposta 1 2
\setminussetJSpreamble \{.\cdot.\cdot\} \{.\cdot.\cdot\}1 NAME
2 CONTENT
\setlayer [.<sup>1</sup>..] [.<sup>2</sup>..] [..,..<sup>3</sup>..,..] {.<sup>4</sup>..}<br>1 NAME
1 NAME
2 sinistra destra pari dispari
3 inherits: \setuplayer
4 CONTENT
\setlayerframed [\, .\, .\, ]\, [\, .\, .\, ,\, .\, \frac{2}{7} \ldots ,\, .\, ]\, [\, .\, .\, ,\, .\, \frac{3}{7} \ldots ,\, .\, ]\, \{.\, .\, .\, \}OPT
                                                                       OPT
1 NAME
2 inherits: \setuplayer
3 inherits: \impostaincorniciato
4 CONTENT
\setlayerframed [\cdot \cdot \cdot] [\cdot \cdot \cdot \cdot \cdot \cdot] \{ \cdot \cdot \cdot \cdot \}1 NAME<sup>OPT</sup>
2 inherits: \setuplayerinherits: \impostaincorniciato
3 CONTENT
\setlayertext [\cdot \cdot \cdot] [\cdot \cdot \cdot, \cdot \cdot \frac{2}{7} \cdot \cdot \cdot, \cdot \cdot] [\cdot \cdot \cdot, \cdot \cdot \frac{3}{7} \cdot \cdot \cdot, \cdot \cdot] \{\cdot \cdot \cdot \cdot\}OPT
                                                                  O<sub>pt</sub>
1 NAME
2 inherits: \setuplayer
3 allinea = inherits: \impostaallineamento
     ampiezza = DIMENSION
     stile = STYLE BEFEHL
     colore = COLOR
4 TEXT
\setlinefiller [...]
* filler NAME
\setlocalhsize [...]
OPT * [-+]DIMENSION
```

```
\setlocalscript [...]
* hangul hanzi nihongo ethiopic thai test NAME
\setMPlayer [.<sup>1</sup>.] [.<sup>2</sup>.] [..,..<sup>3</sup>...,..] {.<sup>4</sup>.}
                                          O<sub>D</sub>T
1 NAME
2 NAME
3 inherits: \setuplayer
4 CONTENT
\setminussetMPpositiongraphic \{.\cdot\cdot\} \{.\cdot\,,\cdot\} \{.\cdot\,,\cdot\cdot\} ...,...}
1 NAME OPT
2 NAME
3 KEY = VALUE
\setMPpositiongraphicrange {.<sup>1</sup>..} {.<sup>2</sup>..} {.<sup>3</sup>..} {...,..<sup>4</sup>...,..}
THE 1 NAME OPT
2 NAME
3 NAME
4 KEY = VALUE
\setMPtext {.<sup>1</sup>..} {.<sup>2</sup>..}
1 NAME
2 TEXT
\setminussetMPvariable [ .^1 . ] [ . .^2 . . ]1 NAME
2 KEY = VALUE
\setminussetMPvariables [\cdot \cdot \cdot \cdot] [\cdot \cdot \cdot \cdot \cdot \cdot \cdot \cdot]OPT
1 NAME
2 KEY = VALUE
\setmainbodyfont
\setmainparbuilder [...]
* implicito oneline basic NAME
\setminussetmarker [...] [...<sup>2</sup>..]
1 NAME
2 NUMMER
\setminussetmarking [.\cdot . ] \{.\cdot .\}1 BESCHRIFTUNG
2 TEXT
\setminussetmathstyle \{ \ldots, \ldots \}* schermo testo script scriptscript cramped uncramped normale impaccato piccolo grande NAME
\setminussetmeasure \{.\cdot\cdot\} \{.\cdot\cdot\}1 NAME
2 DIMENSION
\setmessagetext {.<sup>1</sup>..} {.<sup>2</sup>..}
1 NAME
2 NAME NUMMER
\setminussetmode \{\ldots\}* NAME
\setnostrut
```

```
\setnote \begin{bmatrix} .^1 \ .1 \end{bmatrix} \begin{bmatrix} . \ . \ . \ . \ . \ \cdot \end{bmatrix} \{ .^3 \ . \}.1 NAME
2 REFERENCE
3 TEXT
\setnotetext [.<sup>1</sup>..] [...<sup>2</sup>....] {.<sup>3</sup>..}<br><sup>1 NAME</sup>
1 NAME
2 REFERENCE
3 TEXT
\setminussetnotetext [.\cdot] [.\cdot, \cdot.\frac{2}{7}...,\cdot]1 NAME
2 titolo = TEXT
     segnalibro = TEXT
    elenco = TEXT
   riferimento = REFERENCE
\setminussetnote [.\cdot.\cdot] [.\cdot,\cdot.\cdot^{\frac{2}{n}}\cdot\cdot,\cdot.]1 NAME
2 titolo = TEXT
    segnalibro = TEXT
    elenco = TEXT
    riferimento = REFERENCE
\setobject \{.\,{}^{1}\ldots\} \{.\,{}^{2}\ldots\} \{.\,{}^{4}\ldots\}1 NAME
2 NAME
3 CSNAME
4 CONTENT
\setoldstyle
\setminussetpagereference \{.\cdot\cdot\} \{.\cdot\cdot\}1 NAME
2 REFERENCE
\setminussetpagestate [.\cdot^\frac{1}{2}]. [.\cdot^\frac{2}{2}].1 NAME<sup>OPT</sup>
2 NAME NUMMER
\setminussetpagestaterealpageno\{.\cdot\cdot\}, \{.\cdot\cdot\}1 NAME
2 NAME NUMMER
\setminus setpenalties \setminus... \{.\n..} \{.\n..}
1 CSNAME
2 NUMMER
3 NUMMER
\setminussetpercentdimen \{.\stackrel{1}{\ldots}\} \{.\stackrel{2}{\ldots}\}1 DIMENSION CSNAME
2 DIMENSION NUMMER
\setperiodkerning [...]
* reimposta NAME
\setposition {...}
* NAME
\setminussetpositionbox \{.\cdot.\cdot\} \setminus\cdot.\cdot \{.\cdot.\cdot\}1 NAME
2 CSNAME
3 CONTENT
```

```
\setminussetpositiondata \{.\cdot.\cdot\} \{.\cdot.\cdot\} \{.\cdot.\cdot\} \{.\cdot.\cdot\}1 NAME
2 DIMENSION
3 DIMENSION
4 DIMENSION
\setpositiondataplus {.<sup>1</sup>..} {.<sup>2</sup>.} {.<sup>3</sup>.} {.<sup>4</sup>..} {...,<sup>5</sup>....}
1 NAME
2 DIMENSION
3 DIMENSION
4 DIMENSION
5 TEXT
\setpositiononly {...}
* NAME
\setminussetpositionplus \{.\cdot.\cdot\} \{.\cdot.\cdot,\cdot.\cdot\} \setminus\cdot.\cdot \{.\cdot.\cdot\}1 NAME
2 TEXT
3 CSNAME
4 CONTENT
\setminussetpositionstrut \{\ldots\}* NAME
\setprofile [...]
* nessuno fisso rigido halffixed quarterfixed eightsfixed NAME
\setminussetrandomseed \{.\,.\,.\,\}* NUMMER
\setminussetreference [\ldots, \ldots] [\ldots, \ldots^{\frac{2}{n}}, \ldots]1 REFERENCE
2 KEY = VALUE
\setminussetreferencedobject \{.\cdot.\cdot\} \{.\cdot.\cdot\} \setminus\cdot.\cdot \{.\cdot.\cdot\}1 NAME
2 NAME
3 CSNAME
4 CONTENT
\setminussetregisterentry [\cdot \cdot \cdot] [\ldots, \ldots \xrightarrow{2}..,..] [\ldots, \ldots \xrightarrow{3}..,..]
1 NAME 0PT
2 etichetta = NAME
    keys = TEXT PROCESSOR->TEXT
    entries = TEXT PROCESSOR->TEXT
    keys:1 = TEXT<br>kevs:2 = TEXT
                  keys:2 = TEXT
    keys:3 = TEXT
    entries:1 = TEXT
    entries:2 = TEXT
    entries:3alternativa = TEXT
3 KEY = VALUE
\setminussetreplacement [...<sup>*</sup>..]
* reimposta NAME
\setrigidcolumnbalance .<sup>*</sup>.
* CSNAME NUMMER
\setminussetrigidcolumnhsize \{.\cdot.\cdot\} \{.\cdot.\cdot\} \{.\cdot.\cdot\}1 DIMENSION
2 DIMENSION
3 NUMMER
```

```
\setscript [.<sup>*</sup>..]
* hangul hanzi nihongo ethiopic thai test NAME
\setsecondpasscharacteralign
\setminussetsectionblock [\cdot, \cdot, \cdot] [\cdot, \cdot, \cdot, \frac{2}{7}, \cdot, \cdot, \cdot]1 NAME
2 segnalibro = TEXT
\setsimplecolumnshsize [\ldots, \ldots^*], \ldots]* n = NUMMER
   ampiezza = DIMENSION
   distanza = DIMENSION
   righe = NUMMER
\setsmallbodyfont
\setsmallcaps
\setminussetstackbox \{.\cdot\cdot\} \{.\cdot\cdot\} \{.\cdot\cdot\}1 NAME
2 NAME
3 CONTENT
\setstructurepageregister [\cdot \overset{1}{\ldots}] [\ldots, \ldots \overset{2}{\ldots} \ldots] [\ldots, \ldots \overset{3}{\ldots} \ldots]1 NAME 0PT
2 etichetta = NAME
   keys = TEXT PROCESSOR->TEXT
   entries = TEXT PROCESSOR->TEXT<br>keys:1 = TEXT
                keys:1 = TEXT
   keys:2 = TEXTkeys:3 = TEXT
   entries:1 = TEXT
   entries:2 = TEXT
   entries:3alternativa = TEXT
3 KEY = VALUE
\setstrut
\setsuperiors
\setsystemmode {...}
* NAME
\settabular
\settaggedmetadata [..,..=..,..] *
* KEY = VALUE
\settestcrlf
\settext [\,...] [\,...] [\,...] [\,...] [\,...] [\,...]1 cima intestazione testo p<sup>ega</sup>dipagina fondo<sup>pr</sup>
2 testo margine bordo
3 sinistra centro destra
4 data numeropagina BESCHRIFTUNG TEXT BEFEHL
5 data numeropagina BESCHRIFTUNG TEXT BEFEHL
```

```
\setminussettightobject \{.\cdot.\cdot\} \{.\cdot.\cdot\} \setminus\cdot.\cdot \{.\cdot.\cdot\}1 NAME
2 NAME
3 CSNAME
4 CONTENT
\setminussettightreferencedobject \{.\cdot.\cdot\} \{.\cdot.\cdot\} \setminus\cdot.\cdot \{.\cdot.\cdot\}1 NAME
2 NAME
   3 CSNAME
4 CONTENT
\settightstrut
\setminussettightunreferencedobject \{.\cdot\cdot\} \{.\cdot\cdot\} \setminus\cdot\cdot\cdot \{.\cdot\cdot\}1 NAME
2 NAME
3 CSNAME
4 CONTENT
\setminussettokenlist [.\cdot .] \{.\cdot .\}1 NAME
2 TEXT
\settrialtypesetting
\setminussetuevalue \{.\cdot\cdot\} \{.\cdot\cdot\}1 NAME
2 CONTENT
\setminussetugvalue \{.\cdot\cdot\} \{.\cdot\cdot\}1 NAME
2 CONTENT
\setminussetunreferencedobject \{.\cdot\cdot\} \{.\cdot\cdot\} \setminus\cdot\cdot\cdot \{.\cdot\cdot\}1 NAME
2 NAME
3 CSNAME
4 CONTENT
\setupalternativestyles [\ldots, \ldots^*], \ldots]* metodo = normale auto
\setminussetupattachment [\ldots, \ldots] [\ldots, \ldots]<sup>2</sup>...,..]
                             OPT
1 NAME
2 titolo = TEXT
   sottotitolo = TEXT
    autore = TEXT
   file = FILE<br>nome = NAME
                 nome = NAME
    buffer = BUFFER
   type = NAME
   stato = inizia termina
   metodo = normale nascosto
                 simbolo = Graph Paperclip Pushpin Default
   ampiezza = adatta DIMENSION
   altezza = adatta DIMENSION
   profondita = adatta DIMENSION
    colore = COLOR
   textlayer = NAME
                 luogo = bordosinistro bordodestro inmargine marginesinistro marginedestro testo alto nessuno
    distanza = DIMENSION
\setminussetupattachments [\ldots, \ldots] [\ldots, \ldots]OPT
1 NAME
2 inherits: \setupattachment
```

```
\setminussetupbackend [\ldots, \ldots^*], \ldots]* export = si FILE
   xhtml = FILE<br>file = FILE
            file = FILE
   intent = Coated␣FOGRA39␣(ISO␣12647-2:2004) GRACoL2006_Coated1v2.icc ISO␣Coated␣v2␣300 ISO␣Coated␣v2␣(ECI)
               ISOnewspaper26v4 ISOnewspaper26v4_gr ISO␣Uncoated ISO␣Uncoated␣Yellowish ISO␣Web␣Coated Japan␣Color␣2001␣Coated
                Japan␣Color␣2002␣Newspaper Japan␣Web␣Coated␣(Ad) SNAP␣2007 SWOP2006_Coated3v2.icc SWOP2006_Coated5v2.icc
               Uncoated␣FOGRA29␣(ISO␣12647-2:2004) Web␣Coated␣FOGRA28␣(ISO␣12647-2:2004) PSR_LWC_PLUS_V2_PT PSR_LWC_STD_V2_PT
               PSR_SC_PLUS_V2_PT PSR_SC_STD_V2_PT PSRgravureMF
   spazio = si no
   xmpfile = FILE
   format = version implicito PDF/X-1a:2001 PDF/X-1a:2003 PDF/X-3:2002 PDF/X-3:2003 PDF/X-4 PDF/X-4p PDF/X-5g
              PDF/X-5pg PDF/X-5n PDF/A-1a:2005 PDF/A-1b:2005 PDF/A-2a PDF/A-3a PDF/UA-1
   livello = NUMMER
   opzione = sempre mai
   profile = FILE
\setminussetupbar [\ldots, \ldots] [\ldots, \ldots]0<sub>PT</sub>1 NAME
2 colore = COLOR
   continua = si no tutti<br>vuoto = si no
   vuoto = si no<br>unita = ex em
   unita = ex em pt in cm mm sp bp pc dd cc nc
   order = foreground sfondo<br>spessorelinea = DIMENSION
                   spessorelinea = DIMENSION
   metodo = NUMMER
   offset = NUMMER
   dy = NUMMER<br>max = NUMMER
                     max = NUMMER
   foregroundstyle = STYLE BEFEHL
   coloreprimopiano = COLOR
   mp = NAME<br>sinistra = TEXT
   sinistradestra = TEXT
\setminussetupbars [\ldots, \ldots] [\ldots, \ldots]OPT
1 NAME
2 inherits: \setupbar
\setminussetupbleeding [\ldots, \ldots]* ampiezza = DIMENSION
    altezza = DIMENSION
    offset = DIMENSION
    hoffset = DIMENSION
   voffset = DIMENSION
            luogo = t b l r bl lb br rb tl lt tr rt
   different<br>
dilata = si no<br>
pagina = si no<br>
pagina = si no
            pagina = si no
\setupbookmark [\ldots, \ldots \stackrel{*}{\cdot} \ldots]* forza = si no
                        numero = si no
   numberseparatorset = NAME
   numberconversionset = NAME
   numberstarter = BEFEHL
   numberstopper = BEFEHL
   numbersegments = NUMMER NUMMER:NUMMER NUMMER:* NUMMER:tutti ABSCHNITT ABSCHNITT:ABSCHNITT:*
                        ABSCHNITT:tutti corrente
   sectionblock
```
```
\setminussetupbtx [\cdot \cdot \cdot] [\cdot \cdot \cdot, \cdot \cdot \cdot \cdot]OPT
1 NAME <sup>OPT</sup><br>2 specification
                        2 specification = implicito apa aps NAME
    dataset = implicito NAME
    \begin{array}{rcl} \text{comando} & = & \backslash \dots \# \# 1 \\ \text{sinistra} & = & \text{BEFEHL} \end{array}sinistra = BEFEHL
    destra = BEFEHL
    authorconversion = normale normalshort normalinverted invertedshort short
     etallimit = NUMMER
     etaldisplay = NUMMER
     etaloption = ultimo
     stopper = initials
    interazione = inizia termina numero testo pagina tutti
    alternativa = implicito category entry short pagina num textnum anno indiceanalitico tag keywords autore
                            authoryears authornum authoryear
     sorttype = normale invertito
    compress = si no
    implicito = implicito NAME
    stile = STYLE BEFEHL<br>colore = COLOR
                       = COLOR
\setminussetupbtxdataset [\ldots, \ldots] [\ldots, \ldots]<sup>2</sup>...,..]
                              OPT
1 NAME
2 language = SPRACHE
\setminussetupbtxlist [\cdot \cdot \cdot] [\cdot \cdot \cdot \cdot \cdot \cdot \cdot \cdot \cdot \cdot]1 NAME<sup>OPT</sup>
2 inherits: \impostaelenco
\setupbtxregister [...<sup>1</sup>,...] [..,..<sup>2</sup>..,..]
                               OPT
1 NAME<br>2 stato
                  2 stato = inizia termina
     dataset = NAME
     field = keyword range numeropagina autore
     register = NAME
    metodo = once
    alternativa = normalshort invertedshort
    stile = STYLE BEFEHL<br>
colore = COLOR
                  colore = COLOR
\setminussetupbtxrendering [\ldots, \ldots] [\ldots, \ldots]<sup>2</sup>.....]
                                O<sub>PT</sub>
1 NAME
                    2 statotesto = inizia termina
     statopagina = inizia termina
     separatore = BEFEHL
    criterio = PEFEHL<br>
criterio = precedente cite qui tutti nessuno<br>
filter = TEXT
                  f(x) = \frac{1}{2} \arctan(x)specification = NAME
    \text{titolo}prima = BEFEHL
    dopo = BEFEHL<br>dataset = NAME
    dataset = NAME<br>metodo = data:
                    metodo = dataset forza locale globale nessuno
    sorttype = short dataset elenco riferimento usato implicito cite indiceanalitico
    ripeti = si no
    group = NAME
    numerazione = si no num indiceanalitico tag short pagina
\setminussetupbtx [...<sup>*</sup>..]
* NAME
\setminussetupbutton [\ldots, \ldots] [\ldots, \ldots]OPT
1 NAME
                      2 stato = inizia termina
    stessapagina = si no vuoto nessuno normale implicito
    stile = STYLE BEFEHL<br>colore = COLOR
                      colore = COLOR
    colorecontrasto = COLOR
    alternativa = nascosto
    inherits: \impostaincorniciato
```
\setupcharacteralign [..,..<sup>\*</sup>...,..] **\* ampiezzasinistra = DIMENSION ampiezzadestra = DIMENSION leftsample** = TEXT<br>rightsample = TEXT  $\frac{1}{2}$ **character character = TEXT number->TEXT text->TEXT** \setupcharacterkerning  $[\dots, \dots]$   $[\dots, \dots]$ <br><sup>OPT</sup> **1 NAME 2 fattore = max NUMMER ampiezza = DIMENSION features = NAME stile = STYLE BEFEHL colore = COLOR**  $\setminus$ setupcharacterspacing  $[$ ... $]$   $[$ ... $]$   $[$ ... $]$ ... $]$ 1 NAME **2 NUMMER 3 sinistra = NUMMER destra = NUMMER alternativa = 0 1**  $\setminus$ setupchemical  $[\ldots, \ldots]$   $[\ldots, \ldots]$ <sup>2</sup>...,..] OPT **1 NAME 2 strut = si no auto cap adatta riga implicito CHARACTER ampiezza = adatta nessuno NUMMER altezza = adatta nessuno NUMMER sinistra = adatta nessuno NUMMER destra = adatta nessuno NUMMER cima = adatta nessuno NUMMER fondo = adatta nessuno NUMMER scala = piccolo medio grande normale NUMMER rotazione = NUMMER symallinea** = auto<br>asse = attiv **asse = attivo disattivo colorecornice = COLOR spessorelinea = DIMENSION offset** = DIMENSION<br>unita = DIMENSION **unita** = DIMENSION<br>fattore = NUMMER **fattore = NUMMER cornice = attivo disattivo colorelinea = COLOR**<br> **fonttesto = inheri fonttesto = inherits: \impostafontdeltesto dimensione = piccolo medio grande stile = STYLE BEFEHL colore = COLOR**  $\setminus$ setupchemicalframed  $[...,...]$   $[...,-]$ <sup>2</sup>.....] 1 NAME<sup>OPT</sup> **2 inherits: \impostaincorniciato**  $\setminus$ setupcollector  $[\ldots, \ldots]$   $[\ldots, \ldots]$ <sup>2</sup>...,..] OPT **1 NAME 2 rotazione = sinistra destra interno esterno NUMMER angolo = sinistra centro destra cima fondo x = DIMENSION y = DIMENSION hoffset = DIMENSION voffset = DIMENSION luogo = sinistra centro destra cima fondo riga l c r m t b g stato = inizia termina**

```
\setupcolumnsetarea [\ldots], \ldots] [\ldots, \ldots]^2, \ldots]1 NAME
                2 2 inizia termina ripeti<br>2<br>2 NUMMER
    x = NUMMER
    y = NUMMER
    nx = NUMMER
    ny = NUMMER
    stile = STYLE BEFEHL
    colore = COLOR
    clipoffset = DIMENSION
   offsetdestro = DIMENSION
   inherits: \impostaincorniciato
\setupcolumnsetareatext [.<sup>1</sup>..] [.<sup>2</sup>..]
1 NAME
2 TEXT
\setminussetupcolumnsetlines [ .^1 . ] [ .^2 . ] [ .^3 . ] [ .^4 . ]1 NAME
2 NUMMER
3 NUMMER
4 NUMMER
\setminussetupcolumnsetspan [\ldots, \ldots] [\ldots, \ldots]<sup>2</sup>...,..]
                              OPT
1 NAME
2 n = NUMMER
   stile = STYLE BEFEHL
   colore = COLOR
    prima = BEFEHL
    dopo = BEFEHL
   inherits: \impostaincorniciato
\setminussetupcolumnsetstart [.<sup>1</sup>..] [.<sup>2</sup>..] [.<sup>3</sup>..] [.<sup>4</sup>..]
1 NAME
2 NUMMER
3 NUMMER
4 NUMMER
\setminussetupcombination [\ldots, \ldots] [\ldots, \ldots]<sup>2</sup>.....]
                           OPT
1 NAME
2 nx = NUMMER
   ny = NUMMER
   ampiezza = adatta DIMENSION
    altezza = adatta DIMENSION
    luogo = sinistra centro destra cima fondo
   distanza = DIMENSION
   alternativa = etichetta testo
    allinea = inherits: \impostaallineamento
    continua = si no
   prima = BEFEHL
   dopo = BEFEHL
   tra = BEFEHL<br>stile = STYLE 1
             stile = STYLE BEFEHL
   colore = COLOR
```
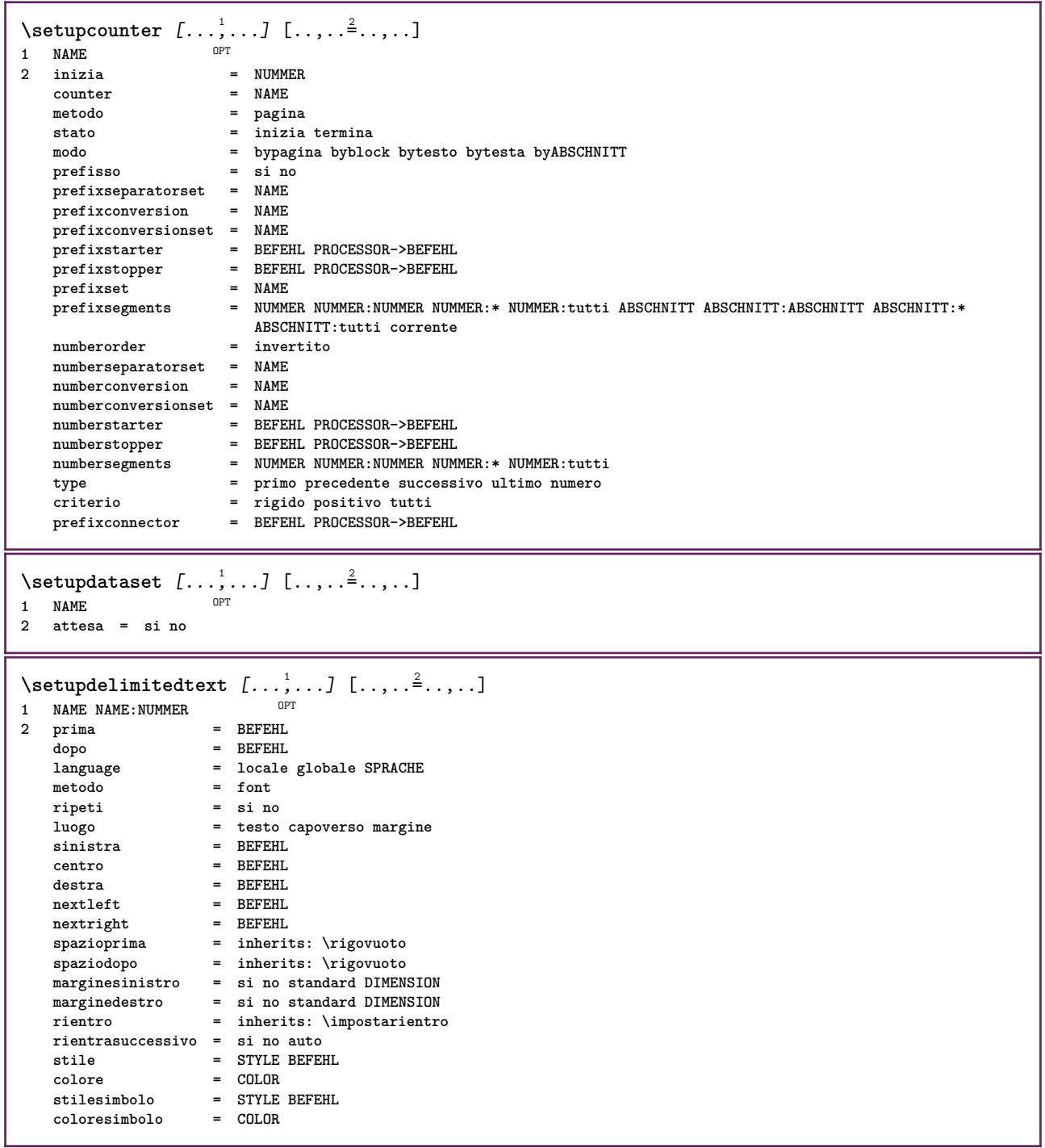

```
\setminussetupdescription [\ldots, \ldots] [\ldots, \ldots]<sup>2</sup>.....]
                           OPT
1 NAME
2 titolo = si no
                    livello = NUMMER
   testo = TEXT<br>headcommand = \...##1
   headcommand = \backslash \dots##1<br>
prima = BEFEHL
   prima
   dopo = BEFEHL
   tra = BEFEHL
                    alternativa = sinistra destra inmargine insinistra indestra margine marginesinistro marginedestro margineinterno
                    margineesterno vicino sospeso cima vuoto comando NAME
    allinea = inherits: \impostaallineamento
    headalign = inherits: \impostaallineamento
   rientro = inherits: \impostarientro
   display = si no
   rientrasuccessivo = si no auto
                    ampiezza = adatta ampio riga DIMENSION
   distanza = nessuno DIMENSION<br>dilata = NUMMER
   dilata = NUMMER
    shrink = NUMMER
    sospendi = adatta ampio nessuno margine NUMMER
    closesymbol = BEFEHL
    closecommand = \...##1
   espansione = si no xml
   referenceprefix = + - TEXT
   campione<br>campione<br>margine
                    margine = si no standard DIMENSION
   stile = STYLE BEFEHL<br>
colore = COLOR
                    colore = COLOR
   stiletesta = STYLE BEFEHL
   coloretesta = COLOR
   allineatitolo = si no
\setupdirections [\ldots, \ldots \stackrel{*}{\dots}, \ldots]* bidi = attivo disattivo locale globale
   metodo = uno due implicito
   fences = si no
   break = entrambi prima
\setupdocument [\ldots,\ldots^*],* prima = BEFEHL
   dopo = BEFEHL<br>metadata:author = TEXT
   metadata:author = TEXT
   meta data: titlemetadata:subject = TEXT
   metadata:keywords = TEXT
                     KEY = VALUE
\setminussetupeffect [\ldots, \ldots] [\ldots, \ldots]OPT
1 NAME
                 = nessuno comando
   dilata = NUMMER
   spessorelinea = DIMENSION
   alternativa = normale interno esterno entrambi nascosto dilata
```
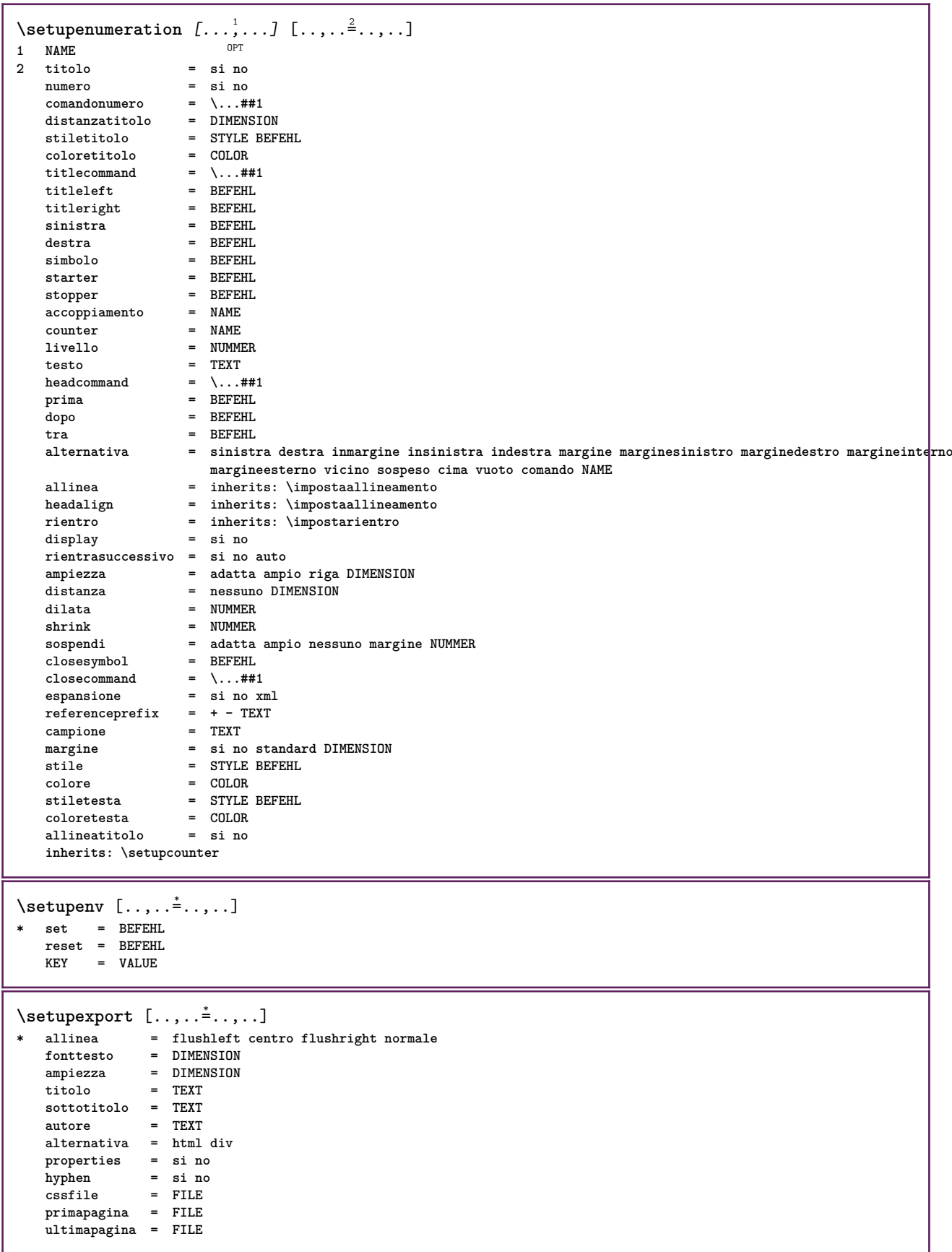

```
\setminussetupexternalfigure [\ldots, \ldots] [\ldots, \ldots]<sup>2</sup>...,..]
                            OPT
1 NAME
2 ampiezza = DIMENSION
   altezza = DIMENSION<br>etichetta = NAME
   etichetta<br>pagina
                  pagina = NUMMER
   -<br>
oggetto = si no<br>
prefisso = TEXT
   perefissometodo = pdf mps jpg png jp2 jbig svg eps gif tif mov buffer tex cld auto
   controlli = si no<br>anteprima = si no
   \frac{m}{n}anteprima
                  mask = nessuno
   risoluzione = NUMMER
   colore = COLOR
   arguments = TEXT
   ripeti = si no
   fattore = adatta ampio max auto implicito
   hfactor = adatta ampio max auto implicito
   wfactor = adatta ampio max auto implicito
   ampiezzamax = DIMENSION
   altezzamax = DIMENSION
   equalwidth = DIMENSION
   \verb|equalheight|scala = NUMMER
   xscale = NUMMER
   yscale = NUMMER
   s = NUMMER
   \overline{\text{sx}} = NUMMER
   sy = NUMMER
   righe = NUMMER
   luogo = locale globale implicito
   directory = PATH
   opzione = test cornice vuoto
   coloreprimopiano = COLOR
   reset = si no
   sfondo = colore foreground NAME
   cornice = attivo disattivo
   coloresfondo = COLOR
   xmax = NUMMER
   ymax = NUMMER
   cornici = attivo disattivo
   interazione = si tutti nessuno riferimento layer segnalibro
   fonttesto = DIMENSION
   comment = DIMENSION<br>
comment = BEFEHL TEXT
   dimensione = nessuno media crop trim art
   cache = PATH
   resources = PATH
   display = FILE<br>conversione = TEXT
   conversione
   order = LISTE
   crossreference = si no NUMMER
   transform = auto NUMMER
   userpassword = TEXT
   ownerpassword = TEXT
\setupexternalsoundtracks [\ldots,\ldots^*],* opzione = ripeti
\setminussetupfacingfloat [\ldots, \ldots] [\ldots, \ldots]<sup>2</sup>...,..]
                       O<sub>p</sub>T
1 NAME
2 tra = BEFEHL
   pagina = inherits: \pagina
   spaceinbetween = inherits: \rigovuoto
   stile = STYLE BEFEHL
   colore = COLOR
   inherits: \impostaincorniciato
\setminussetupfieldbody [\ldots, \ldots] [\ldots, \ldots]<sup>2</sup>.....]
                     OPT1 NAME
2 category = NAME
   inherits: \setupfieldcategory
```

```
\setupfieldcategory [...,...] 1
OPT
[..,..=..,..] 2
1 NAME
2 inizia = NUMMER
   stile = STYLE BEFEHL
   colore = COLOR
   type = radio sotto testo riga push check signature
   values = TEXT<br>implicito = TEXT
   implicitocolorecornicecampo = COLOR
   coloresfondocampo = COLOR
   ampiezza = DIMENSION
                     altezza = DIMENSION
   profondita = DIMENSION
   allinea = sinistra centro destra flushleft center flushright
   n = NUMMER<br>
simbolo = NAME
                      = NAME<br>= NAME
   fieldlaver
   opzione = solalettura richiestp protetto ordinato nondisponibile nocheck fisso file nascosto stampabile
                      auto<br>= REFERENCE
   clickdentro<br>clickfuori
                      clickfuori = REFERENCE
   entraregione = REFERENCE<br>esciregione = REFERENCE
   \tt{esciregione}dopotasto = REFERENCE
   format = REFERENCE<br>verifica = REFERENCE
                      verifica = REFERENCE
   calcola = REFERENCE
   focusin = REFERENCE<br>focusout = REFERENCE
                      focusout = REFERENCE
   openpage = REFERENCE
   closepage = REFERENCE
\setminussetupfieldcontentframed [\ldots, \ldots] [\ldots, \ldots^{\frac{2}{n}}, \ldots]OPT
1 NAME
2 inherits: \impostaincorniciatoinherits: \setupfieldcategory
\setminussetupfieldlabelframed [...,\ldots] [...,\ldots]OPT
1 NAME
2 inherits: \impostaincorniciato
\setminussetupfieldtotalframed [...,\ldots] [...,\ldots]OPT
1 NAME
2 prima = BEFEHL
   dopo = BEFEHL
   tra = BEFEHL
   distanza = DIMENSION
   alternativa = reimposta etichetta cornice orizzontale verticale
   inherits: \impostaincorniciato
\setminussetupfiller [\ldots, \ldots] [\ldots, \ldots]OPT
1 NAME
2 marginesinistro = DIMENSION
   marginedestro = DIMENSION<br>sinistra = REFEHI.
   sinistradestra = BEFEHL
   alternativa = simbolo dilata linea spazio
   metodo = locale globale centro ampio
   ampiezza = DIMENSION
   altezza = DIMENSION<br>profondita = DIMENSION
   \mathbf{profondita}offset = DIMENSION<br>distanza = DIMENSION
                   = DIMENSION
   allinea = sinistra destra centro flushleft flushright interno esterno
   simbolo = BEFEHL<br>stile = STYLE F
   stile = STYLE BEFEHL<br>colore = COLOR
                    colore = COLOR
\setminussetupfirstline [\ldots, \ldots] [\ldots, \ldots^{\frac{2}{n}}, \ldots]OPT
1 NAME
                2 n = NUMMER
   alternativa = implicito riga parola
   stile = STYLE BEFEHL
   colore = COLOR
```

```
\setupfittingpage [\dots, \dots] [\dots, \dots]<br>1 NAME
1 NAME
2 statopagina = inizia termina
   \frac{1}{2} = \...##1
    margine = pagina
    scala = NUMMER
    carta = auto implicito NAME
   inherits: \impostaincorniciato
\setminussetupfloatframed [...^1,...] [...,...^2...]OPT
1 NAME
2 inherits: \impostaincorniciato
\setminussetupfontexpansion [.\cdot, ] [.,.,..\frac{2}{7},.,..]1 NAME
2 vector = NAME
   fattore = NUMMER
   dilata = NUMMER
   shrink = NUMMER
   passo = NUMMER
\setminussetupfontprotrusion [\cdot^1, 1] [\cdot, \cdot, \cdot^{\frac{2}{n}}, \cdot, \cdot]1 NAME
2 vector = NAME
   fattore = NUMMER
   sinistra = NUMMER
   destra = NUMMER
\setminussetupfonts [\ldots, \ldots^*], \ldots]* language = no auto
\setminussetupfontsolution [\ldots, \ldots] [\ldots, \ldots]<sup>2</sup>...,..]
                              OPT
1 NAME
2 goodies = FILE
    solution = NAME
   less = NAME<br>more = NAME
             more = NAME
   metodo = preroll separa normale invertito casuale
   criterio = NUMMER
\setminussetupformula [...,...] [...,-]OPT
1 NAME<br>2 luogo
                      = sinistra destra
   allinea = sinistra centro destra flushleft center flushright normale
   separa = si no pagina
   strut = si no
   distanza = DIMENSION
   sinistra = BEFEHL<br>destra = BEFEHL<br>= BEFEHL
   destra = BEFEHL
                       spazioprima = inherits: \rigovuoto
   spaziodopo = inherits: \rigovuoto
    ##1
    colore = COLOR<br>stilenumero = STYLE
                       stile BEFEHL<br>= COLOR
   \begin{array}{c} \texttt{colorenumero} \ \texttt{opzione} \end{array}opzione = impaccato tight centro cornice profondita riga mezzariga -riga -mezzariga inherits: \impostafontdeltesto
   margine = si no standard DIMENSION
   marginesinistro = DIMENSION
   marginedestro = DIMEN<br>alternativa = NAME
    \overline{\text{alternative}}rientrasuccessivo = si no auto
                       griglia = inherits: \snaptogrid
    cornice = numero
   sospendi = nessuno auto
    espansione = si no xml<br>referenceprefix = + - TEXT
   referenceprefix = + -<br>xmlsetup = NAME
    xmlsetup = NAME<br>catcodes = NAME
    catcodesinherits: \setupcounter
```

```
\setminussetupformulaframed [\ldots, \ldots] [\ldots, \ldots]<sup>2</sup>...,..]
                                 OPT
1 NAME
2 inherits: \impostaincorniciato
\setminussetupframedcontent [\ldots, \ldots] [\ldots, \ldots]<sup>2</sup>...,..]
                                OPT
1 NAME
2 sinistra = BEFEHL
   destra = BEFEHL<br>leftoffser = DIMENSION
    leftoffser = DIMENSION
    offsetdestro = DIMENSION
    offsetcima = DIMENSION
    offsetfondo = DIMENSION
   correzioneriga = si no
   inherits: \impostaincorniciato
\setminussetupframedtable [\cdot, \cdot, \cdot] [\cdot, \cdot, \cdot, \frac{2}{7}, \cdot, \cdot, \cdot]OPT
1 NAME
              = BEFEHL
    dopo = BEFEHL
    tra = BEFEHL
   distanza = DIMENSION
   inherits: \impostaincorniciato
\setminussetupframedtablecolumn [.\stackrel{1}{\ldots}] [.\stackrel{2}{\ldots}] [.\cdot,\ldots]OPT
1 NAME
2 NUMMER ogni
3 inherits: \impostaincorniciato
\setminussetupframedtablerow [\cdot \cdot \cdot \cdot] [\cdot \cdot \cdot \cdot \cdot] [\cdot \cdot \cdot \cdot \cdot \cdot \cdot \cdot]OPT
1 NAME
2 NUMMER ogni
3 inherits: \impostaincorniciato
\setminussetupframedtext [\ldots, \ldots] [\ldots, \ldots]<sup>2</sup>...,..]
                          OPT
1 NAME
2 sinistra = BEFEHL
   destra = BEFEHL
                         interno = BEFEHL
   luogo = sinistra destra centro nessuno
   correzioneprofondita = attivo disattivo
    fonttesto = inherits: \impostafontdeltesto
    rientro = inherits: \impostarientro
    stile = STYLE BEFEHL
    colore = COLOR
   inherits: \impostaincorniciatoinherits: \setupplacement
\setupglobalreferenceprefix [...]
* + - TEXT
\setminussetupheadalternative [\ldots, \ldots] [\ldots, \ldots]<sup>2</sup>...,..]
                                   OPT
1 NAME
2 alternativa = orizzontale verticale daqualcheparte
   renderingsetup = NAME
\setminussetuphelp [\ldots, \ldots] [\ldots, \ldots]^2OPT
1 NAME
2 inherits: \impostaincorniciato
\setminussetuphigh [\ldots, \ldots] [\ldots, \ldots]<sub>0PT</sub> [\ldots, \ldots]1 NAME
2 distanza = DIMENSION
    up = DIMENSION
    stile = STYLE BEFEHL
   colore = COLOR
```

```
\setminus \text{setuphighlight} [\ldots, \ldots] [\ldots, \ldots]<br>1 NAME
1 NAME
2 comando = si no
    stile = STYLE BEFEHL
    colore = COLOR
\setuphyphenation [\ldots,\ldots^*],\ldots]* metodo = original tex implicito hyphenate expanded traditional nessuno
\setminussetupindentedtext [\ldots, \ldots] [\ldots, \ldots]<sup>2</sup>...,..]
                              OPT
1 NAME
   2 prima = BEFEHL<br>dopo = BEFEHL
                dopo = BEFEHL
   distanza = DIMENSION
   \texttt{campione}testo = TEXT<br>
ampiezza = adatt
                ampiezza = adatta ampio DIMENSION
   separatore = BEFEHL
    stile = STYLE BEFEHL
    colore = COLOR
   stiletesta = STYLE BEFEHL
   coloretesta = COLOR
\setminussetupinitial [...,...] [...,-]<sup>2</sup>.....]
1 NAME<sup>OPT</sup>
2 n = NUMMER<br>m = NUMMER
   m = NUMMER<br>prima = BEFEHL
            prima = BEFEHL
   distanza = DIMENSION
    hoffset = DIMENSION
    voffset = riga DIMENSION
   stile = STYLE BEFEHL
   colore = COLOR
    font = FONT
    testo = TEXT
    luogo = margine testo
    metodo = primo ultimo auto nessuno
\setminussetupinsertion [\ldots, \ldots] [\ldots, \ldots]<br>1 NAME
1 NAME
2 luogo = pagina testo colonne firstcolumn lastcolumn
\setupitaliccorrection [\ldots,\ldots]* testo sempre globale nessuno
```
\setupitemgroup [.<sup>1</sup>..] *[...*,,.*.] [...*,.*.] [...,..*.<sup>4</sup>...,.*.]*<br>1 NAME **1 NAME** OPT OPT OPT OPT

**2 ogni NUMMER**

**3 intro casuale continua impaccato autointro ampio testo prima dopo nobianco margine inmargine almargine intesto headintext lento adatta nofit capoverso unito vicino stopper nostopper unpacked ripeti norepeat invertito colonne uno due tre quattro cinque six seven eight nine standard NUMMER\*ampio NUMMER\*vicino orizzontale NAME**

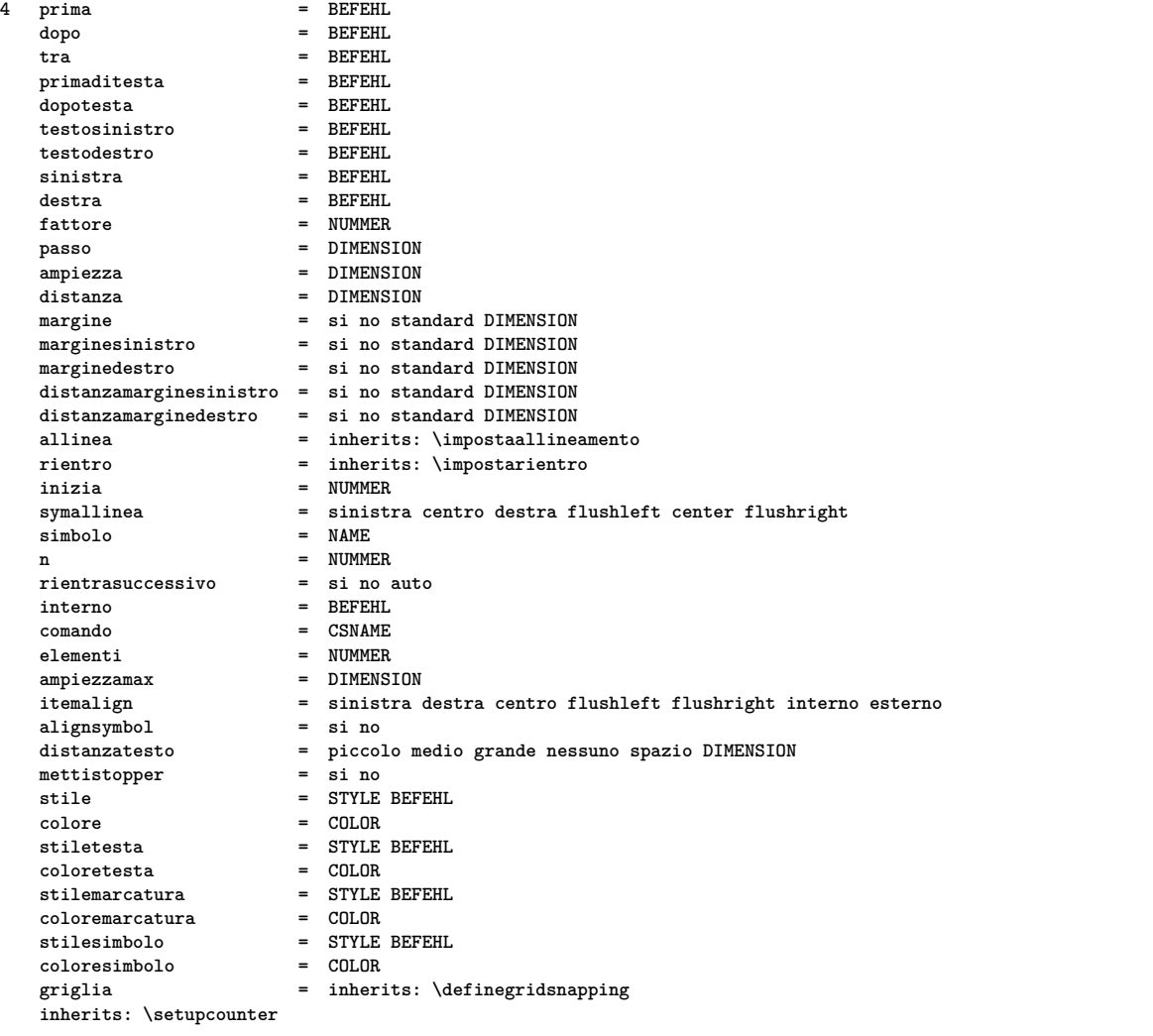

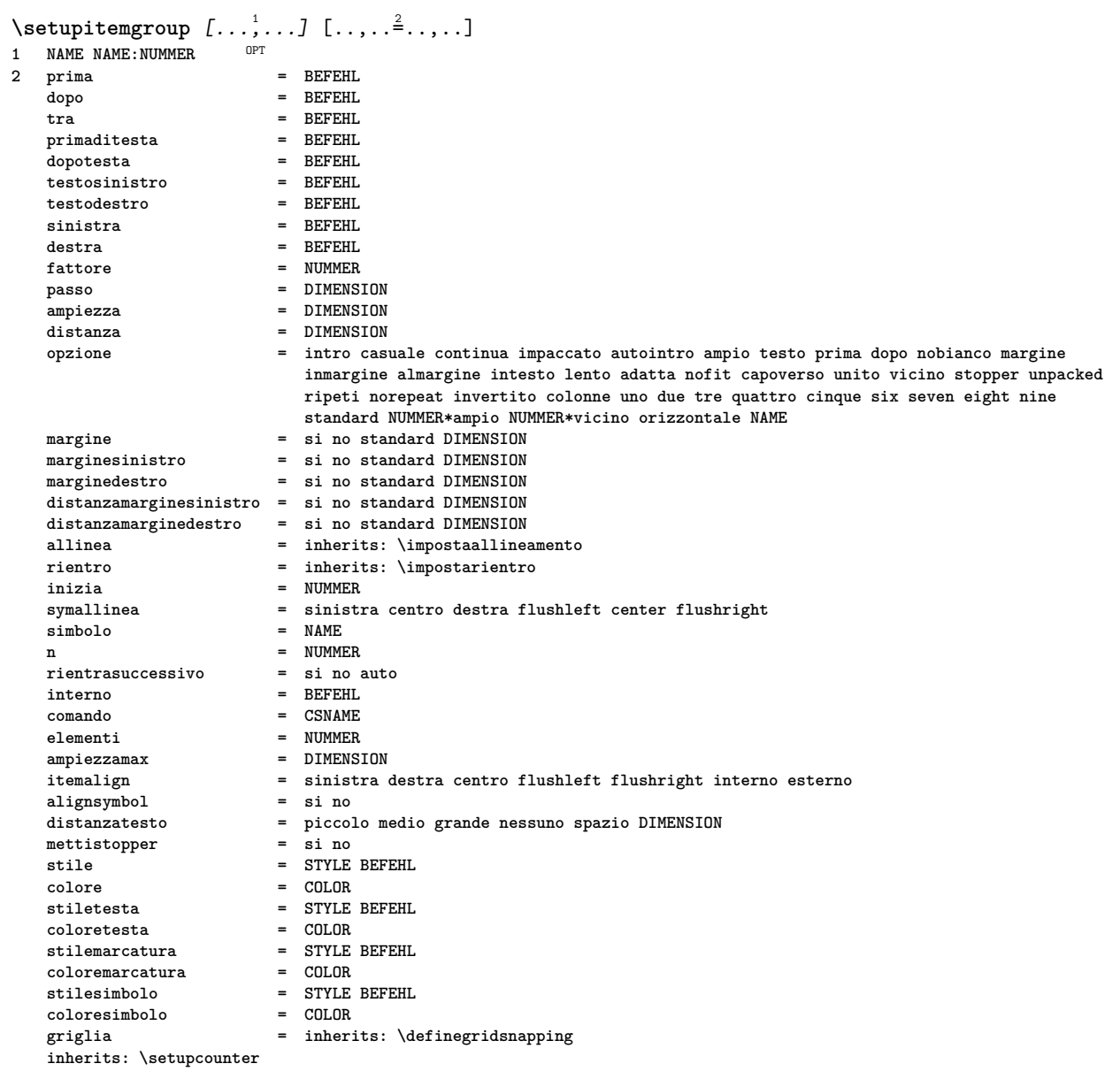

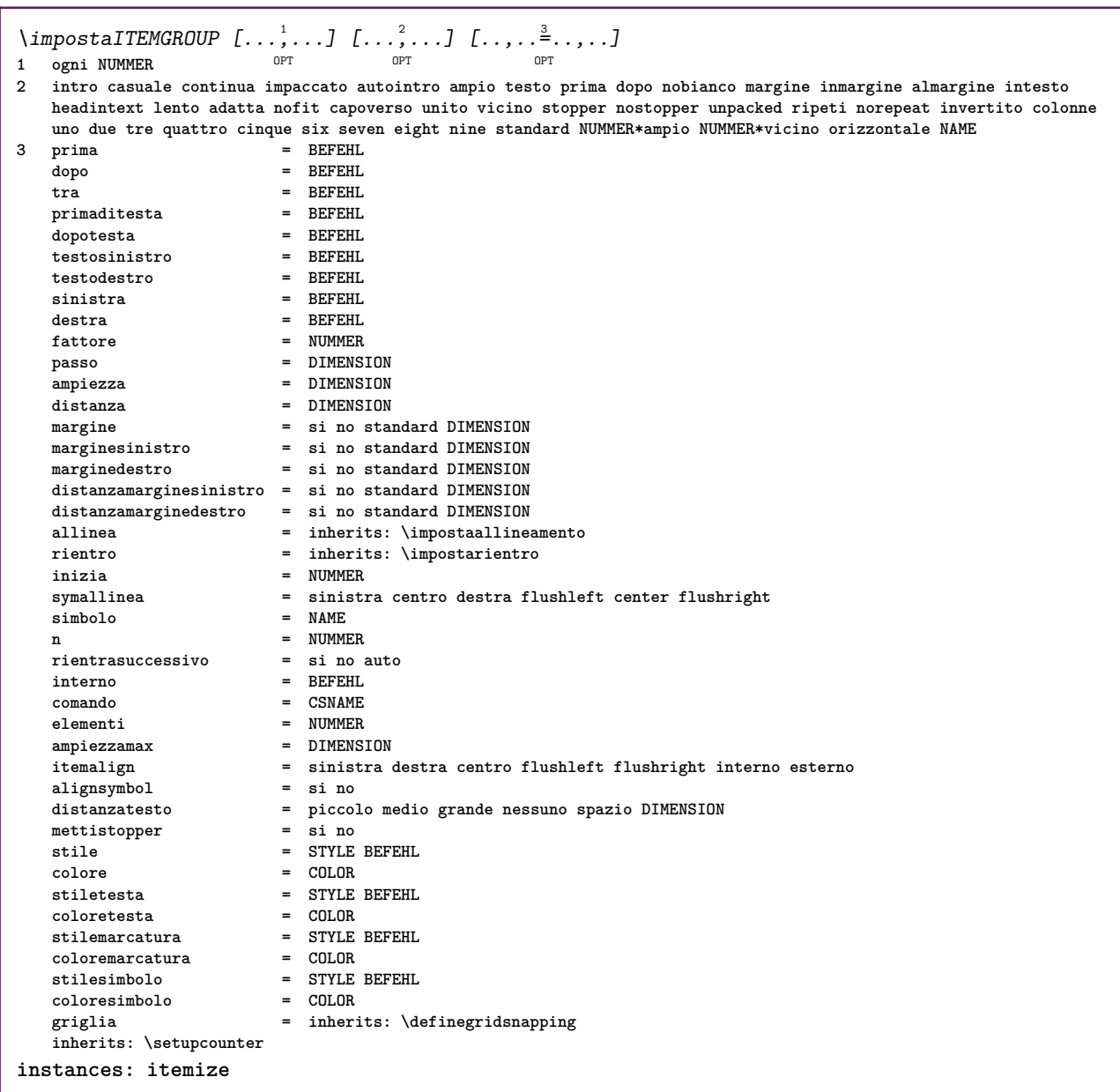

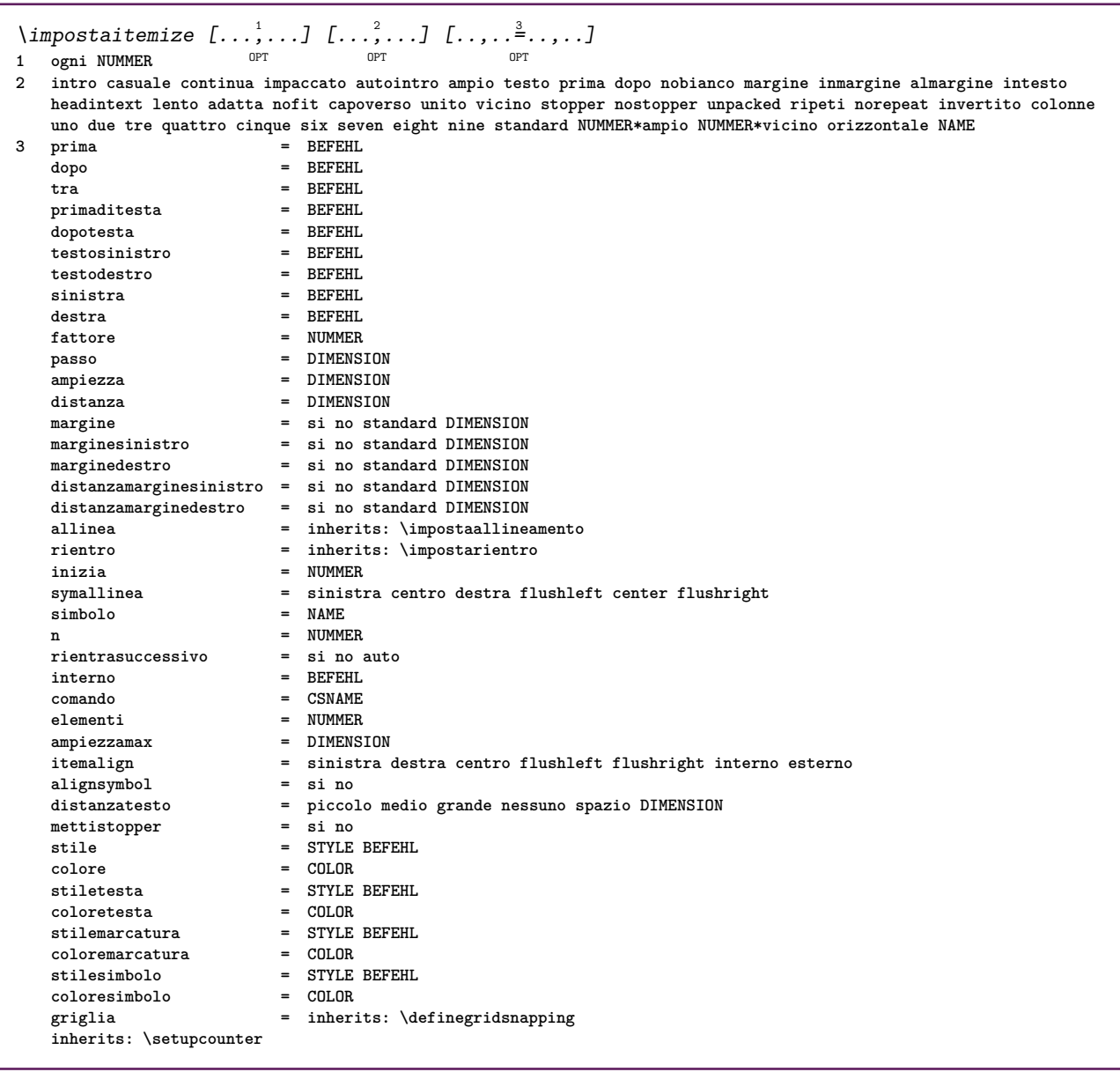

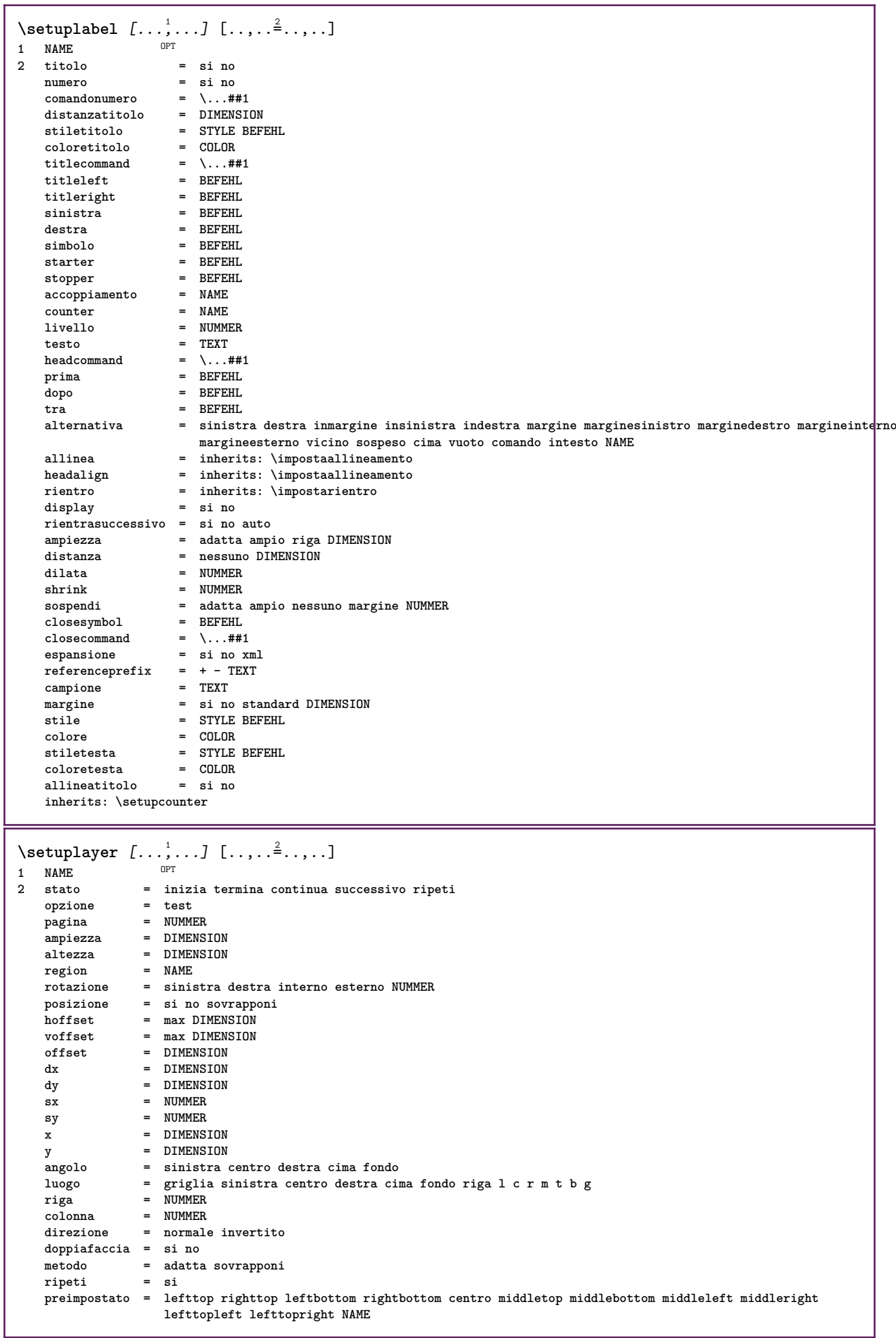

\setuplayeredtext  $[\dots, \dots]$  [..,..<sup>2</sup>..,..]<br>1 NAME **1 NAME 2 stile = STYLE BEFEHL colore = COLOR inherits: \impostaincorniciato**  $\setminus$ setuplayouttext  $[.\cdot]$   $[.\cdot]$   $[.\cdot]$   $[.\cdot]$   $[.\cdot]$ 1 cima intestazione testo pied<sup>pe</sup>pagina fondo **2 testo margine bordo 3 stato = inizia termina vuoto alto nessuno normale nomarcature NAME stile = STYLE BEFEHL colore = COLOR strut = si no n** = NUMMER **prima = BEFEHL dopo = BEFEHL stilesinistra = STYLE BEFEHL stiledestra = STYLE BEFEHL coloresinistra = COLOR coloredestra = COLOR ampiezza = DIMENSION ampiezzasinistra = DIMENSION ampiezzadestra = DIMENSION**  $\setminus$ setuplinefiller  $[\ldots, \ldots]$   $[\ldots, \ldots]$ <sup>2</sup>...,..] OPT **1 NAME 2 luogo = sinistra destra entrambi scope = sinistra destra locale** mp = NAME<br>altezza = DIMEN **altezza = DIMENSION profondita = DIMENSION distanza = DIMENSION threshold = DIMENSION spessorelinea = DIMENSION prima = BEFEHL dopo = BEFEHL colore** = COLOR<br>stiletesto = STYLE BEFEHL **stiletesto = STYLE BEFEHL coloretesto = COLOR allinea = inherits: \impostaallineamento** \setuplinefillers  $[\ldots], \ldots]$   $[\ldots, \ldots]$ <sub>0FT</sub> ...,..] **1 NAME 2 inherits: \setuplinefiller**  $\setminus$ setuplinenote  $[\ldots, \ldots]$   $[\ldots, \ldots]$ <sup>2</sup>.....] OPT **1 NAME 2 compress = si no compressmethod = separator stopper spazio compressseparator = BEFEHL compressdistance = DIMENSION inherits: \setupnote**

```
\setminussetuplinetable [\cdot \cdot \cdot \cdot] [\cdot \cdot \cdot \cdot \cdot \cdot] [\cdot \cdot \cdot \cdot \cdot \cdot \cdot]\overline{\phantom{a}}_{\rm OPT}OPT
1 r c
2 dispari pari intestazione NUMMER
3 righe = adatta NUMMER
   prima = adatta NUMMER<br>
\text{prime} = BEFEHL
    dopo = BEFEHL
    tra = BEFEHL
    dilata = si no DIMENSION
    ampiezzamax = adatta DIMENSION
    nsinistra = NUMMER
    n = NUMMER
   ripeti = si no
    nx = NUMMER
    ampiezza = DIMENSION
    altezza = adatta riga DIMENSION
    distanza = DIMENSION
   offsetsinistro = DIMENSION
    offsetdestro = DIMENSION
    allinea = inherits: \impostaallineamento
    sfondo = colore
    coloresfondo = COLOR
    xheight = max DIMENSION
    xdepth = max DIMENSION
    stile = STYLE BEFEHL
    colore = COLOR
\setuplistalternative [\dots, \dots] [\dots, \dots]<br>1 NAME
1 NAME
2 prima = BEFEHL<br>dopo = REFEHL
    dopo = BEFEHL
    comando = \...##1##2##3
   renderingsetup = NAME
    ampiezza = DIMENSION
    distanza = DIMENSION
    dilata = DIMENSION
    filler = BEFEHL
\setminussetuplistextra [\ldots, \ldots] [\ldots, \ldots^{\frac{2}{n}}, \ldots]OPT
1 NAME
2 prima = BEFEHL
   dopo = BEFEHL
\setuplocalfloats [\ldots, \ldots \stackrel{*}{\dots}, \ldots]* prima = BEFEHL
   dopo = BEFEHL
   tra = BEFEHL
\setuplocalinterlinespace [\ldots, \ldots] [\ldots, \ldots]<sup>2</sup>.....]
                                     OPT
1 NAME
2 inherits: \impostainterlinea
\setuplocalinterlinespace [\ldots,\ldots]* attivo disattivo reimposta auto piccolo medio grande NUMMER DIMENSION
\setuplocalinterlinespace [...]
* NAME
\setuplow [\ldots, \ldots, \ldots] [\ldots, \ldots]^2...,..]
                OPT
1 NAME
2 distanza = DIMENSION
   down = DIMENSION<br>stile = STYLE BEF
             stile = STYLE BEFEHL
   colore = COLOR
```

```
\setuplowhigh [\dots, \dots] [\dots, \dots]<br>1 NAME
1 NAME
2 distanza = DIMENSION
    up = DIMENSION
    down = DIMENSION
    stile = STYLE BEFEHL
    colore = COLOR
\setminus \texttt{setuplowmidhigh} \ \left[ \ldots, \ldots \right] \ \left[ \ldots, \ldots \right] \ \, \setminus \ \, \texttt{num} \ \, \texttt{OPT}1 NAME
   up = DIMENSION<br>down = DIMENSION
          down = DIMENSION
   stile = STYLE BEFEHL
   colore = COLOR
\setupMPgraphics [..,..=..,..] *
* colore = locale globale
   mpy = FILE
\setminussetup<code>MPinstance</code> [\ldots, \ldots] [\ldots, \ldots]OPT
1 NAME<br>2 format
2 format = metafun mpost
   initializations = si no
   setups = NAME<br>stiletesto = STYLE
                    stile BEFEHL<br>= COLOR
   coloretesto = COLOR
   extensionsmetodo = binary decimal double scaled implicito
\setupMPpage [..,..=..,..] *
* statopagina = inizia termina
    comando = \...##1
    margine = pagina
    scala = NUMMER
    carta = auto implicito NAME
   inherits: \impostaincorniciato
\setminussetupMPvariables [\cdot^1 \cdot J \quad [\ldots, \ldots \x + \ldots]OPT
1 NAME
2 KEY = VALUE
\setminussetupmarginblock [\ldots, \ldots] [\ldots, \ldots]OPT
1 NAME
2 stato = inizia termina
   ampiezza = DIMENSION
    prima = BEFEHL
    dopo = BEFEHL
   tra = BEFEHL
   allinea = inherits: \impostaallineamento
             stile = STYLE BEFEHL
   colore = COLOR
    cima = BEFEHL
    fondo = BEFEHL
    luogo = sinistra destra centro inmargine
   sinistra = BEFEHL
   destra = BEFEHL
```
 $\setminus$ setupmargindata  $[\ldots, \ldots]$   $[\ldots, \ldots]$ <sup>2</sup>...,..] OPT **1 NAME 2 strut = si no auto cap adatta riga implicito CHARACTER comando = \...##1** ampiezza = DIMENSION<br>allinea = inherits: **allinea = inherits: \impostaallineamento anchor = region testo luogo = sinistra destra interno esterno metodo = cima riga primo profondita altezza category = implicito bordo** scope = locale globale<br>opzione = testo capoverse **opzione = testo capoverso** margine = locale normale margine bordo<br>distanza = DIMENSION  $=$  DIMENSION **hoffset = DIMENSION voffset = DIMENSION dy = DIMENSION spaziofondo = DIMENSION threshold = DIMENSION riga = NUMMER stack = si continua stile = STYLE BEFEHL colore = COLOR**  $\setminus$ setupmarginframed  $[\ldots, \ldots]$   $[\ldots, \ldots]$ OPT **1 NAME 2 inherits: \impostaincorniciato**  $\setminus$ setupmarginrule  $[\cdot, \cdot, \cdot]$   $[\cdot, \cdot, \cdot, \frac{2}{3}, \cdot, \cdot, \cdot]$ 1 NUMMER OPT **2 inherits: \setupsidebar**  $\setminus$ setupmathalignment  $[\ldots, \ldots]$   $[\ldots, \ldots]$ <sup>2</sup>...,..] OPT **1 NAME 2 n = NUMMER m = NUMMER distanza = DIMENSION numero = auto separatore = TEXT allinea = sinistra centro destra normale luogo = cima center fondo normale griglia = math no**  $\setminus$ setupmathcases  $[\ldots, \ldots]$   $[\ldots, \ldots^{\frac{2}{n}}, \ldots]$ OPT **1 NAME 2 sinistra = BEFEHL** destra = BEFEHL<br>strut = si no strut = si no<br>stile = STYLE **stile = STYLE BEFEHL distanza = DIMENSION numberdistance = DIMENSION**

```
\setminussetupmathematics [\ldots, \ldots] [\ldots, \ldots]<sup>2</sup>...,..]
                           OPT
1 NAME
2 openup = si no
    setsimboli = NAME
    functionstyle = STYLE BEFEHL
   compact = si no
   allinea = l2r r2l righttoleft
   bidi = si no
   sygreek = normale corsivo nessuno
   lcgreek = normale corsivo nessuno
   ucgreek = normale corsivo nessuno<br>
italics = 1 2 3 4 nessuno reimpos
                    italics = 1 2 3 4 nessuno reimposta
   autopunctuation = si no tutti comma yes,semicolon comma,semicolon all,semicolon
    setups = NAME
    domain = NAME reimposta
   stiletesto = NAME Tempos<br>stiletesto = STYLE BEFEHL<br>coloretesto = COLOR
    coloretesto = COLOR
    functioncolor = COLOR
    integral = limits nolimits autolimits displaylimits nessuno
    stylealternative = NAME
    implicito = normale corsivo
    fraction = ams ctx
   ampersand = normale<br>collapsing = 123 ne
                  collapsing = 1 2 3 nessuno reimposta
   kernpairs = si no
\setminussetupmathfence [\ldots, \ldots] [\ldots, \ldots^{\frac{2}{n}}, \ldots]OPT
1 NAME
2 comando = si no
   sinistra = NUMMER
   centro = NUMMER
   destra = NUMMER
   mathstyle = schermo testo script scriptscript cramped uncramped normale impaccato piccolo grande
    colore = COLOR
    stato = auto
   metodo = auto
   dimensione = NUMMER
   fattore = nessuno auto NUMMER
   mathclass = NUMMER
\setminussetupmathfraction [\ldots, \ldots] [\ldots, \ldots]<sup>2</sup>...,..]
                           OPT
1 NAME
2 distanzacima = DIMENSION
    distanzafondo = DIMENSION
    margine = DIMENSION
    colore = COLOR
   strut = si no math tight<br>alternativa = interno esterno
    alternativa = interno esterno entrambi
    linea = si no auto
   sinistra = NUMMER
    destra = NUMMER
    spessorelinea = DIMENSION
   mathstyle = STYLE BEFEHL<br>distanza = no nessuno s
                    distanza = no nessuno sovrapponi
   inlinethreshold = auto NUMMER
   displaythreshold = auto NUMMER
   fences = NAME
\setminussetupmathfractions [\ldots, \ldots] [\ldots, \ldots]<sup>2</sup>...,..]
                              OPT
1 NAME
2 inherits: \setupmathfraction
\setminussetupmathframed [...,...] [...,...]<sup>2</sup>.....
OPT
1 NAME
2 inherits: \impostaincorniciato
```
 $\setminus$ setupmathmatrix  $[\ldots, \ldots]$   $[\ldots, \ldots]$ <sup>2</sup>...,..] OPT **1 NAME 2 sinistra = BEFEHL destra = BEFEHL** strut = si no NUMMER<br>allinea = sinistra cent **allinea = sinistra centro destra normale stile = STYLE BEFEHL distanza = DIMENSION simplecommand = TEXT luogo = cima fondo alto basso pedap normale**  $\setminus$ setupmathornament  $[\ldots, \ldots]$   $[\ldots, \ldots]$ OPT **1 NAME 2 alternativa = mp colore = COLOR mpoffset = DIMENSION**  $\mathbf{m}$ **p** = NAME  $\setminus$ setupmathradical  $[\ldots, \ldots]$   $[\ldots, \ldots]$ OPT **1 NAME 2 alternativa = implicito normale mp colore** = **COLOR**<br>mpoffset = DIMENS **mpoffset = DIMENSION**  $mp$  =  $mp$  =  $NAME$  $\setminus$ setupmathstackers  $[\ldots, \ldots]$   $[\ldots, \ldots]$ <sup>2</sup>...,..] OPT **1 NAME 2 sinistra = BEFEHL** destra = BEFEHL<br>topcommand = \...##1 **topcommand = \...##1**  $bottomcommand = \ldots$ ##1  $middecommand = \dots$ <br>  $mp = NAME$ **mp = NAME mpheight = DIMENSION mpdepth = DIMENSION mpoffset = DIMENSION colore = COLOR hoffset** = DIMENSION<br>voffset = DIMENSION  $=$  DIMENSION **altezzamin = DIMENSION mindepth = DIMENSION mathclass = rel ord offset = min max normale luogo = cima fondo alto basso centro NUMMER** strut = si no<br>alternativa = normale implicito mp **alternativa = normale implicito mp ampiezzamin = DIMENSION** distanza = DIMENSION<br>moffset = DIMENSION  $=$  DIMENSION **order = normale invertito mathlimits = si no** \setupmathstyle  $[\ldots, \ldots]$ **\* schermo testo script scriptscript cramped uncramped normale impaccato piccolo grande NAME**

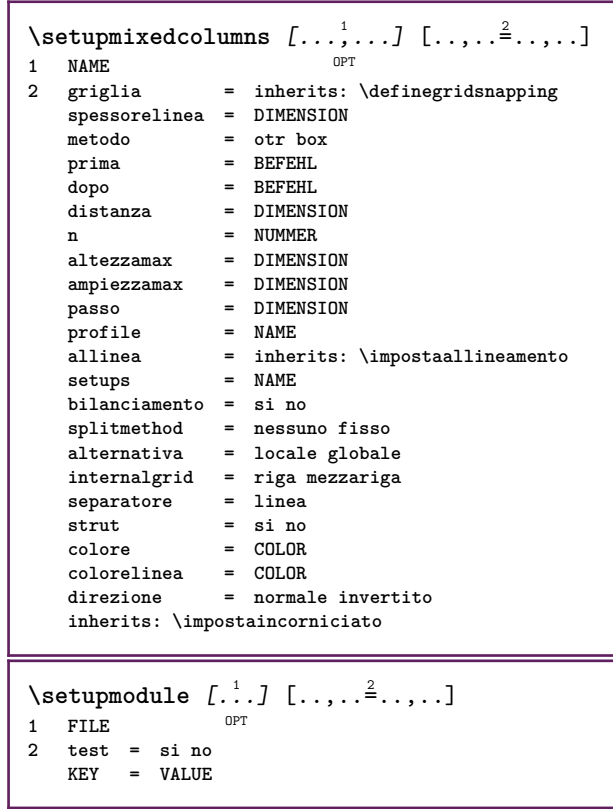

<u> 1989 - Johann Barn, mars ann an t-Amhain an t-Amhain an t-Amhain an t-Amhain an t-Amhain an t-Amhain an t-Amh</u>

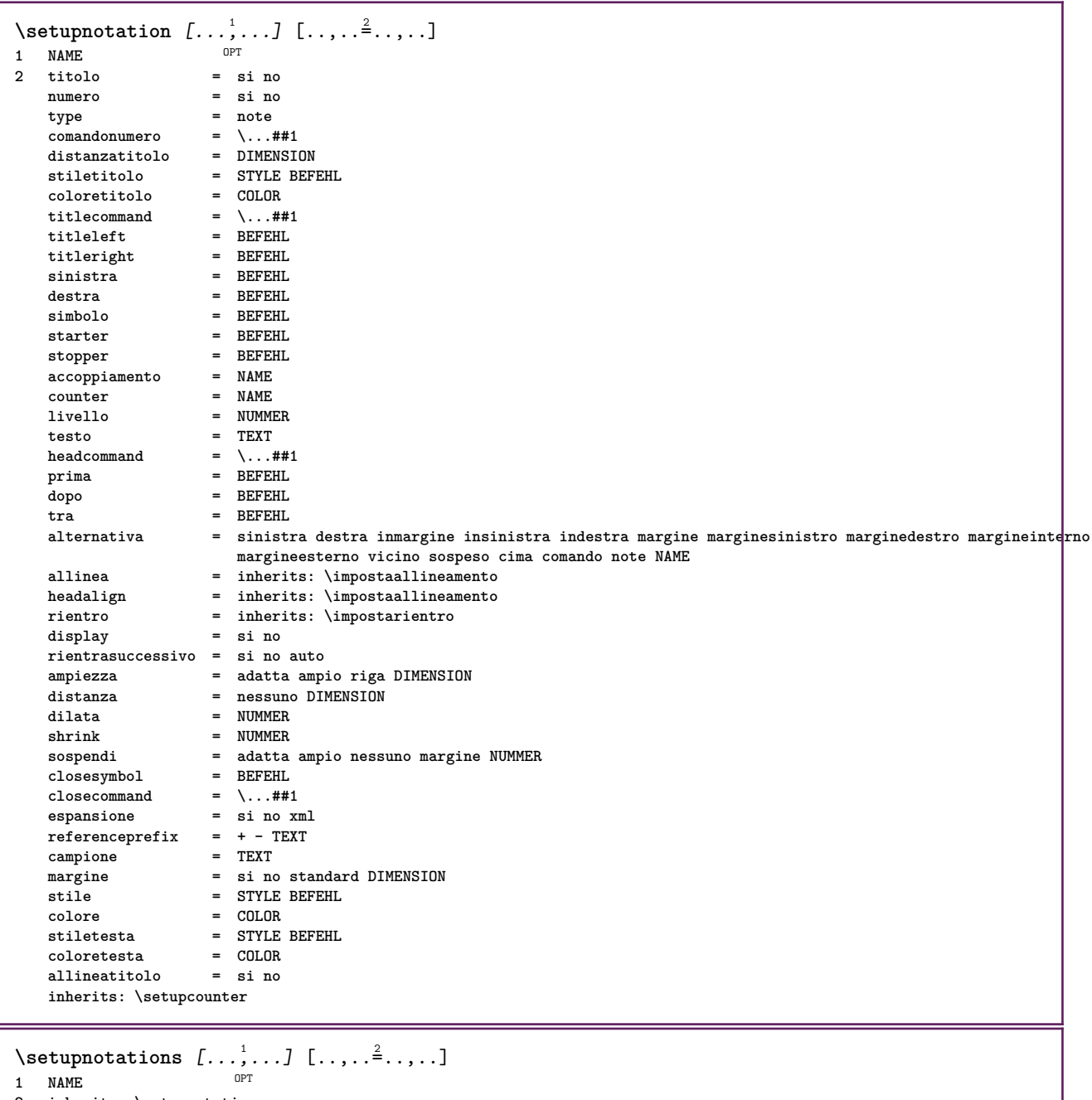

**2 inherits: \setupnotation**

 $\setminus$ setupnote  $[\ldots, \ldots]$   $[\ldots, \ldots]$ OPT **1 NAME 2 interazione = si no numero testo tutti symbolcommand = \...##1 comandotesto = \...##1 indicatore = si no separatoretesto = BEFEHL** ampiezza = DIMENSION **altezza = DIMENSION** distanza = DIMENSION<br>rulecommand = BEFEHL  $rulecommand$  =  $line$ **linea = attivo disattivo normale sinistra destra comando capoverso separa = tollerante rigido moltorigido NUMMER fattore = NUMMER luogo = testo pagina alto fondo nessuno colonne firstcolumn lastcolumn successivo = BEFEHL** n = NUMMER<br>colorelinea = COLOR  $color$ ended<br> **colorelinea spessorelinea = DIMENSION** setups = NAME<br>interlinea = NAME interlinea = NAME<br>capoverso = si no  $capoverso$ **prima = BEFEHL dopo = BEFEHL tra = BEFEHL scope = pagina distanzacolonne = DIMENSION continua = si no alternativa = griglia fisso colonne note nessuno criterio = pagina fonttesto = inherits: \impostafontdeltesto** = inherits: \impostaallineamento<br>= STYLE BEFEHL **stiletesto = STYLE BEFEHL coloretesto = COLOR anchor = successivo spazioprima = inherits: \rigovuoto spaceinbetween = inherits: \rigovuoto inherits: \impostaincorniciato**  $\setminus$ setupnotes  $[\ldots, \ldots]$   $[\ldots, \ldots]^2$ OPT **1 NAME 2 inherits: \setupnote**  $\setminus$ setupoffset  $[\ldots, \ldots \stackrel{*}{\cdot} \ldots]$ **\* inherits: \setupoffsetbox**  $\setminus$ setupoffsetbox  $[\ldots, \ldots^*], \ldots]$ **\* x = DIMENSION y = DIMENSION offsetsinistro = DIMENSION offsetdestro = DIMENSION offsetcima = DIMENSION offsetfondo = DIMENSION metodo = fisso ampiezza = DIMENSION altezza = DIMENSION profondita = DIMENSION luogo = sinistra centro destra cima fondo riga l c r m t b g \setupoutputroutine** [...] <sup>1</sup> [..,..=..,..] <sup>2</sup> OPT **1 NAME 2 KEY = CSNAME** \setupoutputroutine  $[$ ...<sup>\*</sup>...] **\* NAME**

```
\setuppagechecker [...<sup>1</sup>,...] [..,..<sup>2</sup>..,..]<br><sup>1 NAME</sup>
1 NAME
            2 righe = NUMMER
   offset = DIMENSION
   metodo = 0 1 2 3
   prima = BEFEHL
    dopo = BEFEHL
    tra = BEFEHL
\setminussetuppagecolumns [\ldots, \ldots] [\ldots, \ldots]<sup>2</sup>.....]
                              OPT
1 NAME
2 separatore = NAME
    direzione = normale invertito
    distanza = DIMENSION
   n = NUMMER
   ampiezzamax = DIMENSION
                 allinea = inherits: \impostaallineamento
    rigovuoto = inherits: \rigovuoto
    coloresetups = NAME
    pagina = inherits: \pagina
    inherits: \impostaincorniciato
\setminussetuppageinjection [\ldots, \ldots] [\ldots, \ldots]<sup>2</sup>...,..]
                                OPT
1 NAME<br>2 stato
                 = precedente successivo NUMMER
    attesa = si no
   alternativa = figura buffer setups nessuno NAME
   pagina = inherits: \pagina
    statopagina = inizia termina
    n = NUMMER
   inherits: \impostaincorniciato
\setuppageinjectionalternative [\ldots, \ldots] [\ldots, \ldots]<sup>2</sup>.....]
                                                 OPT
1 NAME
2 renderingsetup = NAME
\setminussetuppageshift [\cdot \cdot \cdot \cdot] [\cdot \cdot \cdot \cdot \cdot] [\cdot \cdot \cdot \cdot \cdot]OPT
1 pagina carta OPT OPT OPT
2 NAME
3 NAME
\setuppagestate [...,<sup>1</sup>...] [..,..<sup>2</sup>..,..]
                           OPT
1 NAME
2 attesa = si no
\setminussetuppairedbox [\ldots, \ldots] [\ldots, \ldots^{\frac{2}{n}}, \ldots]OPT
1 NAME<br>2 prima
   2 prima = BEFEHL<br>dopo = BEFEHL
                 dopo = BEFEHL
    tra = BEFEHL
   luogo = sinistra centro destra cima fondo alto basso
   n = NUMMER<br>distanza = DIMENSI
   distanza = DIMENSION<br>fonttesto = inherits:
                 fonttesto = inherits: \impostafontdeltesto
    ampiezza = DIMENSION
    altezza = DIMENSION
    ampiezzamax = DIMENSION
    altezzamax = DIMENSION
                 allinea = inherits: \impostaallineamento
    stile = STYLE BEFEHL
    colore = COLOR
\{impostaPAIREDBOX [\ldots,\ldots-.....]
* inherits: \setuppairedbox
instances: legend
\infty \{ \ldots, \ldots \stackrel{*}{\ldots}, \ldots \}* inherits: \setuppairedbox
```

```
\setminussetuppaper [\ldots, \ldots^*], \ldots]* inherits: \impostadimensionicarta
\setminussetupparagraph [...^1,...] [...,-^2...]OPT
1 NAME
2 stile = STYLE BEFEHL
   colore = COLOR
   allinea = inherits: \impostaallineamento
   setups = NAME
\setminussetupparagraphintro [\ldots, \ldots] [\ldots, \ldots]1 reimposta ogni primo successivo
2 BEFEHL
\setminussetupparallel [.\cdot^1.] [.\cdot,\cdot,\cdot^2] [.\cdot,\cdot,\cdot^3]...,..]
1 NAME
2 NAME
3 setups = NAME
    inizia = NUMMER
    n = NUMMER
   criterio = tutti
\setminussetupperiodkerning [\ldots, \ldots] [\ldots, \ldots]<sup>2</sup>...,..]
                             OPT
1 NAME
2 fattore = NUMMER
\setminussetupperiods [\ldots, \ldots \stackrel{*}{\cdot} \ldots]* n = NUMMER
  ampiezza = DIMENSION adatta
    distanza = DIMENSION
    simbolo = BEFEHL
\setminussetupplacement [\ldots, \ldots] [\ldots, \ldots]<sup>2</sup>.....]
OPT
1 NAME
2 prima = BEFEHL
    dopo = BEFEHL
    sinistra = BEFEHL
    destra = BEFEHL
    griglia = inherits: \snaptogrid
    correzioneriga = attivo disattivo
   correzioneprofondita = attivo disattivo
   margine = si no standard
\setminussetuppositionbar [\ldots, \ldots \stackrel{1}{\cdot}, \ldots]* stile = STYLE BEFEHL
    colore = COLOR
    n = NUMMER
    min = NUMMER
    max = NUMMER
    testo = TEXT
    ampiezza = DIMENSION
    altezza = DIMENSION
   profondita = DIMENSION
\setupprocessor [\dots, \dots, \dots] [\dots, \dots]<br>1 NAME
1 NAME<br>2 stato = in
            2 stato = inizia termina
   sinistra = BEFEHL
    destra = BEFEHL
    comando = \...##1
   stile = STYLE BEFEHL
   colore = COLOR
```
\setupprofile  $[\dots, \dots]$  [...,..<sup>2</sup>...,..]<br>1 NAME **1 NAME**  $=$  DIMENSION **profondita = DIMENSION distanza = DIMENSION fattore = NUMMER righe = NUMMER metodo = rigido fisso nessuno**  $\setminus$ setupquotation  $[\ldots, \ldots^*], \ldots]$ **\* inherits: \setupdelimitedtext** \setuprealpagenumber  $[\ldots, \ldots^*], \ldots]$ **\* inherits: \setupcounter** \setupreferenceformat  $[\dots, \dots]$   $[\dots, \dots]$ <sub>or</sub>  $[\dots, \dots]$ **1 NAME 2 etichetta = \* NAME sinistra = BEFEHL destra = BEFEHL type = implicito testo titolo numero pagina realpage setups = NAME autocase = si no testo = TEXT stile = STYLE BEFEHL colore = COLOR** \setupreferenceprefix [...] **\* + - TEXT** \setupreferencestructureprefix [.<sup>1</sup>..] [.<sup>2</sup>..] [..,..<sup>3</sup>..,..] OPT OPT **1 NAME ABSCHNITT 2 implicito 3 prefisso = si no prefixseparatorset = NAME prefixconversion = NAME prefixconversionset = NAME** prefixstarter = BEFEHL PROCESSOR->BEFEHL<br>prefixstopper = BEFEHL PROCESSOR->BEFEHL<br>prefixstopper = BEFEHL PROCESSOR->BEFEHL **prefixstopper = BEFEHL PROCESSOR->BEFEHL prefixset = NAME prefixsegments = NUMMER NUMMER:NUMMER NUMMER:\* NUMMER:tutti ABSCHNITT ABSCHNITT:ABSCHNITT ABSCHNITT:\* ABSCHNITT:tutti corrente numberconversion = NAME numberconversionset = NAME numberstarter = BEFEHL PROCESSOR->BEFEHL numberstopper = BEFEHL PROCESSOR->BEFEHL numbersegments = NUMMER NUMMER:NUMMER NUMMER:\* NUMMER:tutti numberseparatorset = NAME prefixconnector = BEFEHL PROCESSOR->BEFEHL**

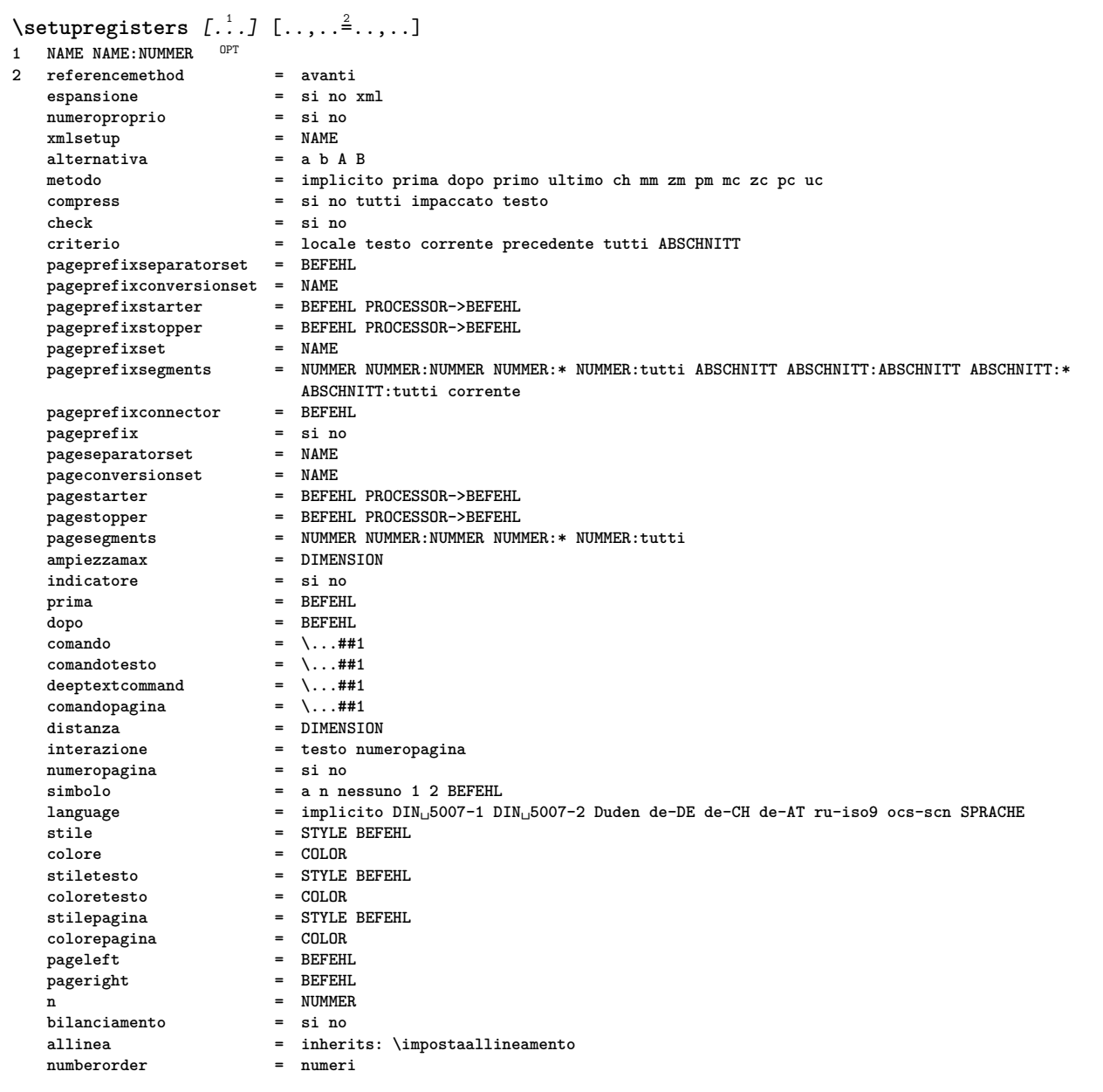

```
\setupregisters [...,<sup>1</sup>....] [...,<sup>2</sup>....] [..,..<sup>3</sup>..,..]<br><sup>1</sup> NAME
1 NAME
2 NUMMER
3 referencemethod = avanti
   espansione = si no xml<br>
numeroproprio = si no
   numeroproprio = si no
   xmlsetup = NAME<br>alternativa = a b A B
   alternativa
   metodo = implicito prima dopo primo ultimo ch mm zm pm mc zc pc uc
   compress = si no tutti impaccato testo<br>check = si no
   check = si no<br>
criterio = locale
                          criterio = locale testo corrente precedente tutti ABSCHNITT
   pageprefixseparatorset = BEFEHL
   pageprefixconversionset = NAME
    pageprefixstarter = BEFEHL PROCESSOR->BEFEHL
    pageprefixstopper = BEFEHL PROCESSOR->BEFEHL
    pageprefixset = NAME
    pageprefixsegments = NUMMER NUMMER:NUMMER NUMMER:* NUMMER:tutti ABSCHNITT ABSCHNITT:ABSCHNITT ABSCHNITT:*
                          ABSCHNITT:tutti corrente
   pageprefixconnector = BEFEHL<br>pageprefix = si no
    pageprefix = si no
    pageseparatorset = NAME
    pageconversionset = NAME
                          pagestarter = BEFEHL PROCESSOR->BEFEHL
                          pagestopper = BEFEHL PROCESSOR->BEFEHL
                          = NUMMER NUMMER:NUMMER NUMMER:* NUMMER:tutti<br>= DIMENSION
    ampiezzamax = DIMENSION
   pagesegments<br>
ampiezzamax
= DIMEN;<br>
indicatore
= si no<br>
prima
= BEFEH!
                          prima = BEFEHL
   dopo = BEFEHL
   comando = \.\.\.\#41<br>comandotesto = \.\.\,. \#41comandotesto = \...##1
    deeptextcommand = \...##1
    comandopagina = \...##1
   distanza = DIMENSION
   interazione = testo numeropagina
   numeropaginasimbolo = a n nessuno 1 2 BEFEHL
   language = implicito DIN␣5007-1 DIN␣5007-2 Duden de-DE de-CH de-AT ru-iso9 ocs-scn SPRACHE
   stile = STYLE BEFEHL
   colore = COLOR
   stiletesto = STYLE BEFEHL<br>coloretesto = COLOR
   coloretesto = COLOR
   stilepagina = STYLE BEFEHL
   colorepagina = COLOR
   pageleft = BEFEHL
   pageright = BEFEHL
   n = NUMMER<br>bilanciamento = si no
   bilanciamento = si no
   allinea = inherits: \impostaallineamento
   numberorder\setminussetuprenderingwindow [\ldots, \ldots] [\ldots, \ldots]OPT
1 NAME
2 azioneapripagina = REFERENCE
   azionechiudipagina = REFERENCE
   inherits: \impostaincorniciato
\setminussetupruby [\ldots, \ldots] [\ldots, \ldots]^2.....
                OPT
1 NAME<br>2 luogo =
            = cima sinistra destra nessuno
   allinea = auto flushleft centro flushright
    dilata = si no
    hoffset = DIMENSION
    voffset = DIMENSION
   distanza = nessuno DIMENSION
   sinistra = BEFEHL
   destra = BEFEHL<br>stile = STYLE BEFEHL
    stile = STYLE BEFEHL
    colore = COLOR
\setminussetups [\ldots, \ldots]* NAME
```

```
\setminussetupscale [\ldots, \ldots] [\ldots, \ldots]^2OPT
1 NAME
2 scala = NUMMER
   xscale = NUMMER
   yscale = NUMMER
   ampiezza = DIMENSION
   altezza = DIMENSION
   profondita = si no
    righe = NUMMER
    fattore = adatta ampio max min auto implicito
    hfactor = adatta ampio max min auto implicito
    wfactor = adatta ampio max min auto implicito
   ampiezzamax = DIMENSION
   altezzamax = DIMENSION
   s = NUMMER
   sx = NUMMERsy = NUMMER
   equalwidth = DIMENSION
   equalheight = DIMENSION
             griglia = si adatta altezza profondita mezzariga
\setminussetupscript [\ldots, \ldots] [\ldots, \ldots]OPT
1 NAME
                 2 metodo = hangul hanzi nihongo ethiopic thai test
   preimpostato = NAME
   features = auto
\setminussetupscripts [\ldots, \ldots] [\ldots, \ldots]<sup>2</sup>...,..]
                     OPT
1 NAME
2 inherits: \setupscript
\setminussetupselector [\cdot, \cdot, \cdot] [\cdot, \cdot, \cdot, \frac{2}{3}, \cdot, \cdot, \cdot]1 NAME
2 n = NUMMER
   m = NUMMER
\setupshift [\dots, \dots, \dots] [\dots, \dots]<br>1 NAME
1 NAME
2 continua = si no
   unita = ex em pt in cm mm sp bp pc dd cc nc
   metodo = NUMMER<br>dy = NUMMER
            dy = NUMMER
   allinea = inherits: \impostaallineamento
            stile = STYLE BEFEHL
   colore = COLOR
\setminussetupsidebar [\ldots, \ldots] [\ldots, \ldots]OPT
1 NAME
2 spessorelinea = DIMENSION
   colorelinea = COLOR
   {\tt alternative} offsetcima
                           = DIMENSION
   offsetfondo = DIMENSION
   distanza = DIMENSION
   distanzamarginesinistro = DIMENSION
   livello = NUMMER
\setupspellchecking [\ldots, \ldots^*],* stato = inizia termina
   metodo = 1 2 3
   elenco = NAME
\setminussetupstretched [\ldots, \ldots \stackrel{1}{\cdot}, \ldots]* inherits: \setupcharacterkerning
\setupstruts [...]
* si no auto cap adatta riga implicito CHARACTER
```

```
\setupstyle [...,...] [..,..<sup>2</sup>...,..]<br>1 NAME
1 NAME
2 metodo = comando
   stile = STYLE BEFEHL
   colore = COLOR
\setminussetupsubformula [...,...] [...,...^{\frac{2}{n}},...]OPT
1 NAME
2 rientrasuccessivo = si no auto
\setminussetupsubformulas [\ldots, \ldots] [\ldots, \ldots]OPT
1 NAME
2 inherits: \setupsubformula
\setupsymbols [\ldots, \ldots \stackrel{*}{\dots}, \ldots]* stylealternative = testo math
\setupsynctex [\ldots, \ldots^*], \ldots]* stato = inizia termina
  metodo = min max
\setups \{ \ldots, \ldots \}* NAME
\setminussetupTABLE [\ldots, \ldots] [\ldots, \ldots] [\ldots, \ldots]1 r c x y row coloffha primo ultimo inizia intestazione ogni dispari pari uno NUMMER -NUMMER
2 primo least ogni due dispari pari NUMMER -NUMMER
3 extras = BEFEHL
   sinistra = BEFEHL
   destra = BEFEHL
   <del>coloretesta</del><br>stiletesta
                       = COLOR<br>= STYLE BEFEHL
   distanzamarginesinistro = DIMENSION
   distanzamarginedestro = DIMENSION
   distanzacolonne = DIMENSION
   ampiezzamax = DIMENSION
   setups = NAME
   ampiezzatesto = DIMENSION locale
   separa = si no ripeti auto
   intestazioneopzione = dilata tight<br>
prima = BEFEHL
                         = BEFEHL<br>= BEFEHL
   dopo = BEFEHL
   stessapagina = prima dopo entrambi
   spaceinbetween = inherits: \rigovuoto
   splitoffset = DIMENSION
   allineacarattere = si no
   carattereallineamento = TEXT number->TEXT text->TEXT
   distanza = DIMENSION
   colore = COLOR<br>stile = math :
                         stile = math STYLE BEFEHL
   inherits: \impostaincorniciato
\setupTEXpage [..,..=..,..] *
* statopagina = inizia termina
   \frac{1}{2} comando = \...##1
   margine = pagina
   scala = NUMMER
   carta = auto implicito NAME
   inherits: \impostaincorniciato
```
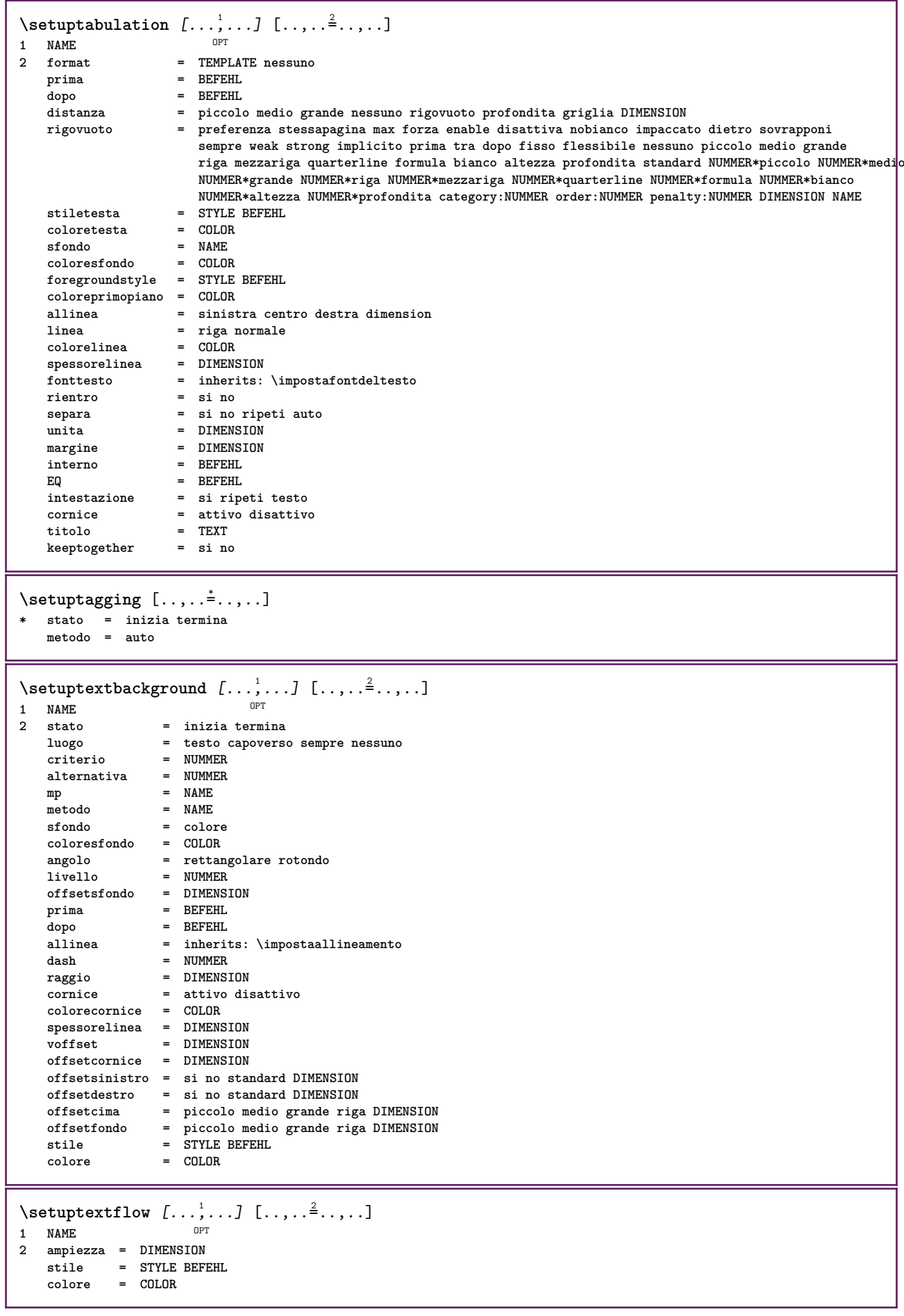

```
\setuptextnote [\ldots, \ldots] [\ldots, \ldots]<sup>2</sup>...,..]<br>1 NAME
1 NAME
2 linea = NAME
   note = NAME
   n = * NUMMER
   vuoto = si no nessuno numero
\setminussetuptooltip [\ldots, \ldots] [\ldots, \ldots]1 NAME<sup>OPT</sup>
2 luogo = sinistra centro destra
   inherits: \impostaincorniciato
\setminussetupunit [\ldots, \ldots] [\ldots, \ldots]OPT
1 NAME<br>2 metodo
               = 123456language = SPRACHE
   alternativa = testo matematica
   order = invertito normale
   separatore = piccolo medio grande normale nessuno NAME
   spazio = piccolo medio grande normale nessuno NAME
   stile = STYLE BEFEHL<br>colore = COLOR
               colore = COLOR
\setminussetupuserdata [\ldots, \ldots] [\ldots, \ldots]<sup>2</sup>...,..]
1 NAME<sup>OPT</sup>
2 prima = BEFEHL
   dopo = BEFEHL
   allinea = inherits: \impostaallineamento
   setups = NAME<br>stile = STYLE
    stile = STYLE BEFEHL
    colore = COLOR
   alternativa = implicito NAME
   KEY = VALUE
\setminussetupuserdataalternative [\ldots, \ldots] [\ldots, \ldots]<sup>2</sup>...,..]
                                      OPT
1 NAME
2 renderingsetup = NAME
   KEY = VALUE
\setupuserpagenumber [\ldots,\ldots^*],* viewerprefix = TEXT
   stato = inizia termina nessuno mantieni vuoto
   inherits: \setupcounter
\setupversion [...]
* concetto file temporaneo finale NAME
\setupviewerlayer [\ldots, \ldots \stackrel{*}{\cdot}, \ldots]* titolo = TEXT
              stato = inizia termina
   export = si no
   stampabile = si no
    scope = locale globale
    metodo = nessuno comando
\setminussetupvspacing [\ldots, \ldots]* inherits: \vspacing <sup>OPT</sup>
\setminus setupwithargument \{.\n,.\n,.\n,1 NAME
2 CONTENT
\setminussetupwithargumentswapped \{.\cdot\cdot\} \{.\cdot\cdot\}1 CONTENT
2 NAME
```

```
\setminussetupxml [\ldots, \ldots^*], \ldots]* implicito = nascosto nessuno testo
     compress = si no
\setminussetupxtable [\ldots, \ldots] [\ldots, \ldots]OPT
1 NAME
2 ampiezzatesto = DIMENSION locale
   fonttesto = inherits: \impostafontdeltesto
    spaceinbetween = inherits: \rigovuoto
                               opzione = tight max dilata ampiezza altezza fisso
    altezzatesto<br>ampiezzamax
                               ampiezzamax = DIMENSION
    distanzacolonne
    distanzamarginesinistro = DIMENSION
    distanzamarginedestro = DIMENSION
    \begin{tabular}{lllllll} \bf{intestazione}&=&\tt ripeti\\ \bf{piedipagina}&=&\tt ripeti\\ \bf{spessorelines}&=&\tt{DIMENSIM} \end{tabular}piedipagina = ripeti
    spessorelinea
    separa = si no ripeti auto<br>splitoffset = DIMENSION
    splitoffset = DIMENSION<br>stessapagina = prima dope
     stessapagina = prima dopo entrambi
     distanza = DIMENSION
    allineacarattere = si no
    \verb|alignmentleftsample|alignmentrightsample = TEXT
     alignmentleftwidth = DIMENSION
     alignmentrightwidth = DIMENSION
    carattereallineamento = TEXT
    inherits: \impostaincorniciato
\setminussetuvalue \{.\cdot.\cdot\} \{.\cdot.\cdot\}1 NAME
2 CONTENT
\setminussetuxvalue \{.\cdot\cdot\} \{.\cdot\cdot\}1 NAME
2 CONTENT
\setminussetvalue \{.\cdot\cdot\} \{.\cdot\cdot\}1 NAME
2 CONTENT
\setvariable \{.\,.\,.\} \{.\,.\,.\} \{.\,.\,.\}1 NAME
2 KEY
3 VALUE
\setminussetvariables [ . . . ] [ . . , . . ^{2} . . , . . ]1 NAME
2 set = BEFEHL
    reset = BEFEHL
    KEY = VALUE
\setvboxregister .<sup>1</sup>. {.<sup>2</sup>.}
1 CSNAME NUMMER
2 CONTENT
\setvisualizerfont [\cdot, \cdot]OPT * FONT
\setvtopregister .<sup>1</sup>. {.<sup>2</sup>.}
1 CSNAME NUMMER
2 CONTENT
\setminussetwidthof \cdot.. \setminus to \setminus..
1 TEXT
2 CSNAME
```
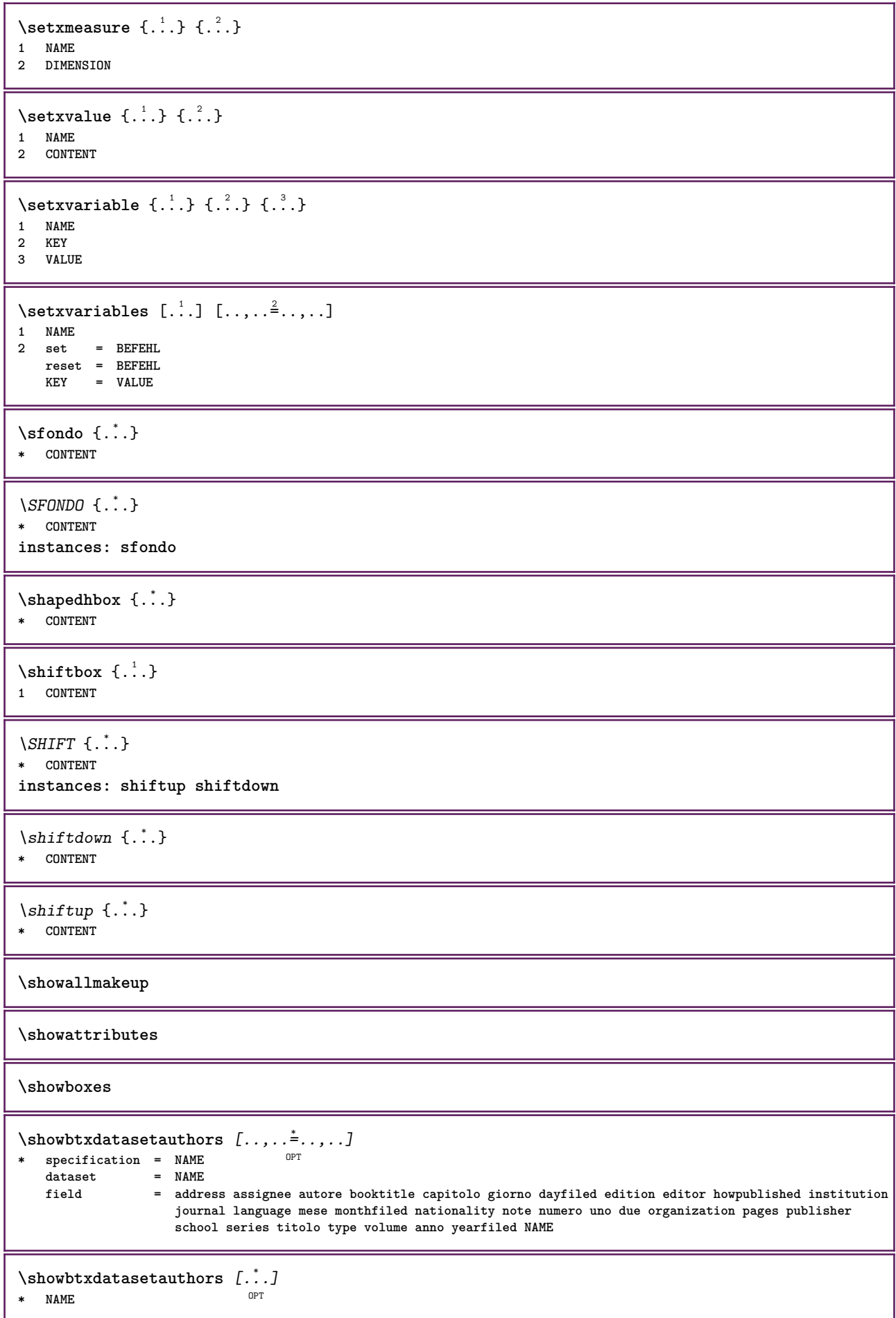
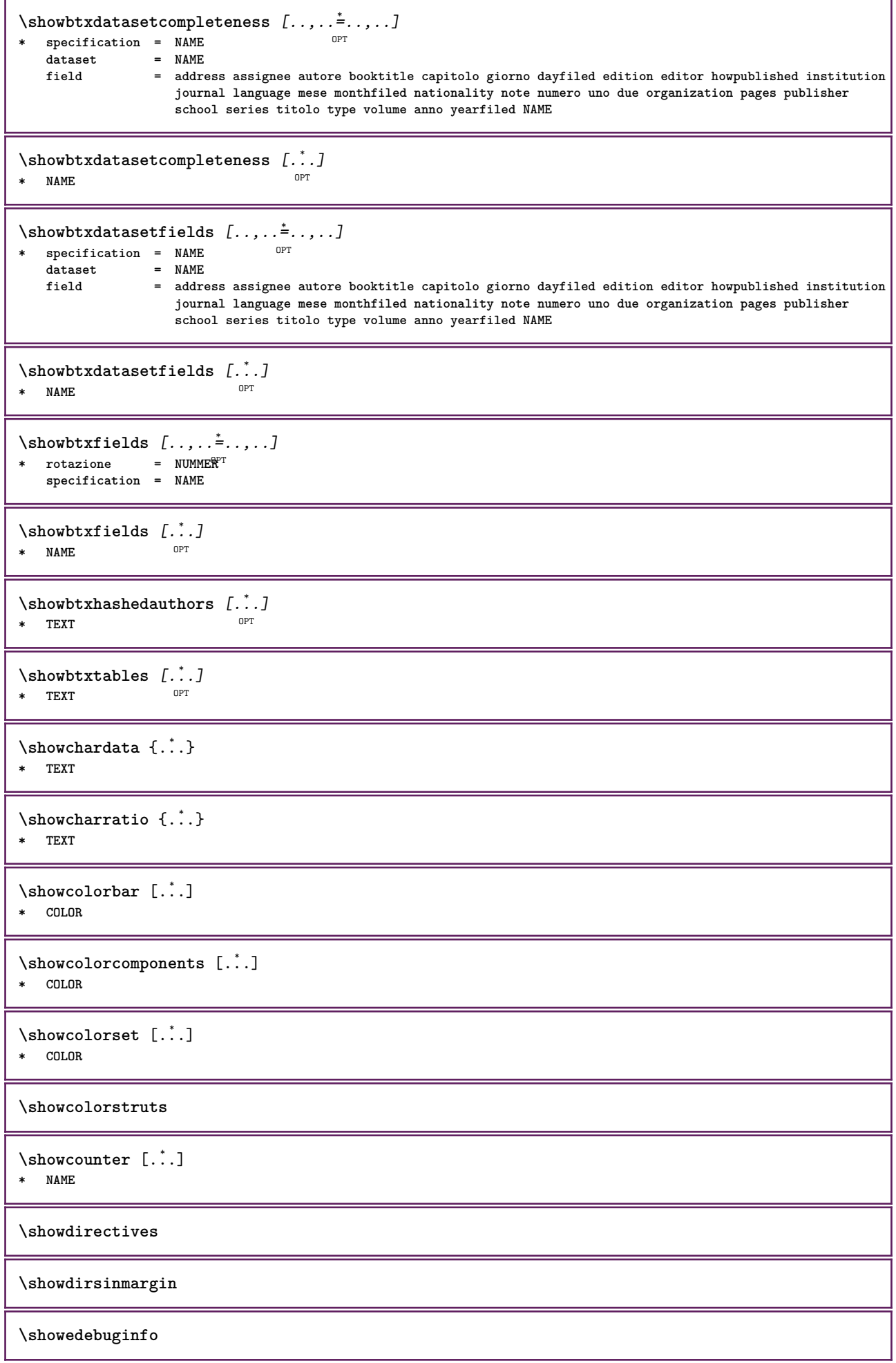

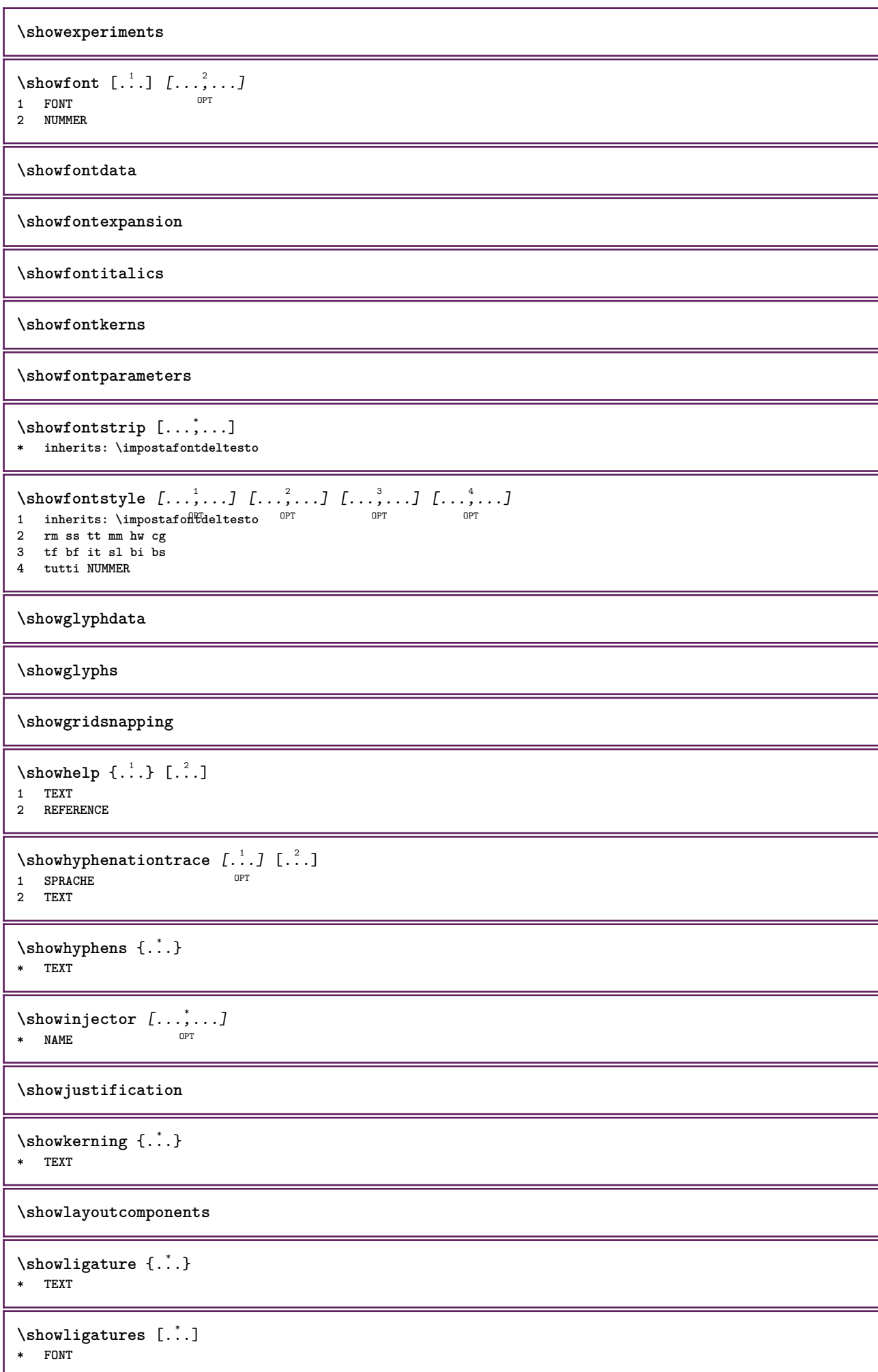

**\showlogcategories \showmargins**  $\lambda$ showmessage  $\{.\n,.\n,.\n,.\n,.\n,$ **1 NAME 2 NAME NUMMER 3 TEXT \showminimalbaseline**  $\lambda$  \shownextbox  $\lambda$ ...  $\{.\n$ ...} **1 CSNAME 2 CONTENT**  $\lambda$ showotfcomposition  $\{.\n,.\n,.\n,.\n,.\n,$ **1 FONT 2 -1 1 +1 l2r r2l 3 TEXT**  $\hbox{\scriptsize\char'12em\label{c}l}$ **1 CSNAME 2 NAME** \showsetupsdefinition [...] **\* NAME**  $\hbox{\scriptsize\textsf{showtimer} } \{.\dotsc\}$ **\* TEXT**  $\lambda$ showtokens  $[$ ...<sup>\*</sup>...] **\* NAME \showtrackers**  $\simeq$   $\{.\cdot\}$ **\* NAME**  $\lambda$ showvariable  $\{.\cdot.\cdot\}$   $\{.\cdot.\cdot\}$ **1 NAME 2 KEY** \showwarning  $\{.\n,.\n,.\n,.\n,.\n,$ **1 NAME 2 NAME NUMMER 3 TEXT \signalrightpage**  $\sum_{i=1}^{n}$ OPT **1 NAME 2 NAME**  $\sinholo \{.\,. \}$ **\* NAME**  $\sum_{i=1}^n$  \simplealignedbox {...} {...} {...} **1 DIMENSION 2 sinistra destra centro flushleft flushright interno esterno 3 CONTENT**

```
\sum_{i=1}^n \simplealignedboxplus {...} {...} {...} {...} {...}
1 DIMENSION
2 sinistra destra centro flushleft flushright interno esterno
3 TEXT
4 CONTENT
\sum_{i=1}^{\infty} \simplealignedspreadbox {...} {...} {...}
1 DIMENSION
2 sinistra destra centro flushleft flushright interno esterno
3 CONTENT
\sum_{i=1}^{\infty}1 BEFEHL
2 BEFEHL
\sum_{i=1}^n \simplereversealignedbox {...} {...} {...}
1 DIMENSION
2 sinistra destra centro flushleft flushright interno esterno
3 CONTENT
\simplereversealignedboxplus \{.\cdot\cdot\} \{.\cdot\cdot\} \{.\cdot\cdot\} \{.\cdot\cdot\} \{.\cdot\cdot\}1 DIMENSION
2 sinistra destra centro flushleft flushright interno esterno
3 TEXT
4 CONTENT
\singalcharacteralign {.<sup>1</sup>..} {.<sup>2</sup>..}
1 NUMMER
2 NUMMER
\singlebond
\sinistra .<sup>*</sup>.
* \bgroup \egroup \letteropenbrace [ ] ( ) < > / | ‖ \lbrace \lbracket \lbrack \lparenthesis
    \lparent \lparen \langle \llangle \lVert \vert \solidus \lfloor \lceiling \lceil \ulcorner \llcorner
    \lmoustache \llbracket \lgroup \linterval \lointerval \llointerval \lrointerval \{ \[ \( \< \| CHARACTER
\sixthofsixarguments \{.\cdot.\cdot\} \{.\cdot.\cdot\} \{.\cdot.\cdot\} \{.\cdot.\cdot\} \{.\cdot.\cdot\} \{.\cdot.\cdot\}1 TEXT
2 TEXT
3 TEXT
4 TEXT
   5 TEXT
6 TEXT
\slantedface
\slicepages [.<sup>1</sup>..] [..,..<sup>2</sup>..,..] [..,..<sup>3</sup>..,..]<br>1 FILE
1 FILE OPT OPT OPT
2 offset = DIMENSION
   hoffset = DIMENSION
   voffset = DIMENSION
   ampiezza = DIMENSION
    altezza = DIMENSION
n = NUMMER<br>3 offset = DIMENSI
3 offset = DIMENSION
    hoffset = DIMENSION
    voffset = DIMENSION
    ampiezza = DIMENSION
    altezza = DIMENSION
   n = NUMMER
\slovenianNumerals {...}
* NUMMER
```

```
\lambdasloveniannumerals {\ldots}
* NUMMER
\smallcappedcharacters {...}
* NUMMER
\smallcappedromannumerals {...}
* NUMMER
\smaller
\smallskip
\sum_{n=1}^{\infty} [...] \{.\cdot\}1 w h d t<sup>O</sup>b<sup>T</sup>
2 CONTENT
\smashbox .<sup>*</sup>.
* CSNAME NUMMER
\smashboxed .<sup>*</sup>.
* CSNAME NUMMER
\mathrm{lambda}...\{.\,.\,.OPT
1 TEXT
2 CONTENT
\mathrm{Imashedvbox} ... \{.\,^2.\}OPT
1 TEXT
2 CONTENT
\text{Snaptogrid} [.\,.]\ \{.\,.]\}1 normale standa<sup>na</sup>d si rigido tollerante cima fondo entrambi ampio adatta primo ultimo alto uno basso nessuno riga
   strut box min max centro math math:riga math:mezzariga math:-line math:-halfline NAME
2 CSNAME
3 CONTENT
\text{N} \snaptogrid [\ldots, \ldots] \setminus \ldots {...}
1 inherits: \definegridsnapping
2 CSNAME
3 CONTENT
\setminussomeheadnumber [ .^1 . ] [ .^2 . ]1 ABSCHNITT
2 precedente corrente successivo primo ultimo
\text{Comekindoftab} [...,...^*...,...]* alternativa = orizzon<sup>e</sup>ale verticale
   ampiezza = DIMENSION<br>altezza = DIMENSION<br>altezza = DIMENSION
                 altezza = DIMENSION
   n = NUMMERm = NUMMER
\somelocalfloat
\setminus somenamedheadnumber \{.\,.\,.\, \} \{.\,.\,.\,1 ABSCHNITT
2 precedente corrente successivo primo ultimo
```
\someplace {.<sup>1</sup>.} {.<sup>2</sup>.} {.<sup>3</sup>.} {.<sup>4</sup>.} {.<sup>5</sup>.} [.<sup>6</sup>.] **1 TEXT 2 TEXT 3 TEXT 4 TEXT 5 TEXT 6 REFERENCE** \SORTING  $[ .^1 . ]$   $\{ .^2 . \}$ OPT **1 NAME 2 CONTENT instances: logo** \logo  $[ .^1 . ]$   $\{ .^2 . \}$ 1 NAME <sup>OPT</sup> **2 CONTENT \sottopaginasuccessiva** \spaceddigits {...} **\* NUMMER \spaceddigitsmethod \spaceddigitsseparator \spaceddigitssymbol** \spanishNumerals {...} **\* NUMMER** \spanishnumerals {...} **\* NUMMER \spazifissi \spazio \spaziofisso \spessoreriga**  $\text{Nspezzaoggettomobile } [...,...^{\frac{1}{m}},...] \{...\} \{...\}$ 1 inherits: \impostaspezzamentooggettomobile **2 BEFEHL 3 CONTENT**  $\infty$ **\splitatasterisk** ... \... \... \... **1 TEXT 2 CSNAME 3 CSNAME**  $\infty$ ...  $\ldots$   $\ldots$   $\ldots$   $\ldots$ **1 TEXT 2 CSNAME 3 CSNAME**

```
\infty... \ldots \ldots \ldots1 TEXT
2 CSNAME
3 CSNAME
\infty 1 itatcomma ... \lambda^2.. \lambda^3..
1 TEXT
2 CSNAME
3 CSNAME
\inftylitatperiod ... \lambda... \lambda...
1 TEXT
2 CSNAME
3 CSNAME
\sqrt{\text{split}} (..., \{.\cdot\})
1 CONTENT
2 CONTENT
\splitfilename {...}
* FILE
\splitfrac {.<sup>1</sup>..} {.<sup>2</sup>..}
1 CONTENT
2 CONTENT
\splitoffbase
\splitofffull
\splitoffkind
\splitoffname
\splitoffpath
\splitoffroot
\split \splitofftokens \cdot...<sup>1</sup> \from ...<sup>2</sup> \to \...
1 TEXT
2 TEXT
3 CSNAME
\splitofftype
\split \{split} \ldots \{A\} ... \in \Lambda \... \mathcal{A}...
1 TEXT
2 TEXT
3 CSNAME
4 CSNAME
\spreadhbox .<sup>*</sup>.
* CSNAME NUMMER
\sqrt [.<sup>1</sup>..] {.<sup>2</sup>..}
1 TEXT OPT
2 CONTENT
```

```
\stackcampi [.<sup>1</sup>..] [...<sup>2</sup>...] [...,..<sup>3</sup>.....]<br>1 NAME
1 NAME OPT OPT OPT
2 NAME
3 inherits: \setupfieldcategory
\stackrel {.<sup>1</sup>.} {.<sup>2</sup>.}
1 CONTENT
2 CONTENT
\stackscripts
\iniziaLINENOTE [...] 1
{...} 2
1 REFERENCE
2 TEXT
instances: linenote
\in[...] \{.\cdot\}1 REFERENCE
2 TEXT
\startregister [.<sup>1</sup>..] [.<sup>2</sup>..] [.<sup>3</sup>..] [.<sup>4</sup>..] {..+..<sup>5</sup>.+..} ..<sup>6</sup>. \stopregister [.<sup>7</sup>..] [.<sup>8</sup>..]
                                      OPT
                                              OPT
1 NAME
2 NAME
3 TEXT
4 TEXT PROCESSOR->TEXT
5 INDEX
6 CONTENT
7 NAME
8 NAME
\SITARTSTOP \{.\n* CONTENT
\startstructurepageregister [.<sup>1</sup>.] [.<sup>2</sup>.] [..,..<sup>2</sup>..,..] [..,..<sup>4</sup>..,..] .<sup>5</sup>. \stopstructurepageregister
                                                                                  OPT
[.\, \, \, ] [.\, \, \, ]1 NAME
2 NAME
3 etichetta = NAME
   keys = TEXT PROCESSOR->TEXT
   entries = TEXT PROCESSOR->TEXT
   keys:1 = TEXTkeys:2 = TEXT<br>keys:3 = TEXT
                keys:3 = TEXT
   entries:1
   entries:2 = TEXT
   entries:3 = TEXT
   alternativa = TEXT
4 KEY = VALUE
5 CONTENT
6 NAME
7 NAME
\stirato [..,..<sup>1</sup>...,..] {.<sup>2</sup>..}
1 inherits: \setupstretched
2 TEXT
\text{terminalINENOTE} [...]
* REFERENCE
instances: linenote
\text{terminal}inenote [.\dot{}.]* REFERENCE
\setminusstrictdoifelsenextoptional \{.\n{}^{1}.\n{}^{2}.\n{}^{3}.\n{}1 TRUE
2 FALSE
```

```
\setminusstrictdoifnextoptionalelse \{.\n,.\n, \{.\n,.\n, \}1 TRUE
2 FALSE
\exists \stripcharacter \cdot...<sup>1</sup> \from ...<sup>2</sup> \to \...<sup>3</sup>
1 CHARACTER
2 TEXT
3 CSNAME
\setminusstrippedcsname \setminus \ldots* CSNAME
\strippedcsname .<sup>*</sup>.
* TEXT
\langle \text{stringspaces } \from .^1. \to \& .^2.1 TEXT
2 CSNAME
\structurelistuservariable {...} *
* KEY
\structurenumber
\structuretitle
\structureuservariable {...}
* KEY
\text{|\textbf{t}|} \* KEY
\strut
\strutdp
\strutgap
\strutht
\struthtdp
\text{tetrah} \ {...}
* CONTENT
\strutwd
\style [..,..<sup>i</sup>..,..] {.<sup>2</sup>.}
1 inherits: \setupstyle
2 TEXT
\styleinstance [...]
* NAME
\style [.<sup>1</sup>..] {.<sup>2</sup>..}
1 NAME FONT
2 TEXT
```
 $\S$ TYLE  $\{\cdot, \cdot\}$ **\* TEXT \subpagenumber** \subsentence {...} **\* CONTENT** \substituteincommalist  $\{.\n,.\n\}$   $\{.\n,.\n\}$ **1 TEXT 2 TEXT 3 CSNAME** \subtractfeature [...<sup>\*</sup>..] **\* NAME** \subtractfeature {...} **\* NAME**  $\sum_{n=1}^{\infty}$ **1 CSNAME 2 CSNAME**  $\sum_{i=1}^{\infty}$ **1 CSNAME 2 CSNAME \swapface**  $\sum_{n=1}^{\infty}$ **1 CSNAME 2 CSNAME \swaptypeface** \switchstyleonly [...] **\* rm ss tt hw cg roman serif regolare sans sansserif supporto type teletype mono grafiamanuale calligrafico** \switchstyleonly \.<sup>\*</sup>.. **\* CSNAME** \switchtocolor  $[\cdot,\cdot]$ **\* COLOR**  $\text{W}}$   $\text{W}}$   $\text{W$ OPT **1 NAME 2 inherits: \impostainterlinea** \switchtointerlinespace  $[\ldots, \ldots]$ \* attivo disattivo reimposta auto **Biccolo medio grande NUMMER DIMENSION** \switchtointerlinespace  $[$ ...<sup>\*</sup>...] **\* NAME** \symbolreference [...] **\* REFERENCE \synchronizeblank**

```
\synchronizeindenting
\sqrt{\text{synchronizemarking}} [..^1, 1, 1, 2, 1, 1, 3, 1]1 BESCHRIFTUNG OPT
2 NUMMER
3 mantieni
\sqrt{\text{Synchronous}} [..., \ldots]
* NAME
\synchronizestrut {...}
* si no auto cap adatta riga implicito CHARACTER
\synchronizewhitespace
\synctexblockfilename {...}
* FILE
\synctexresetfilename
\synctexsetfilename {...}
* FILE
\SYNONYM [.<sup>1</sup>..] \{.\overset{2}{\ldots}\} \{.\overset{3}{\ldots}\}OPT
1 NAME
2 TEXT
3 CONTENT
instances: abbreviation
\abbreviation [\cdot \cdot \cdot \cdot] \{\cdot \cdot \cdot \cdot\} \{\cdot \cdot \cdot \cdot\}OPT
1 NAME
2 TEXT
3 CONTENT
\systemlog \{.\n,.\n\} \{.\n,.\n\} \{.\n,.\n\}1 FILE
2 TEXT
3 TEXT
\systemlogfirst {.<sup>1</sup>..} {.<sup>2</sup>..} {.<sup>3</sup>..}
1 FILE
2 TEXT
3 TEXT
\systemloglast {.<sup>1</sup>.} {.<sup>2</sup>.} {.<sup>3</sup>.}
1 FILE
2 TEXT
3 TEXT
\systemsetups {...}
* NAME
\TABLE
\TaBlE
\TEX
\TeX
```
**\TheNormalizedFontSize \TransparencyHack \tabulateautoline \tabulateautorule \tabulateline \tabulaterule** \taggedctxcommand {...} **\* BEFEHL**  $\texttt{\{tagger} \{.\cdot.\} \{.\cdot.\} \{.\cdot.\}}$ **1 NAME 2 NAME 3 CONTENT**  $\text{tbox} \, \{.\, .\}$ **\* CONTENT** \terminariga [...] **\* REFERENCE** \testandsplitstring  $\therefore$  \at  $\therefore$  \to \... \and \... 3 **1 TEXT 2 TEXT 3 CSNAME 4 CSNAME**  $\text{testcolumn}$   $[.\cdot].$   $[.\cdot].$ 1 **NUMMER** OPT **2 DIMENSION**  $\text{testfeature } \{.\cdot.\cdot\} \{.\cdot.\cdot\}$ **1 NUMMER 2 CONTENT**  $\text{testfeatureonce } \{.\cdot.\} \{.\cdot.\}$ **1 NUMMER 2 CONTENT** \testoaiuto  $[.\,].\,] \{.\,.\,. \} \{.\,.\,. \}$ OPT **1 REFERENCE 2 TEXT 3 TEXT**  $\{LABELtesto\$ ...} **\* KEY instances: head label mathlabel taglabel unit operator prefix suffix btxlabel**  $\text{btxlabel testo} \, \{.\,.\,.\}$ **\* KEY**  $\headtesto \{.\n$ <sup>\*</sup>..} **\* KEY**

```
\lambdalabeltesto \{\cdot, \cdot\}* KEY
\mathcal{L} and \{.\cdot\}* KEY
\Omega...}
* KEY
\text{perfect}:.}
* KEY
\verb|\suffixtesto {.".}* KEY
\tag{1.1}* KEY
\{unitesto\}* KEY
\text{FRAMEDTEXT} [\ldots, \ldots \stackrel{1}{\pm}, \ldots] \{ \ldots \}1 inherits: \setupframedtext
2 CONTENT
instances: framedtext
\framedtext [\ldots, \ldots^{\frac{1}{2}}, \ldots] {\ldots}
1 inherits: \setupframedtext
2 CONTENT
\testonotapdp [\ldots], \ldots] \{.\}<br>1 BEFERENCE
1 REFERENCE
2 TEXT
\texttt{\texttt{testonotapdp} [\dots, \dots \overset{*}{=}\dots, \dots]}* titolo = TEXT
    segnalibro = TEXT
    elenco = TEXT
   riferimento = REFERENCE
\setminustestoriempimento [\ldots, \ldots^{\frac{1}{2}}, \ldots] \{ \ldots \} \{ \ldots \}1 inherits: \impostalineeriempimento <sup>OPT</sup> <sup>OPT</sup>
                                            OPT
2 TEXT
3 TEXT
\text{testpage} [...] [1, 2, 3]1 NUMMER OPT
2 DIMENSION
\text{testpage} [...] [1, 2, 3]1 NUMMER OPT
2 DIMENSION
\texttt{\texttt{testpagesync}} [...] [...]
1 NUMMER OPT
2 DIMENSION
\texttt{\textbf{less}} [...]
* NAME
```
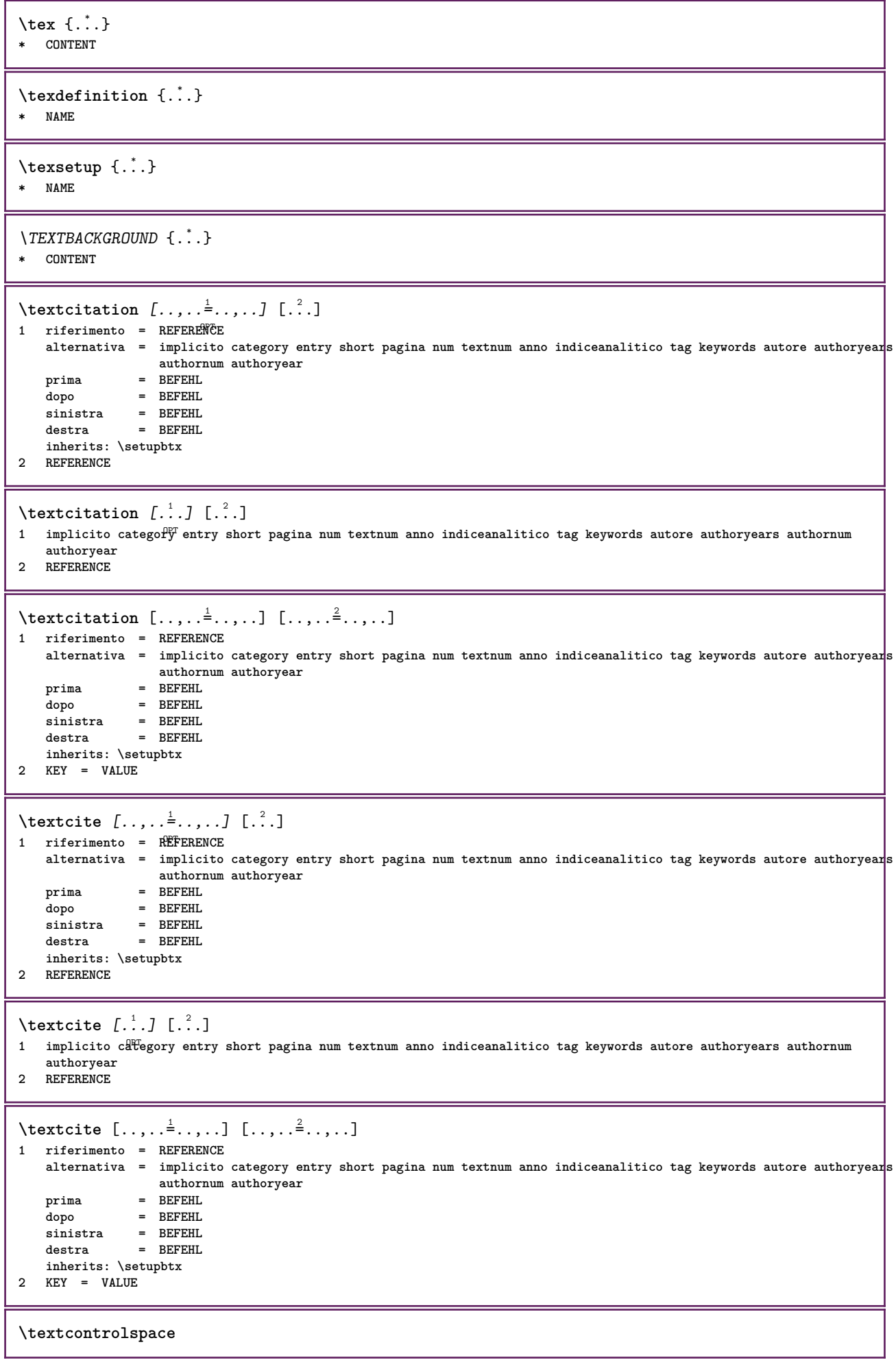

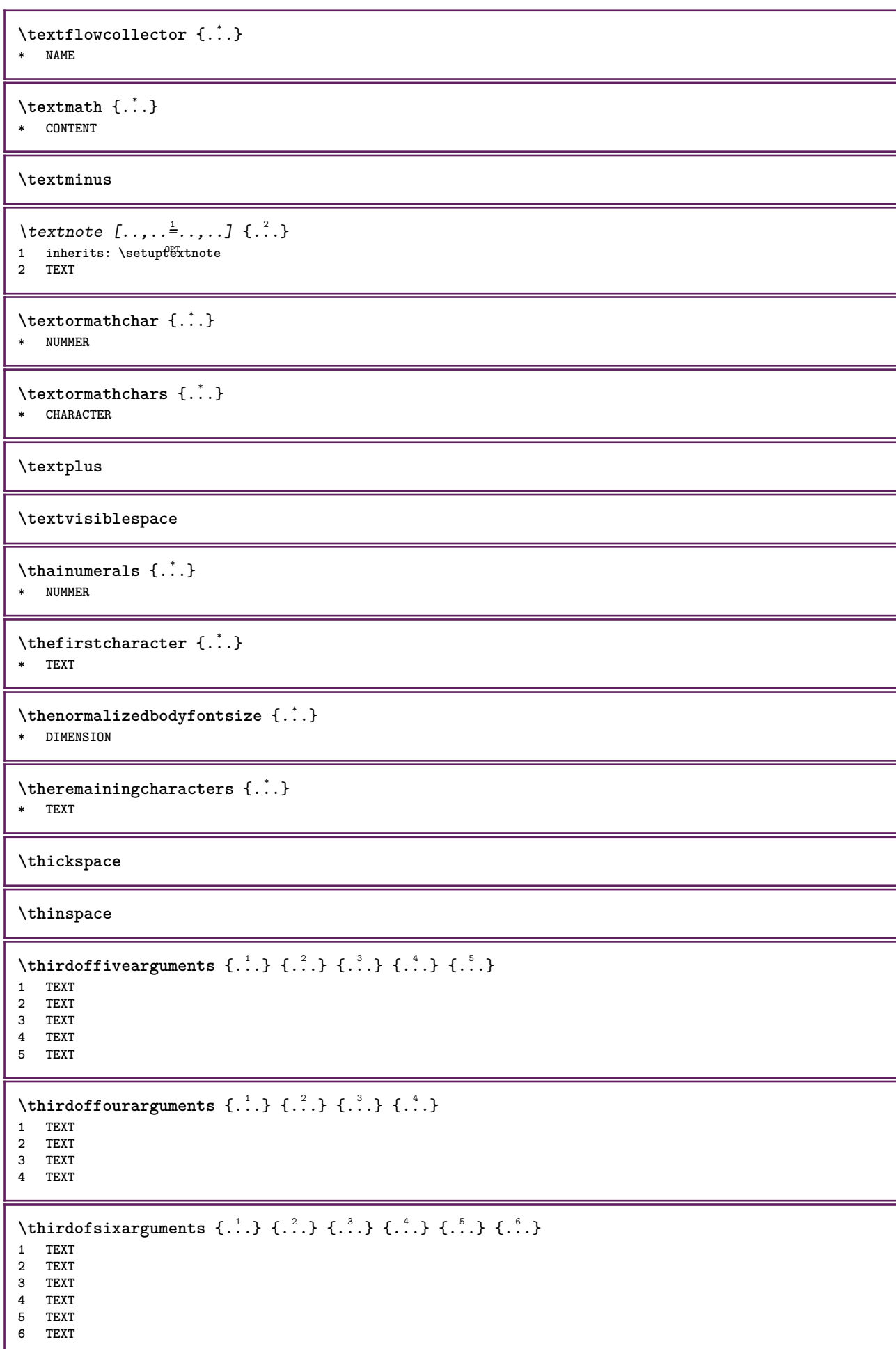

```
\thirdofthreearguments \{.\n,.\n\} \{.\n,.\n\} \{.\n,.\n\}1 TEXT
2 TEXT
3 TEXT
\thirdofthreeunexpanded \{.\n,.\n\} \{.\n,.\n\} \{.\n,.\n\}1 TEXT
2 TEXT
3 TEXT
\threedigitrounding {.<sup>*</sup>.}
* NUMMER
\tilde{\tilde{c}} \tibetannumerals \tilde{c}...}
* NUMMER
\setminustieniblocchi [\ldots, \ldots] [\ldots, \ldots]1 NAME OPT
2 NAME
\tightlayer [...]
* NAME
\tilde {...}
* CHARACTER
\tinyfont
\label{eq:time} \verb+\tlap {+}.* CONTENT
\text{tochar } \{ . . . \}* e:NAME x:NUMMER d:NUMMER s:NUMMER i:NUMMER n:NAME c:NAME u:NAME a:NAME
\tolinenote [...]
* REFERENCE
\TOOLTIP [\ldots, \ldots \stackrel{1}{\dots}, \ldots] \{.\stackrel{2}{\dots}\} \{.\stackrel{3}{\dots}\}1 inherits: \setuptooltip
2 TEXT
3 TEXT
instances: tooltip
\TOOLTIP [ .^1 . J \{ .^2 . \} \{ .^3 . \}1 sinistra c<sup>ome</sup>ntro destra
2 TEXT
3 TEXT
instances: tooltip
\tooltip [\, \cdot \, . \, . \, ] \, {\text{ } \{ \cdot \, . \, . \} \, {\text{ } \{ \cdot \, . \, . \} \} }1 sinistra centro destra
2 TEXT
3 TEXT
\tooltip [\ldots, \ldots \frac{1}{2}, \ldots] \{.\cdot \} \{.\cdot \} \{.\cdot \}1 inherits: \setuptooltip
2 TEXT
3 TEXT
\topbox {...}
* CONTENT
```
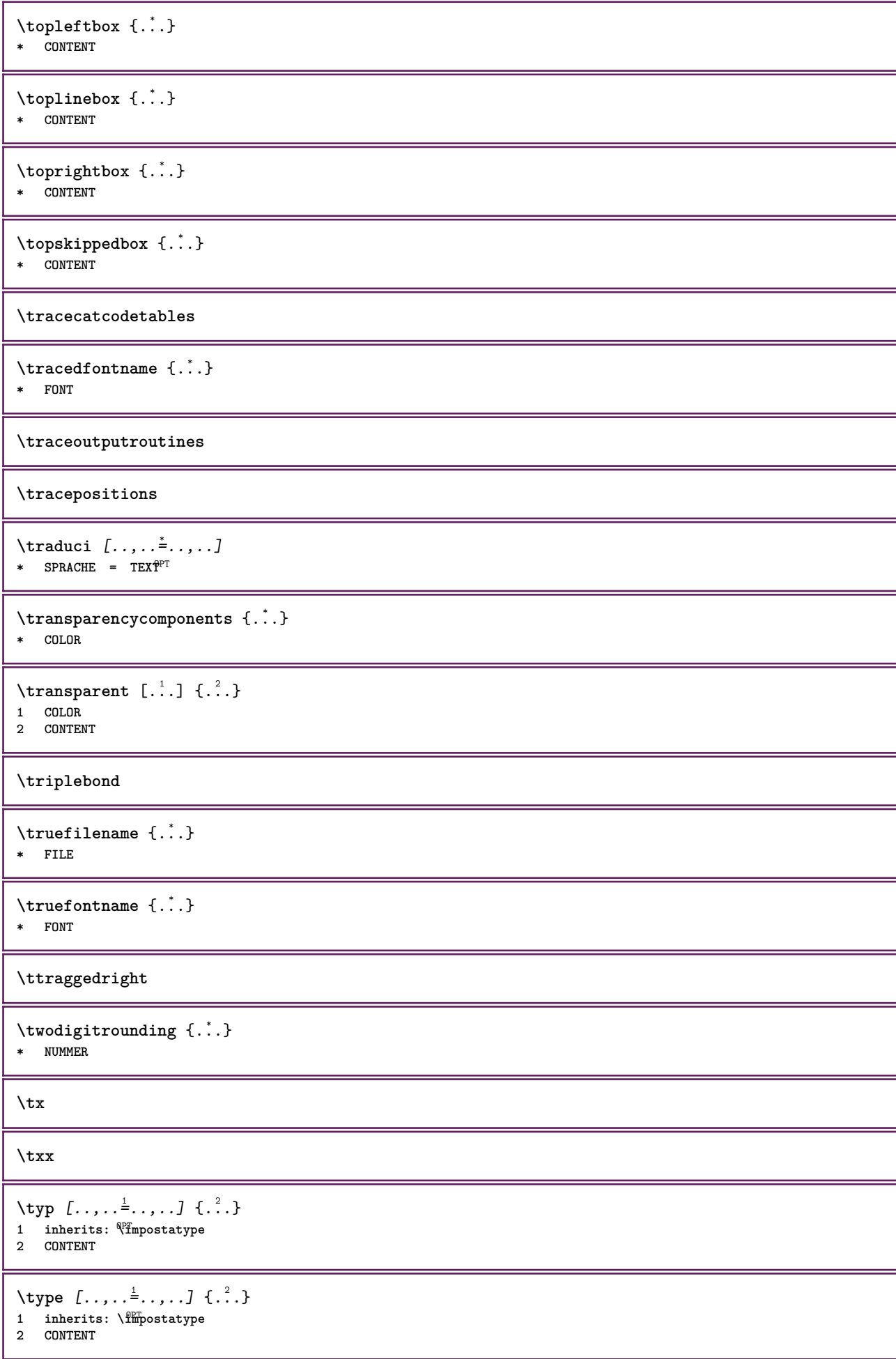

 $\setminus \text{typebuffer} \quad [\dots, \dots, J \quad [\dots, \dots] \quad \substack{\hat{2} \dots, \dots J} \ \text{DIFF} \quad \text{OPT}$ 1 BUFFER OPT OPT **2 inherits: \impostatyping**  $\type$ BUFFER  $[...,...]$ \* inherits: \impostat<sup>0</sup>ping  $\left\{ \text{typedefine} \: [\: . \: . \: . \: ] \: [\: . \: . \: , \: . \: . \: . \: . \: . \: . \: . \: ] \right.$ **1** BUFFER OPT **2 inherits: \impostatyping \typeface \typefile** [.<sup>1</sup>..*]* [..,..≟..,..*]* {.<sup>3</sup>..}<br>1 NAME **1 NAME 2 inherits: \impostatyping 3 FILE** \typeinlinebuffer [...<sup>1</sup>...] [..,..<sup>2</sup>..,..] OPT **1 BUFFER** OPT OPT OPT **2 inherits: \impostatype \typescriptone** \typescriptprefix {...} **\* NAME \typescriptthree \typescripttwo** \typesetbuffer  $\begin{bmatrix} .^1 \cdot J & I \cdot \cdot \cdot \cdot \cdot \cdot \vdots \ 1 & * \text{ RIFFER} \end{bmatrix}$ 1 **\* BUFFER** OPT OPT **2 inherits: \setupexternalfigure** \typesetfile [.<sup>1</sup>..] [.<sup>2</sup>..*]* [..,..<sup>3</sup>..,..*]* 1 NAME FILE OPT OPT **2 FILE TEXT 3 inherits: \setupexternalfigure** \type  $[...,-\frac{1}{2},...]\iff$ 1 inherits: \fmpostatype **2 ANGLES** \TYPE  $[\ldots, \ldots \stackrel{1}{=} \ldots, \ldots]$  { $\ldots$ } 1 inherits: \fmpostatype **2 CONTENT** \TYPE  $[...,-\frac{1}{2},...]\leq C.$  ?..>> 1 inherits: \fmpostatype **2 ANGLES** \typ [..,..<sup>i</sup>...,..] <<.<sup>2</sup>.>> 1 inherits: \Tmpostatype **2 ANGLES**  $\u$ convertnumber  $\{.\cdot.\cdot\}$   $\{.\cdot.\cdot\}$ **1 inherits: \convertinumero 2 NUMMER**

```
\uedcatcodecommand \. \. \. \. \. \. \. \. \. \. \.1 CSNAME
2 CHARACTER NUMMER
3 BEFEHL
\ultimasottopagina
\{\nundefinevalue \{.\n . }
* NAME
\undepthed {..}* CONTENT
\{\text{underset } \{.\cdot.\} \{.\cdot.\}1 TEXT
2 TEXT
\{\text{undoassign } [\dots] [\dots \frac{2}{n} \dots]1 TEXT
2 KEY = VALUE
\verb+\unexpanded+ documentation 1e {\ldots}* KEY
\unhhbox \ldots with \{.\,^2.\}1 CSNAME NUMMER
2 BEFEHL
\{* NUMMER
\sum_{i=1}^{\infty}1 NAME OPT
2 KEY = VALUE
\sum_{i=1}^{\infty} \{1, 2, \ldots, n-2, \ldots, n-21 NAME OPT
2 KEY = VALUE
\Upsilon \UNIT {\ldots}
* CONTENT
instances: unit
\{unit \, {\ldots} \}* CONTENT
\unprotect ... \protect
\unprotected .<sup>*</sup>. \par
* CONTENT
\unregisterhyphenationpattern [.<sup>1</sup>..] [.<sup>2</sup>..]
                                     OPT
1 SPRACHE
2 TEXT
\text{Nunspace} \ldots {\ldots }
1 CSNAME
2 TEXT
```

```
\text{Nunspaceargument} ... \to \.<sup>2</sup>..
1 TEXT
2 CSNAME
\unspaced {...}* TEXT
\text{Nunspace} i. \to \.<sup>2</sup>..
1 TEXT
2 CSNAME
\unstackscripts
\{\text{under} \{.\cdot.\} \to \ \cdot\ \cdot\ \cdot1 TEXT
2 CSNAME
\{\text{untricommand } \{.\cdot.\} \to \ \cdot\ \cdot\ \cdot1 CSNAME
2 CSNAME
\uparrow \uparrow . \uparrow \uparrow* TEXT
\text{Nuppercases} ... \text{to } \ldots1 TEXT
2 CSNAME
\upperleftdoubleninequote
\upperleftdoublesixquote
\upperleftsingleninequote
\upperleftsinglesixquote
\upperrightdoubleninequote
\upperrightdoublesixquote
\upperrightsingleninequote
\upperrightsinglesixquote
\url [...]
* NAME
\usablocco [...<sup>1</sup>,...] [...<sup>2</sup>,...] [...,...<sup>3</sup>,..,..]<br>1 NAME
1 NAME OPT OPT OPT
2 NAME
3 criterio = testo ABSCHNITT
\text{Vusacartella } [...,...,...]* PATH
\lambdausacolonnasonoraesterna [...][...]1 NAME
2 FILE
```

```
\lambdausadocumentoesterno [.<sup>1</sup>..] [.<sup>2</sup>..] [.<sup>3</sup>..]
1 NAME
2 FILE
3 TEXT
\texttt{\texttt{Nusafiguraesterna} \ [\dots]} \ [\dots] \ [\dots] \ [\dots] \ [\dots, \dots]OPT
1 NAME OPT OPT
2 FILE
3 NAME
4 inherits: \setupexternalfigure
\text{NusaJSscripts} [ .^1 . ] [ . . . ^2 . . . ]1 FILE OPT
2 NAME
\usamodulo \left[\ldots^2,\ldots\right] \left[\ldots,\ldots^3,\ldots\right]1 m p s x t <sup>OPT</sup> OPT
2 FILE
3 KEY = VALUE
\usasimboli [...]
* FILE
\usaURL \begin{bmatrix} .^1 \ .1 \ \end{bmatrix} \begin{bmatrix} .^2 \ .1 \ \end{bmatrix} \begin{bmatrix} .^3 \ .1 \ \end{bmatrix} \begin{bmatrix} .^4 \ .1 \ \end{bmatrix}1 NAME OPT OPT
2 URL
3 FILE
4 TEXT
\text{Vusaurl } [\dots] [\dots] [\dots] [\dots] [\dots]OPT
1 NAME OPT OPT
2 URL
3 FILE
4 TEXT
\usealignparameter \.<sup>*</sup>..
* CSNAME
\useblankparameter \.<sup>*</sup>..
* CSNAME
\text{Usebodyfont} [...,...]* inherits: \impostafontdeltesto
\usebodyfontparameter \.<sup>*</sup>..
* CSNAME
\{\texttt{usebtxdataset} \, [\,.\,.\,]\, [\,.\,.\,]\, [\,.\,.\,]\, [\,.\,.\,,\,.\,]^2 \ldots]OPT
1 NAME<sup>OPT</sup> OPT
2 FILE
3 specification = NAME
\usebtxdefinitions [...]
* FILE
\usecitation [...]
* REFERENCE
\text{Usecitation} \{.\n..}
* REFERENCE
```

```
\usecolors [...<sup>1</sup>]
* FILE
\usecomponent [...]
* FILE
\usedummycolorparameter {...}
* KEY
\text{N}usedummystyleandcolor \{.\cdot.\cdot\} \{.\cdot.\cdot\}1 KEY
2 KEY
\usedummystyleparameter {...}
* KEY
\text{Nuseenvironment} [...]
* FILE
\text{Nuseexternalrendering } [\dots] [\dots] [\dots] [\dots] [\dots]1 NAME
2 NAME
3 FILE
4 auto embed
\usefigurebase [...]
* reimposta FILE
\text{usefile} [...] [...] [...]
1 NAME
2 FILE
3 TEXT
\text{Vusegrid}* CSNAME
\text{Vuse} indenting<br>parameter \backslash \overset{*}{\ldots}* CSNAME
\text{user} \...
* CSNAME
\text{userlines} parameter \ldots* CSNAME
\text{Nuselanguageparameter} \dots* CSNAME
\useluamodule [...]
* FILE
\verb+\useMPenvironmentbuffer ~[~.~].* NAME
\{\text{useMPgraphic } \{.\cdot\},\ \{.\cdot\,,\cdot\}^{\frac{2}{m}}\}1 NAME OPT
2 KEY = VALUE
```

```
\useMPlibrary [...]
* FILE
\text{NuseMPrun} \{.\n<sup>1</sup>.\n<sup>2</sup>.\n1 NAME
2 NUMMER
\text{WPeriables} [..., \ldots, ...]
1 NAME
2 KEY
\usemathstyleparameter \.<sup>*</sup>..
* CSNAME
\text{Useproduct} [..]* FILE
\useprofileparameter \.<sup>*</sup>..
* CSNAME
\useproject [...]
* FILE
\usereferenceparameter \.<sup>*</sup>..
* CSNAME
\userpagenumber
\verb|\text|* CSNAME
\text{VusestaticMPfigure} [...,...^{\frac{1}{2}}...] [...^2.]OPT
1 inherits: \setupscale
2 NAME
\text{Nussubpath} [\ldots, \ldots]* PATH
\text{Vusetexmodule} [...] [...], [...] [...], [...]OPT
1 m p s x t <sup>OPT</sup> OPT
2 FILE
3 KEY = VALUE
\text{Nusetypescript} [...] [.\,.] [...] [.\,.]1 serif sans mono math handwriting Calligraphy casual tutti
2 NAME fallback implicito dtp simple
3 size nome
\usetypescriptfile [...]
* reimposta FILE
\text{Vusezipfile} [\ldots] [\ldots]
1 FILE OPT
2 FILE
\text{other } \{.\,. \}* NUMMER
```
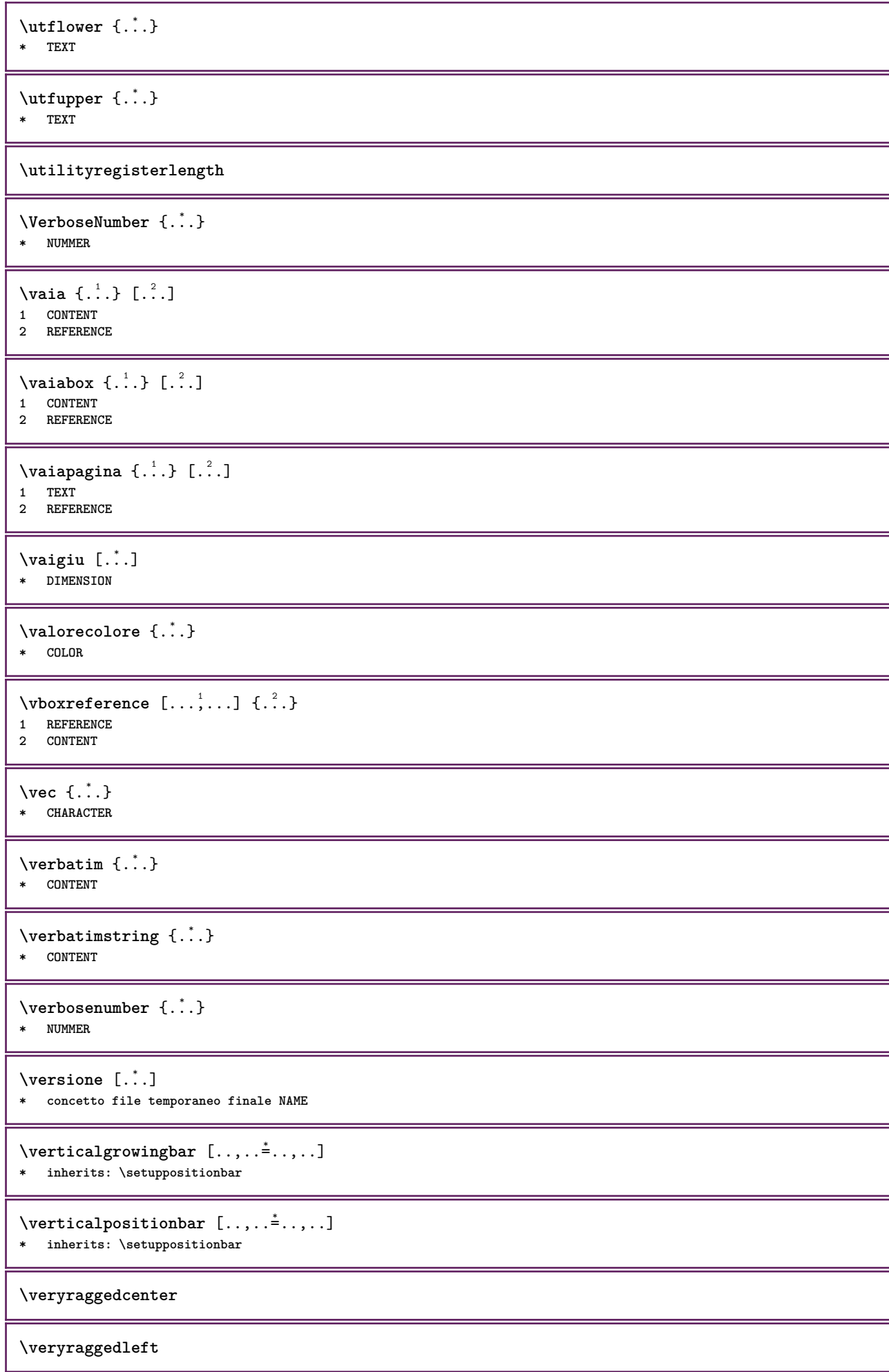

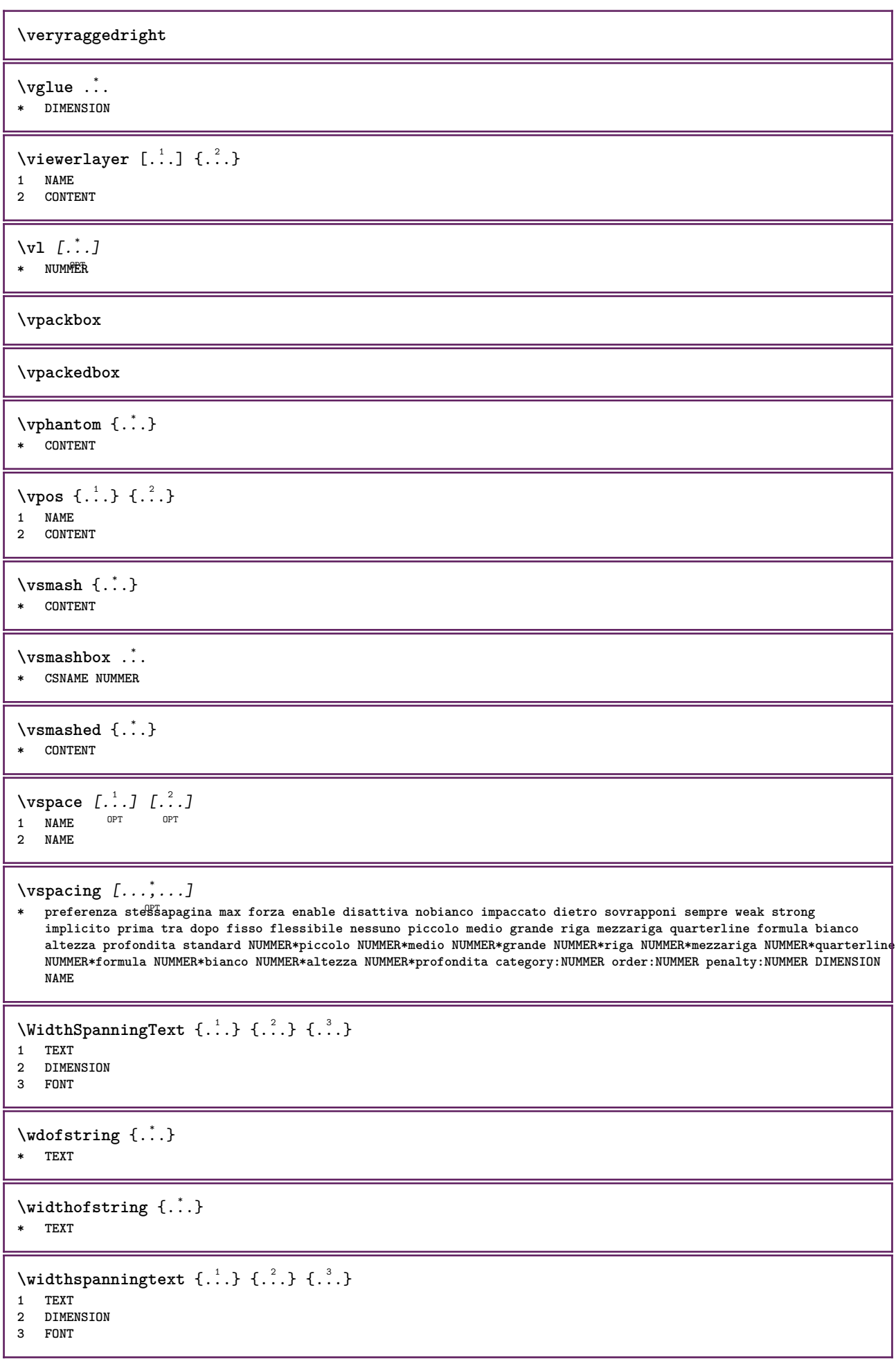

```
\text{withoutpt} \{.\n.
* DIMENSION
\text{Words } \{.\dot{.\} \}* TEXT
\forallwordtonumber \{\ldots\} \{\ldots\}1 uno due tre quattro cinque
2 TEXT
\forall writedatatolist [ .^1 . ] [ . . , . , . ^{2} . . , . . ] [ . . , . , . ^{3} . . , . . ]OPT
1 LISTE
2 inherits: \impostaelenco
3 KEY = VALUE
\text{V} \{ .^{1} . \} \{ .^{2} . \}1 TEXT
2 TEXT
\XETEX
\XeTeX
\setminus \mathbf{x}defconvertedargument \setminus \cdot^1. \{ \cdot, \cdot^2, \cdot \}1 CSNAME
2 TEXT
\xm1addindex {.\ .}* NODE
\sum_{n=1}^{\infty} and \sum_{n=1}^{\infty} and \sum_{n=1}^{\infty} and \sum_{n=1}^{\infty} and \sum_{n=1}^{\infty} and \sum_{n=1}^{\infty} and \sum_{n=1}^{\infty} and \sum_{n=1}^{\infty} and \sum_{n=1}^{\infty} and \sum_{n=1}^{\infty} and \sum_{n=1}^{\infty} and \sum_{n=1}^{\infty1 NAME
2 SETUP
3 SETUP
\xmlalaftersetup \{.\cdot.\cdot\} \{.\cdot.\cdot\}1 SETUP
2 SETUP
\xmlabel{1.1} \{.\,. \}1 NODE
2 LPATH
\xmlappenddocumentsetup {.<sup>1</sup>.} {.<sup>2</sup>.}
1 NAME
2 SETUP
\xmlappendsetup {...}
* SETUP
\xmlapplyselectors {...}
* NODE
\xmlatt \{.\cdot.\cdot\} \{.\cdot.\cdot\}1 NODE
2 NAME
```

```
\xmlattdef \{.\cdot.\cdot\} \{.\cdot.\cdot\} \{.\cdot.\cdot\}1 NODE
2 NAME
3 TEXT
\{\text{multiplate } \{.\cdot.\} \{.\cdot.\} \{.\cdot.\}1 NODE
2 LPATH
3 NAME
\xmlattributedef {...} 1
{...} 2
{...} 3
{...} 4
1 NODE
2 LPATH
3 NAME
4 TEXT
\xmlbadinclusions {...}
* NODE
\sum\text{1} beforedocumentsetup \{.\n\ldots\} \{.\n\ldots\} \{.\n\ldots\}1 NAME
2 SETUP
3 SETUP
\xm1beforesetup \{.\n\} \{.\n\}1 SETUP
2 SETUP
\xm1chainatt \{.\cdot.\cdot\} \{.\cdot.\cdot\}1 NODE
2 NAME
\xm1chainattdef \{.\cdot.\cdot\} \{.\cdot.\cdot\} \{.\cdot.\cdot\}1 NODE
2 NAME
3 TEXT
\xmlchecknamespace {...} {..} {..}1 NODE
2 NAME
\xmlcommand \{.\n,.\n\} \{.\n,.\n\} \{.\n,.\n\}1 NODE
2 LPATH
3 XMLSETUP
\xmlconcat \{.\cdot.\cdot\} \{.\cdot.\cdot\} \{.\cdot.\cdot\}1 NODE
2 LPATH
3 TEXT
\xmlconcatrange {...} {...} {...} {...} {...} {...}
1 NODE
2 LPATH
3 TEXT
4 FIRST
5 LAST
\xmlcontext \{\ldots\} \{\ldots\}1 NODE
2 LPATH
\xm1count {\dots}
* NODE
```

```
\xm1defaulttotext \{\ldots\}* NODE
\xmldirectives {...}
* NODE
\xmldirectivesafter {...}
* NODE
\xmldirectives before <math>\{.\n\cdot\}* NODE
\xmldisplayverbatim {...}
* NODE
\xmldoif \{.\cdot.\cdot\} \{.\cdot.\cdot\} \{.\cdot.\cdot\}1 NODE
2 LPATH
3 TRUE
\xmldoif \{.\n \} \{.\n \}1 NODE
2 TRUE
\xmldoifelse \{.\cdot.\cdot\} \{.\cdot.\cdot\} \{.\cdot.\cdot\} \{.\cdot.\cdot\}1 NODE
   2 LPATH
3 TRUE
4 FALSE
\xmldoifelseatt {\ldots} {1 NODE
2 TRUE
3 FALSE
\sum_{{\tt Mldoif} {\tt elseempty} \{.\cdot.\}} \{.\cdot.\} \{.\cdot.\} \{.\cdot.\}1 NODE
2 LPATH
3 TRUE
4 FALSE
\sum1\cdot\sum (..., \sum )
1 NODE
2 TRUE
3 FALSE
\sum_{i=1}^n \xmldoifelsetext {...} {...} {...} {...} {...}
1 NODE
2 LPATH
3 TRUE
4 FALSE
\{\text{smalloifelsevalue } {\{.\cdot.\}} \{.\cdot.\} \{.\cdot.\} \{.\cdot.\}1 CATEGORY
2 NAME
3 TRUE
4 FALSE
\xm1doifnot \{.\cdot.\cdot\} \{.\cdot.\cdot\} \{.\cdot.\cdot\}1 NODE
2 LPATH
3 TRUE
```

```
\mathcal{X} \{ \ldots \}1 NODE
2 TRUE
\xmldoifnotselfempty <math>\{\ldots\} \{\ldots\}1 NODE
2 TRUE
\xmldoifrontext {\ldots} {\ldots} {\ldots}
1 NODE
2 LPATH
3 TRUE
\xmldoifselfempty <math>\{.\dots\} \{.\dots\}1 NODE
2 TRUE
\xmldoiftext { ... } {'.}. {...} {...}
1 NODE
2 LPATH
3 TRUE
\mathcal{X}mlelement \{.\cdot\cdot\} \{.\cdot\cdot\}1 NODE
2 NUMMER
\xmlfitter \{.\cdot.\cdot\} \{.\cdot.\cdot\}1 NODE
2 LPATH
\xmlfirst {\ldots} {\ldots}1 NODE
2 LPATH
\xmlflush {...<sup>*</sup>
* NODE
\xmlflushcontext {...}
* NODE
\xm1flushdocumentsetups \{.\cdot\cdot\} \{.\cdot\cdot\}1 NAME
2 SETUP
\xm1flushlinewise \{\ldots\}* NODE
\xmlflushpure {...}
* NODE
\xrightarrow{\text{while}}* NODE
\xmlflushtext {...}
* NODE
\sum_{{\tt{minclude}}}\ {...} {...} {...}
1 NODE
2 LPATH
3 NAME
```

```
\xnlinclusion {...}
* NODE
\xmlinclusions {...}
* NODE
\xmlinfo \{.\n<sup>*</sup>..}
* NODE
\xmlinjector {...}
* NAME
\xmlimlin1 NODE
2 mp lua xml parsed-xml nested tex context nessuno NAME
\xmlinlineprettyprinttext {.<sup>1</sup>.} {.<sup>2</sup>.}
1 NODE
2 mp lua xml parsed-xml nested tex context nessuno NAME
\xmlinlineverbatin {...}
* NODE
\xmlinstalldirective \{.\cdot.\cdot\} \{.\cdot.\cdot\}1 NAME
2 CSNAME
\xmllast \{.\cdot.\} \{.\cdot.\}1 NODE
2 LPATH
\xmllastatt
\xmllastmatch
\xmllastpar
\xmlloadbuffer \{.\cdot.\cdot\} \{.\cdot.\cdot\} \{.\cdot.\cdot\}1 BUFFER
2 NAME
3 XMLSETUP
\sum1loaddata \{.\cdot\,,\} \{.\cdot\,,\} \{.\cdot\,,\}1 NAME
2 TEXT
3 XMLSETUP
\xmlloaddirectives {...}
* FILE
\xmlloadfile \{.\n,.\n,.\n,.\n,.\n,1 NAME
2 FILE
3 XMLSETUP
\sum1loadonly \{.\cdot\,,\} \{.\cdot\,,\} \{.\cdot\,,\}1 NAME
2 FILE
3 XMLSETUP
```

```
\xmlmain {...}
* NAME
\sum \texttt{m} apvalue \{.\,.\,.\, \} \{.\,.\,.\, \}1 CATEGORY
2 NAME
3 TEXT
\xmlname \{\ldots\}* NODE
\xmlnamespace {...}
* NODE
\xmlnonspace \{.\cdot\cdot\} \{.\cdot\cdot\}1 NODE
2 LPATH
\sum_{i=1}^{n}1 NODE
2 NAME
\sum_{i=1}^{\infty} {...} {...} {...}
1 NODE
2 LPATH
3 NAME
\xm1path \{\ldots\}* NODE
\xnlpos {..}* NODE
\xmlposition {...} 1
{...} 2
{...} 3
1 NODE
2 LPATH
3 NUMMER
\sum \text{Trapependdocumentsetup } \{.\cdot.\cdot\} \{.\cdot.\cdot\}1 NAME
2 SETUP
\xmlprependsetup {...}
* SETUP
\xmlprettyprint {.<sup>1</sup>.} {.<sup>2</sup>.}
1 NODE
2 mp lua xml parsed-xml nested tex context nessuno NAME
\xmlprettyprinttext {.<sup>1</sup>.} {.<sup>2</sup>.}
1 NODE
2 mp lua xml parsed-xml nested tex context nessuno NAME
\sum n processbuffer \{.\cdot\cdot\} \{.\cdot\cdot\} \{.\cdot\cdot\}1 BUFFER
2 NAME
3 XMLSETUP
```

```
\sum n processdata \{.\cdot\cdot\} \{.\cdot\cdot\} \{.\cdot\cdot\}1 NAME
2 TEXT
3 XMLSETUP
\sum n processfile \{.\cdot\,,\} \{.\cdot\,,\} \{.\cdot\,,\}1 NAME
2 FILE
3 XMLSETUP
\sum_{\text{number of } i.} \{i.}^2.1 NODE
2 LPATH
\xmlraw \{\ldots\}* NODE
\x + \frac{1}{2}1 NODE
2 NAME
\xmlregistereddocumentsetups {.<sup>1</sup>.} {.<sup>2</sup>.}
1 NAME
2 SETUP
\xmlregisteredsetups
\xmlregisterns {.<sup>1</sup>..} {.<sup>2</sup>..}
1 NAME
2 URL
\xmlremapname {.<sup>1</sup>.} {.<sup>2</sup>.} {.<sup>3</sup>.} {.<sup>4</sup>.}
1 NODE
2 LPATH
3 NAME
4 NAME
\{ xmlremapnamespace \{.\cdot\cdot\} \{.\cdot\cdot\} \{.\cdot\cdot\}1 NODE
2 NAME
3 NAME
\{\text{number} \{ . . . . \} \{ . . . \}1 NAME
2 SETUP
\xmlremovesetup {...}
* SETUP
\xmlresetdocumentsetups {...}
* NAME
\xmlresetinjectors
\xmlresetsetups {...}
* NAME
\xmlsave \{.\cdot.\} \{.\cdot.\}1 NODE
2 FILE
```

```
\xmlsetatt {..} {..} {..} {..}1 NODE
2 NAME
3 TEXT
\xmlsetattribute \{.\cdot.\cdot\} \{.\cdot.\cdot\} \{.\cdot.\cdot\} \{.\cdot.\cdot\}1 NODE
2 LPATH
3 NAME
4 TEXT
\xmlsetentity \{\cdot, \cdot\} \{\cdot, \cdot\}1 NAME
2 TEXT
\xmlsetfunction {\ldots} {\ldots} {\ldots} {\ldots}1 NODE
2 LPATH
3 LUAFUNCTION
\xmlsetinjectors [\ldots, \ldots]* NAME
\xmlsetpar {\ldots} {\ldots} {\ldots}
1 NODE
2 NAME
3 TEXT
\xmlsetparam {.<sup>1</sup>.} {.<sup>2</sup>.} {.<sup>3</sup>.} {.<sup>4</sup>.}
1 NODE
2 LPATH
3 NAME
4 TEXT
\xm1setsetup {...} {...} {...}
1 NAME
2 LPATH
3 SETUP
\xm1setup \{\ldots\} \{\ldots\}1 NODE
2 SETUP
\xmlshow {...}
* NODE
\xmlsnippet {.<sup>1</sup>..} {.<sup>2</sup>..}
1 NODE
2 NUMMER
\xmlstrip \{.\n..} \{.\n..}
1 NODE
2 LPATH
\xmlstripnolines \{.\cdot.\} \{.\cdot.\}1 NODE
2 LPATH
\xmlstripped \{.\cdot\cdot\} \{.\cdot\cdot\}1 NODE
2 LPATH
```
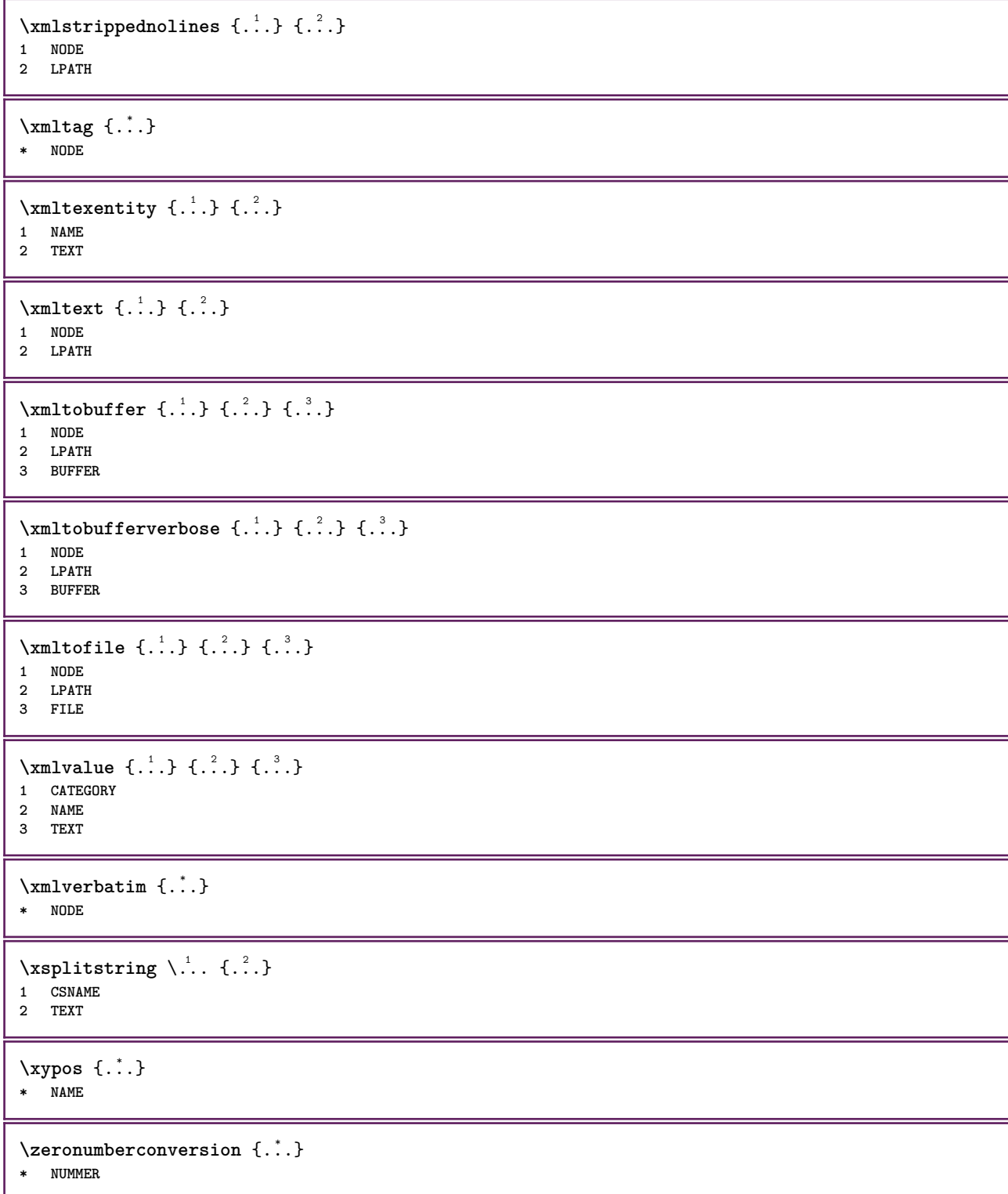

**PRAGMA ADE Ridderstraat 27 8061GH Hasselt NL www.pragma-ade.com**